# AT Commands Set

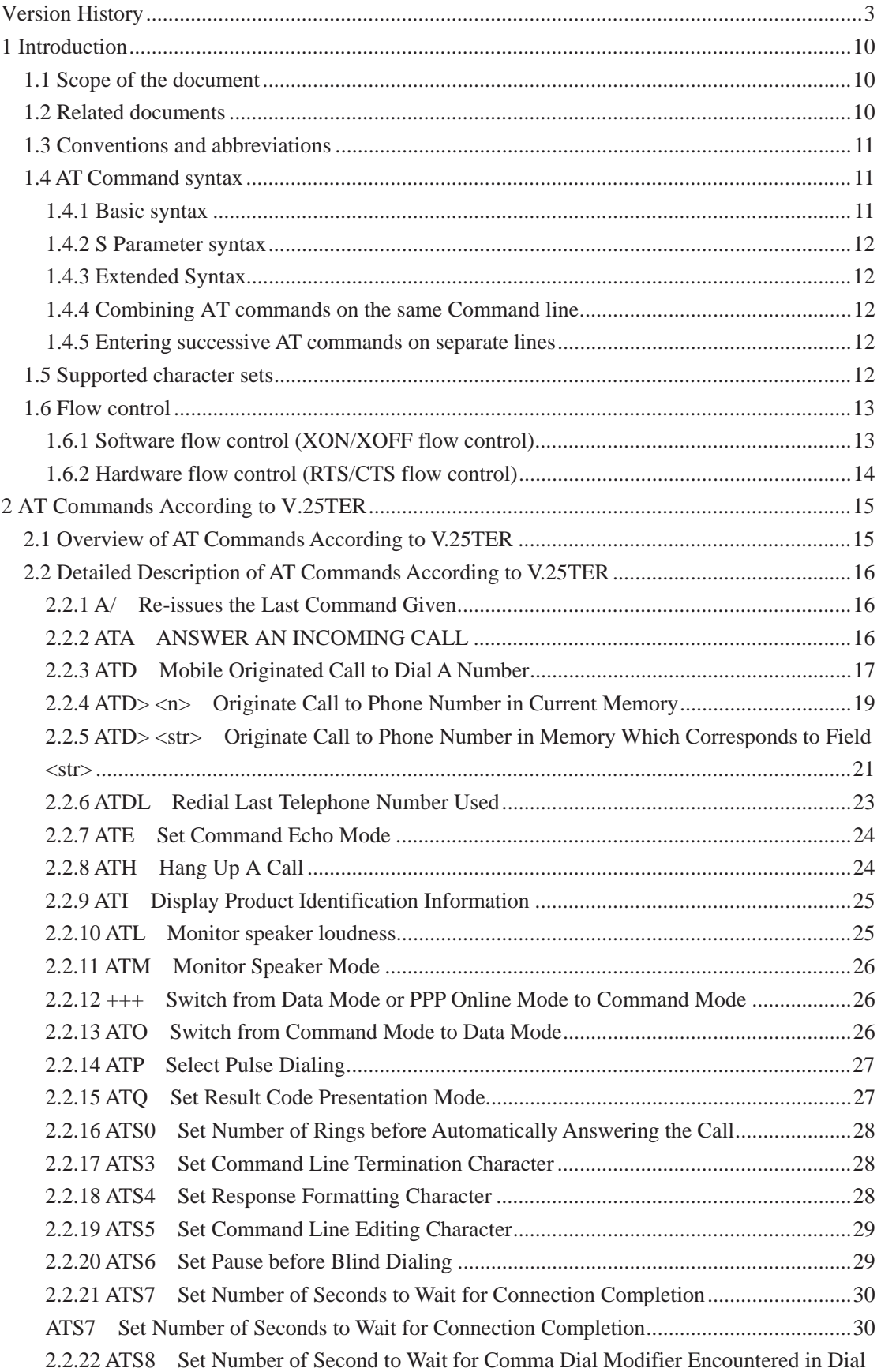

# **Contents**

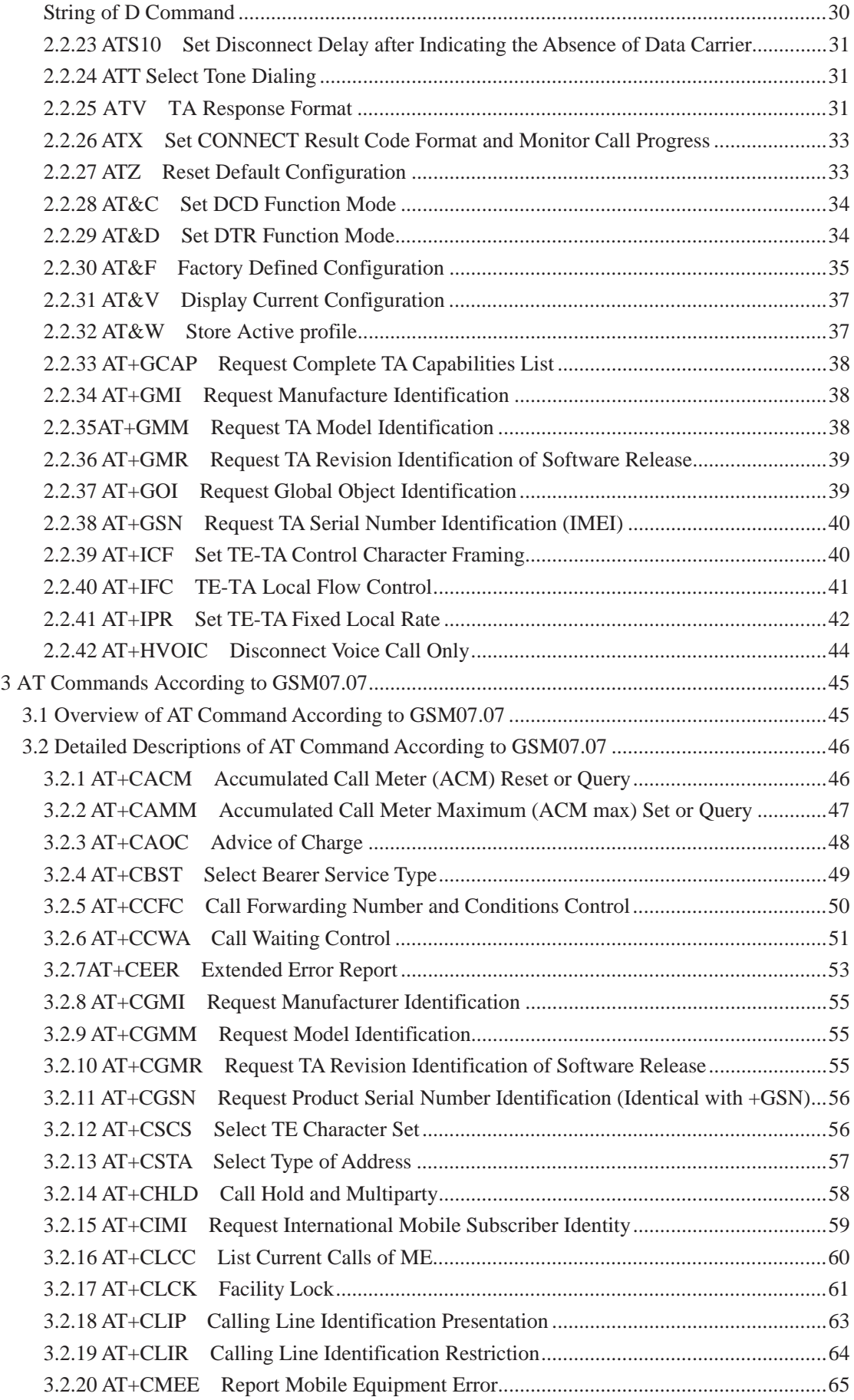

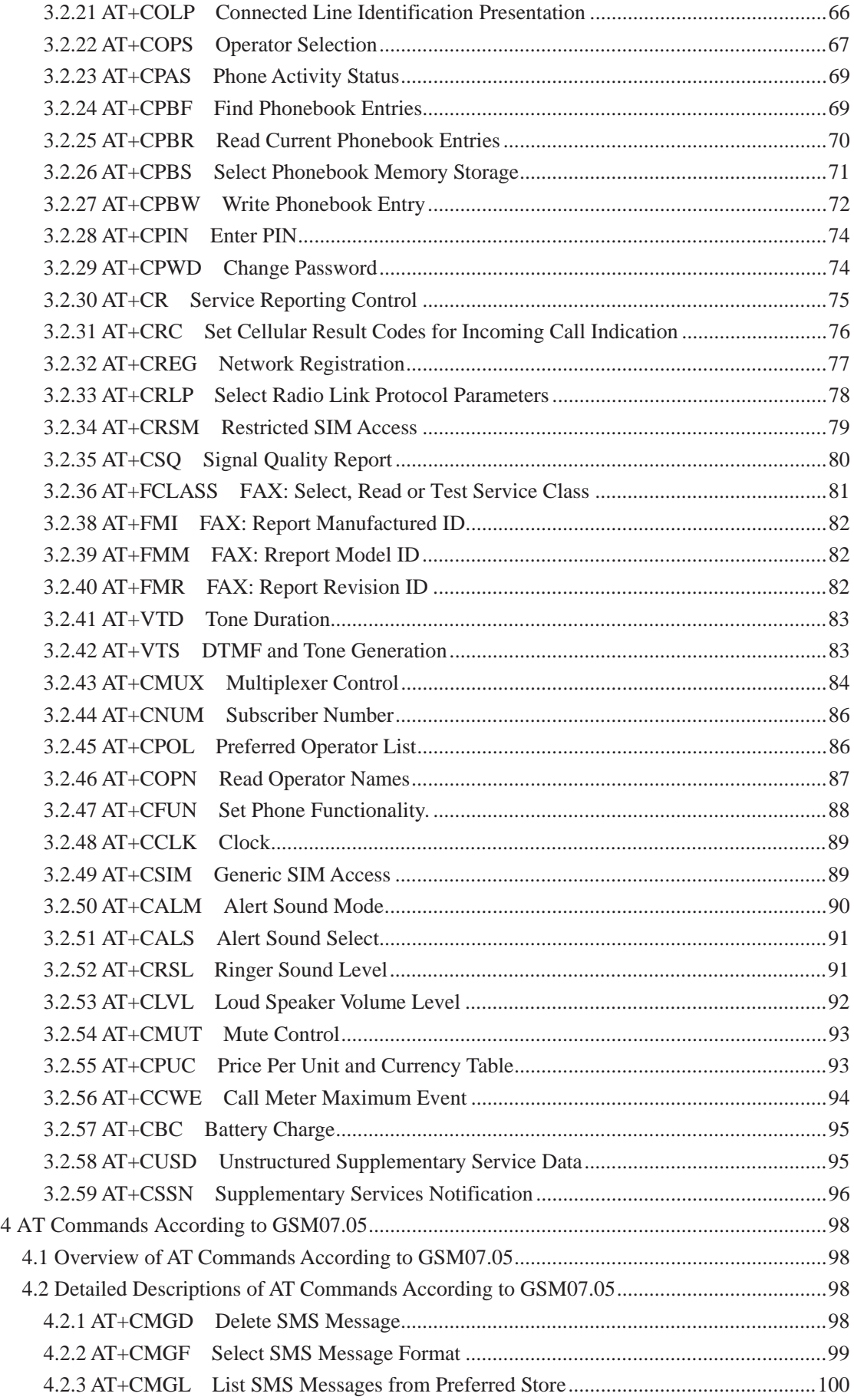

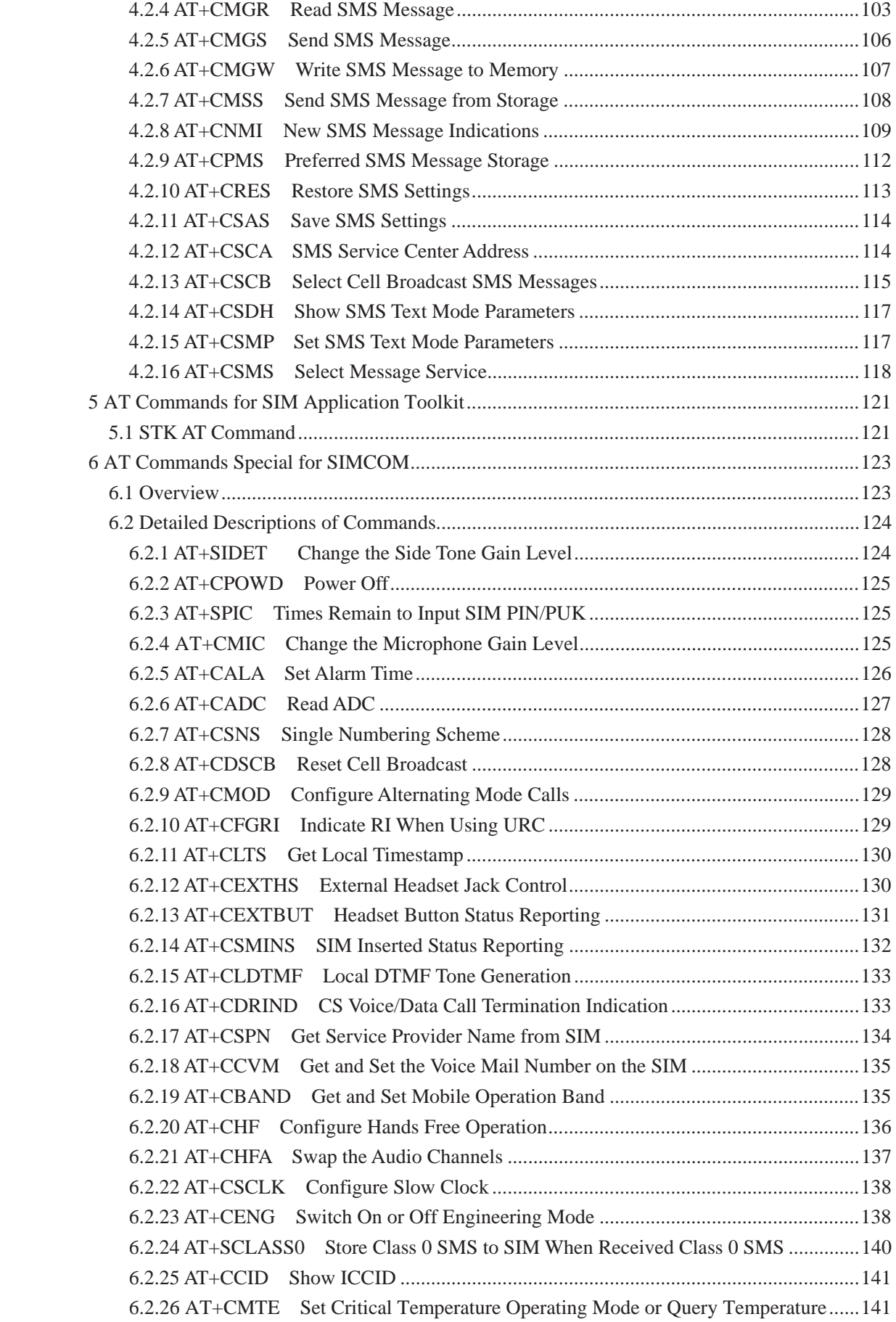

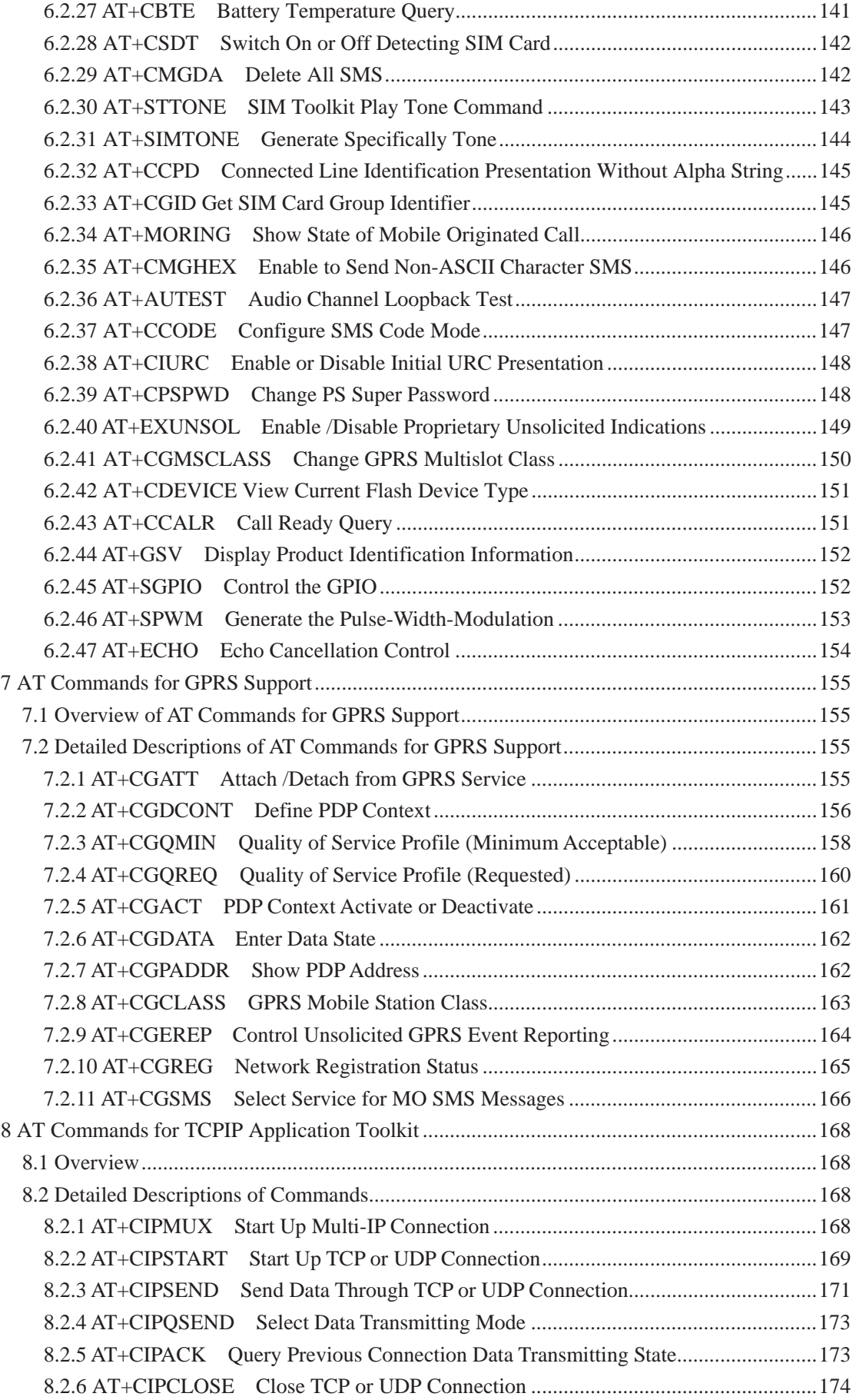

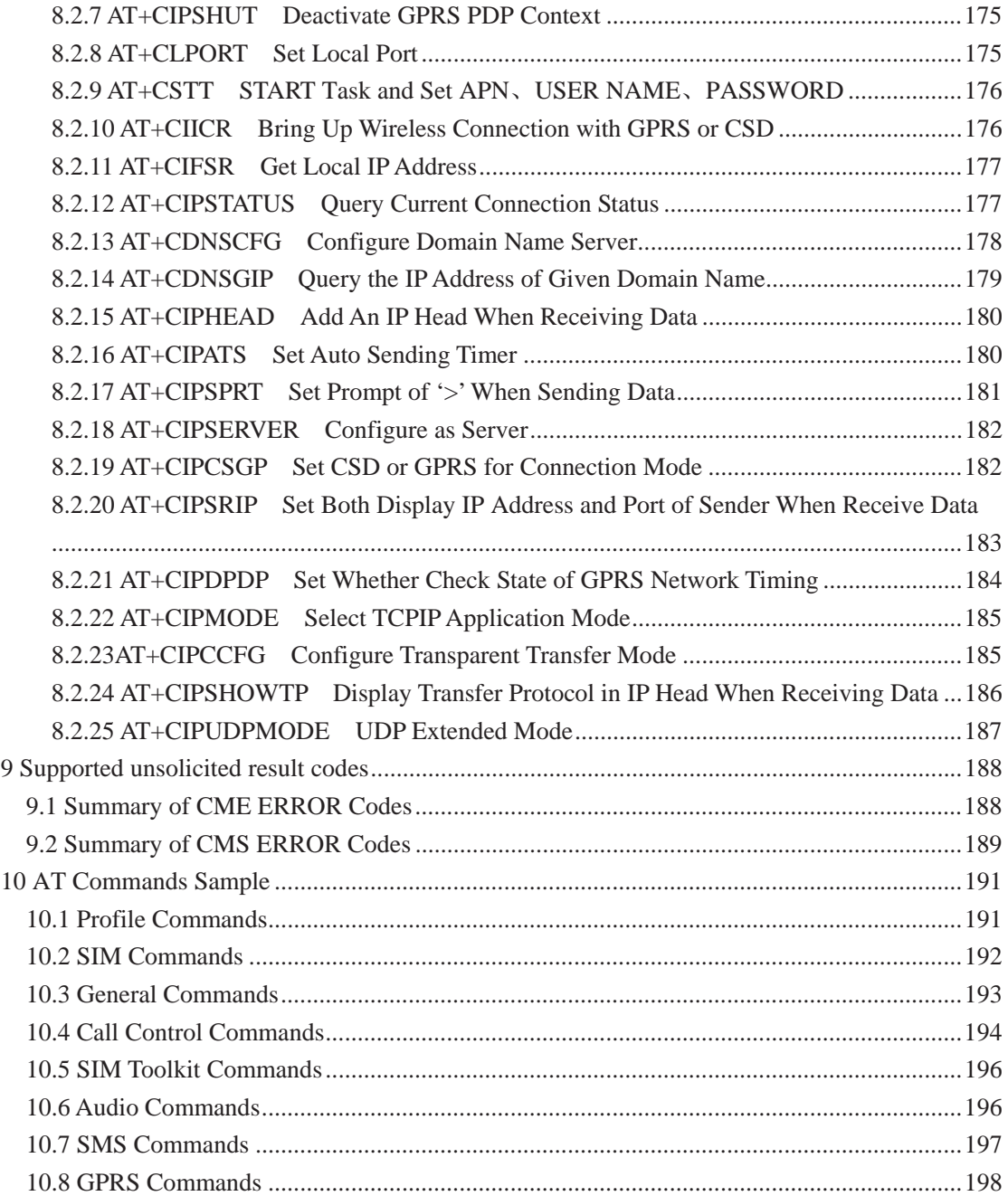

# **1 Introduction**

# **1.1 Scope of the document**

**1.2 Related documents** 

#### **1.3 Conventions and abbreviations**

In this document, the GSM engines are referred to as following term:

- 1) ME (Mobile Equipment);
- 2) MS (Mobile Station);
- 3) TA (Terminal Adapter);
- 4) DCE (Data Communication Equipment) or facsimile DCE (FAX modem, FAX board);

In application, controlling device controls the GSM engine by sending AT Command via its serial interface. The controlling device at the other end of the serial line is referred to as following term:

- 1) TE (Terminal Equipment);
- 2) DTE (Data Terminal Equipment) or plainly "the application" which is running on an embedded system;

#### **1.4 AT Command syntax**

The "AT" or "at" prefix must be set at the beginning of each Command line. To terminate a Command line enter <CR>.

Commands are usually followed by a response that includes."<CR><LF> $\leq$ CR> $\leq$ CR> $\leq$ CR> $\leq$ LF>" Throughout this document, only the responses are presented, <CR><LF> are omitted intentionally.

The AT Command set implemented by SIM900 is a combination of GSM07.05, GSM07.07 and ITU-T recommendation V.25ter and the AT commands developed by SIMCOM.

**Note: A HEX string such as "00 49 49 49 49 FF FF FF FF" will be sent out through serial port at the baud rate of 115200 immediately after SIM900 is powered on. The string shall be ignored since it is used for synchronization with PC tool. Only enter AT Command through serial port after SIM900 is powered on and Unsolicited Result Code "RDY" is received from serial port. If auto-bauding is enabled, the Unsolicited Result Codes "RDY" and so on are not indicated when you start up the ME, and the "AT" prefix, not "at" prefix must be set at the beginning of each command line.** 

All these AT commands can be split into three categories syntactically: "**basic**", "**S parameter**", and "**extended**". These are as follows:

#### **1.4.1 Basic syntax**

These AT commands have the format of "**AT***<x><n>*", or "**AT&<x><n>**", where "*<x>*"is the Command, and "*<n>*"is/are the argument(s) for that Command. An example of this is "**ATE***<n>*", which tells the DCE whether received characters should be echoed back to the DTE according to the value of " $\langle n \rangle$ ". " $\langle n \rangle$ " is optional and a default will be used if missing.

#### **1.4.2 S Parameter syntax**

These AT commands have the format of " $ATS\langle n \rangle = \langle m \rangle$ ", where " $\langle n \rangle$ " is the index of the S register to set, and " $\langle m \rangle$ " is the value to assign to it. " $\langle m \rangle$ " is optional; if it is missing, then a default value is assigned.

#### **1.4.3 Extended Syntax**

These commands can operate in several modes, as in the following table:

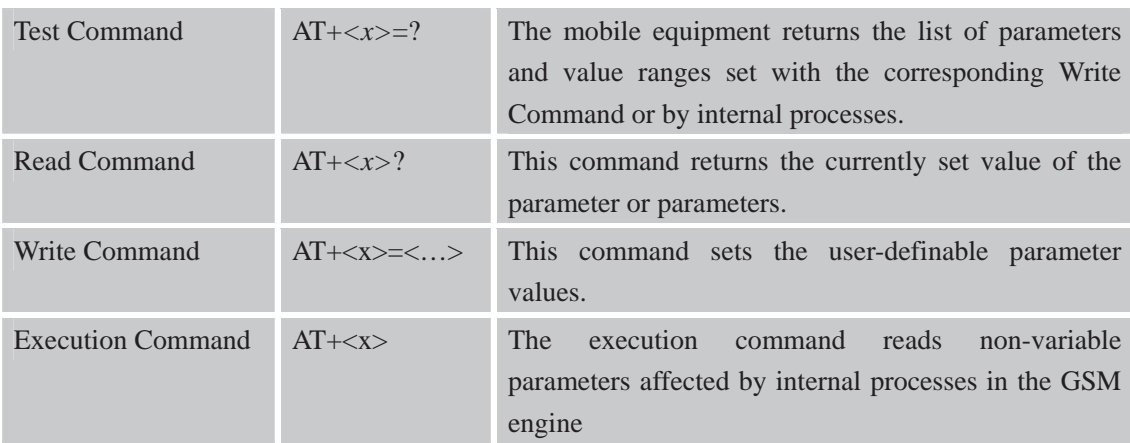

#### **Table 1: Types of AT commands and responses**

#### **1.4.4 Combining AT commands on the same Command line**

You can enter several AT commands on the same line. In this case, you do not need to type the "**AT**" or "**at**" prefix before every command. Instead, you only need type "**AT**" or "**at**" the beginning of the command line. Please note to use a semicolon as the command delimiter after an extended command, for example: ATE1&W&F+ICF?; +CFUN?; &W.

The Command line buffer can accept a maximum of 556 characters. If the characters entered exceeded this number then none of the Command will executed and TA will return "**ERROR**".

#### **1.4.5 Entering successive AT commands on separate lines**

When you need to enter a series of AT commands on separate lines, please Note that you need to wait the final response (for example OK, CME error, CMS error) of last AT Command you entered before you enter the next AT Command.

#### **1.5 Supported character sets**

The SIM900 AT Command interface defaults to the **IRA** character set. The SIM900 supports the following character sets:

• GSM format

- $\bullet$  UCS2
- x HEX
- $\bullet$  IRA
- $\bullet$  PCCP
- $\bullet$  PCDN
- x 8859-1

The character set can be set and interrogated using the "**AT+CSCS**" Command (GSM 07.07). The character set is defined in GSM specification 07.05.

The character set affects transmission and reception of SMS and SMS Cell Broadcast messages, the entry and display of phone book entries text field and SIM Application Toolkit alpha strings.

#### **1.6 Flow control**

Flow control is very important for correct communication between the GSM engine and DTE. For in the case such as a data or fax call, the sending device is transferring data faster than the receiving side is ready to accept. When the receiving buffer reaches its capacity, the receiving device should be capable to cause the sending device to pause until it catches up.

There are basically two approaches to achieve data flow control: software flow control and hardware flow control. SIM900 support both two kinds of flow control. In Multiplex mode, it is recommended to use the hardware flow control.

#### **1.6.1 Software flow control (XON/XOFF flow control)**

Software flow control sends different characters to stop (XOFF, decimal 19) and resume (XON, decimal 17) data flow. It is quite useful in some applications that only use three wires on the serial interface.

The default flow control approach of SIM900 is hardware flow control (RTS/CTS flow control), to enable software flow control in the DTE interface and within GSM engine, type the following AT Command:

#### **AT+IFC=1, 1**

This setting is stored volatile, for use after restart, **AT+IFC=1, 1** should be stored to the user profile with **AT&W**.

#### **NOTE:**

The AT commands listed in the table of **AT&W** chapter should be stored to user profile with **AT&W** for use after restart. Most other AT commands in V.25, 07.05, 07.07, GPRS will store parameters automatically and can be used after module restart.

Ensure that any communications software package (e.g. Hyper terminal) uses software flow control.

#### **NOTE:**

Software Flow control should not be used for data calls where binary data will be transmitted or received (e.g. TCP/IP) as the DTE interface may interpret binary data as flow control characters.

#### **1.6.2 Hardware flow control (RTS/CTS flow control)**

Hardware flow control achieves the data flow control by controlling the RTS/CTS line. When the data transfer should be suspended, the CTS line is set inactive until the transfer from the receiving buffer has completed. When the receiving buffer is ok to receive more data, CTS goes active once again.

To achieve hardware flow control, ensure that the RTS/CTS lines are present on your application platform.

# **2 AT Commands According to V.25TER**

These AT Commands are designed according to the ITU-T (International Telecommunication Union, Telecommunication sector) V.25ter document.

# **Command Description** A/ RE-ISSUES LAST AT COMMAND GIVEN ATA ANSWER AN INCOMING CALL ATD MOBILE ORIGINATED CALL TO DIAL A NUMBER ATD><N> ORIGINATE CALL TO PHONE NUMBER IN CURRENT MEMORY ATD><STR> ORIGINATE CALL TO PHONE NUMBER IN MEMORY WHICH CORRESPONDS TO FIELD <STR> ATDL REDIAL LAST TELEPHONE NUMBER USED ATE SET COMMAND ECHO MODE ATH DISCONNECT EXISTING CONNECTION ATI DISPLAY PRODUCT IDENTIFICATION INFORMATION ATL SET MONITOR SPEAKER LOUDNESS ATM SET MONITOR SPEAKER MODE +++ SWITCH FROM DATA MODE OR PPP ONLINE MODE TO COMMAND MODE ATO SWITCH FROM COMMAND MODE TO DATA MODE ATP SELECT PULSE DIALLING ATO SET RESULT CODE PRESENTATION MODE ATS0 SET NUMBER OF RINGS BEFORE AUTOMATICALLY ANSWERING THE CALL ATS3 SET COMMAND LINE TERMINATION CHARACTER ATS4 SET RESPONSE FORMATTING CHARACTER ATS5 SET COMMAND LINE EDITING CHARACTER ATS7 SET NUMBER OF SECONDS TO WAIT FOR CONNECTION COMPLETION ATS8 SET NUMBER OF SECONDS TO WAIT WHEN COMMA DIAL MODIFIER ENCOUNTERED IN DIAL STRING OF D COMMAND ATS10 SET DISCONNECT DELAY AFTER INDICATING THE ABSENCE OF DATA CARRIER ATT SELECT TONE DIALING

#### **2.1 Overview of AT Commands According to V.25TER**

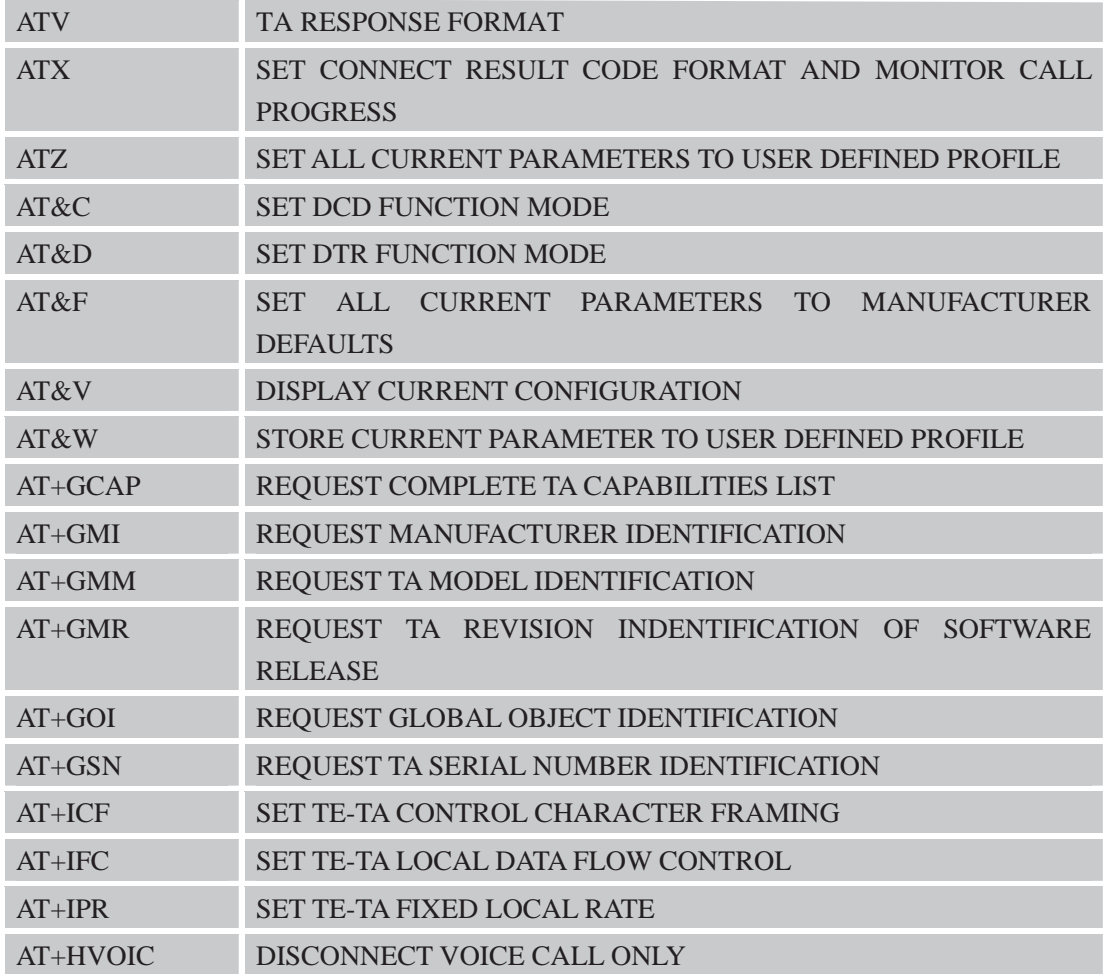

# **2.2 Detailed Description of AT Commands According to V.25TER**

### **2.2.1 A/ Re-issues the Last Command Given**

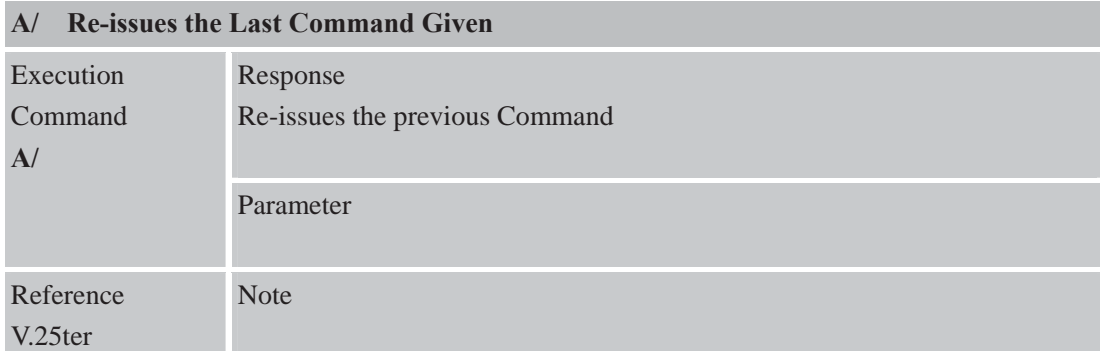

#### **2.2.2 ATA ANSWER AN INCOMING CALL**

# **ATA ANSWER AN INCOMING CALL**

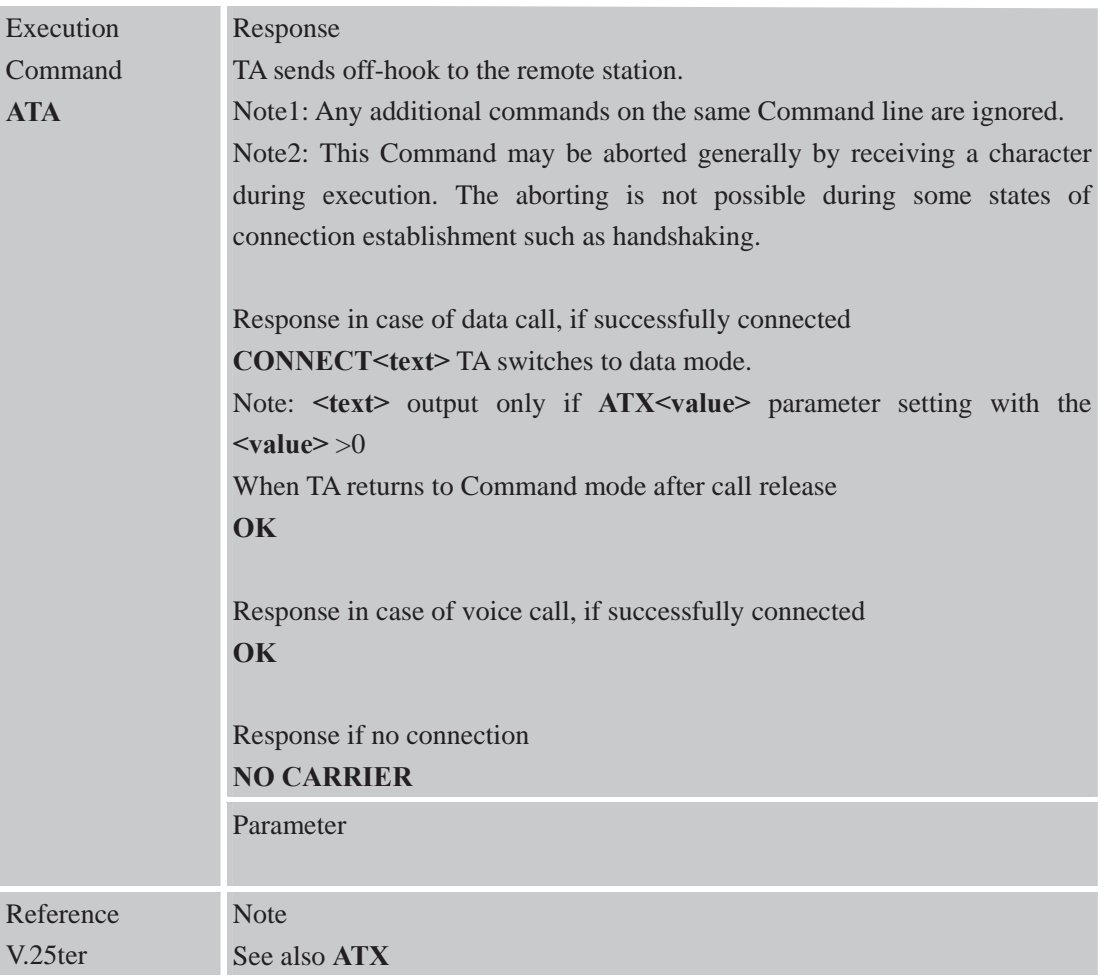

# **2.2.3 ATD Mobile Originated Call to Dial A Number**

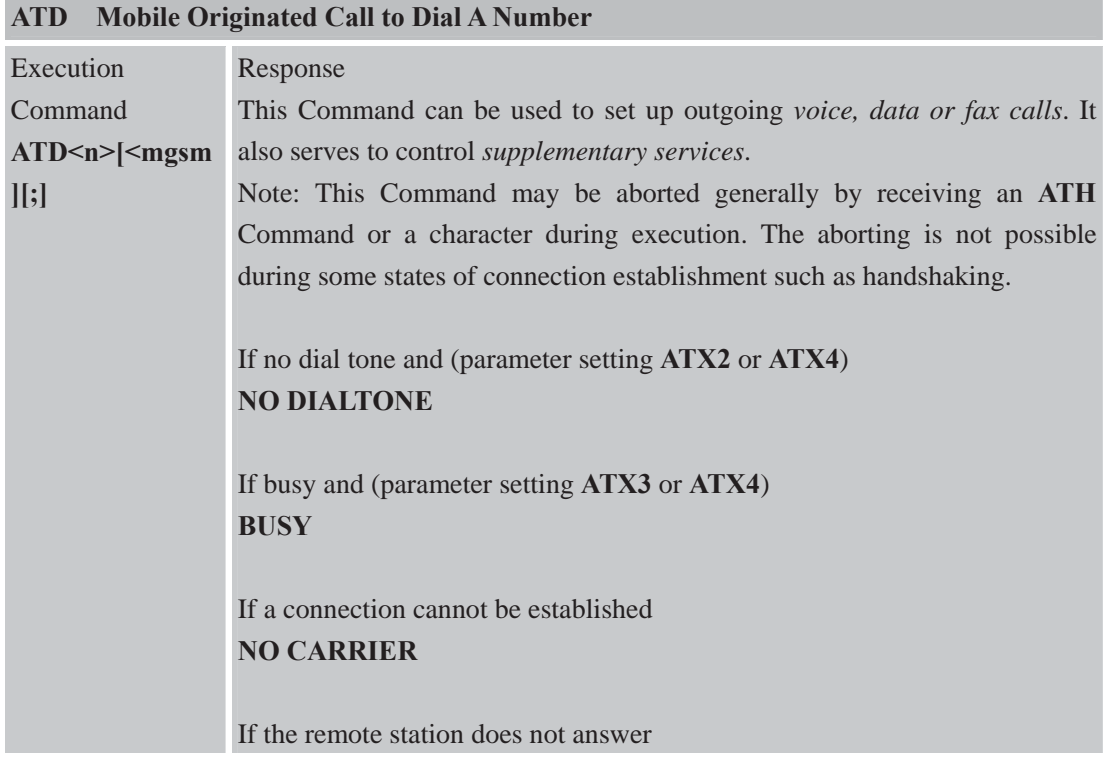

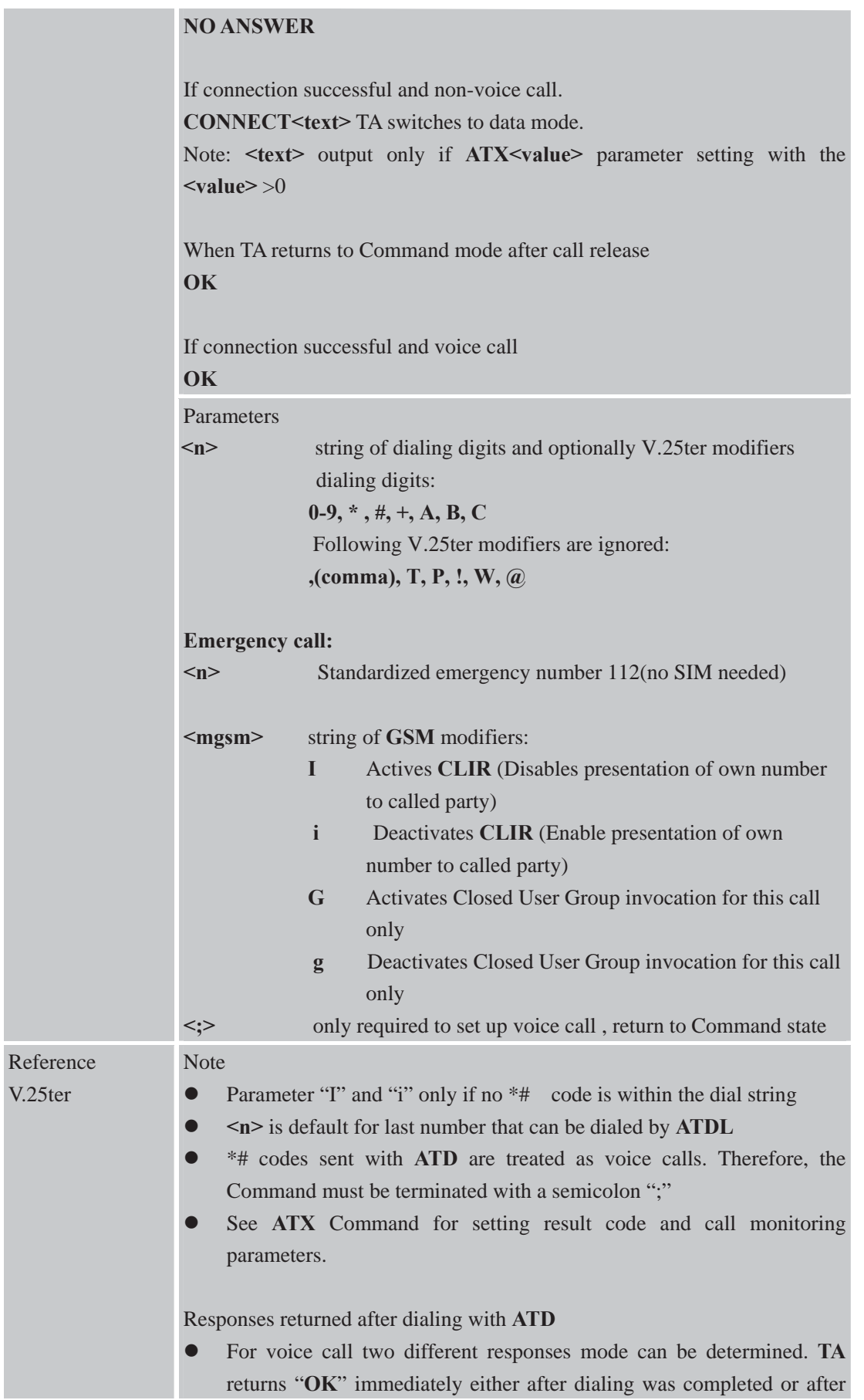

the call is established. The setting is controlled by **AT+COLP**. Factory default is **AT+COLP=0**, this cause the **TA** returns "**OK**" immediately after dialing was completed, otherwise **TA** will returns "**OK**", "**BUSY**", "**NO DIAL TONE**", "**NO CARRIER**".

Using **ATD** during an active voice call:

- When a user originates a second voice call while there is already an active voice call, the first call will be automatically put on hold.
- The current states of all calls can be easily checked at any time by using the **AT+CLCC** Command

**2.2.4 ATD> <n> Originate Call to Phone Number in Current Memory ATD><n> Originate Call to Phone Number in Current Memory** 

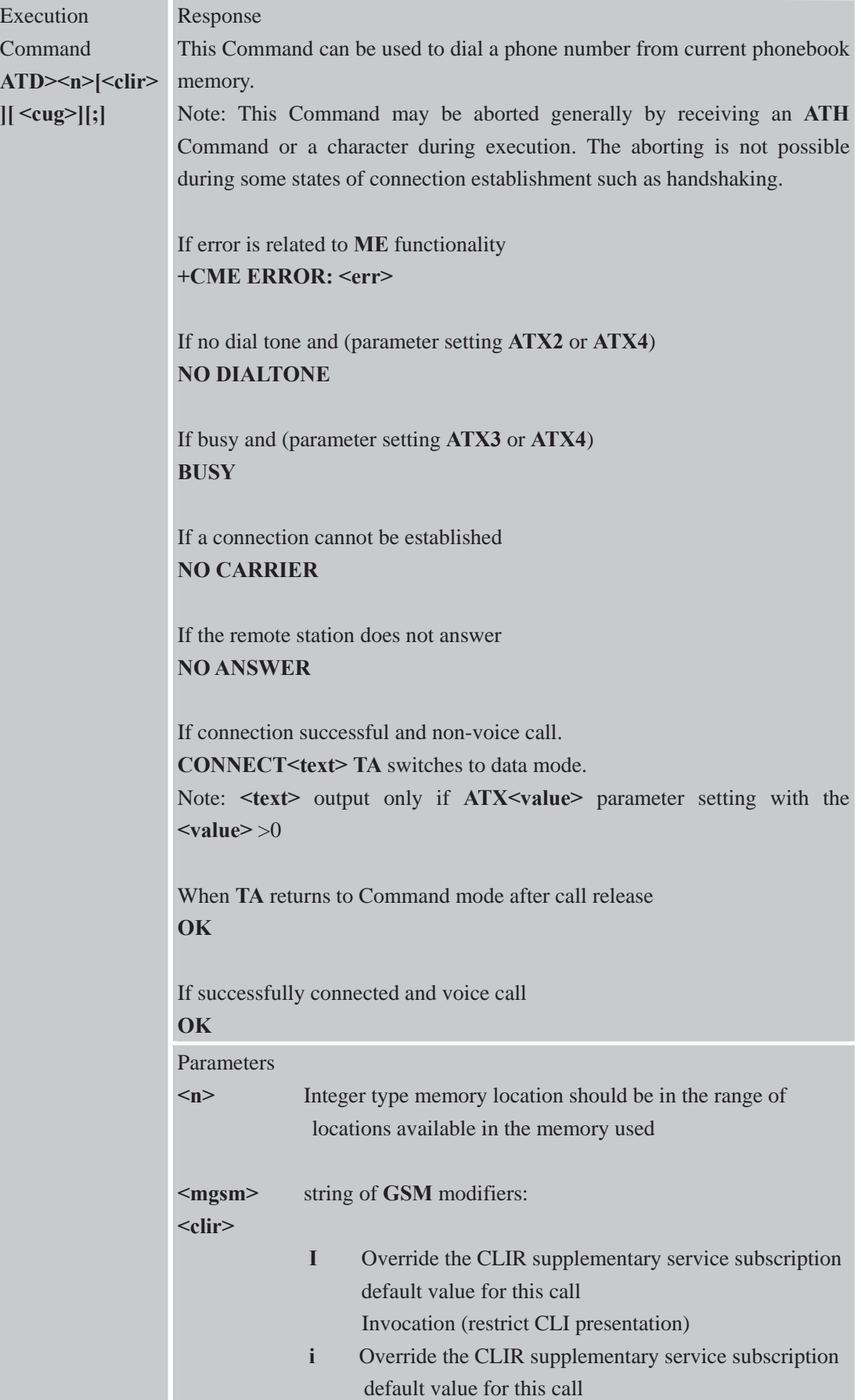

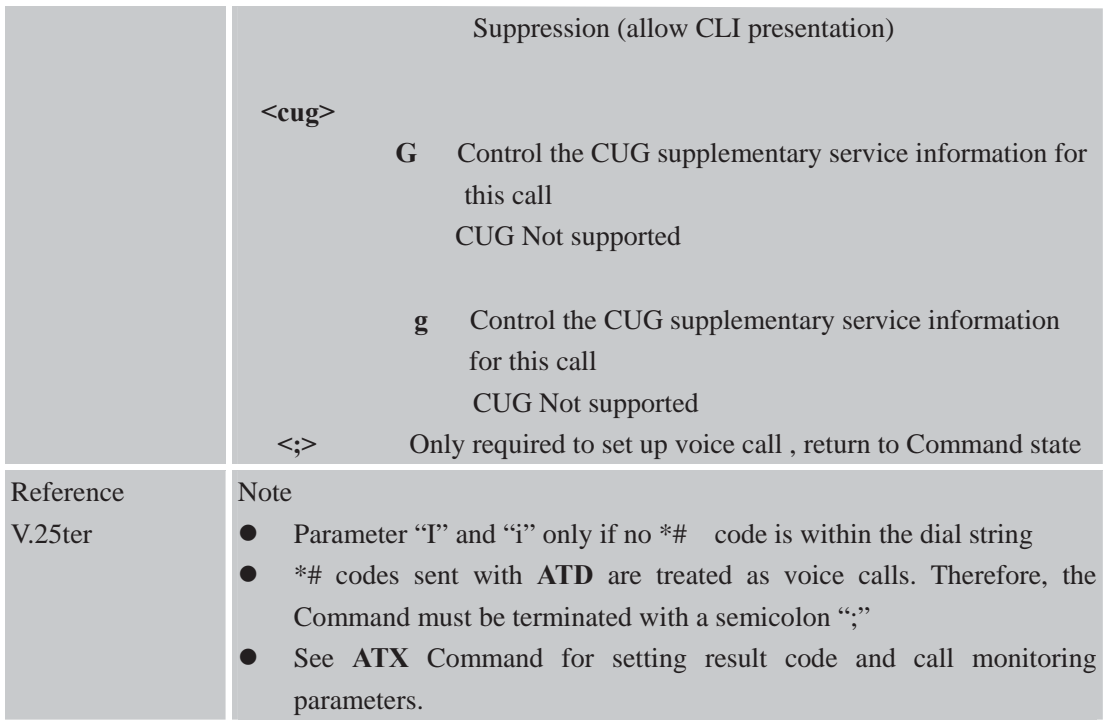

**2.2.5 ATD> <str> Originate Call to Phone Number in Memory Which Corresponds to Field <str>** 

**ATD><str> Originate Call to Phone Number in Memory Which Corresponds to Field <str>**

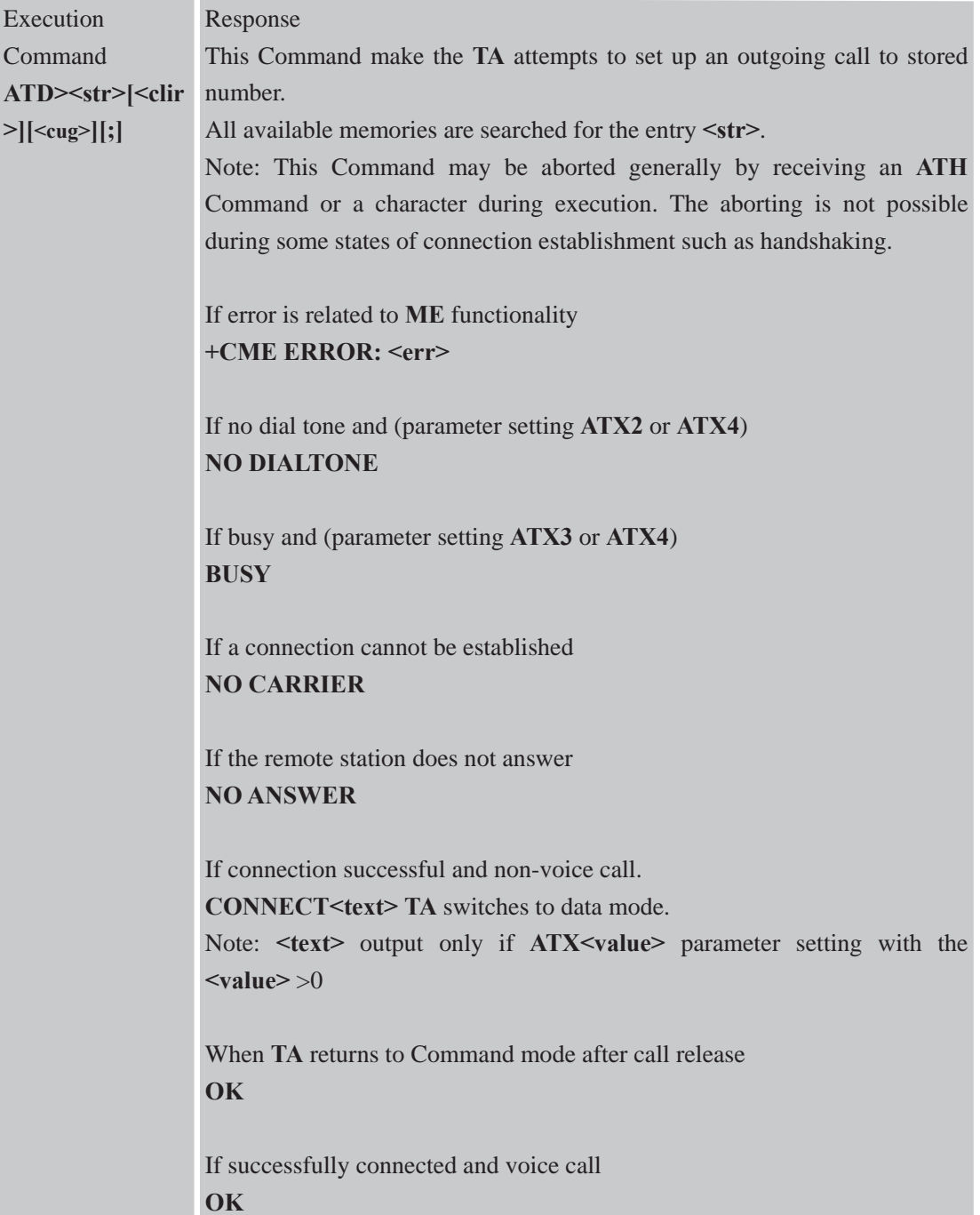

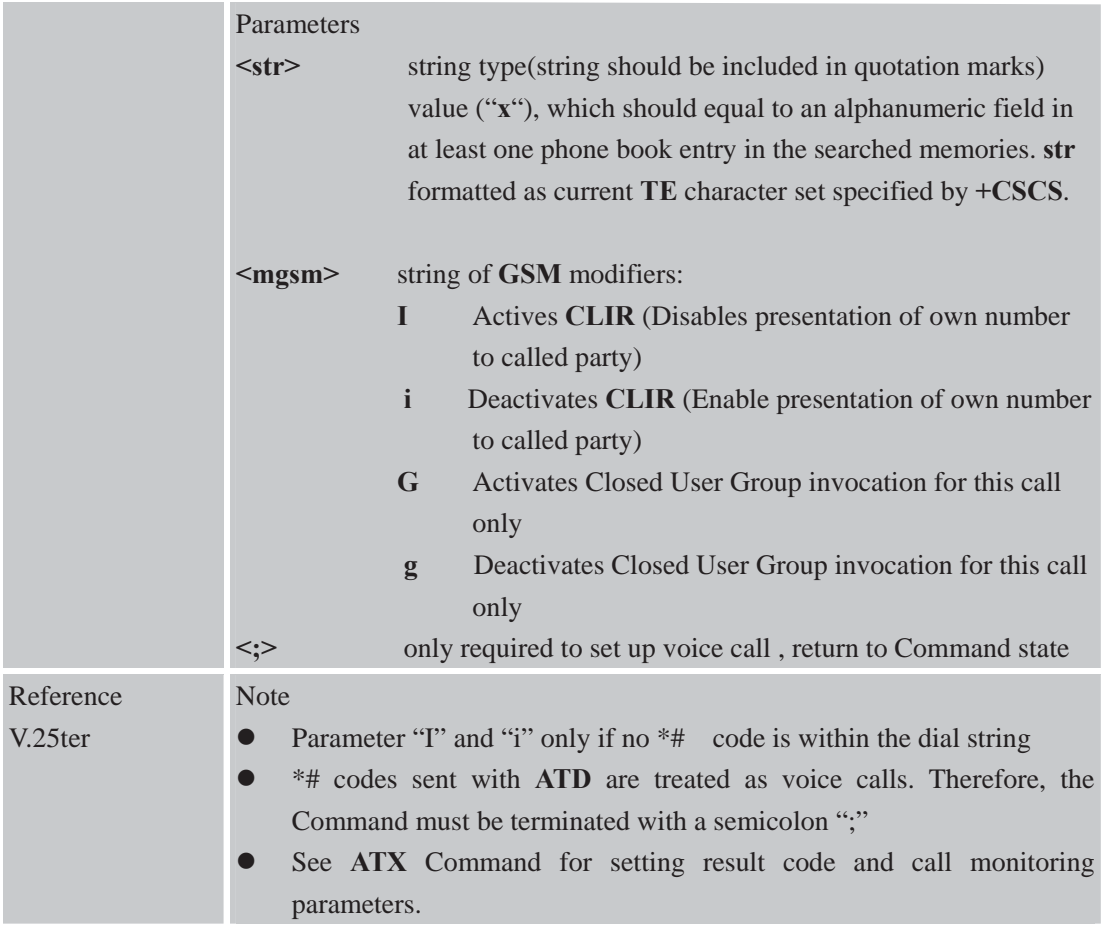

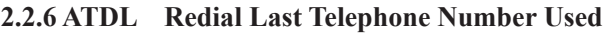

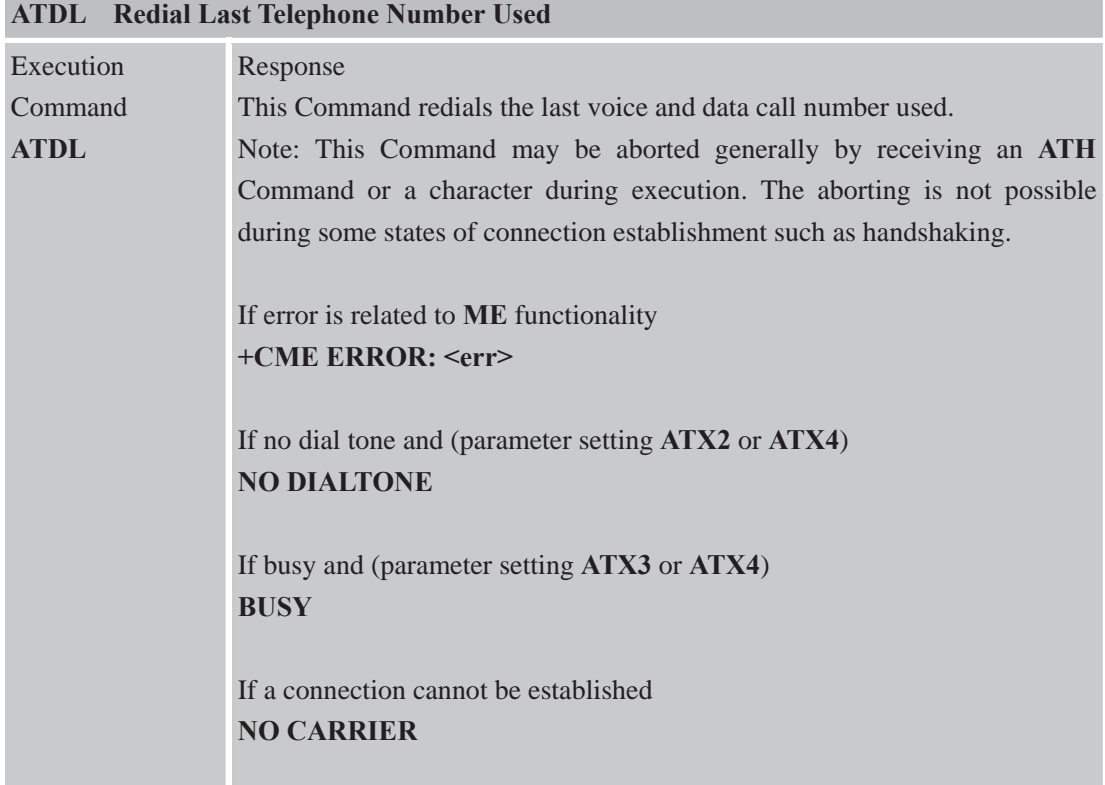

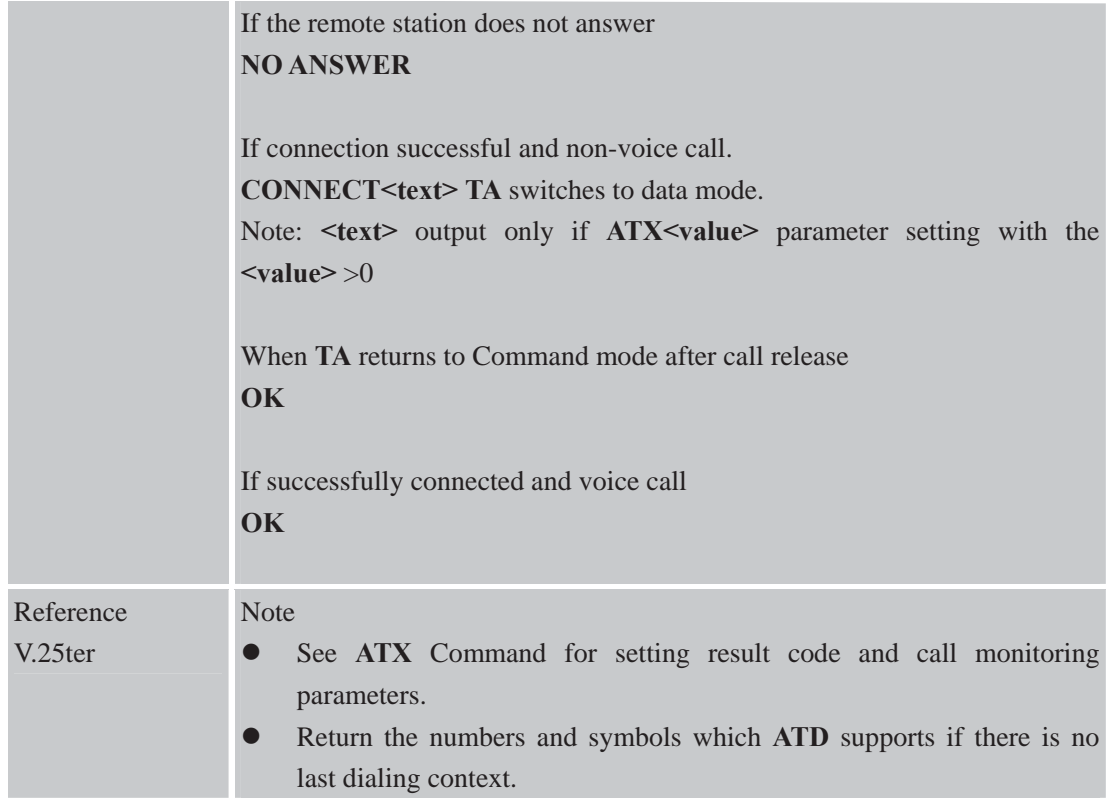

## **2.2.7 ATE Set Command Echo Mode**

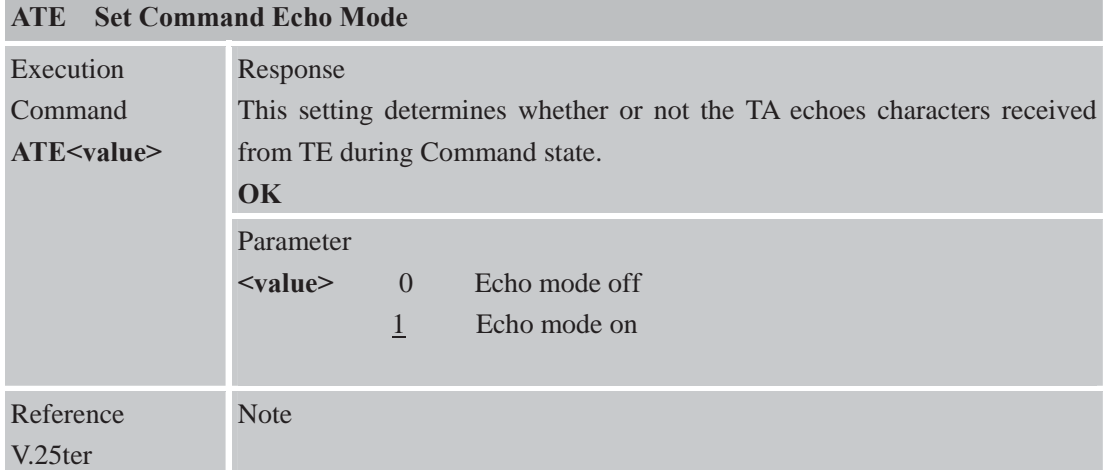

# **2.2.8 ATH Hang Up A Call**

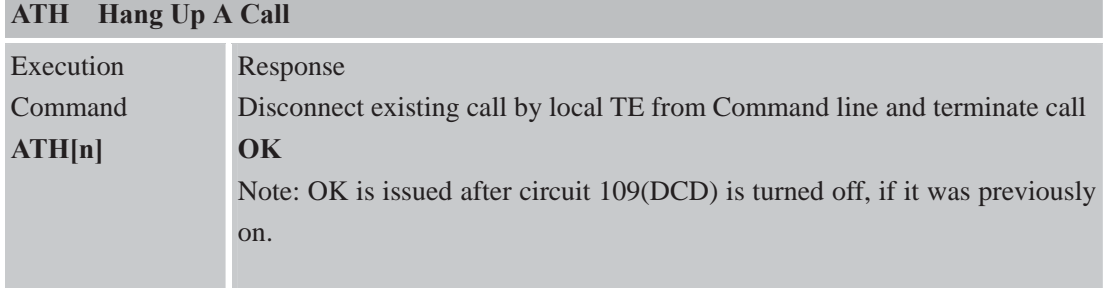

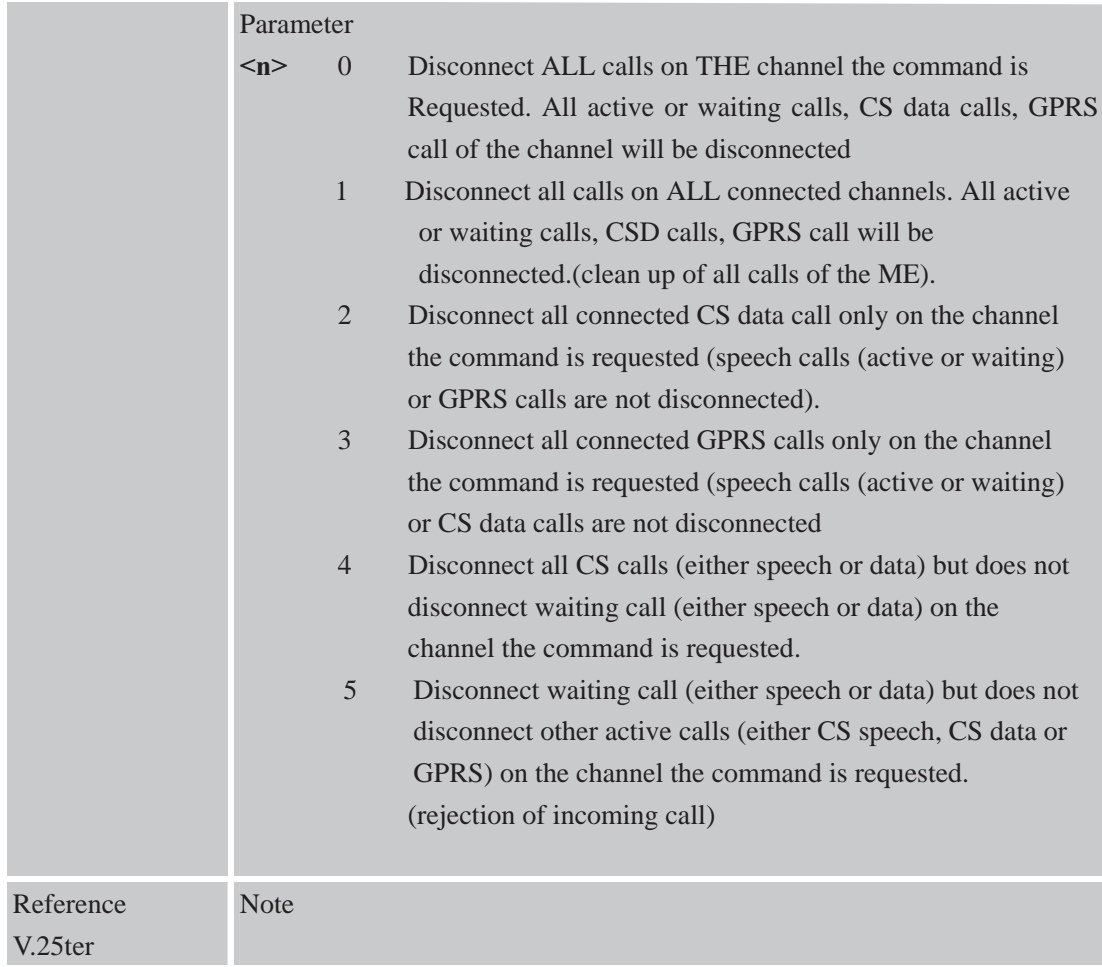

# **2.2.9 ATI Display Product Identification Information**

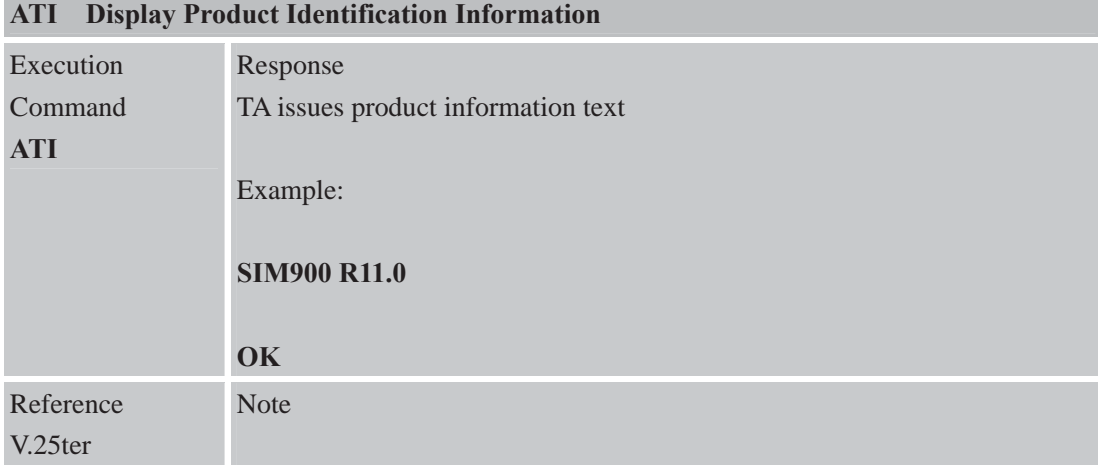

# **2.2.10 ATL Monitor speaker loudness**

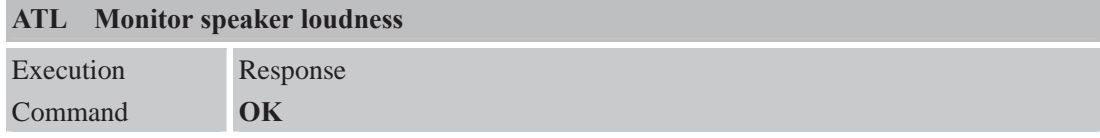

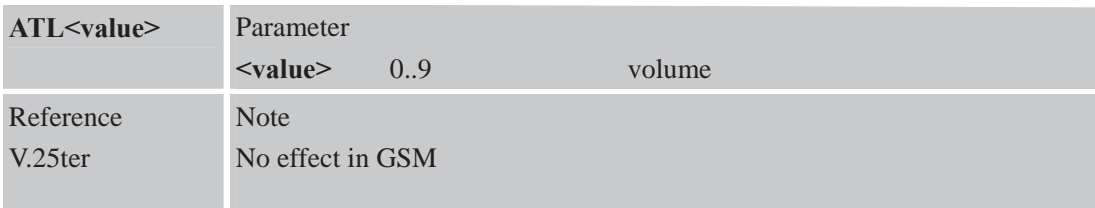

#### **2.2.11 ATM Monitor Speaker Mode**

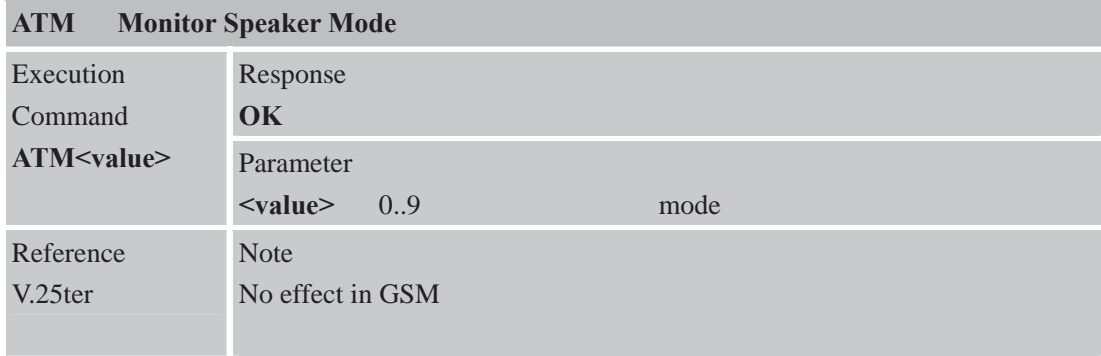

#### **2.2.12 +++ Switch from Data Mode or PPP Online Mode to Command Mode**

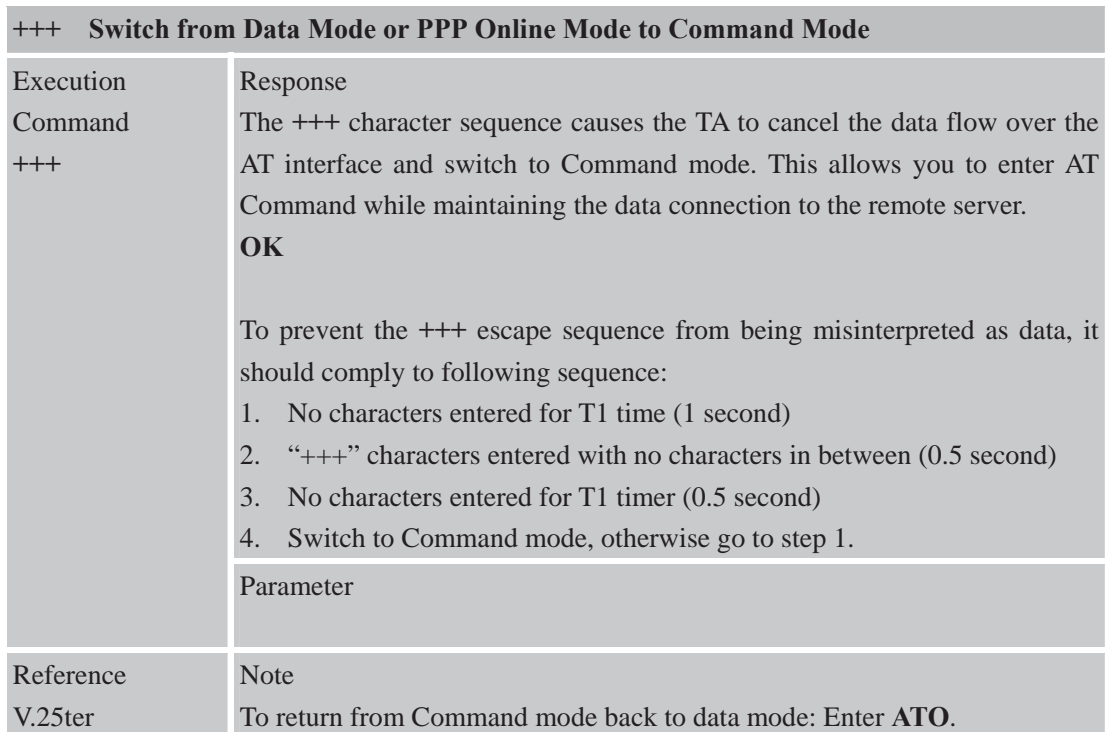

#### **2.2.13 ATO Switch from Command Mode to Data Mode**

#### **ATO Switch from Command Mode to Data Mode**

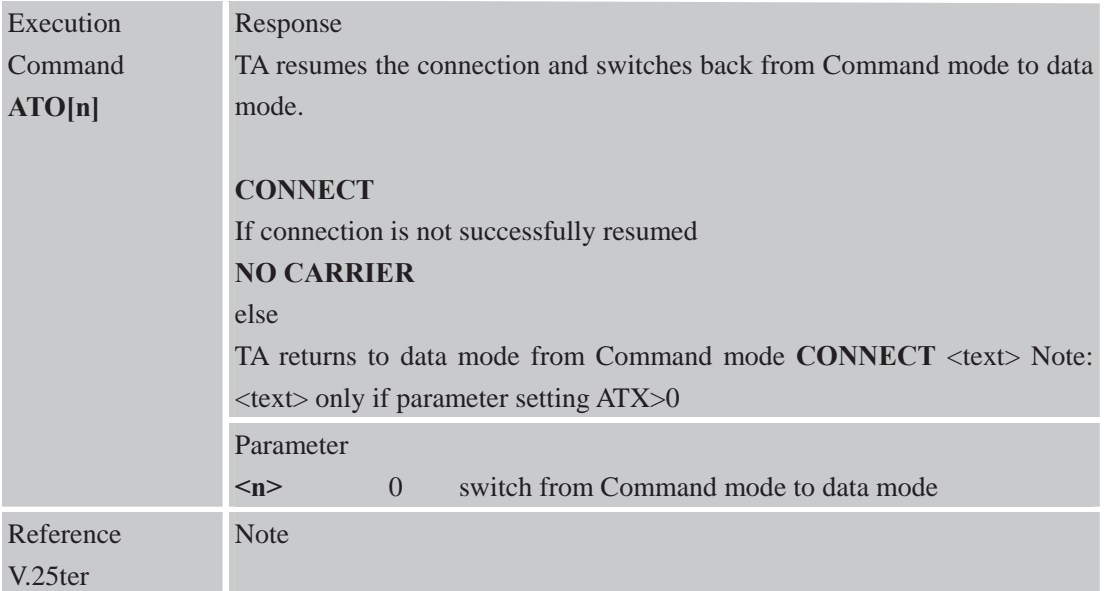

# **2.2.14 ATP Select Pulse Dialing**

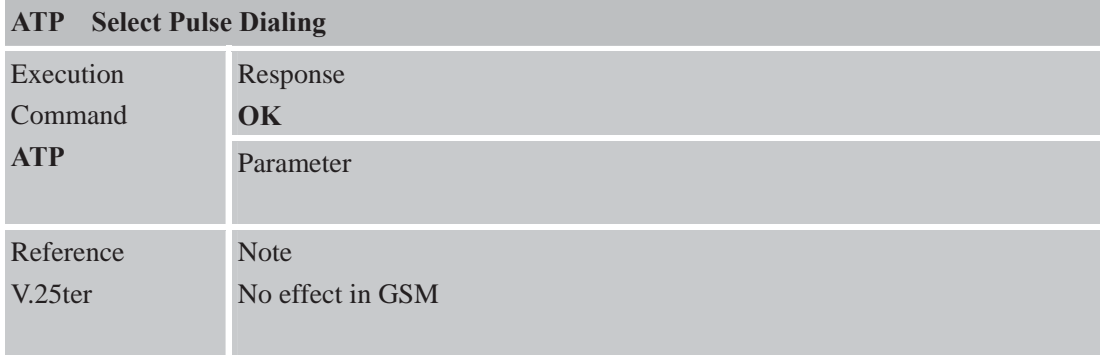

# **2.2.15 ATQ Set Result Code Presentation Mode**

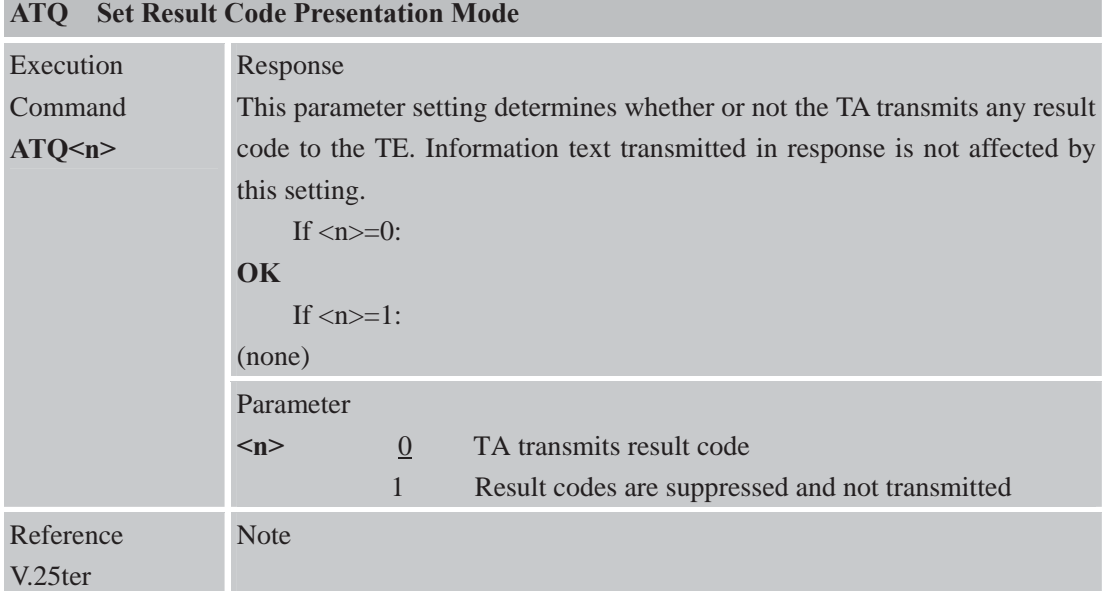

|                      | ATSU Set Number of Rings before Automatically Answering the Call                  |  |  |  |
|----------------------|-----------------------------------------------------------------------------------|--|--|--|
| <b>Read Command</b>  | Response                                                                          |  |  |  |
| ATS0?                | $\langle n \rangle$                                                               |  |  |  |
|                      | <b>OK</b>                                                                         |  |  |  |
| <b>Write Command</b> | Response                                                                          |  |  |  |
| $ATS0=$              | This parameter setting determines the number of rings before auto-answer.         |  |  |  |
|                      | $\overline{\textbf{OK}}$<br><b>ERROR</b>                                          |  |  |  |
|                      | Parameter                                                                         |  |  |  |
|                      | Automatic answering is disable<br>$\overline{0}$<br>m                             |  |  |  |
|                      | $1 - 255$<br>Number of rings the modem will wait for before                       |  |  |  |
|                      | answering the phone if a ring is detected                                         |  |  |  |
| Reference            | <b>Note</b>                                                                       |  |  |  |
| V.25ter              | If $\leq n$ is set too high, the calling party may hang up before the call can be |  |  |  |
|                      | answered automatically.                                                           |  |  |  |

**2.2.16 ATS0 Set Number of Rings before Automatically Answering the Call** 

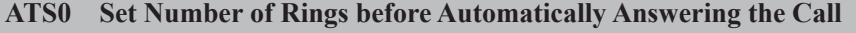

#### **2.2.17 ATS3 Set Command Line Termination Character**

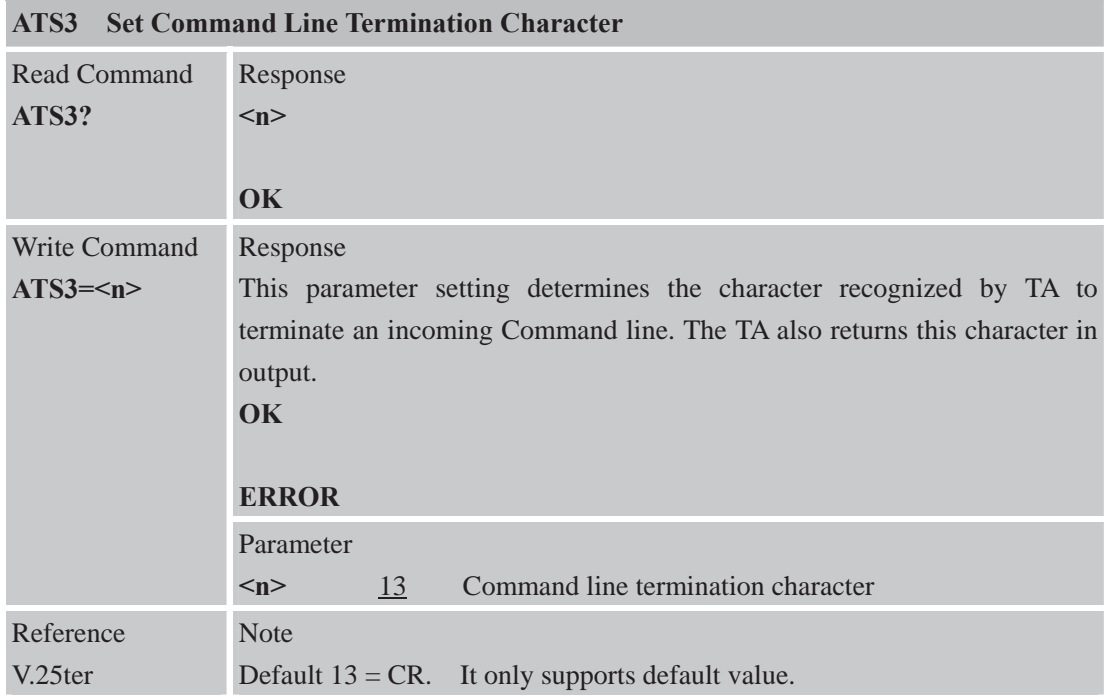

# **2.2.18 ATS4 Set Response Formatting Character**

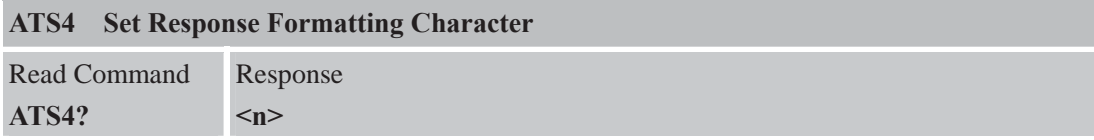

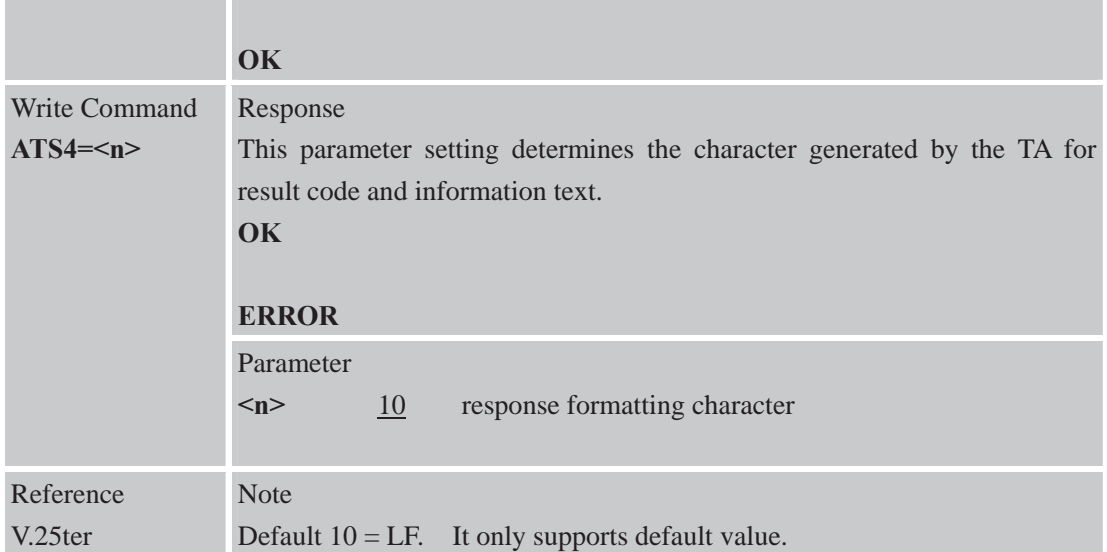

# **2.2.19 ATS5 Set Command Line Editing Character**

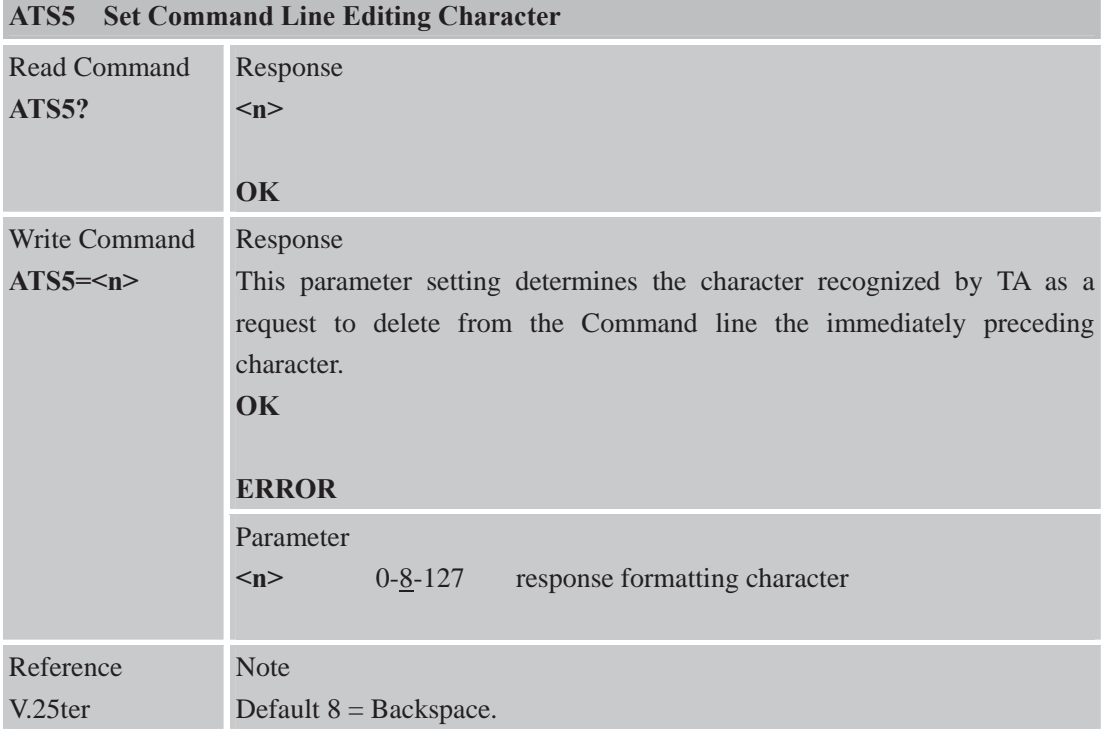

# **2.2.20 ATS6 Set Pause before Blind Dialing**

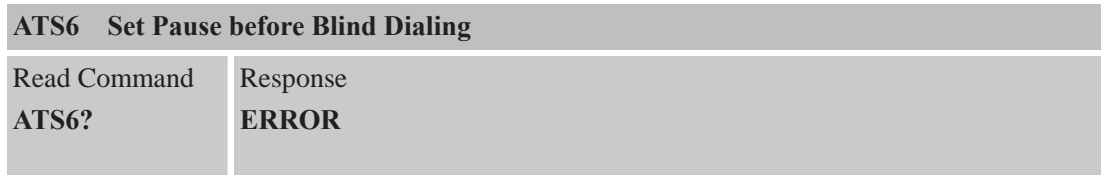

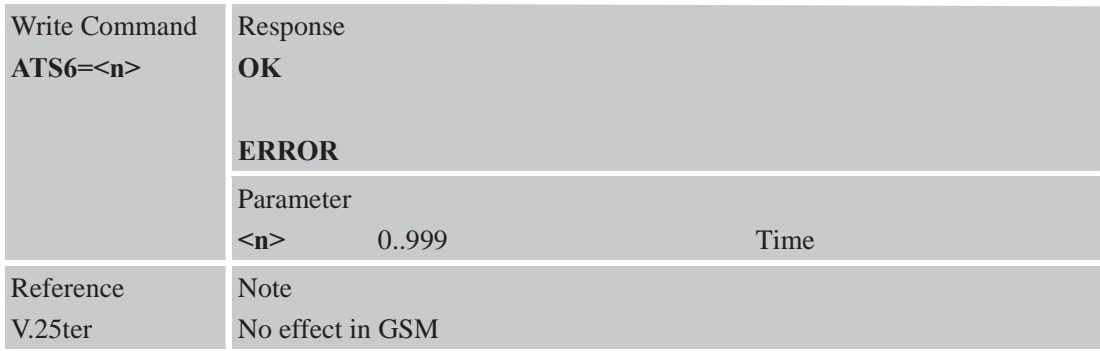

٠ ٠ i.

#### **2.2.21 ATS7 Set Number of Seconds to Wait for Connection Completion**

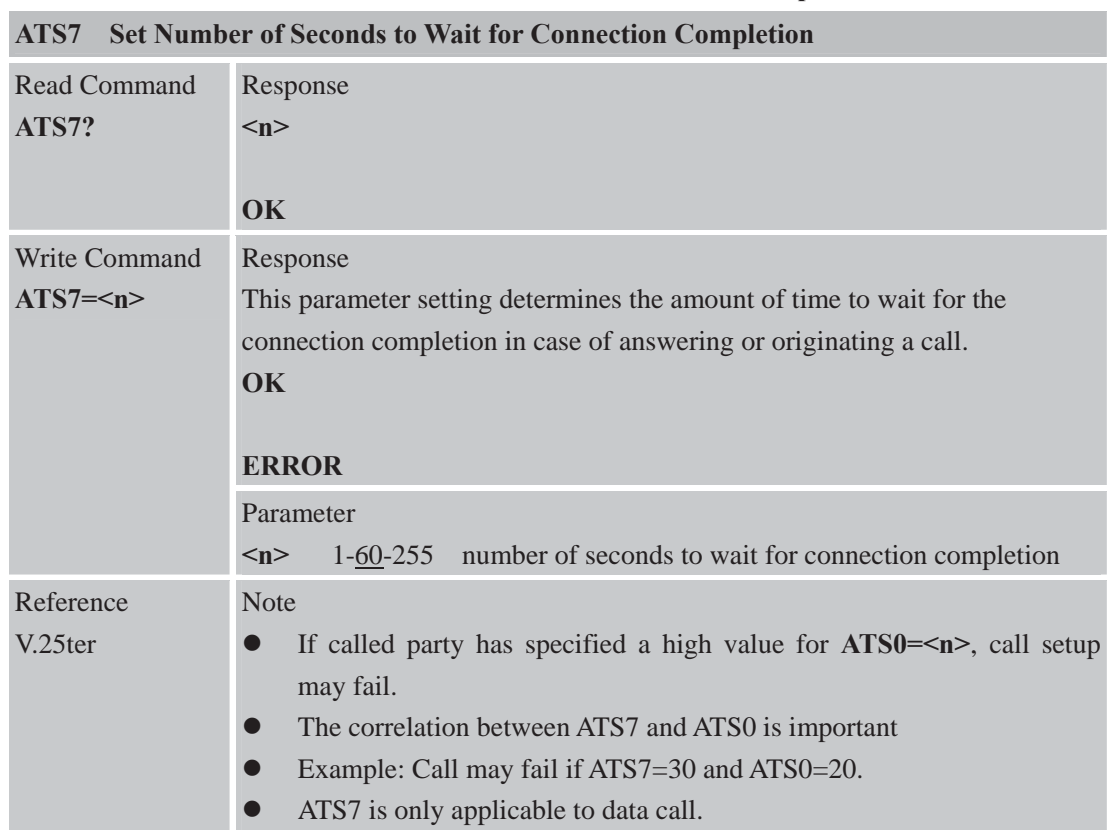

# **2.2.22 ATS8 Set Number of Second to Wait for Comma Dial Modifier Encountered in Dial String of D Command**

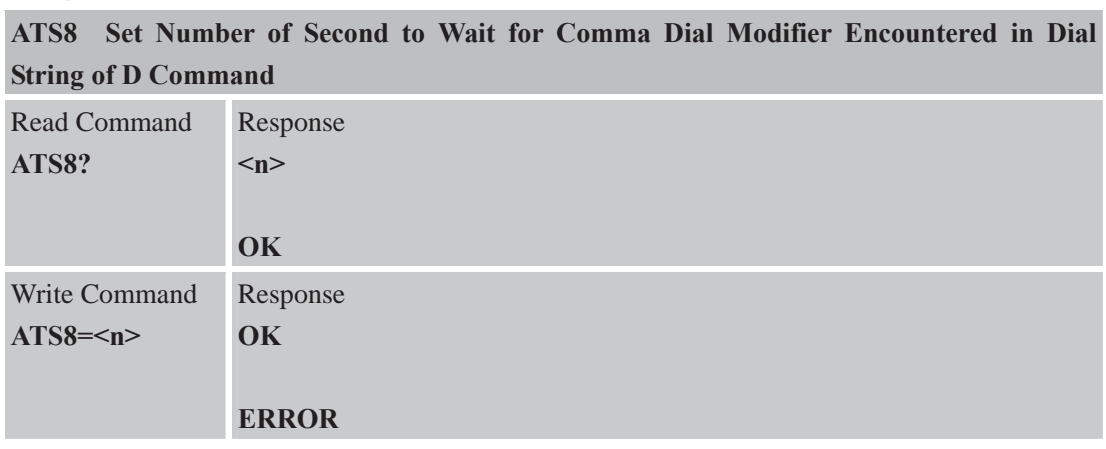

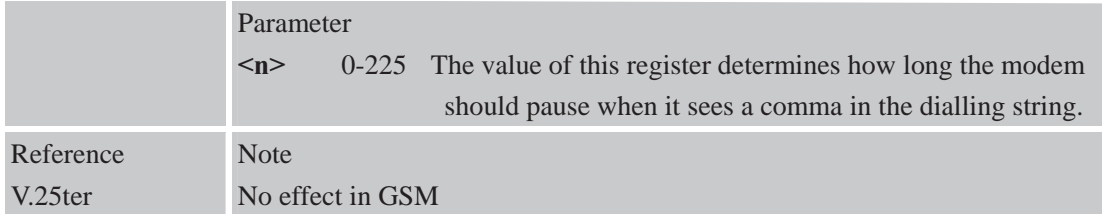

# **2.2.23 ATS10 Set Disconnect Delay after Indicating the Absence of Data Carrier**

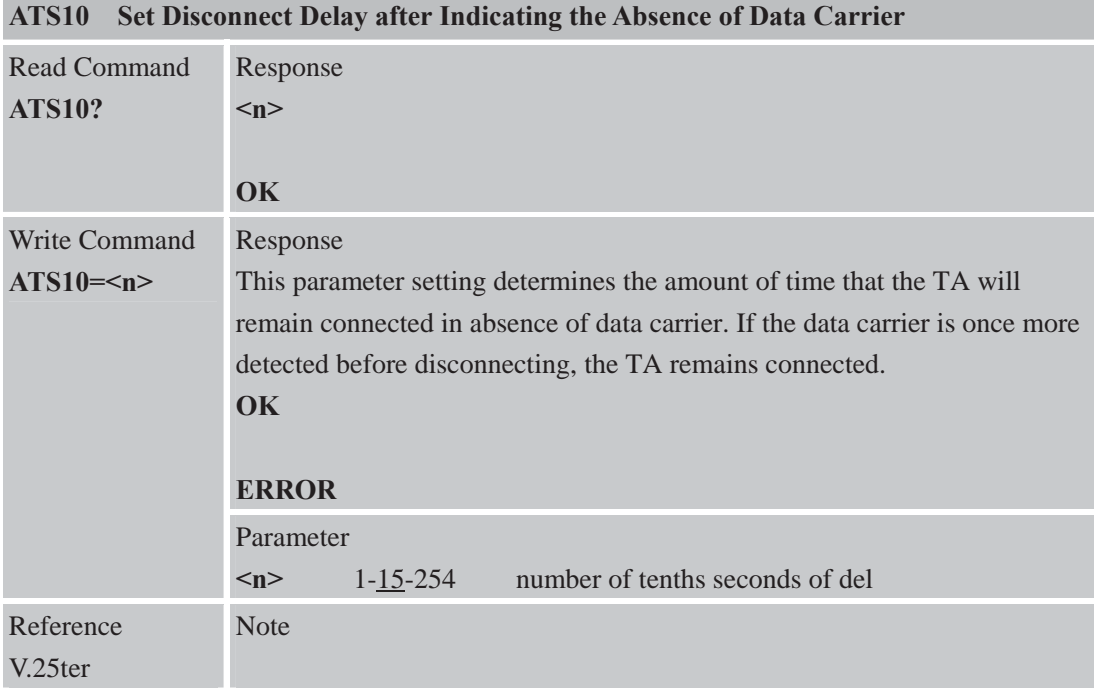

# **2.2.24 ATT Select Tone Dialing**

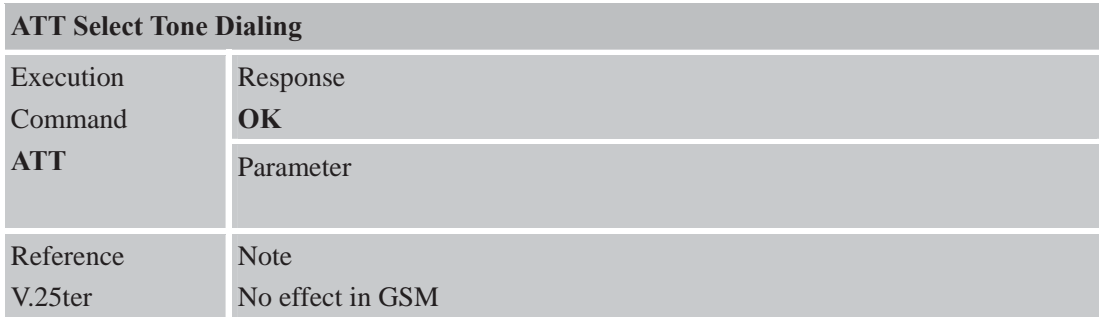

# **2.2.25 ATV TA Response Format**

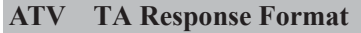

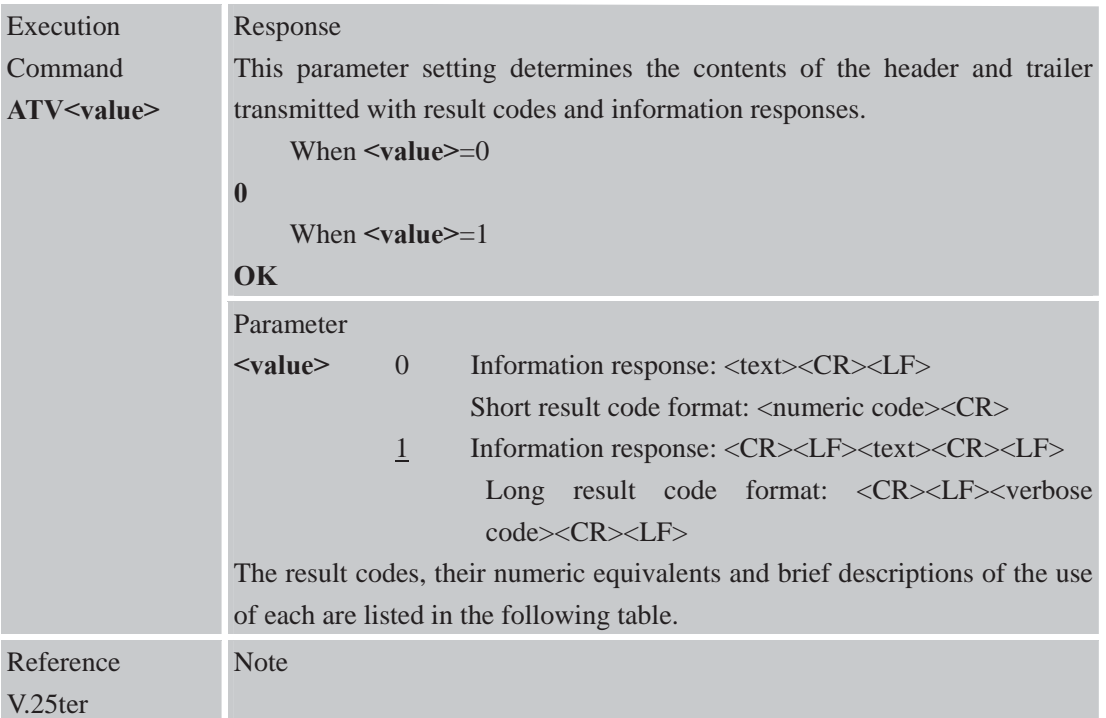

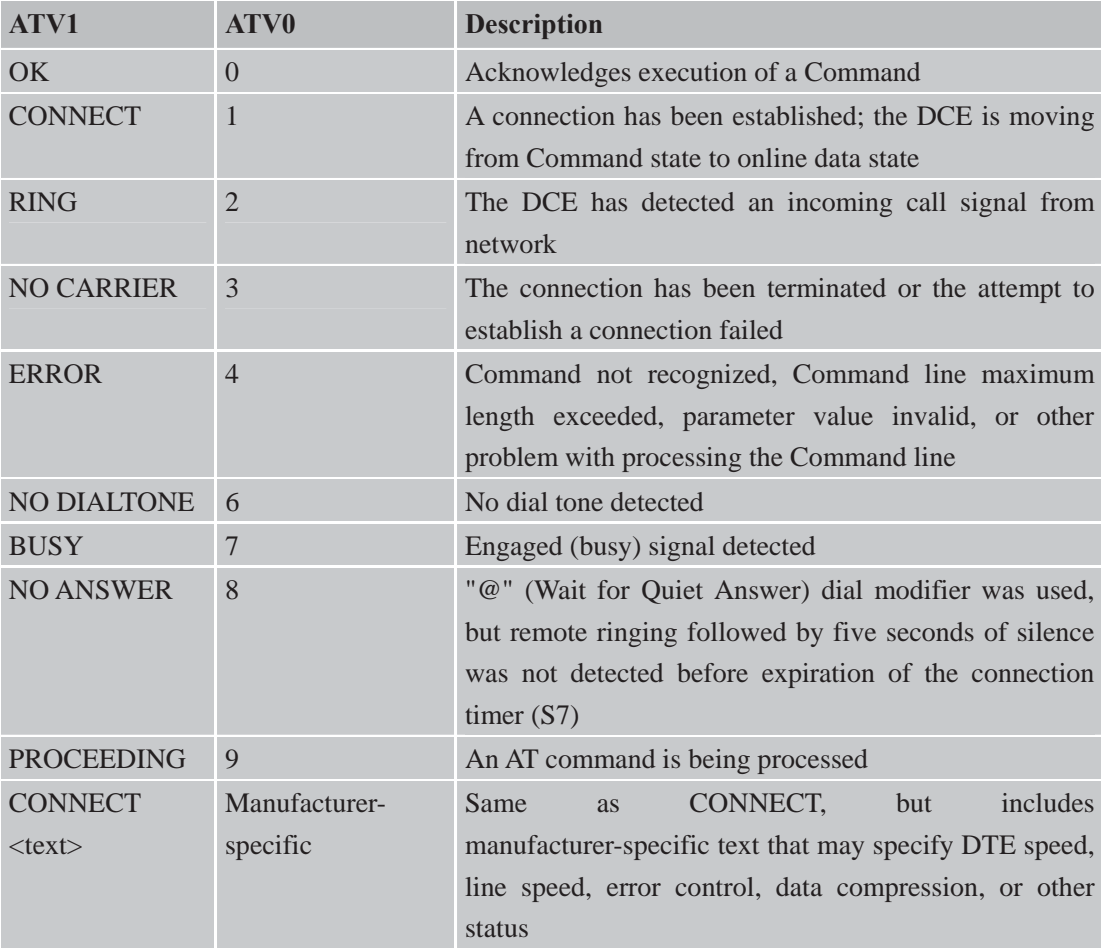

| <b>ATX</b> Set CONNECT Result Code Format and Monitor Call Progress |                                                                                                    |                |                                                                                                    |  |
|---------------------------------------------------------------------|----------------------------------------------------------------------------------------------------|----------------|----------------------------------------------------------------------------------------------------|--|
| Execution<br>Command<br>ATX < value>                                | Response<br>This parameter setting determines whether or not the TA detected the<br>presence of dial tone and busy signal and whether or not TA transmits<br>particular result codes<br>$\overline{\textbf{OK}}$<br><b>ERROR</b> |                |                                                                                                    |  |
|                                                                     | Parameter                                                                                                    |                |                                                                                                    |  |
|                                                                     | <value></value>                                                                                                    | $\overline{0}$ | <b>CONNECT</b> result code only returned, dial tone and<br>busy detection are both disabled                     |  |
|                                                                     |                                                                                                    | $\mathbf{1}$   | <b>CONNECT<text></text></b> result code only returned, dial tone<br>and busy detection are both disabled        |  |
|                                                                     |                                                                                                    | 2              | CONNECT <text> result code returned, dial tone<br/>detection is enabled, busy detection is disabled</text>      |  |
|                                                                     |                                                                                                    | 3              | <b>CONNECT<text></text></b> result code returned, dial tone<br>detection is disabled, busy detection is enabled |  |
|                                                                     |                                                                                                    | 4              | <b>CONNECT<text></text></b> result code returned, dial tone and<br>busy detection are both enabled              |  |
| Reference<br>V.25ter                                                | <b>Note</b>                                                                                                    |                |                                                                                                    |  |

**2.2.26 ATX Set CONNECT Result Code Format and Monitor Call Progress** 

# **2.2.27 ATZ Reset Default Configuration**

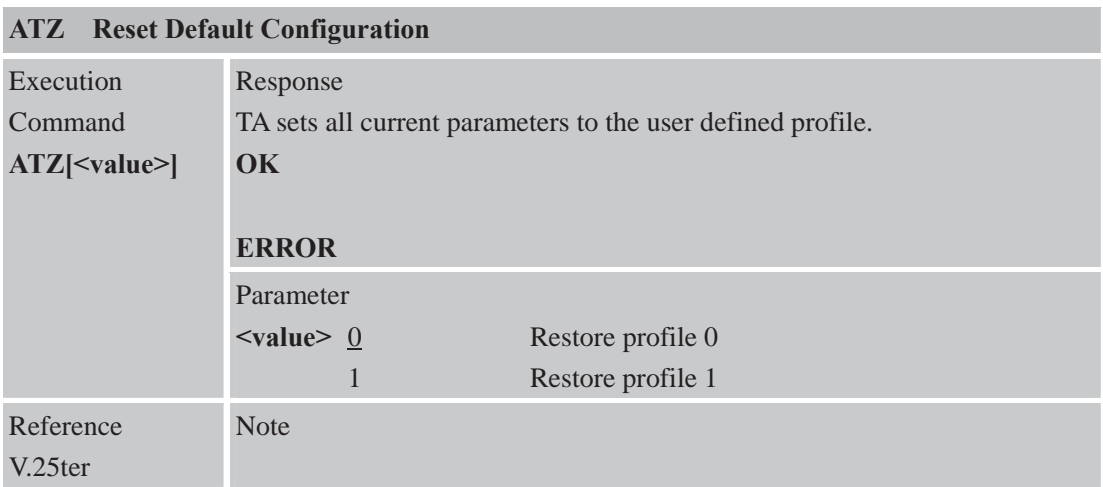

# **Parameter impacted by Z command:**

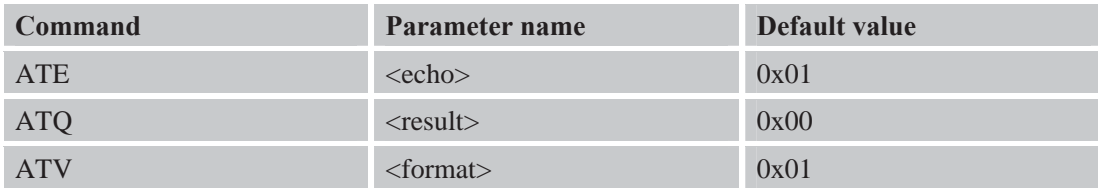

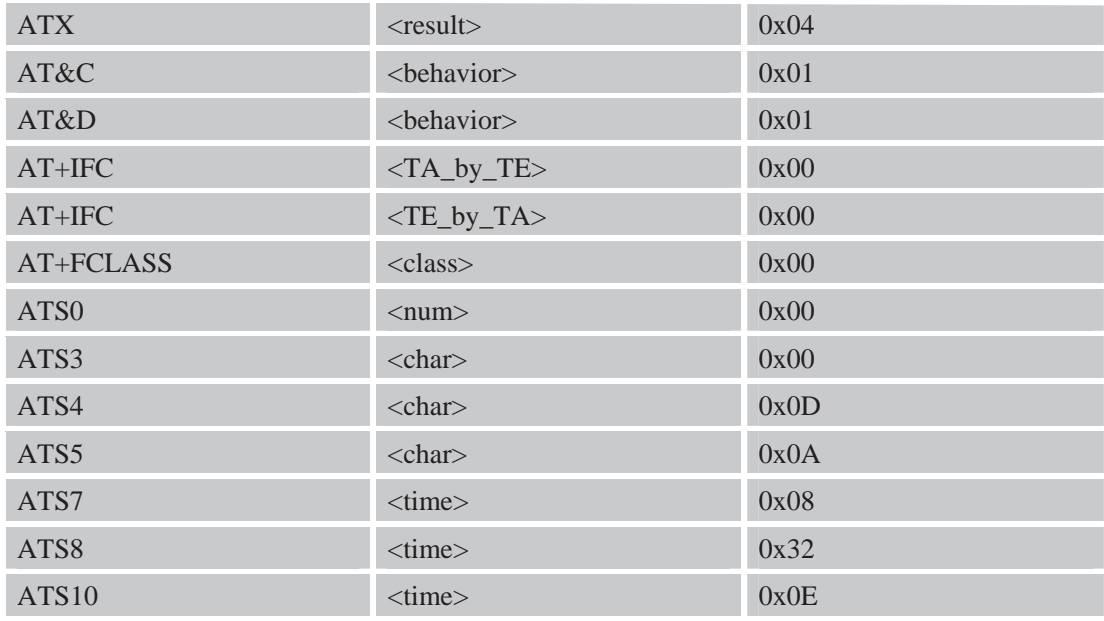

# **2.2.28 AT&C Set DCD Function Mode**

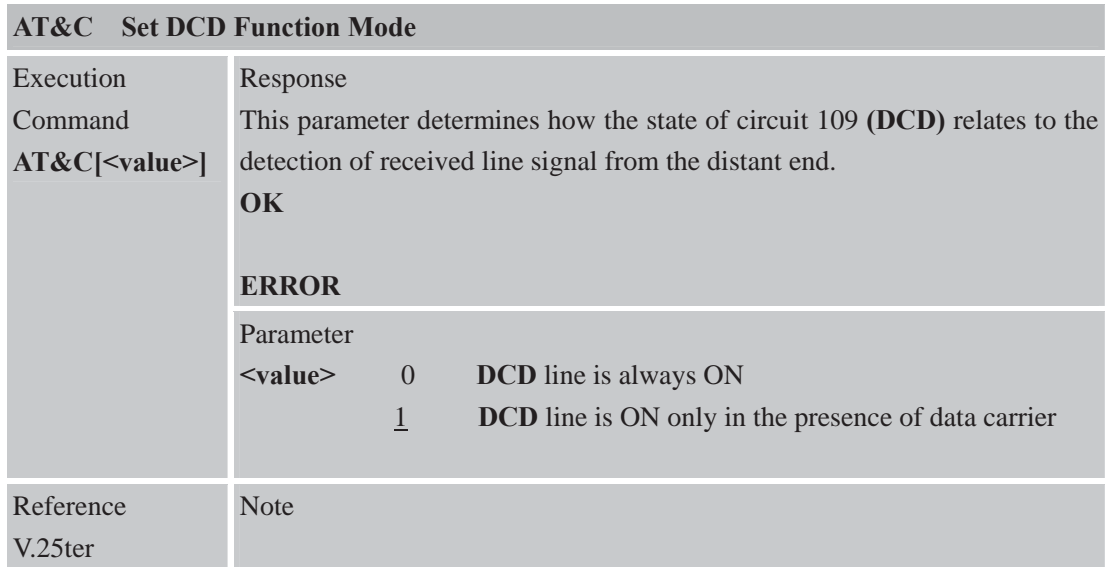

# **2.2.29 AT&D Set DTR Function Mode**

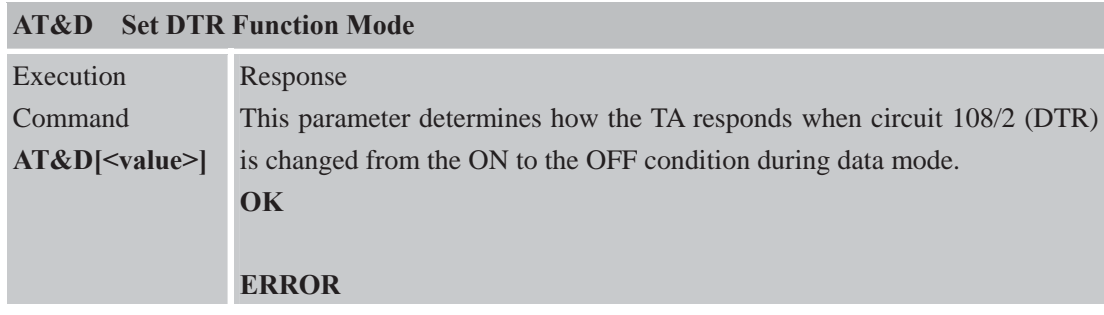

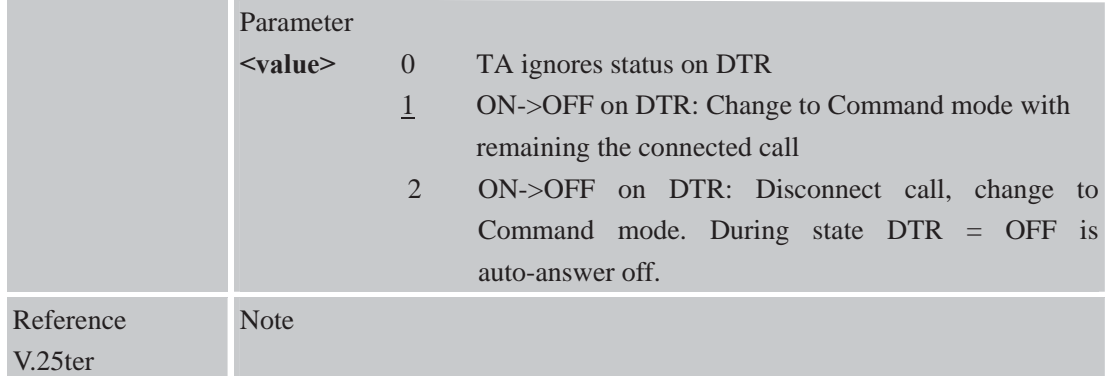

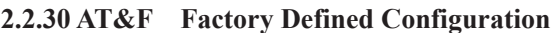

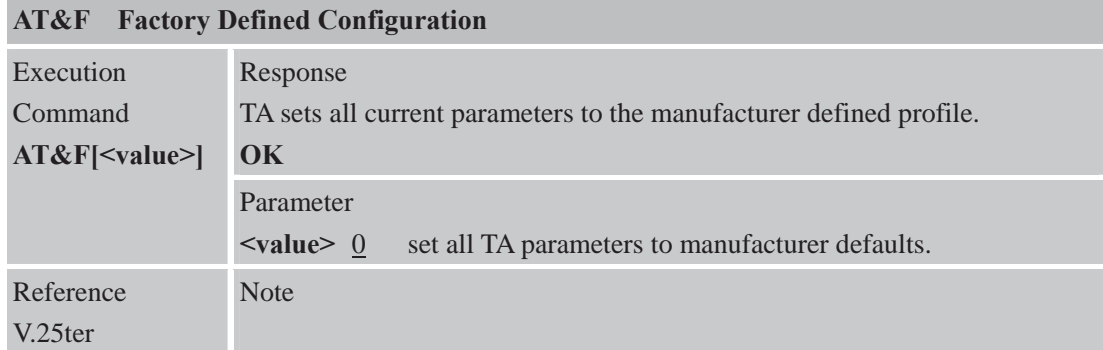

# **Parameter impacted by &F command:**

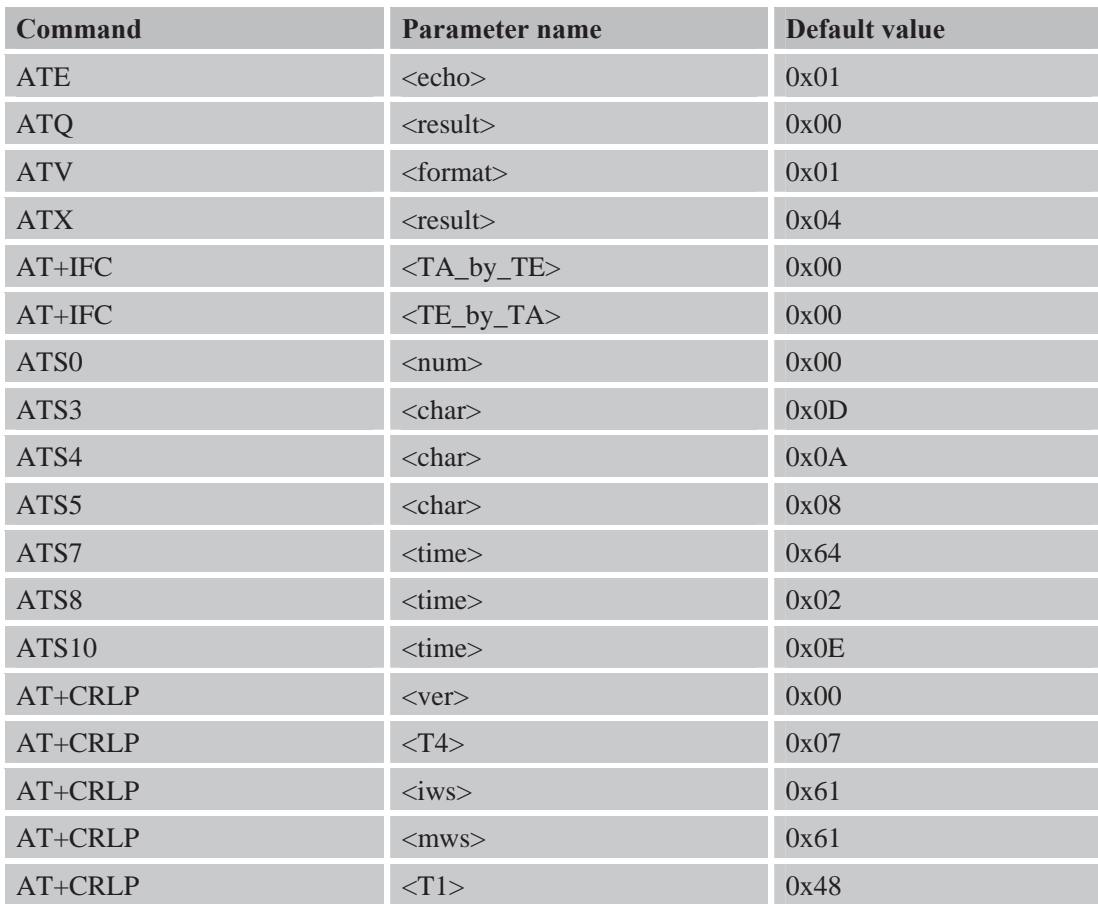

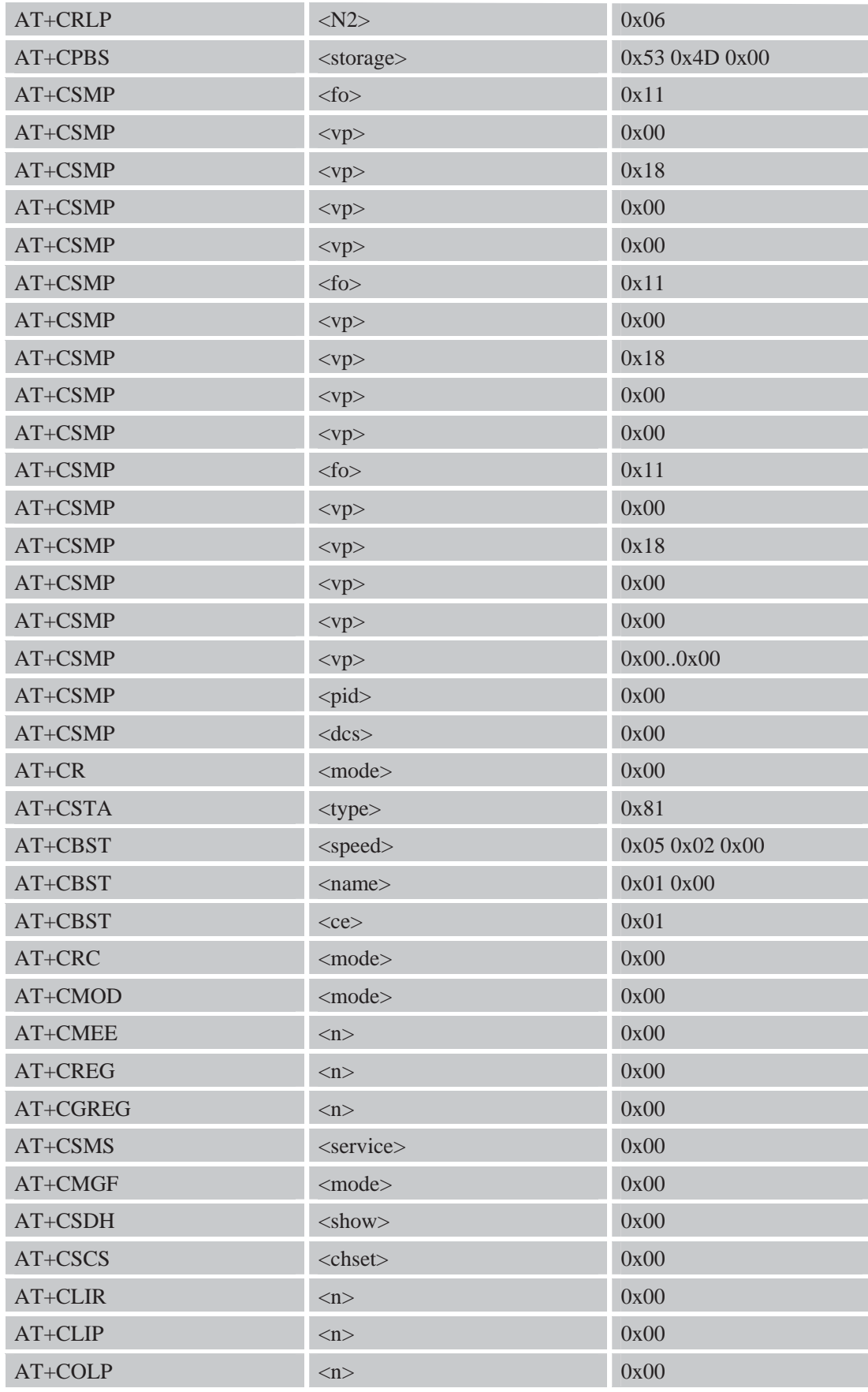
### **2.2.31 AT&V Display Current Configuration**

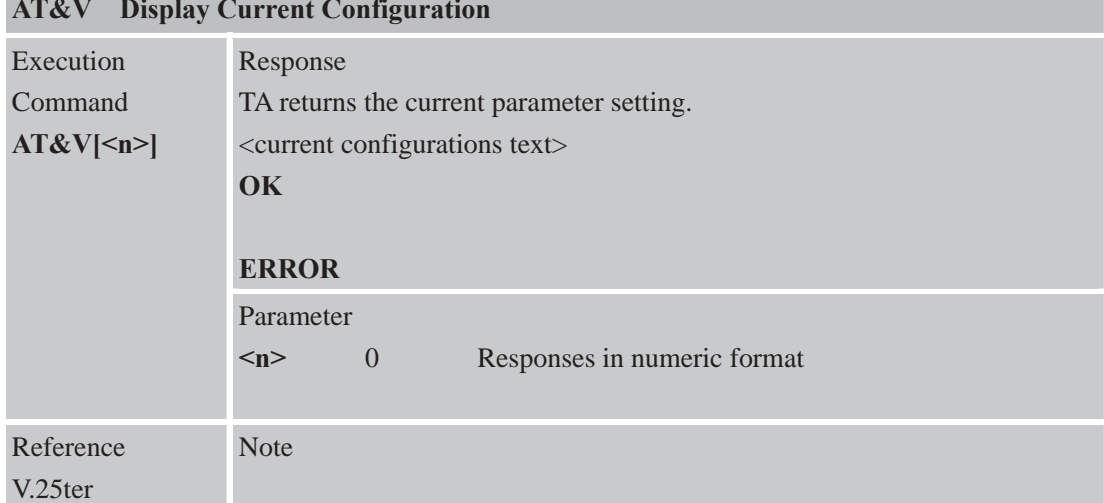

۰

#### **AT&V Display Current Configuration**

# **2.2.32 AT&W Store Active profile**

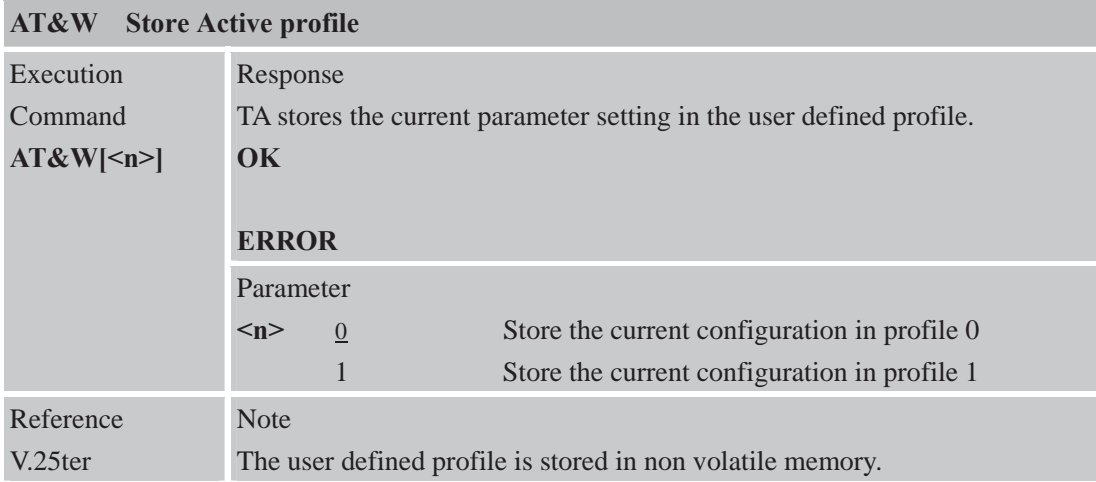

## **Parameter stored by &W**

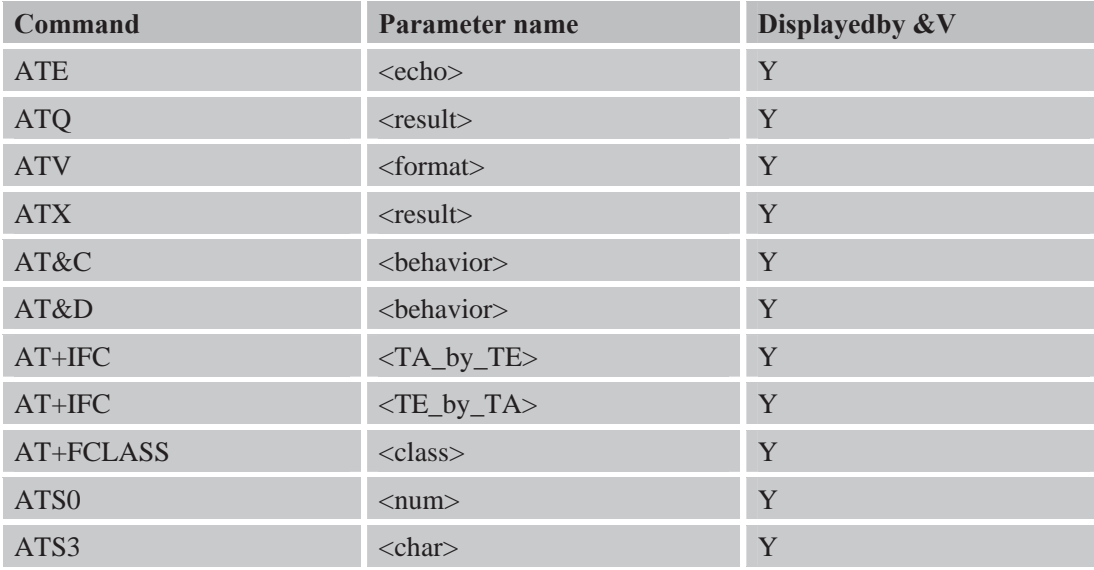

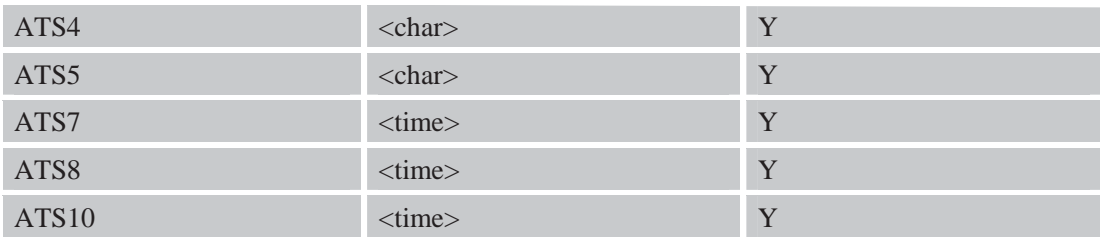

## **2.2.33 AT+GCAP Request Complete TA Capabilities List**

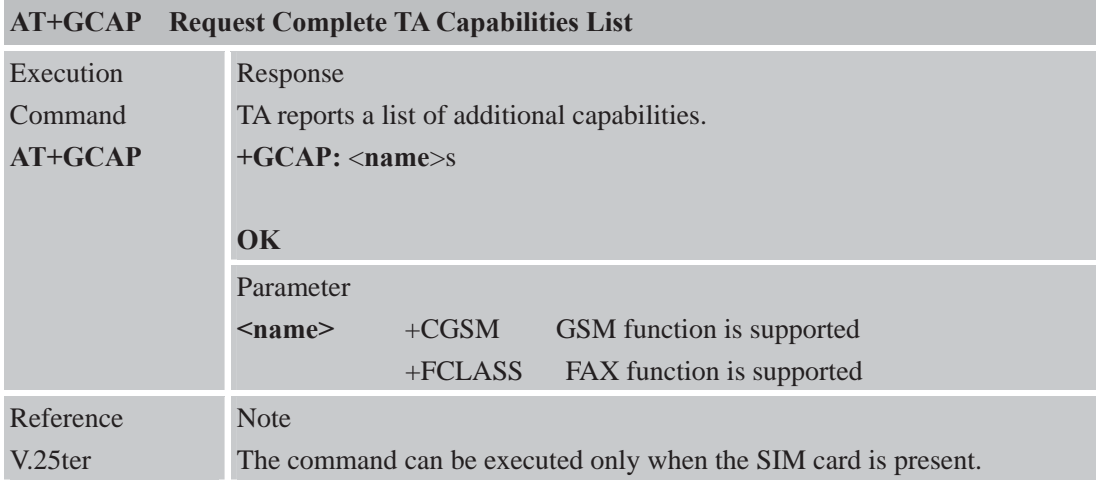

#### **2.2.34 AT+GMI Request Manufacture Identification**

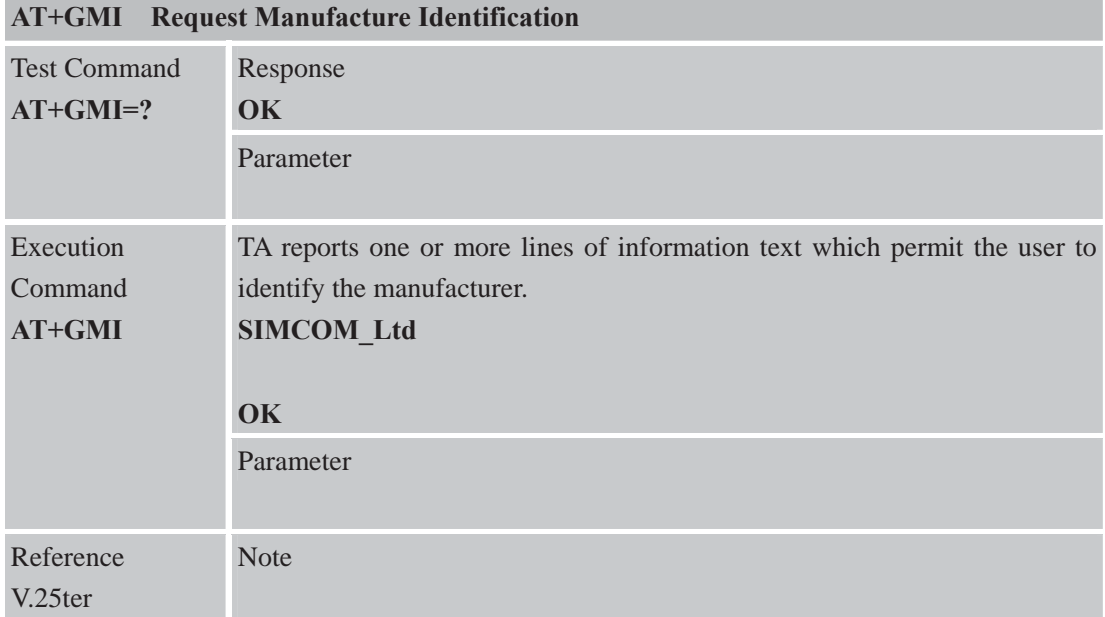

### **2.2.35AT+GMM Request TA Model Identification**

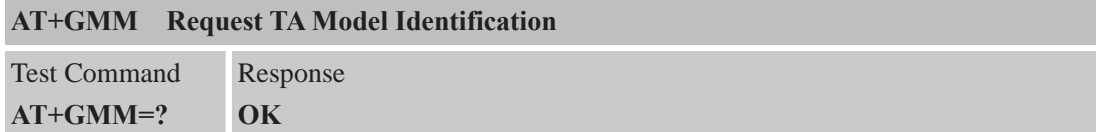

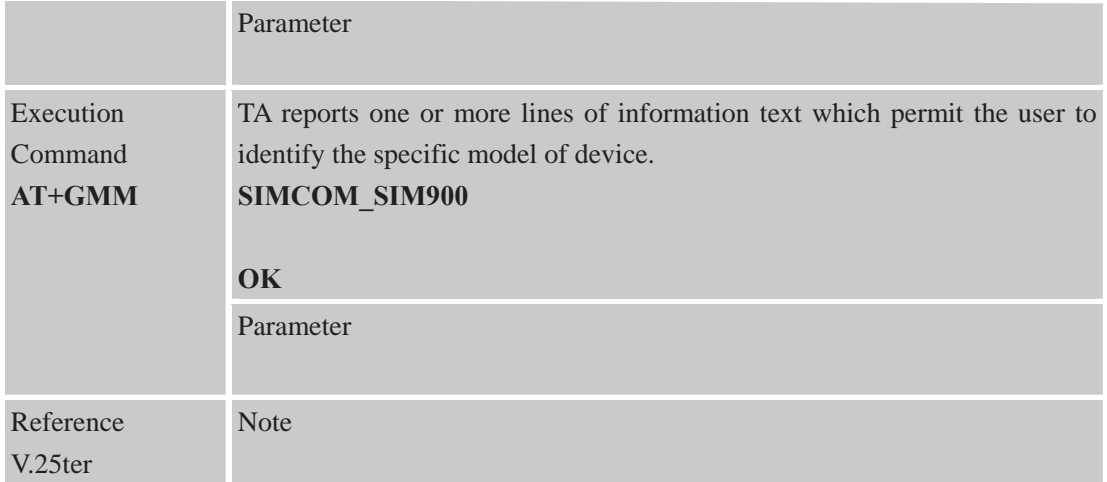

## **2.2.36 AT+GMR Request TA Revision Identification of Software Release**

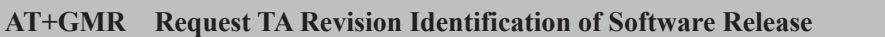

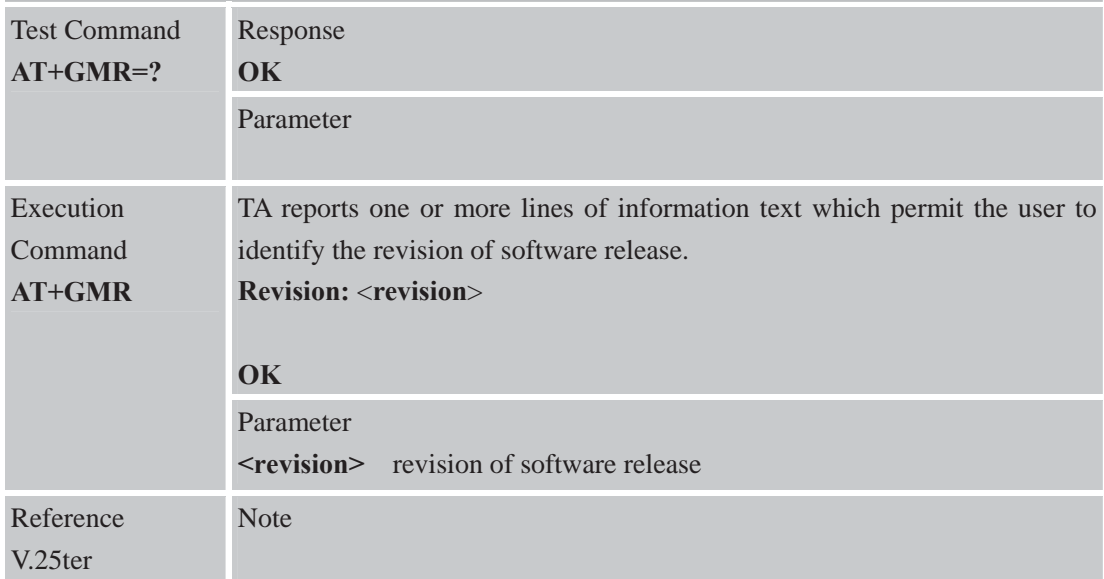

# **2.2.37 AT+GOI Request Global Object Identification**

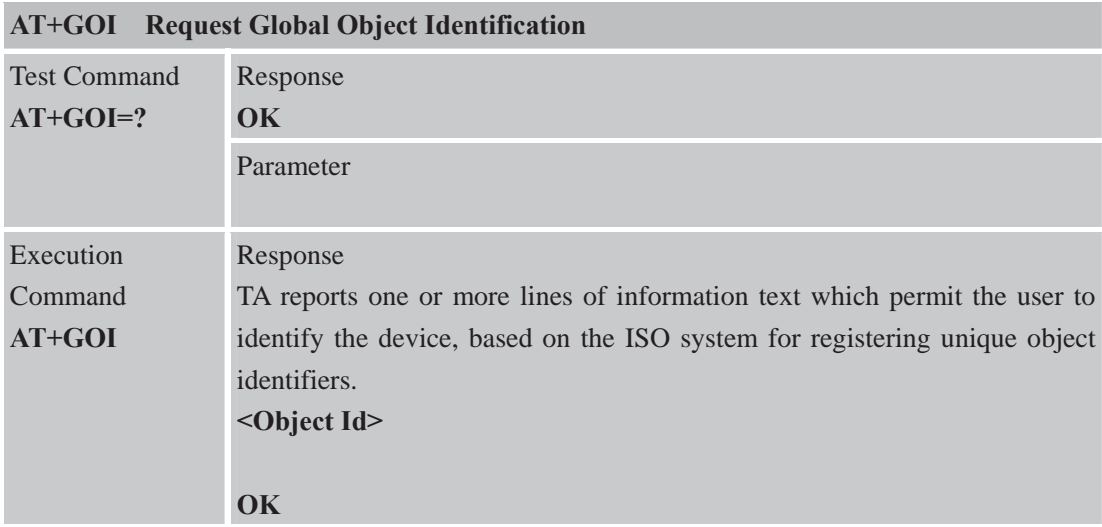

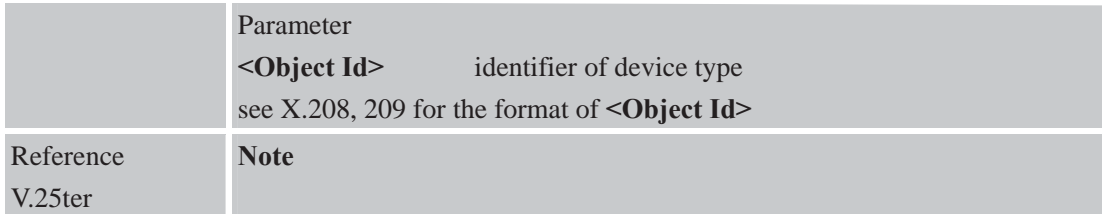

## **2.2.38 AT+GSN Request TA Serial Number Identification (IMEI)**

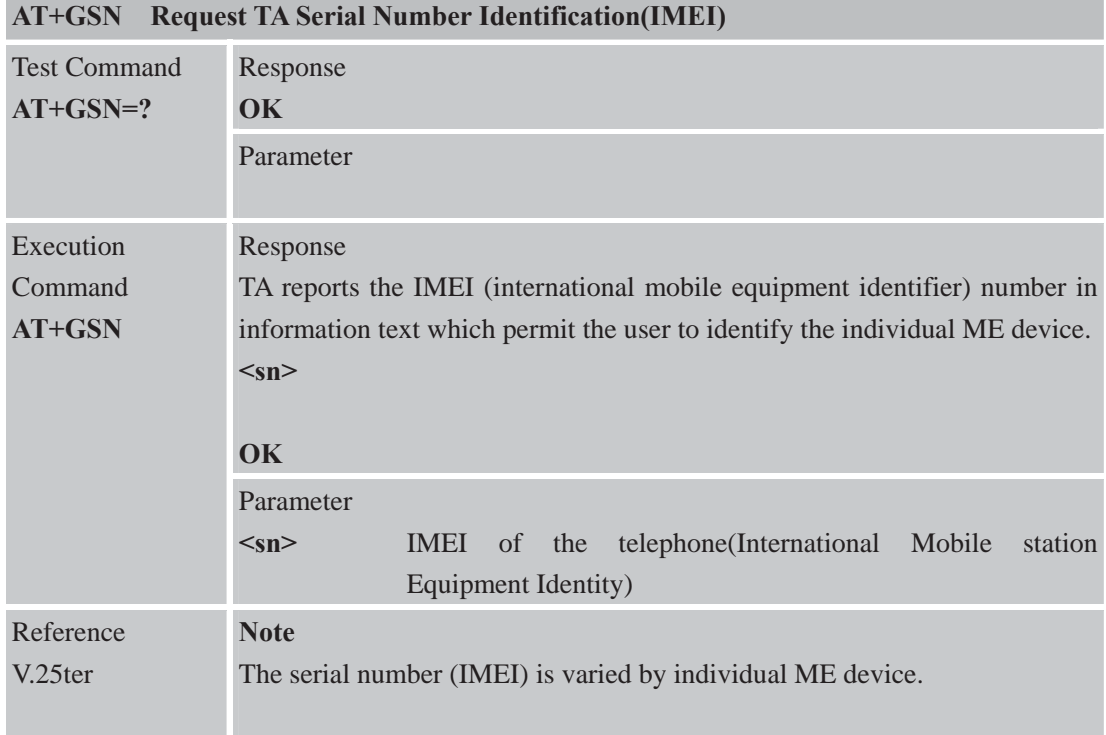

## **2.2.39 AT+ICF Set TE-TA Control Character Framing**

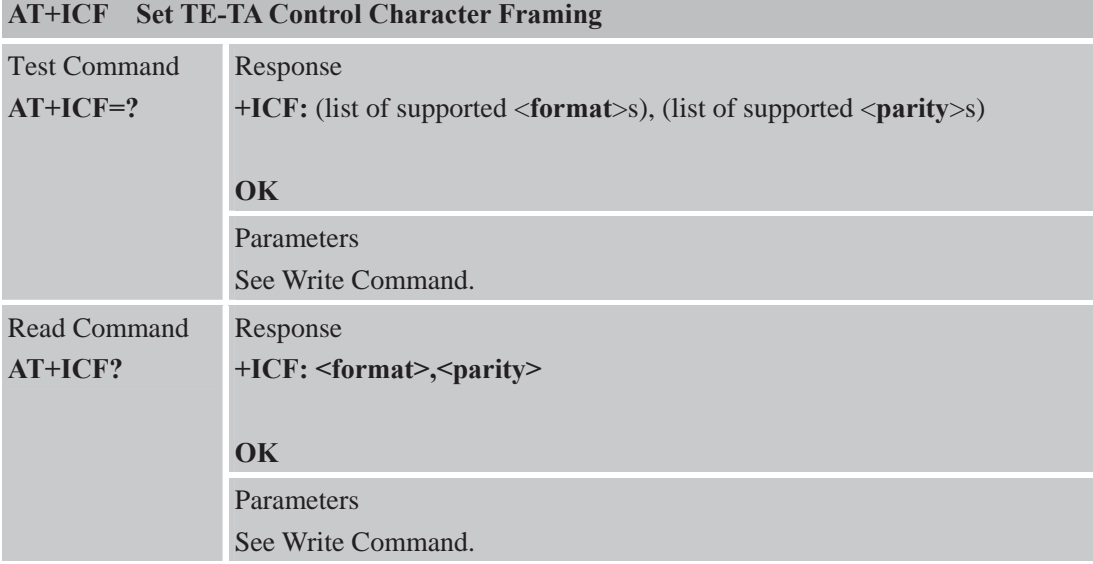

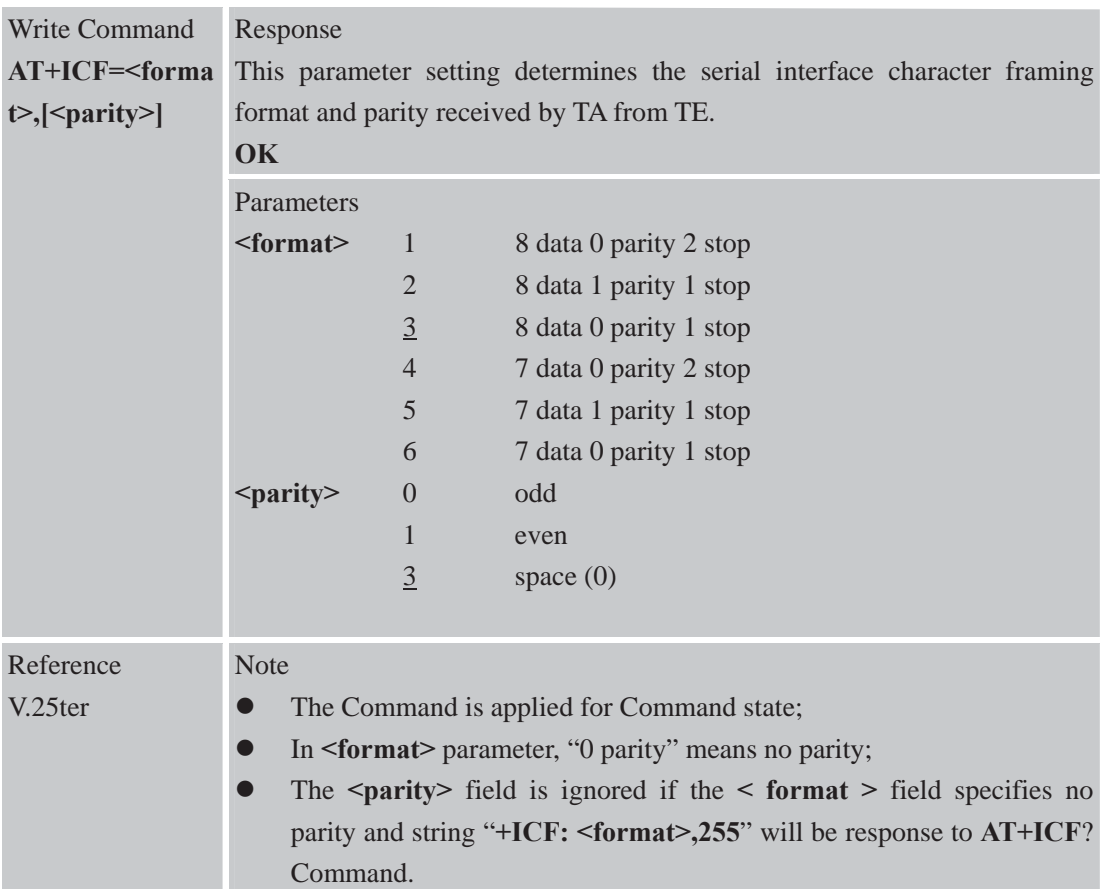

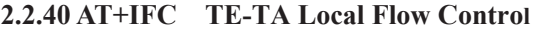

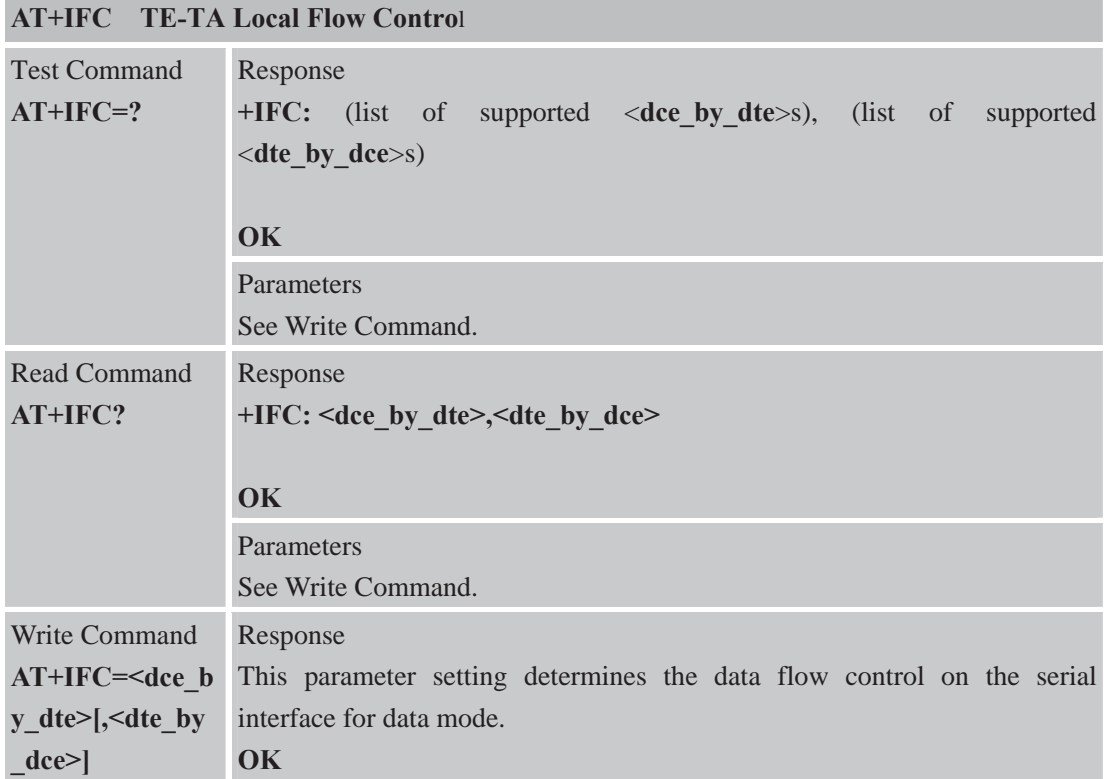

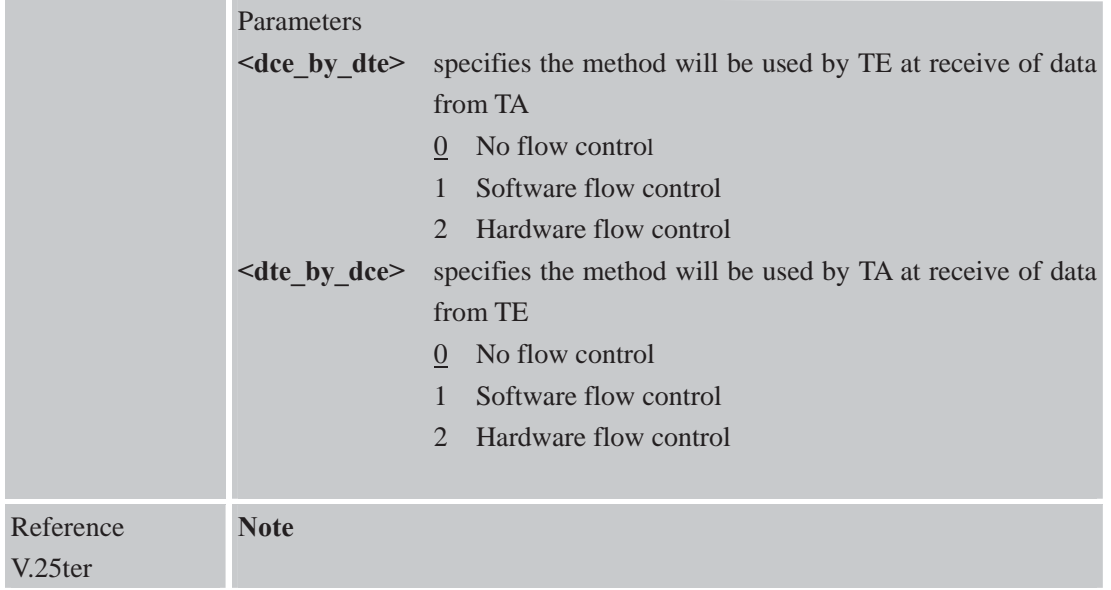

# **2.2.41 AT+IPR Set TE-TA Fixed Local Rate**

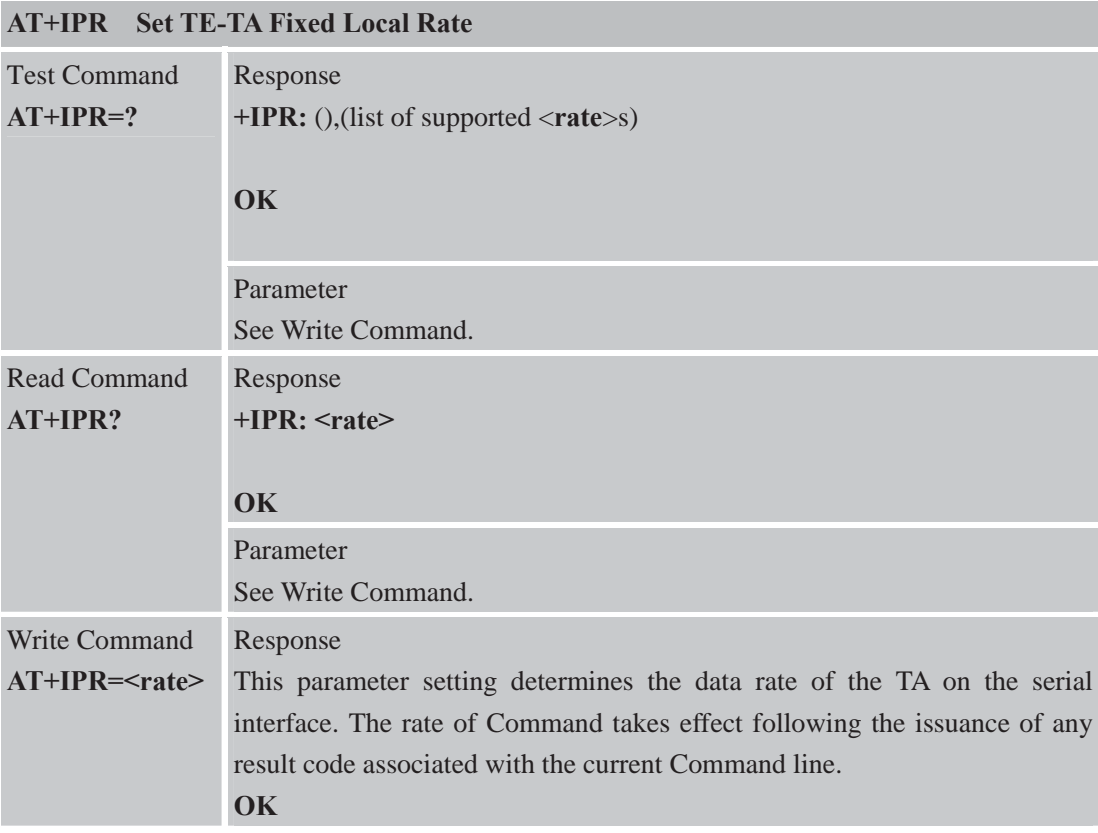

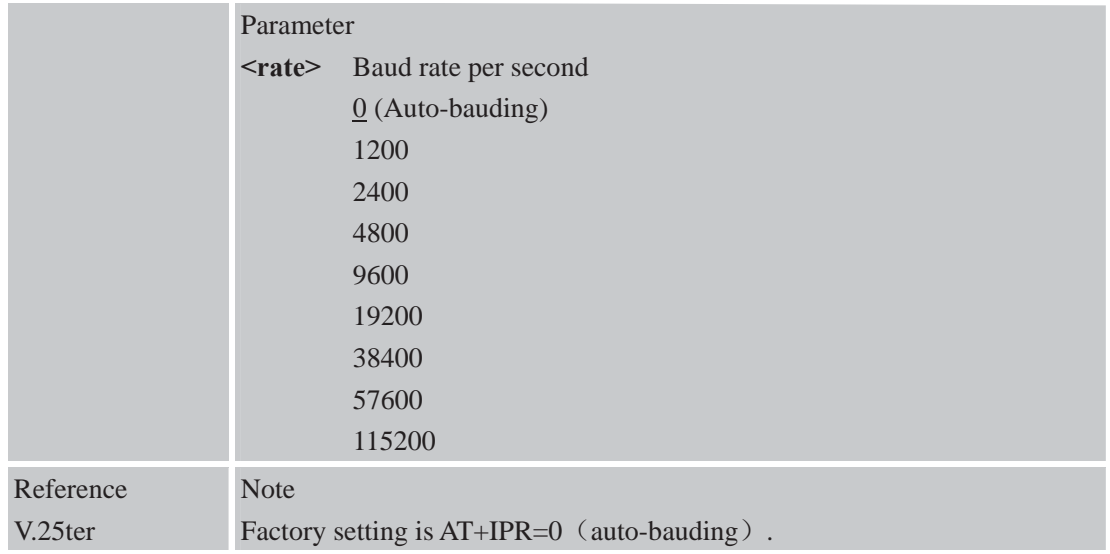

#### **2.2.41 Auto-bauding**

Synchronization between DTE and DCE ensure that DTE and DCE are correctly synchronized and the baud rate used by the DTE is detected by the DCE  $(= ME)$ . To allow the baud rate to be synchronized, simply issue an "AT" string. This is necessary when you start up the module while auto-bauding is enabled. It is recommended to wait 3 to 5 seconds before sending the first AT character. Otherwise undefined characters might be returned.

If you want to use auto-bauding and auto-answer at the same time, you can easily enable the DTE-DCE synchronization, when you activate auto-bauding first and then configure the auto-answer mode.

#### **Restrictions on auto-bauding operation**

- The serial interface has to be operated at 8 data bits, no parity and 1 stop bit (factory setting).
- Only the strings "AT" or "At" (not "aT" or "at") can be detected when auto-bauding is enabled.
- z AT+IPR=0 setting to auto-bauding will take effect after module resets. If user wants to change DTE baud rate during module is running, i.e from 115200 to 9600, DTR shall be used to urge auto-bauding progress. DTR shall be pulled up to invalid state at least 2 seconds by DTE and then pulled down to valid state. The step will urge auto-bauding progress and DCE will synchronize its baud rate after it receives data from the serial port.
- Unsolicited Result Codes that may be issued before the ME detects the new baud rate (by receiving the first AT Command string) will be sent at the previously detected baud rate.
- The Unsolicited Result Codes "RDY" and so on are not indicated when you start up the ME while auto-bauding is enabled.
- It is not recommended to switch to auto-bauding from a baud rate that cannot be detected by the auto-bauding mechanism (e.g. 300 baud). Responses to +IPR=0 and any commands on the same line might be corrupted.

#### **Auto-bauding and baud rate after restart**

The most recently detected baud rate can not be stored when module is powered down.

#### **2.2.42 AT+HVOIC Disconnect Voice Call Only**

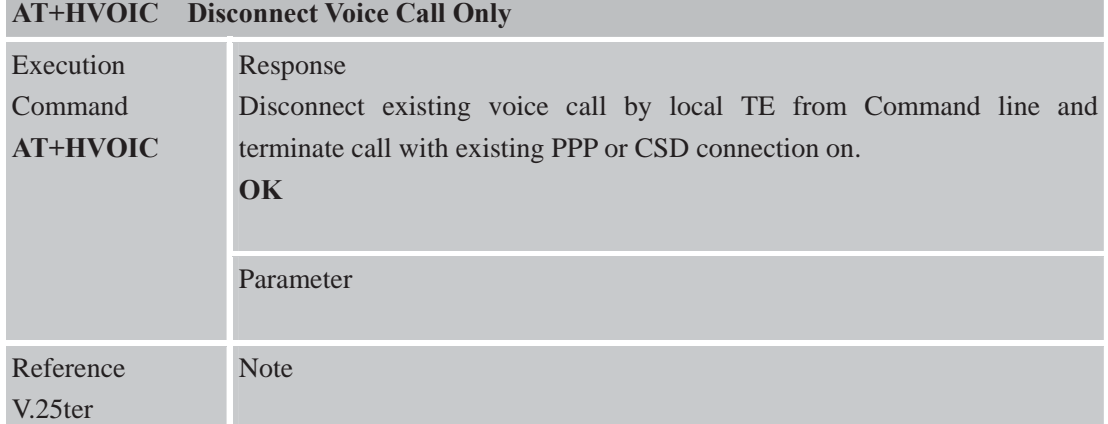

# **3 AT Commands According to GSM07.07**

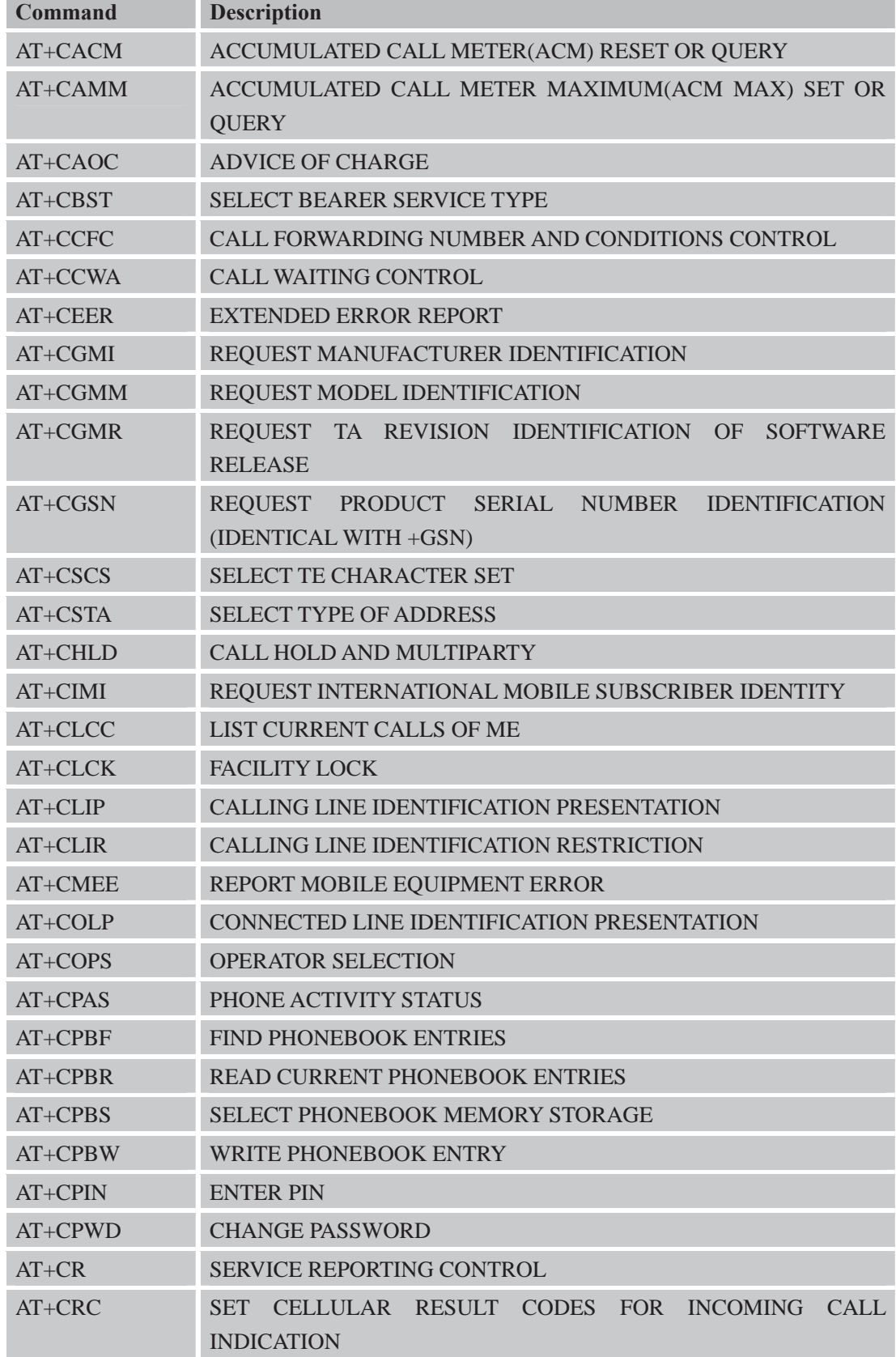

# **3.1 Overview of AT Command According to GSM07.07**

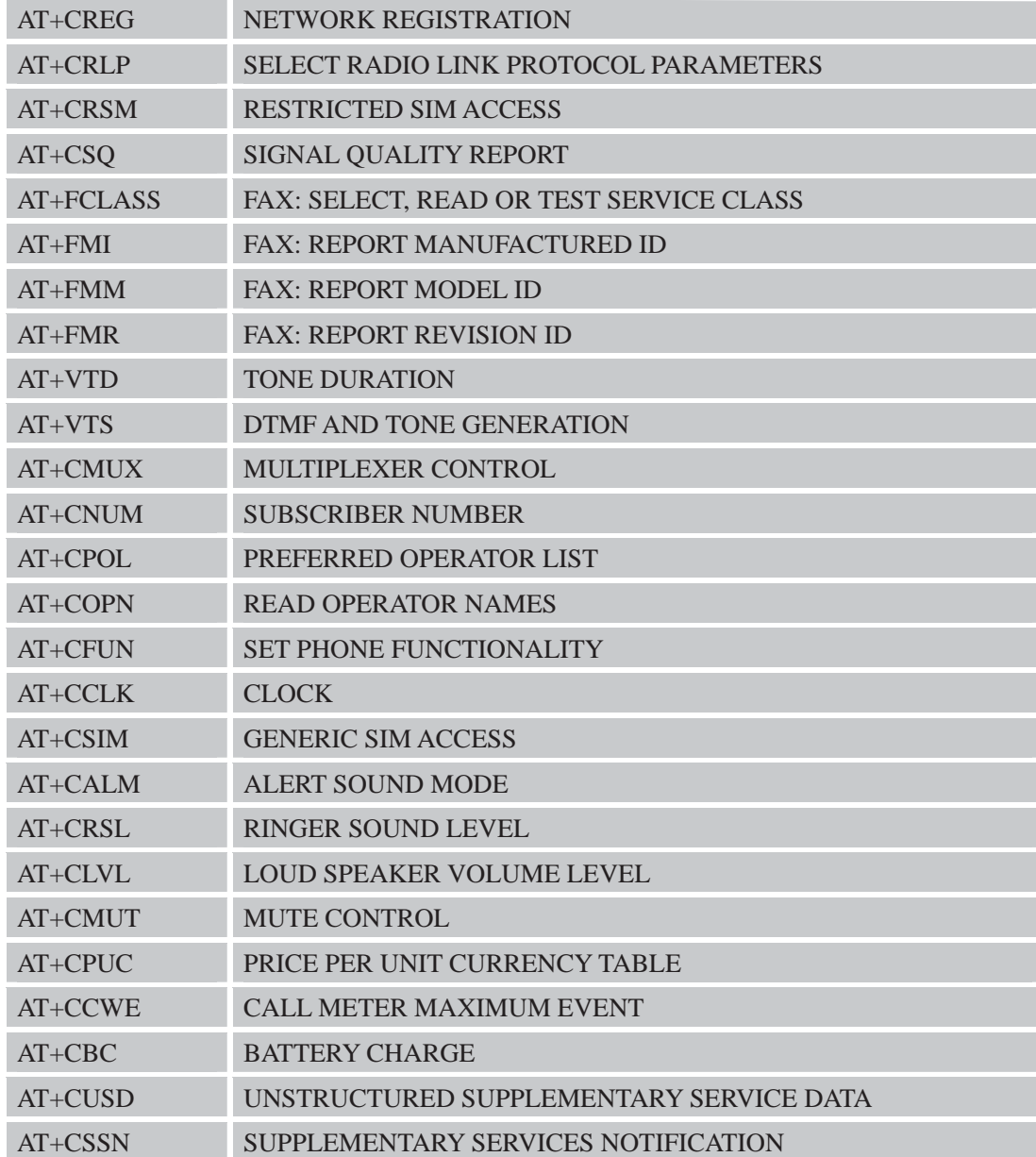

# **3.2 Detailed Descriptions of AT Command According to GSM07.07 3.2.1 AT+CACM Accumulated Call Meter (ACM) Reset or Query**

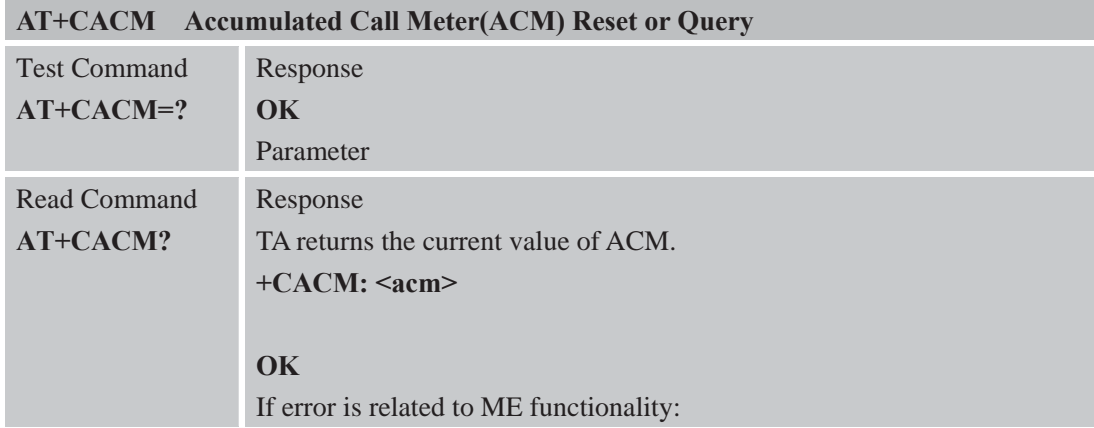

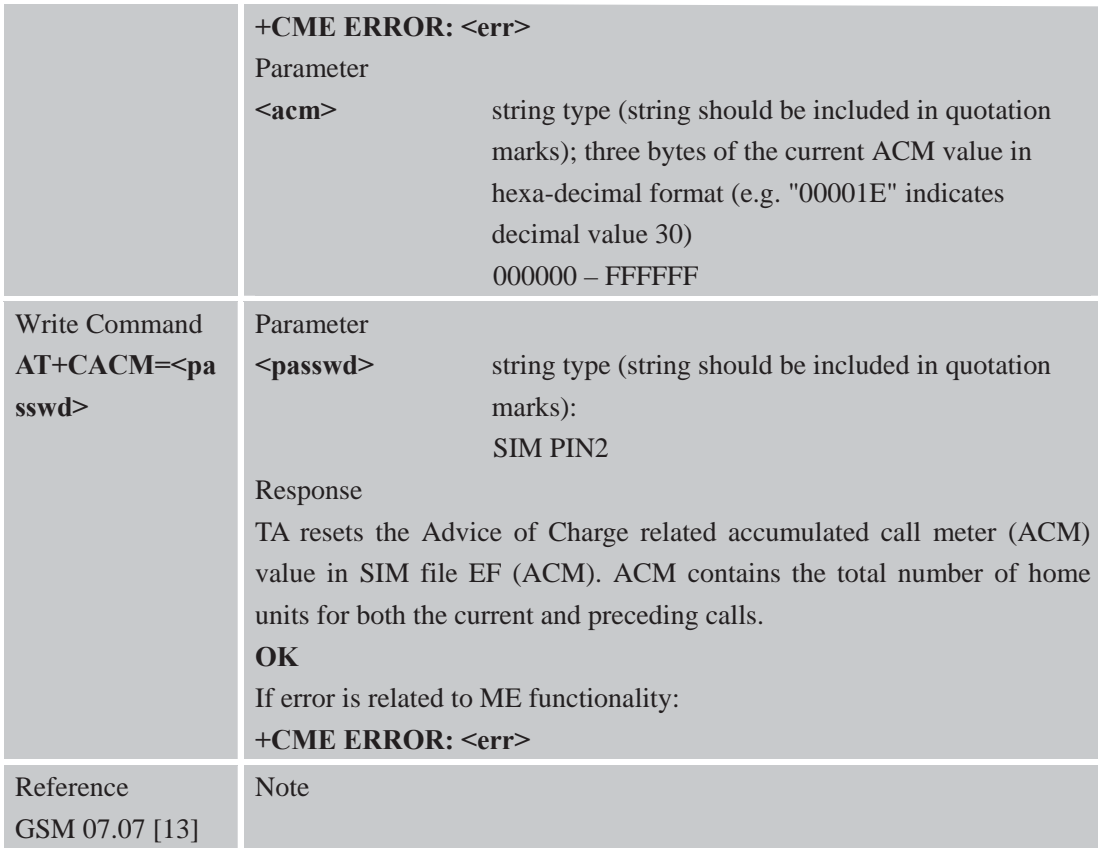

# **3.2.2 AT+CAMM Accumulated Call Meter Maximum (ACM max) Set or Query**

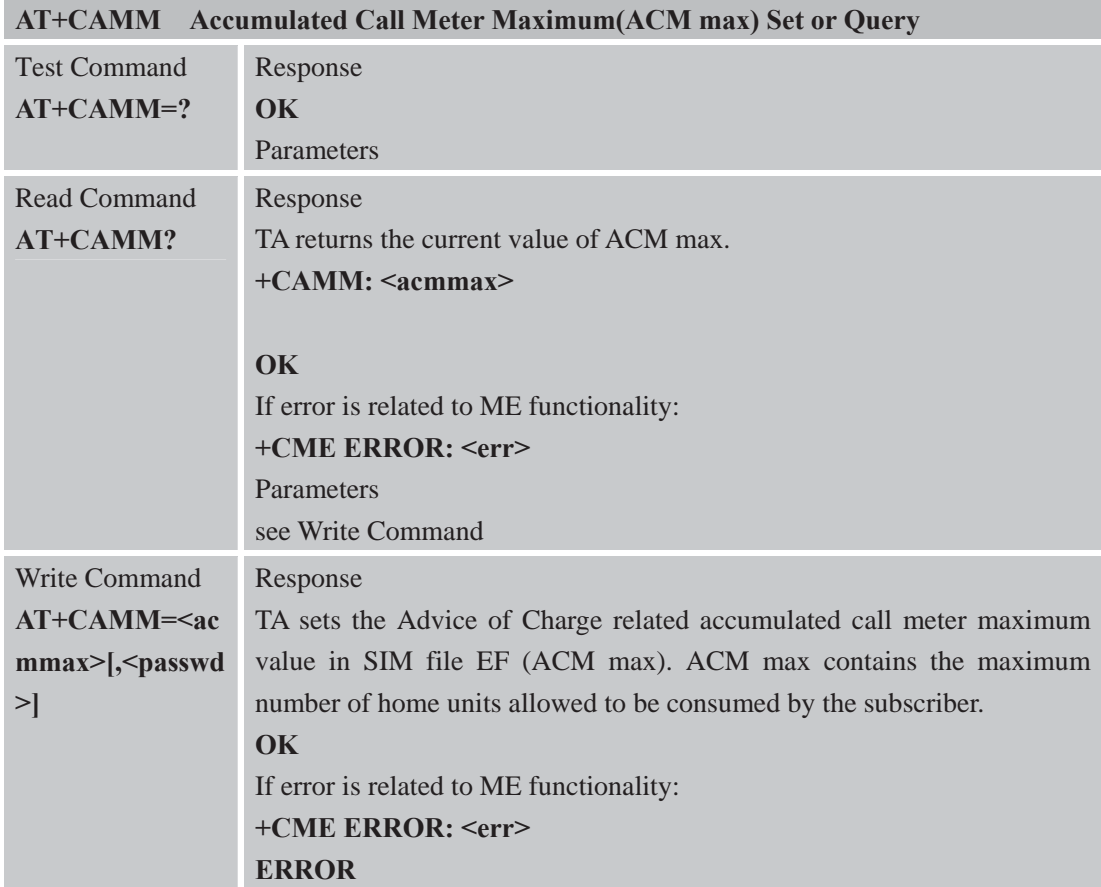

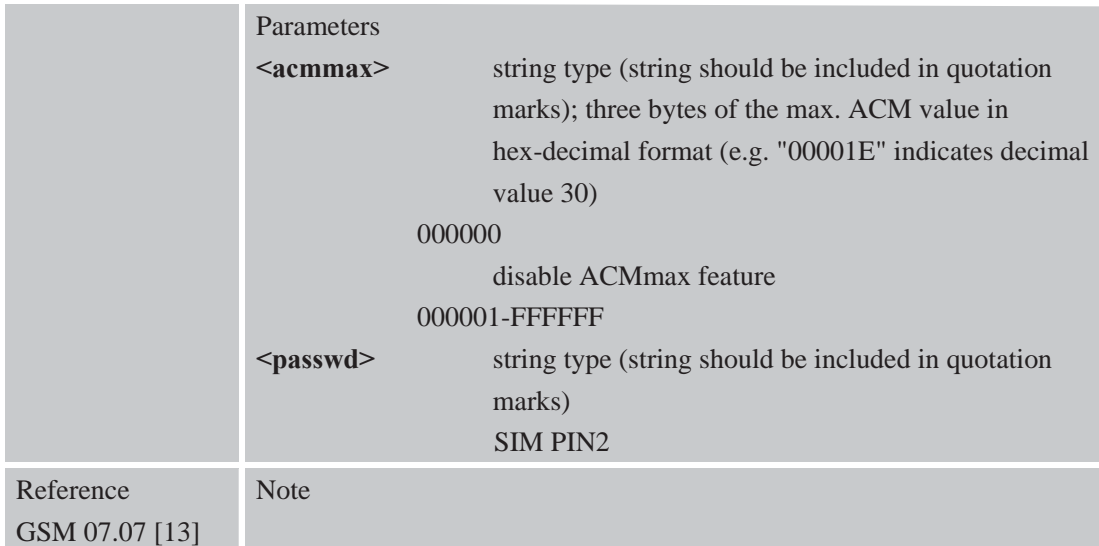

### **3.2.3 AT+CAOC Advice of Charge**

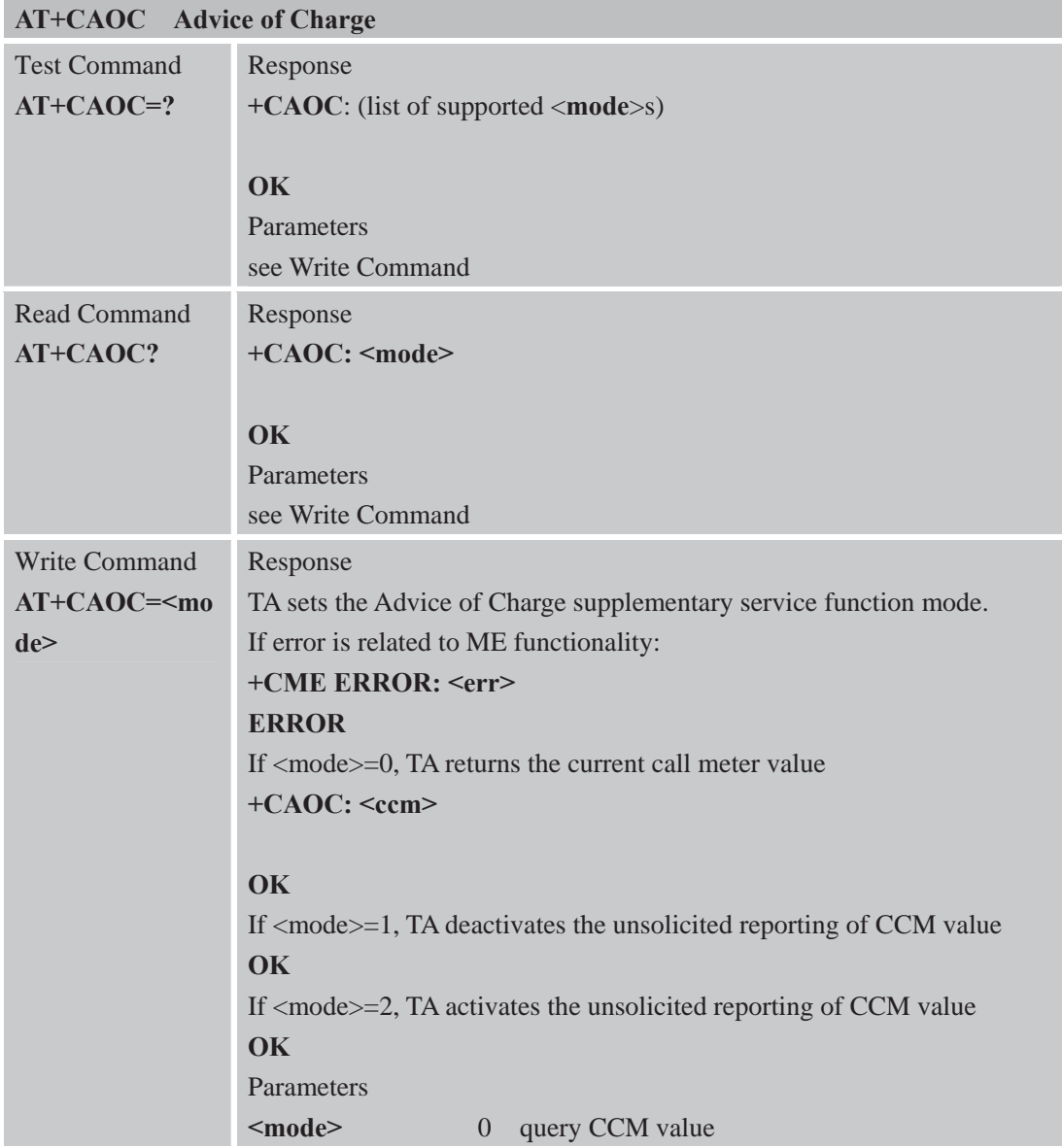

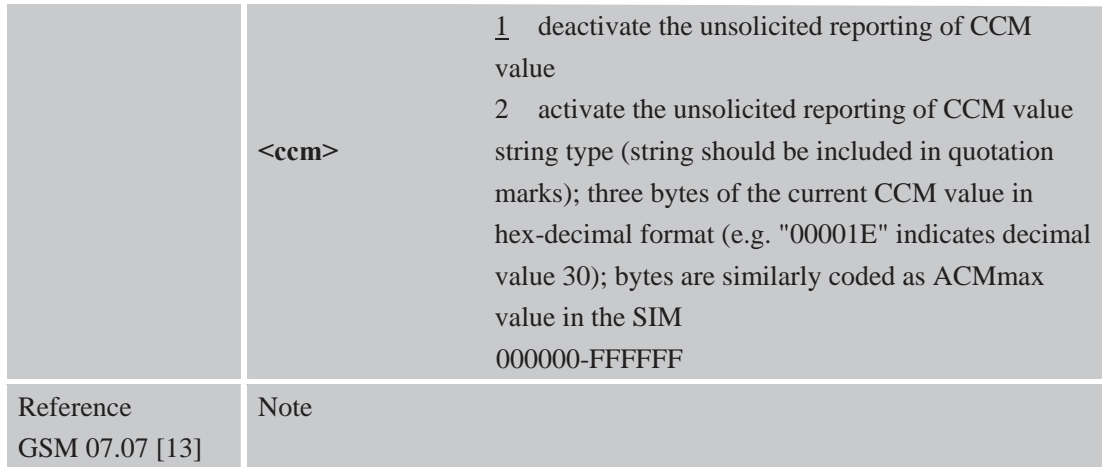

# **3.2.4 AT+CBST Select Bearer Service Type**

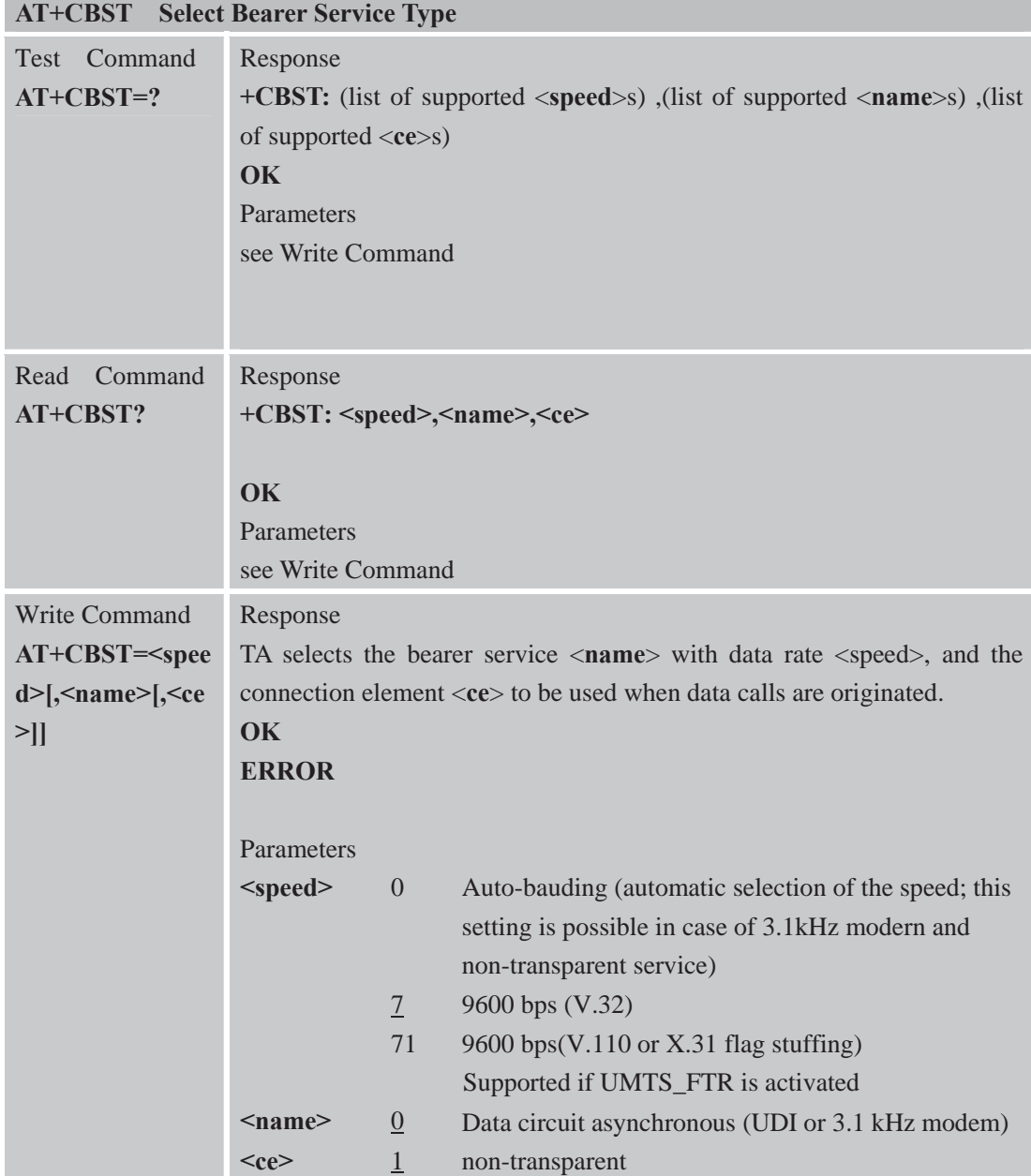

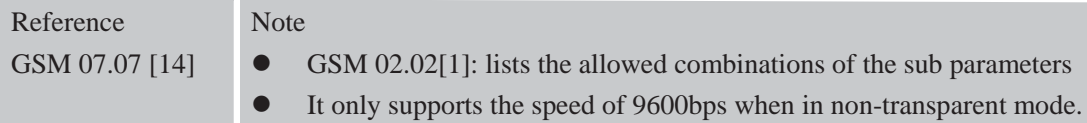

## **3.2.5 AT+CCFC Call Forwarding Number and Conditions Control**

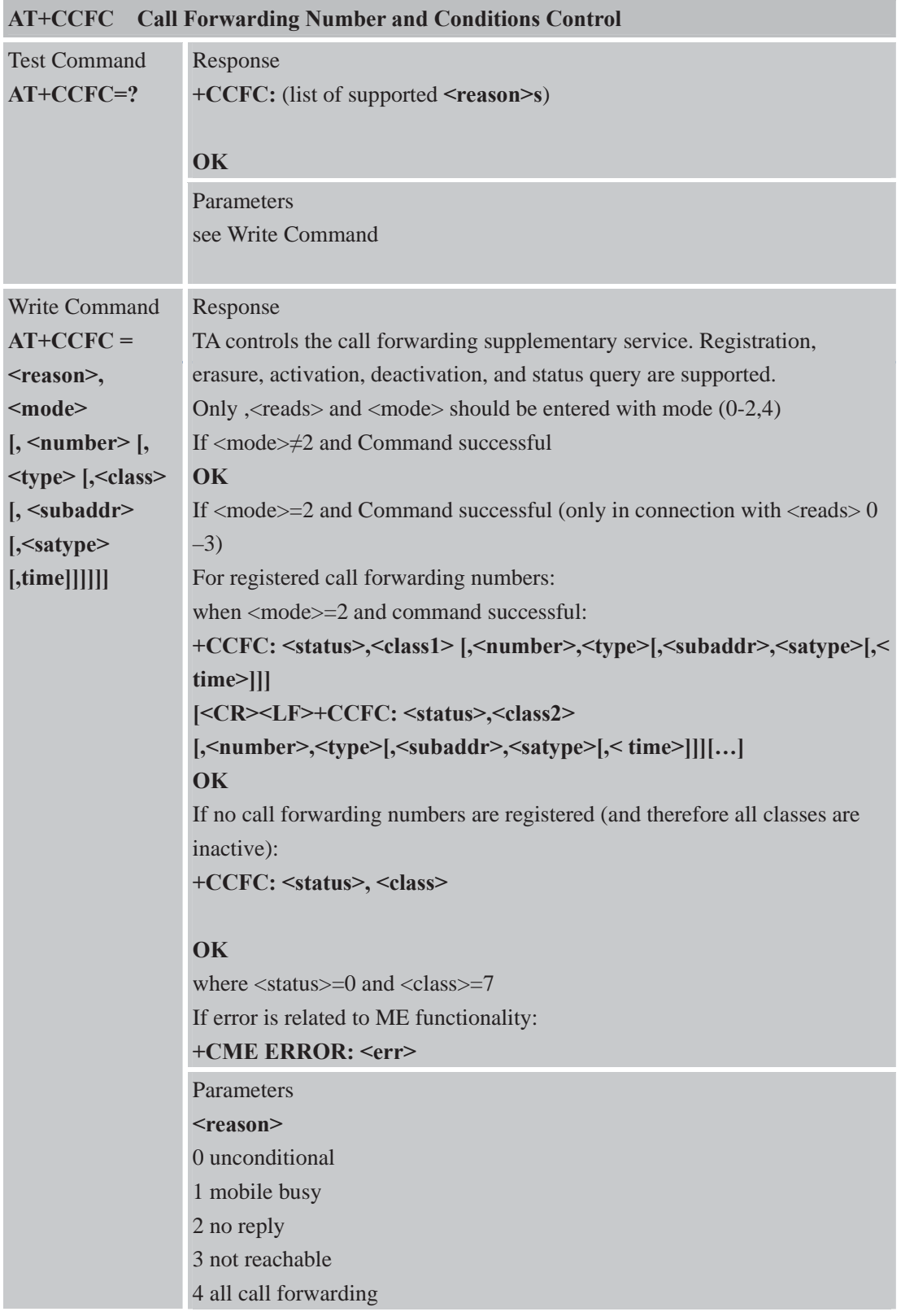

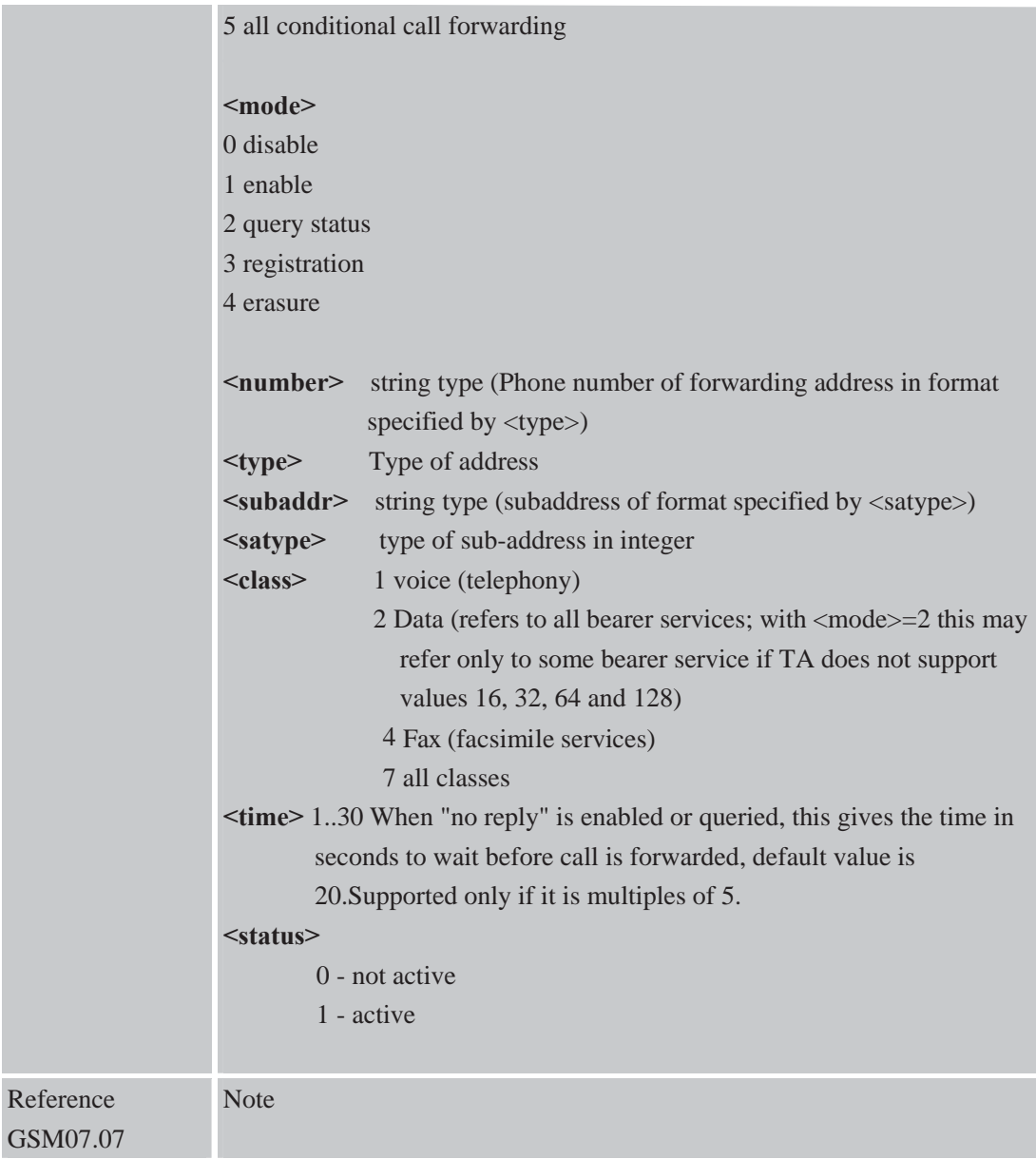

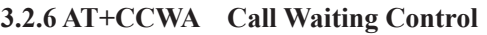

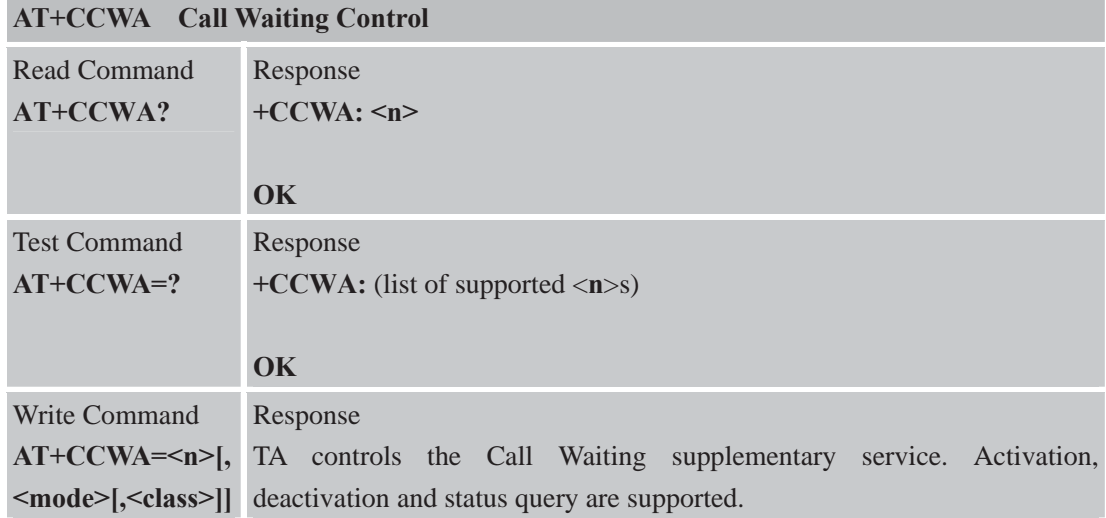

# If <mode> $\neq$ 2 and Command successful

### **OK**

If <mode>=2 and Command successful

**+CCWA :<status>,<class1>[<CR><LF>+CCWA:<status>,<class2>[...]**

### **OK**

**]**

Note: <status>=0 should be returned only if service is not active for any <class> i.e. +CCWA: 0, 7 will be returned in this case. When mode=2, all active call waiting classes will be reported. In this mode

the Command is abortable by pressing any key.

If error is related to ME functionality:

#### **+CME ERROR: <err>**

**ERROR**

Parameters

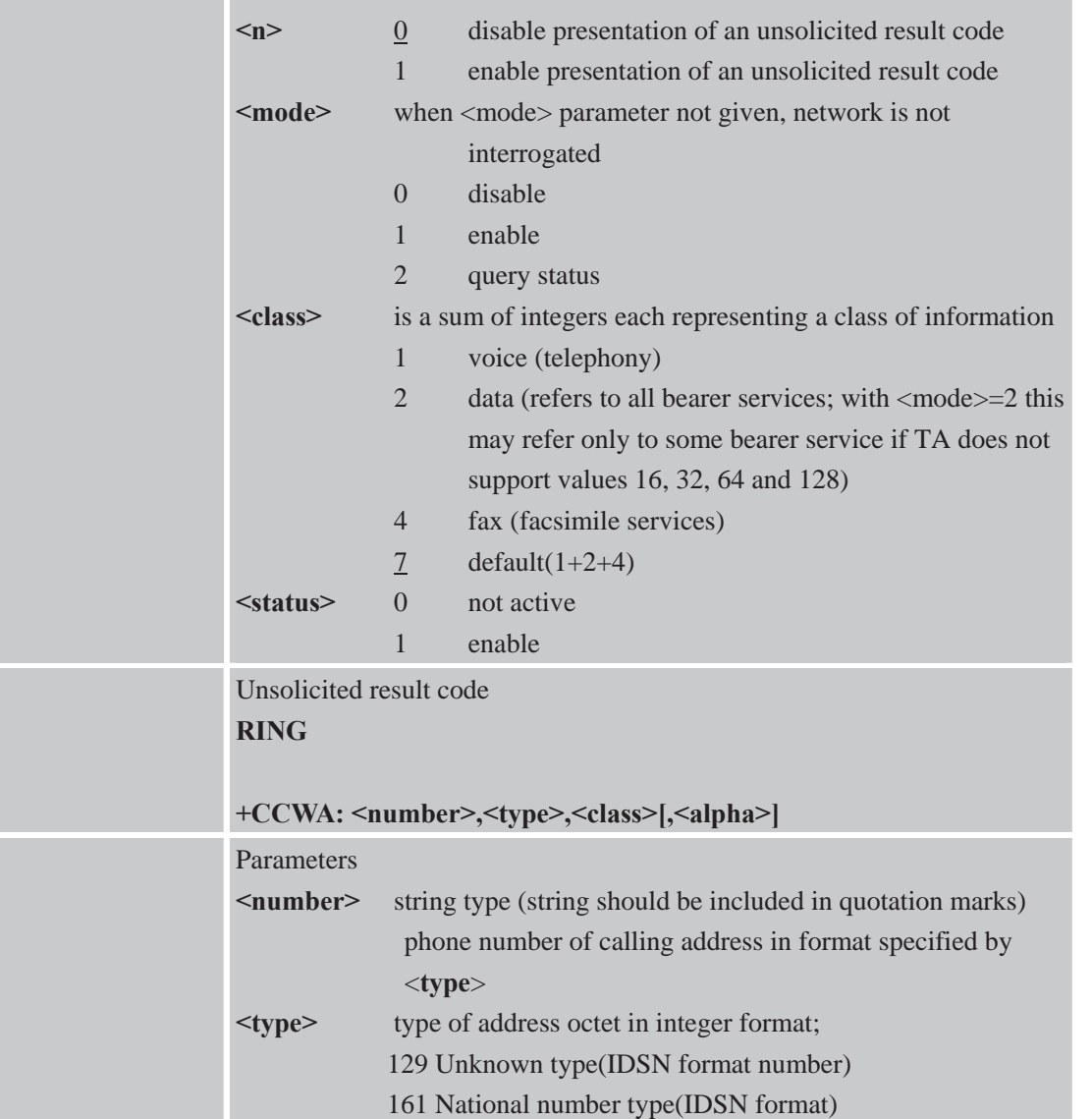

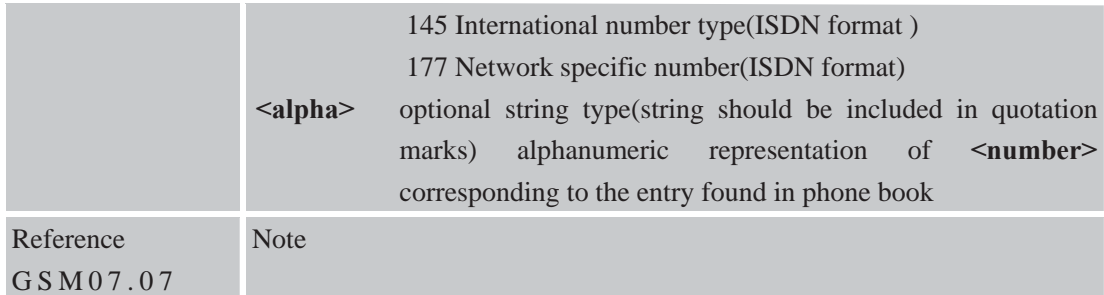

## **3.2.7AT+CEER Extended Error Report**

٠

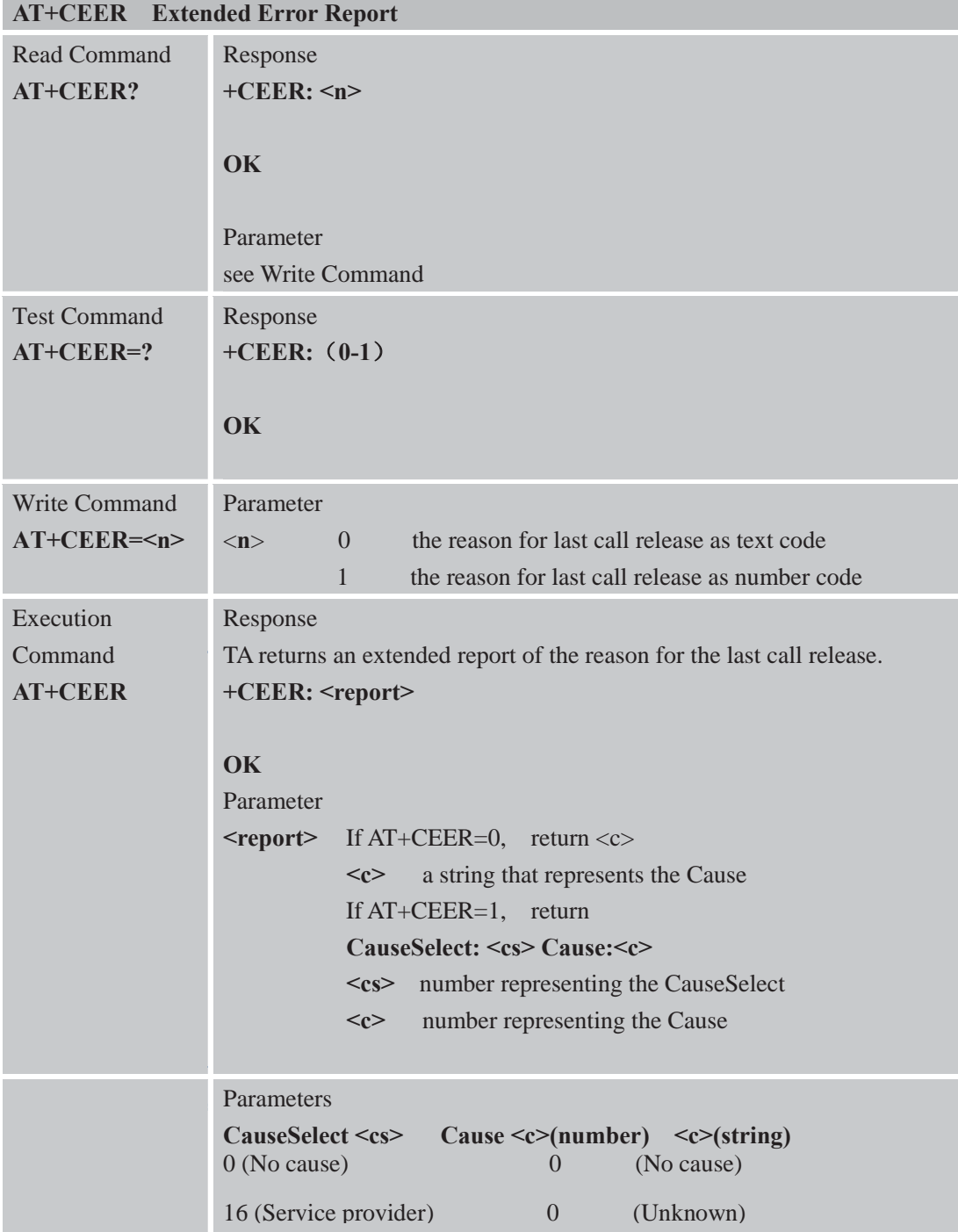

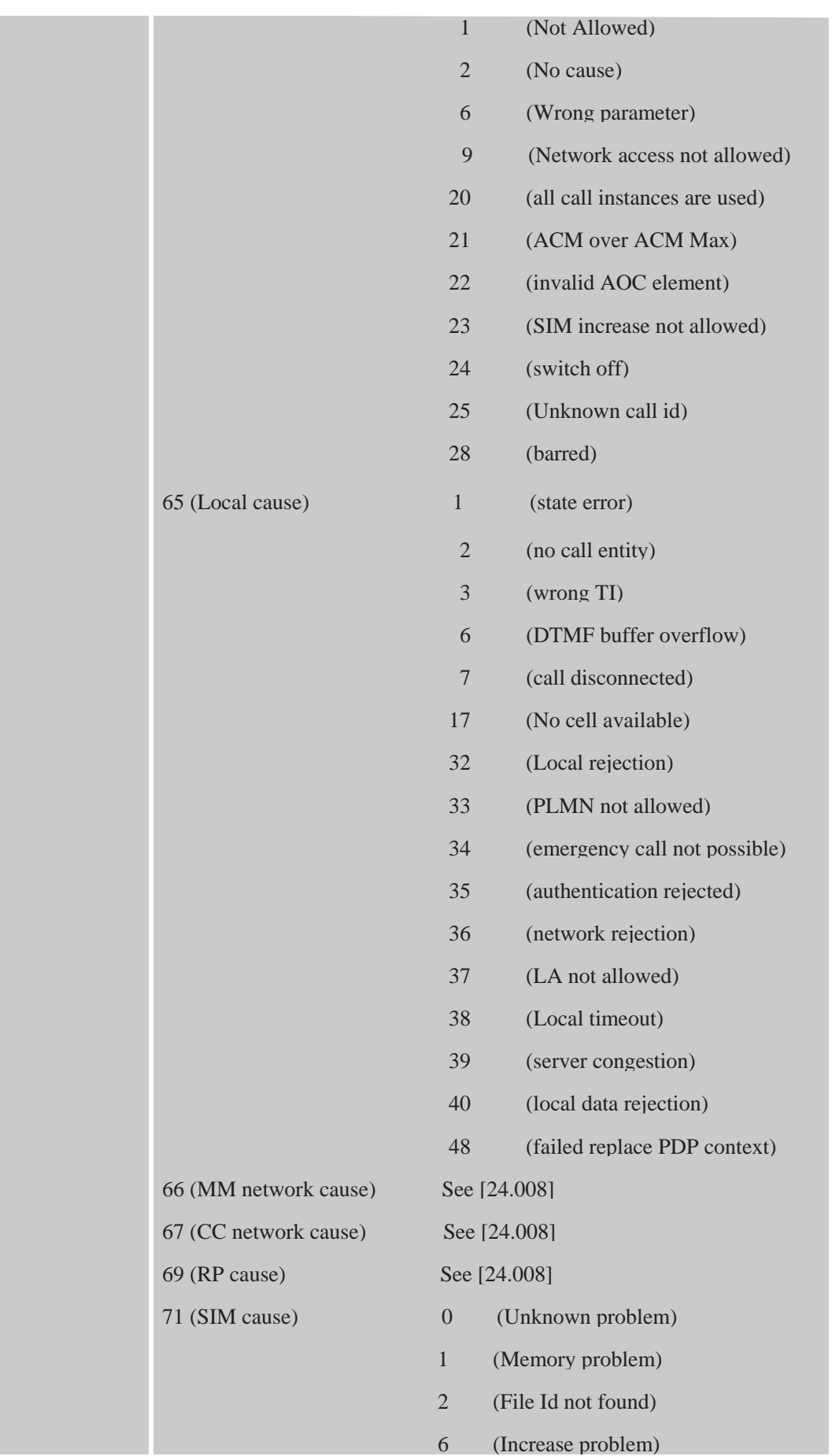

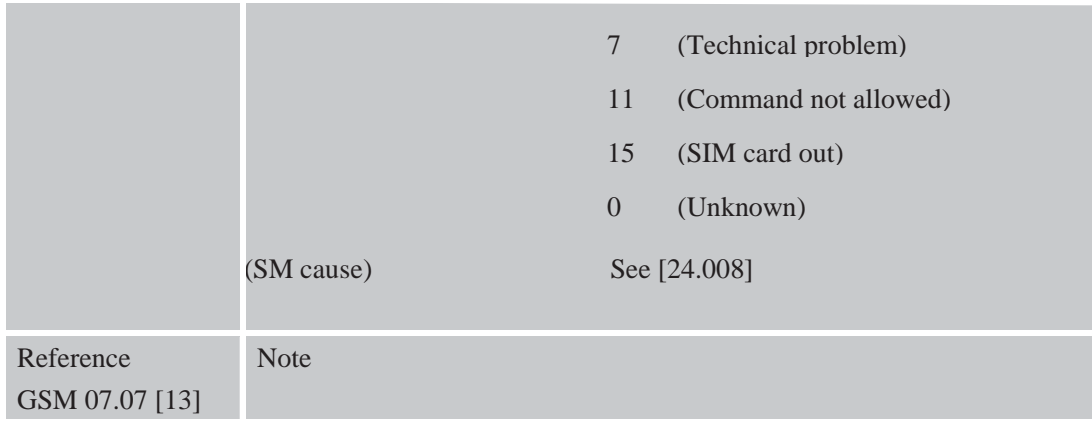

### **3.2.8 AT+CGMI Request Manufacturer Identification**

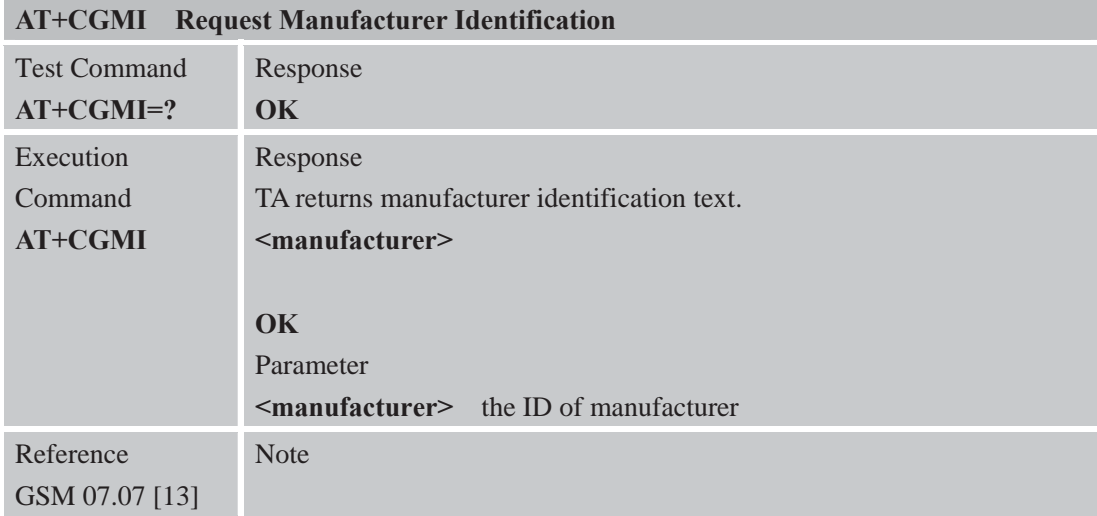

#### **3.2.9 AT+CGMM Request Model Identification**

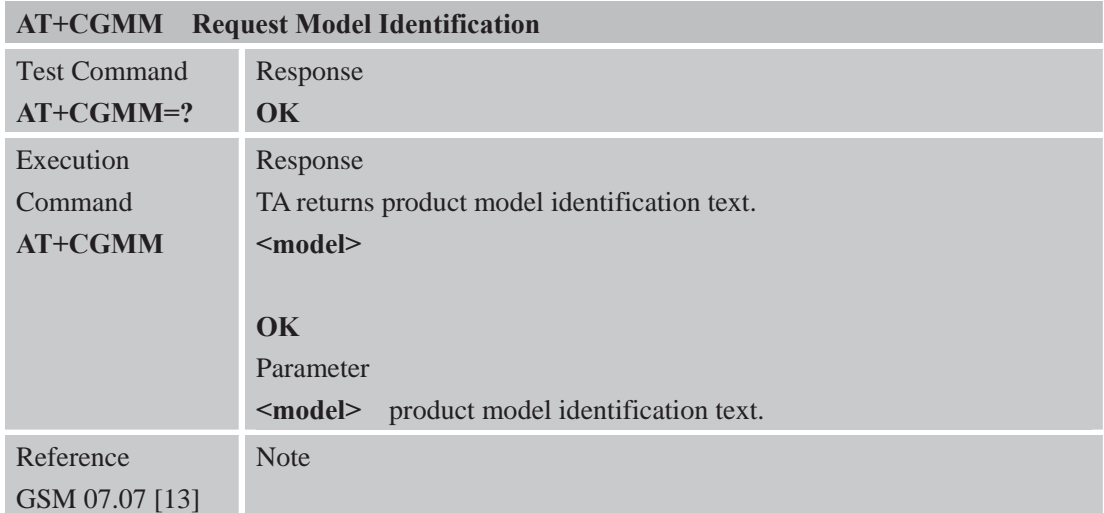

# **3.2.10 AT+CGMR Request TA Revision Identification of Software Release**

**AT+CGMR Request TA Revision Identification of Software Release**

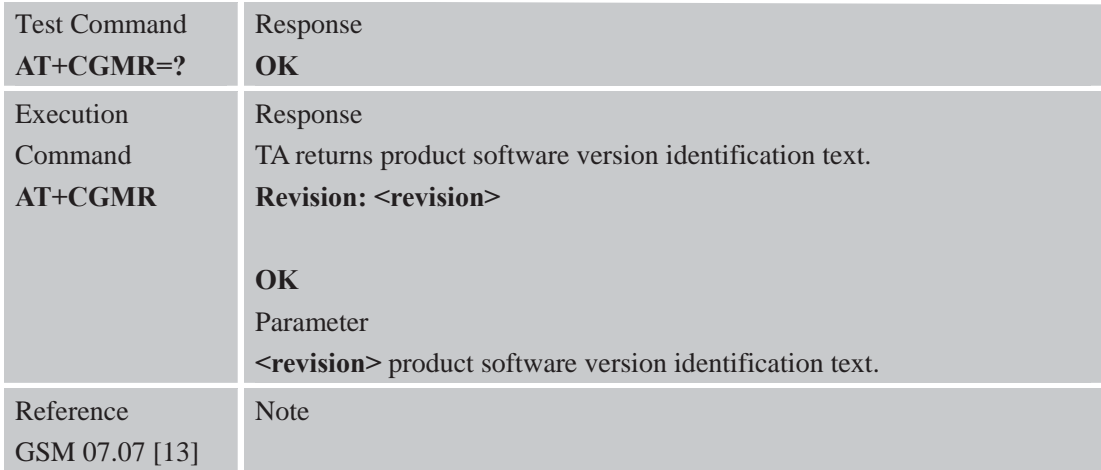

## **3.2.11 AT+CGSN Request Product Serial Number Identification (Identical with +GSN)**

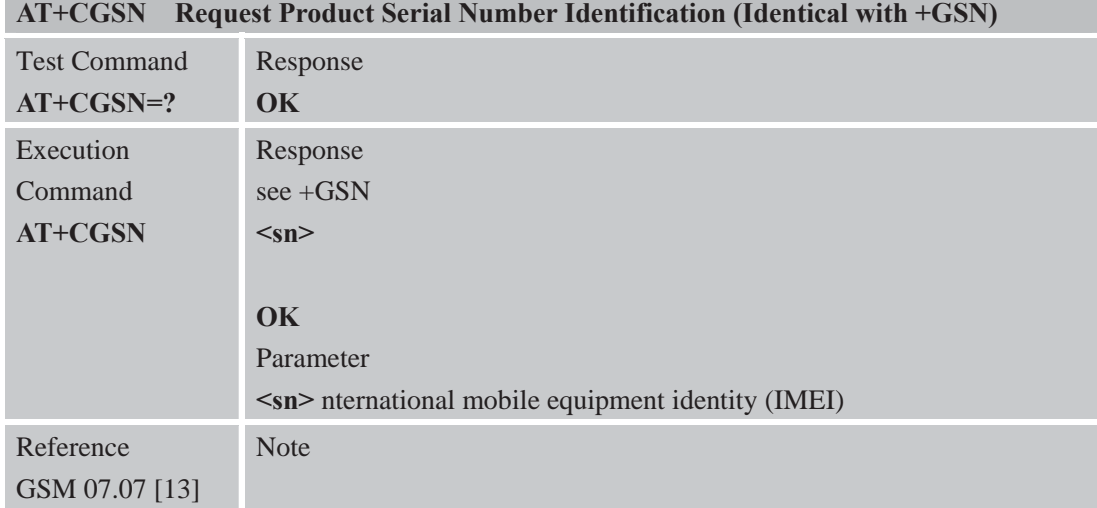

# **3.2.12 AT+CSCS Select TE Character Set**

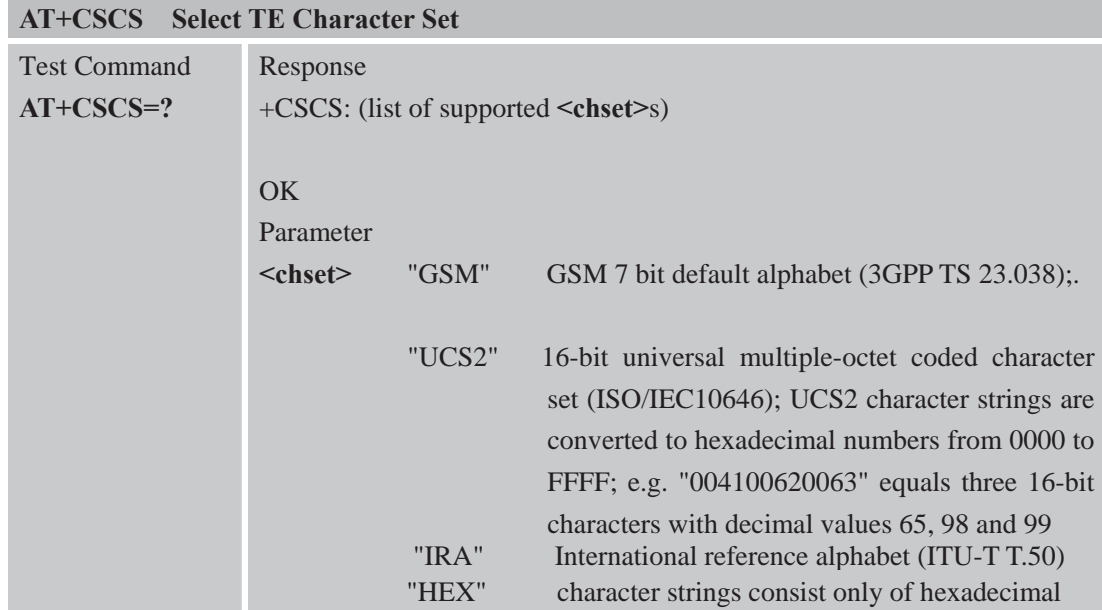

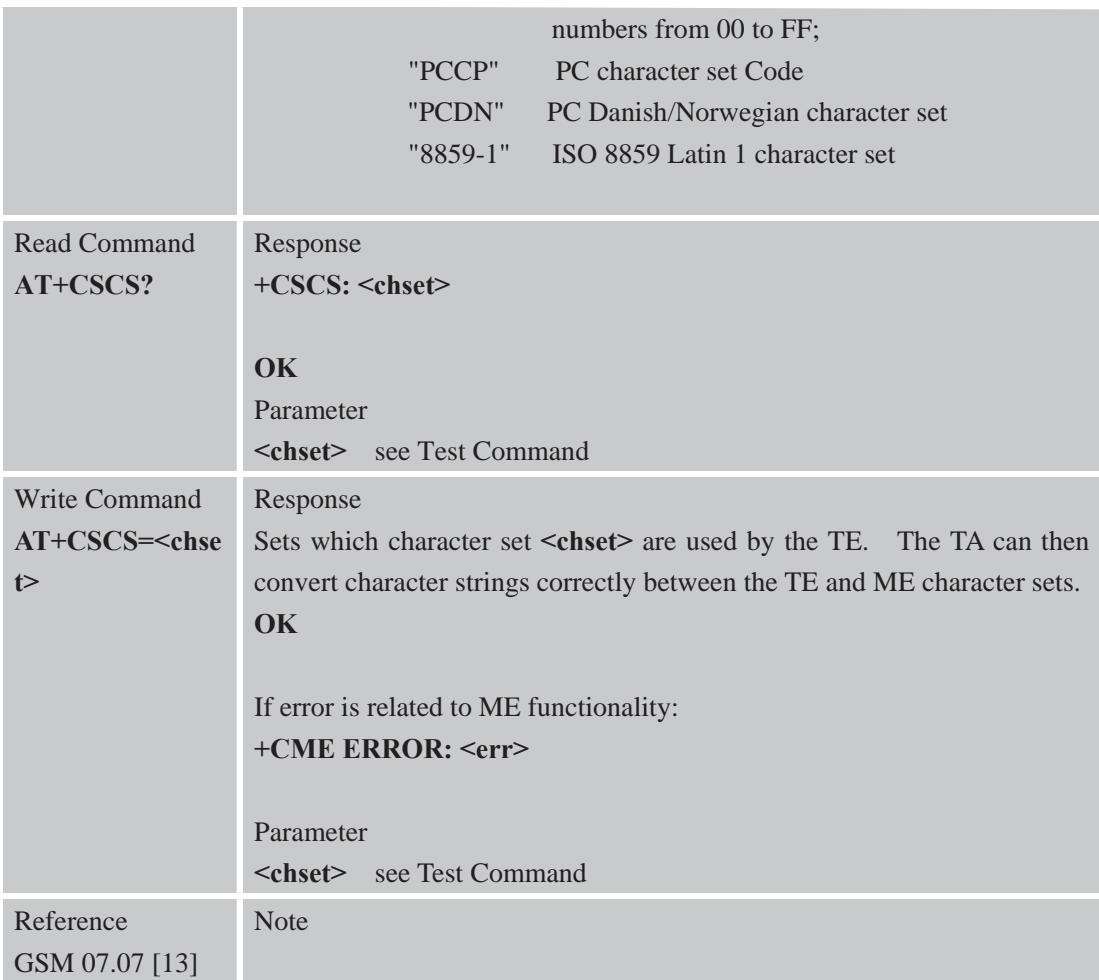

# **3.2.13 AT+CSTA Select Type of Address**

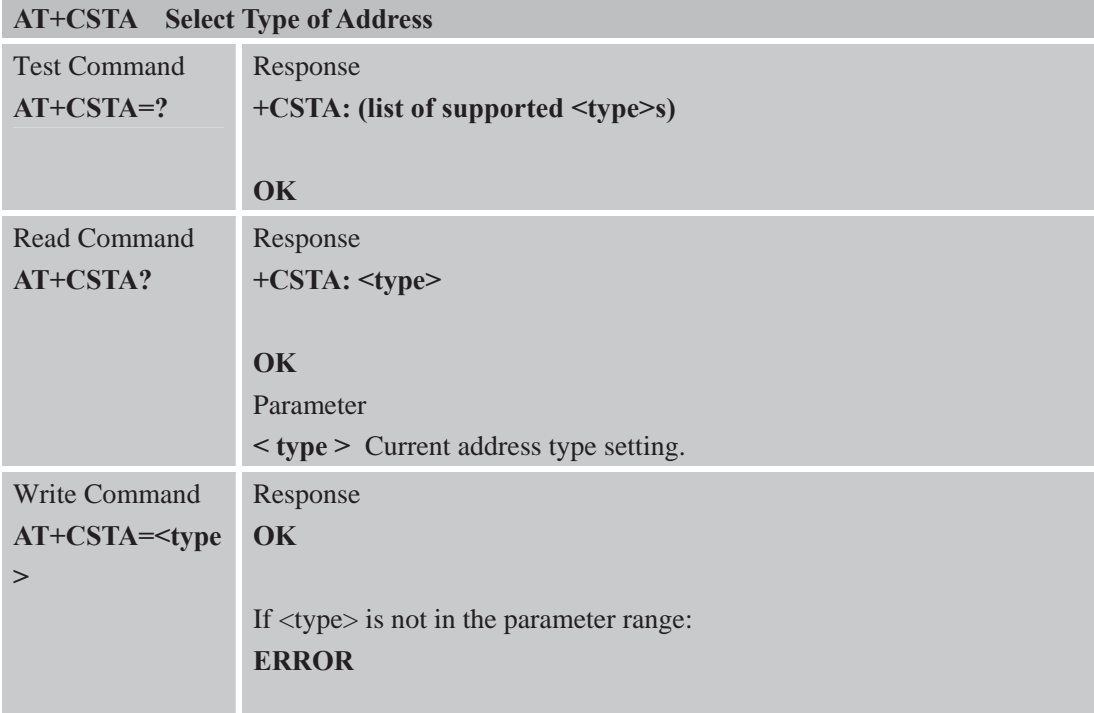

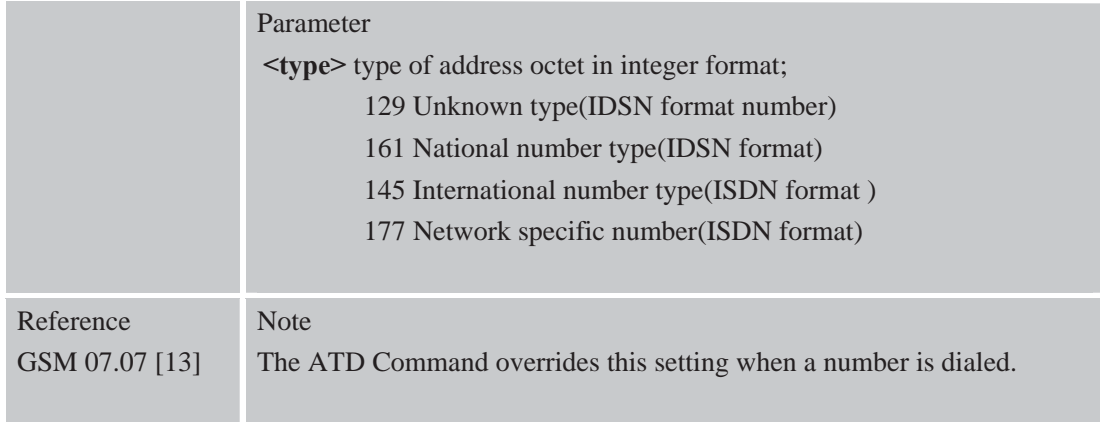

## **3.2.14 AT+CHLD Call Hold and Multiparty**

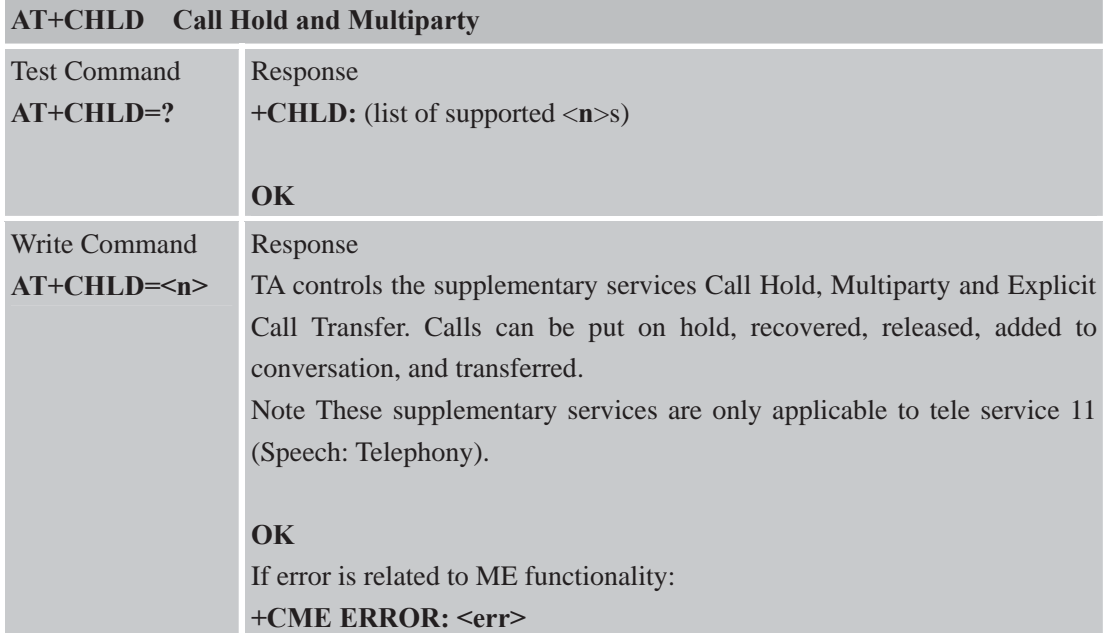

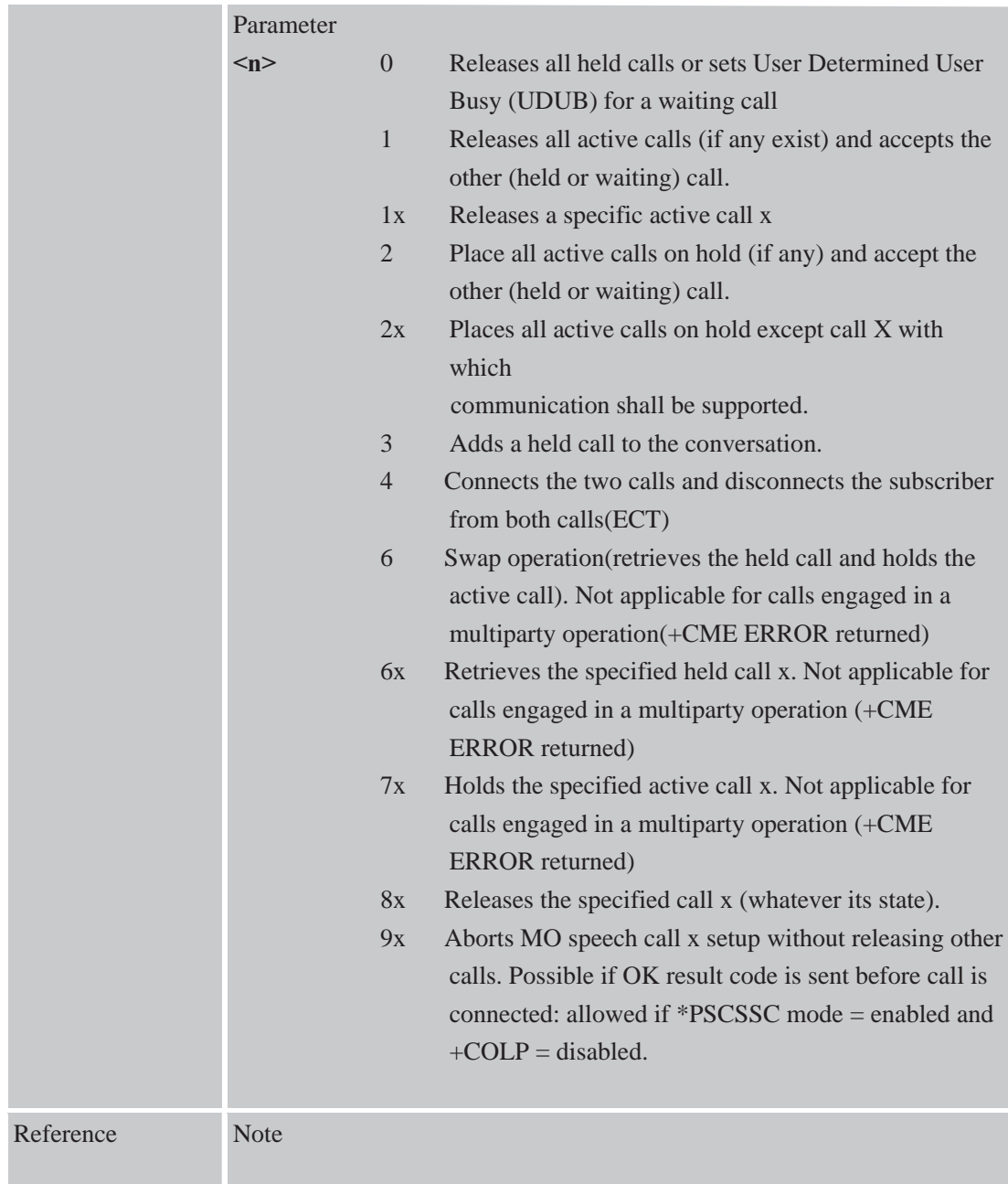

# **3.2.15 AT+CIMI Request International Mobile Subscriber Identity**

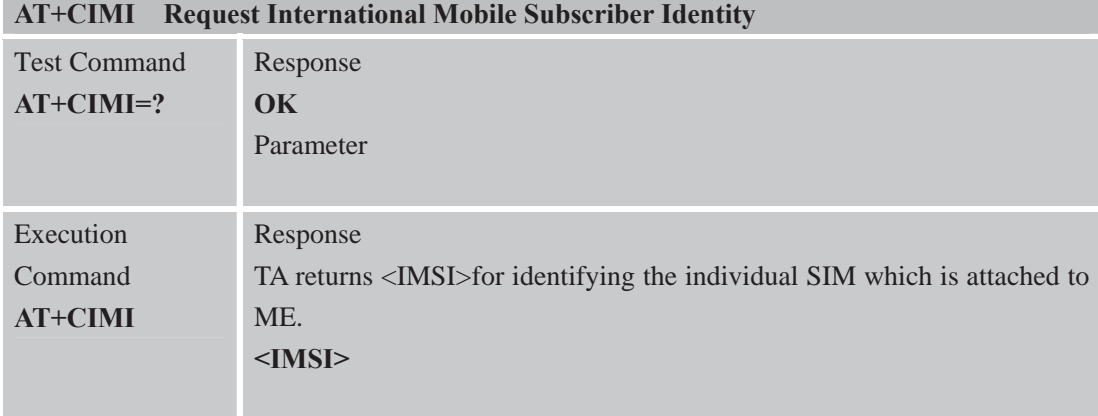

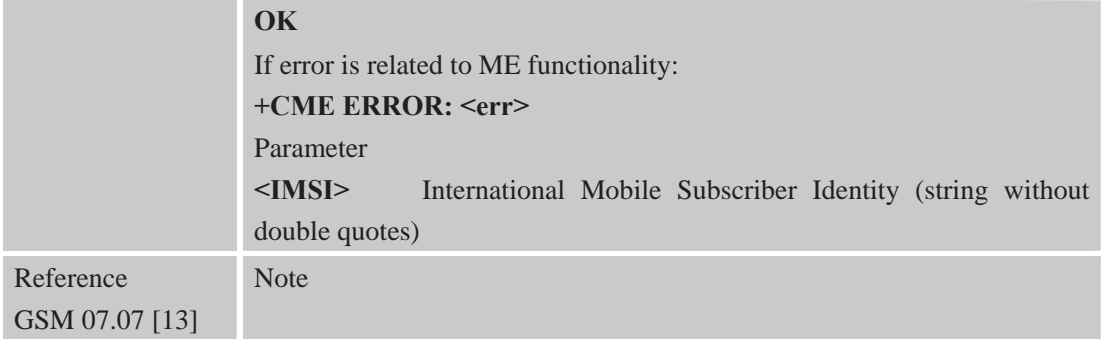

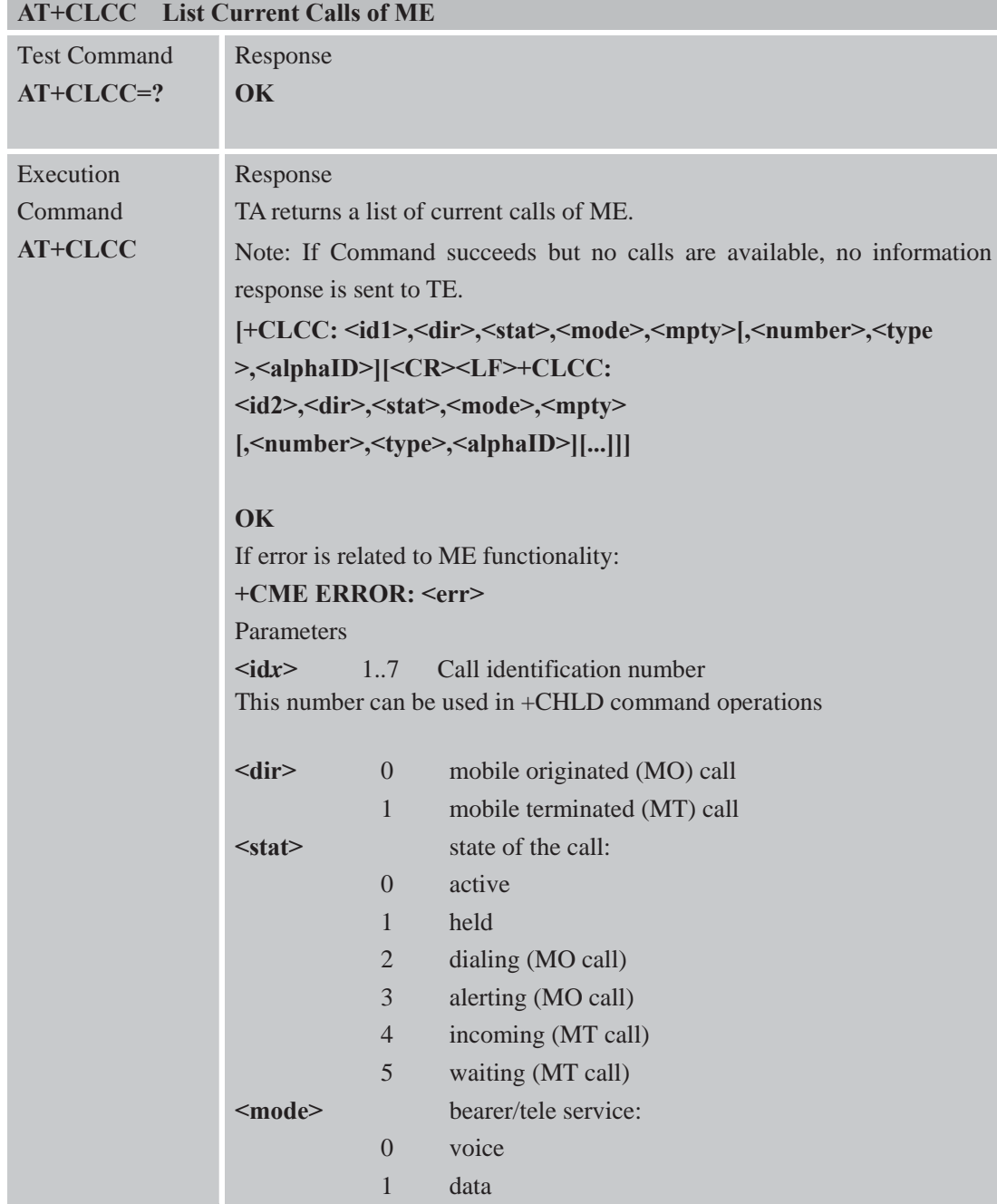

### **3.2.16 AT+CLCC List Current Calls of ME**

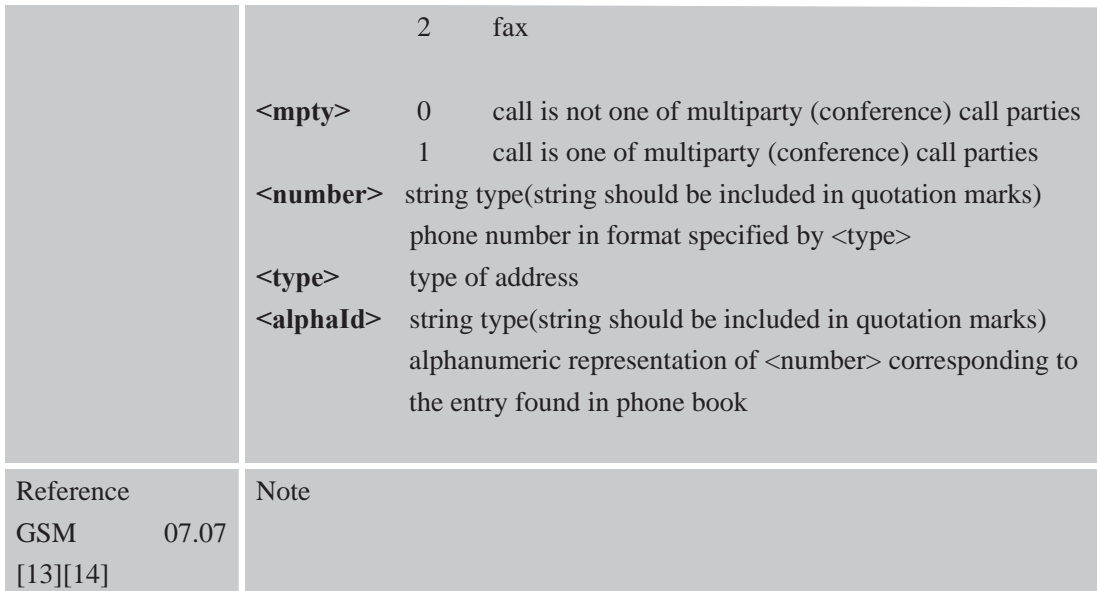

# **3.2.17 AT+CLCK Facility Lock**

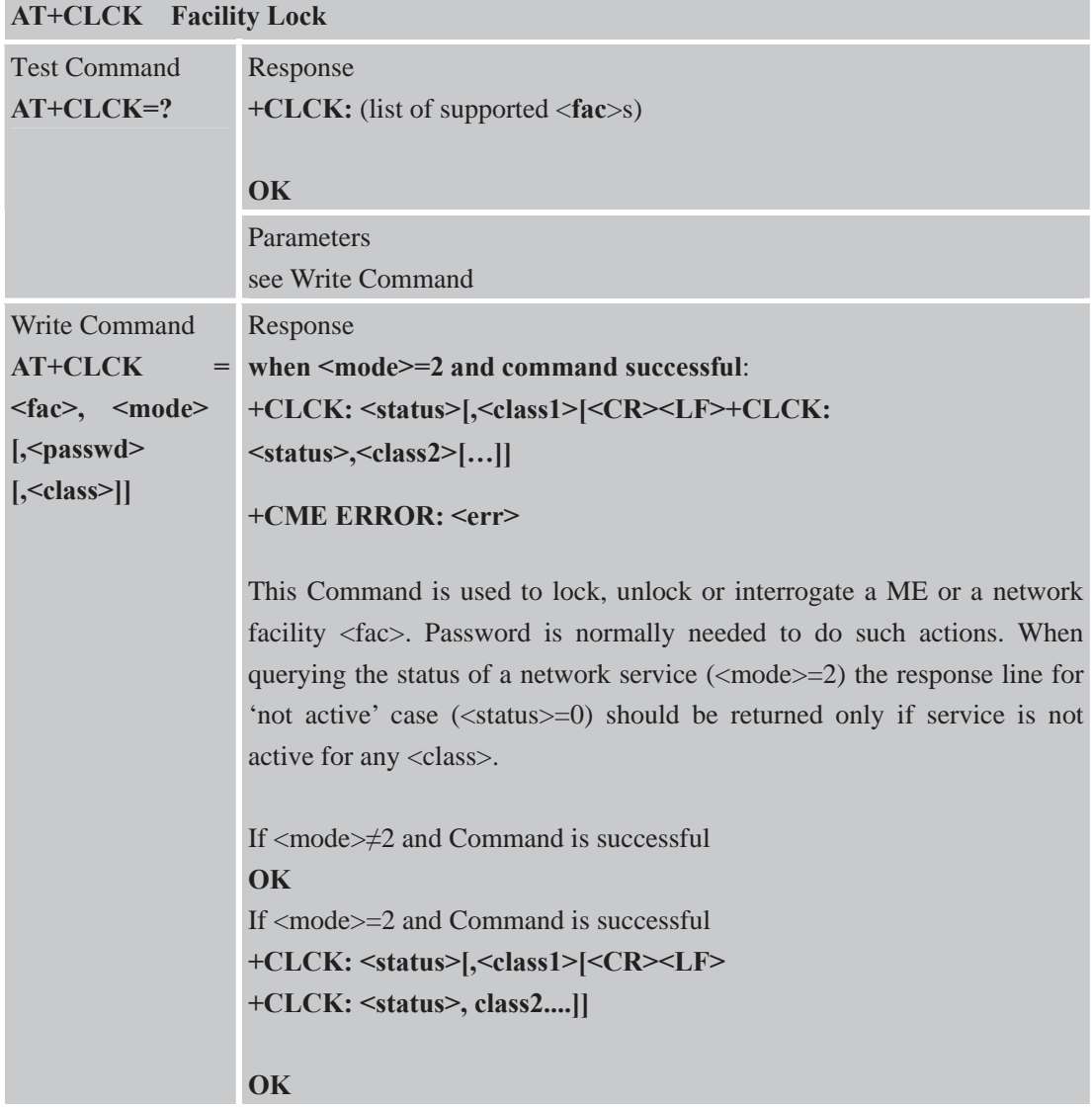

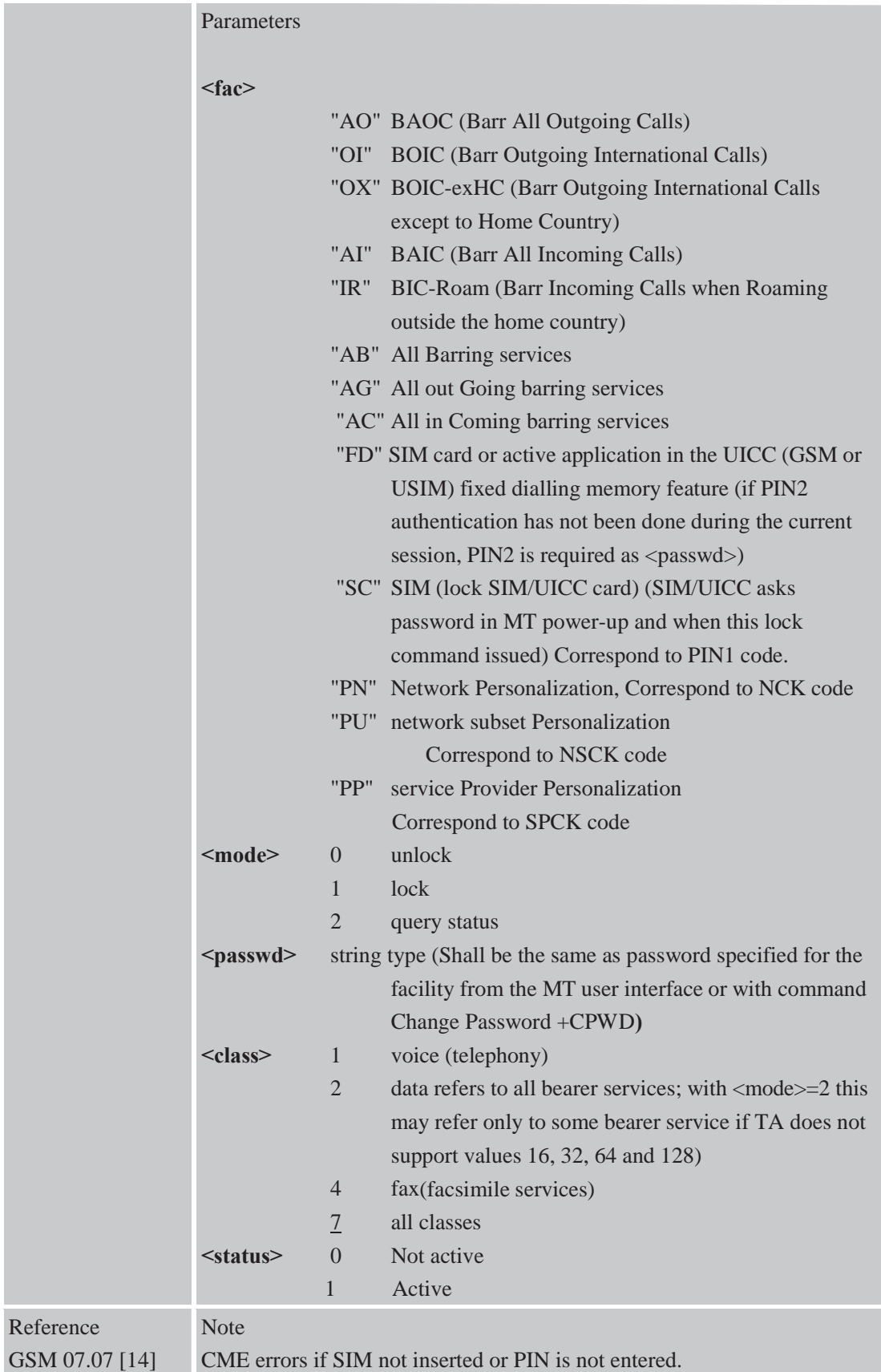

| <b>AT+CLIP</b> Calling Line Identification Presentation |                                                                           |                                          |                                 |  |
|---------------------------------------------------------|---------------------------------------------------------------------------|------------------------------------------|---------------------------------|--|
| <b>Read Command</b>                                     | Response                                                                  |                                          |                                 |  |
| <b>AT+CLIP?</b>                                         | $+CLIP: \langle n \rangle, \langle m \rangle$                             |                                          |                                 |  |
|                                                         |                                                                           |                                          |                                 |  |
|                                                         | <b>OK</b>                                                                 |                                          |                                 |  |
|                                                         |                                                                           | If error is related to ME functionality: |                                 |  |
|                                                         | +CME ERROR: <err></err>                                                   |                                          |                                 |  |
|                                                         | Parameters                                                                |                                          |                                 |  |
|                                                         | see Write Command                                                         |                                          |                                 |  |
| <b>Test Command</b>                                     | Response                                                                  |                                          |                                 |  |
| $AT+CLIP=?$                                             | +CLIP: (list of supported $\langle n \rangle$ s)                          |                                          |                                 |  |
|                                                         |                                                                           |                                          |                                 |  |
|                                                         | <b>OK</b>                                                                 |                                          |                                 |  |
|                                                         | Parameters                                                                |                                          |                                 |  |
| see Write Command                                       |                                                                           |                                          |                                 |  |
| <b>Write Command</b>                                    | Response                                                                  |                                          |                                 |  |
| $AT+CLIP=$                                              | TA enables or disables the presentation of the CLI at the TE. It has no   |                                          |                                 |  |
|                                                         | effect on the execution of the supplementary service CLIP in the network. |                                          |                                 |  |
|                                                         | <b>OK</b>                                                                 |                                          |                                 |  |
|                                                         | If error is related to ME functionality:                                  |                                          |                                 |  |
|                                                         | +CME ERROR: <err></err>                                                   |                                          |                                 |  |
|                                                         | Parameters                                                                |                                          |                                 |  |
|                                                         | < n >                                                                     | $\overline{0}$                           | Disable +CLIP notification      |  |
|                                                         |                                                                           | $\mathbf{1}$                             | Enable +CLIP notificatio        |  |
|                                                         | $m$                                                                       | $\Omega$                                 | CLIP not provisioned            |  |
|                                                         |                                                                           | 1<br>$\overline{2}$                      | CLIP provisioned                |  |
|                                                         |                                                                           |                                          | unknown (e.g. no network, etc.) |  |
|                                                         |                                                                           |                                          |                                 |  |

**3.2.18 AT+CLIP Calling Line Identification Presentation** 

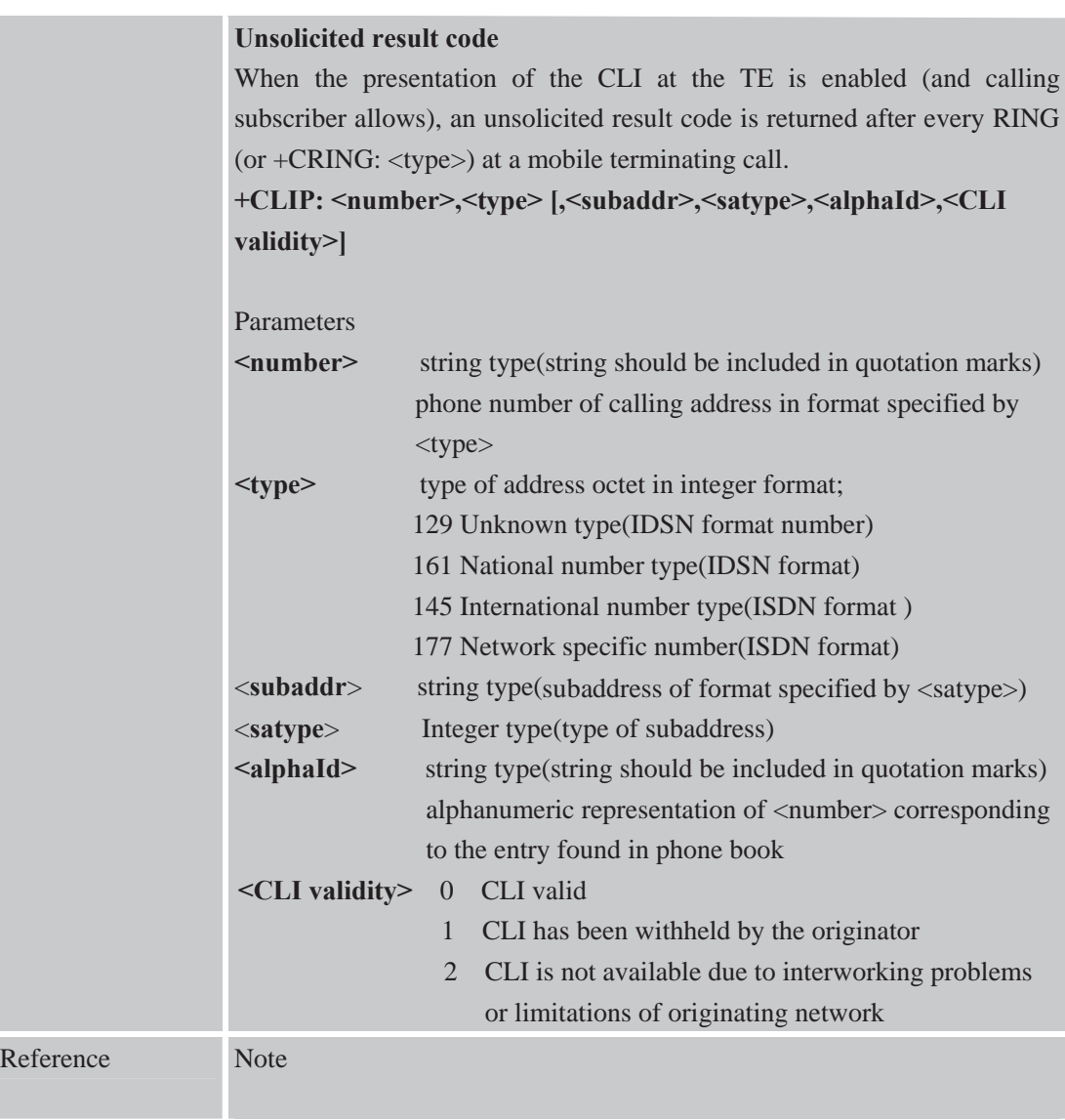

## **3.2.19 AT+CLIR Calling Line Identification Restriction**

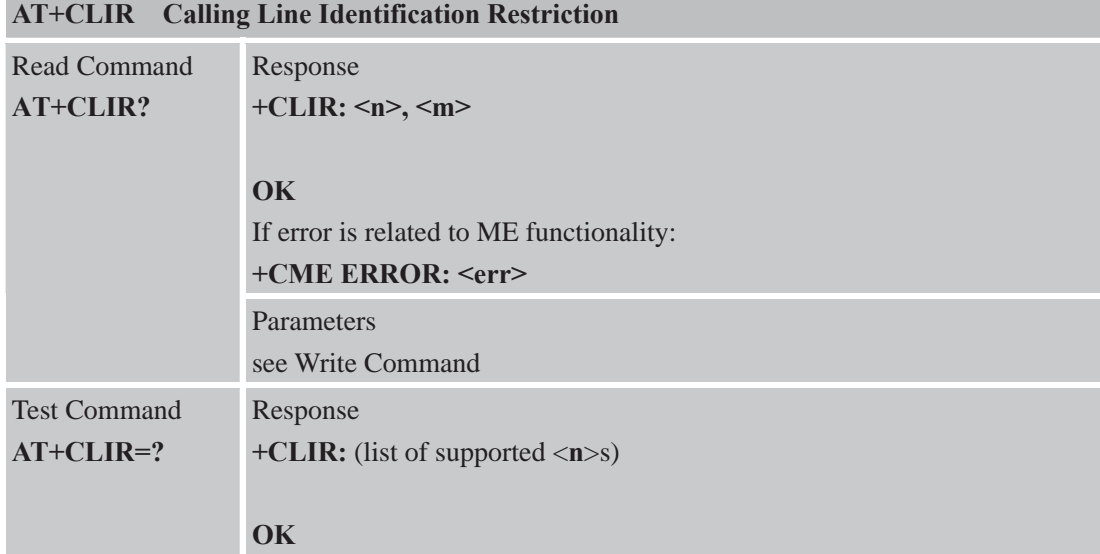

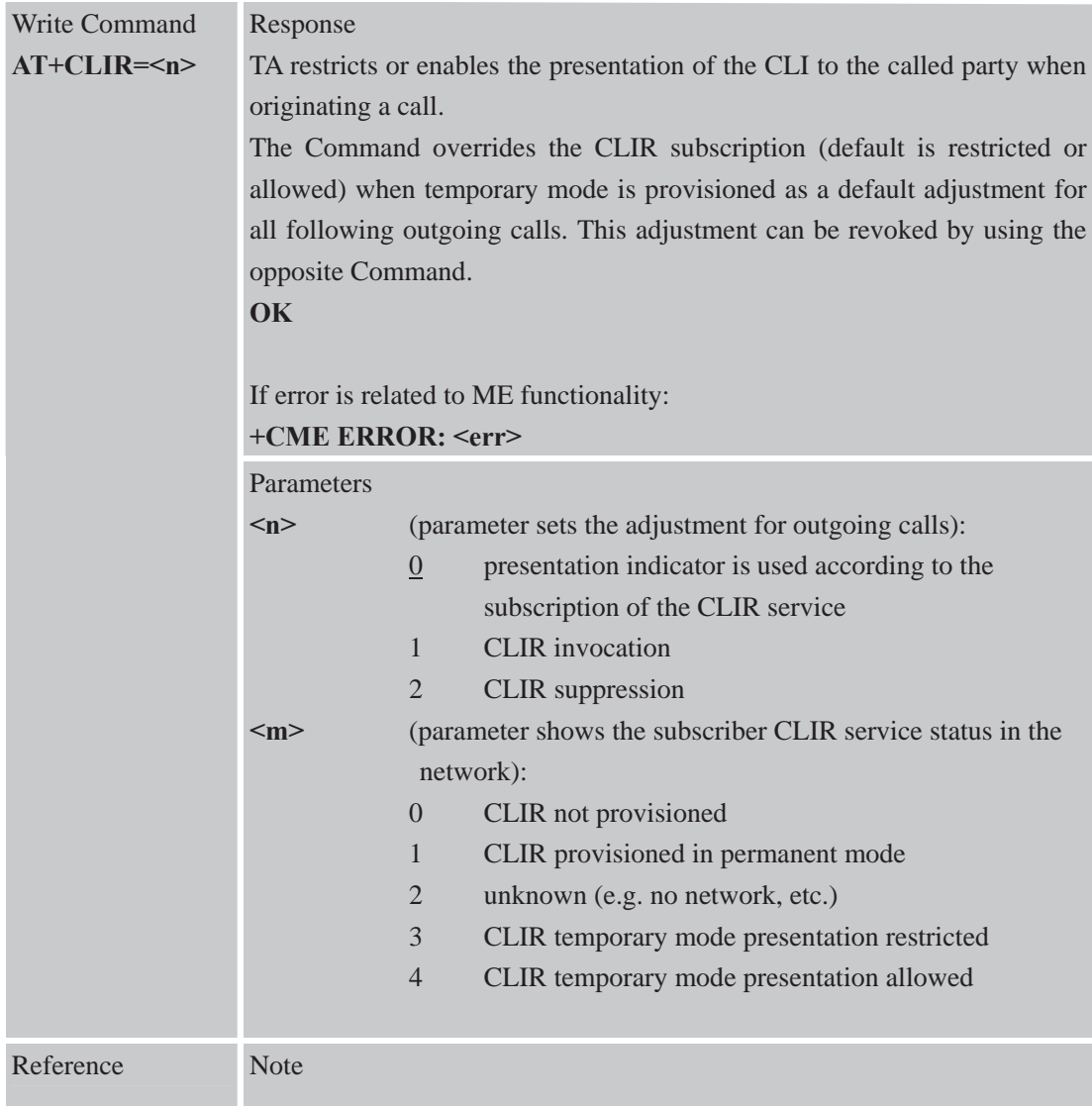

# **3.2.20 AT+CMEE Report Mobile Equipment Error**

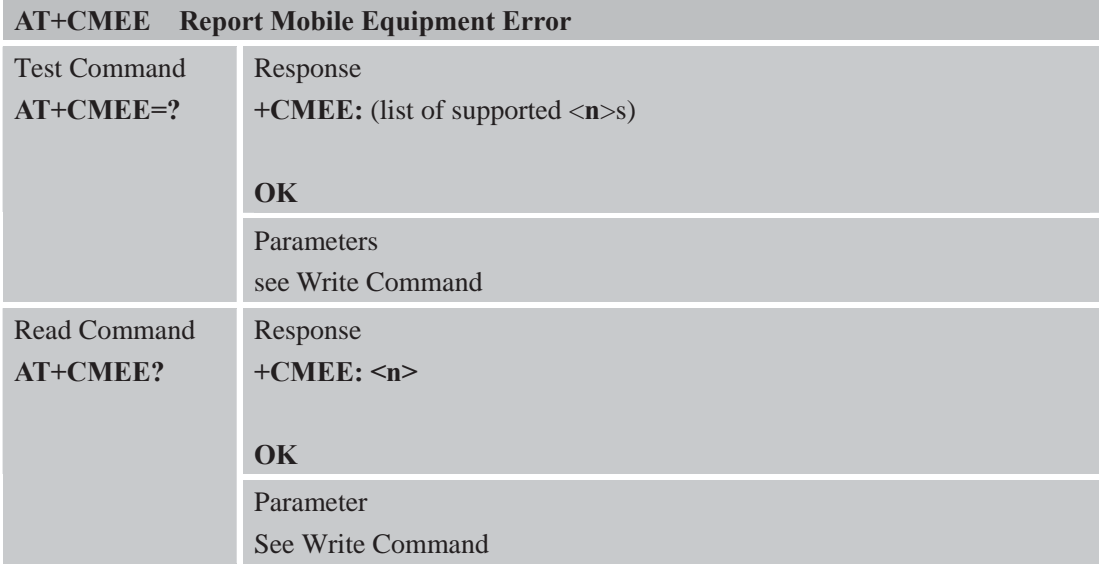

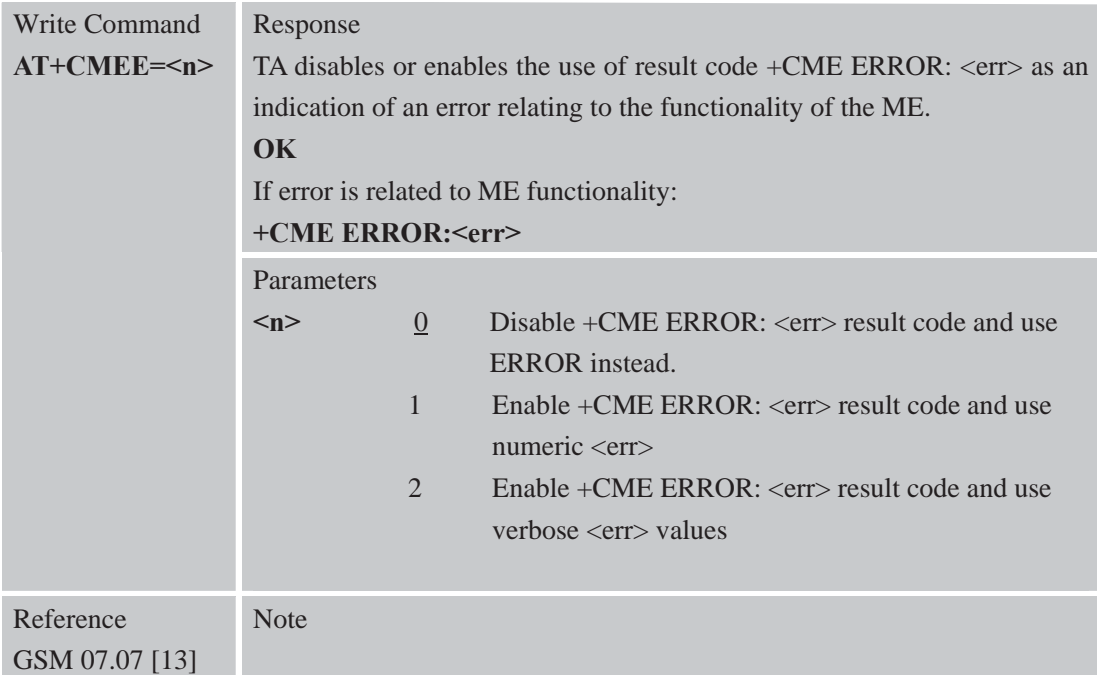

# **3.2.21 AT+COLP Connected Line Identification Presentation**

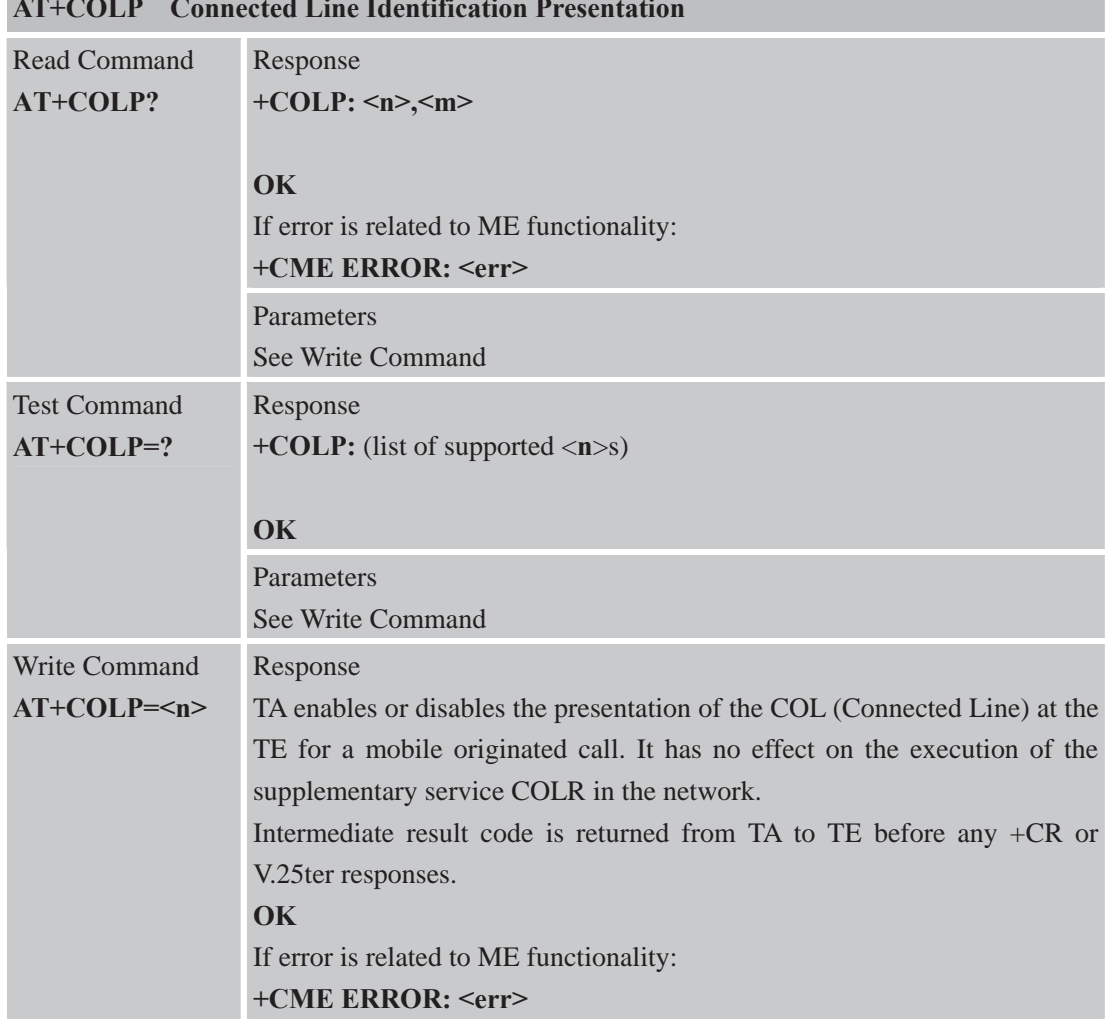

**AT+COLP Connected Line Identification Presentation** 

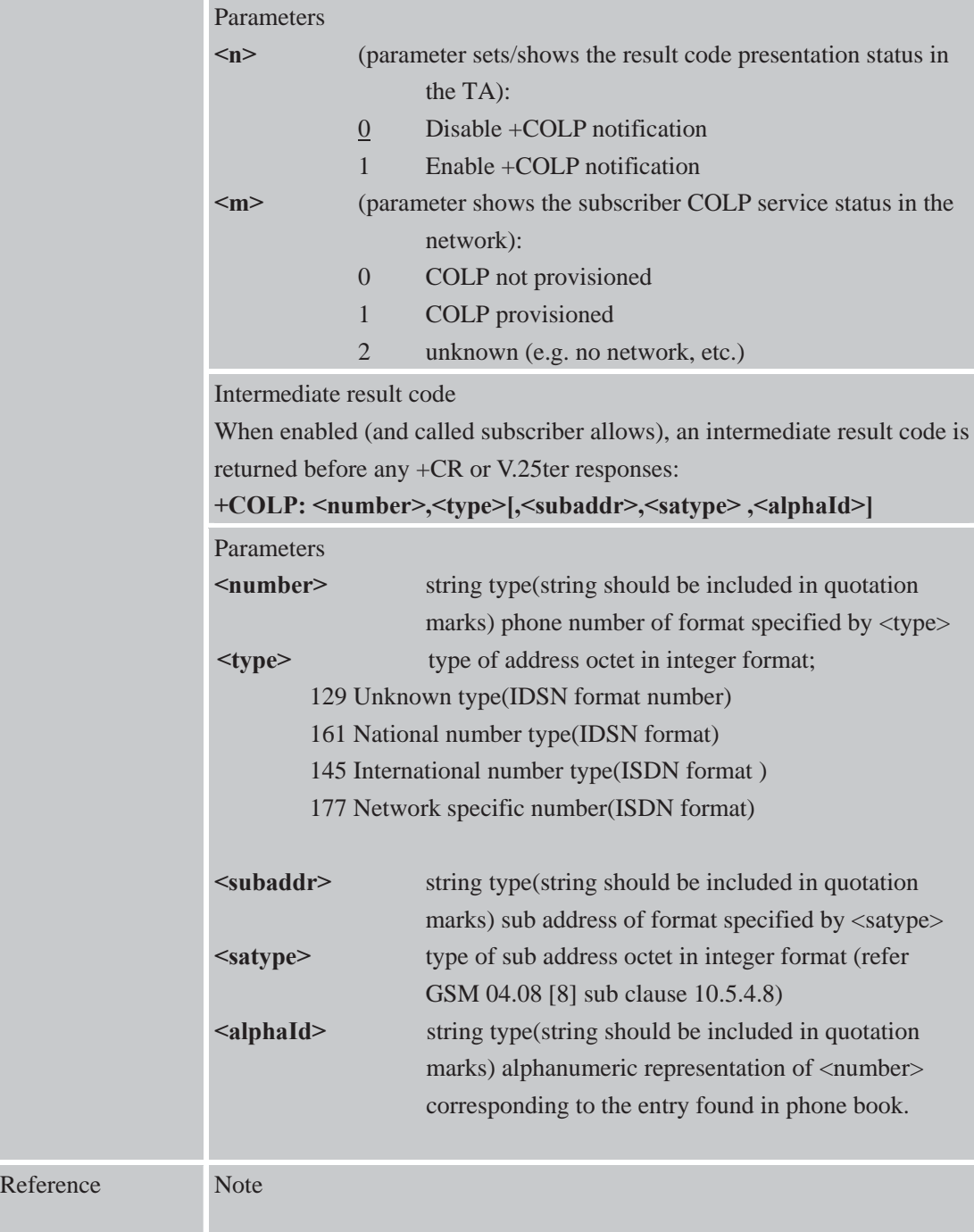

## **3.2.22 AT+COPS Operator Selection**

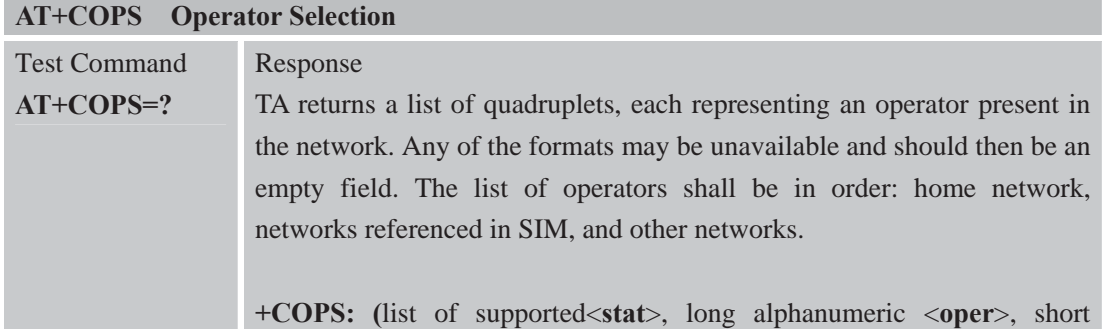

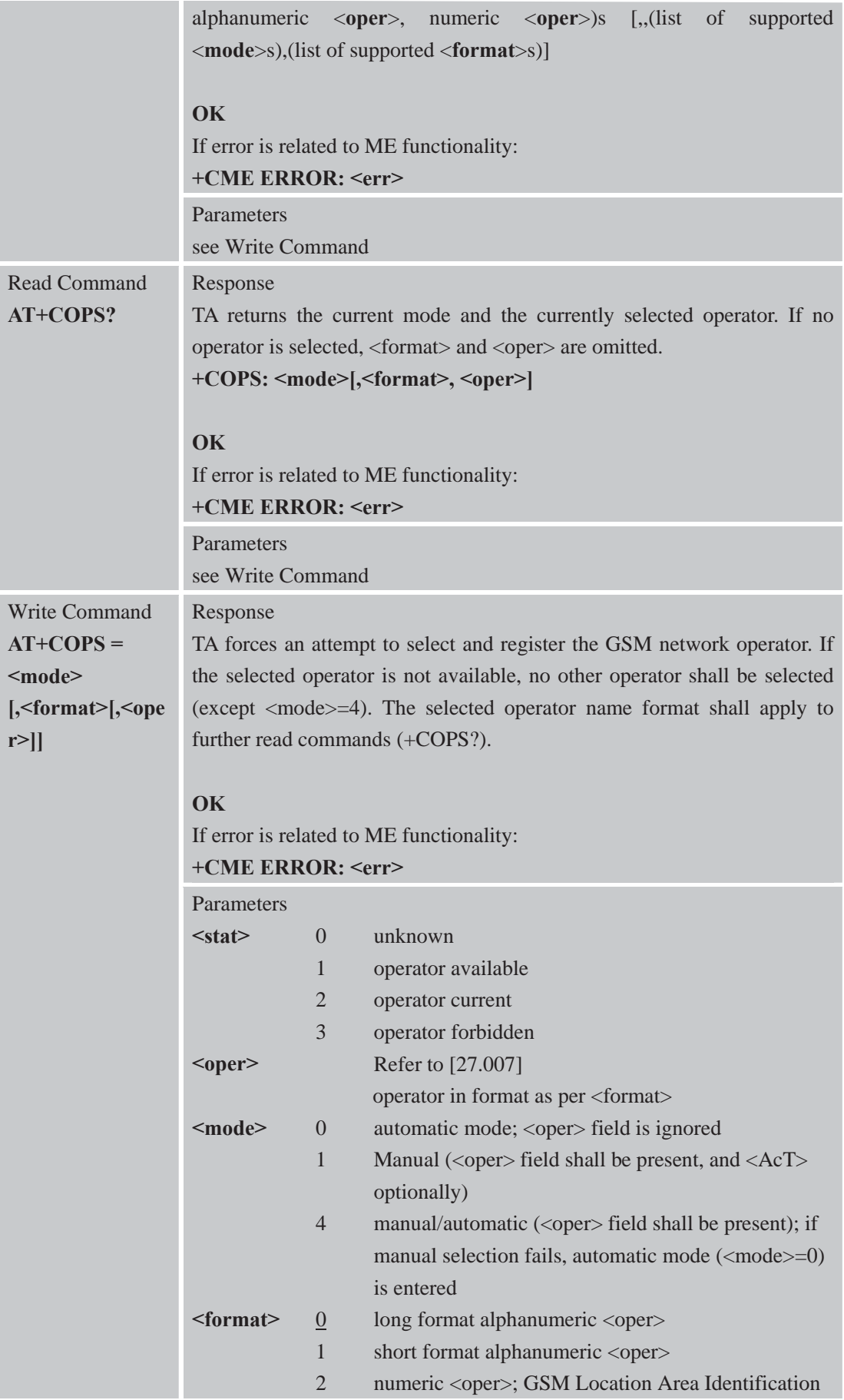

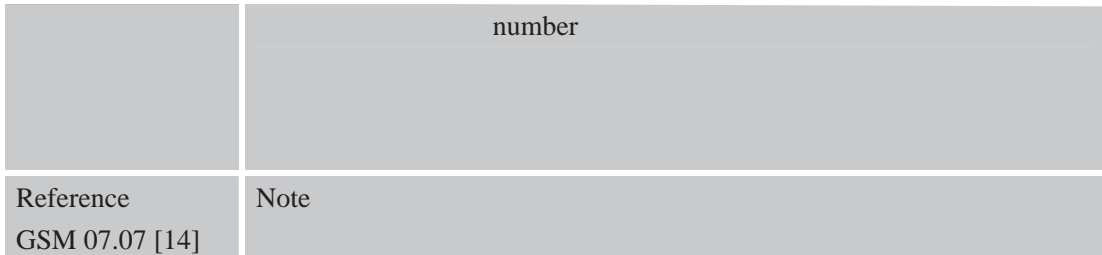

# **3.2.23 AT+CPAS Phone Activity Status**

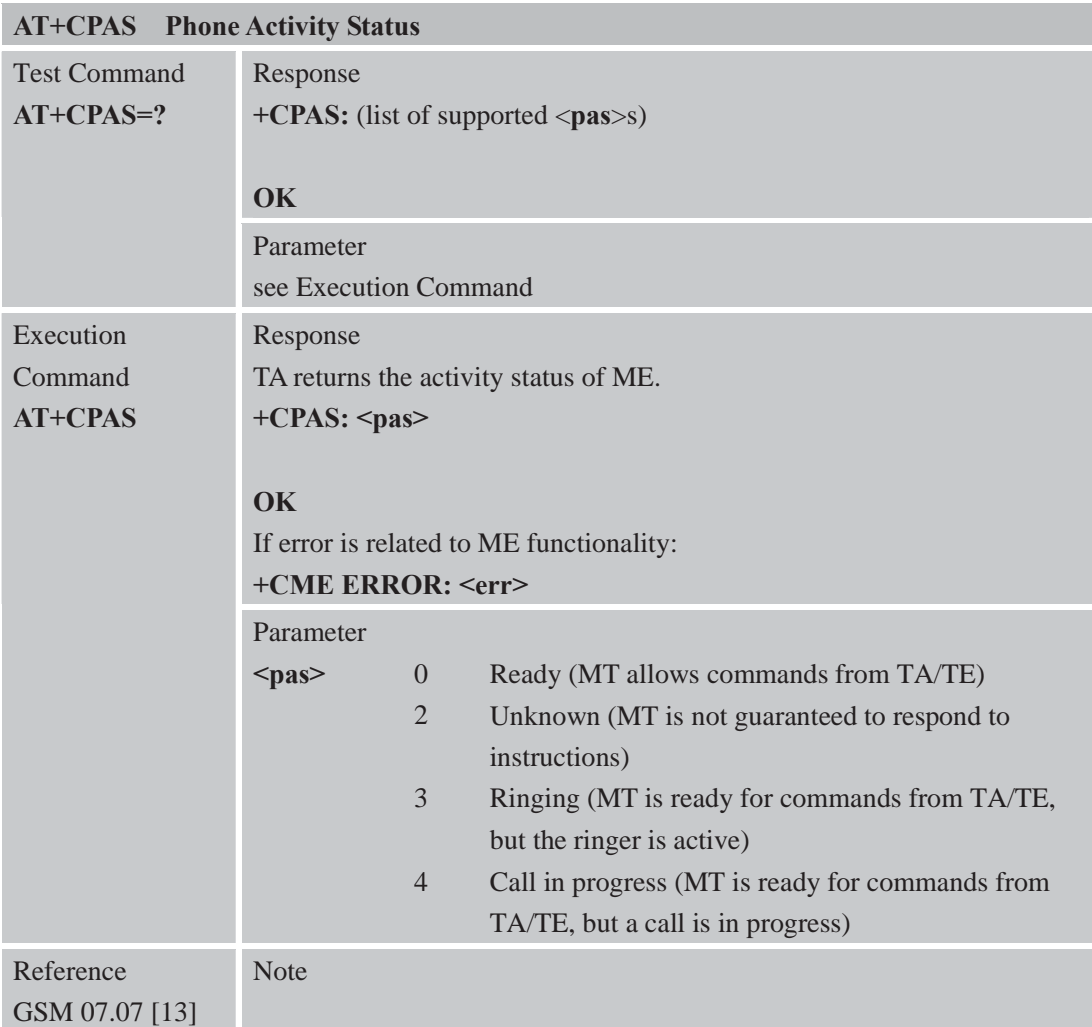

#### **3.2.24 AT+CPBF Find Phonebook Entries**

**AT+CPBF Find Phonebook Entries** 

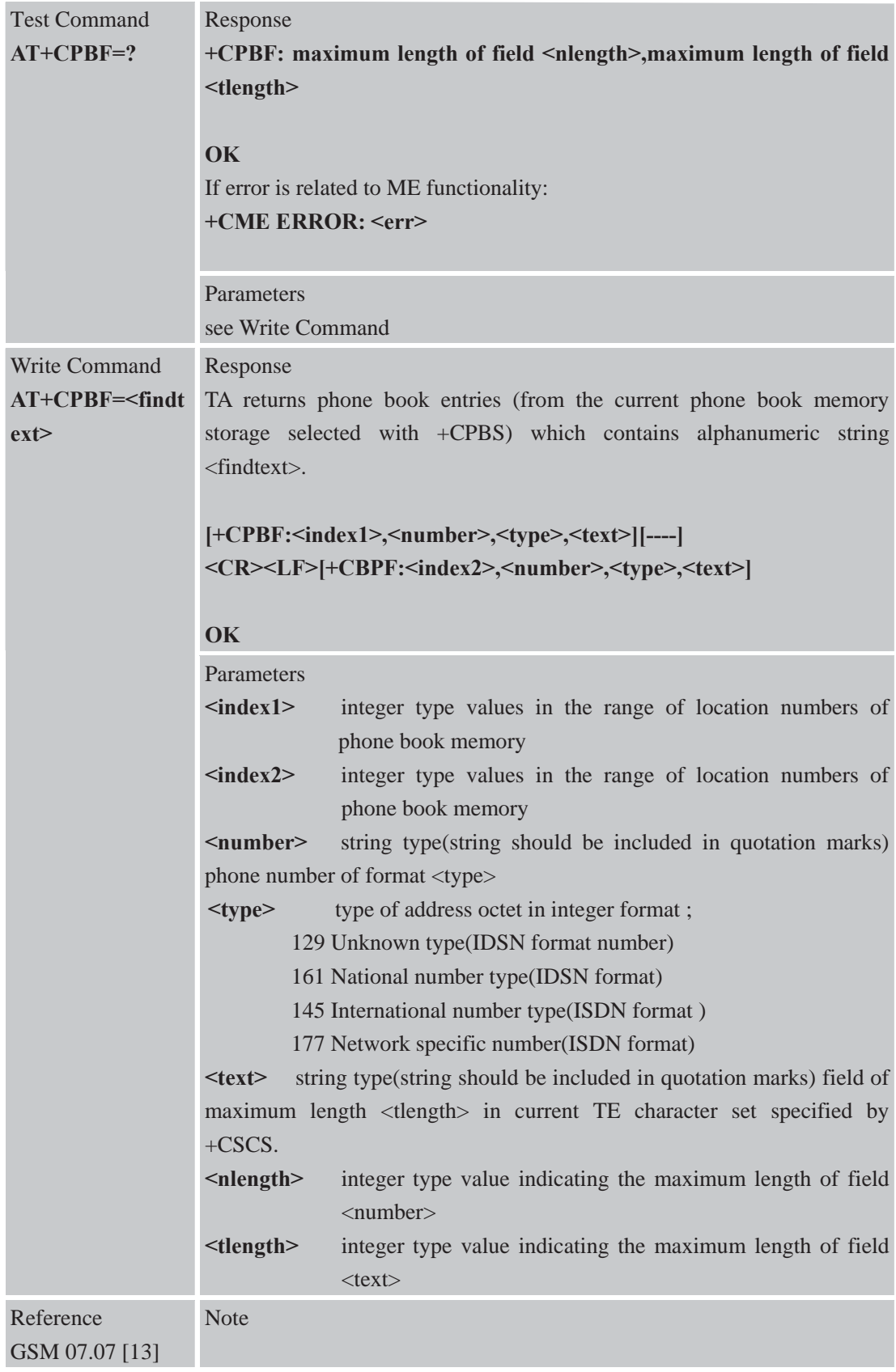

### **3.2.25 AT+CPBR Read Current Phonebook Entries**

**AT+CPBR Read Current Phonebook Entries** 

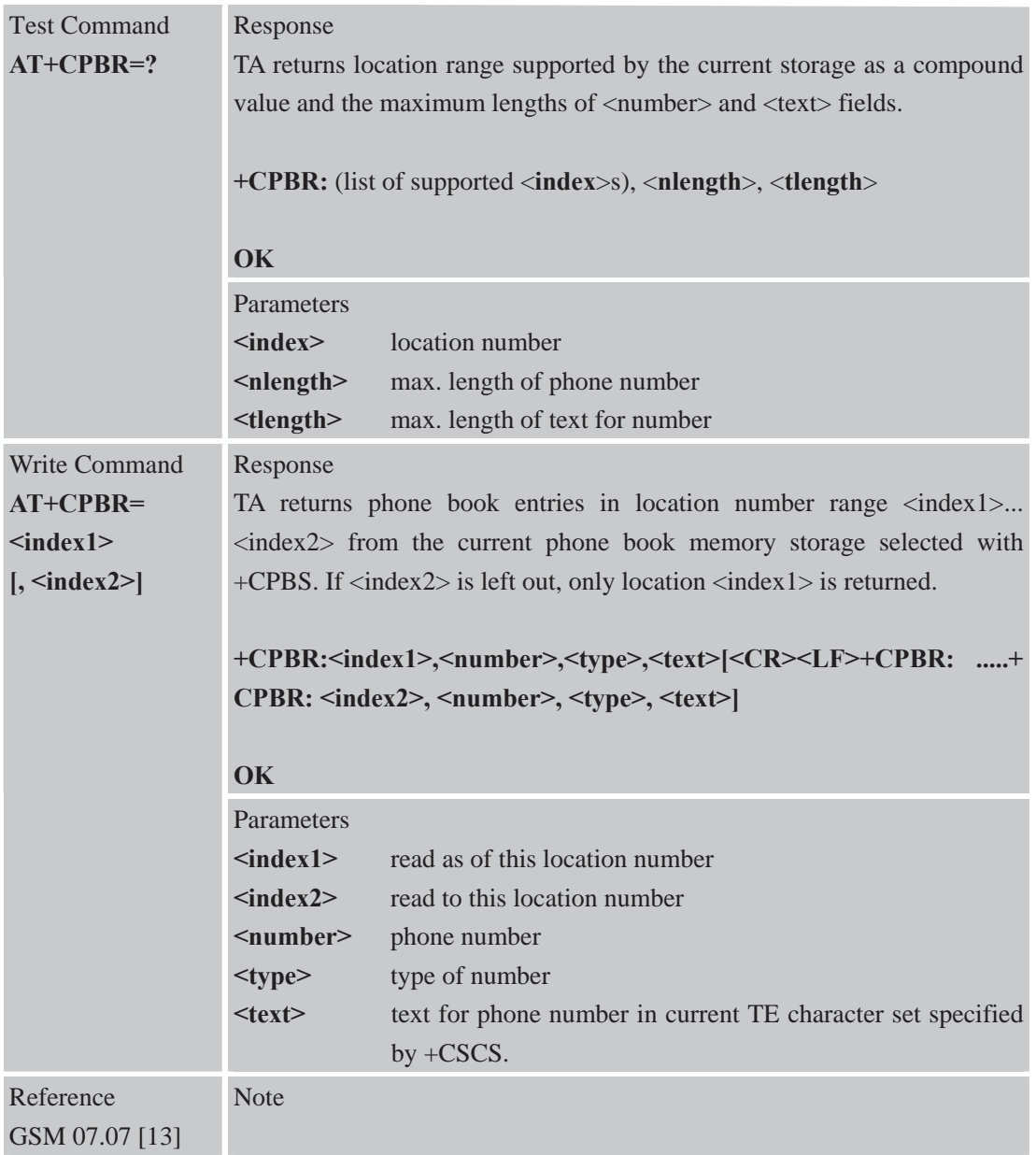

## **3.2.26 AT+CPBS Select Phonebook Memory Storage**

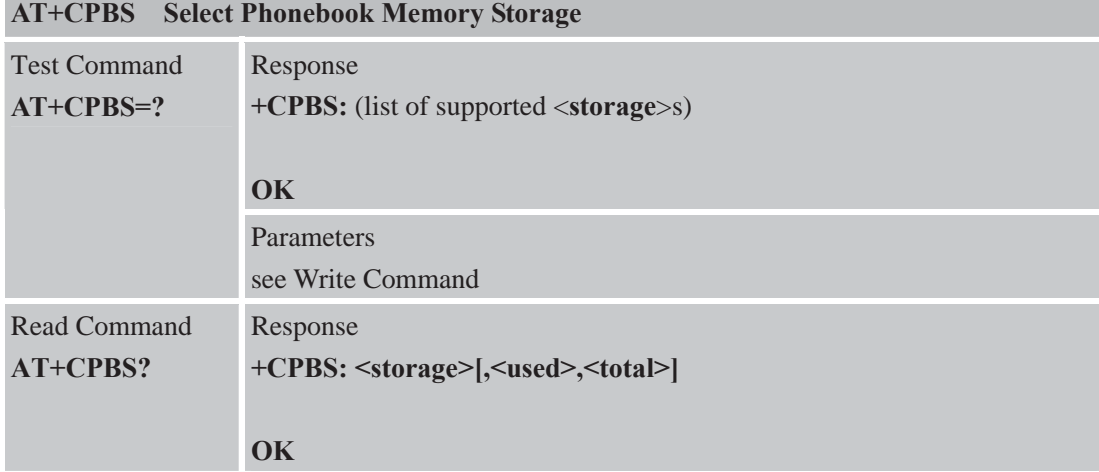

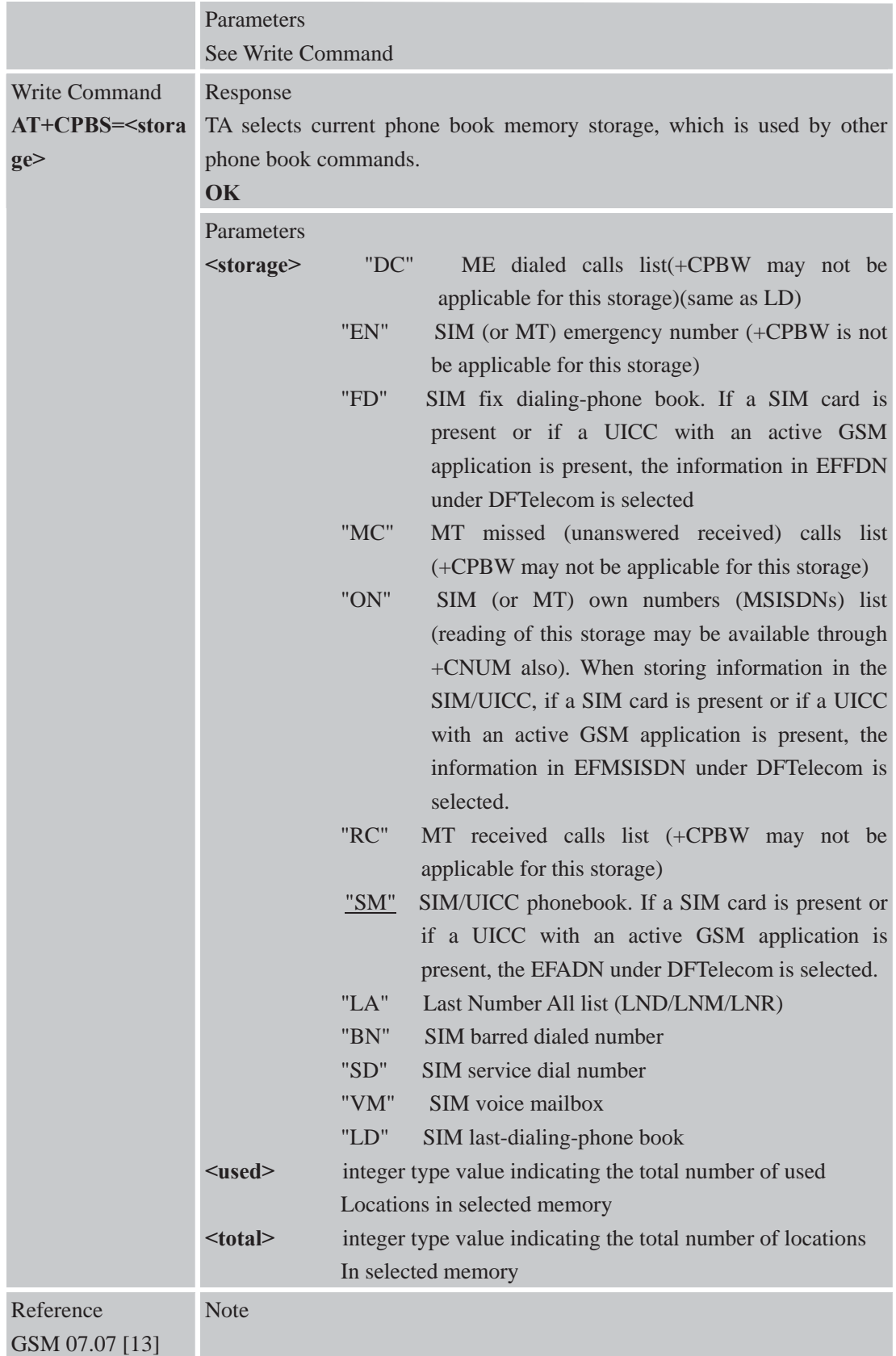

### **3.2.27 AT+CPBW Write Phonebook Entry**

**AT+CPBW Write Phonebook Entry**
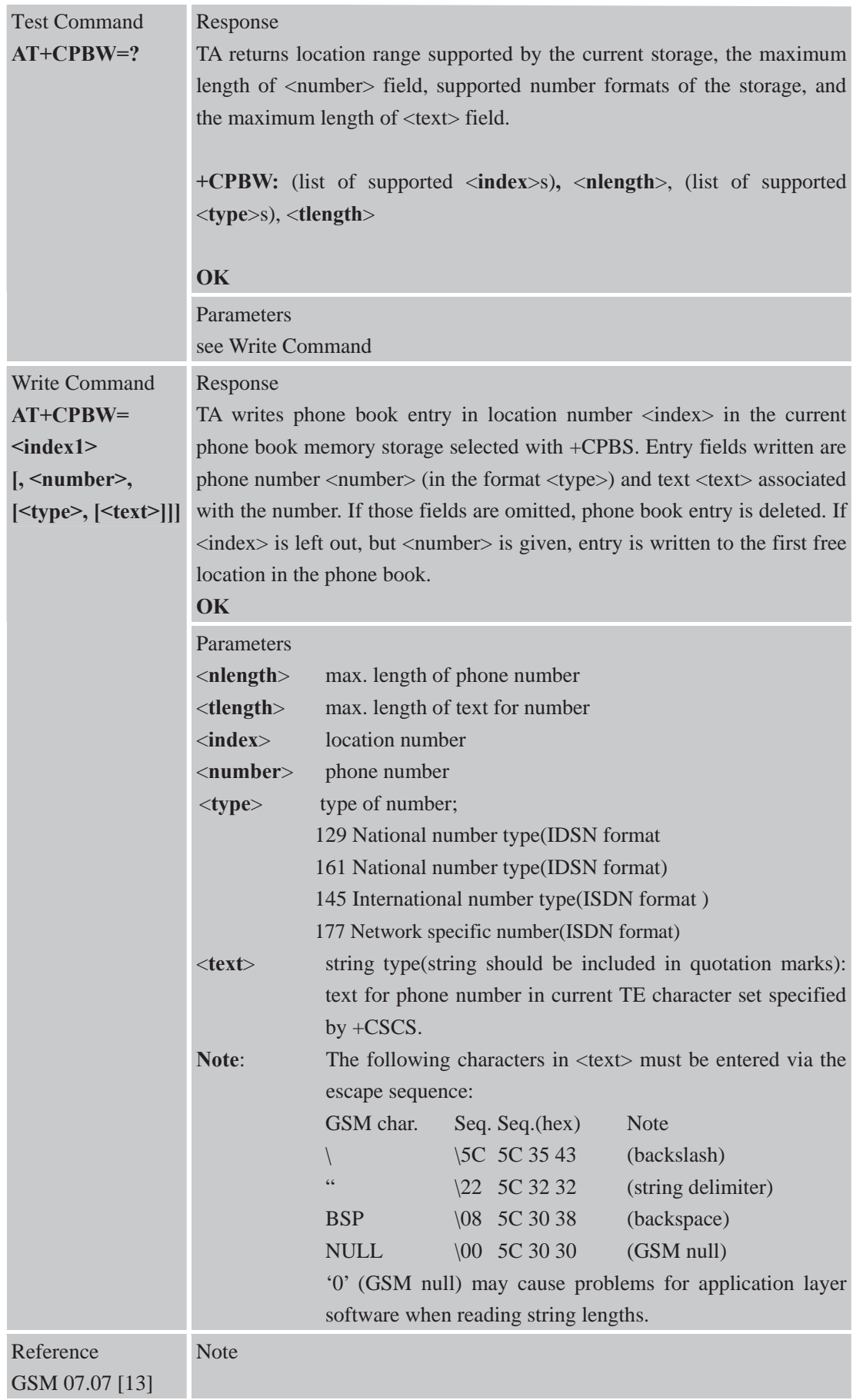

#### **3.2.28 AT+CPIN Enter PIN**

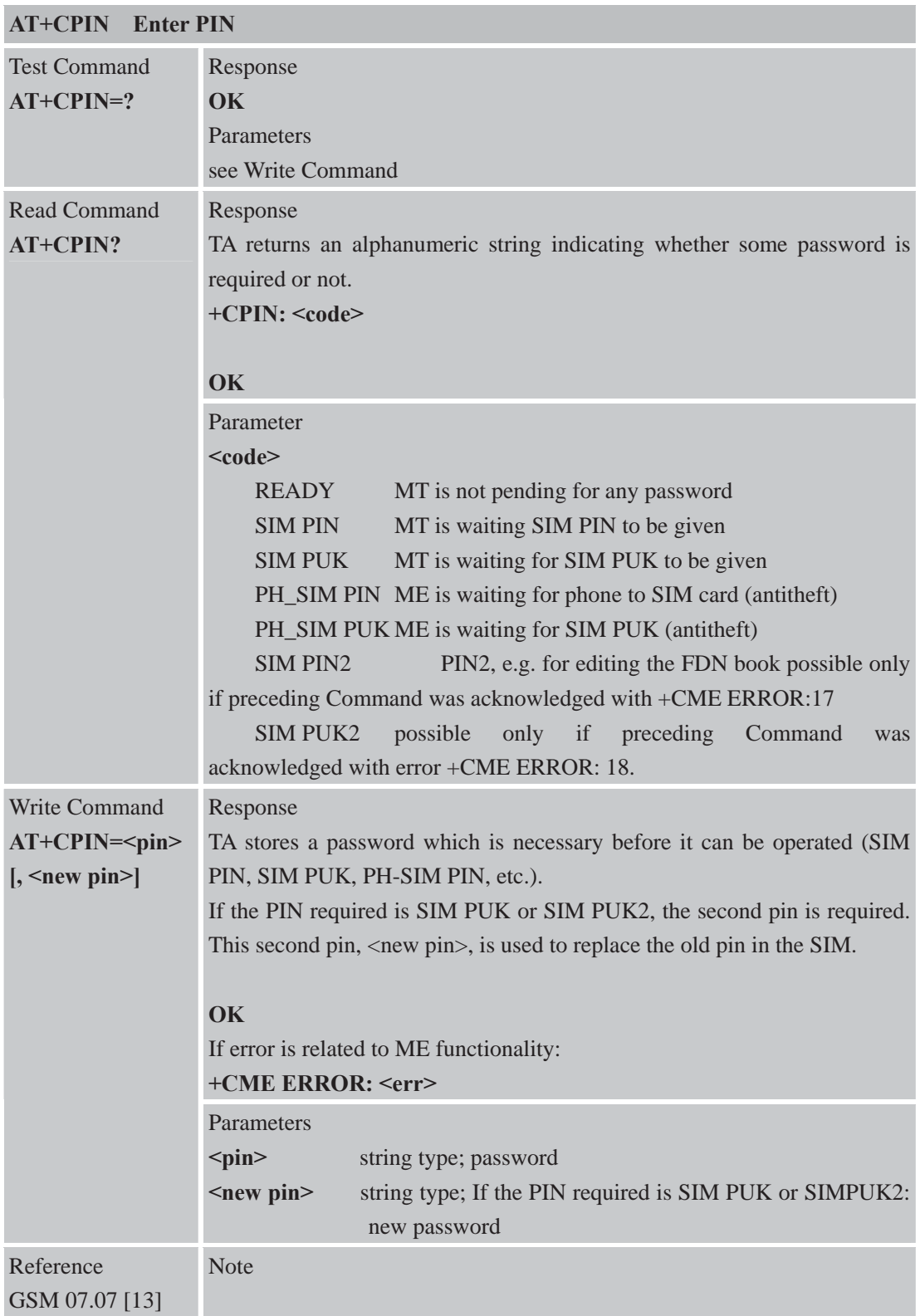

# **3.2.29 AT+CPWD Change Password**

**AT+CPWD Change Password** 

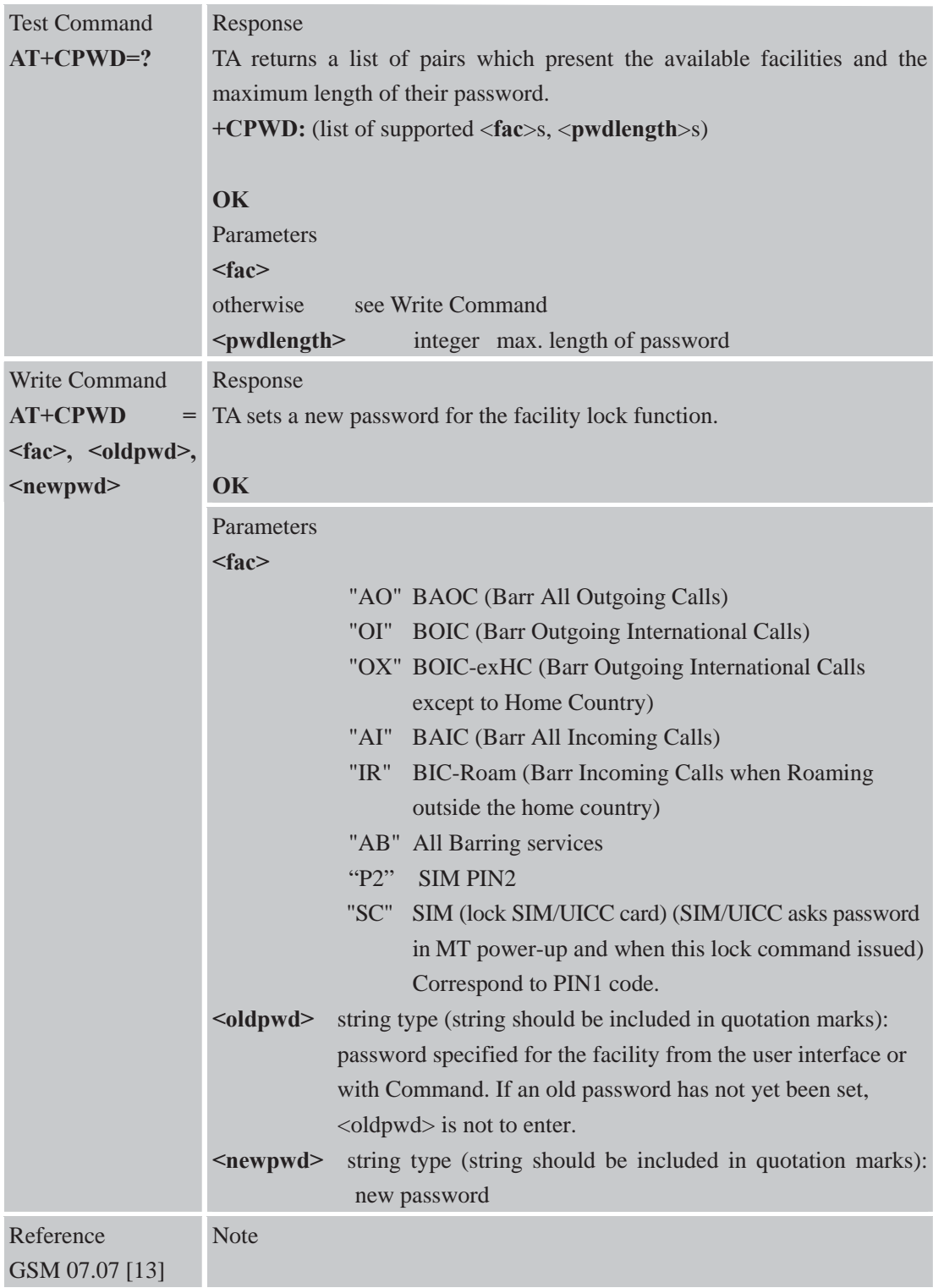

## **3.2.30 AT+CR Service Reporting Control**

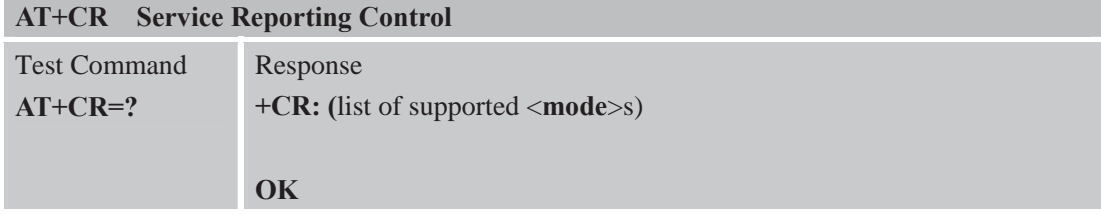

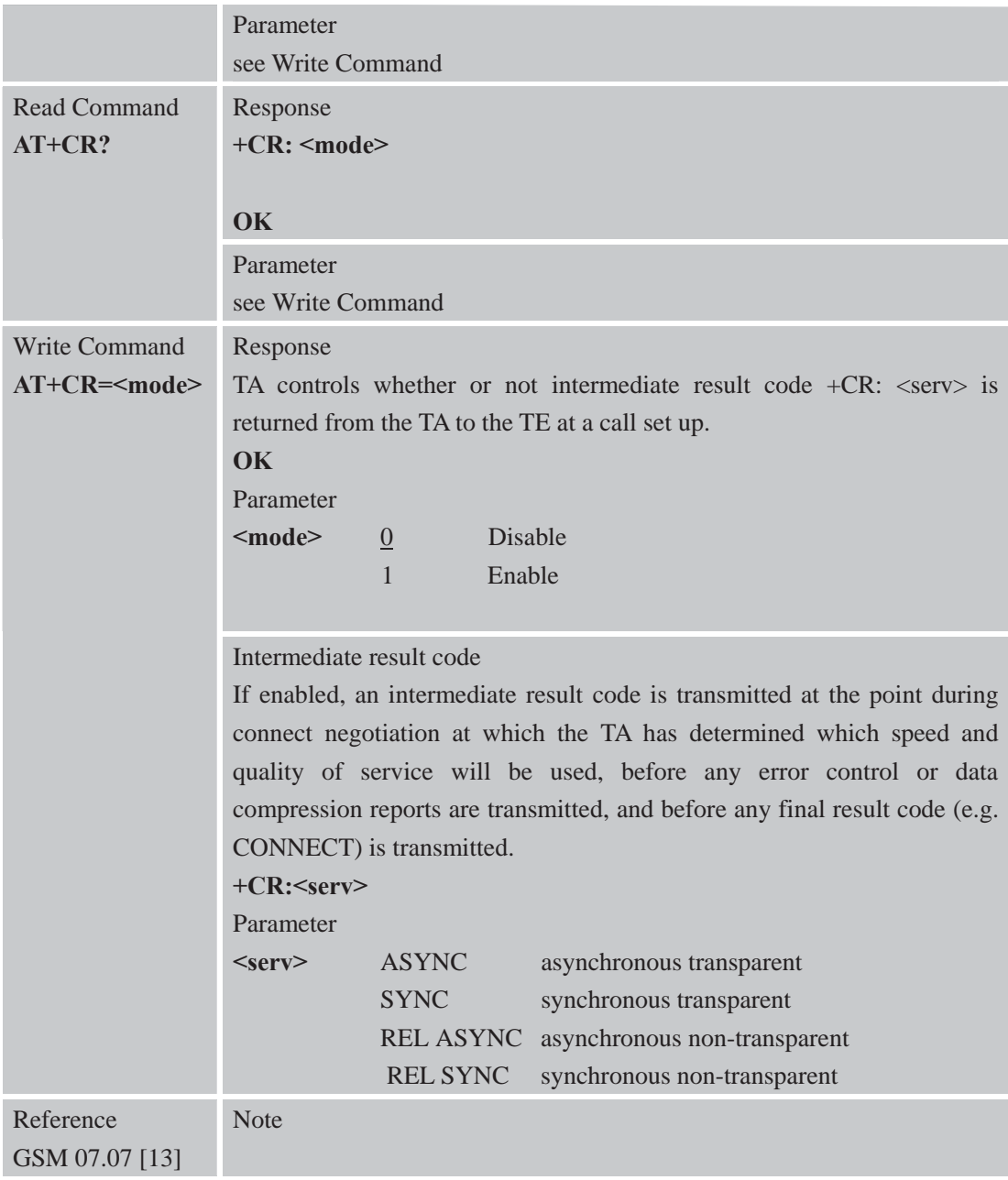

# **3.2.31 AT+CRC Set Cellular Result Codes for Incoming Call Indication**

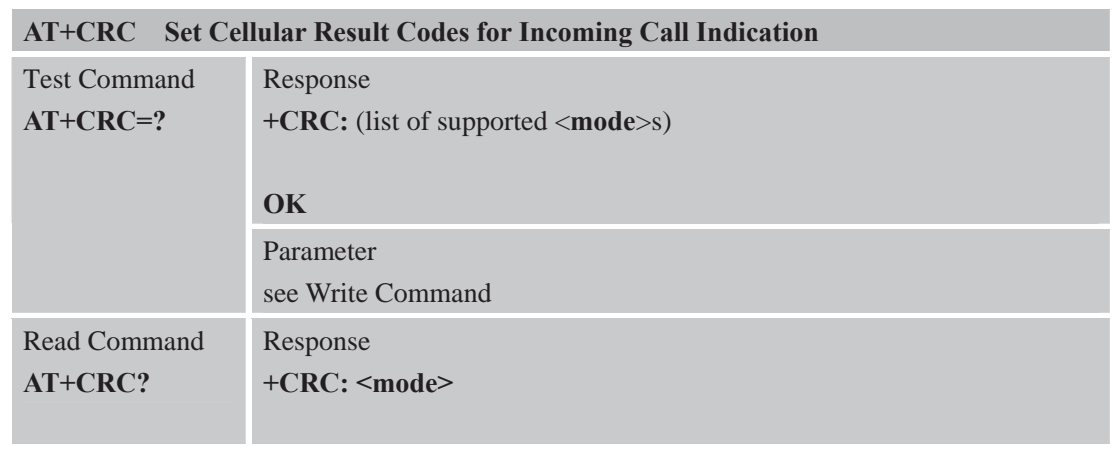

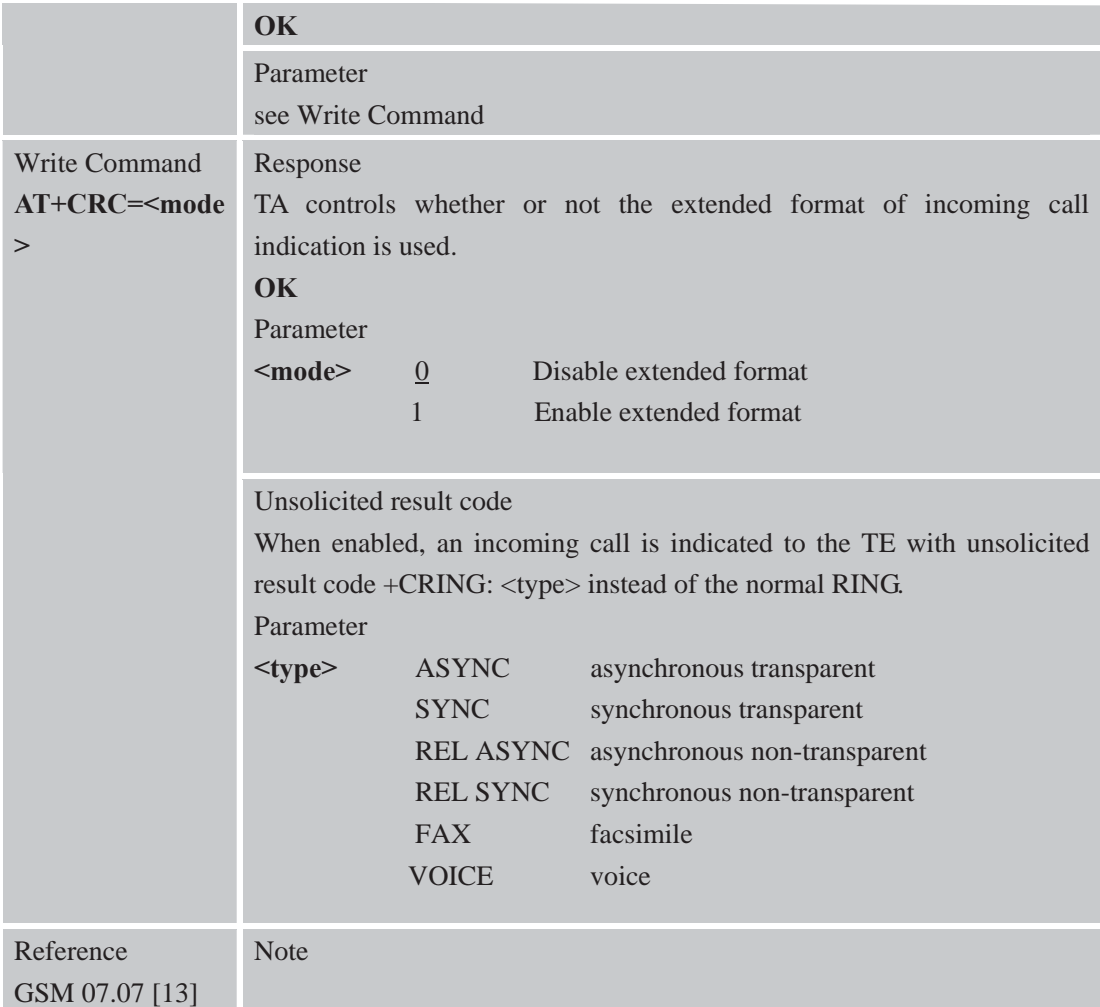

## **3.2.32 AT+CREG Network Registration**

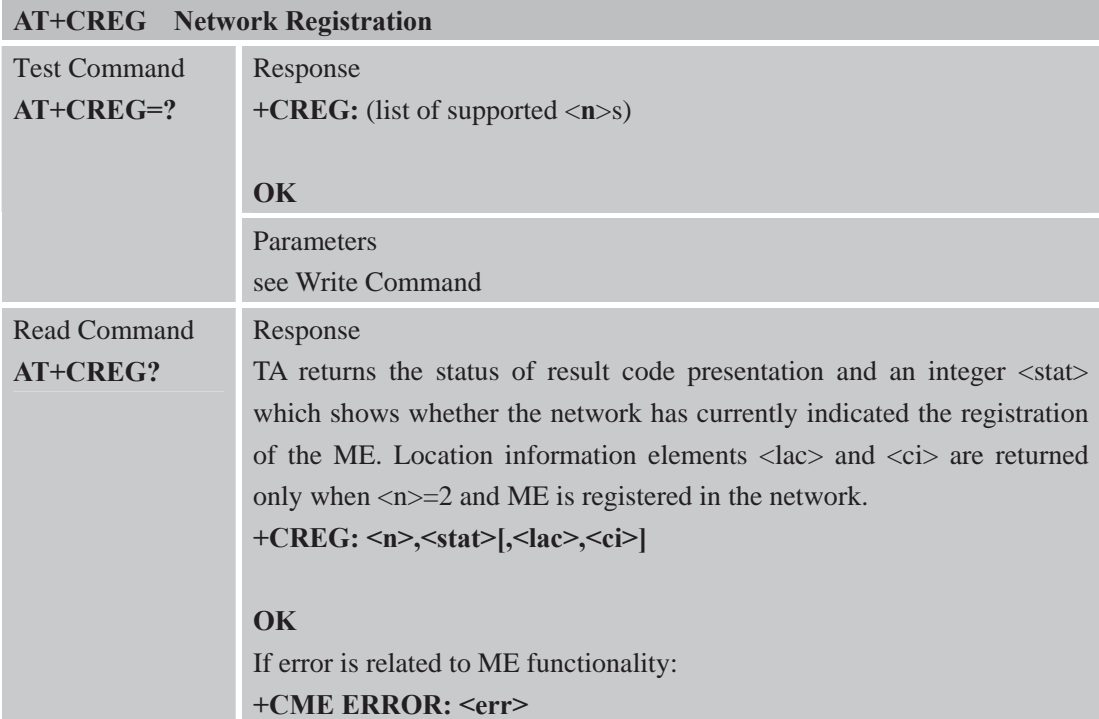

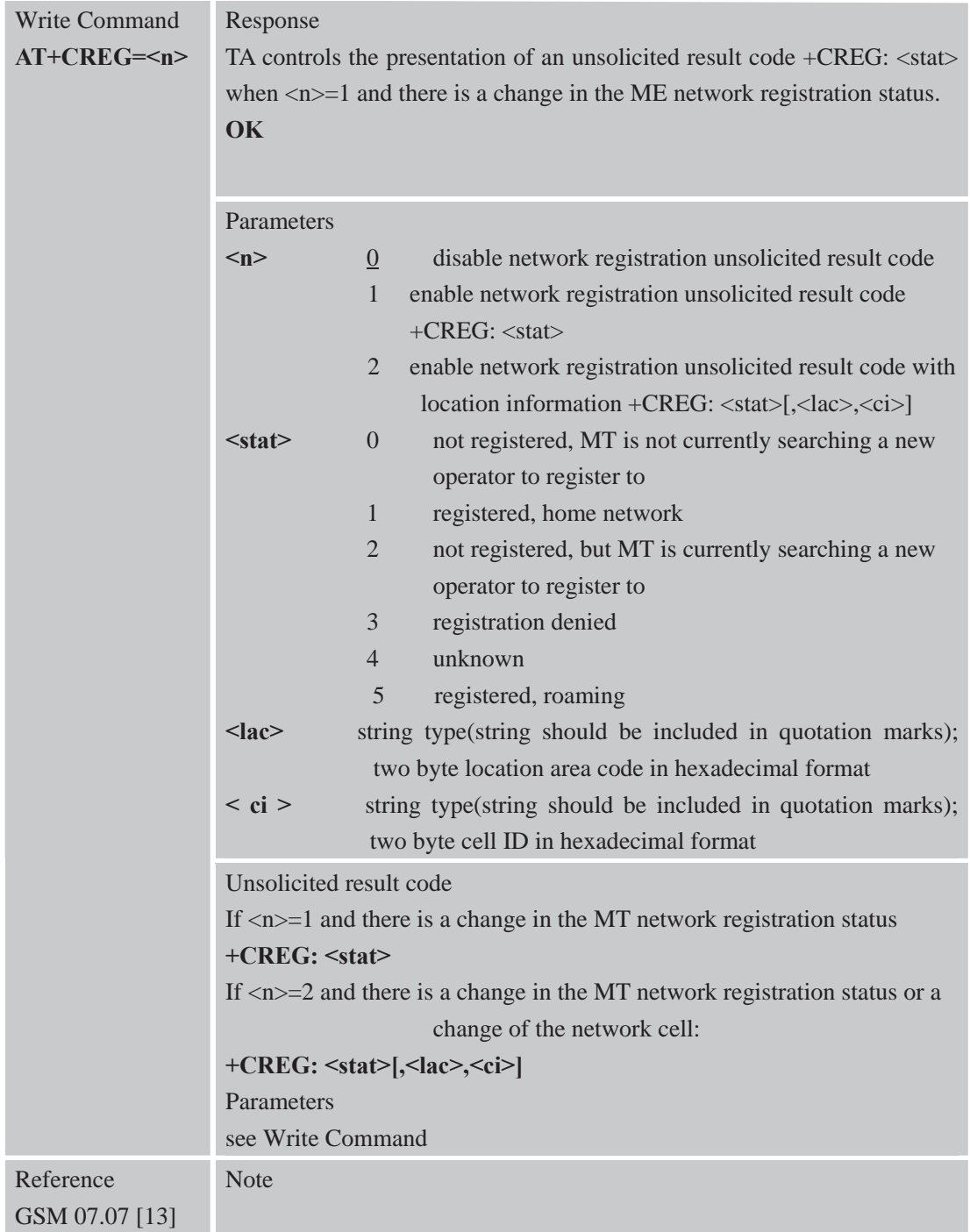

#### **3.2.33 AT+CRLP Select Radio Link Protocol Parameters**

**AT+CRLP Select Radio Link Protocol Parameters** 

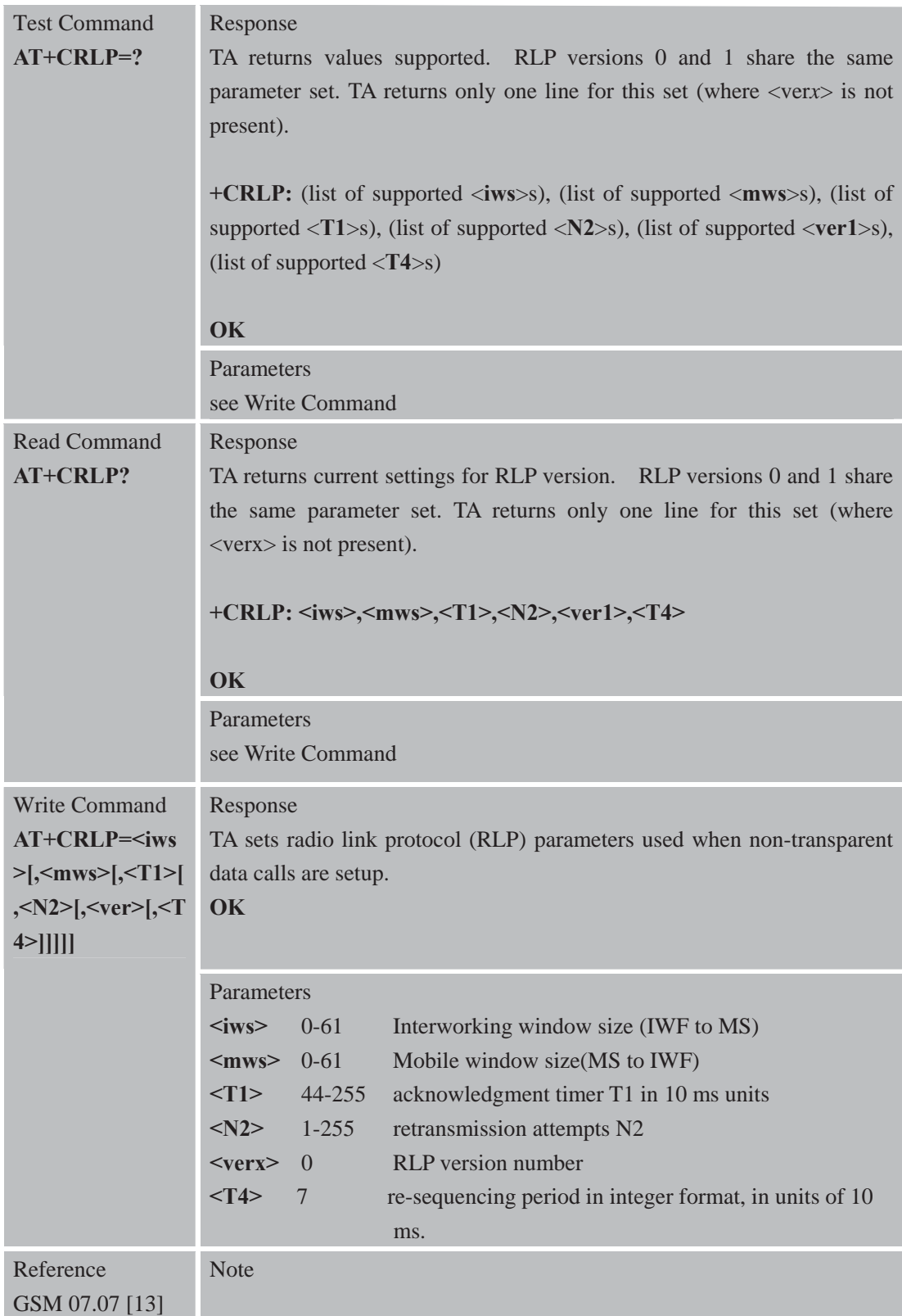

## **3.2.34 AT+CRSM Restricted SIM Access AT+CRSM Restricted SIM Access**

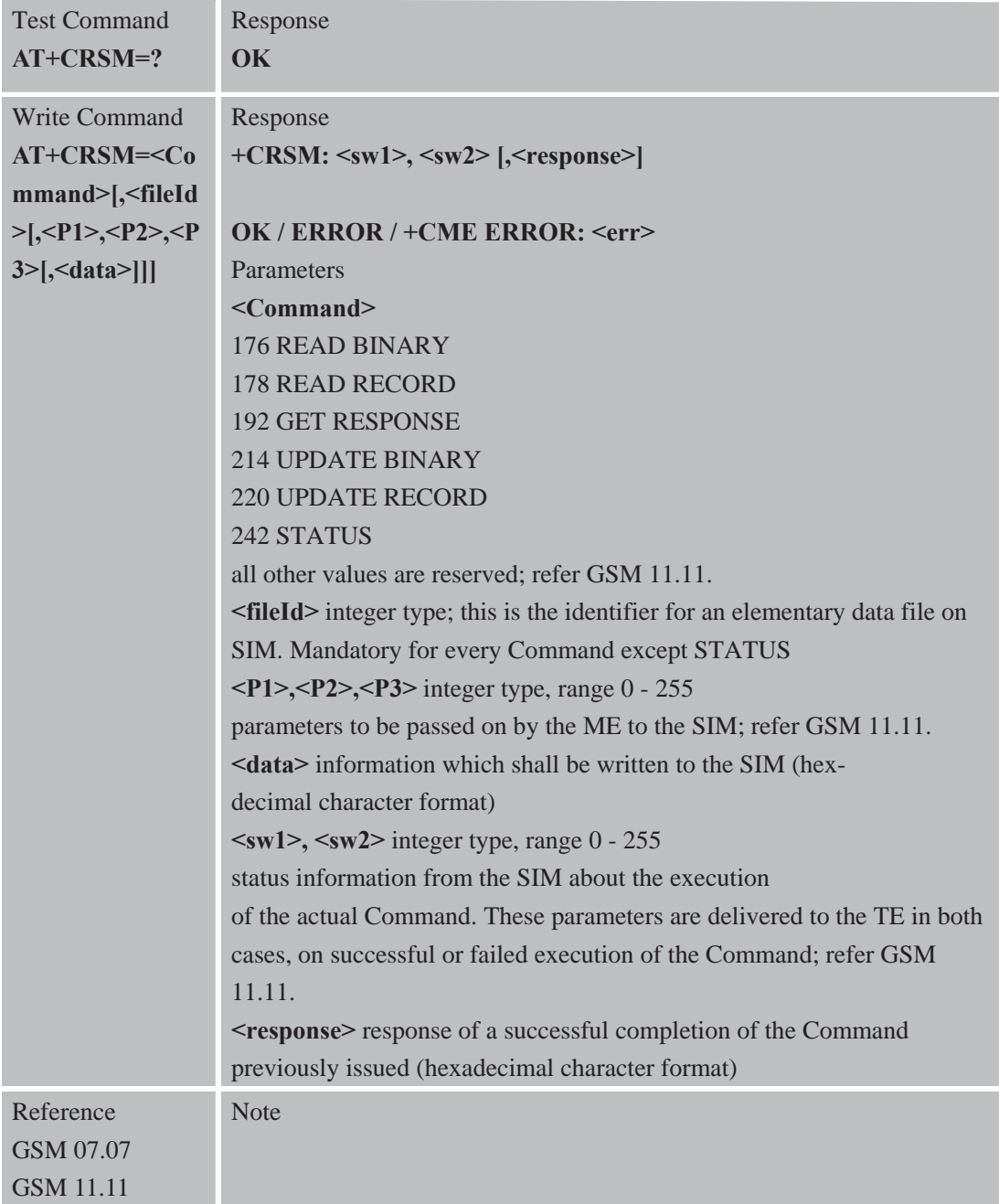

# **3.2.35 AT+CSQ Signal Quality Report**

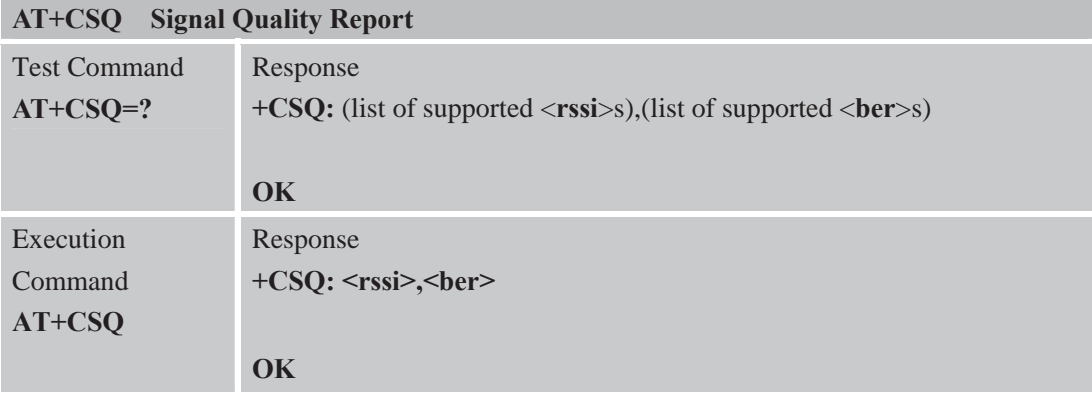

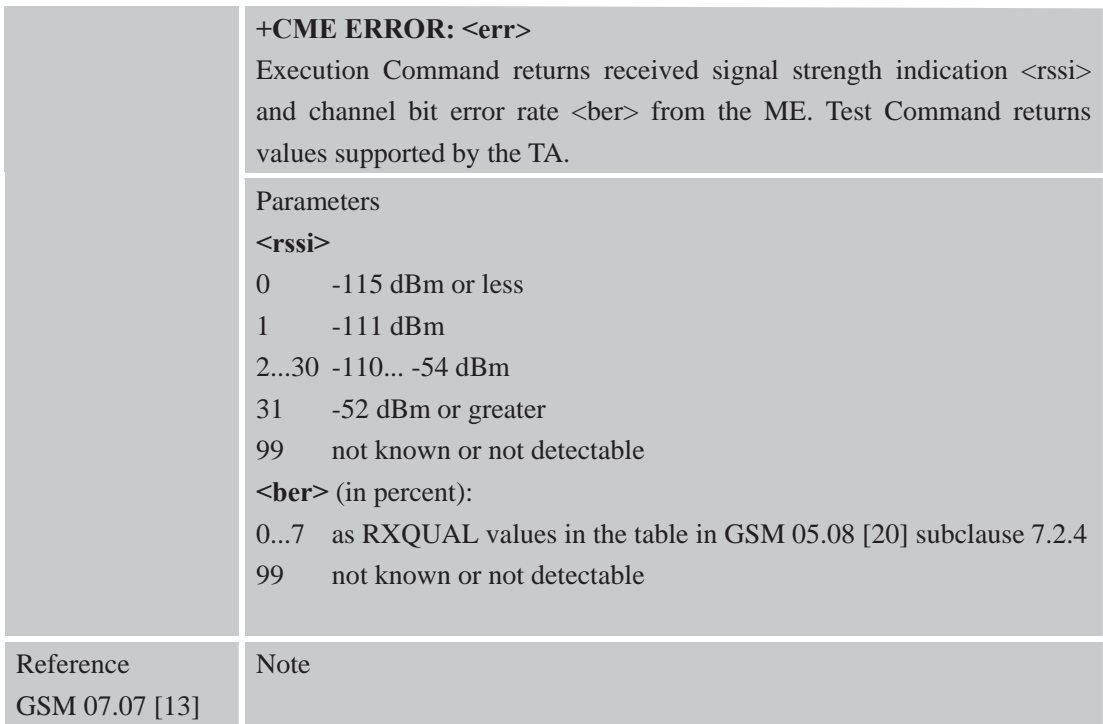

### **3.2.36 AT+FCLASS FAX: Select, Read or Test Service Class 3.2.37 AT+FCLASS Model Identification**

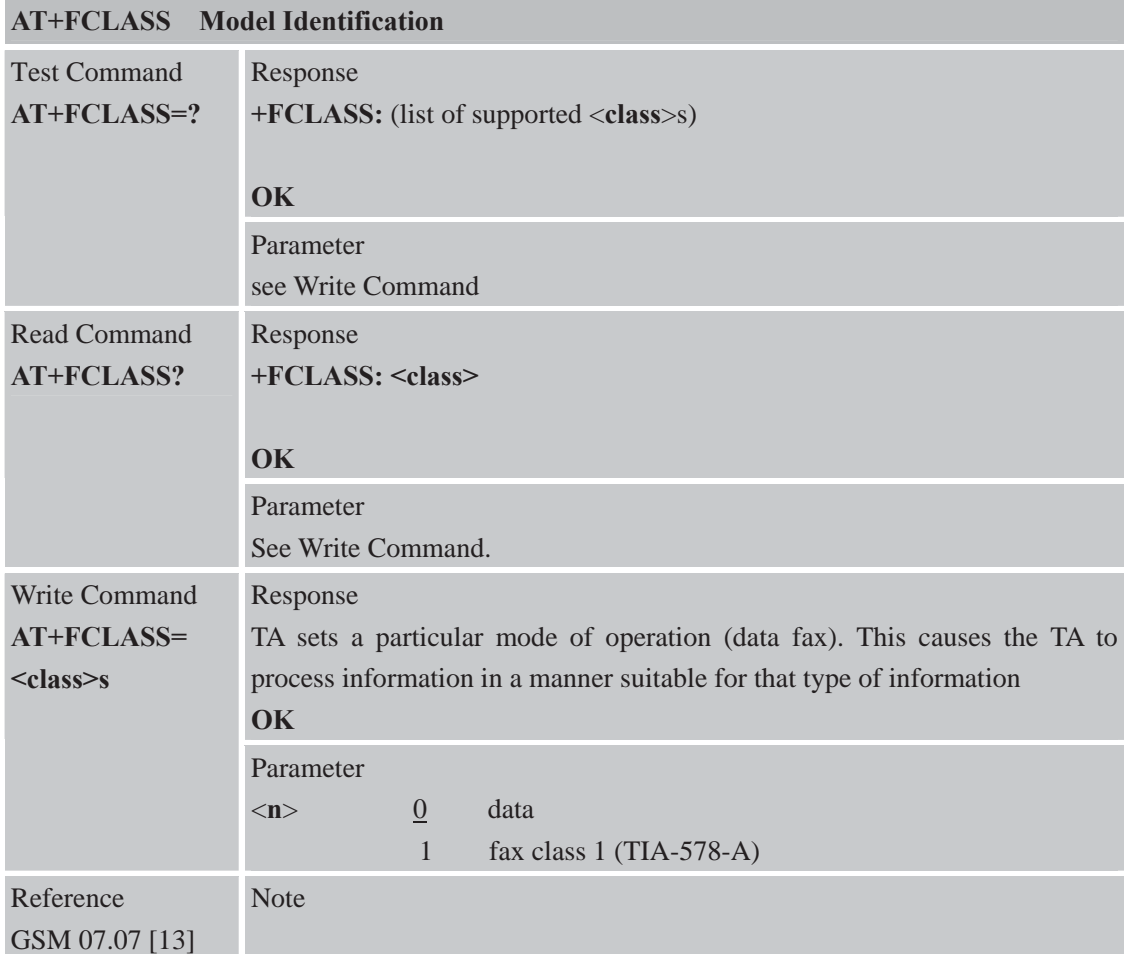

**AT+FMI FAX: Report Manufactured ID**  Response **OK** Test Command **AT+FMI =?**  Parameter see Execution Command Response TA reports one or more lines of information text which permit the user to identify the manufacturer. **<manufacturer Id> OK** Execution Command **AT+FMI**  Parameter **<manufacturer Id>** the ID of manufacturer Reference EIA/TIA-578-D Note

#### **3.2.38 AT+FMI FAX: Report Manufactured ID**

#### **3.2.39 AT+FMM FAX: Rreport Model ID**

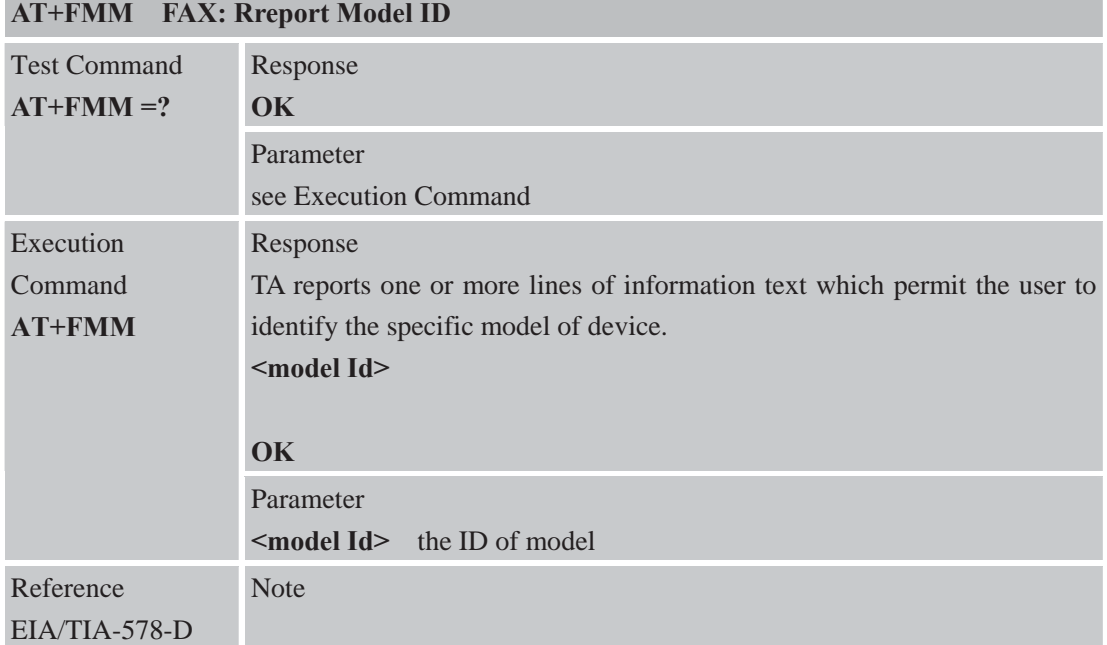

#### **3.2.40 AT+FMR FAX: Report Revision ID**

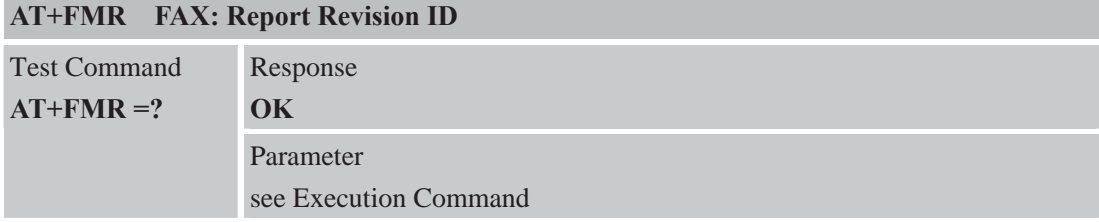

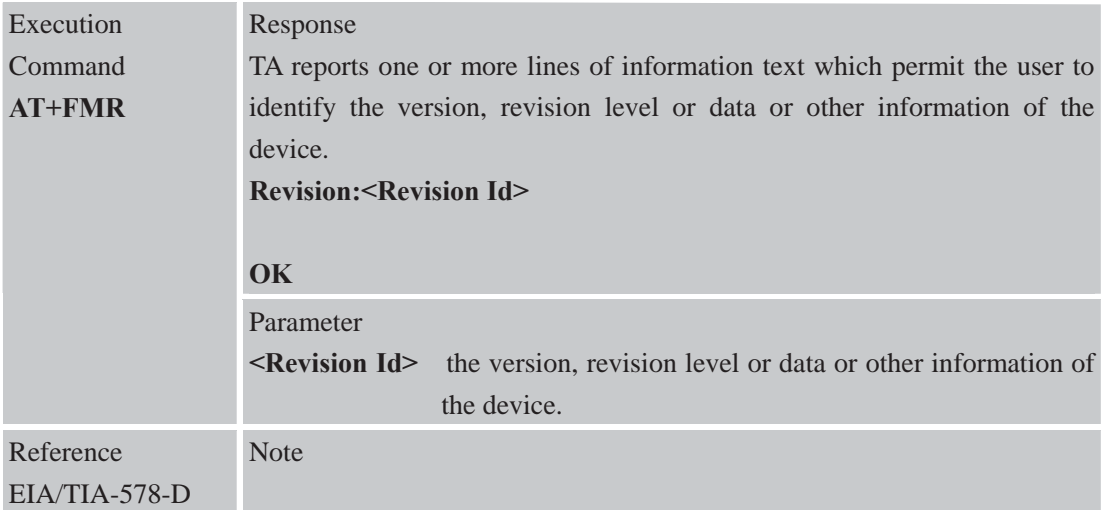

#### **3.2.41 AT+VTD Tone Duration**

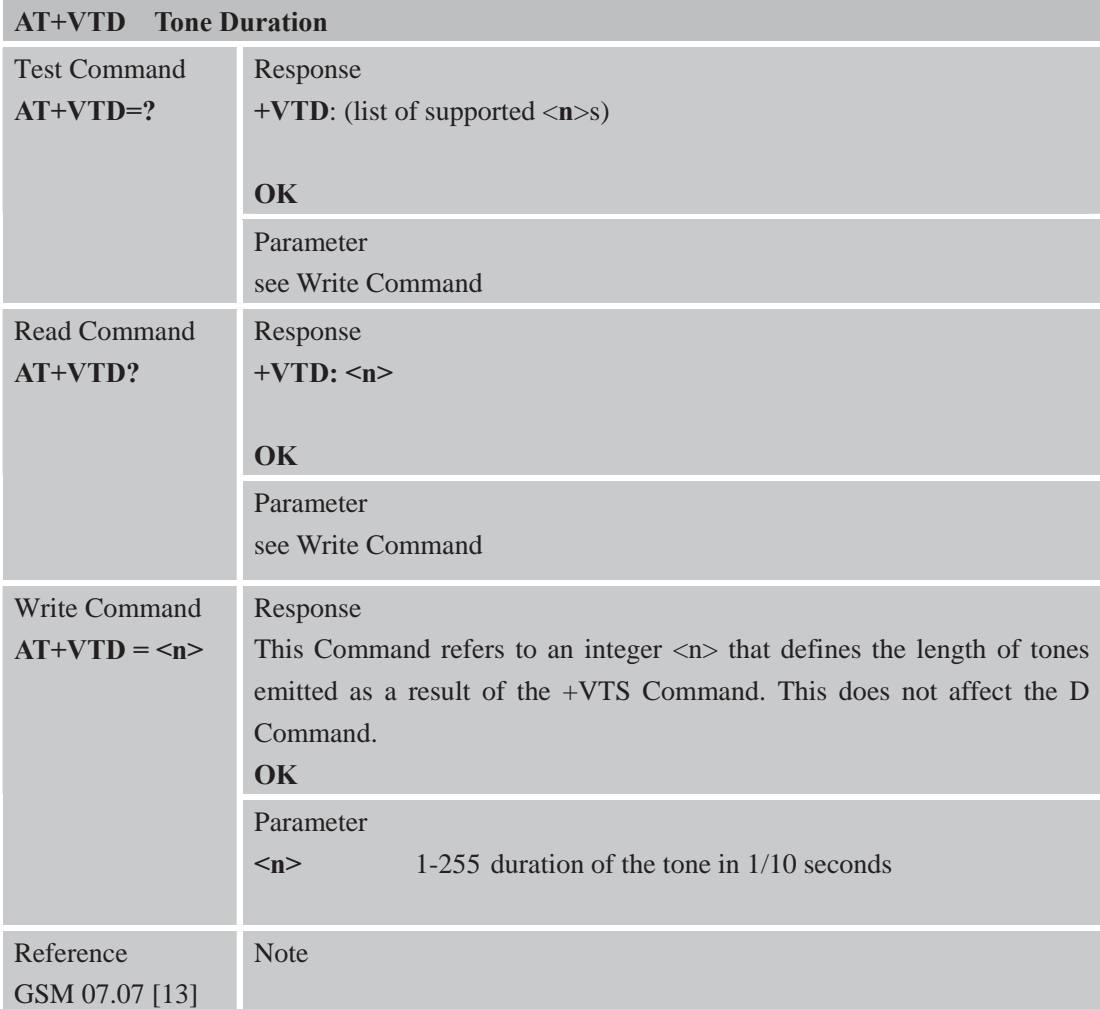

## **3.2.42 AT+VTS DTMF and Tone Generation**

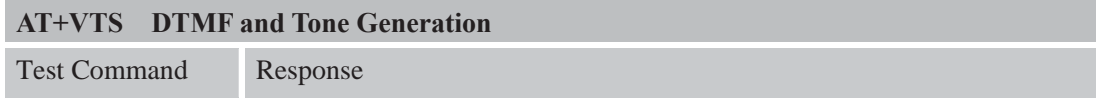

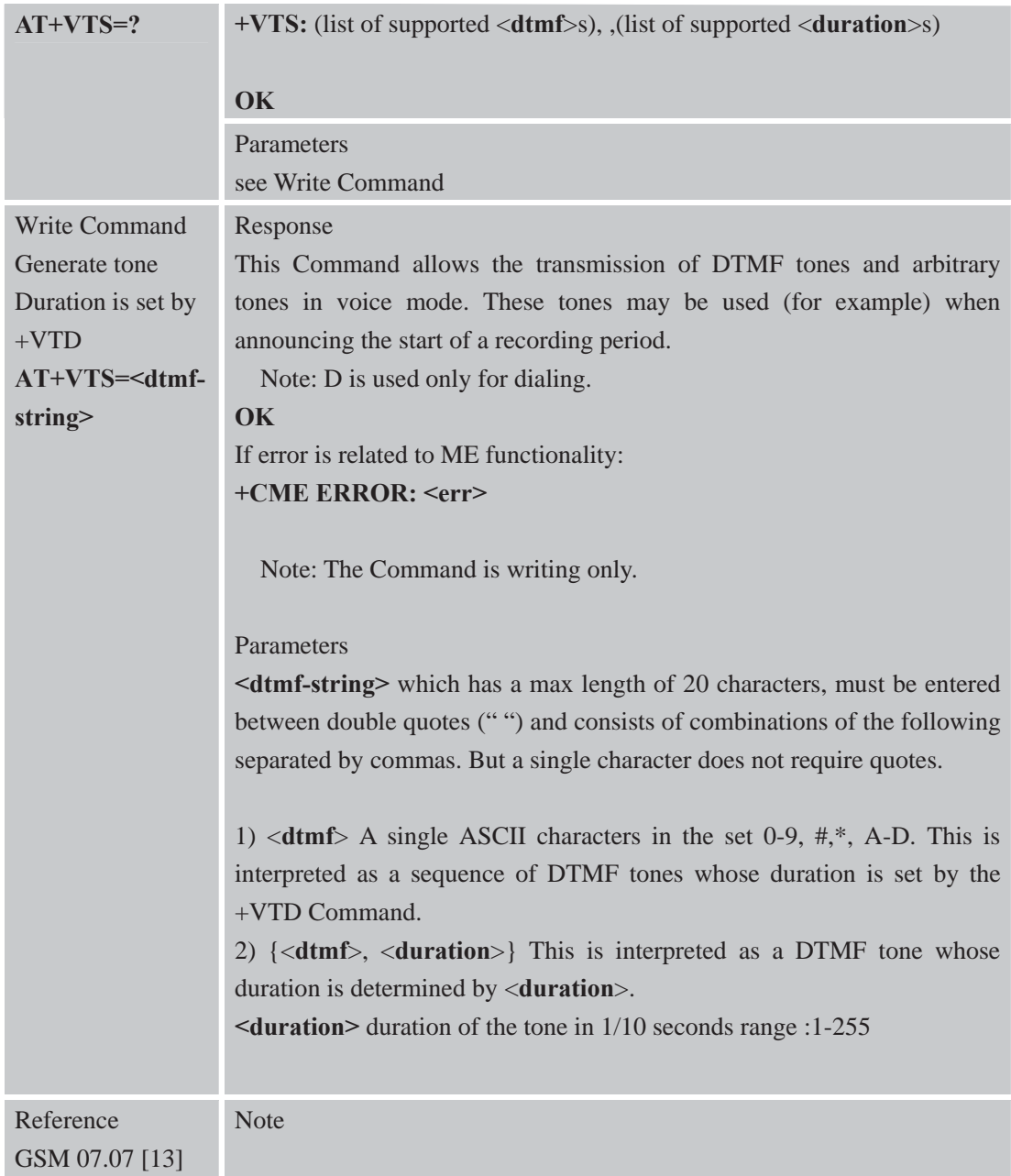

## **3.2.43 AT+CMUX Multiplexer Control**

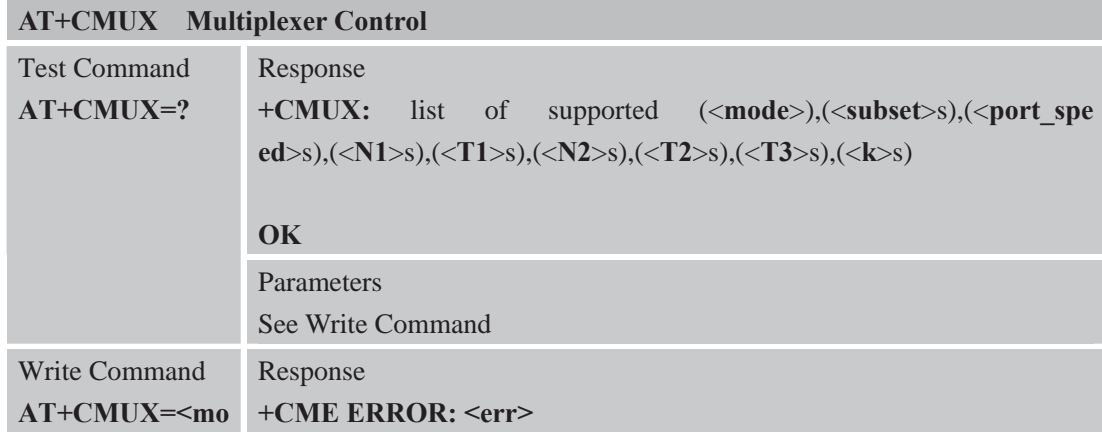

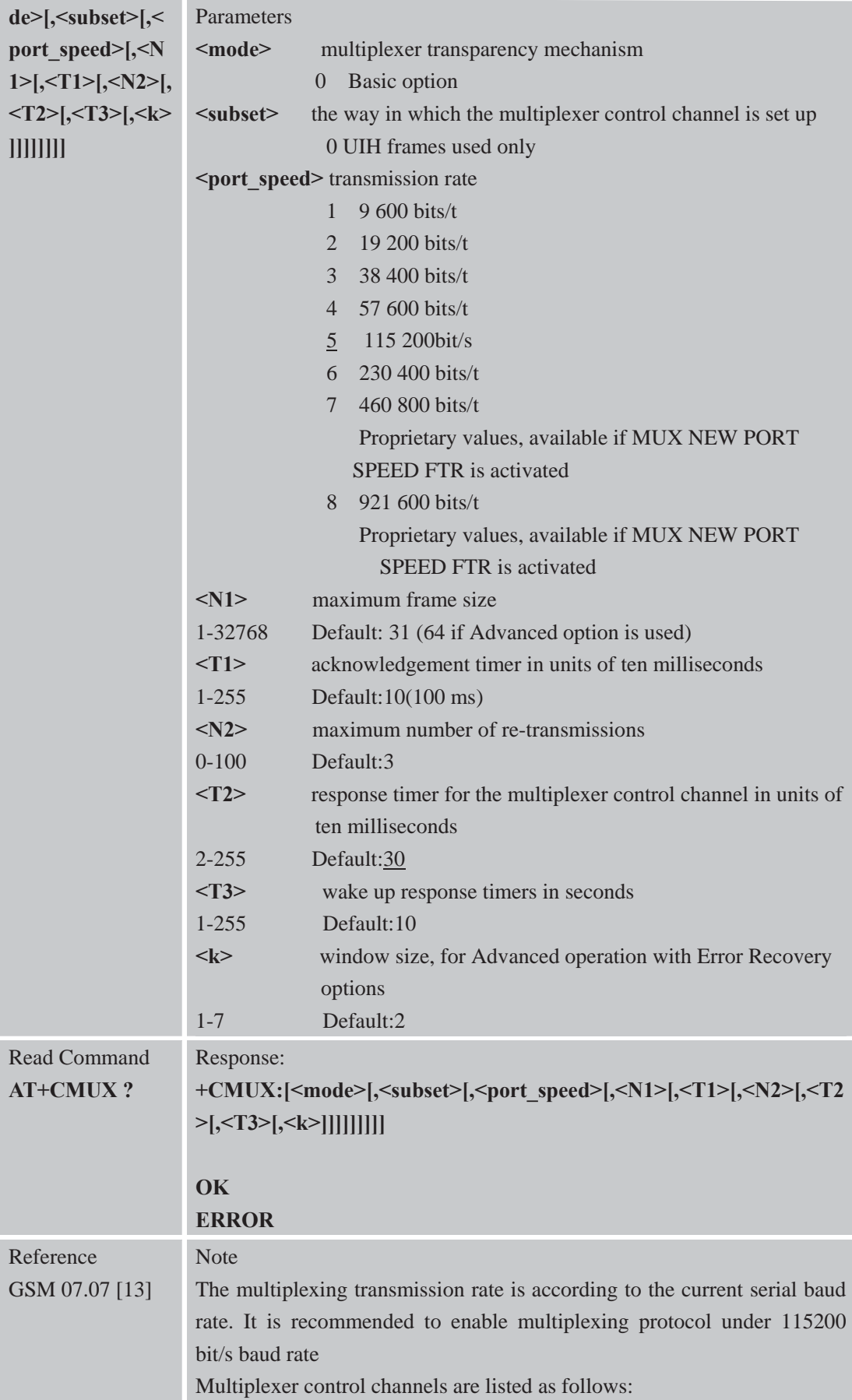

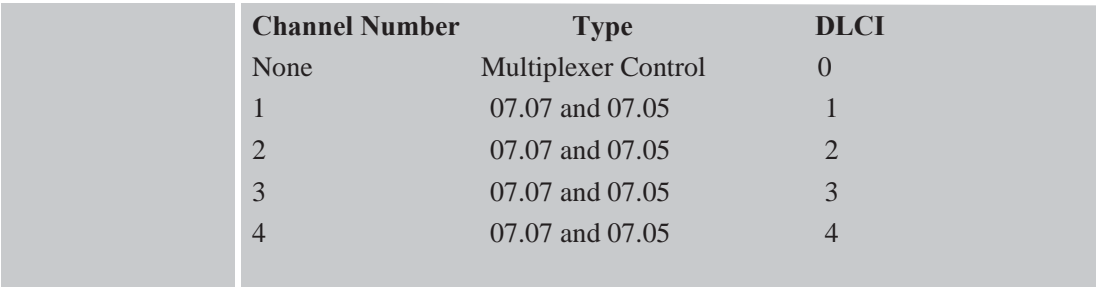

#### **3.2.44 AT+CNUM Subscriber Number**

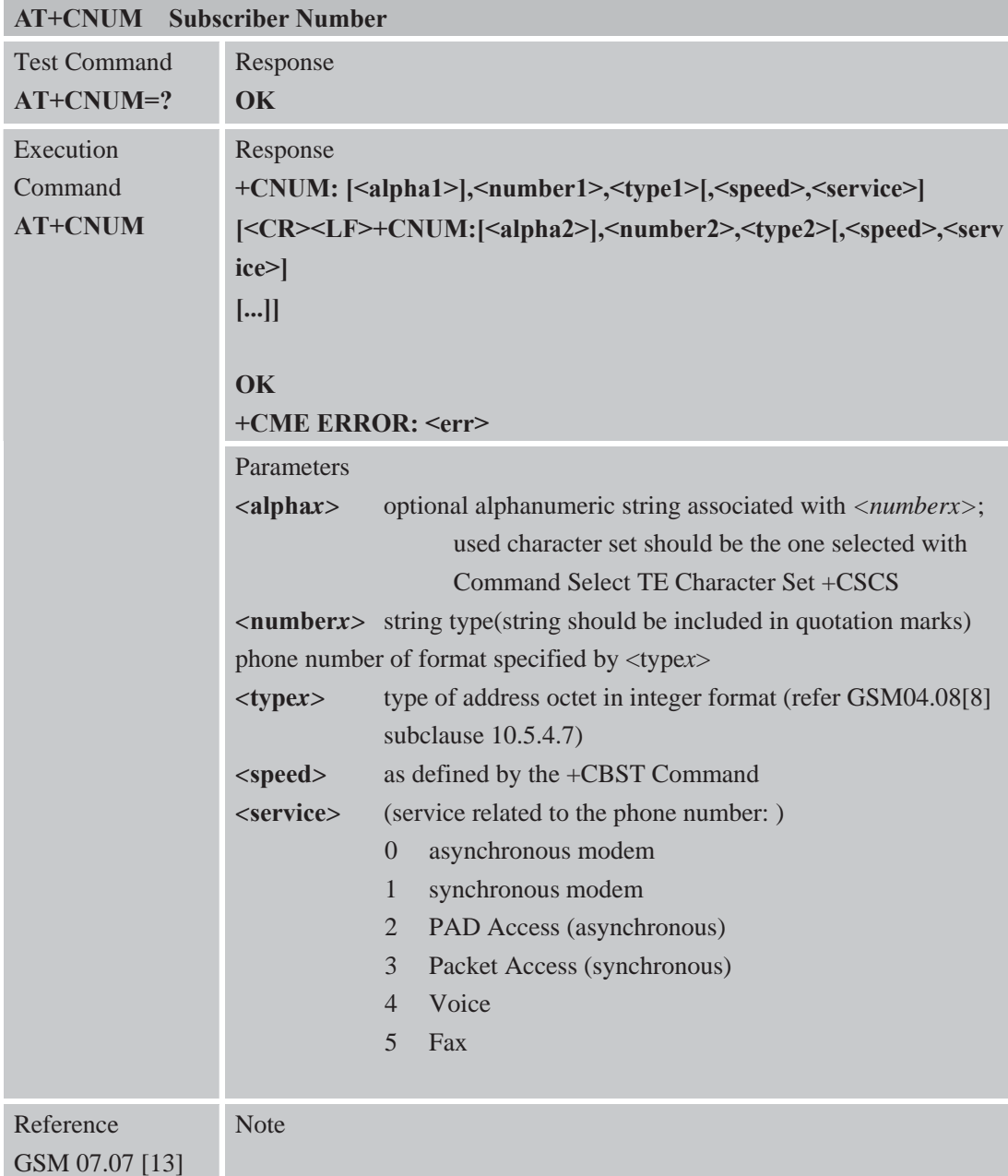

**3.2.45 AT+CPOL Preferred Operator List AT+CPOL Preferred Operator List** 

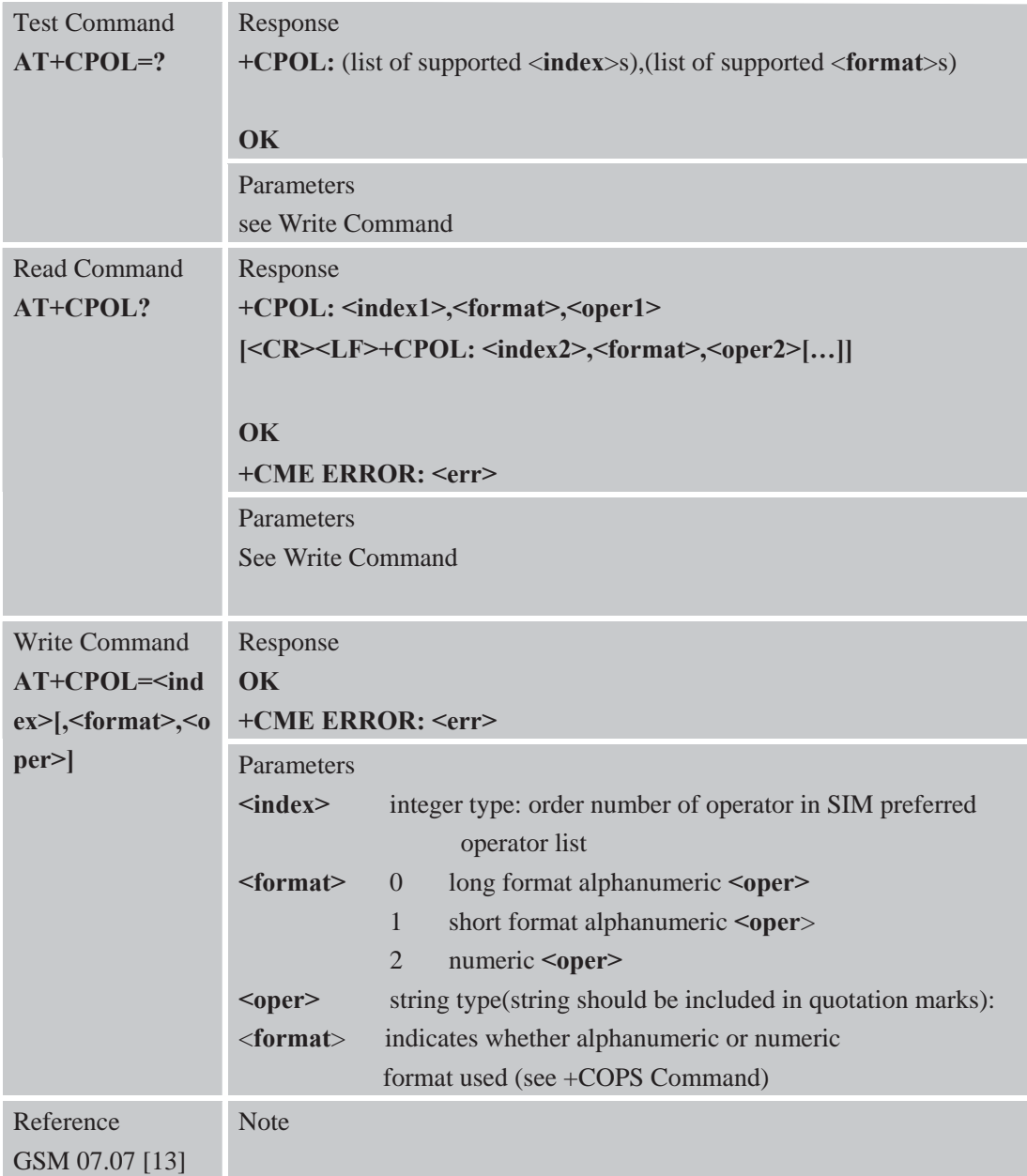

# **3.2.46 AT+COPN Read Operator Names**

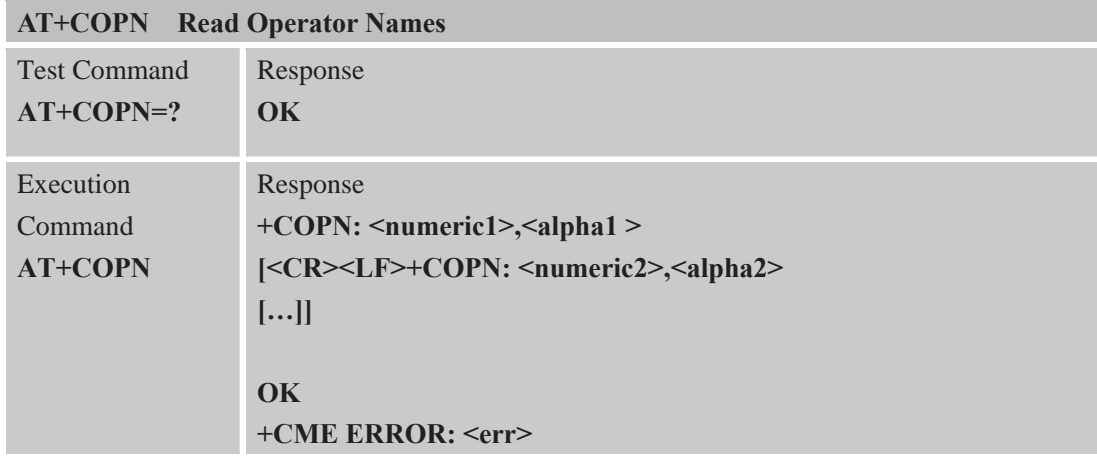

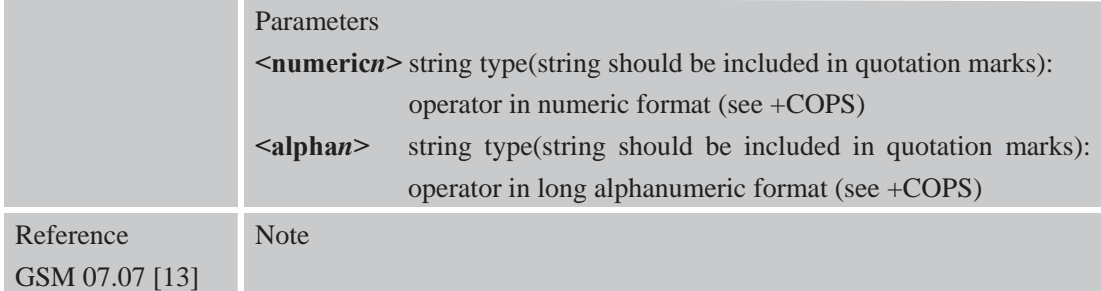

### **3.2.47 AT+CFUN Set Phone Functionality.**

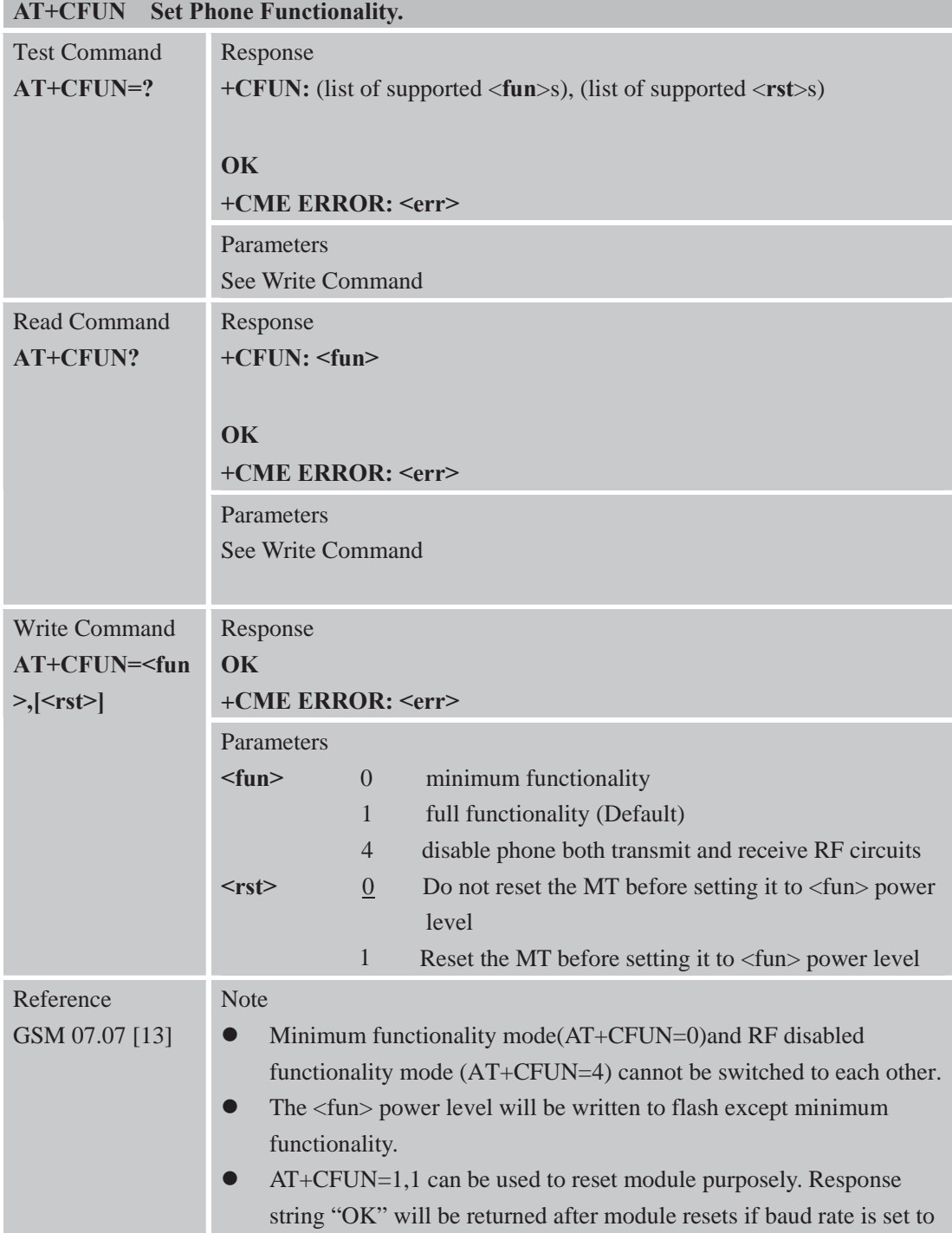

#### fixed baud rate.

### **3.2.48 AT+CCLK Clock**

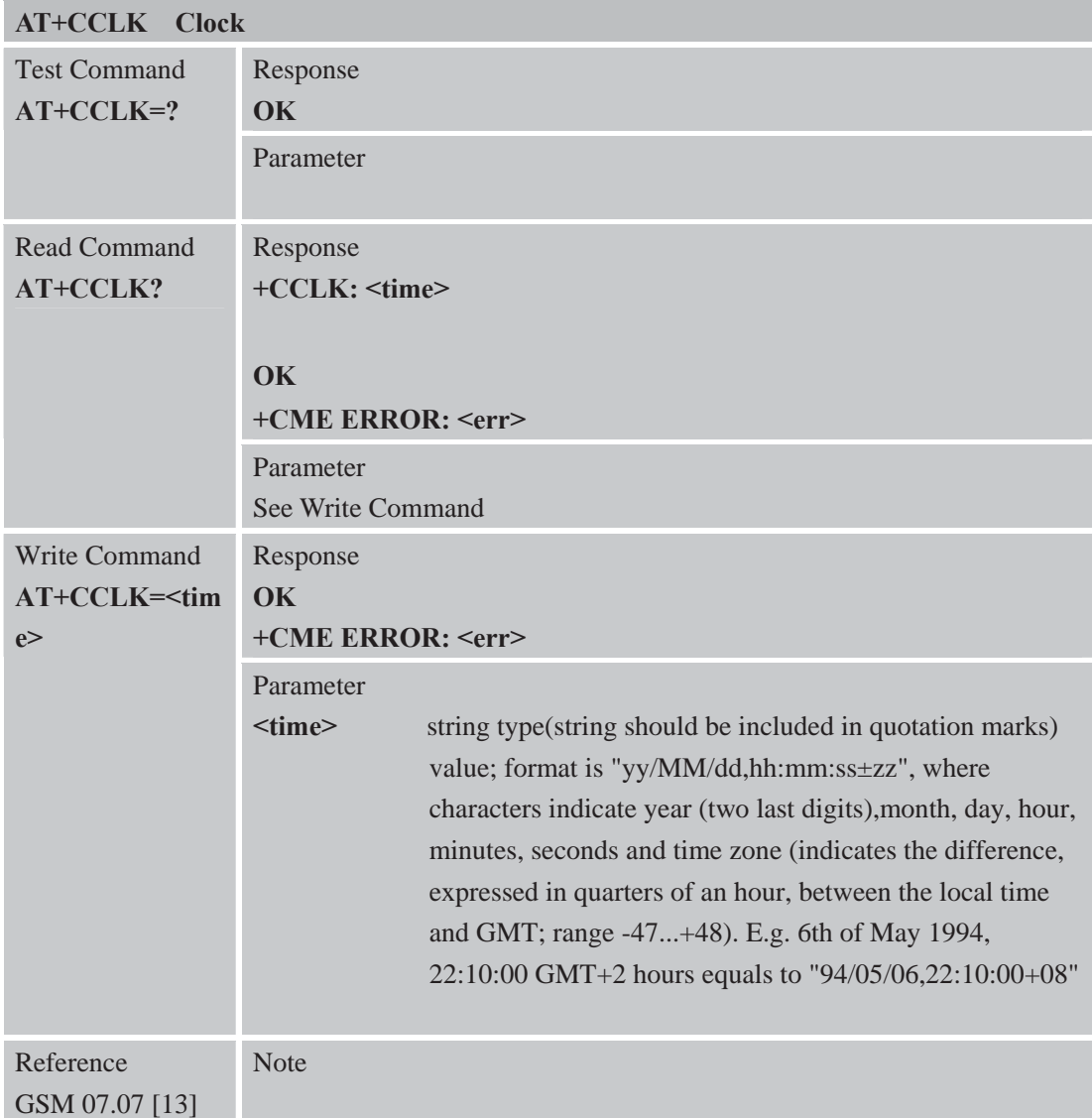

### **3.2.49 AT+CSIM Generic SIM Access**

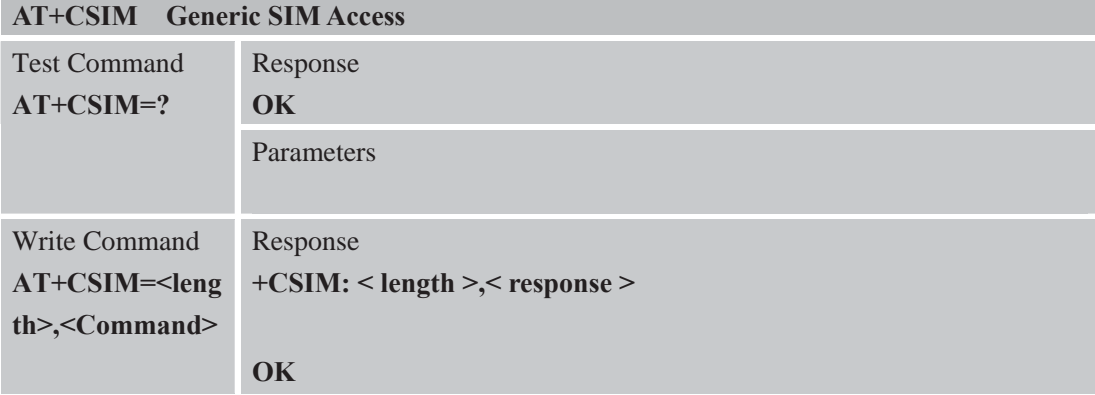

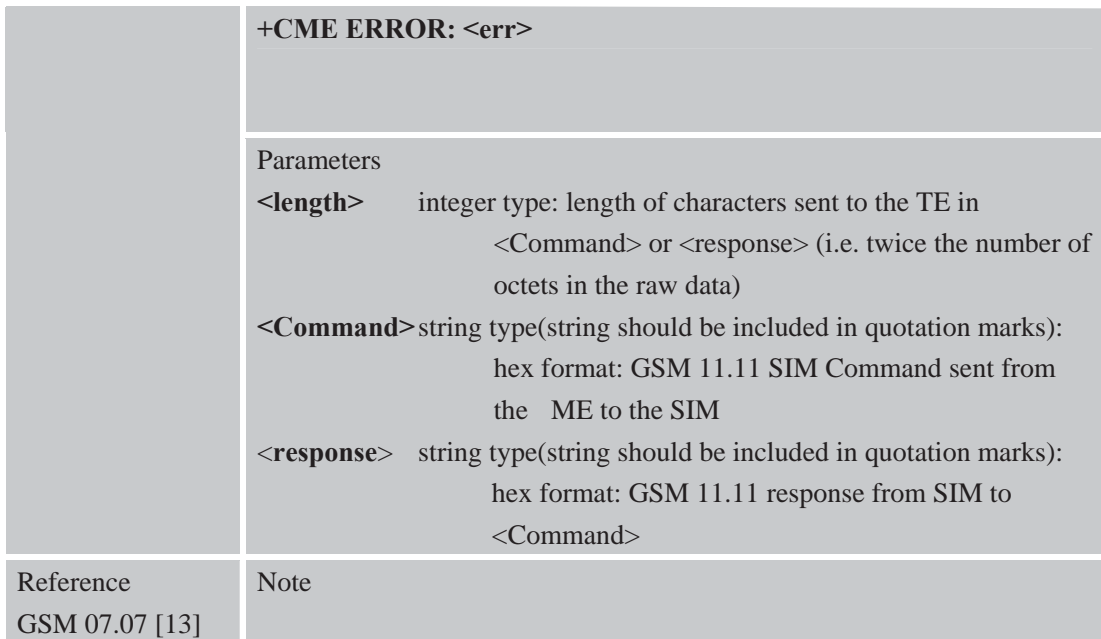

#### **3.2.50 AT+CALM Alert Sound Mode**

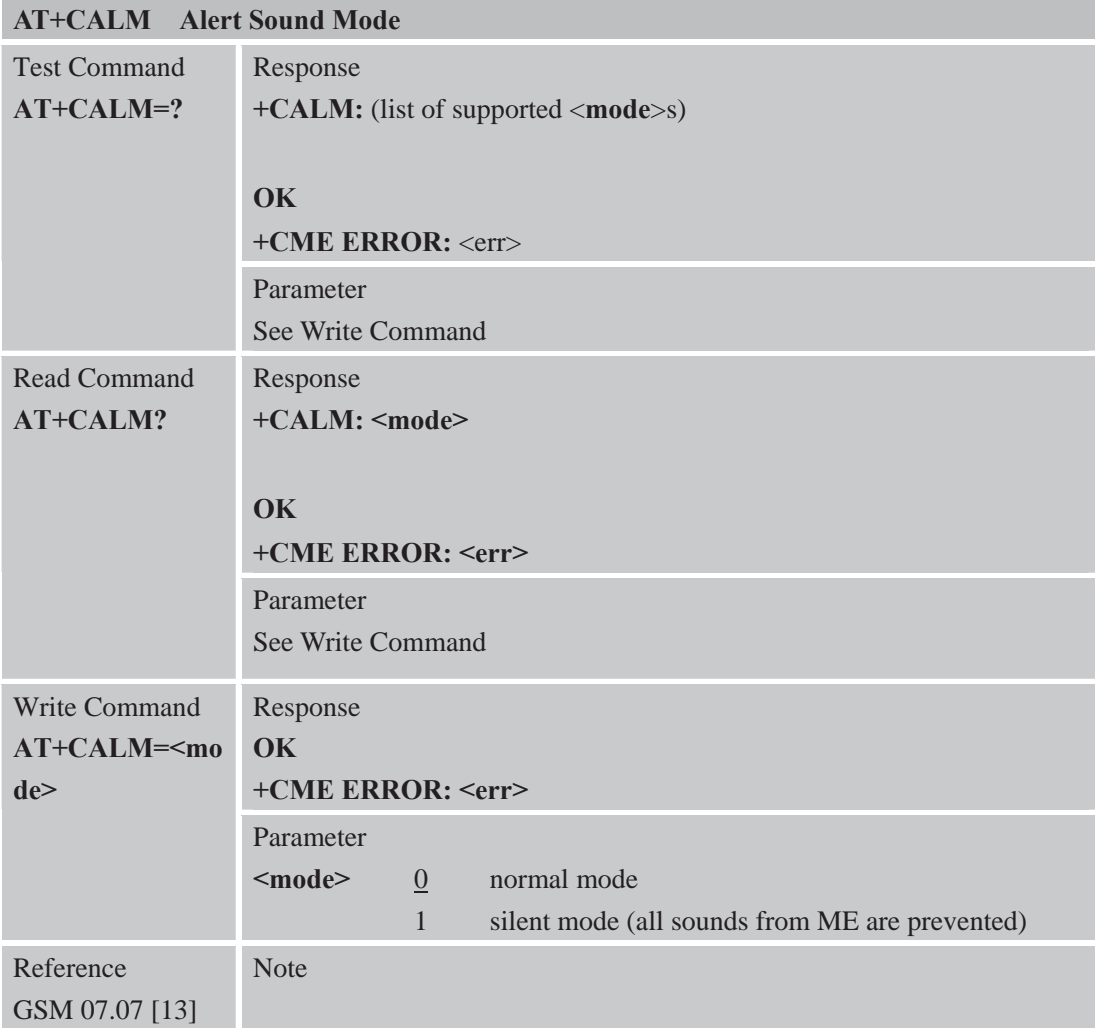

#### **3.2.51 AT+CALS Alert Sound Select**

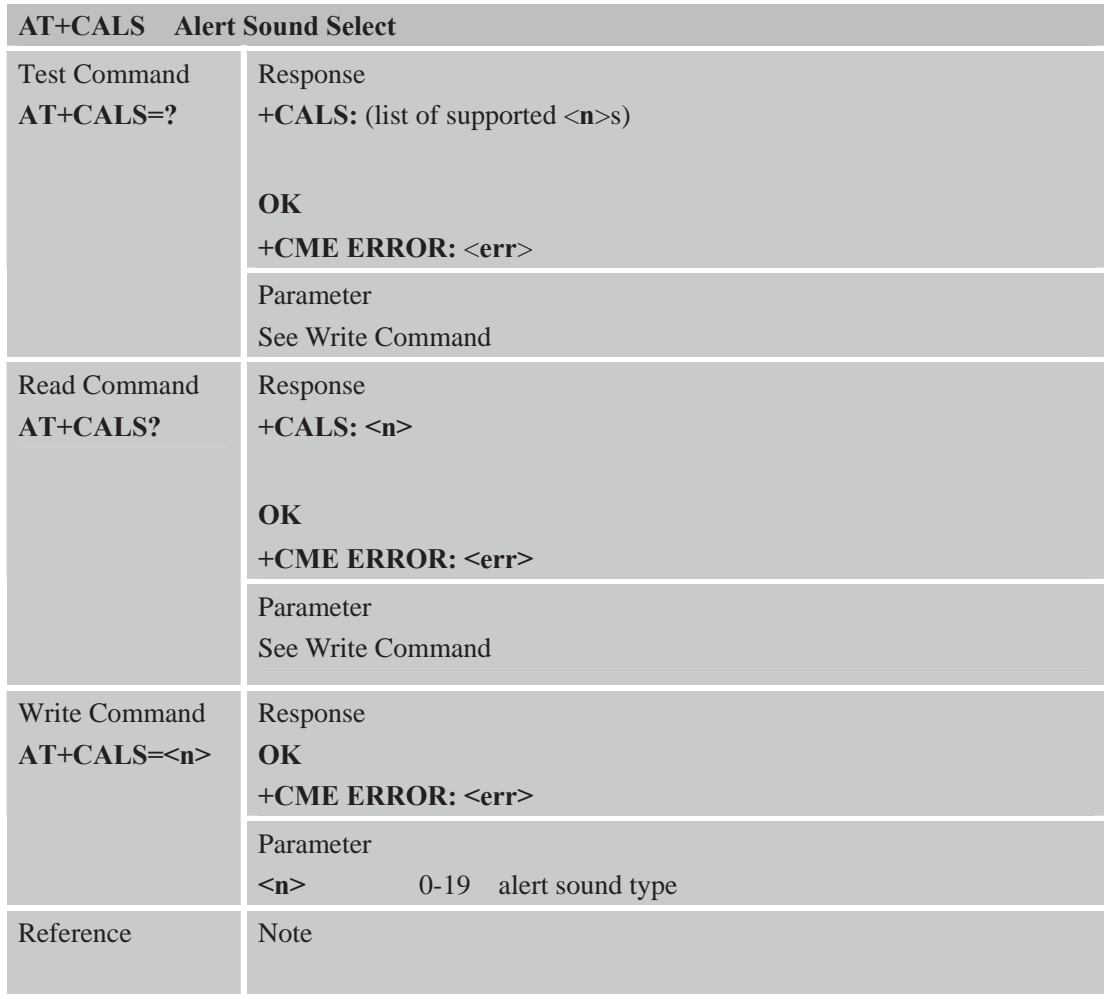

# **3.2.52 AT+CRSL Ringer Sound Level**

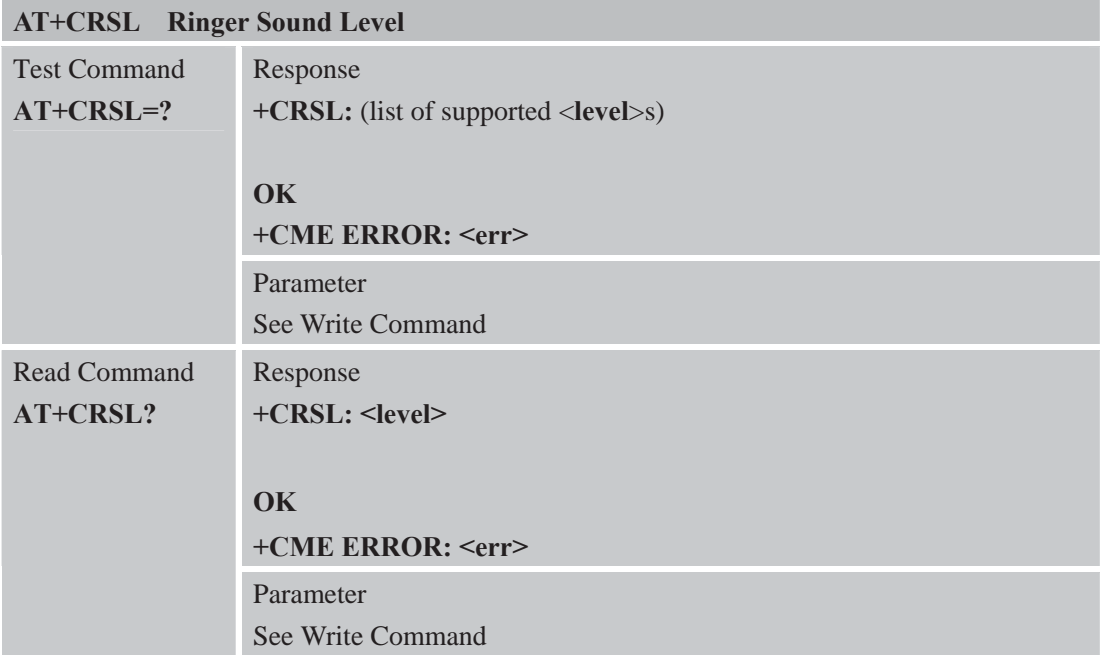

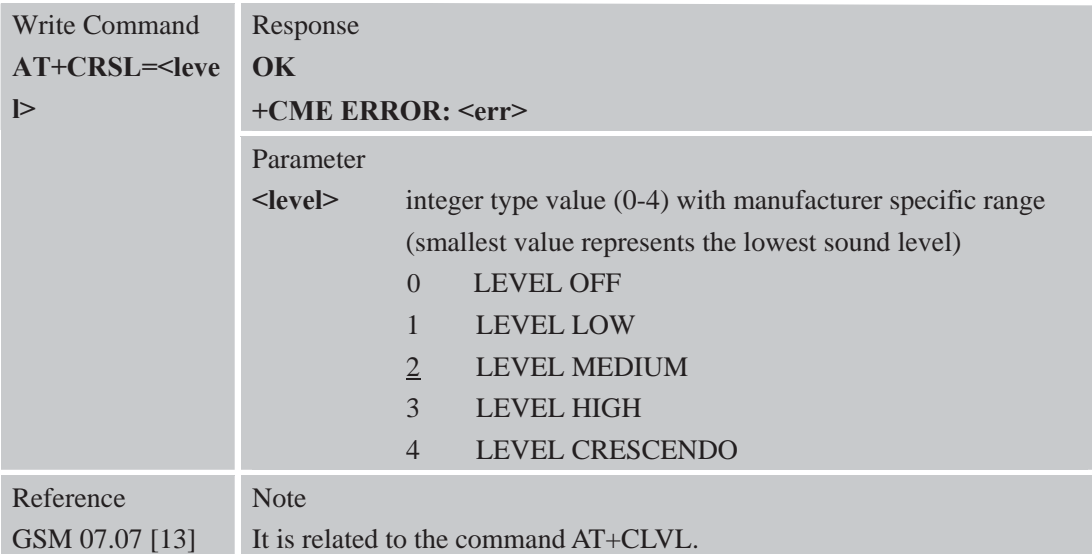

# **3.2.53 AT+CLVL Loud Speaker Volume Level**

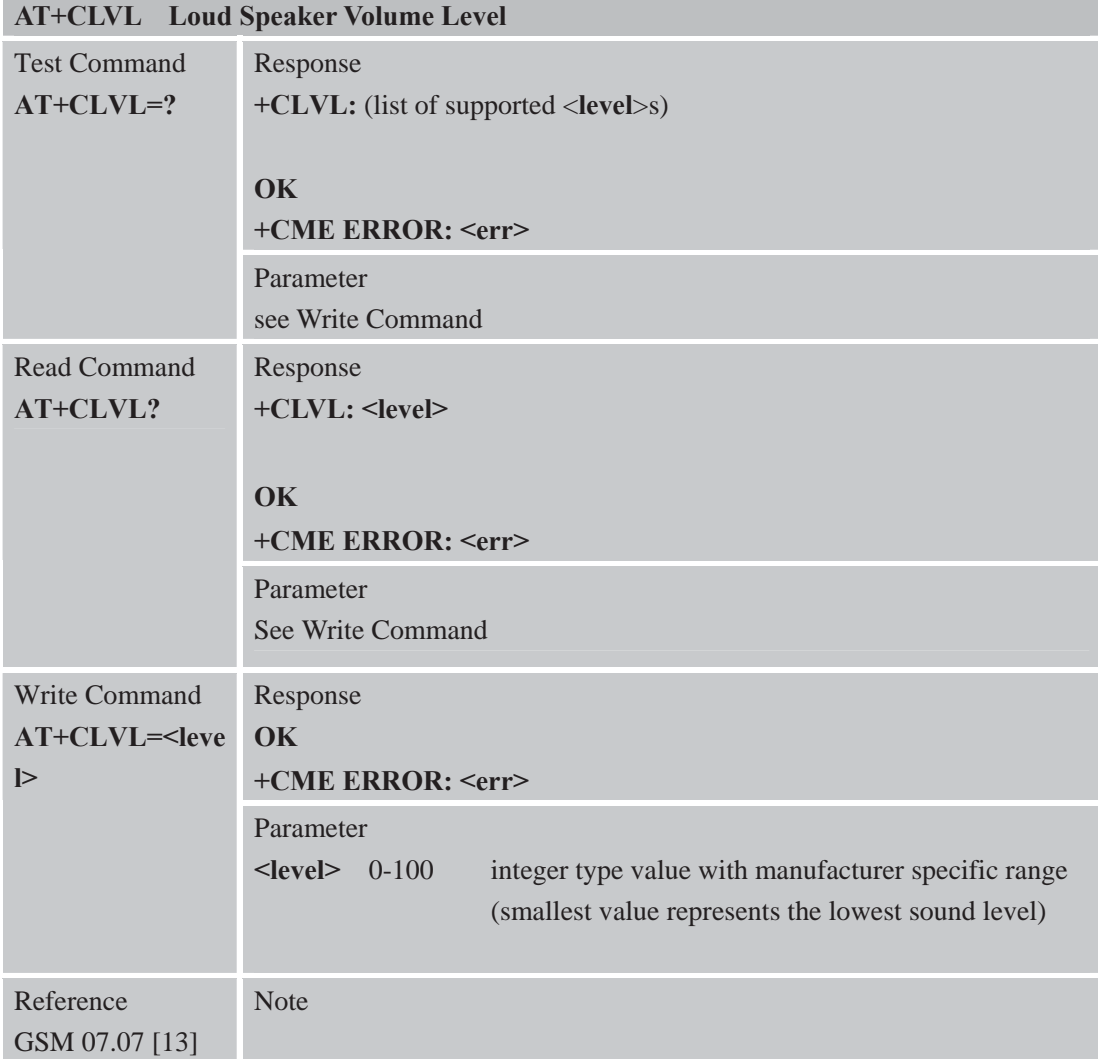

#### **3.2.54 AT+CMUT Mute Control**

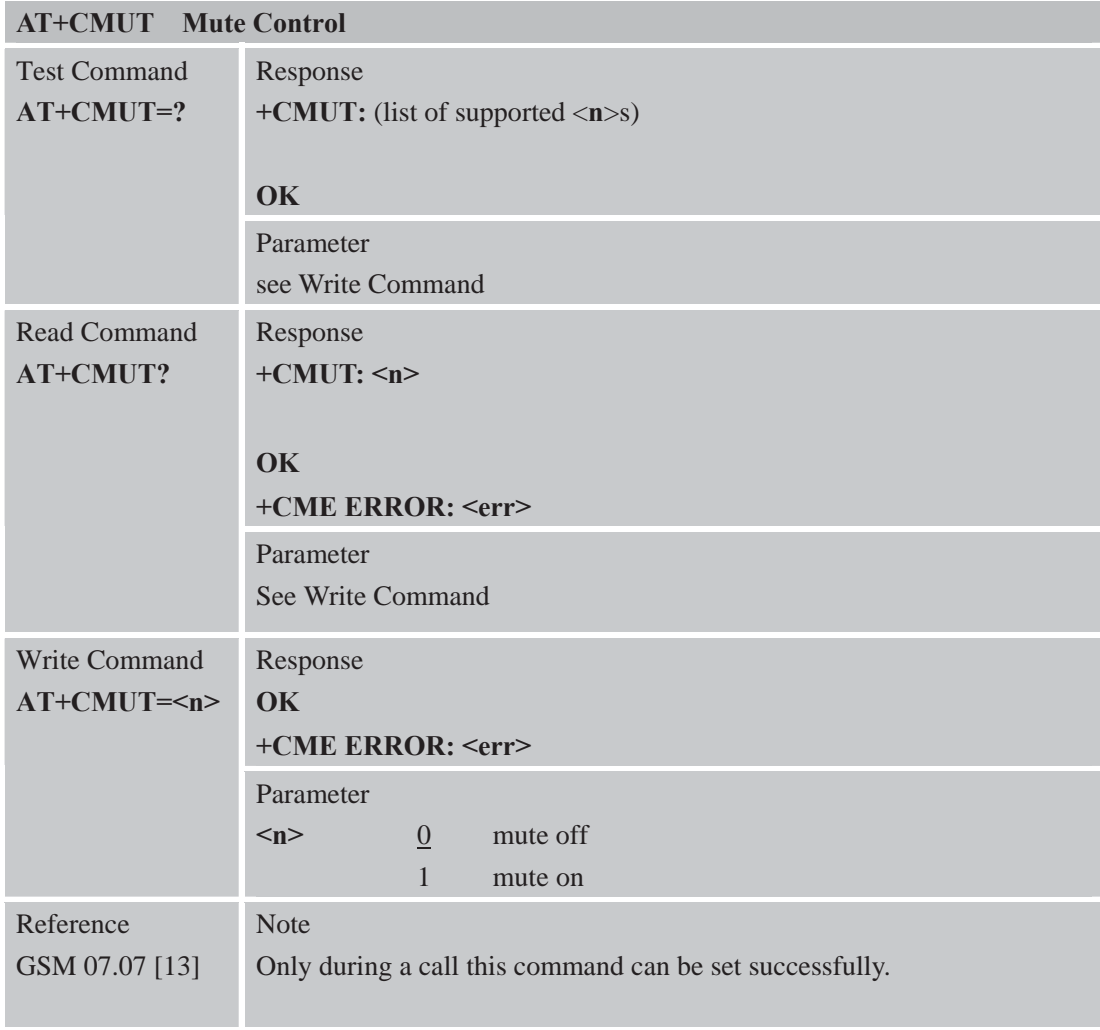

# **3.2.55 AT+CPUC Price Per Unit and Currency Table**

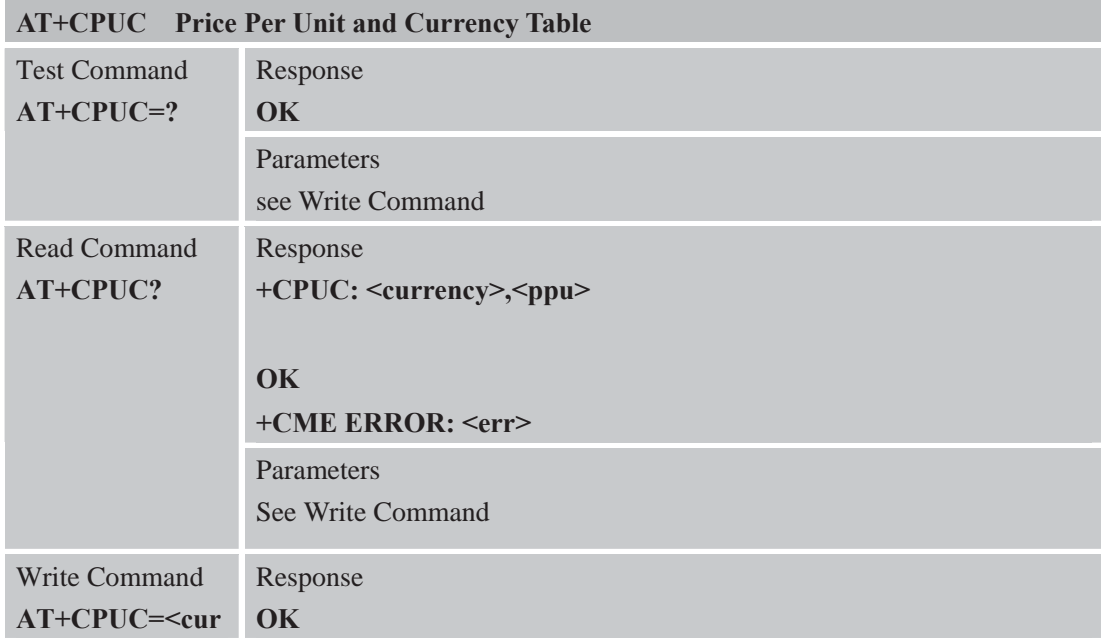

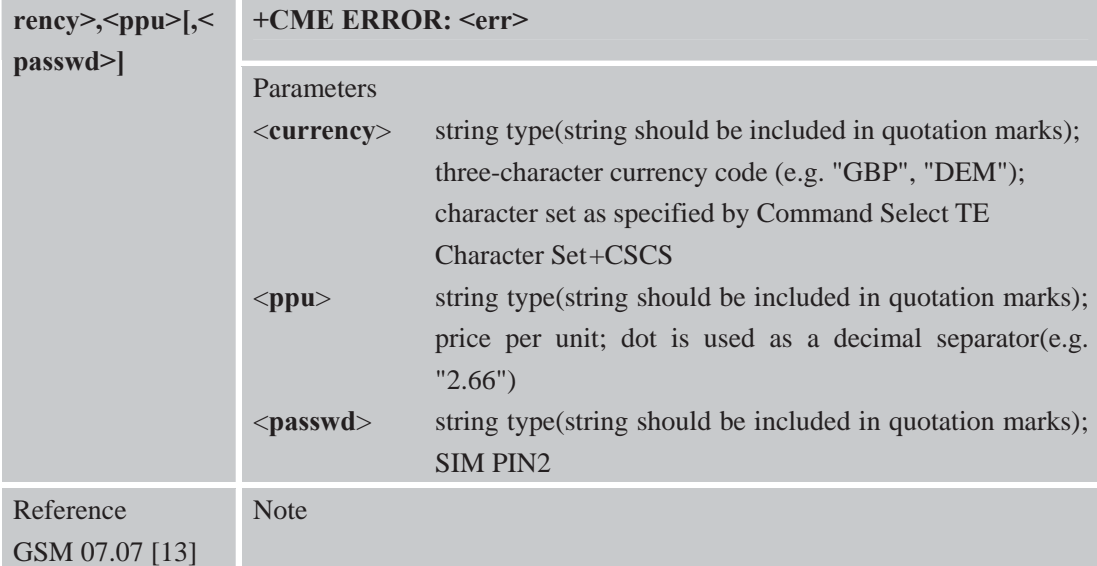

#### **3.2.56 AT+CCWE Call Meter Maximum Event**

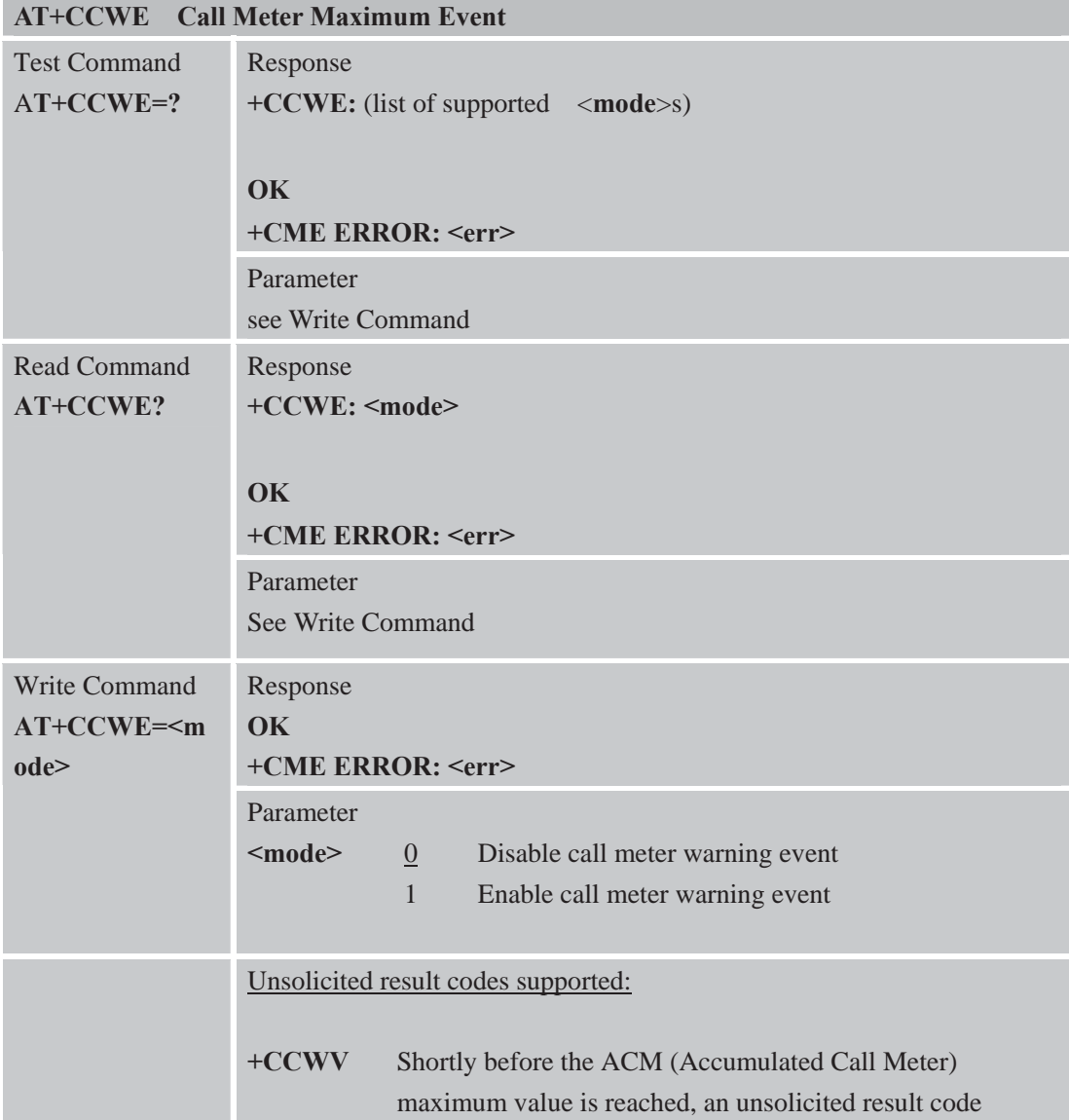

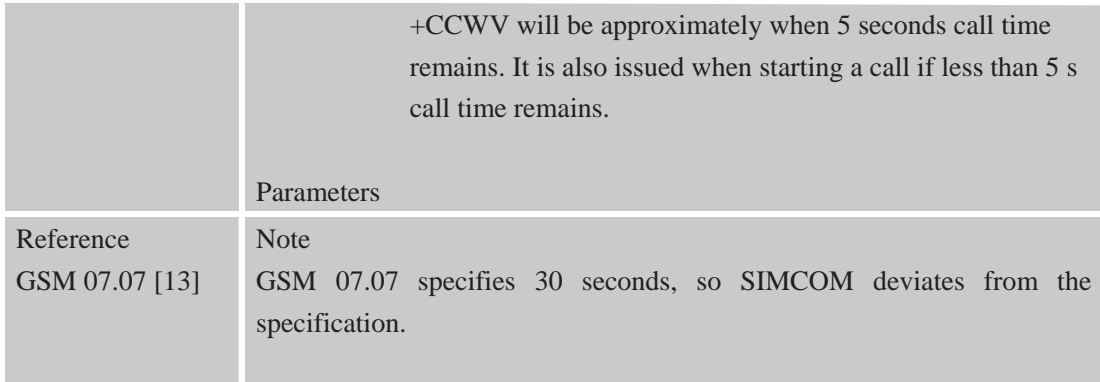

## **3.2.57 AT+CBC Battery Charge**

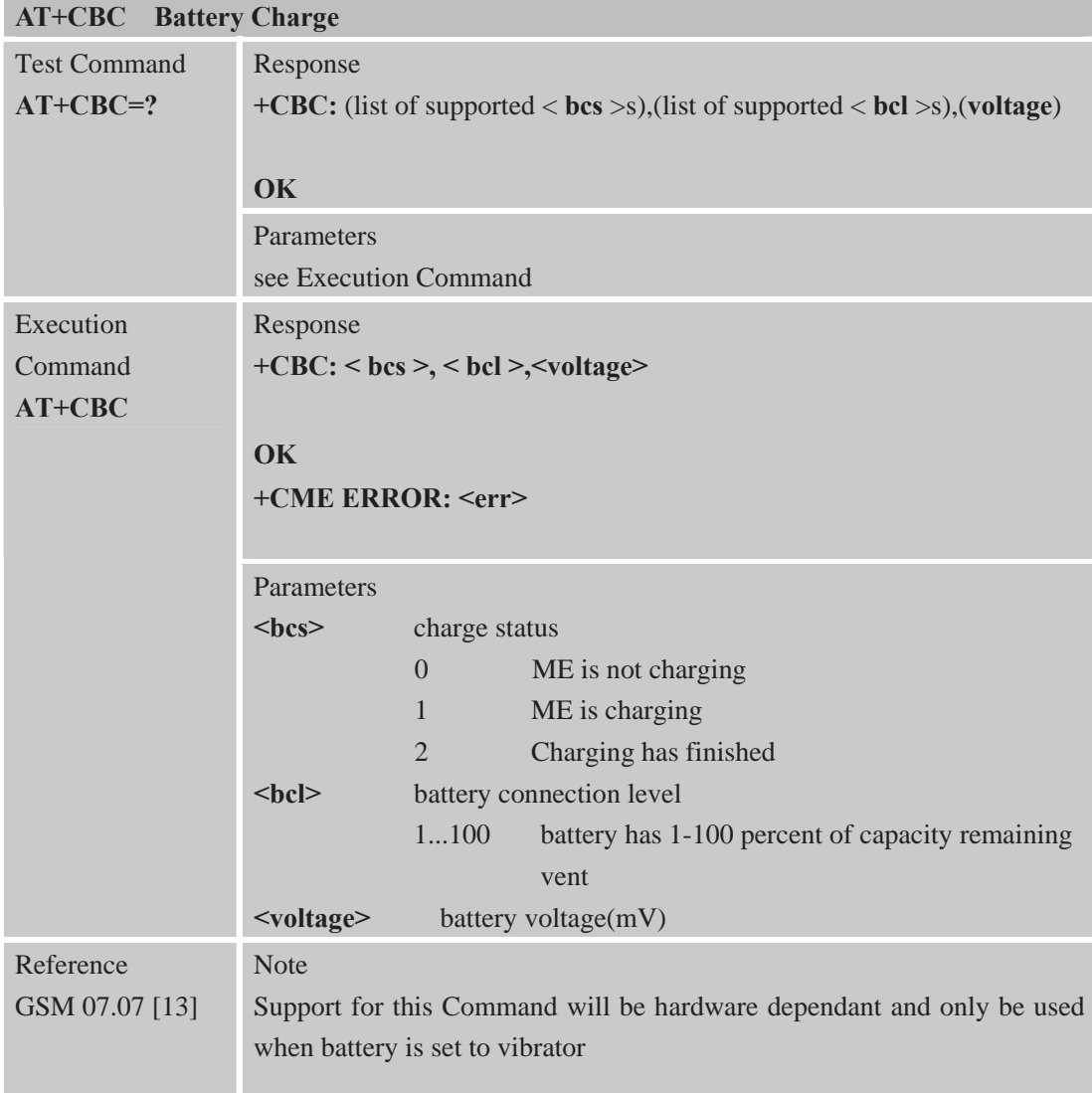

## **3.2.58 AT+CUSD Unstructured Supplementary Service Data**

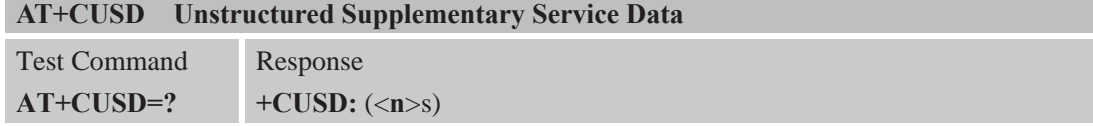

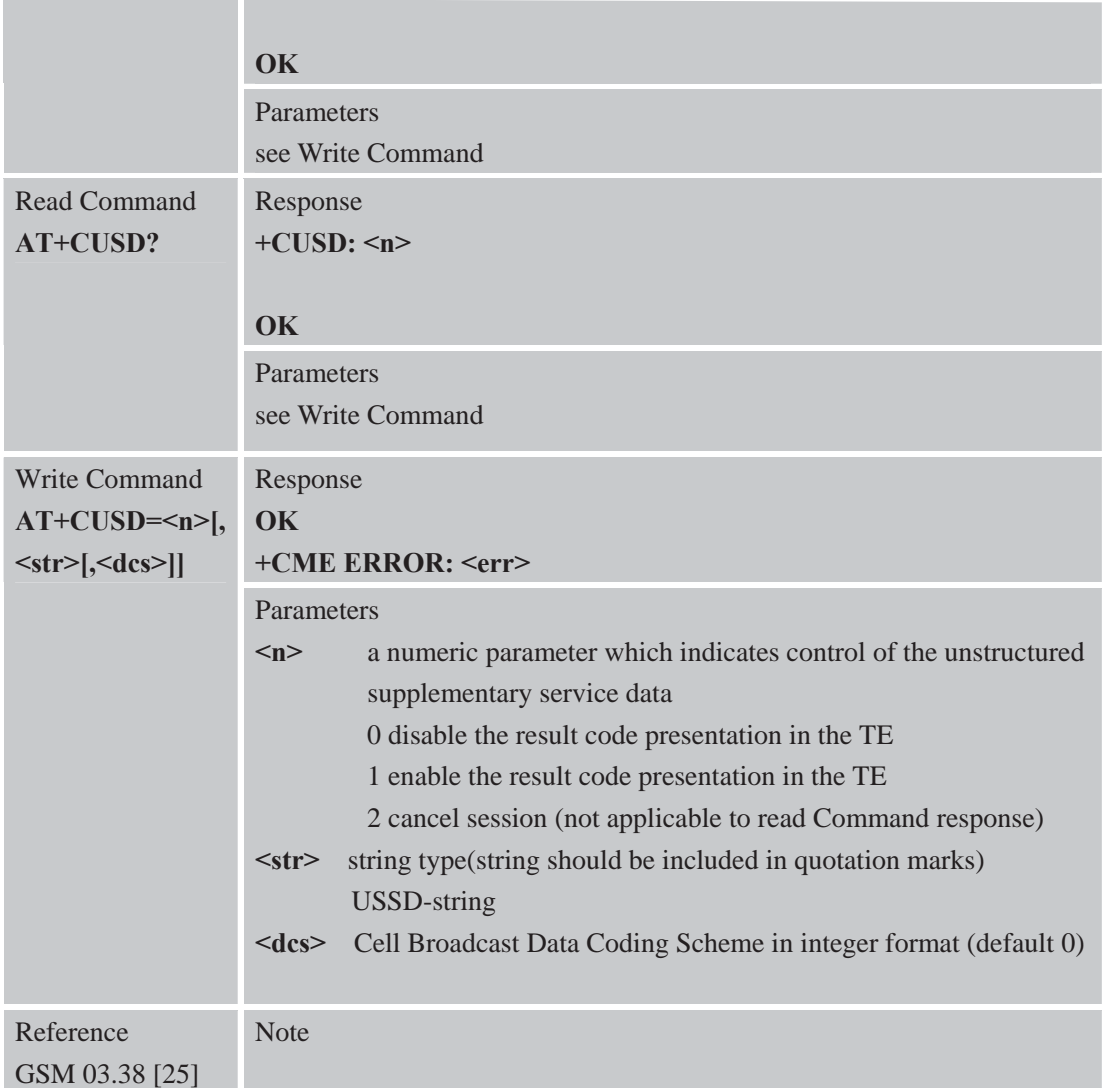

### **3.2.59 AT+CSSN Supplementary Services Notification**

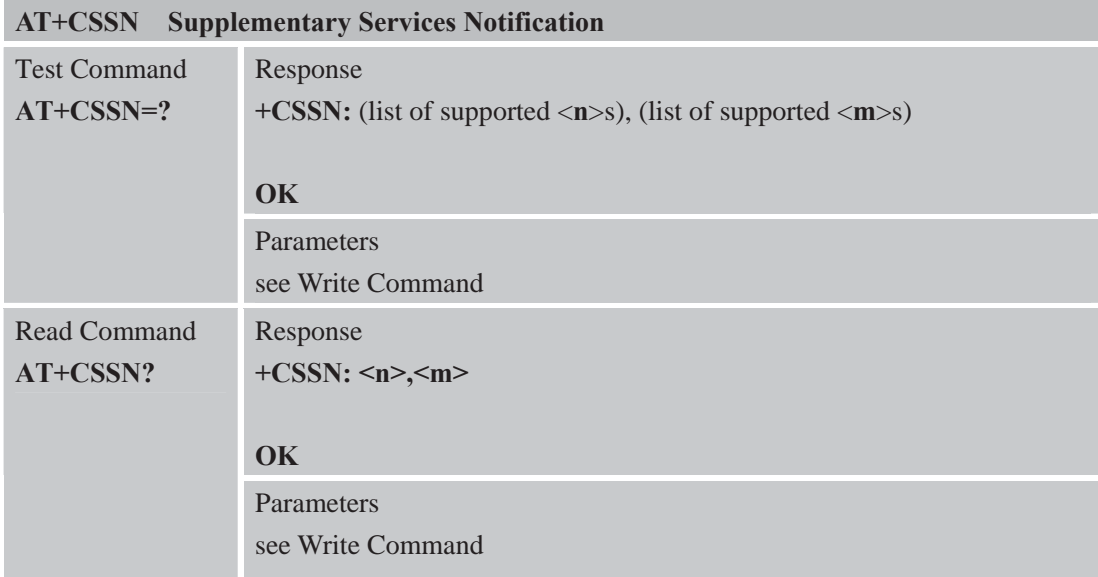

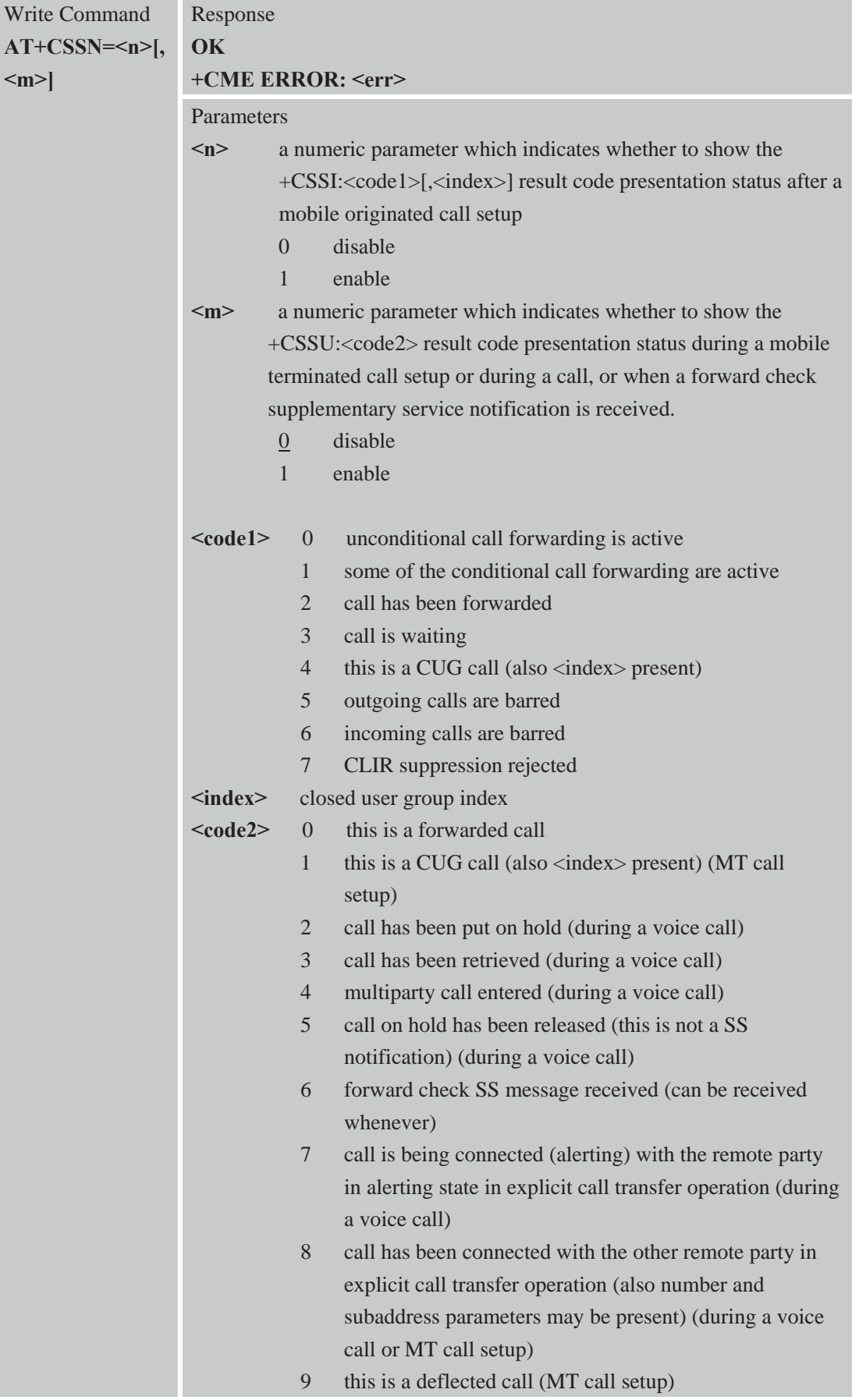

# **4 AT Commands According to GSM07.05**

The GSM 07.05 commands are for performing SMS and CBS related operations. SIM900 supports both Text and PDU modes.

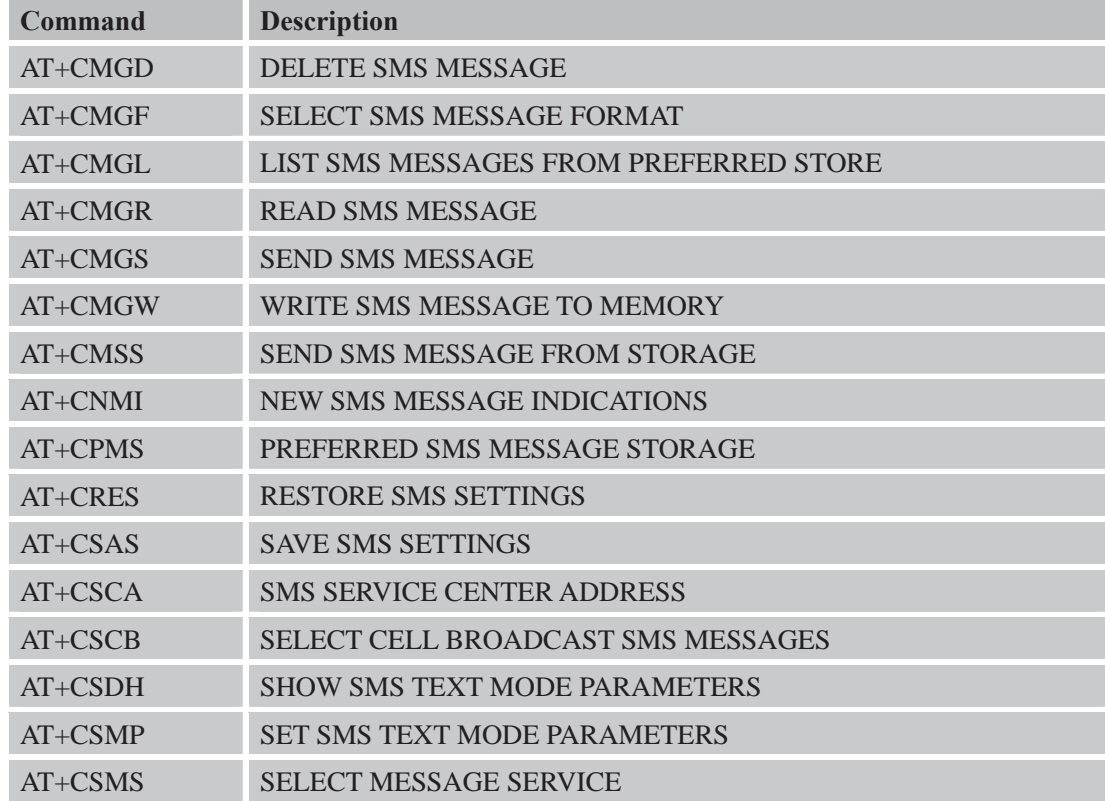

### **4.1 Overview of AT Commands According to GSM07.05**

### **4.2 Detailed Descriptions of AT Commands According to GSM07.05 4.2.1 AT+CMGD Delete SMS Message**

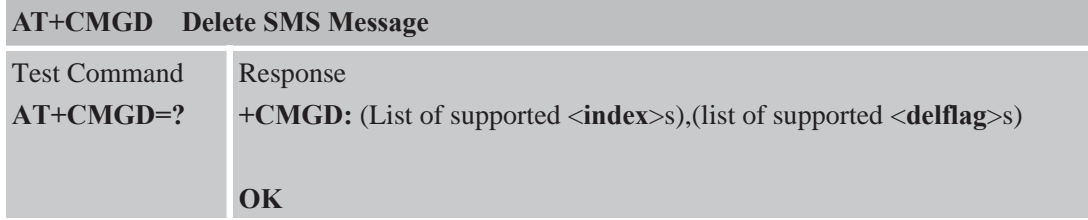

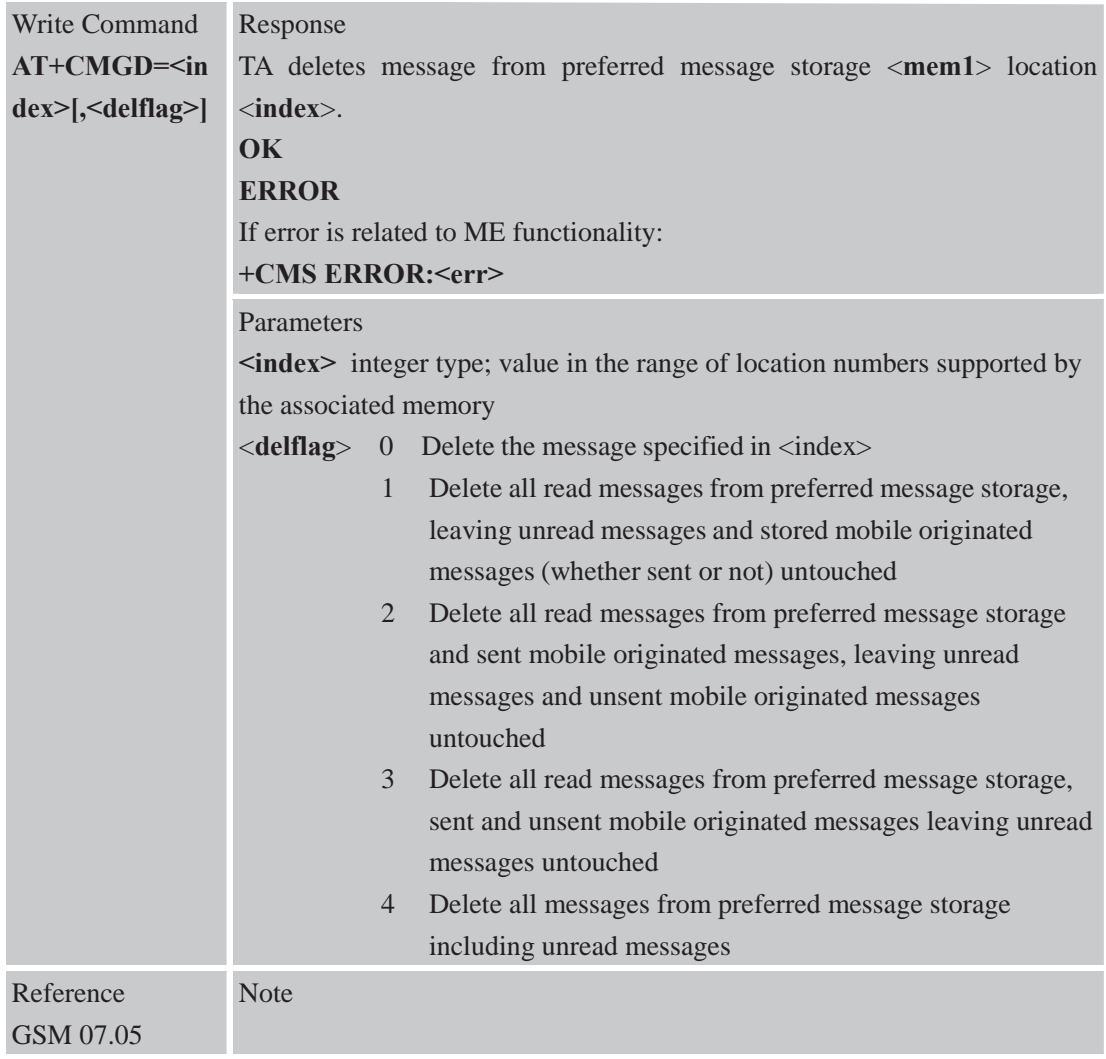

## **4.2.2 AT+CMGF Select SMS Message Format**

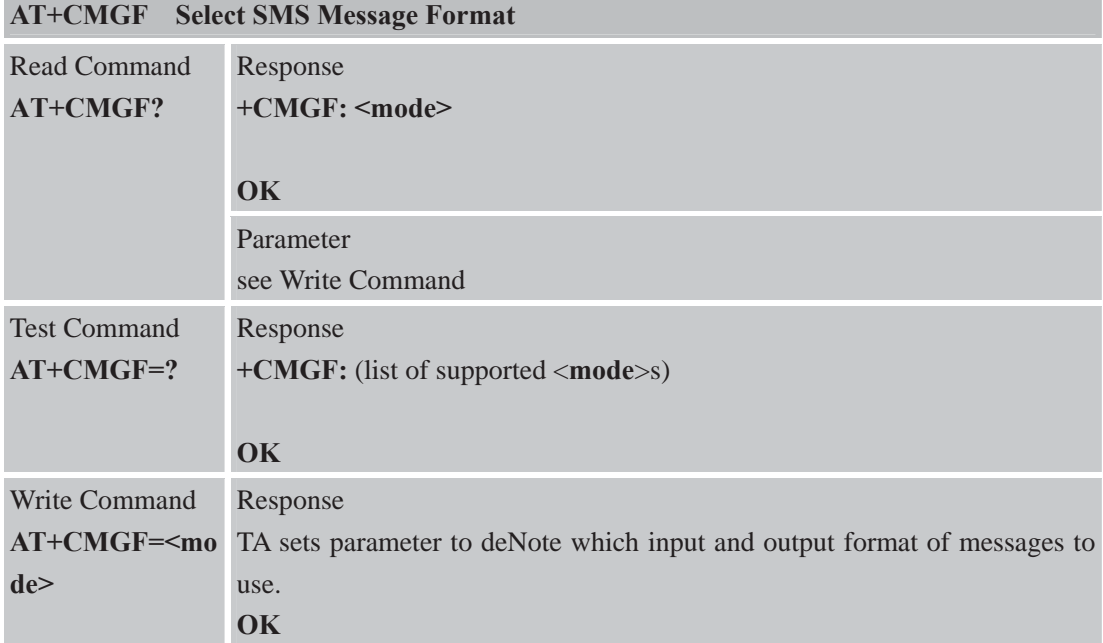

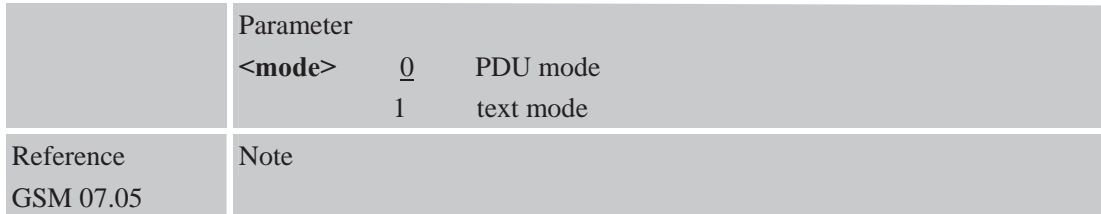

# **4.2.3 AT+CMGL List SMS Messages from Preferred Store**

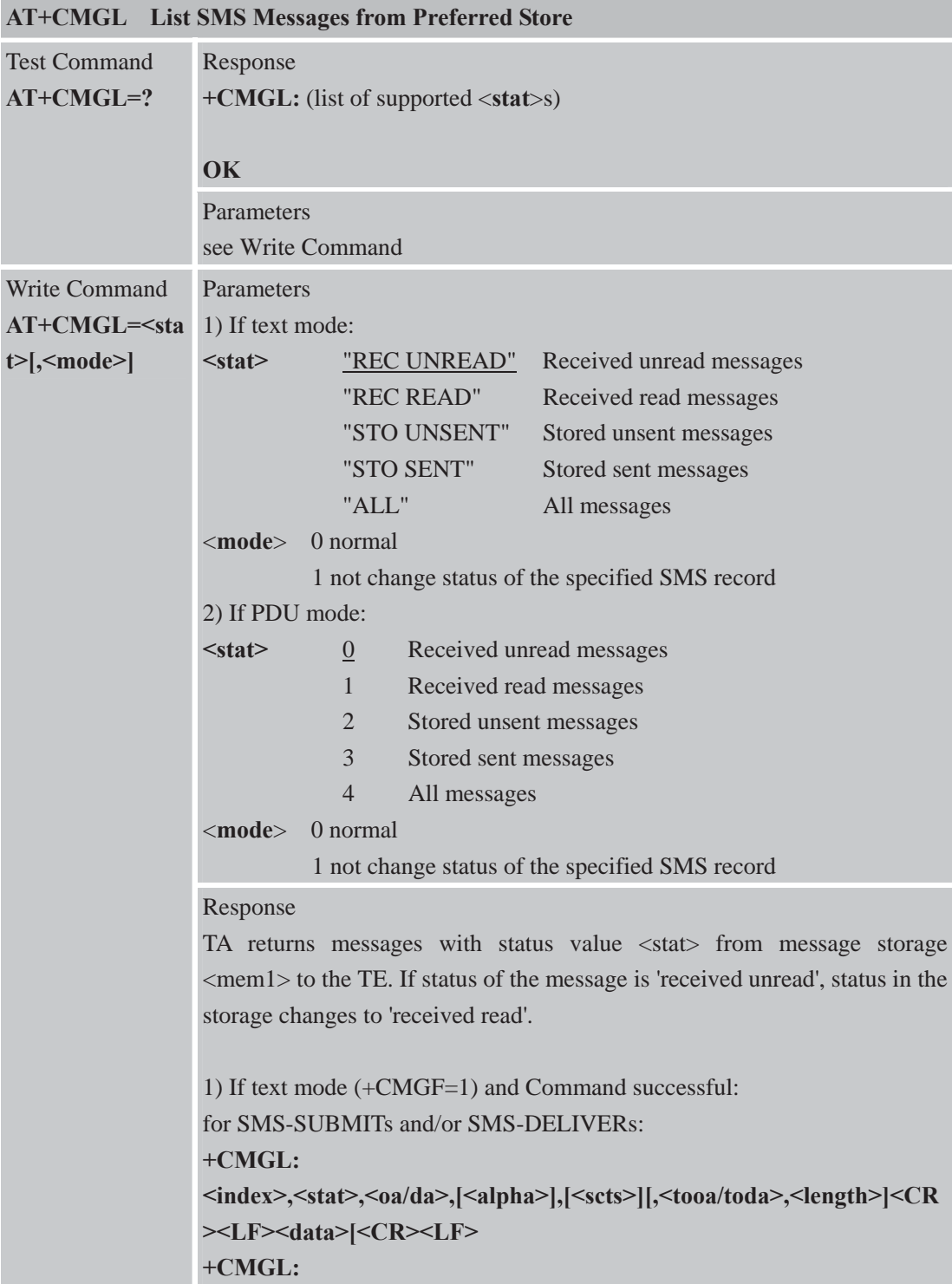

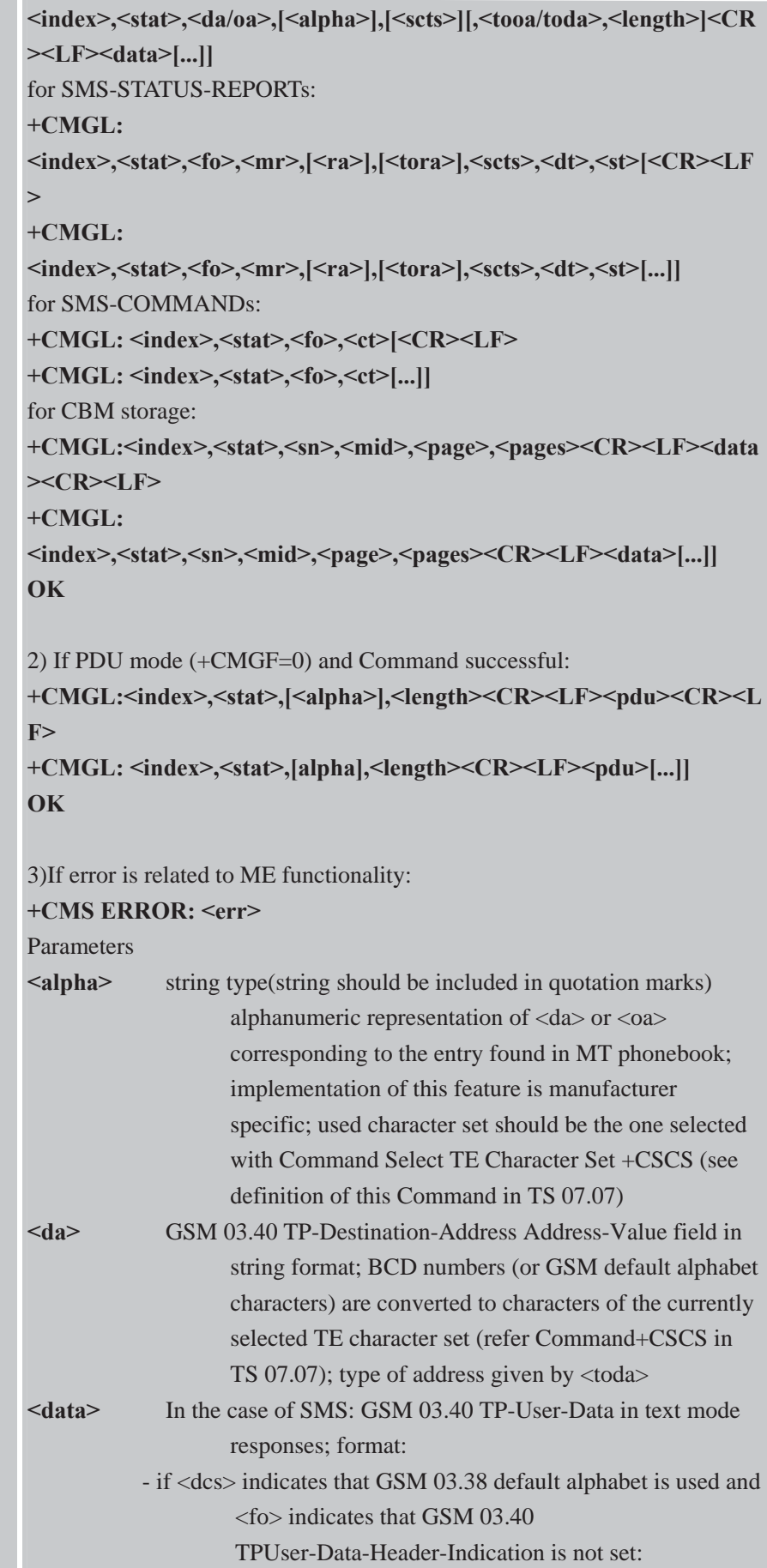

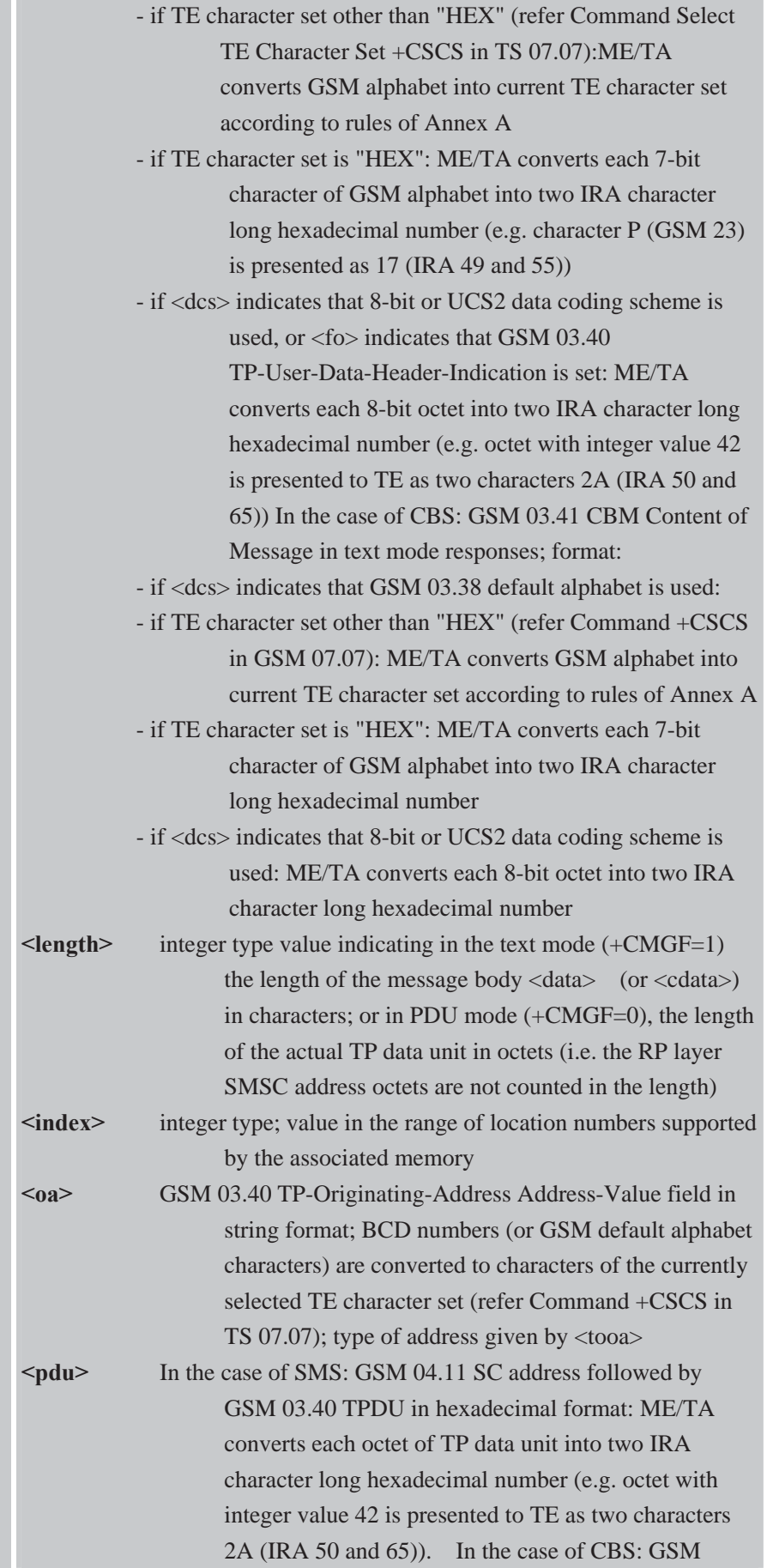

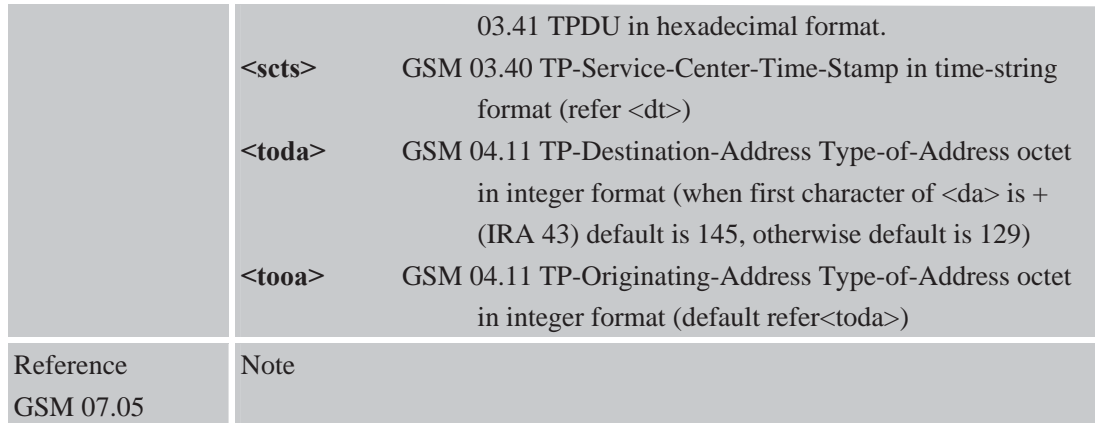

### **4.2.4 AT+CMGR Read SMS Message**

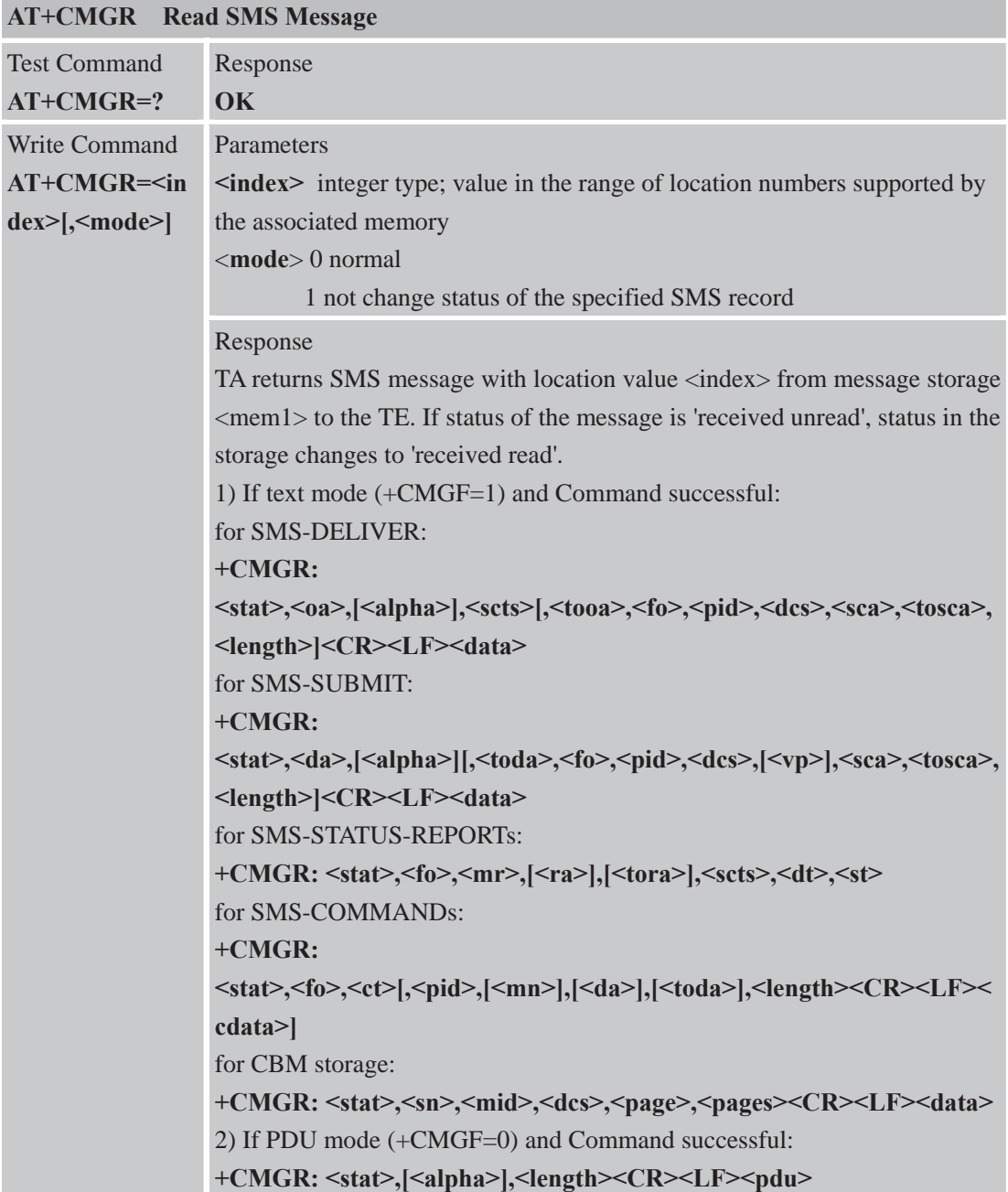

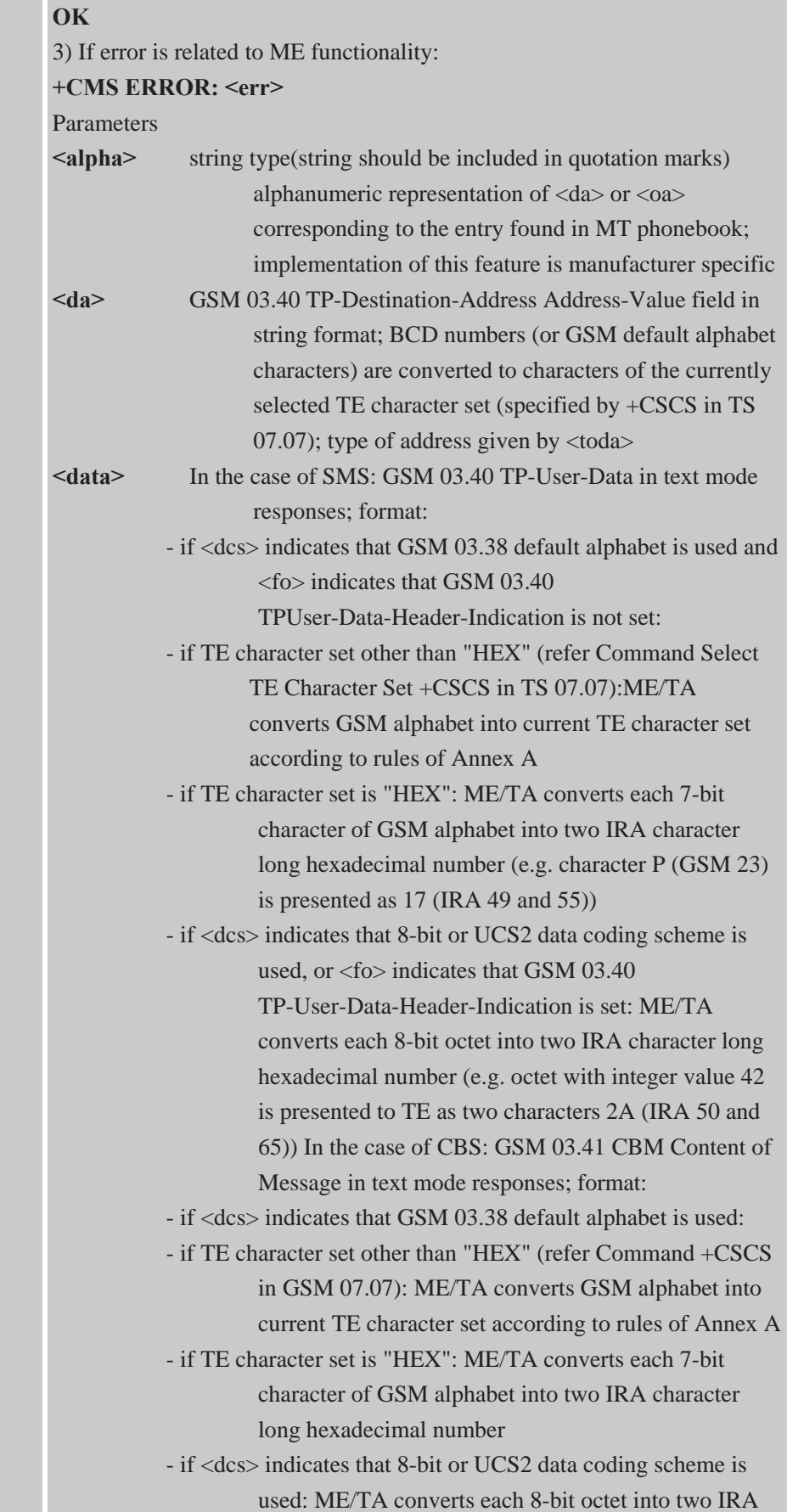

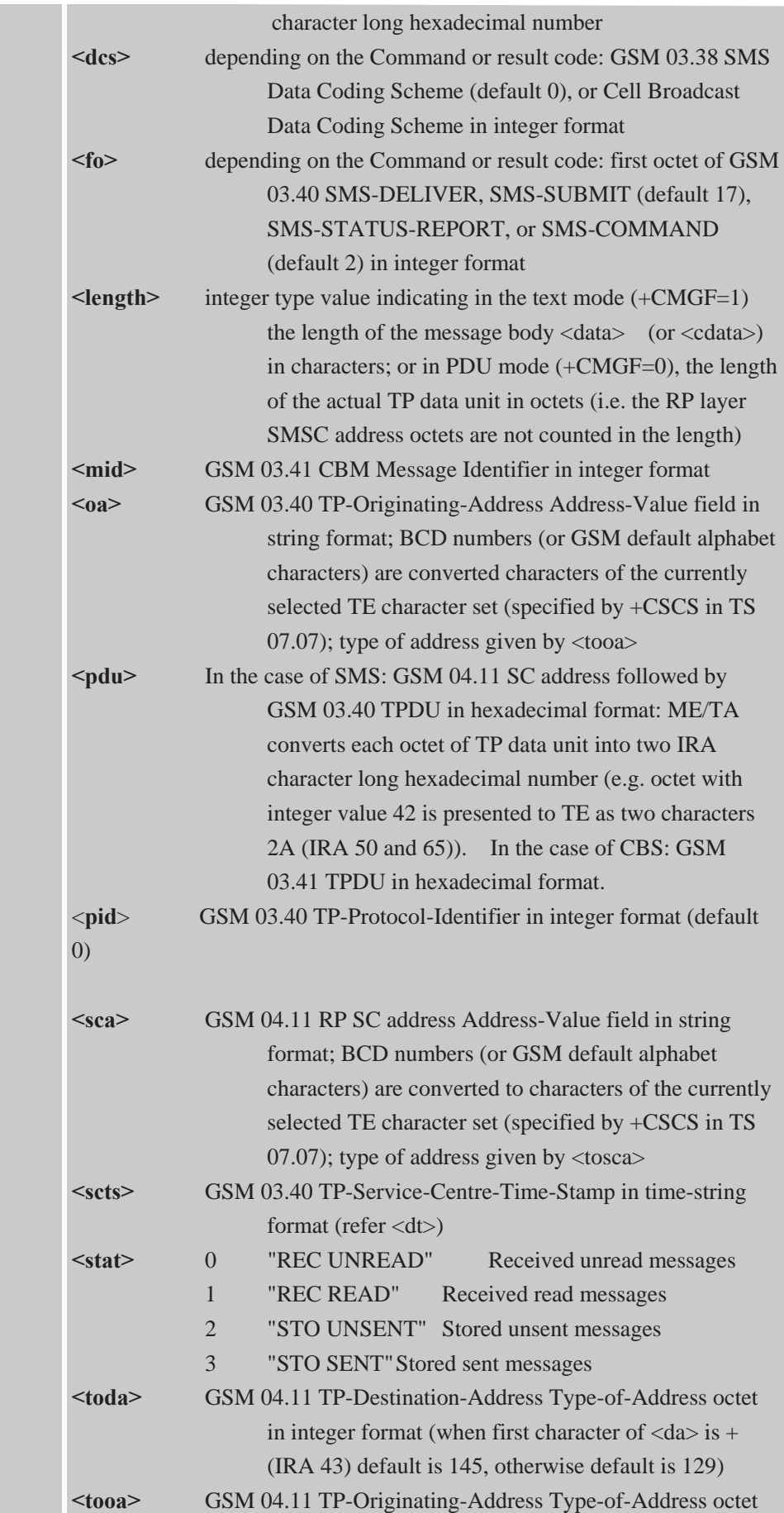

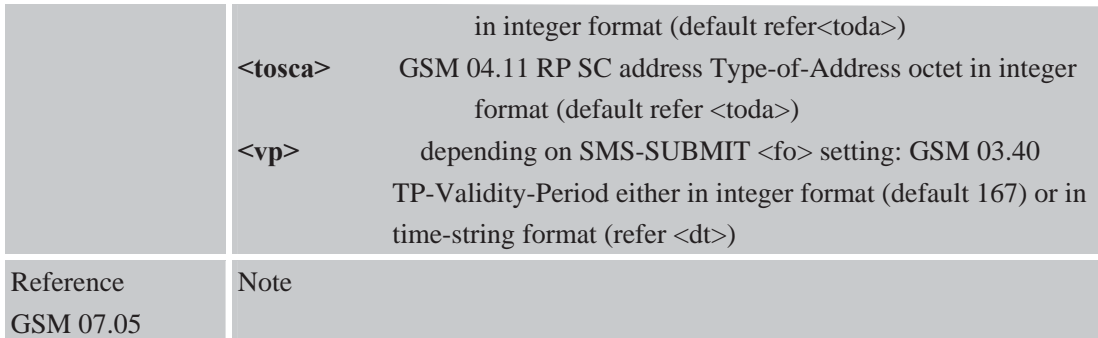

#### **4.2.5 AT+CMGS Send SMS Message**

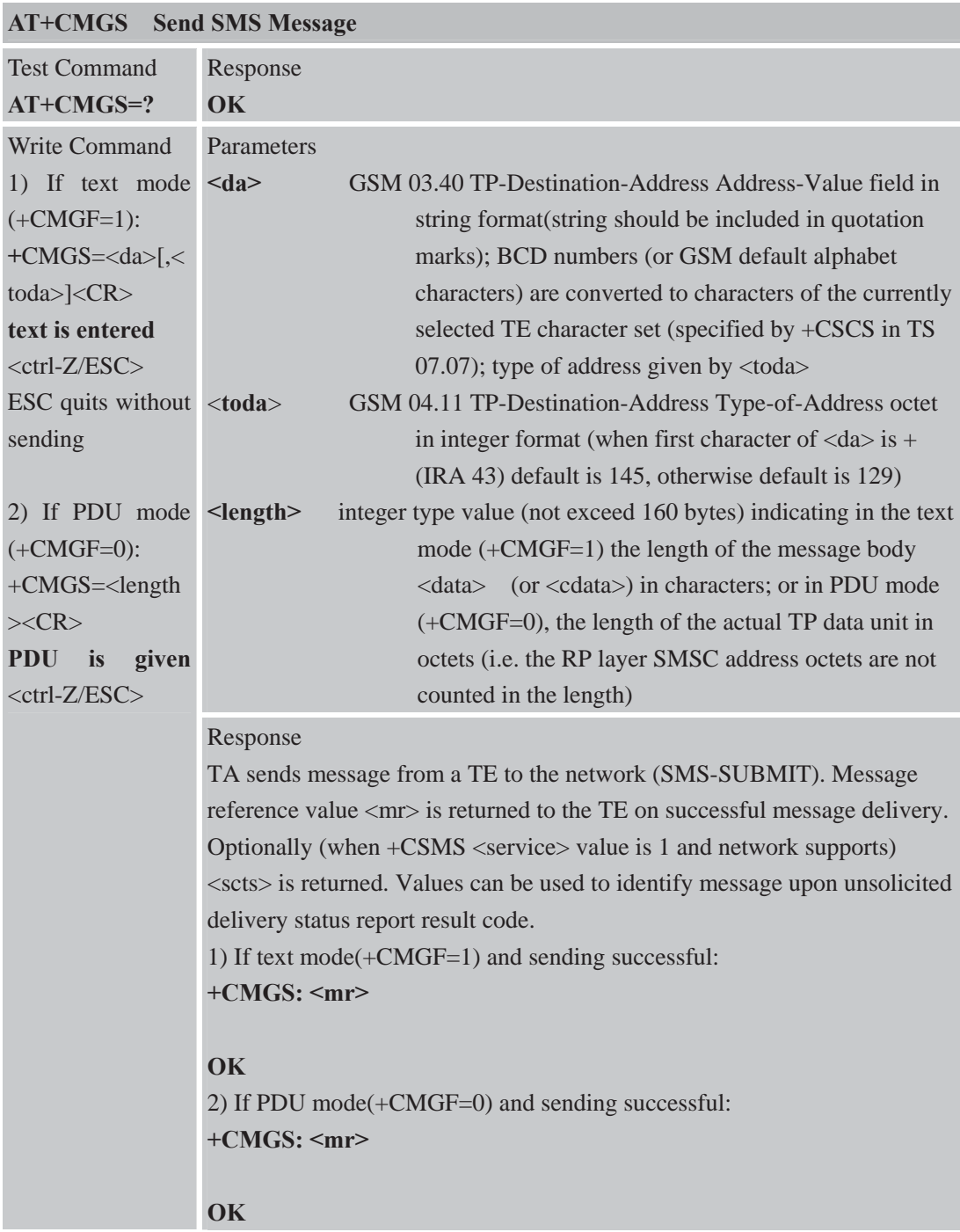

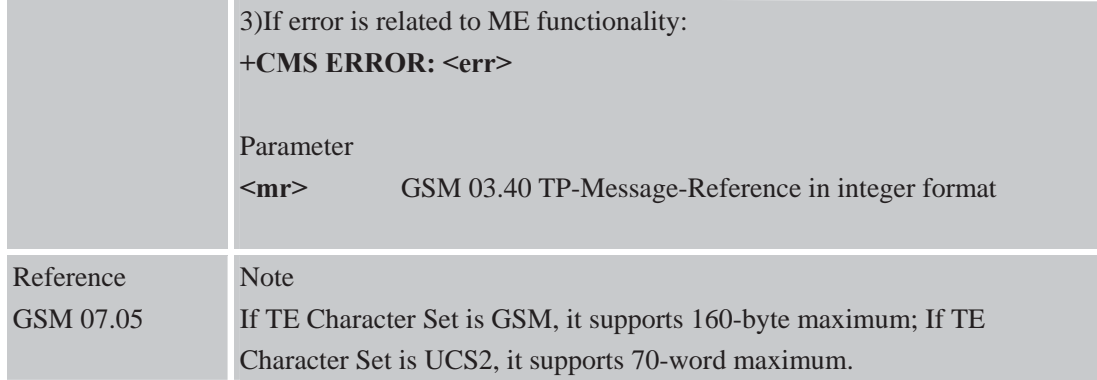

#### **4.2.6 AT+CMGW Write SMS Message to Memory**

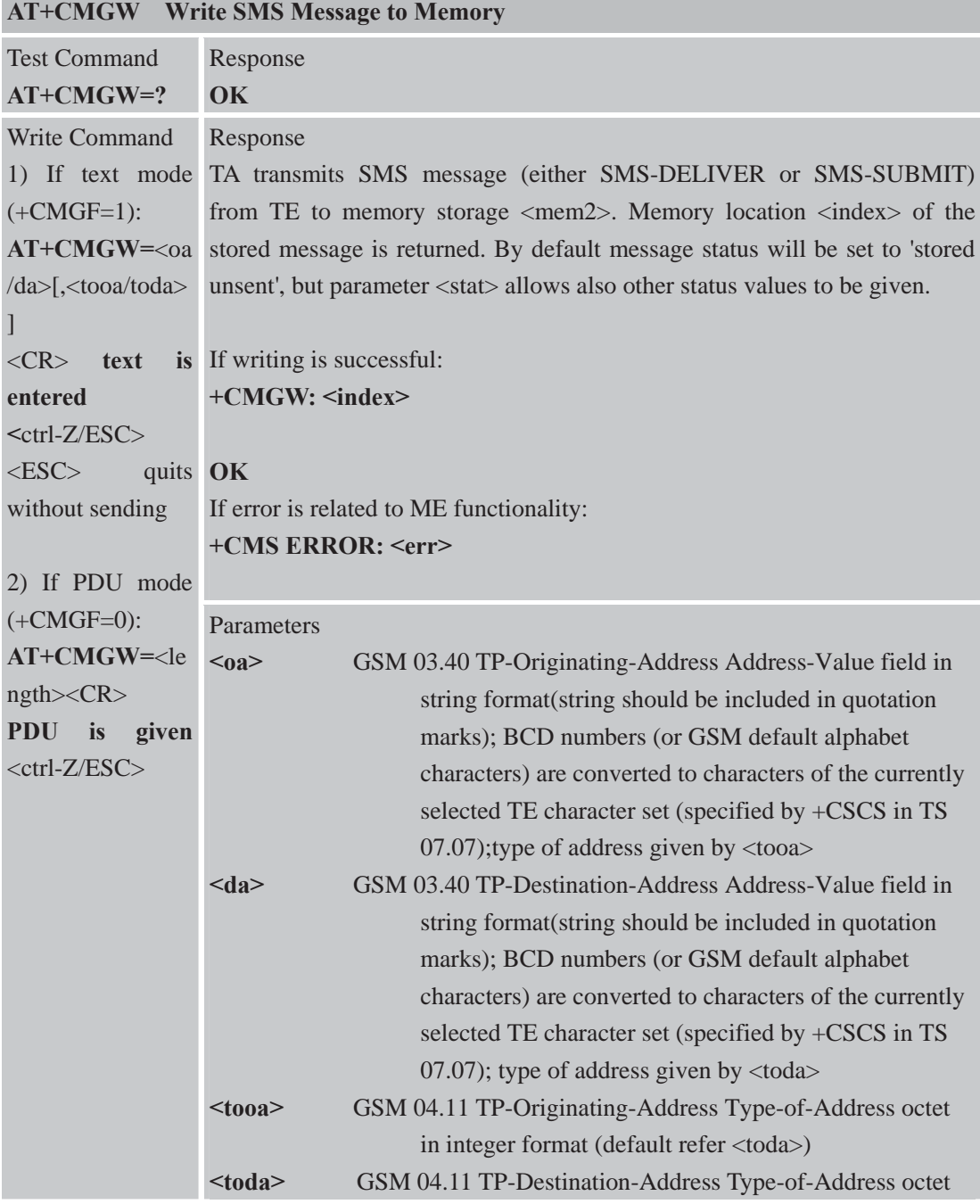

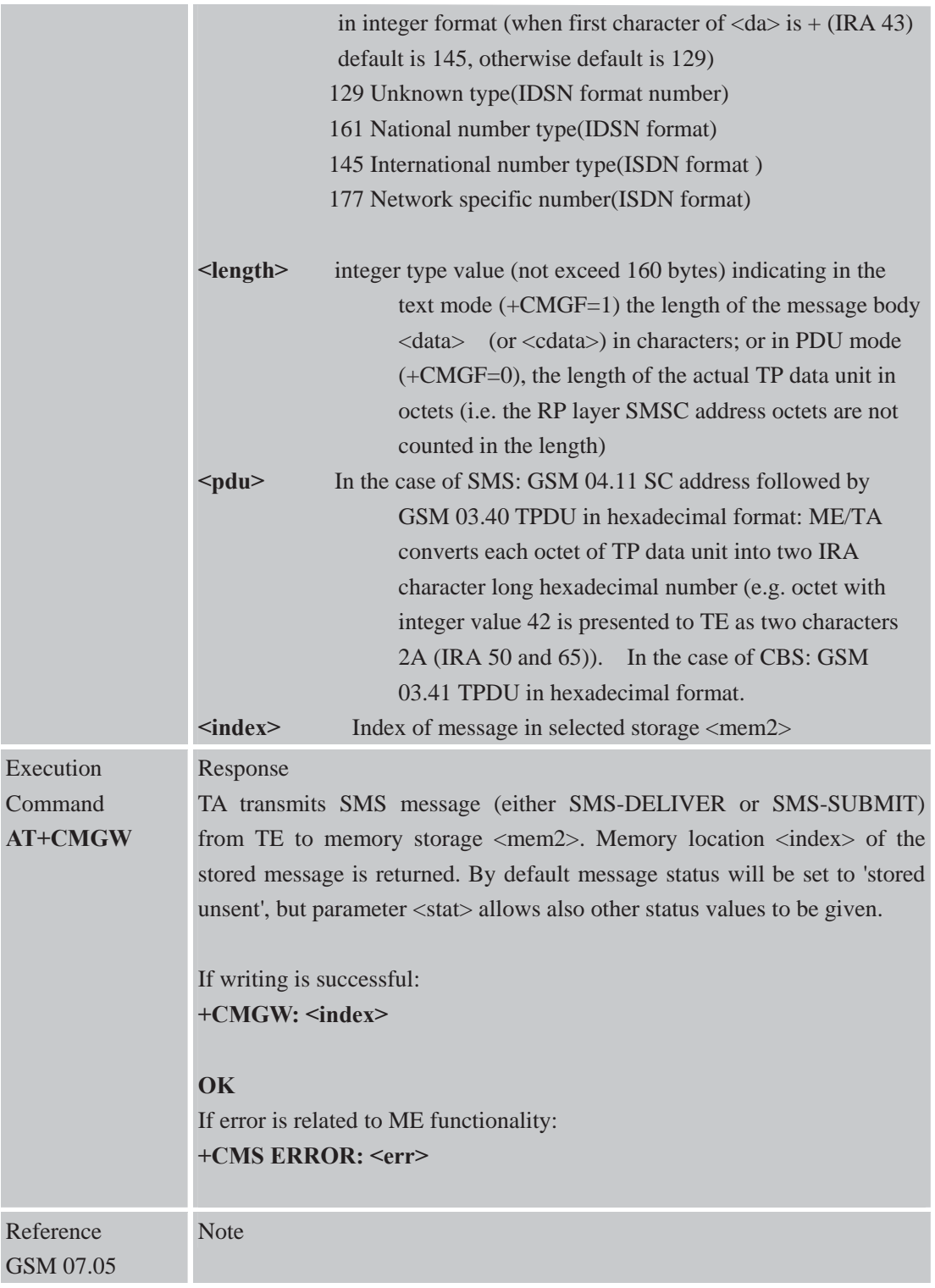

### **4.2.7 AT+CMSS Send SMS Message from Storage**

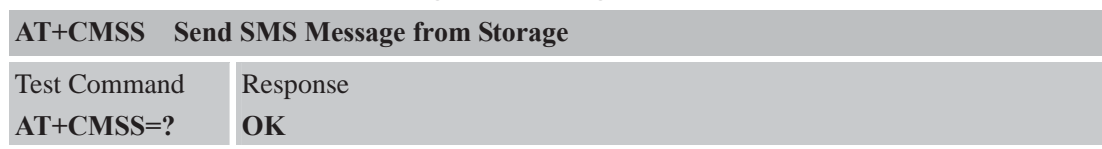
#### Response Write Command

**ex>,<da>[,<toda >]**

AT+CMSS=<ind TA sends message with location value <index> from message storage <mem2> to the network (SMS-SUBMIT). If new recipient address <da> is given, it shall be used instead of the one stored with the message. Reference value <mr> is returned to the TE on successful message delivery. Values can be used to identify message upon unsolicited delivery status report result code.

> 1) If text mode(+CMGF=1) and sending successful: **+CMSS: <mr> [,<scts>]**

#### **OK**

2) If PDU mode(+CMGF=0) and sending successful: **+CMSS: <mr> [,<ackpdu>]**

#### **OK**

3)If error is related to ME functionality: **+CMS ERROR: <err>** 

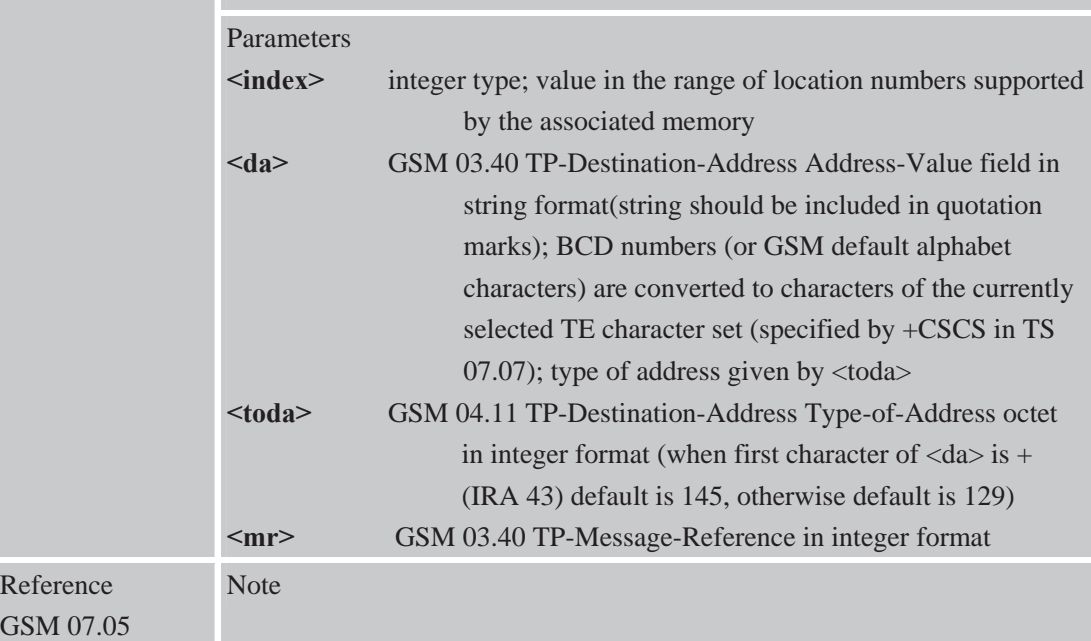

#### **4.2.8 AT+CNMI New SMS Message Indications**

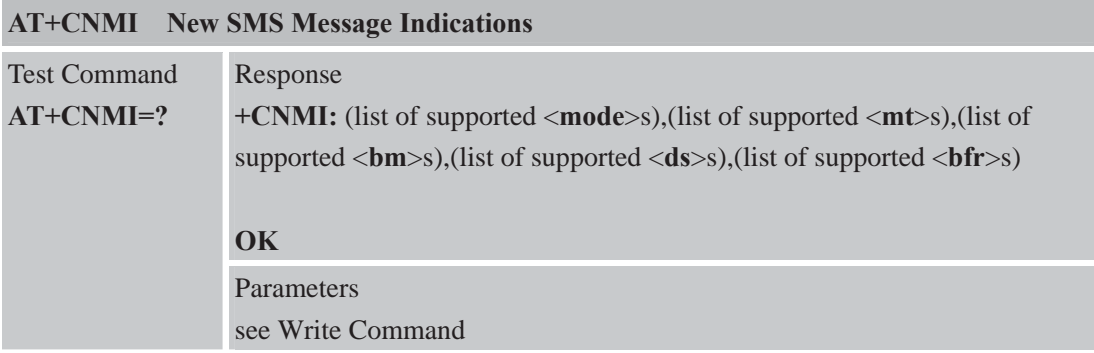

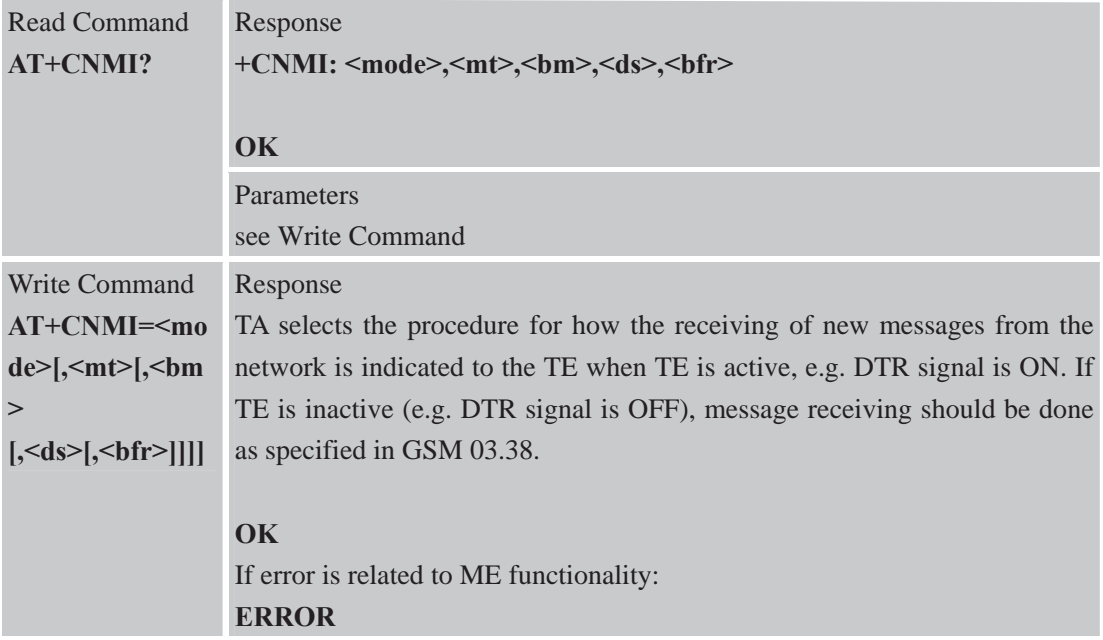

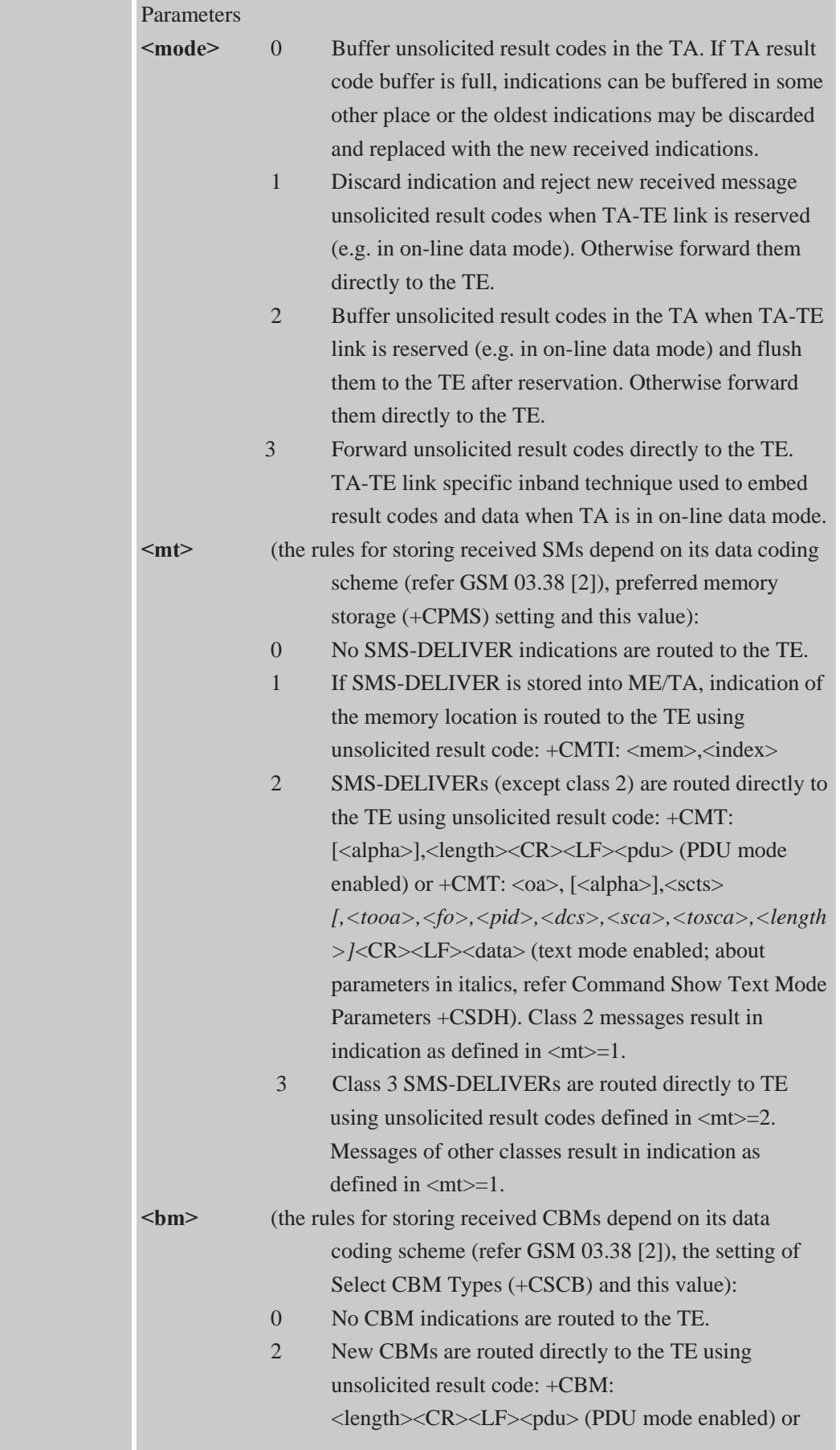

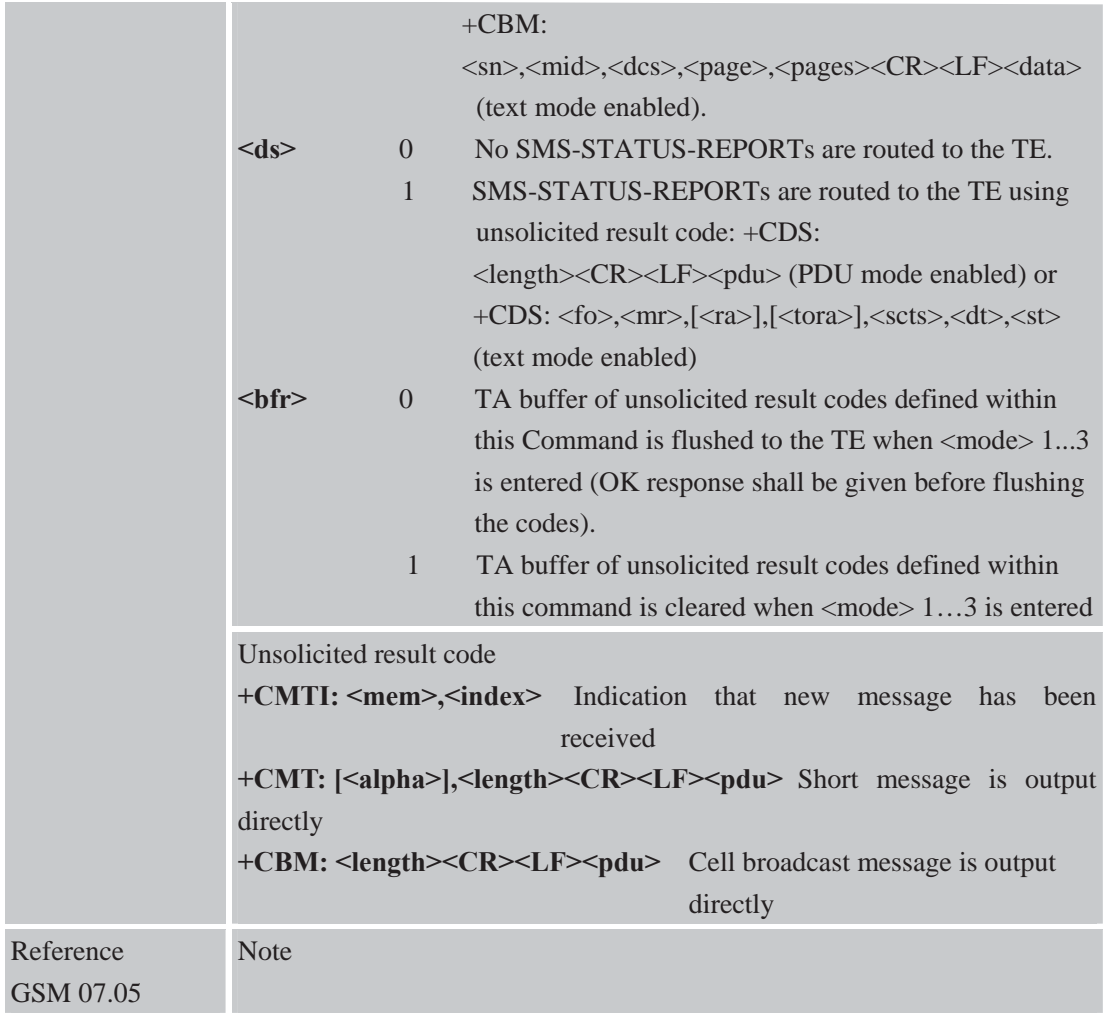

#### **4.2.9 AT+CPMS Preferred SMS Message Storage**

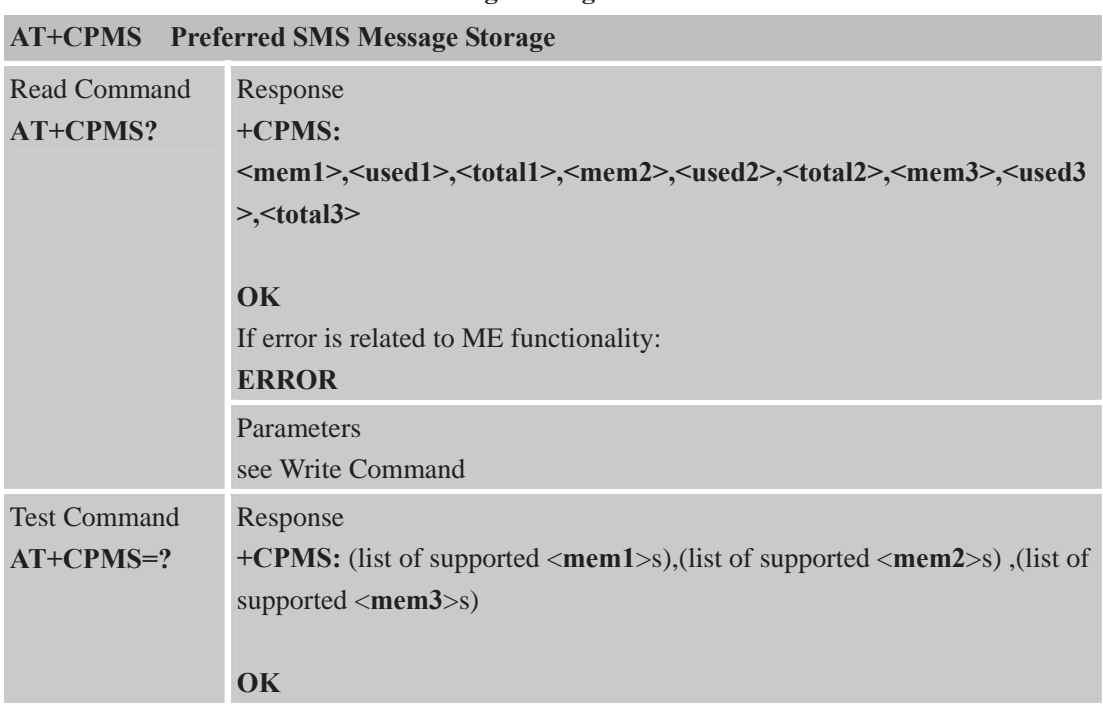

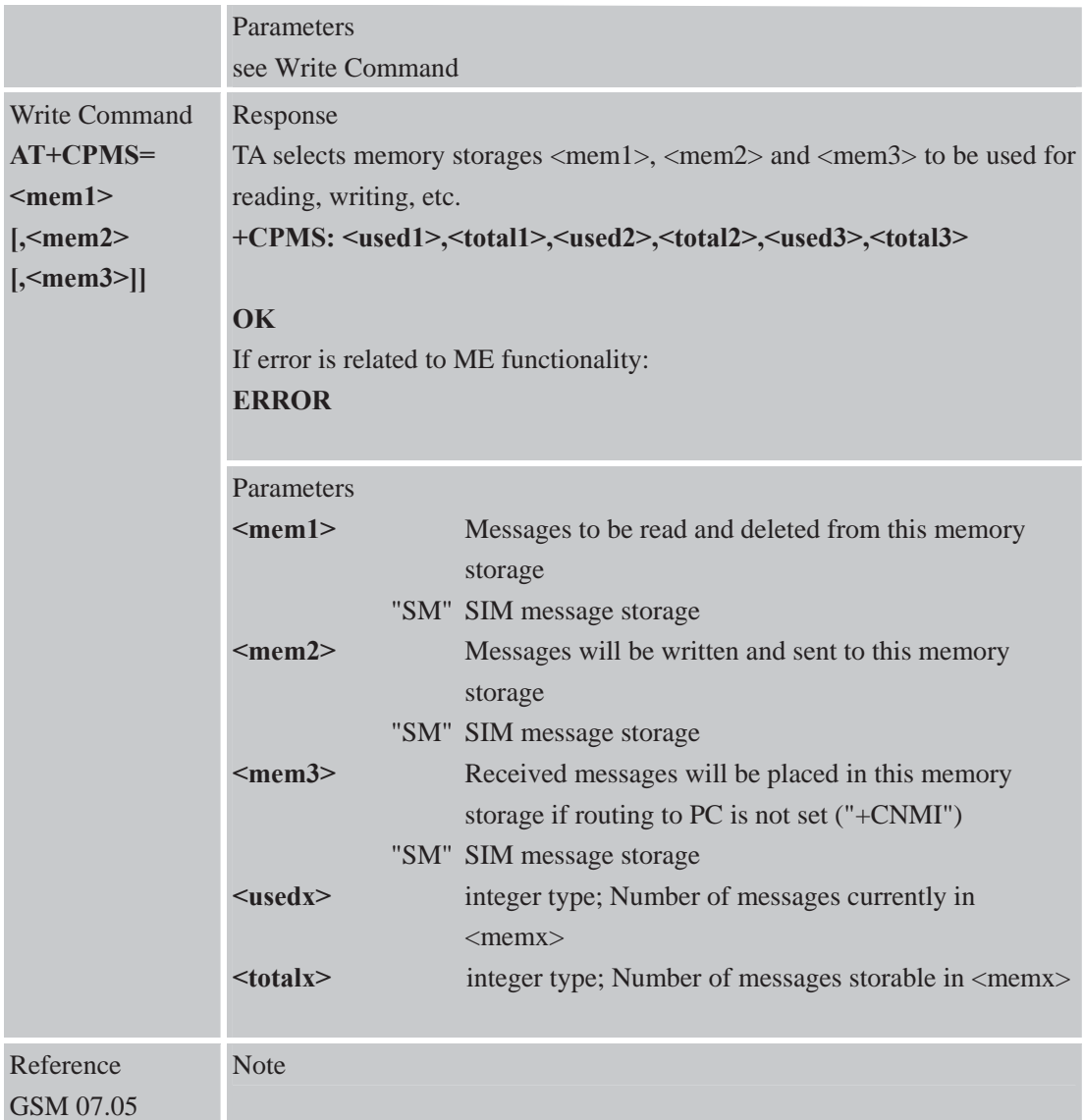

### **4.2.10 AT+CRES Restore SMS Settings**

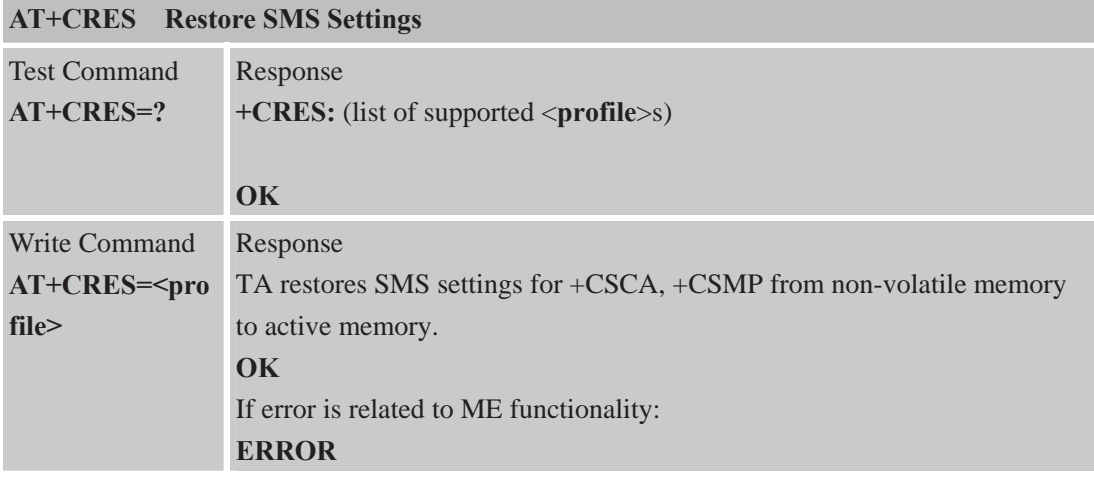

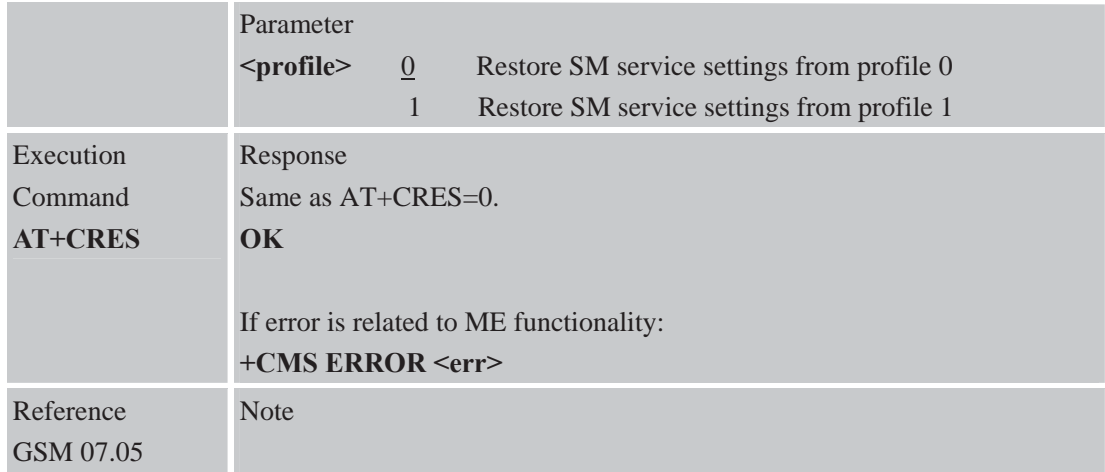

### **4.2.11 AT+CSAS Save SMS Settings**

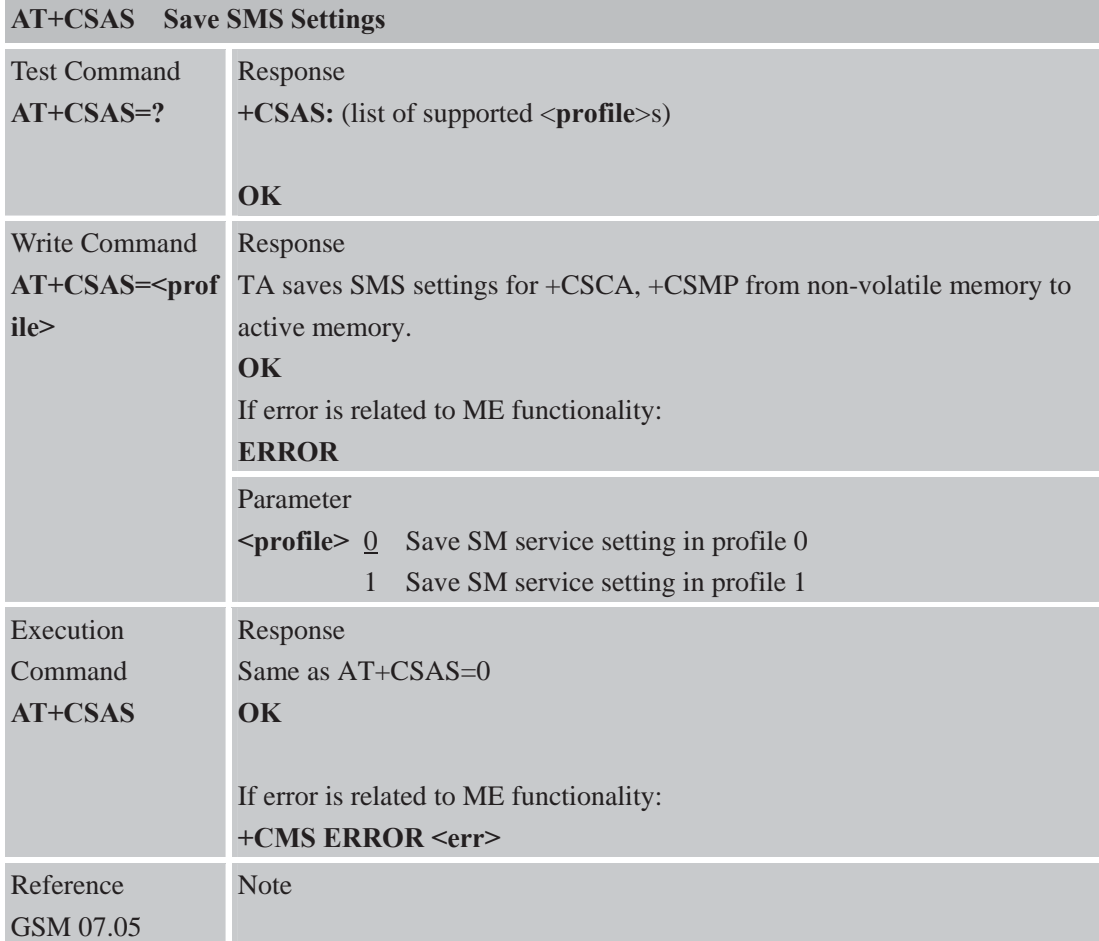

#### **4.2.12 AT+CSCA SMS Service Center Address**

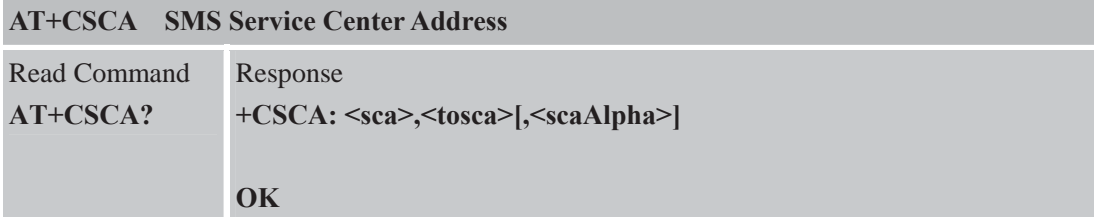

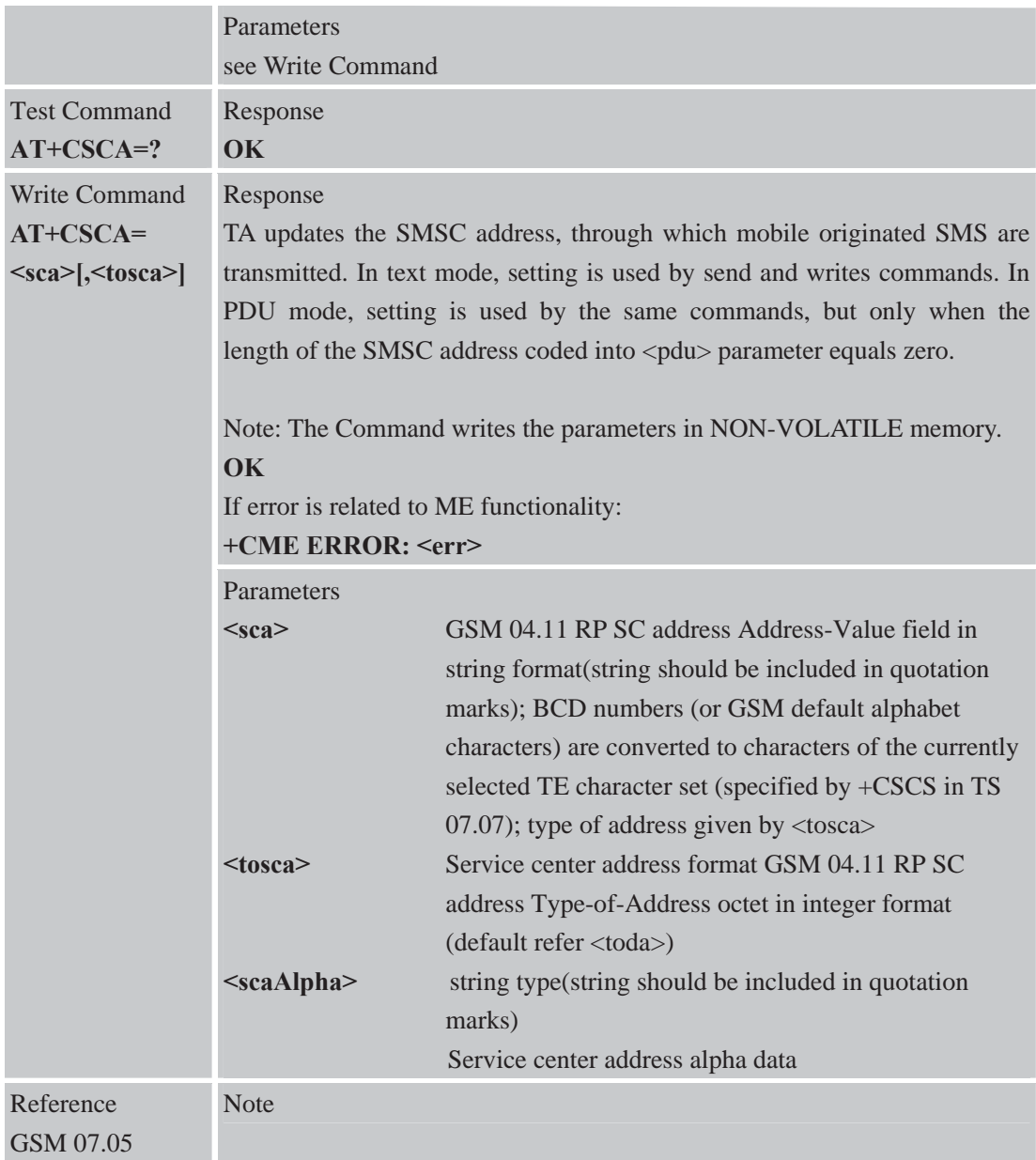

### **4.2.13 AT+CSCB Select Cell Broadcast SMS Messages**

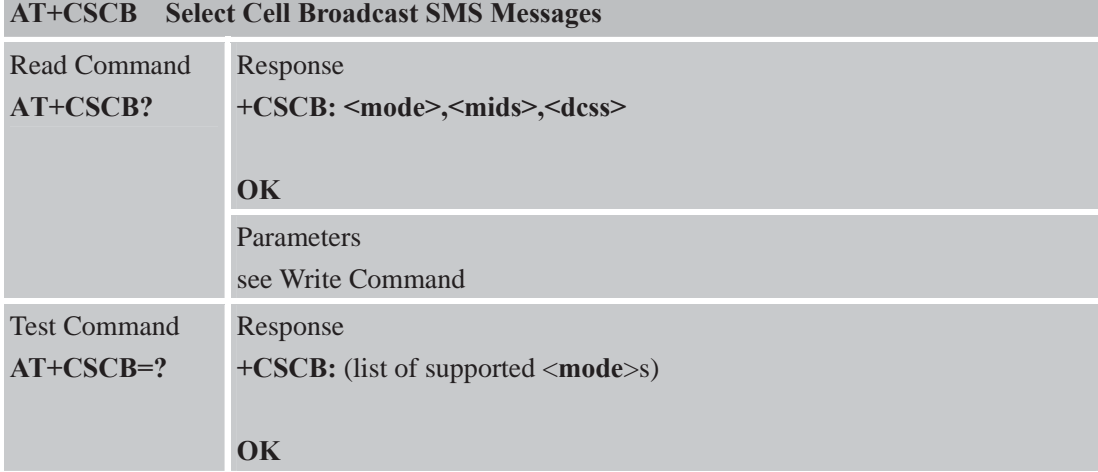

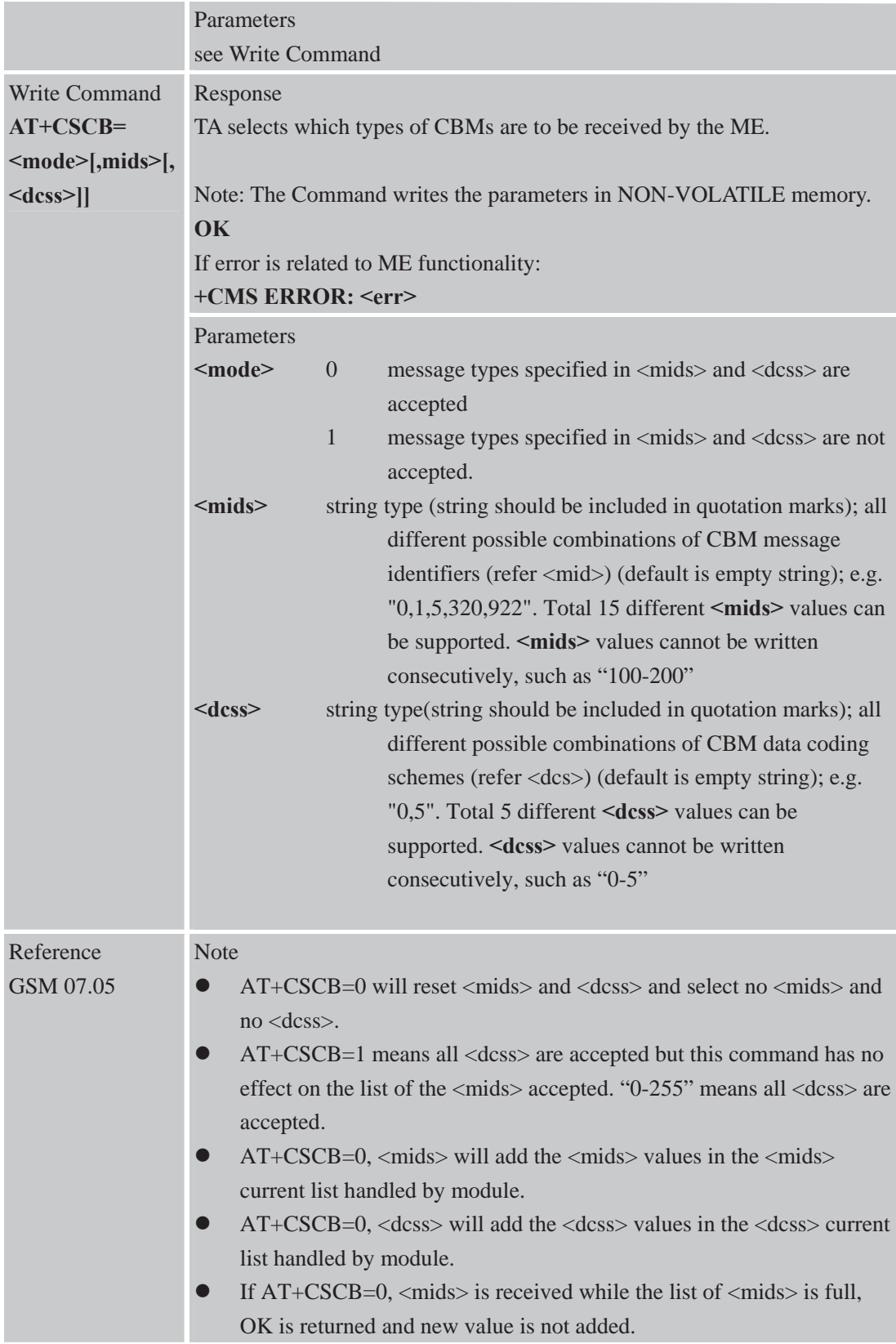

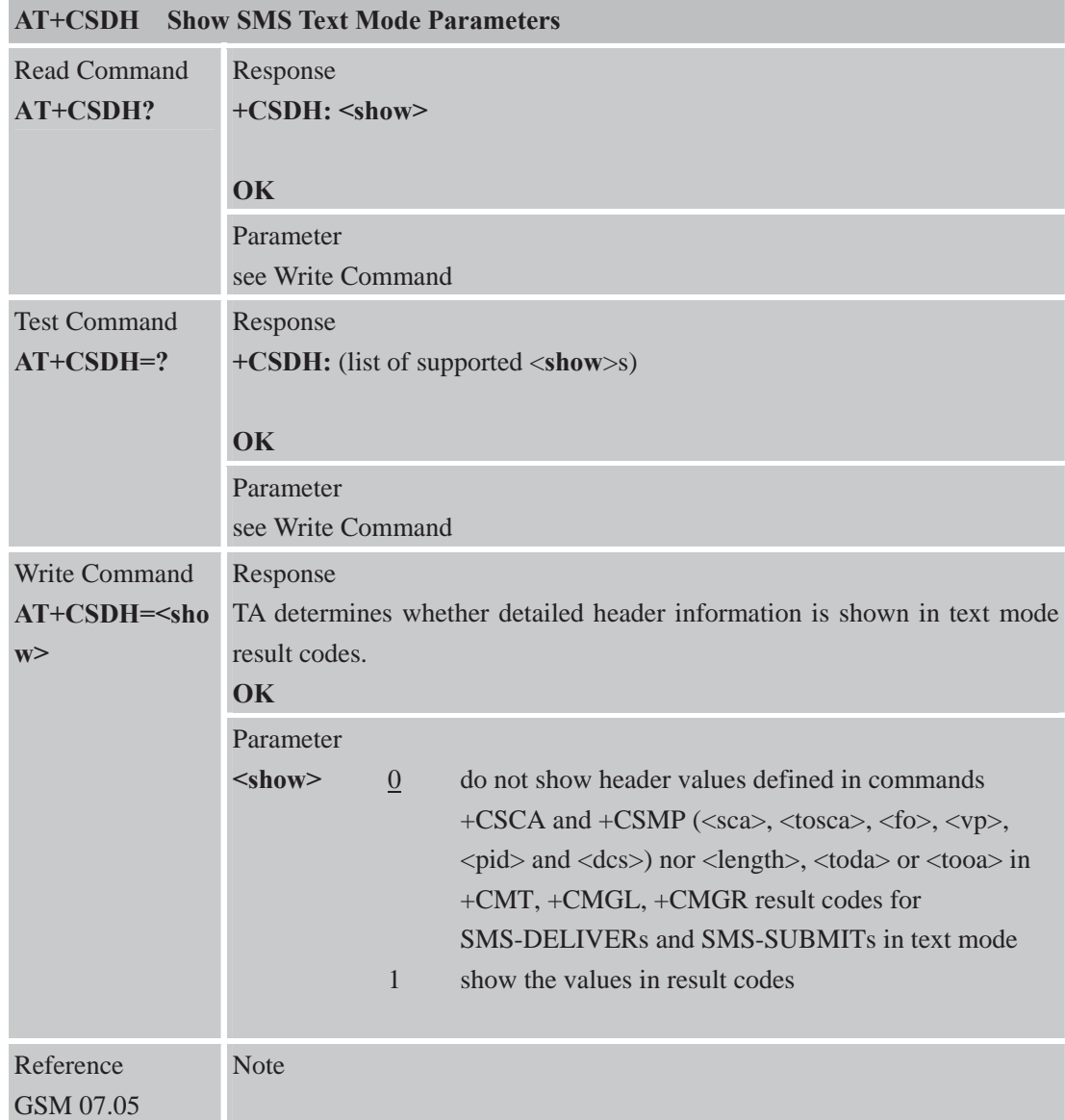

#### **4.2.14 AT+CSDH Show SMS Text Mode Parameters**

#### **4.2.15 AT+CSMP Set SMS Text Mode Parameters**

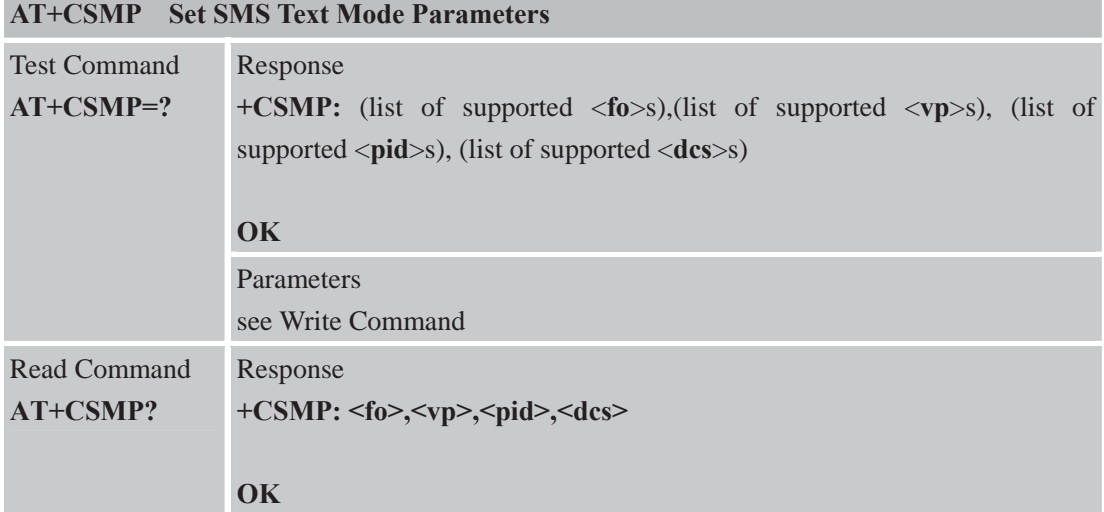

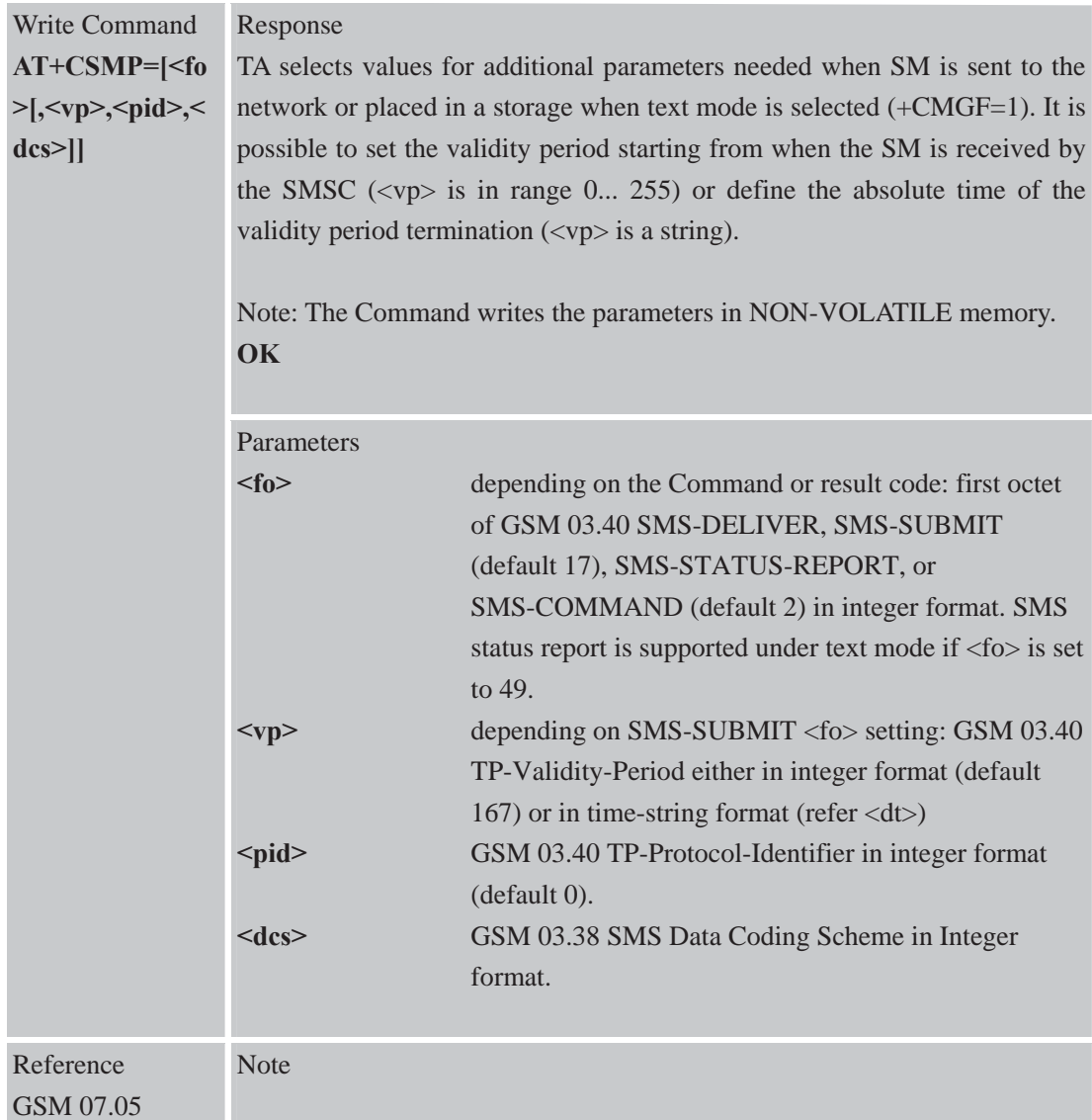

### **4.2.16 AT+CSMS Select Message Service**

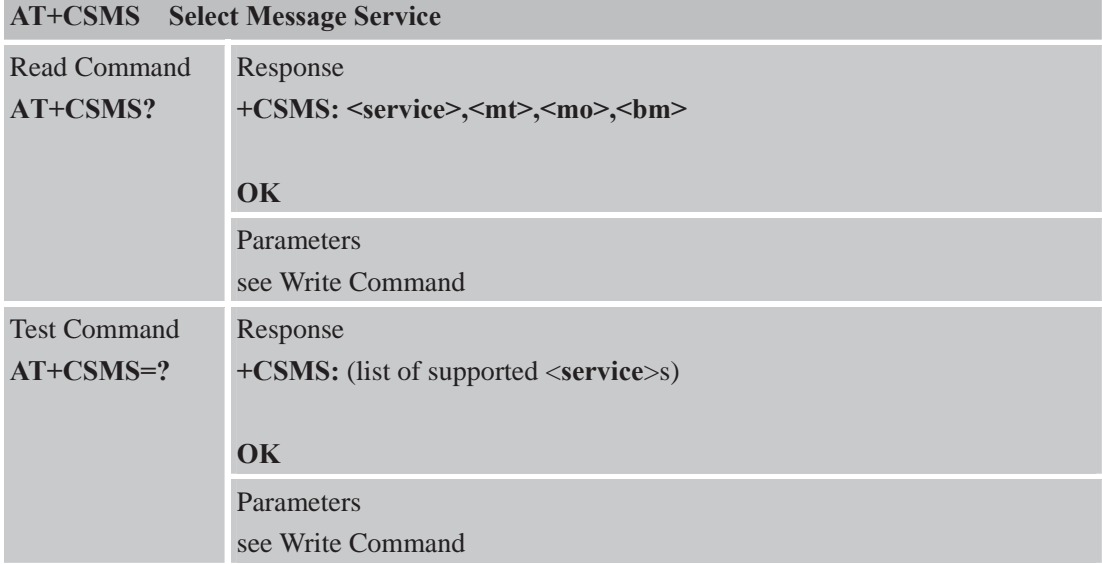

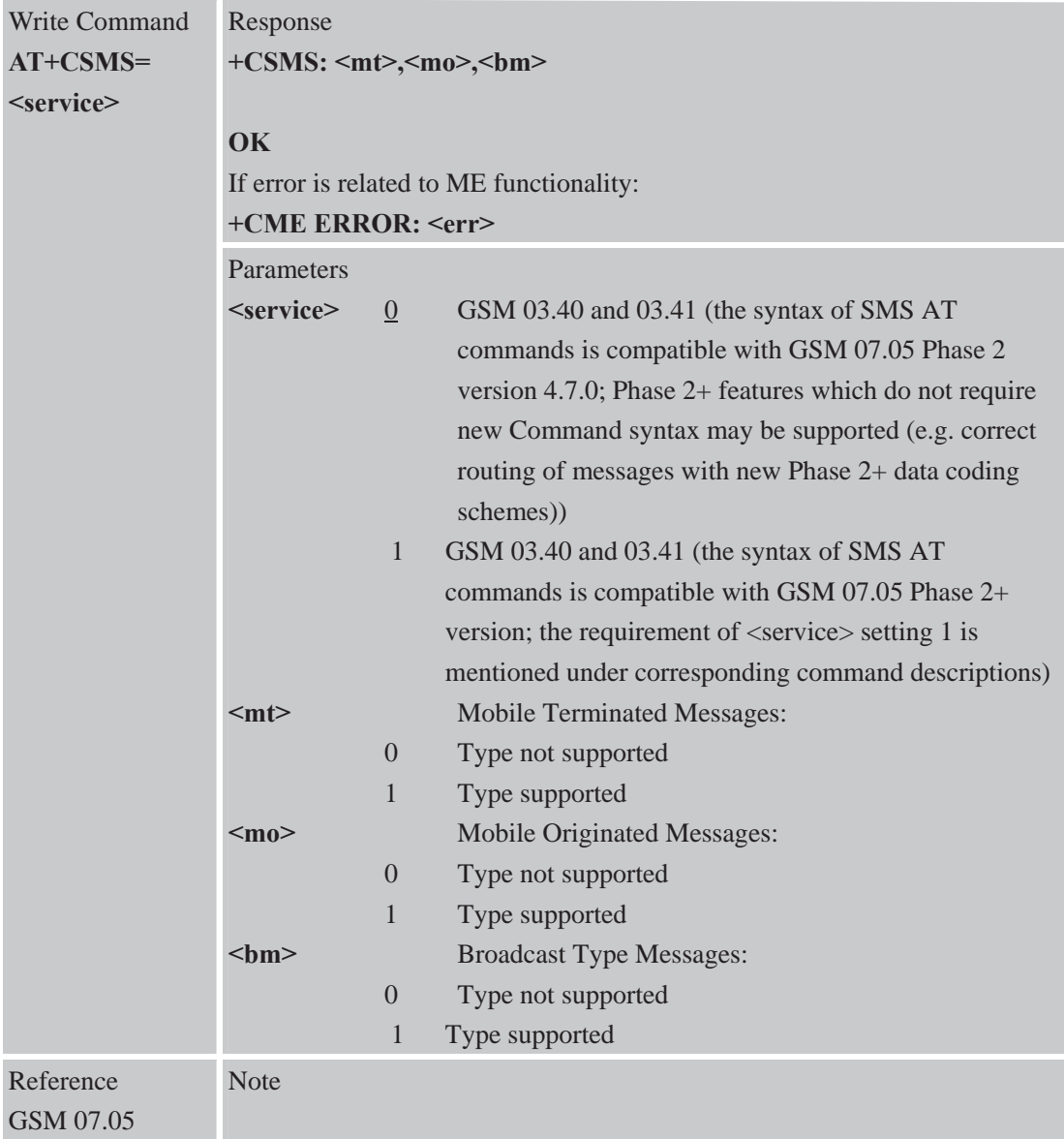

# **5 AT Commands for SIM Application Toolkit**

#### **5.1 STK AT Command**

\*PSSTK command is defined to support SIM toolkit by AT commands. Only part of SIM toolkit commands that interact with user or MMI can be controlled. All other SIM toolkit mechanism such as terminal profile, SMS or CBM data download, call control or MO SMS control by SIM, event download and all command that does not require interaction with the user (or screen) are internally managed by the ME.

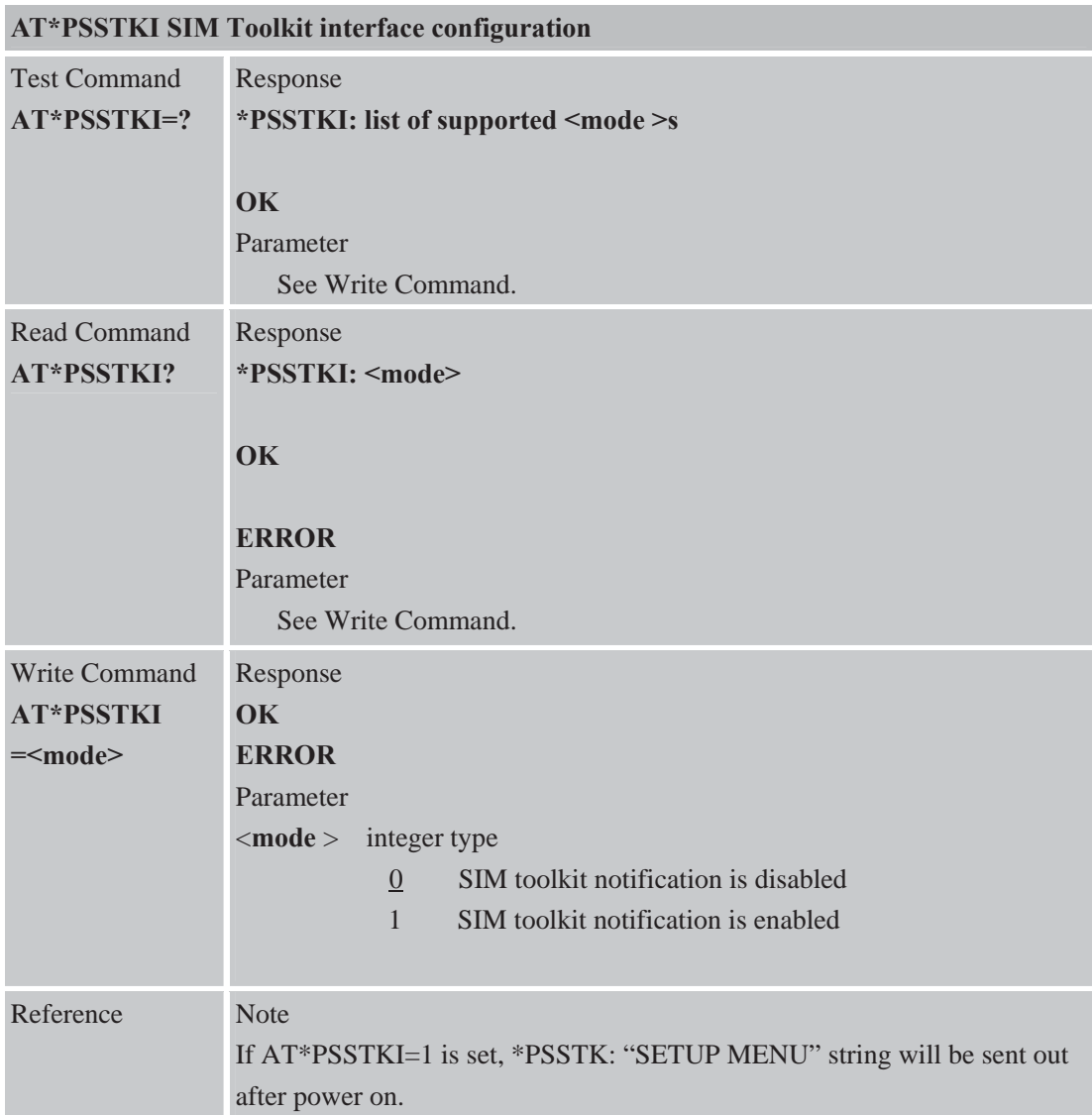

### **AT\*PSSTK SIM toolkit control**

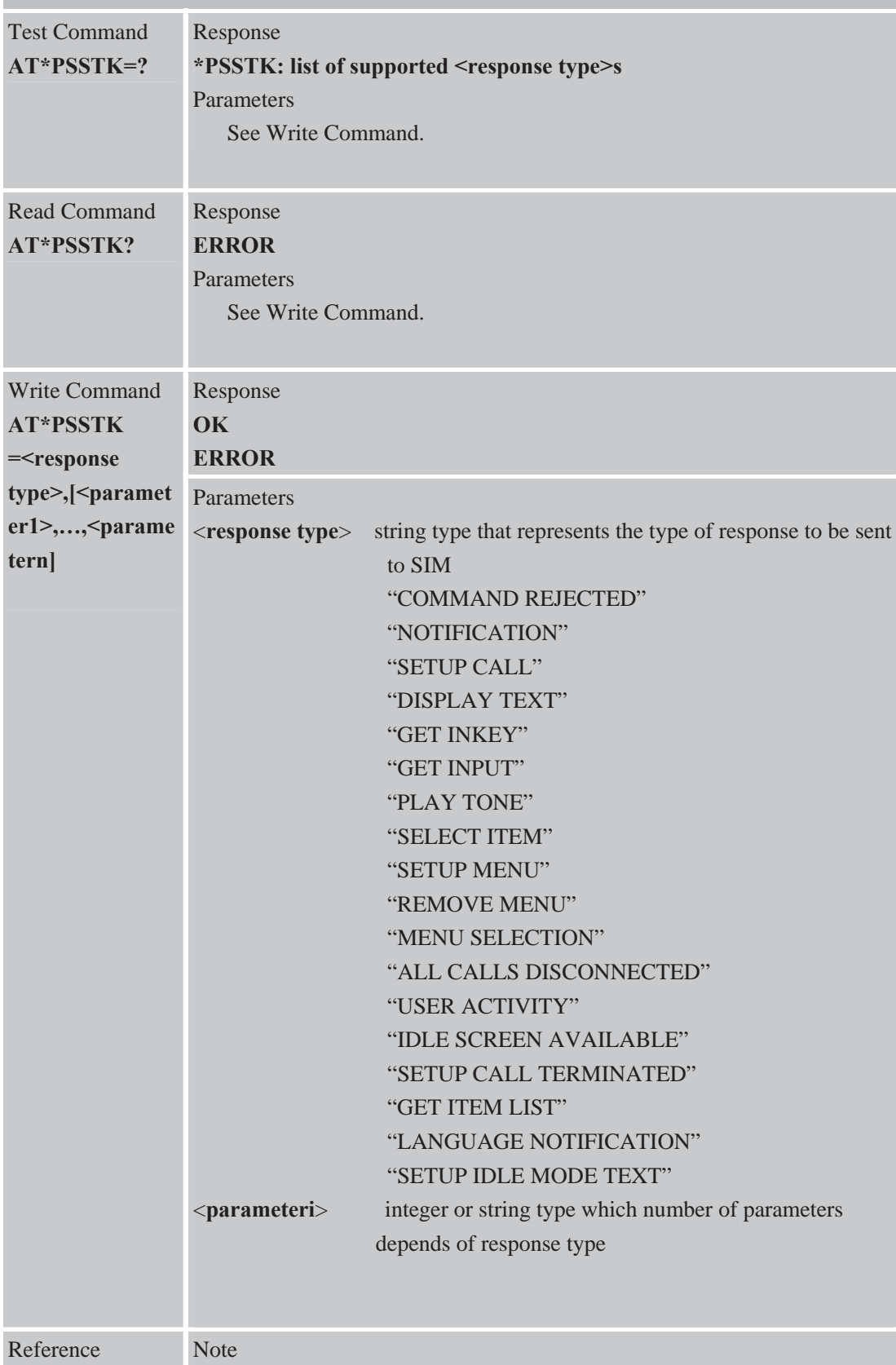

# **6 AT Commands Special for SIMCOM**

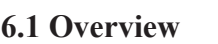

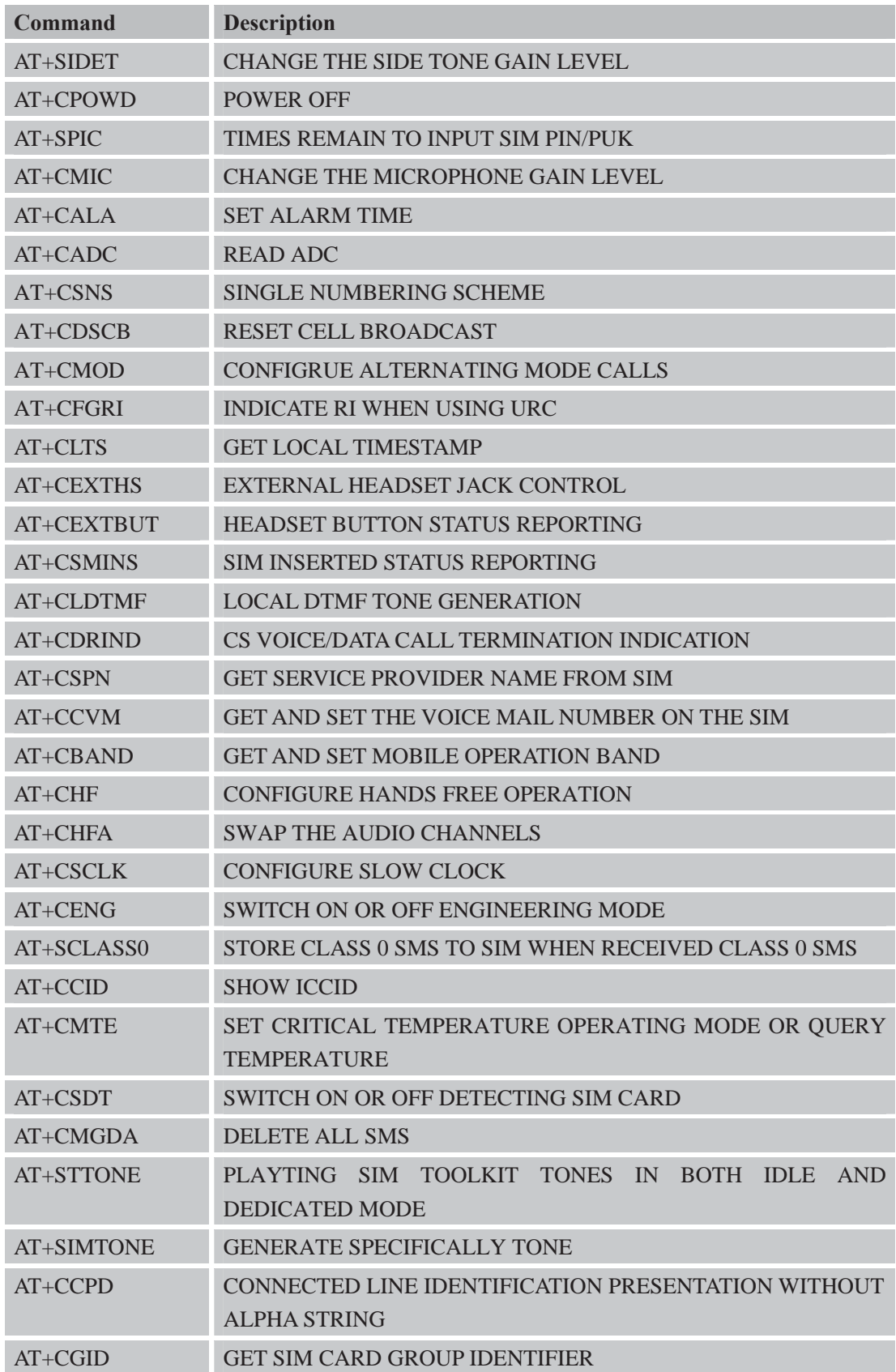

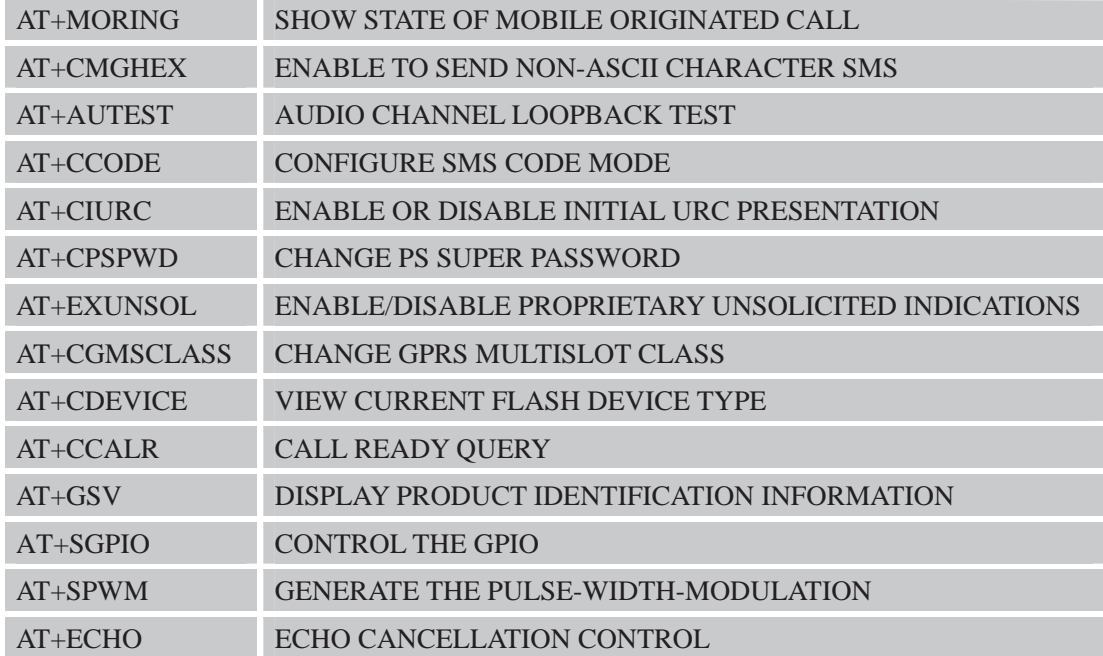

## **6.2 Detailed Descriptions of Commands**

#### **6.2.1 AT+SIDET Change the Side Tone Gain Level**

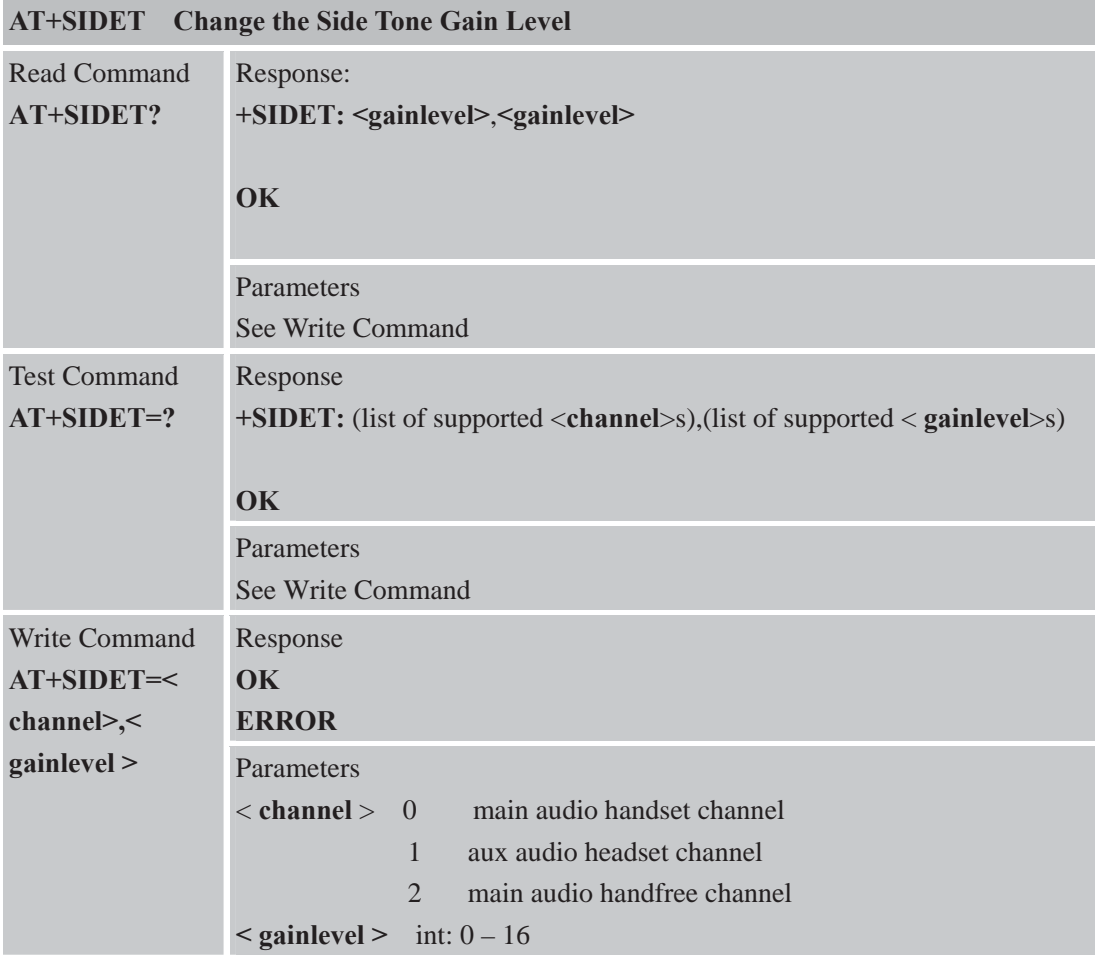

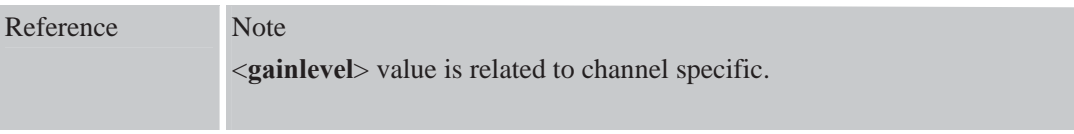

#### **6.2.2 AT+CPOWD Power Off**

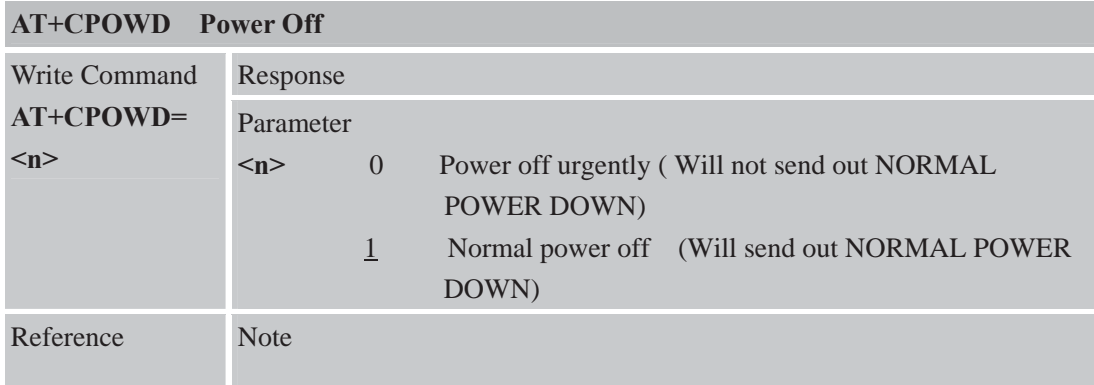

## **6.2.3 AT+SPIC Times Remain to Input SIM PIN/PUK**

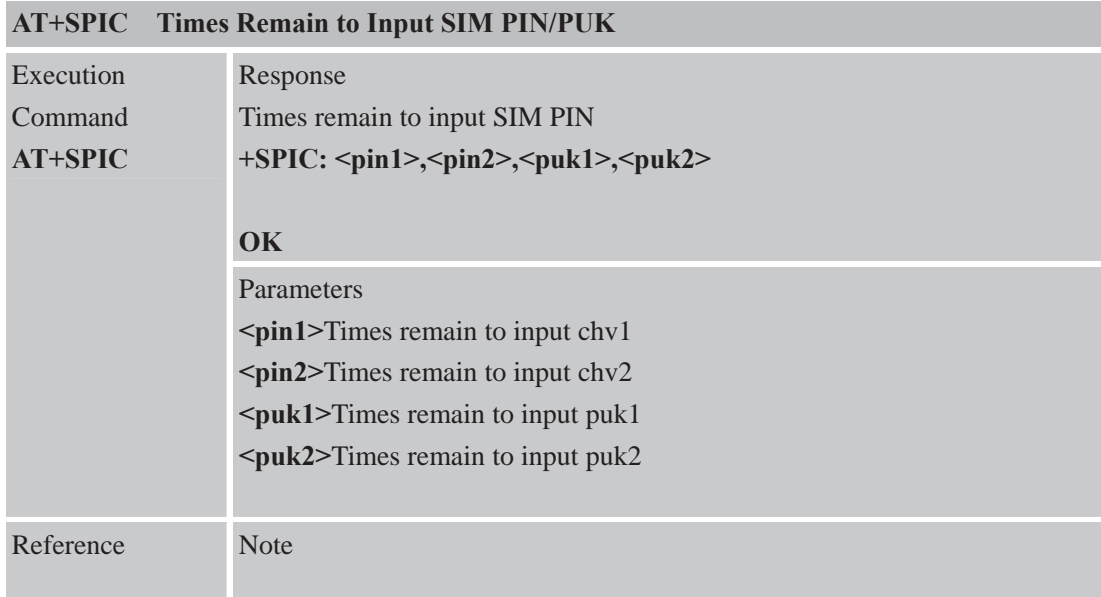

### **6.2.4 AT+CMIC Change the Microphone Gain Level**

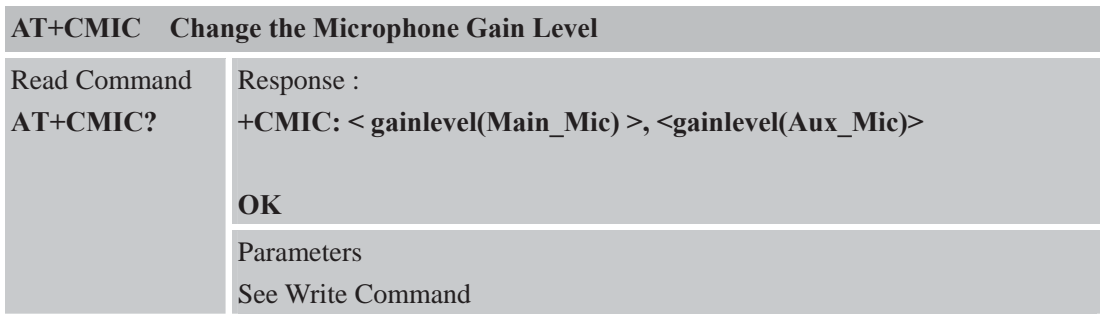

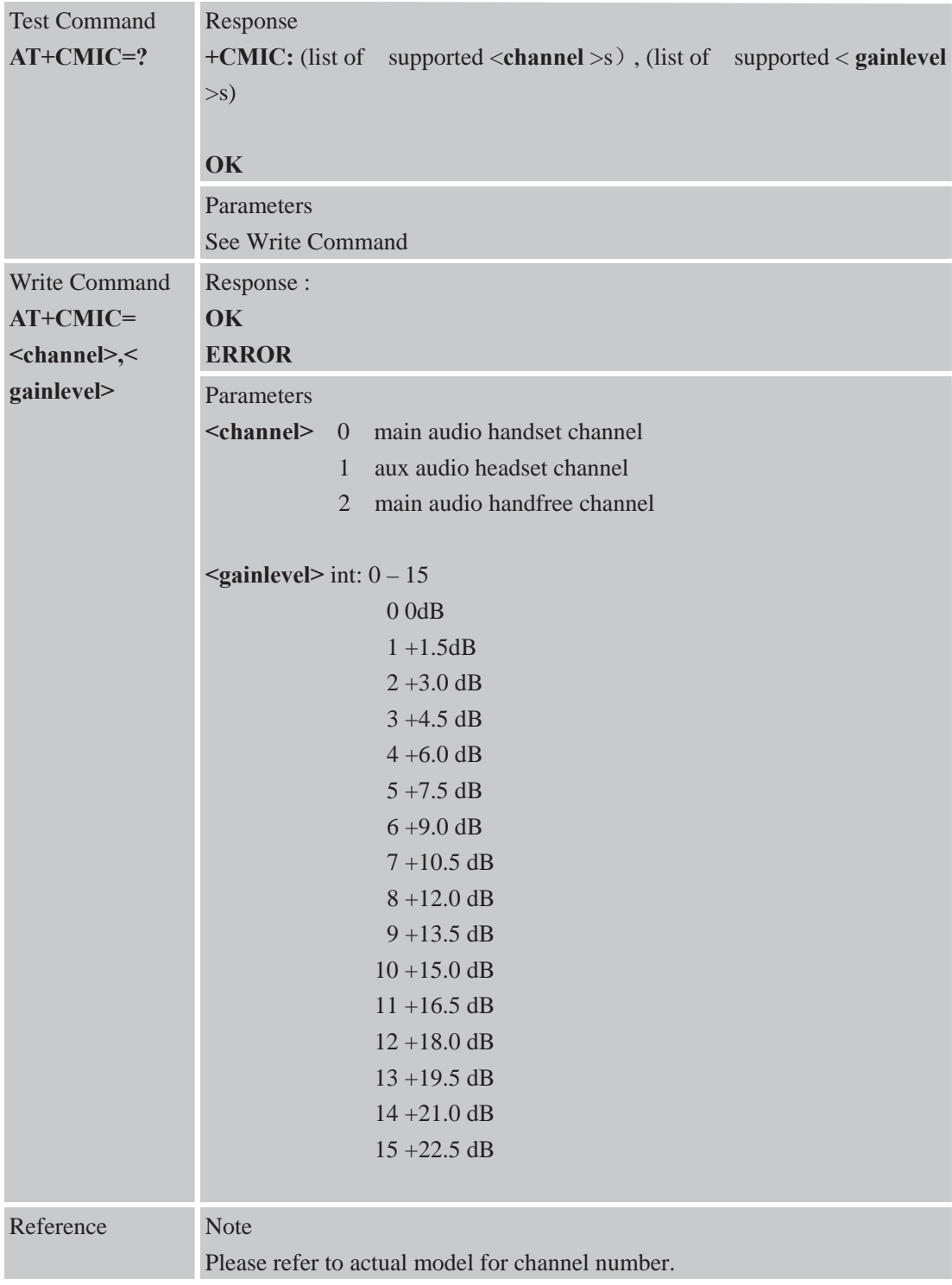

#### **6.2.5 AT+CALA Set Alarm Time**

**AT+CALA Set Alarm Time** 

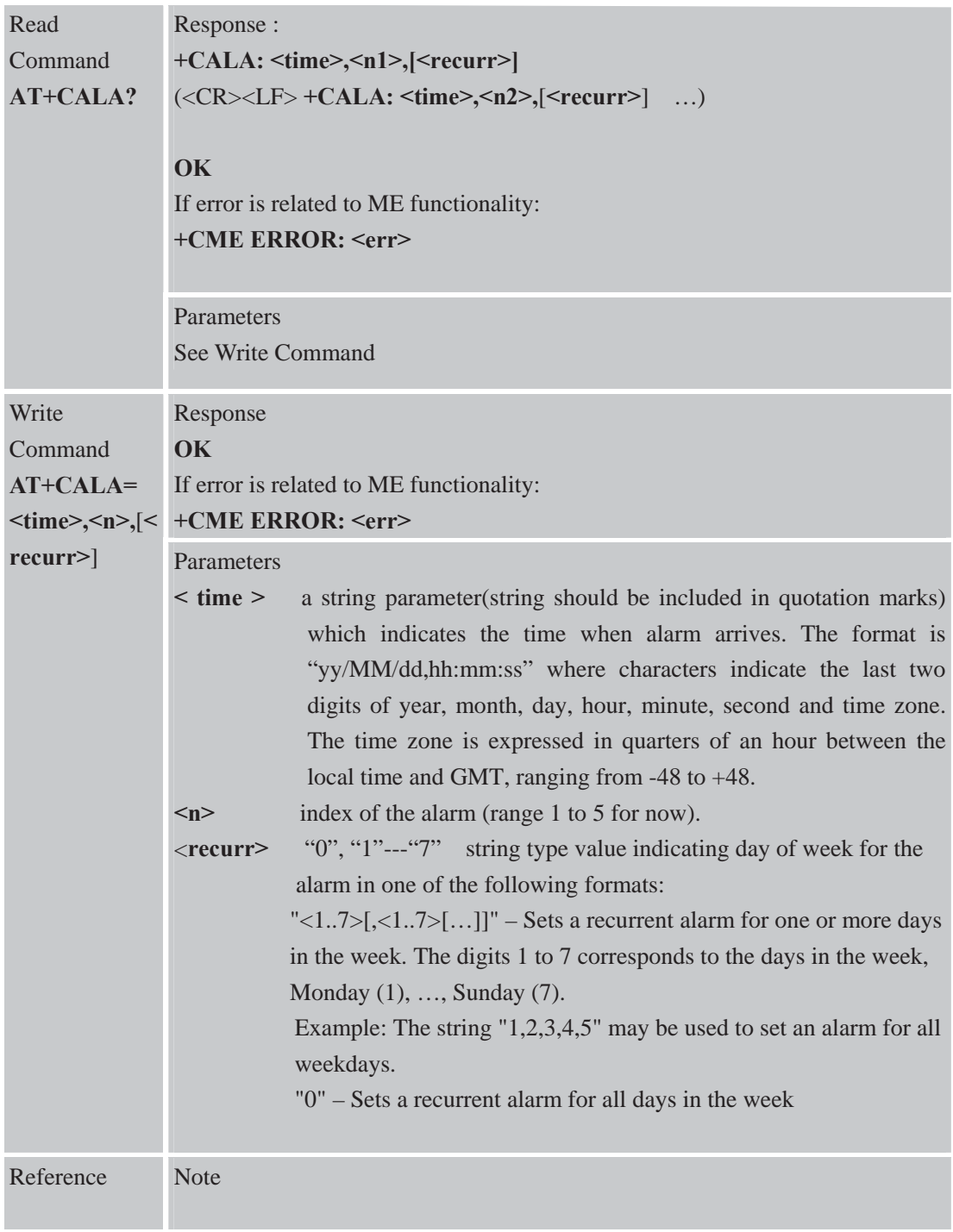

#### **6.2.6 AT+CADC Read ADC**

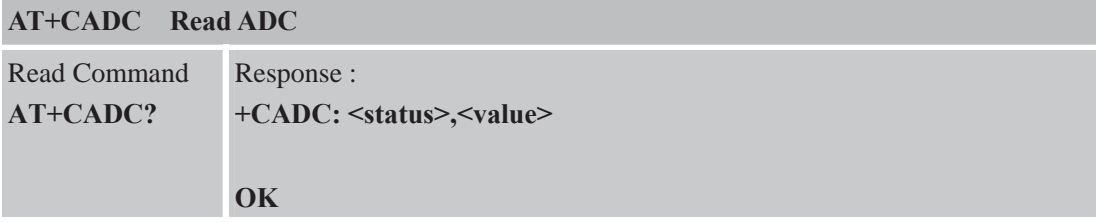

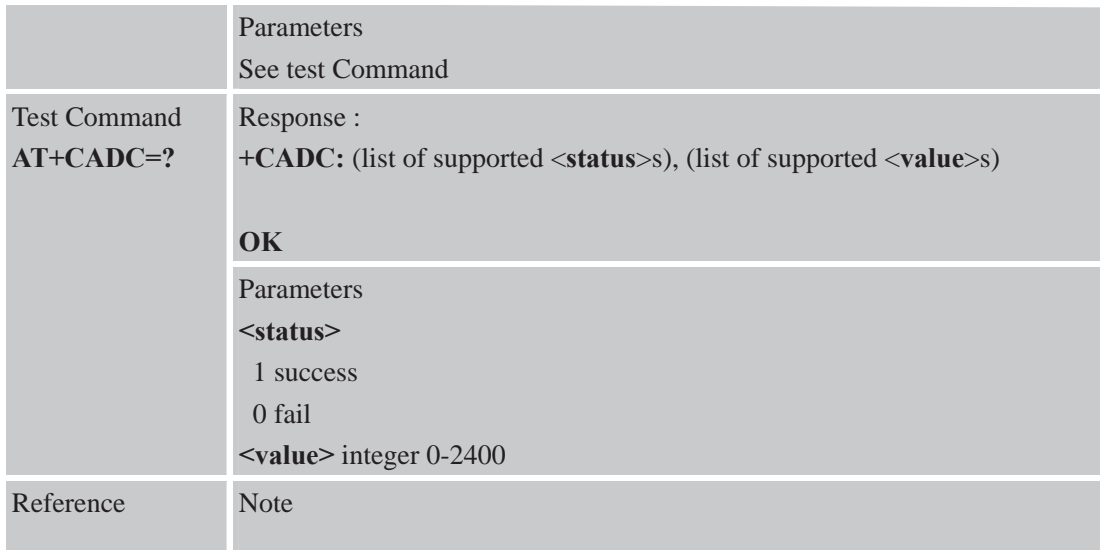

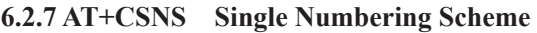

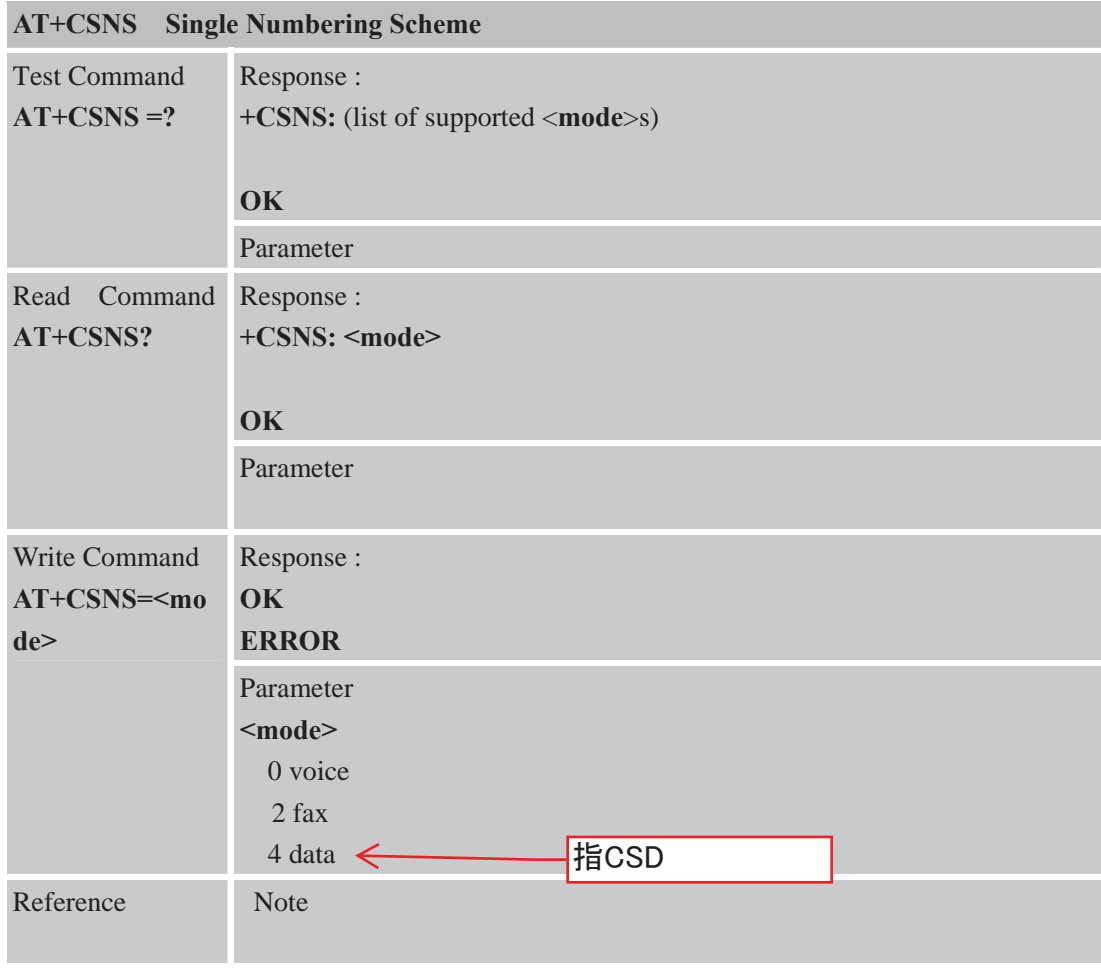

#### **6.2.8 AT+CDSCB Reset Cell Broadcast**

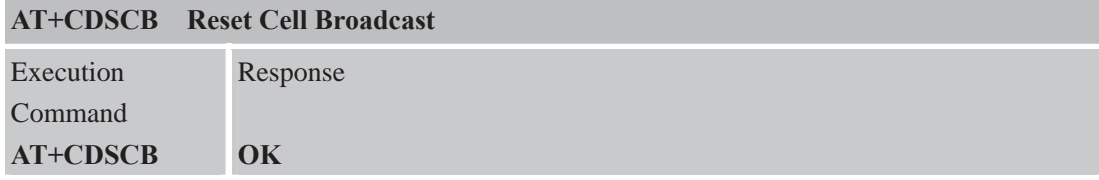

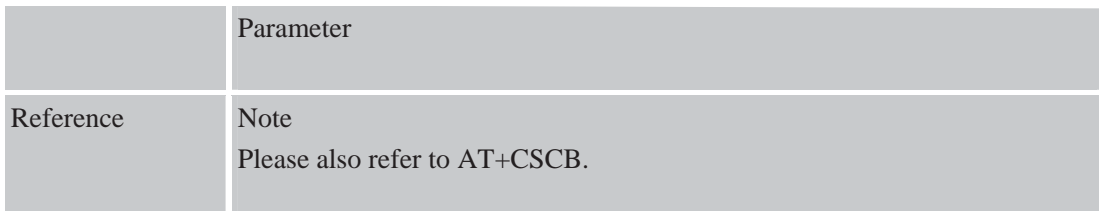

## **6.2.9 AT+CMOD Configure Alternating Mode Calls**

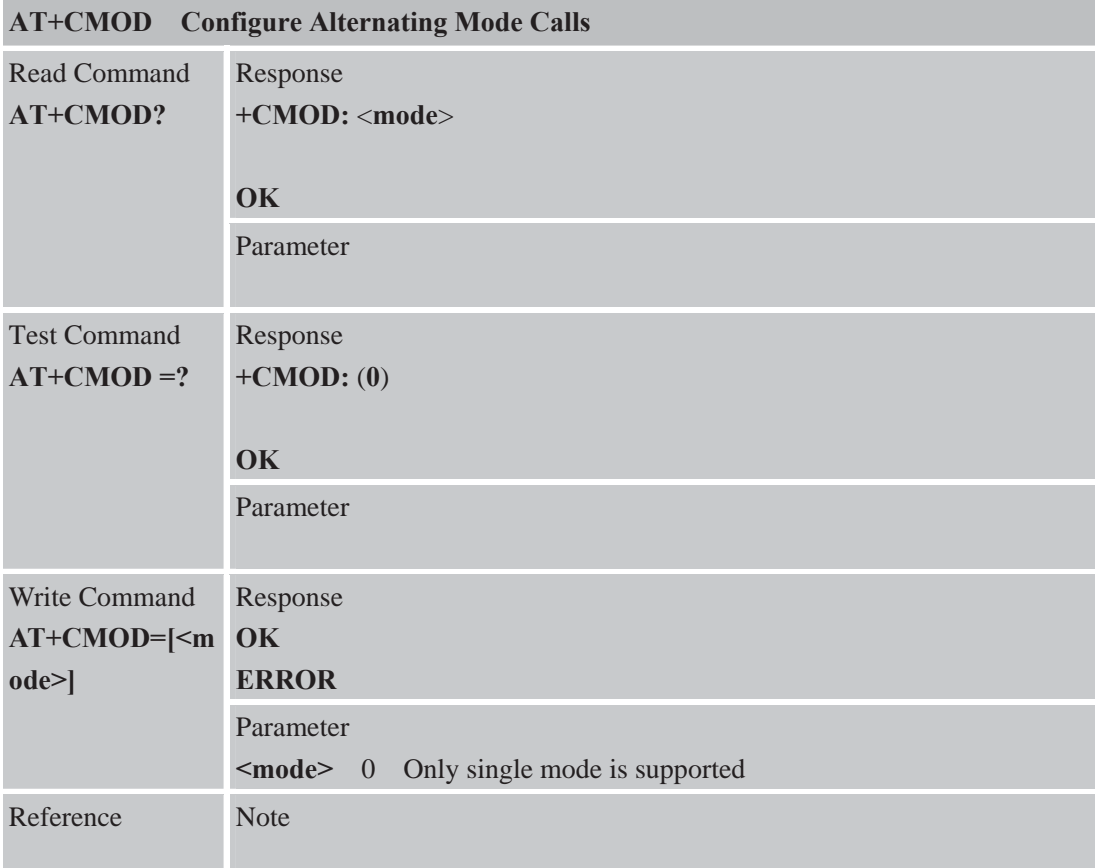

### **6.2.10 AT+CFGRI Indicate RI When Using URC**

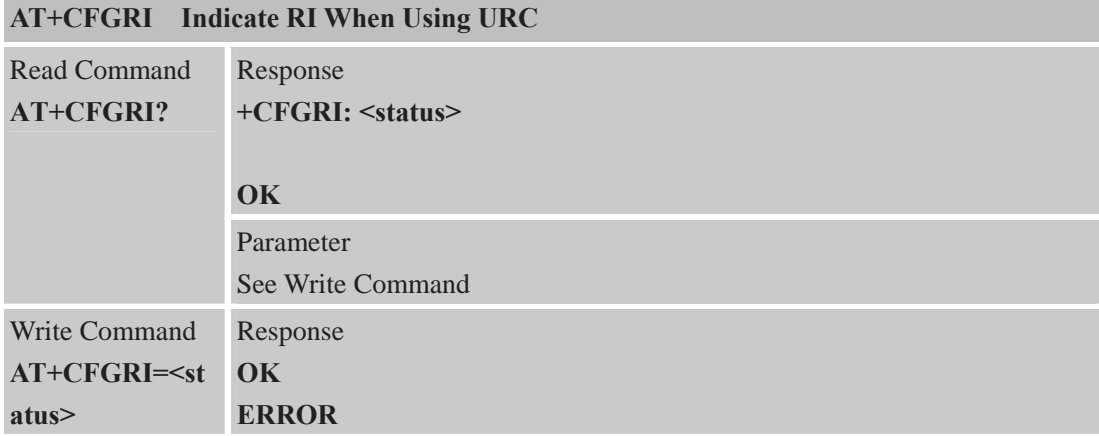

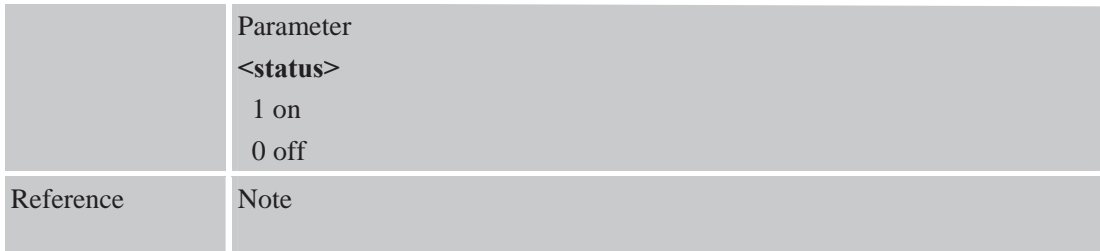

### **6.2.11 AT+CLTS Get Local Timestamp**

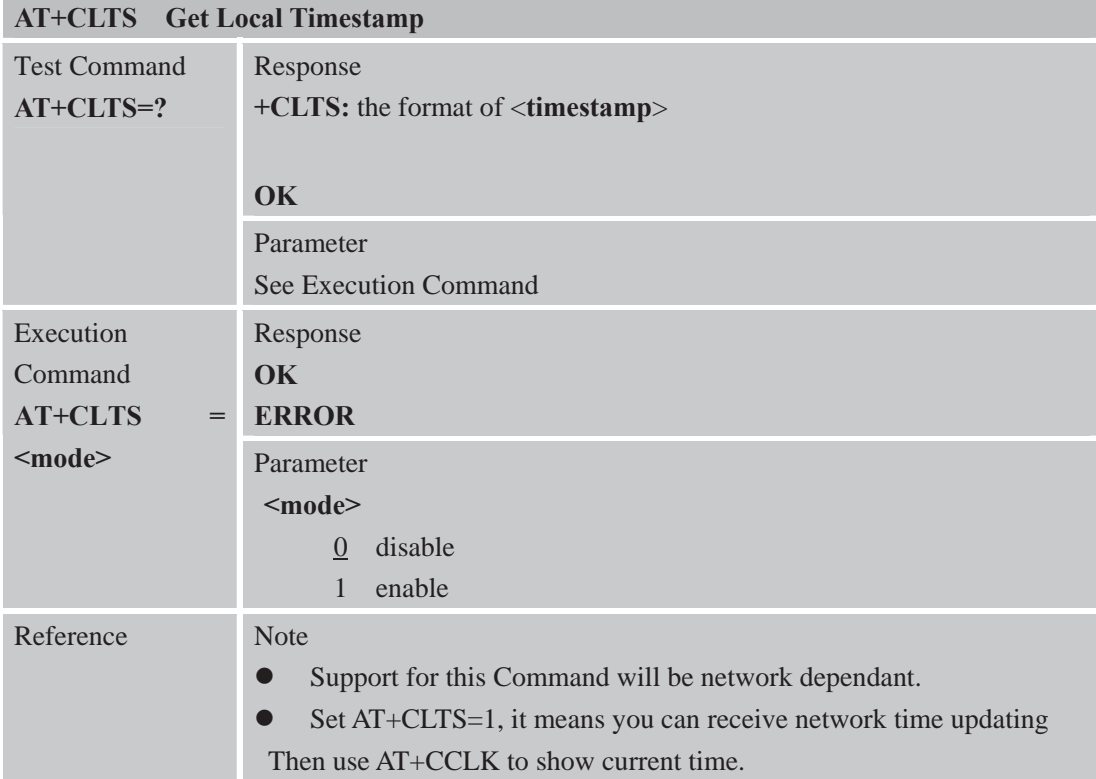

#### **6.2.12 AT+CEXTHS External Headset Jack Control**

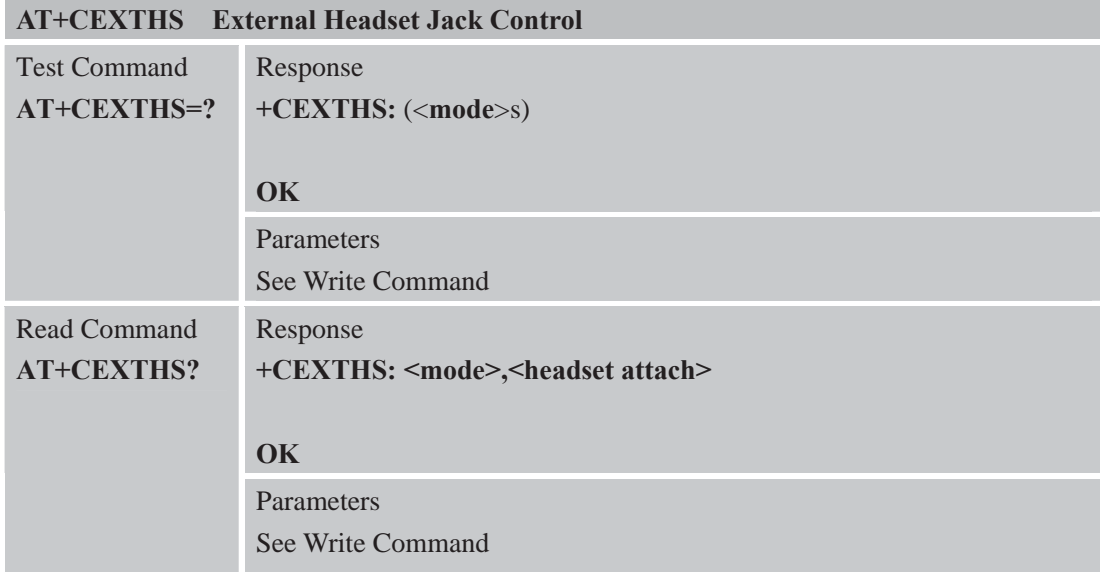

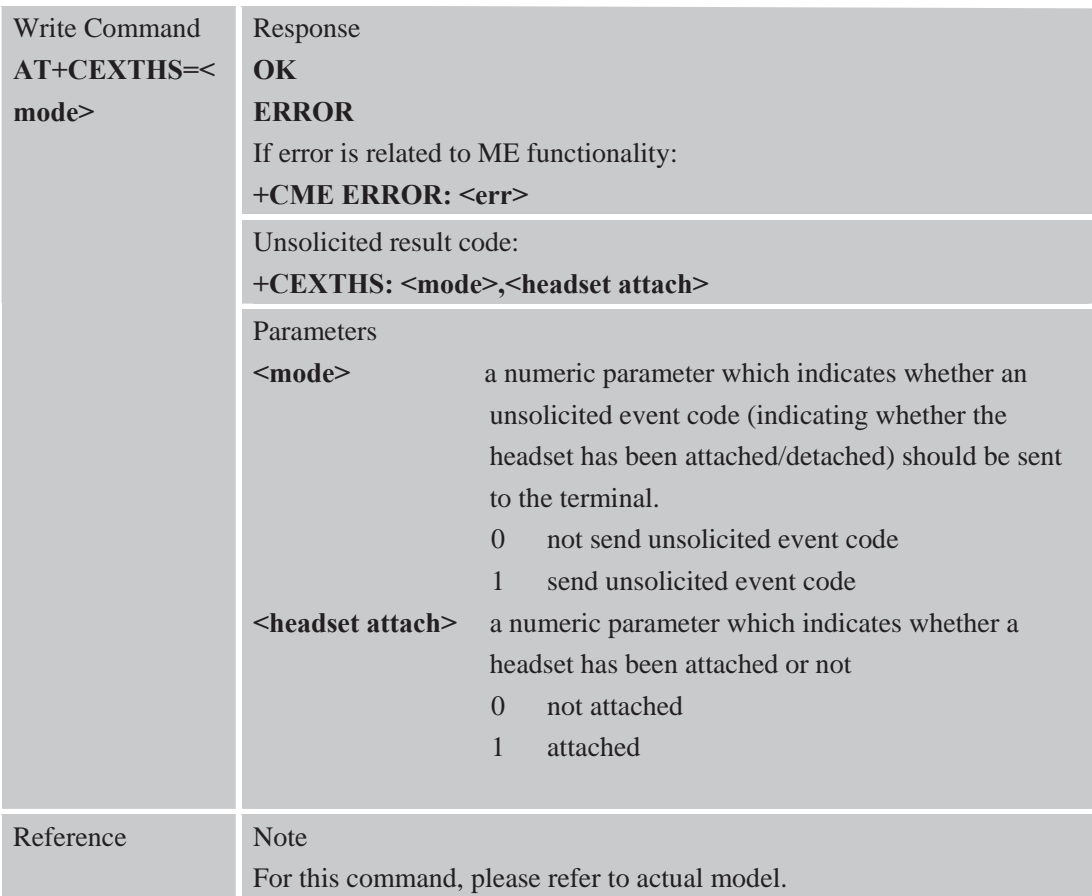

### **6.2.13 AT+CEXTBUT Headset Button Status Reporting**

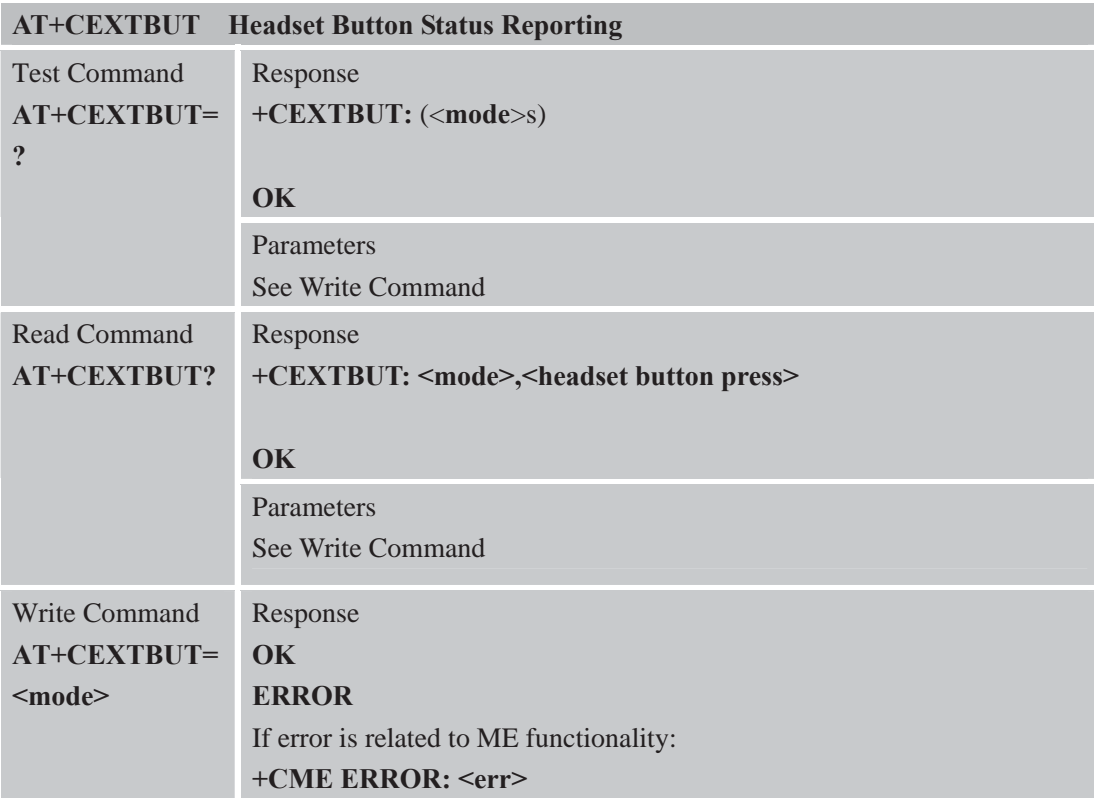

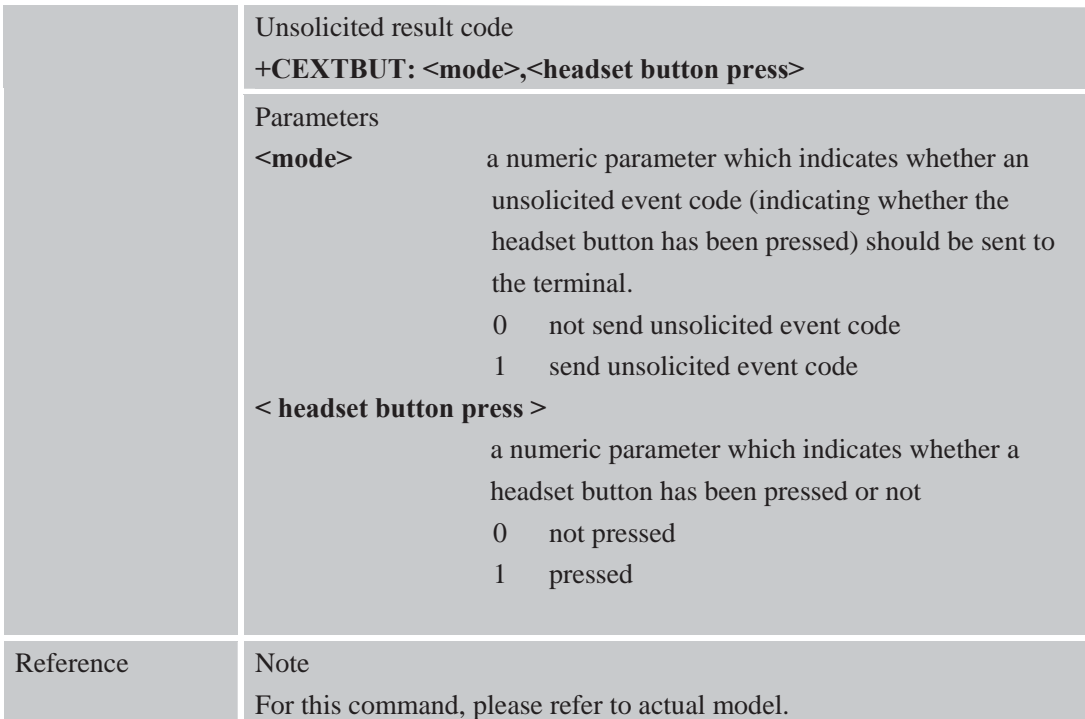

### **6.2.14 AT+CSMINS SIM Inserted Status Reporting**

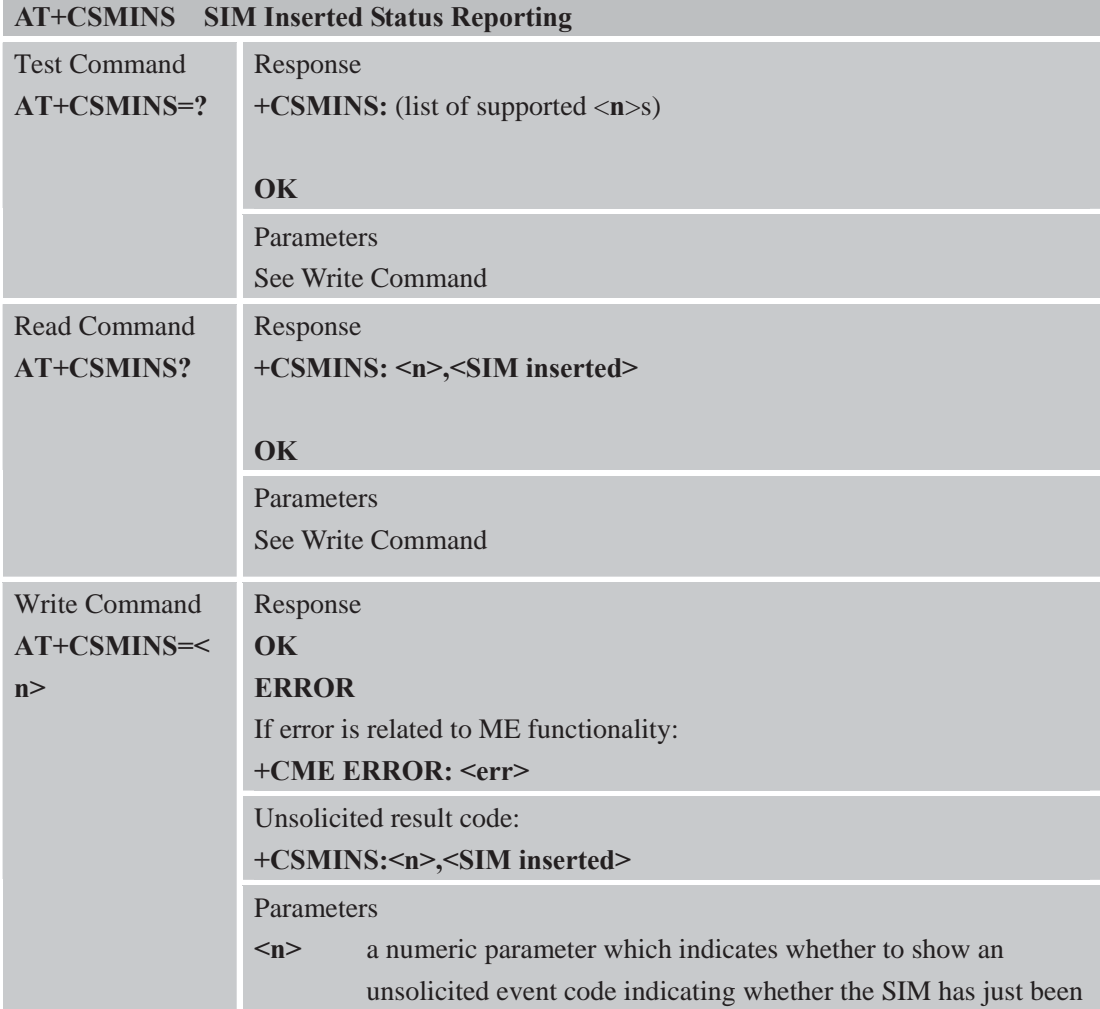

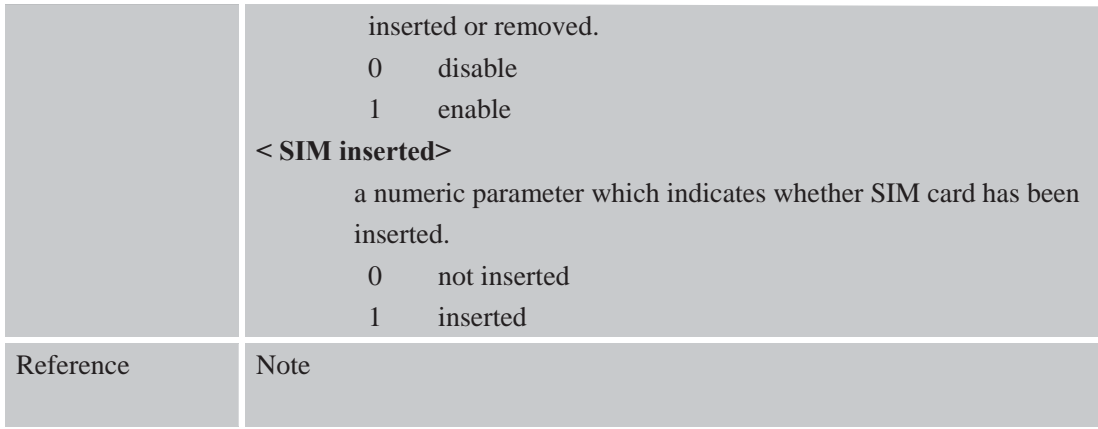

#### **6.2.15 AT+CLDTMF Local DTMF Tone Generation**

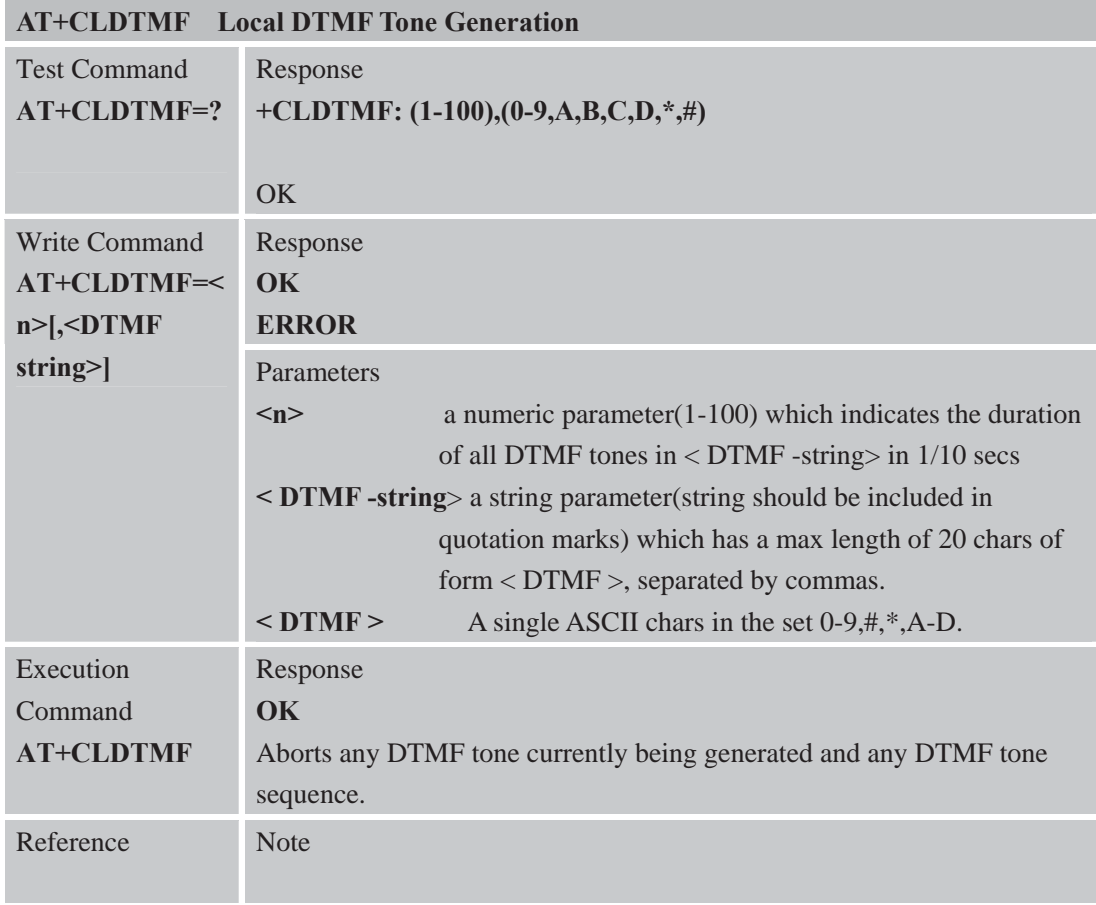

#### **6.2.16 AT+CDRIND CS Voice/Data Call Termination Indication**

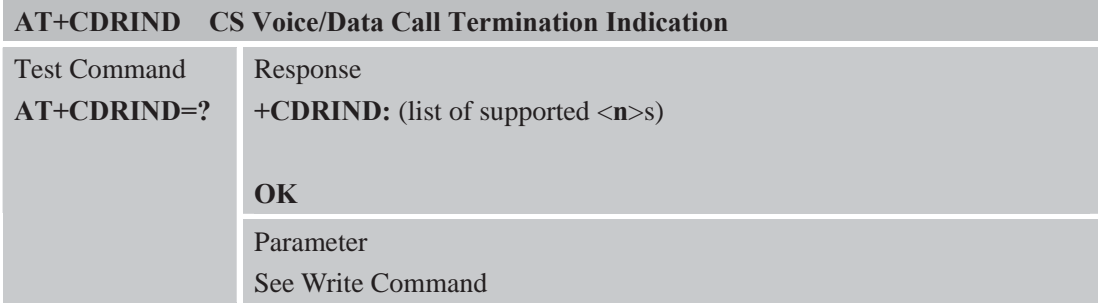

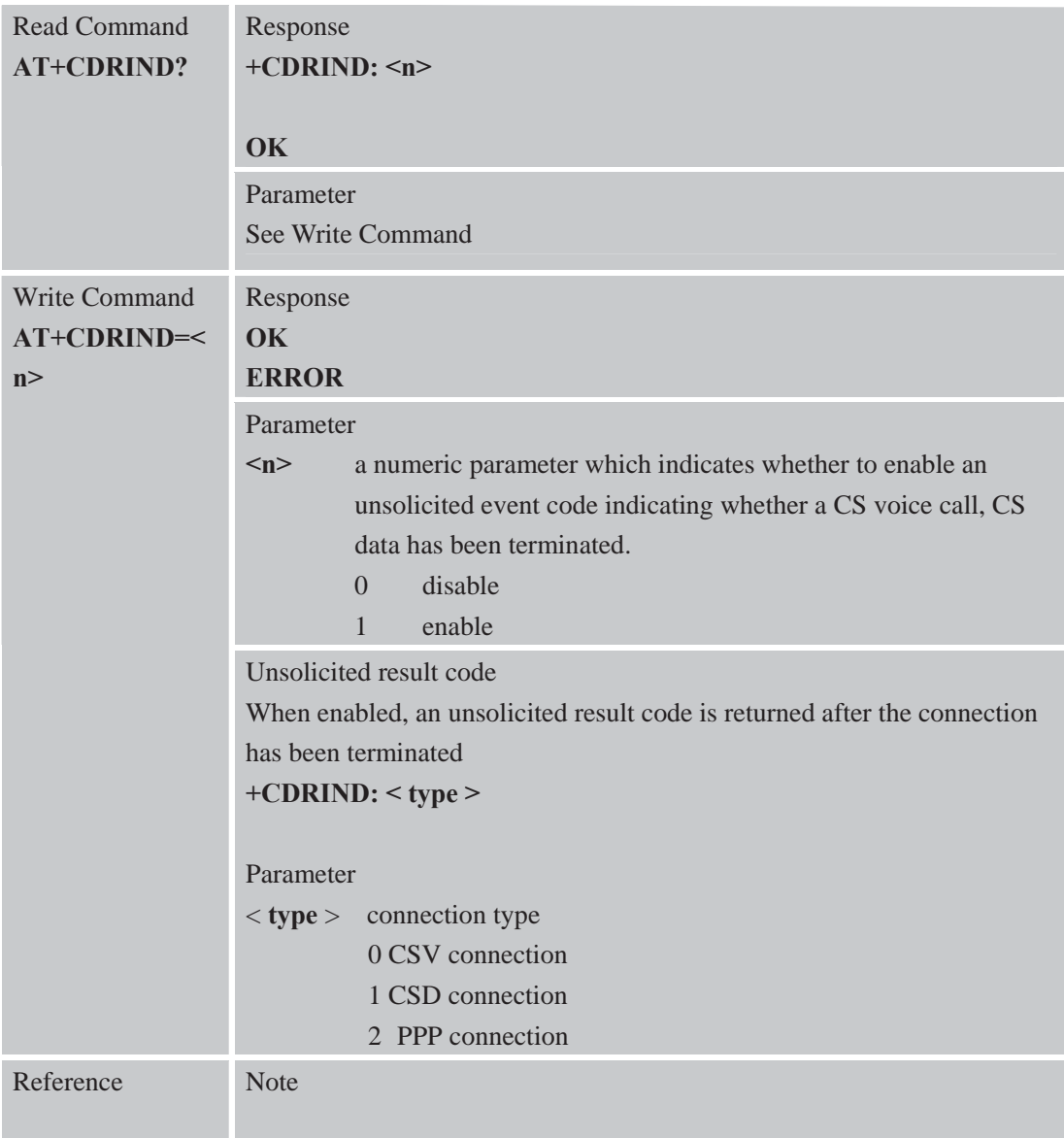

### **6.2.17 AT+CSPN Get Service Provider Name from SIM**

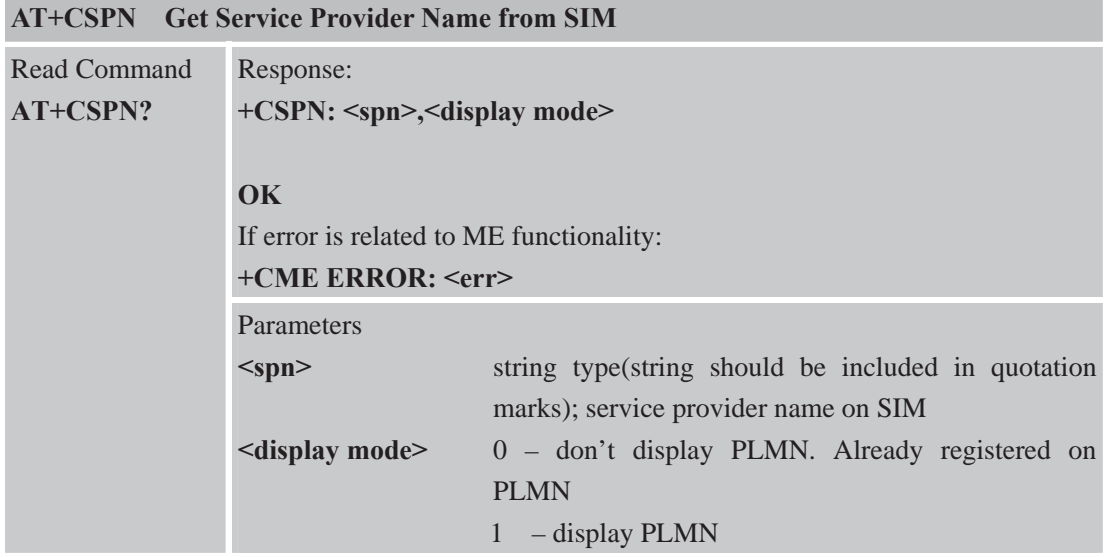

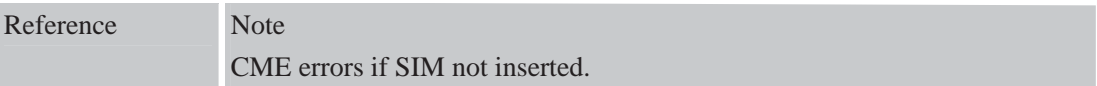

۰

#### **6.2.18 AT+CCVM Get and Set the Voice Mail Number on the SIM**

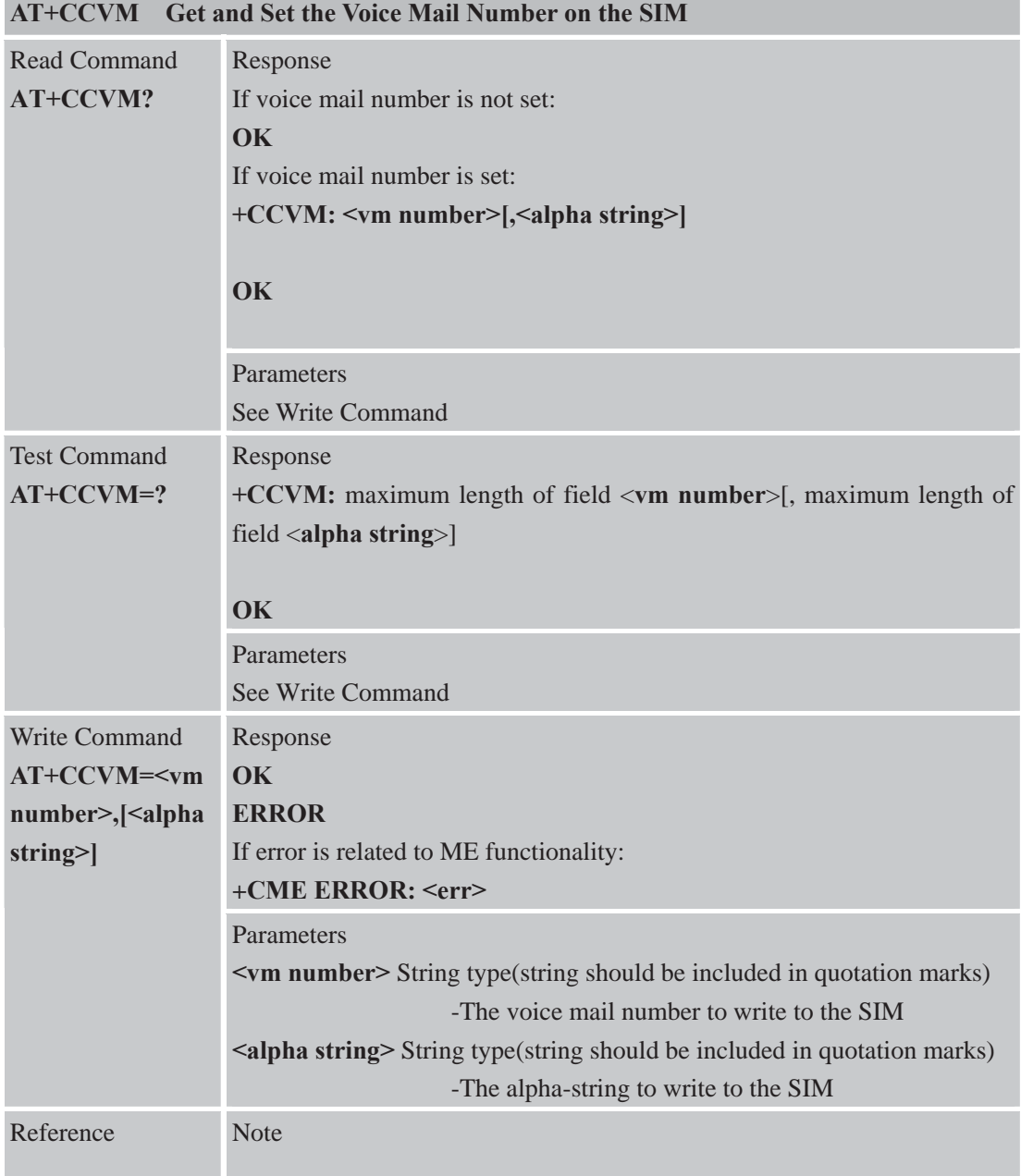

#### **6.2.19 AT+CBAND Get and Set Mobile Operation Band**

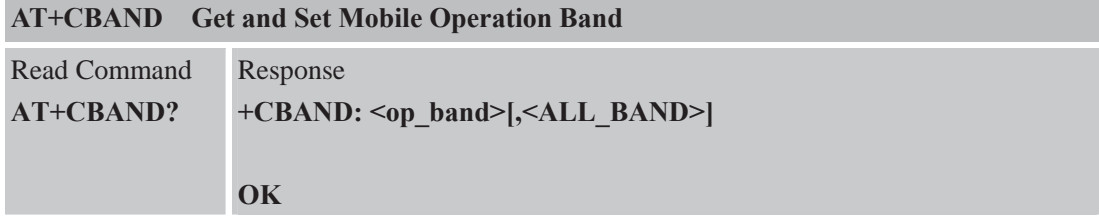

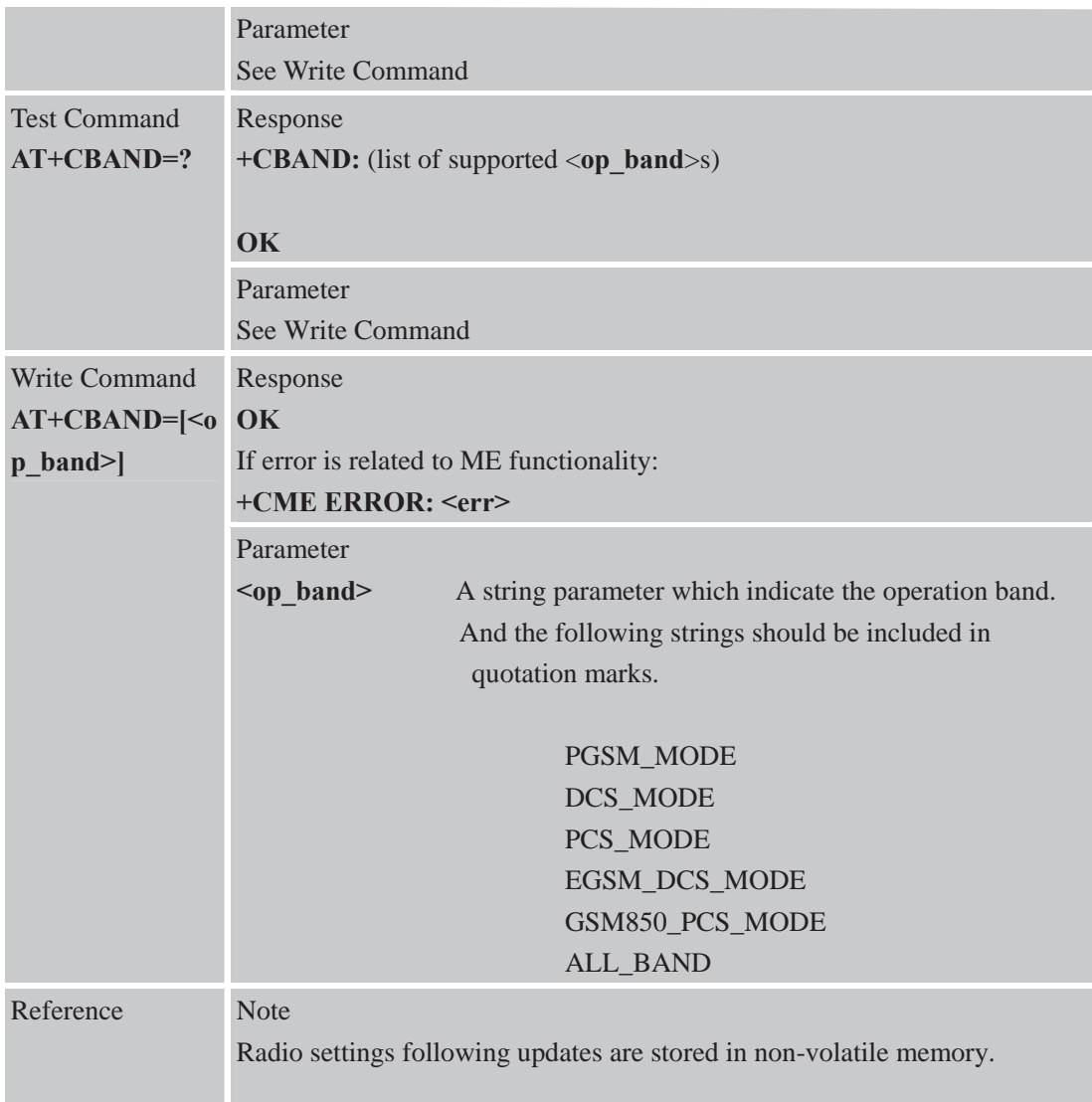

## **6.2.20 AT+CHF Configure Hands Free Operation**

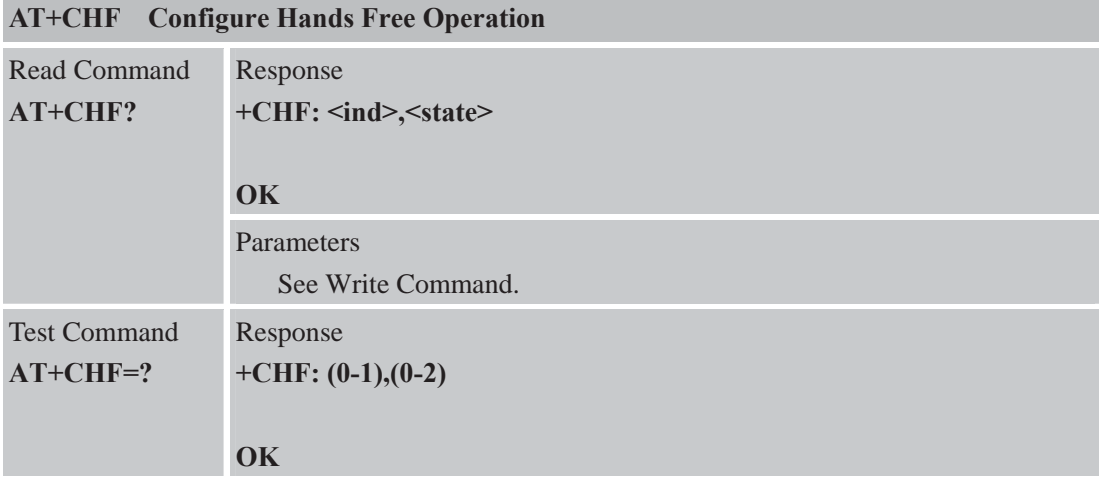

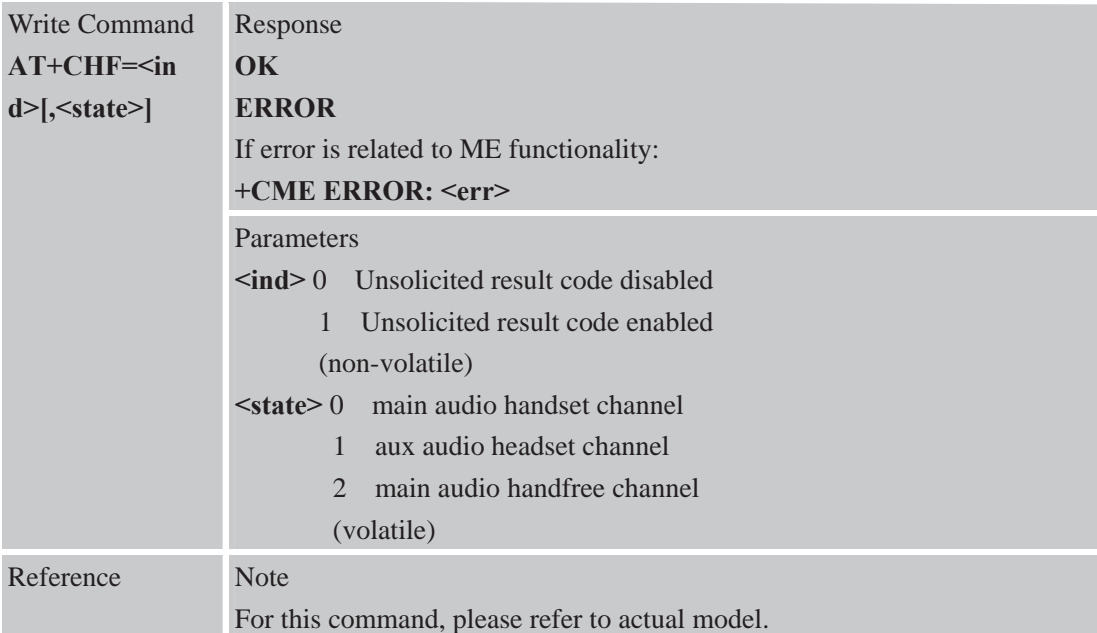

### **6.2.21 AT+CHFA Swap the Audio Channels**

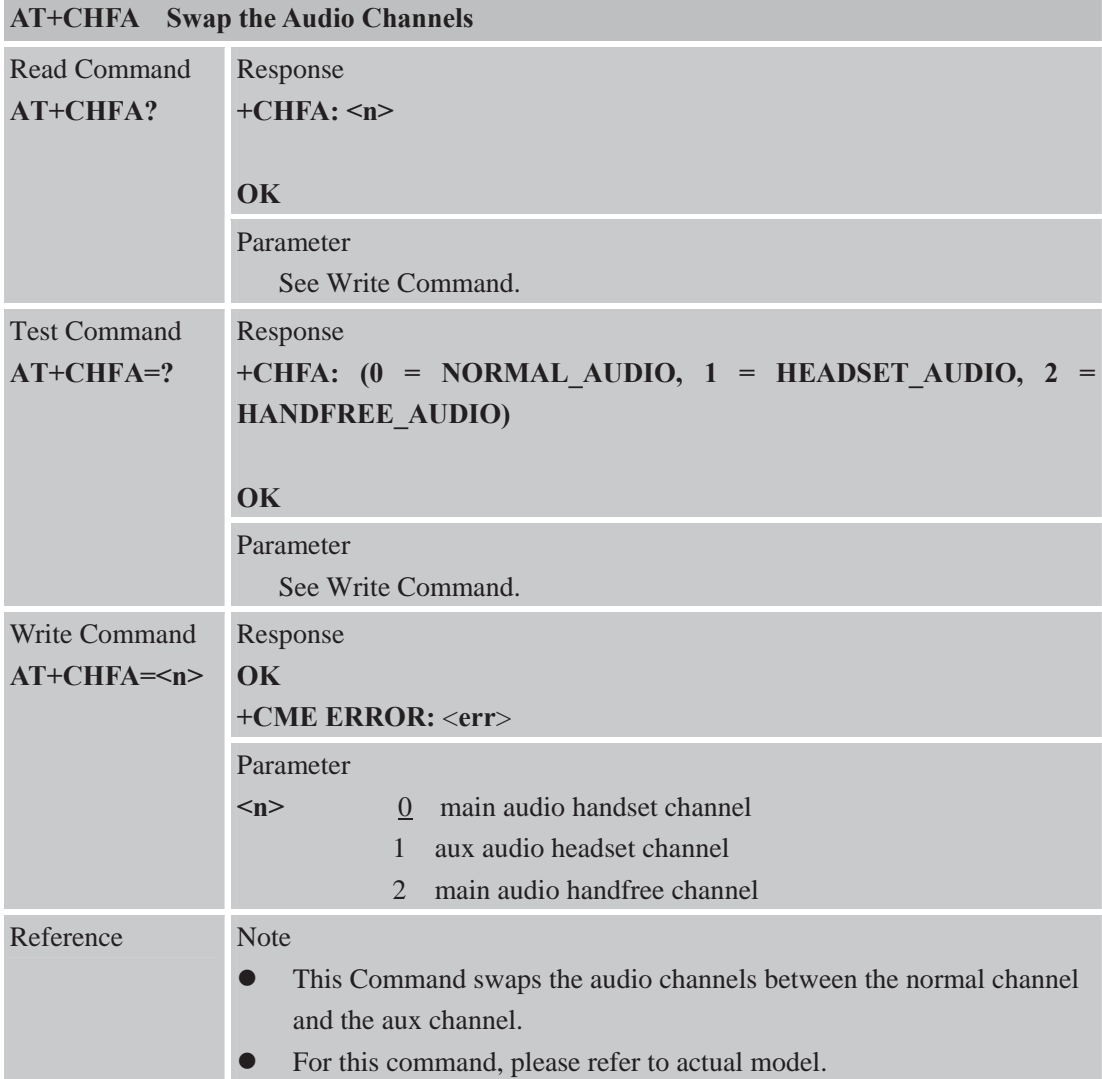

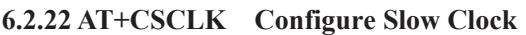

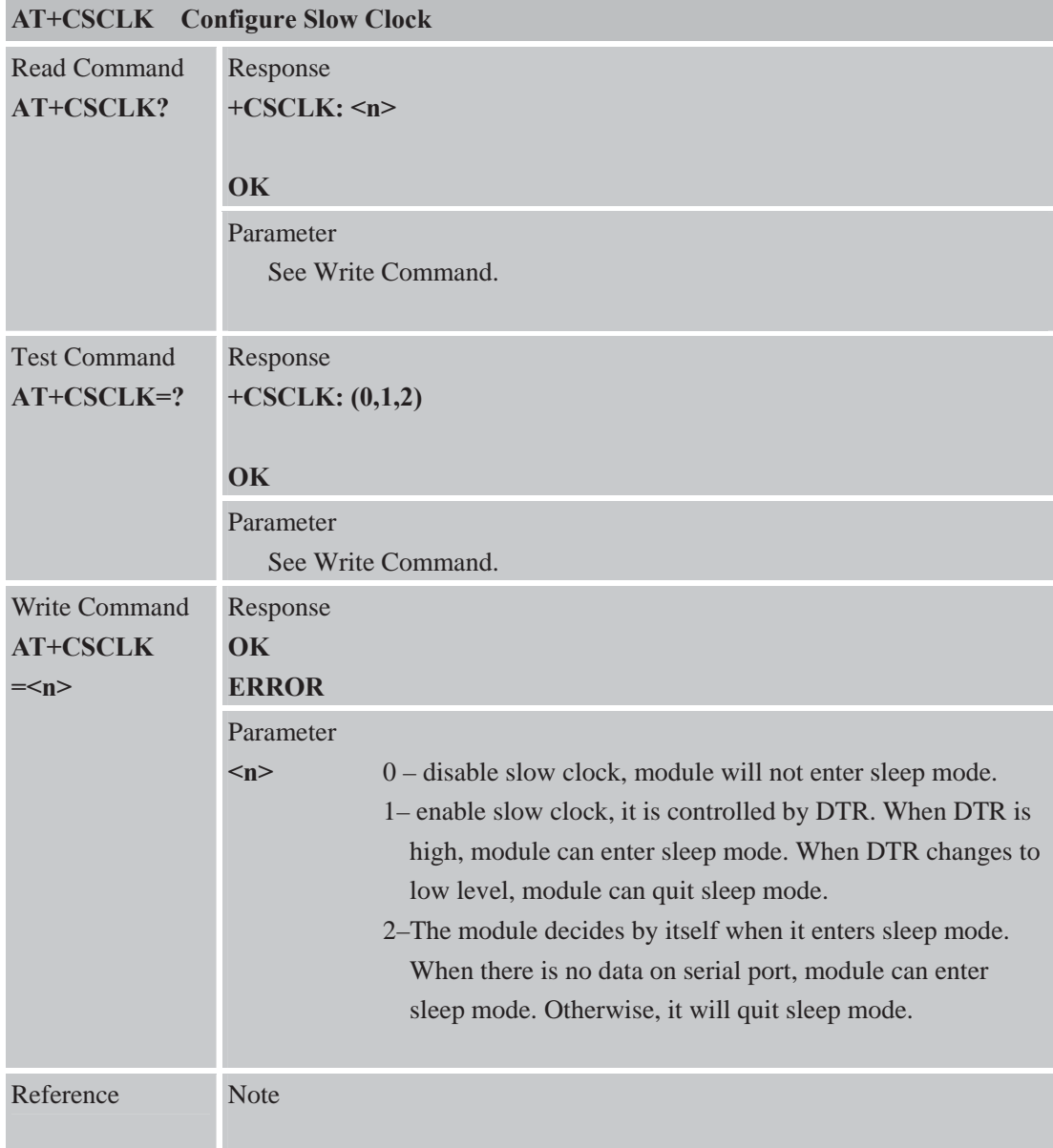

**6.2.23 AT+CENG Switch On or Off Engineering Mode AT+CENG Switch On or Off Engineering Mode** 

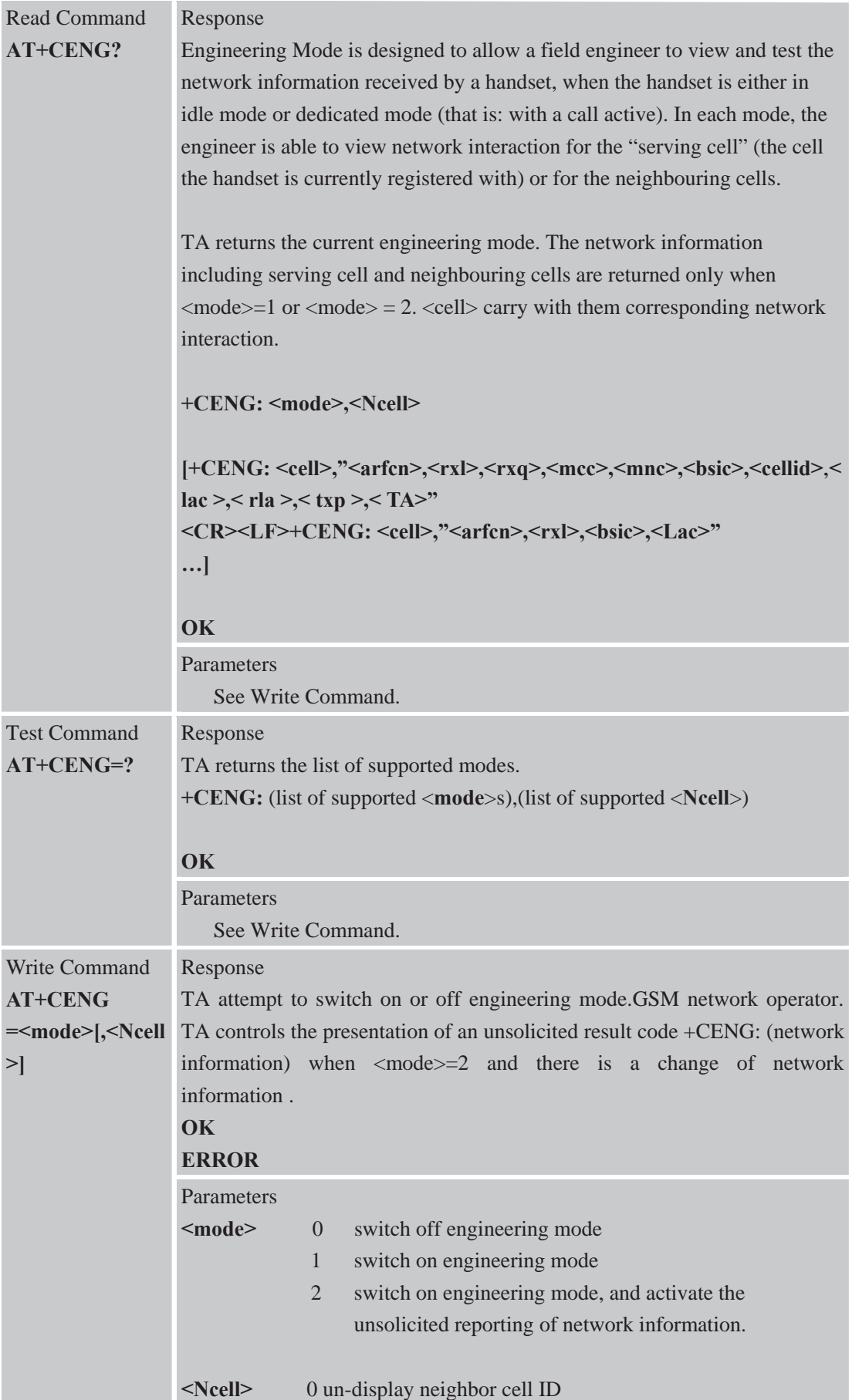

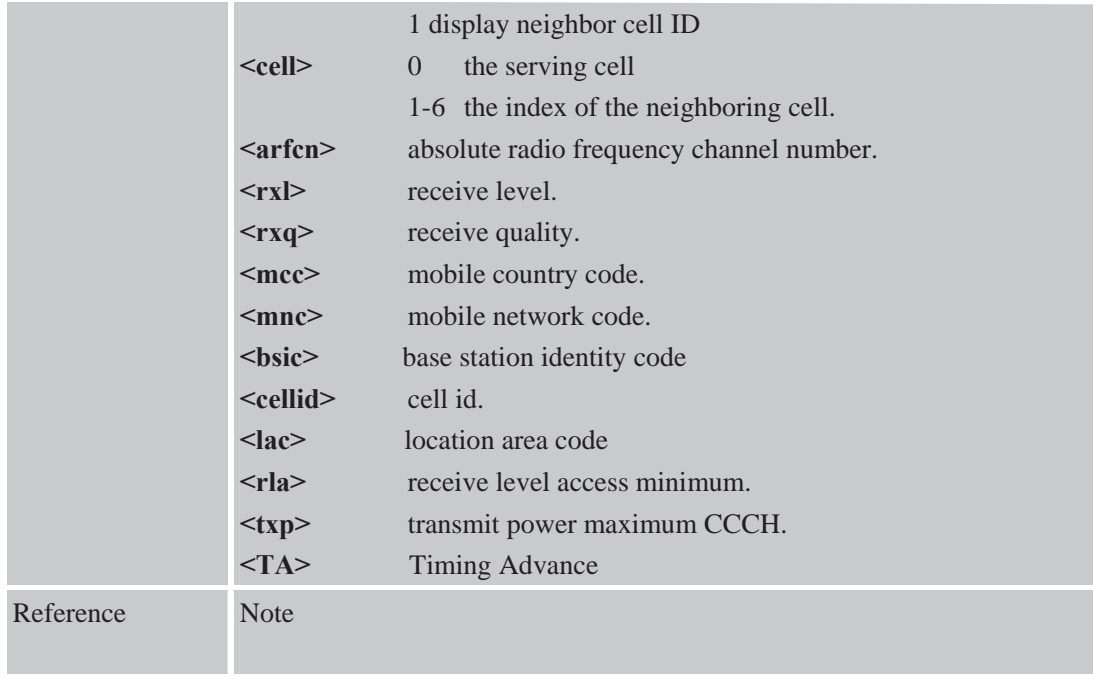

#### **6.2.24 AT+SCLASS0 Store Class 0 SMS to SIM When Received Class 0 SMS**

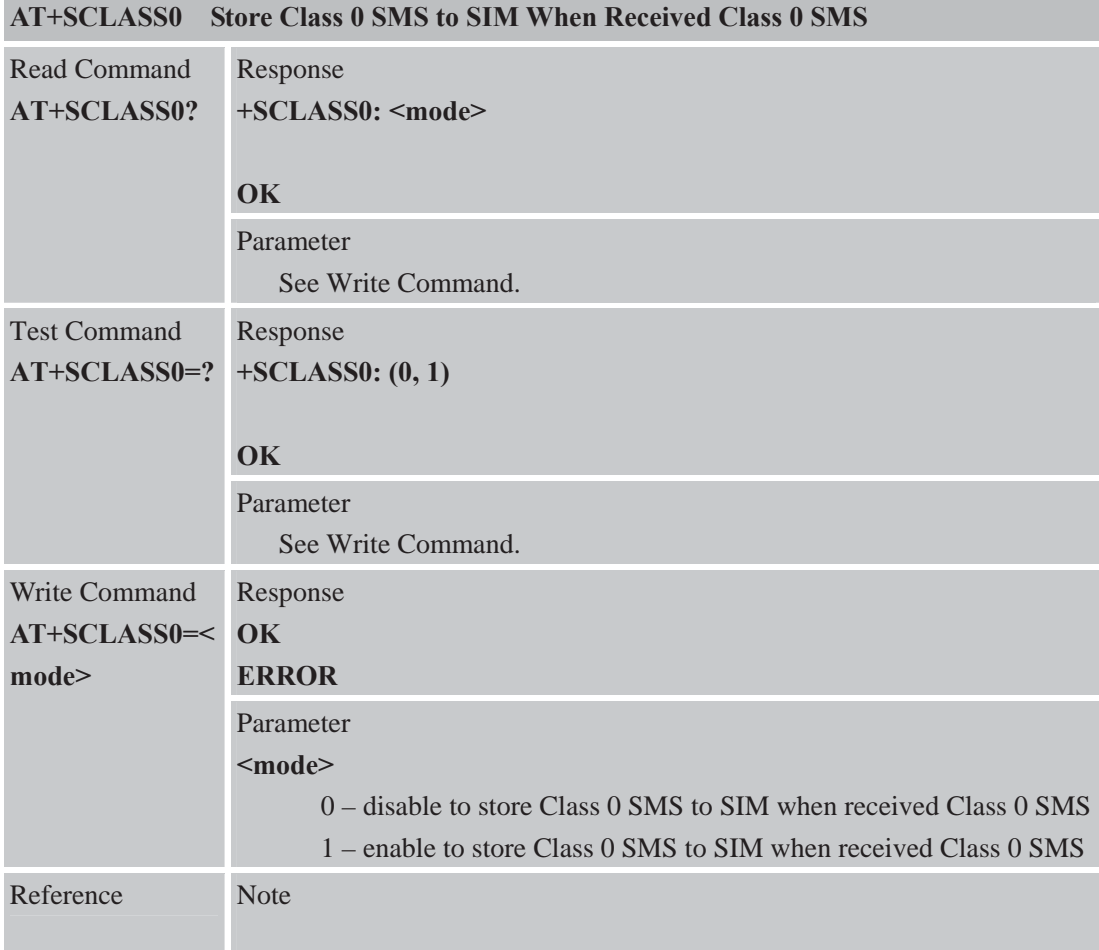

#### **6.2.25 AT+CCID Show ICCID**

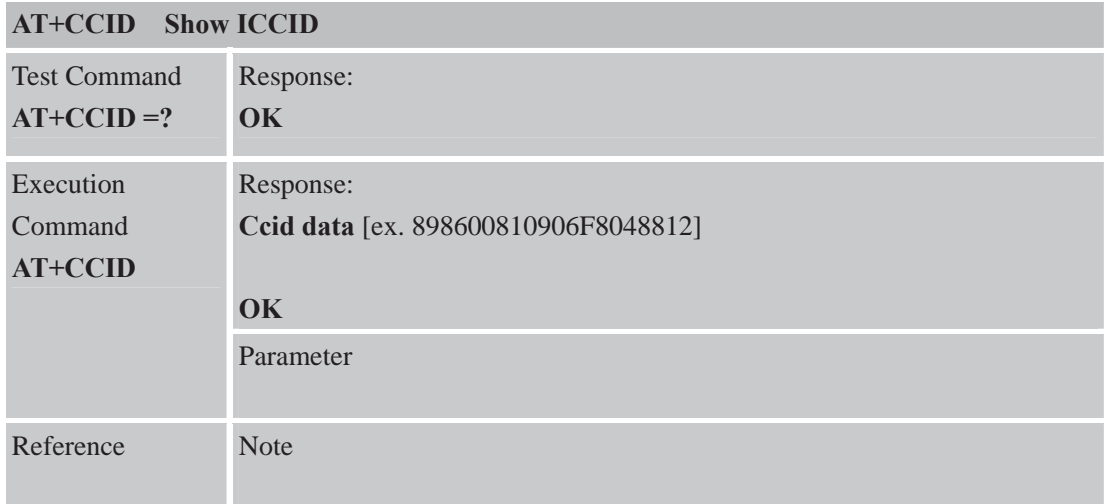

### **6.2.26 AT+CMTE Set Critical Temperature Operating Mode or Query Temperature**

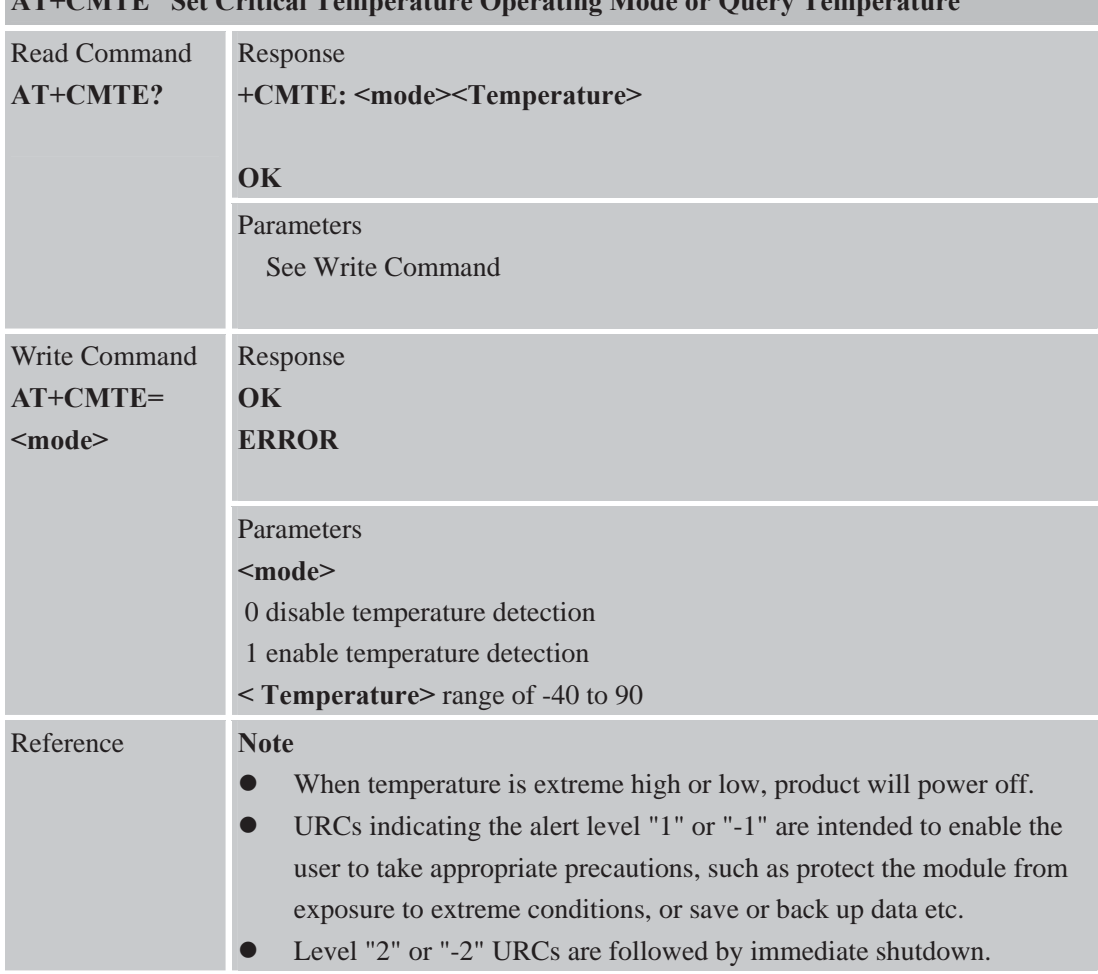

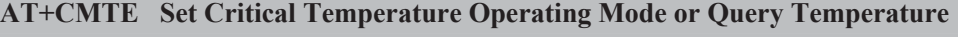

**6.2.27 AT+CBTE Battery Temperature Query AT+CBTE Battery Temperature Query** 

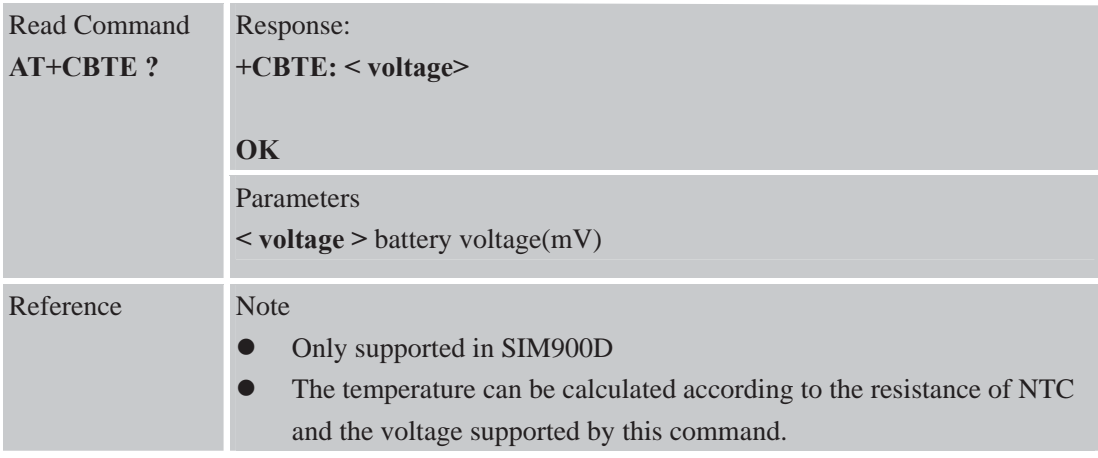

#### **6.2.28 AT+CSDT Switch On or Off Detecting SIM Card**

## **AT+CSDT Switch On or Off Detecting SIM Card**

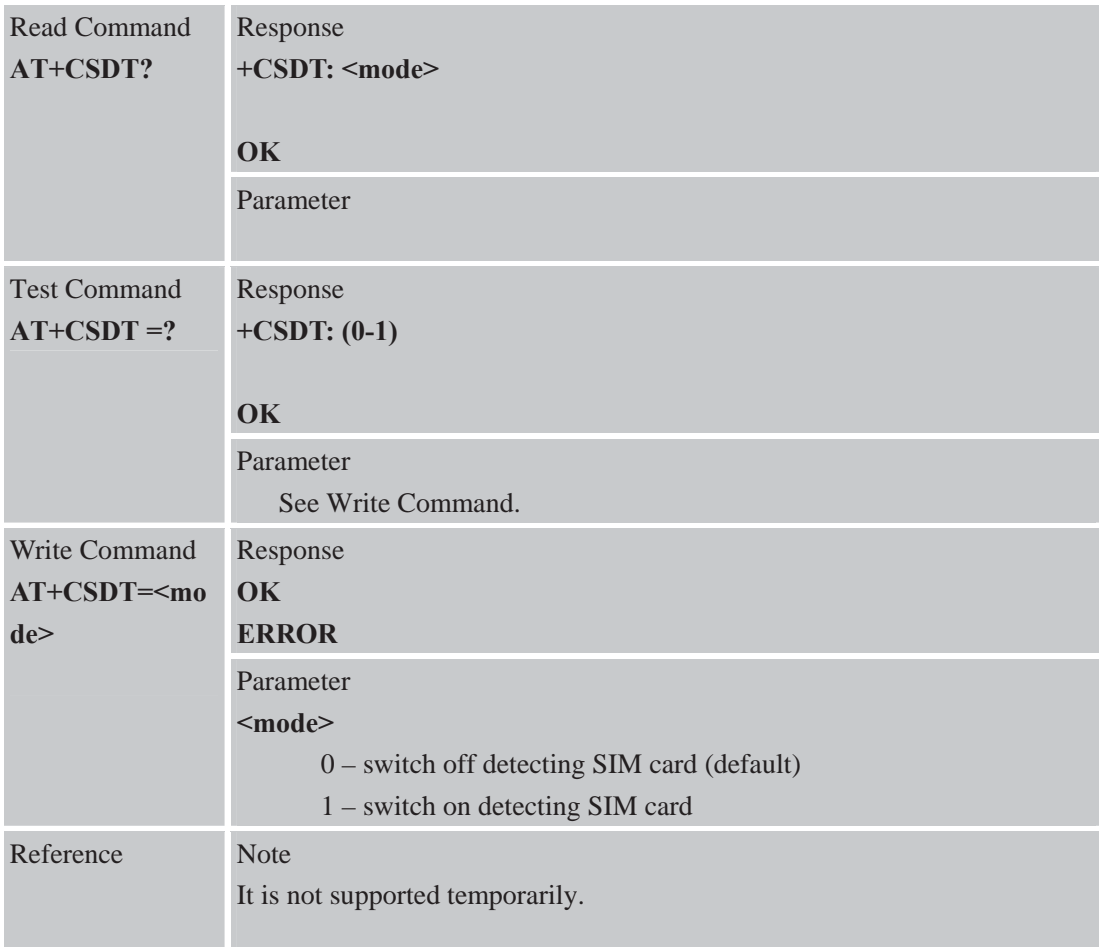

#### **6.2.29 AT+CMGDA Delete All SMS**

### **AT+CMGDA Delete All SMS**

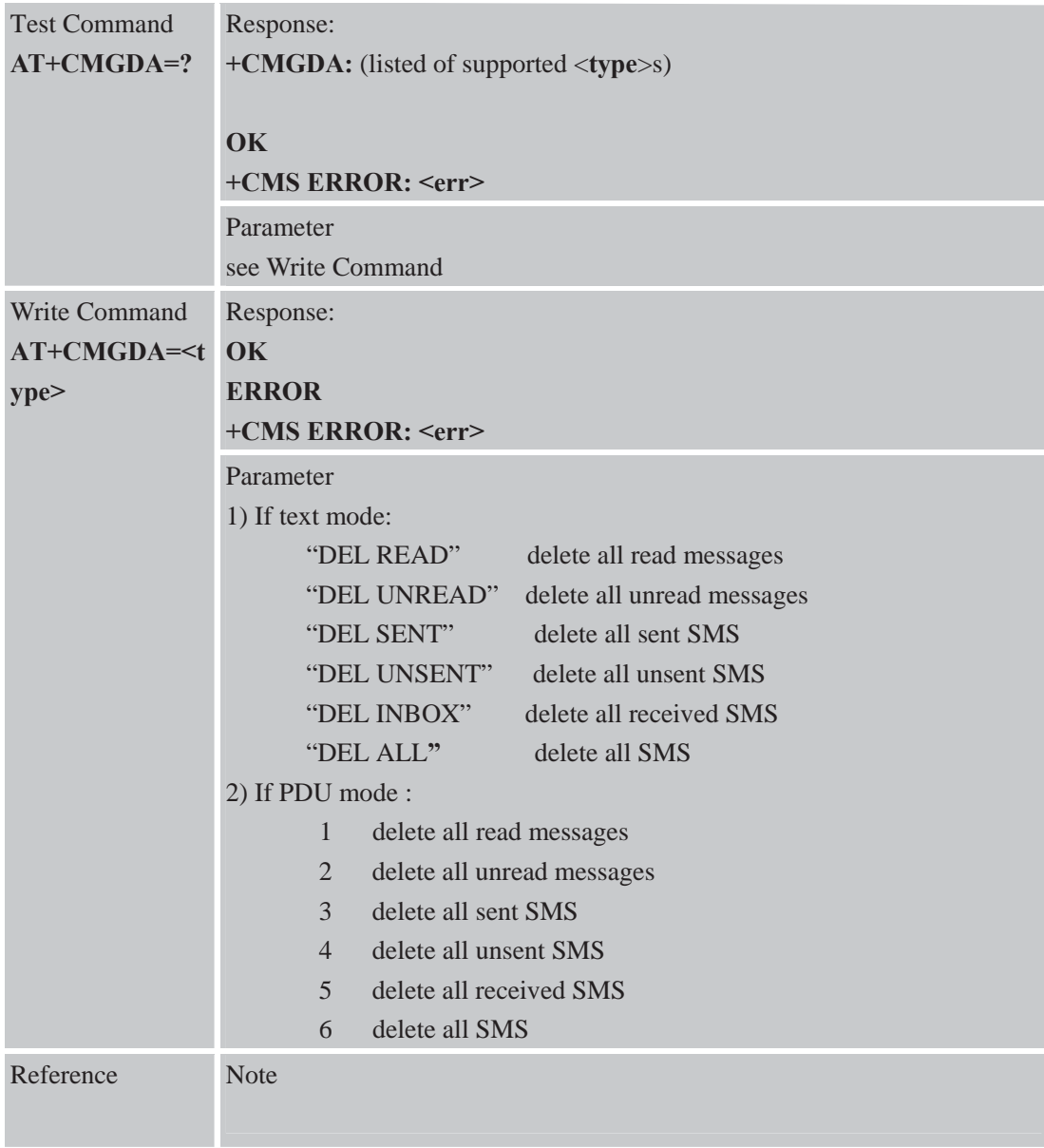

# **6.2.30 AT+STTONE SIM Toolkit Play Tone Command**

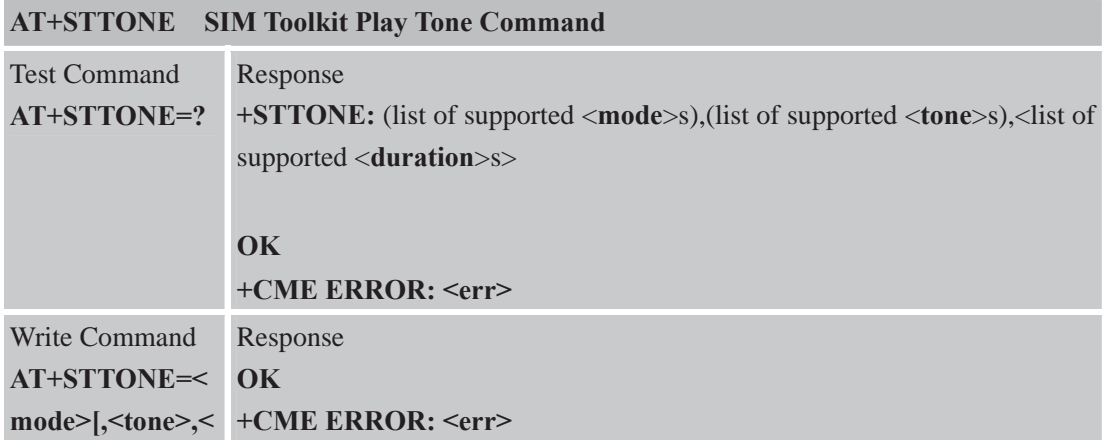

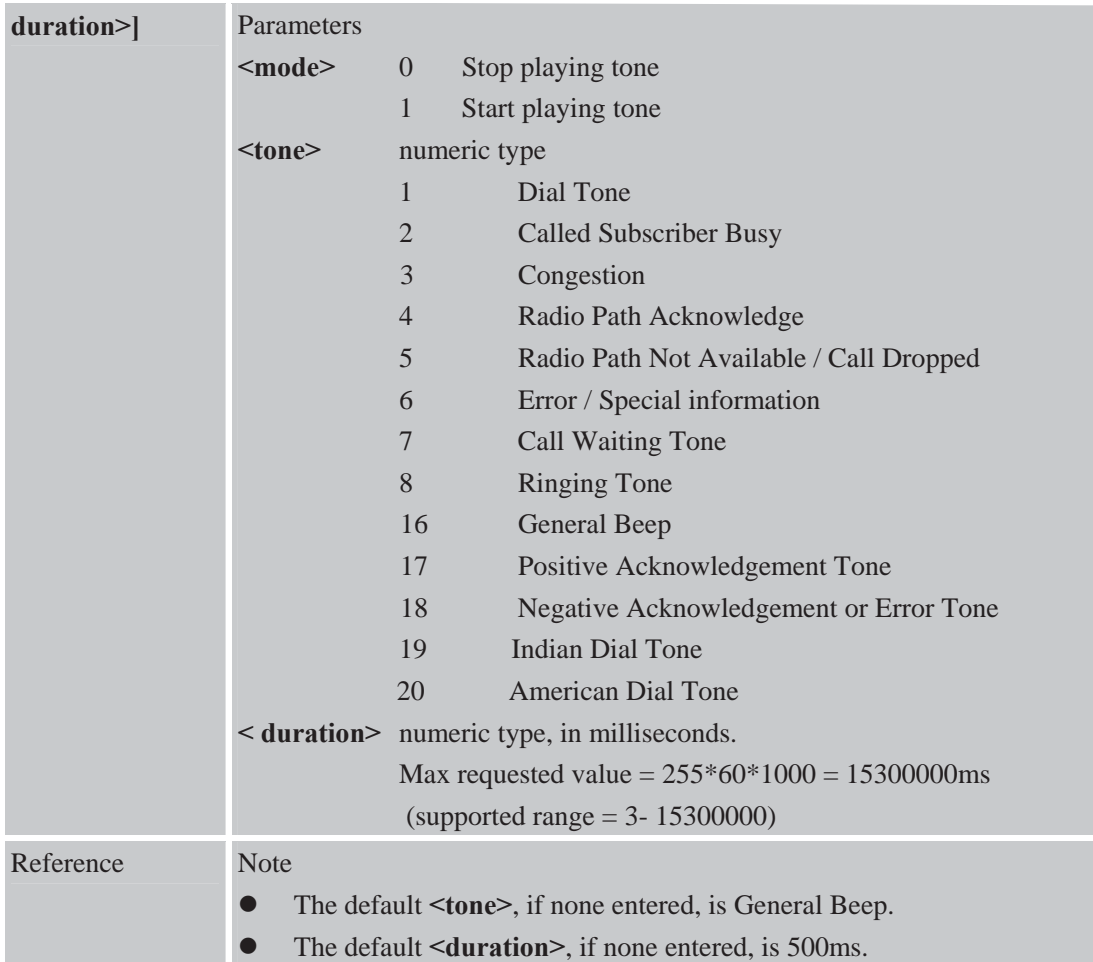

### **6.2.31 AT+SIMTONE Generate Specifically Tone**

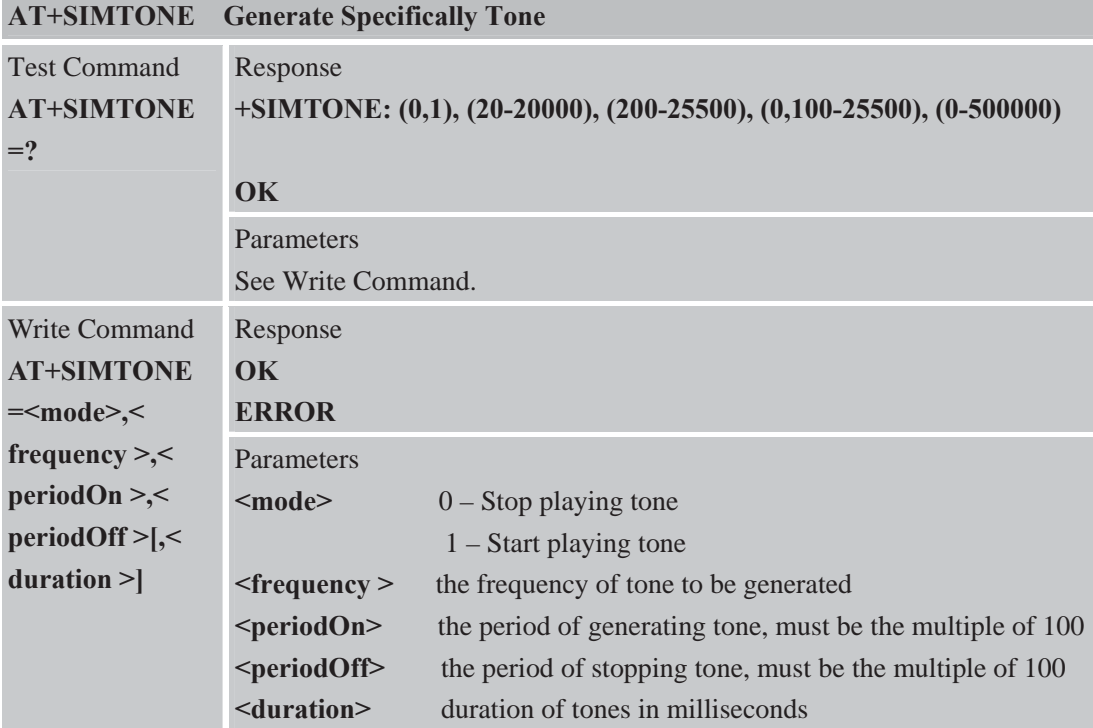
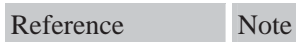

## **6.2.32 AT+CCPD Connected Line Identification Presentation Without Alpha String**

| $\mathbf{A}$ , we have<br>Connected Eme ruementation i resentation vertificat Alpha String |                                       |  |  |
|--------------------------------------------------------------------------------------------|---------------------------------------|--|--|
| <b>Test Command</b><br>$AT+CCPD=?$                                                         | Response<br>+CCPD: $(0,1)$            |  |  |
|                                                                                            | OK                                    |  |  |
|                                                                                            | Parameters                            |  |  |
|                                                                                            | See Write Command                     |  |  |
| Read Command                                                                               | Response                              |  |  |
| AT+CCPD?                                                                                   | +CCPD: <mode></mode>                  |  |  |
|                                                                                            |                                       |  |  |
|                                                                                            | OK                                    |  |  |
|                                                                                            | Parameter                             |  |  |
| Write Command                                                                              | Response                              |  |  |
| $AT+CCPD=mo$                                                                               | OK                                    |  |  |
| de                                                                                         | <b>ERROR</b>                          |  |  |
|                                                                                            | Parameter                             |  |  |
|                                                                                            | <mode></mode>                         |  |  |
|                                                                                            | $0$ – disable to present alpha string |  |  |
|                                                                                            | $1$ – enable to present alpha string  |  |  |
| Reference                                                                                  | <b>Note</b>                           |  |  |

**AT+CCPD Connected Line Identification Presentation Without Alpha String** 

## **6.2.33 AT+CGID Get SIM Card Group Identifier**

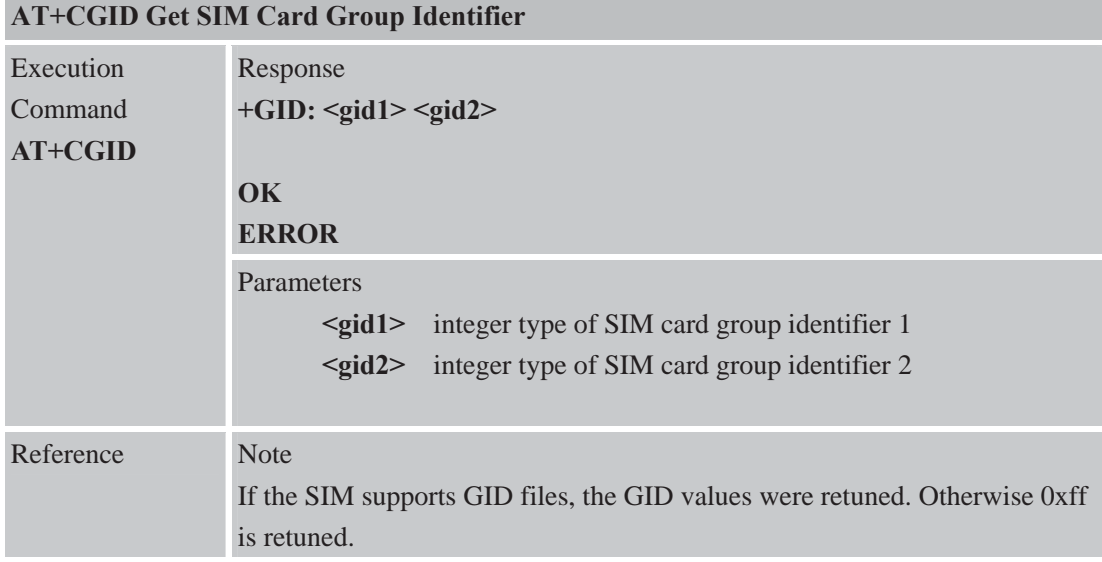

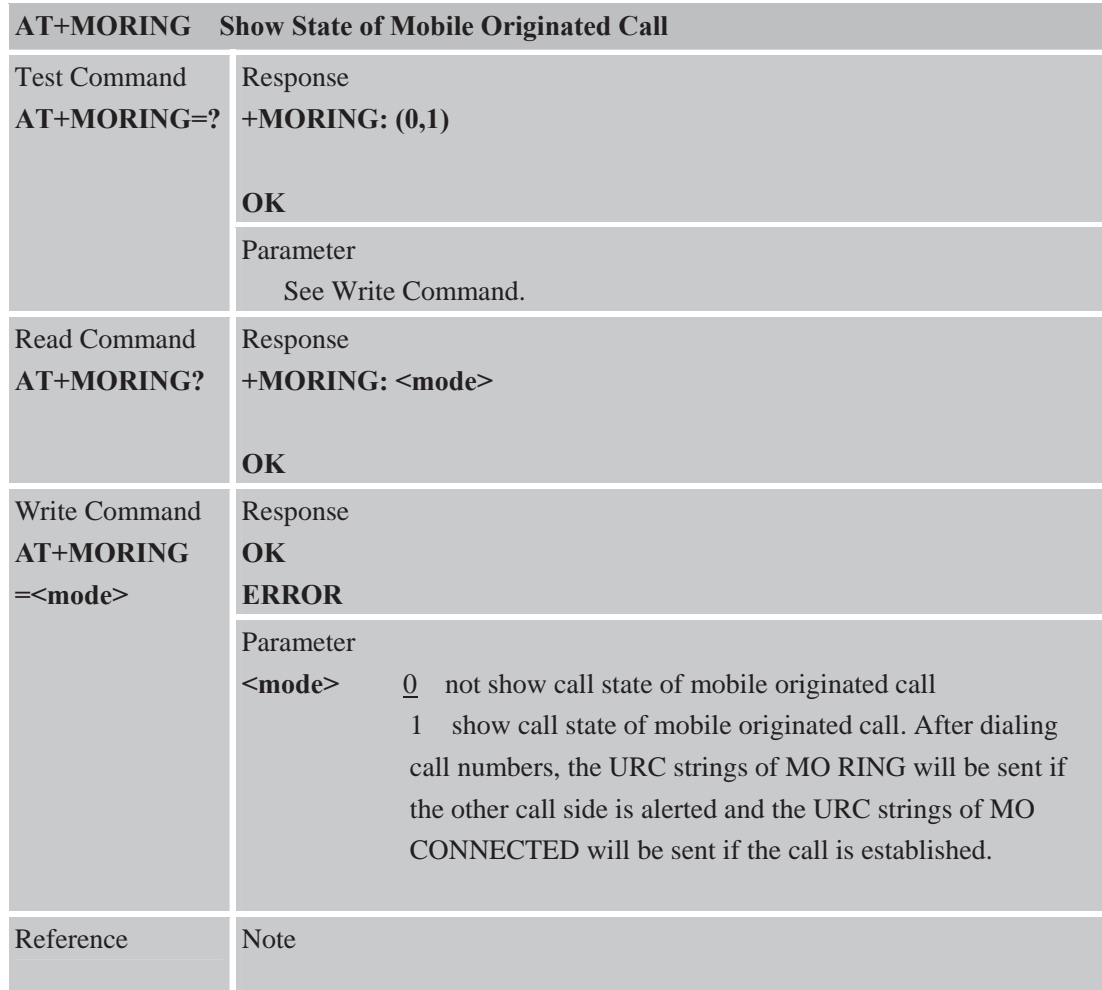

## **6.2.34 AT+MORING Show State of Mobile Originated Call**

## **6.2.35 AT+CMGHEX Enable to Send Non-ASCII Character SMS**

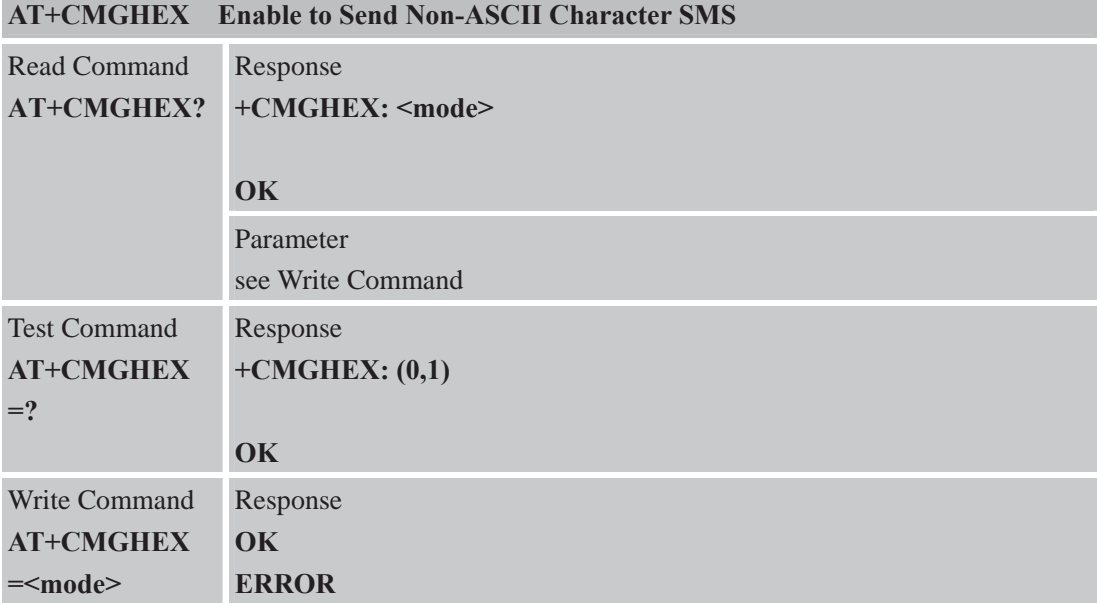

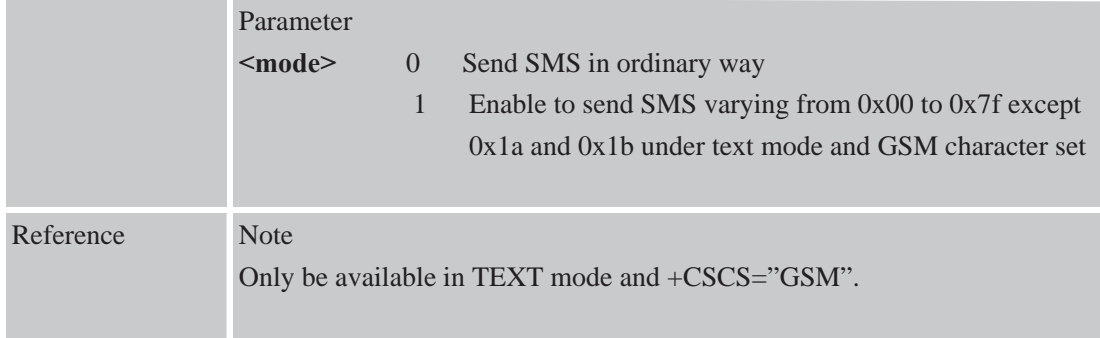

## **6.2.36 AT+AUTEST Audio Channel Loopback Test**

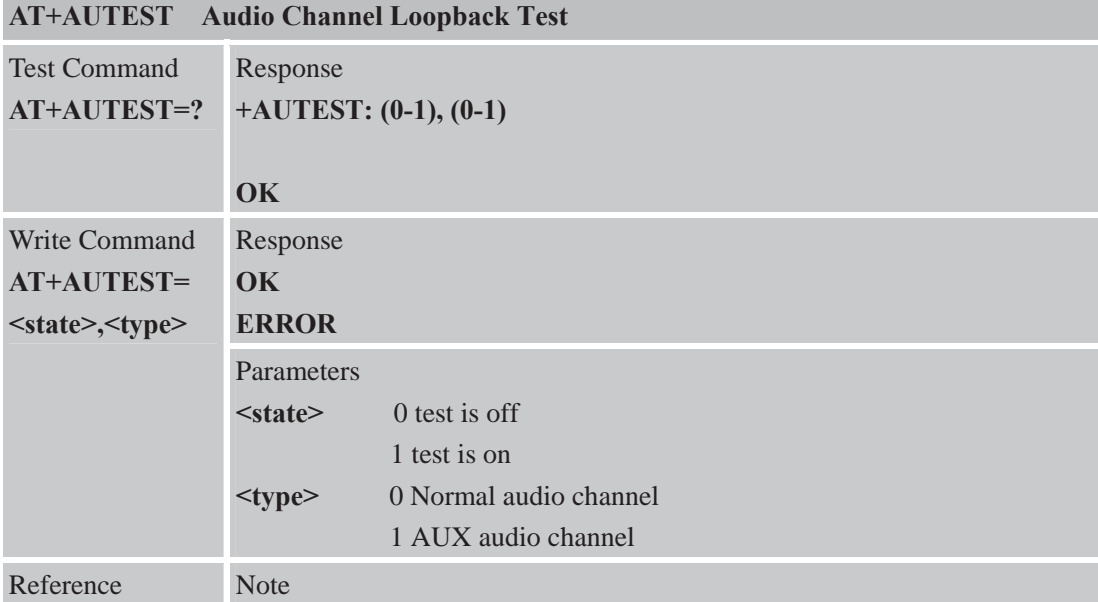

## **6.2.37 AT+CCODE Configure SMS Code Mode**

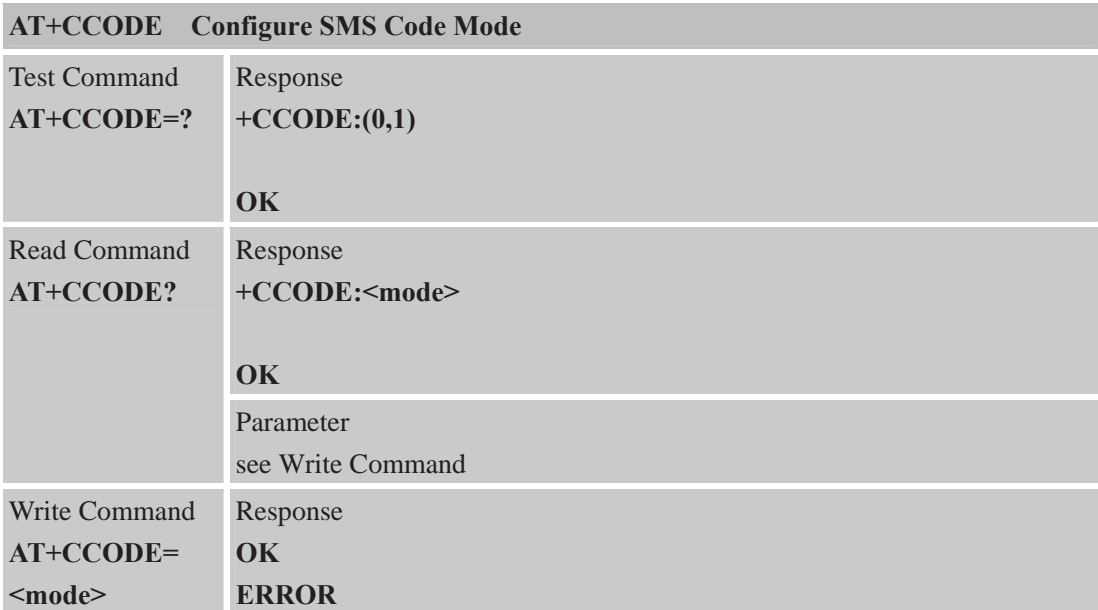

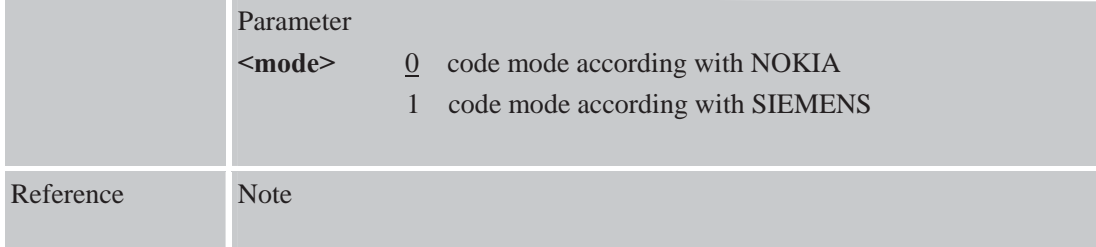

#### **6.2.38 AT+CIURC Enable or Disable Initial URC Presentation AT+CIURC Enable or Disable Initial URC Presentation**

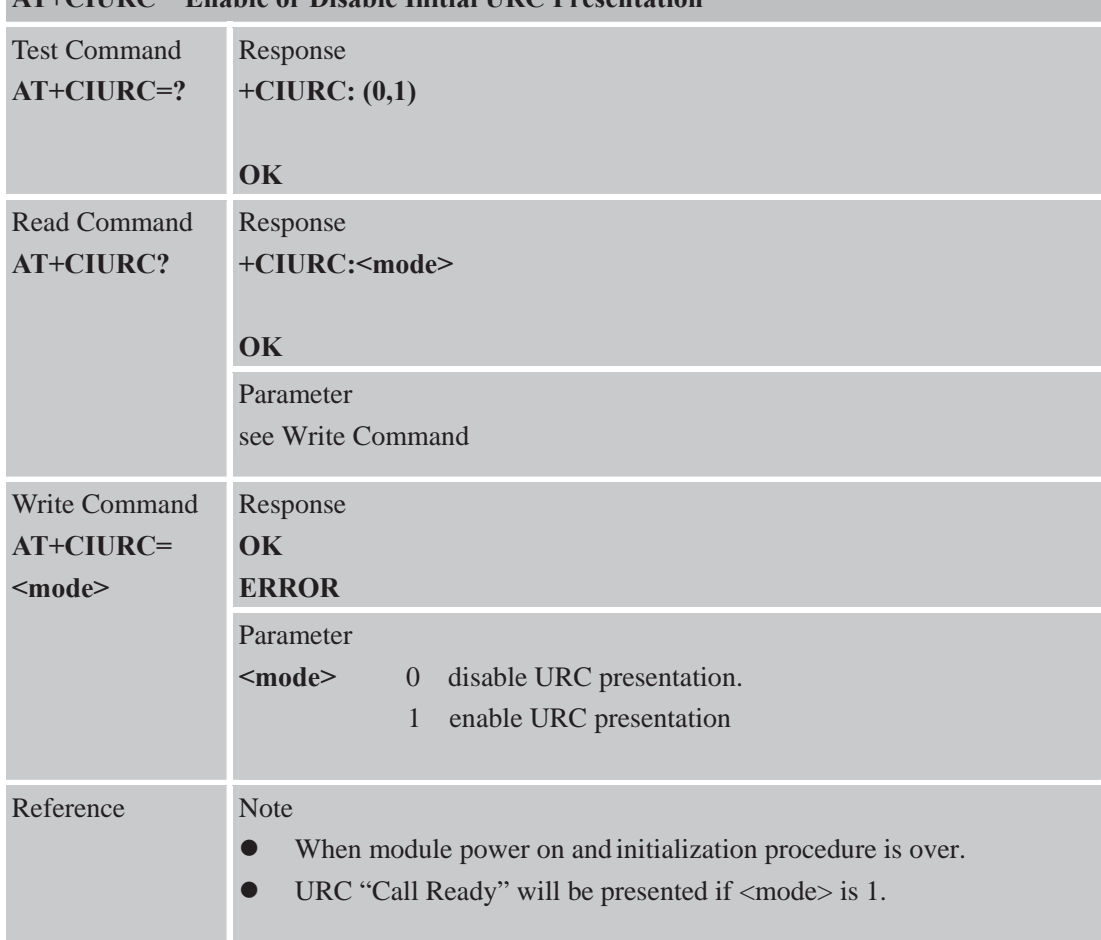

## **6.2.39 AT+CPSPWD Change PS Super Password**

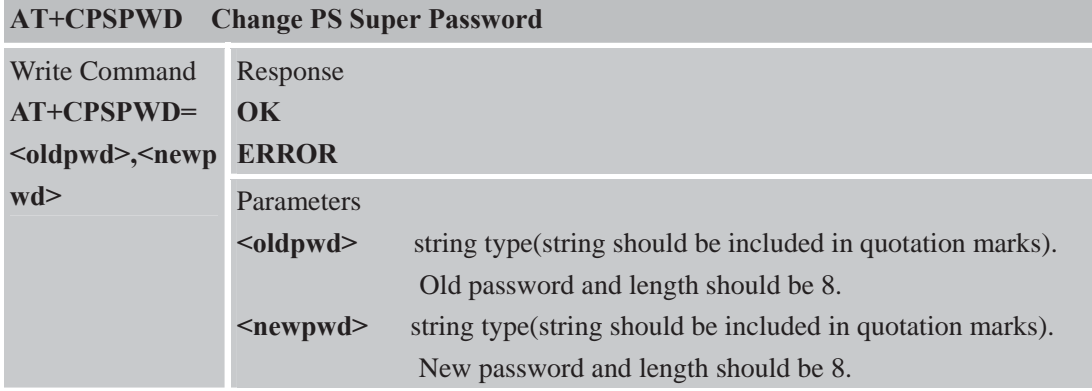

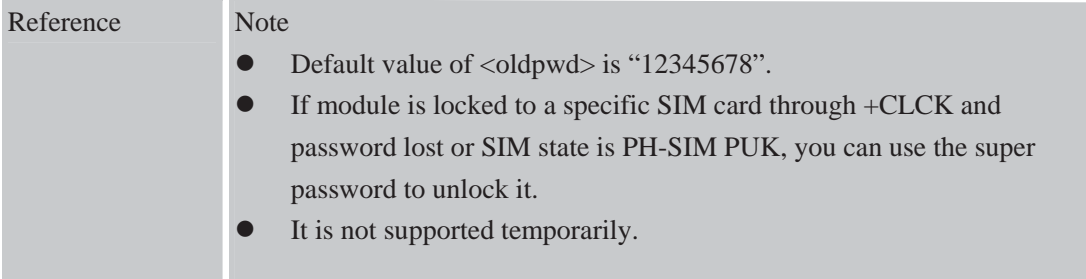

# **6.2.40 AT+EXUNSOL Enable /Disable Proprietary Unsolicited Indications**

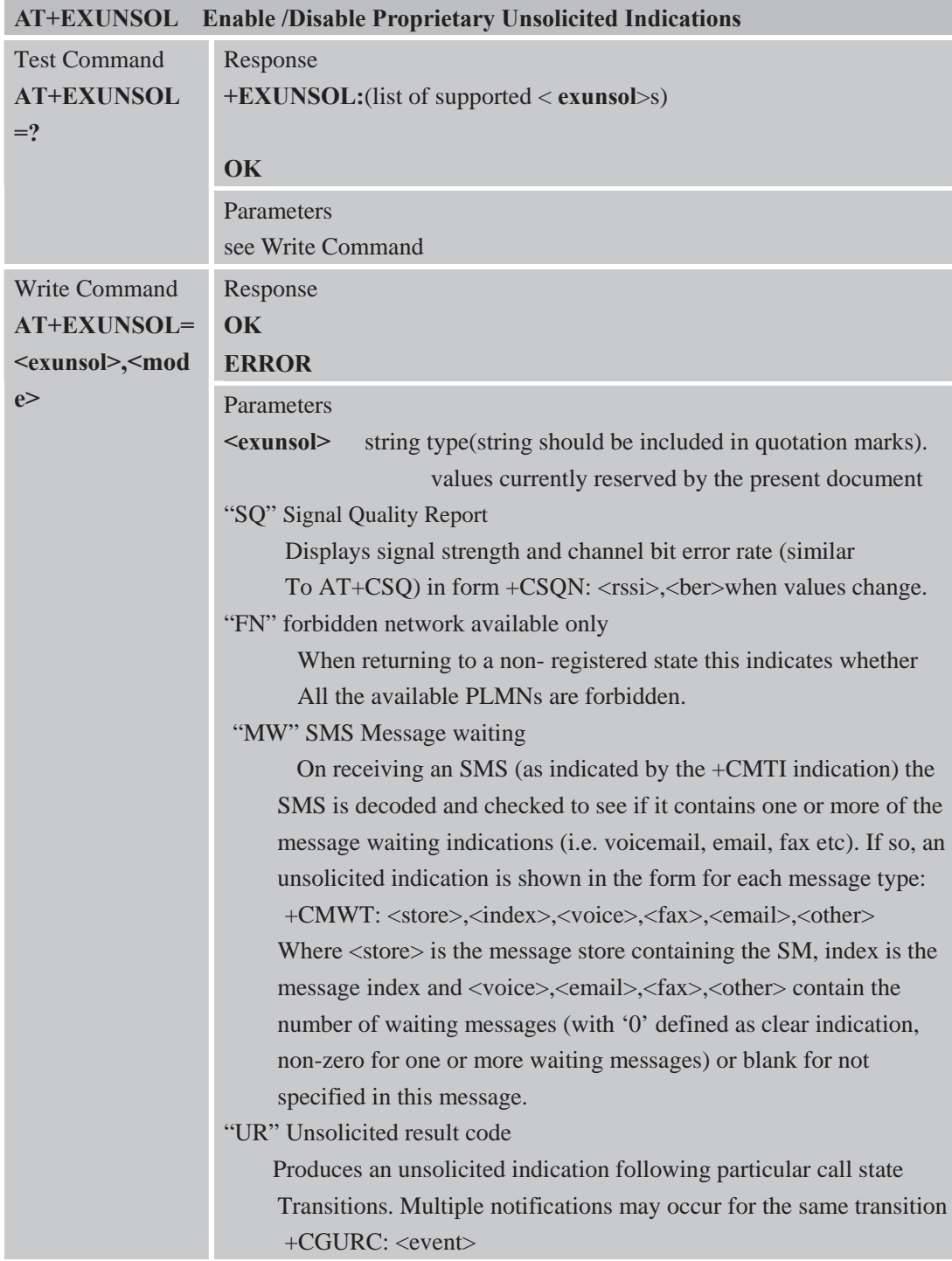

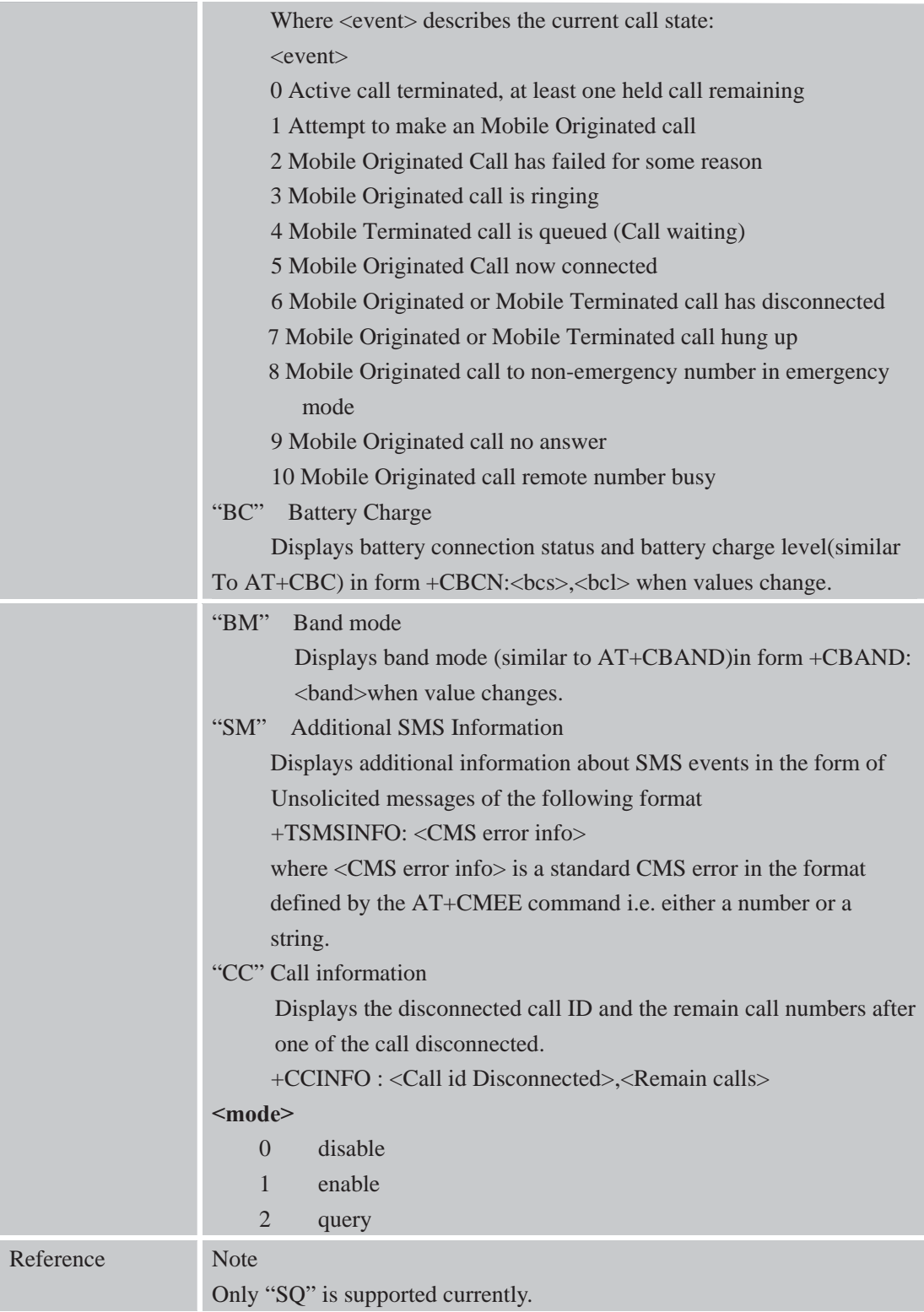

## **6.2.41 AT+CGMSCLASS Change GPRS Multislot Class**

## **AT+CGMSCLASS Change GPRS Multislot Class**

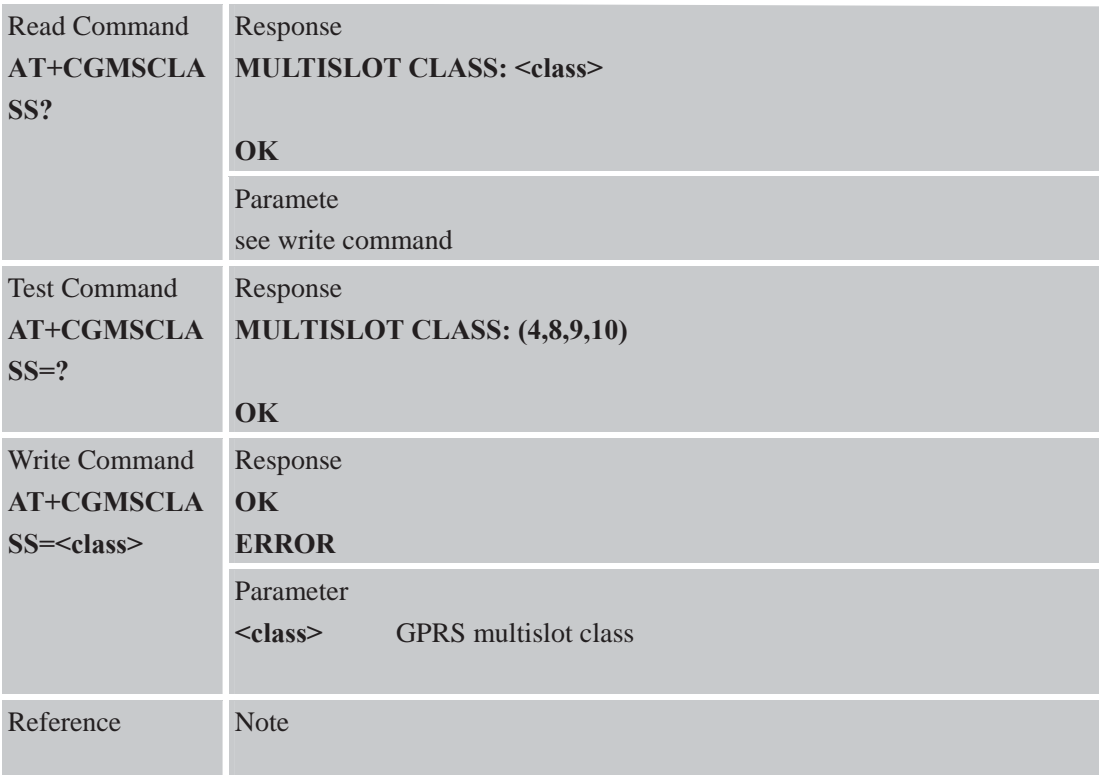

## **6.2.42 AT+CDEVICE View Current Flash Device Type**

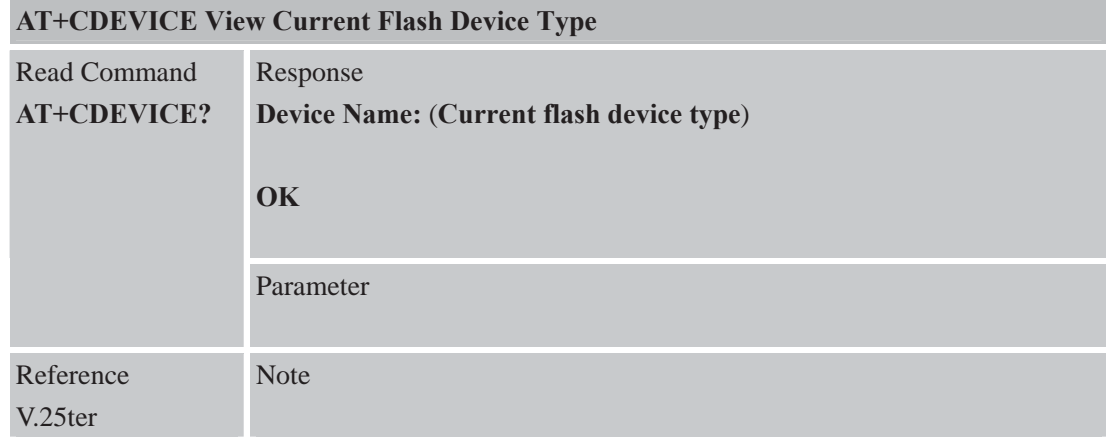

# **6.2.43 AT+CCALR Call Ready Query**

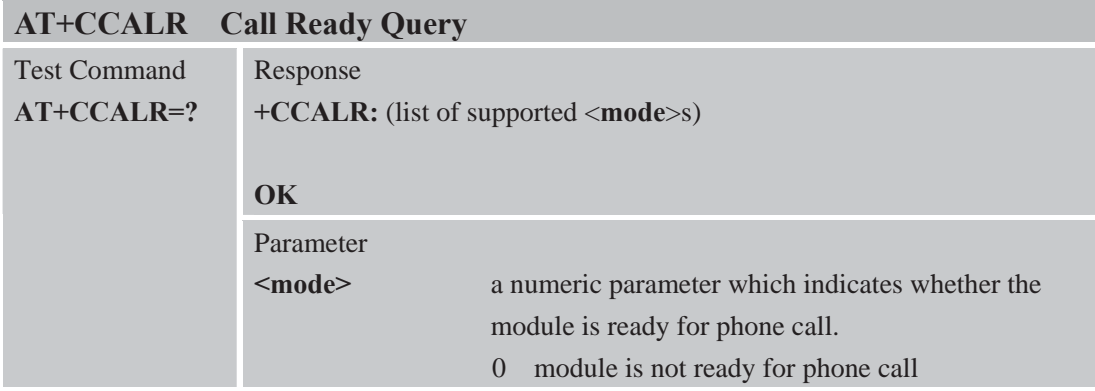

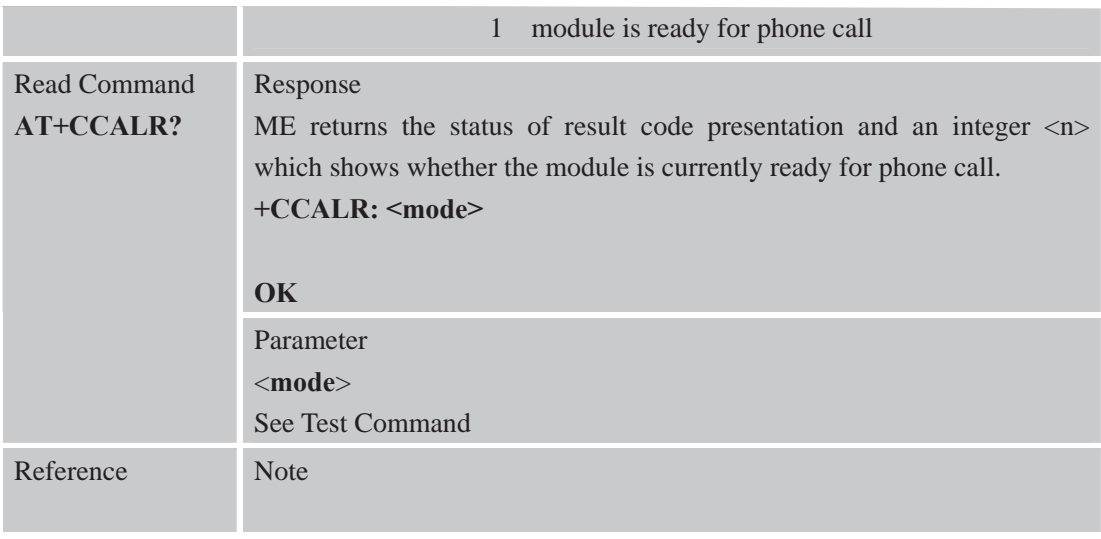

# **6.2.44 AT+GSV Display Product Identification Information**

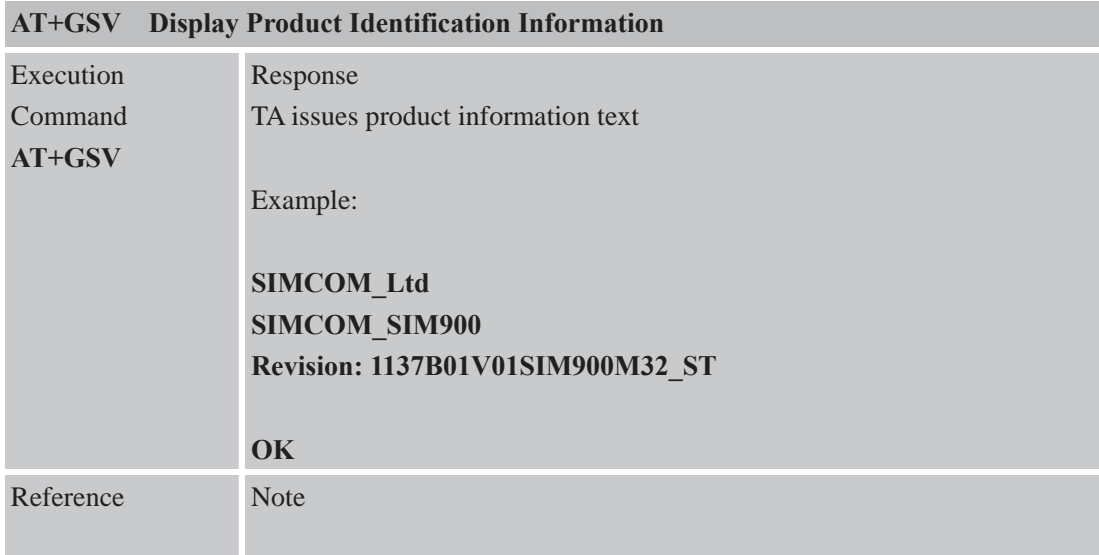

#### **6.2.45 AT+SGPIO Control the GPIO**

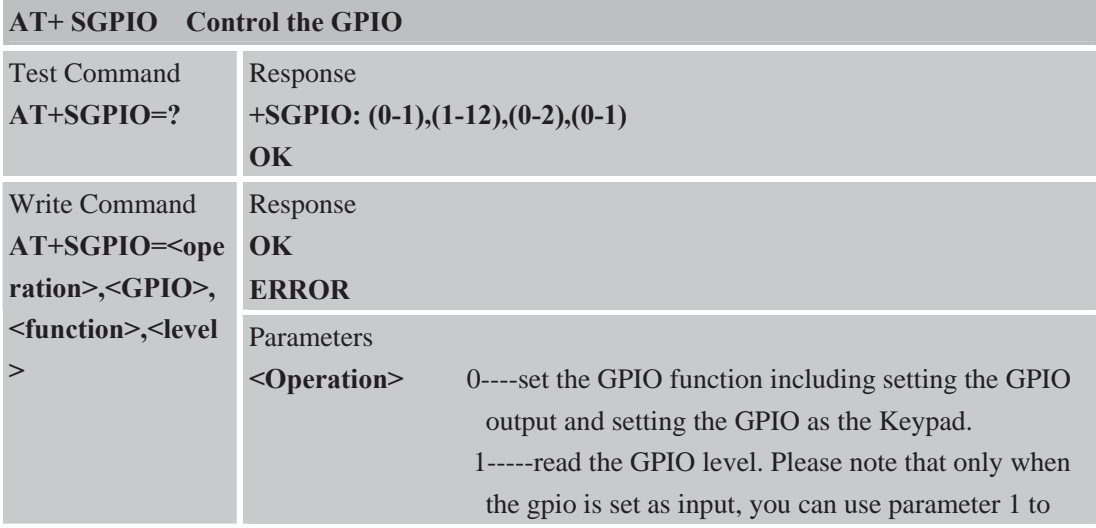

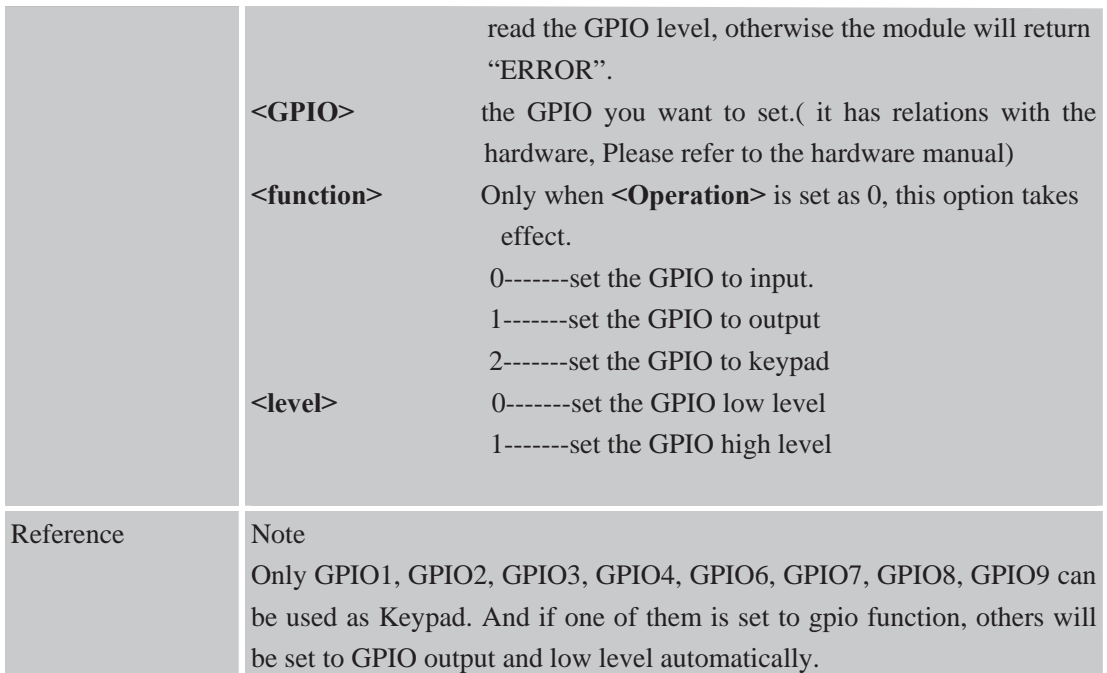

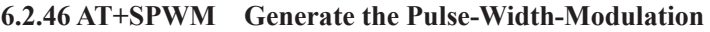

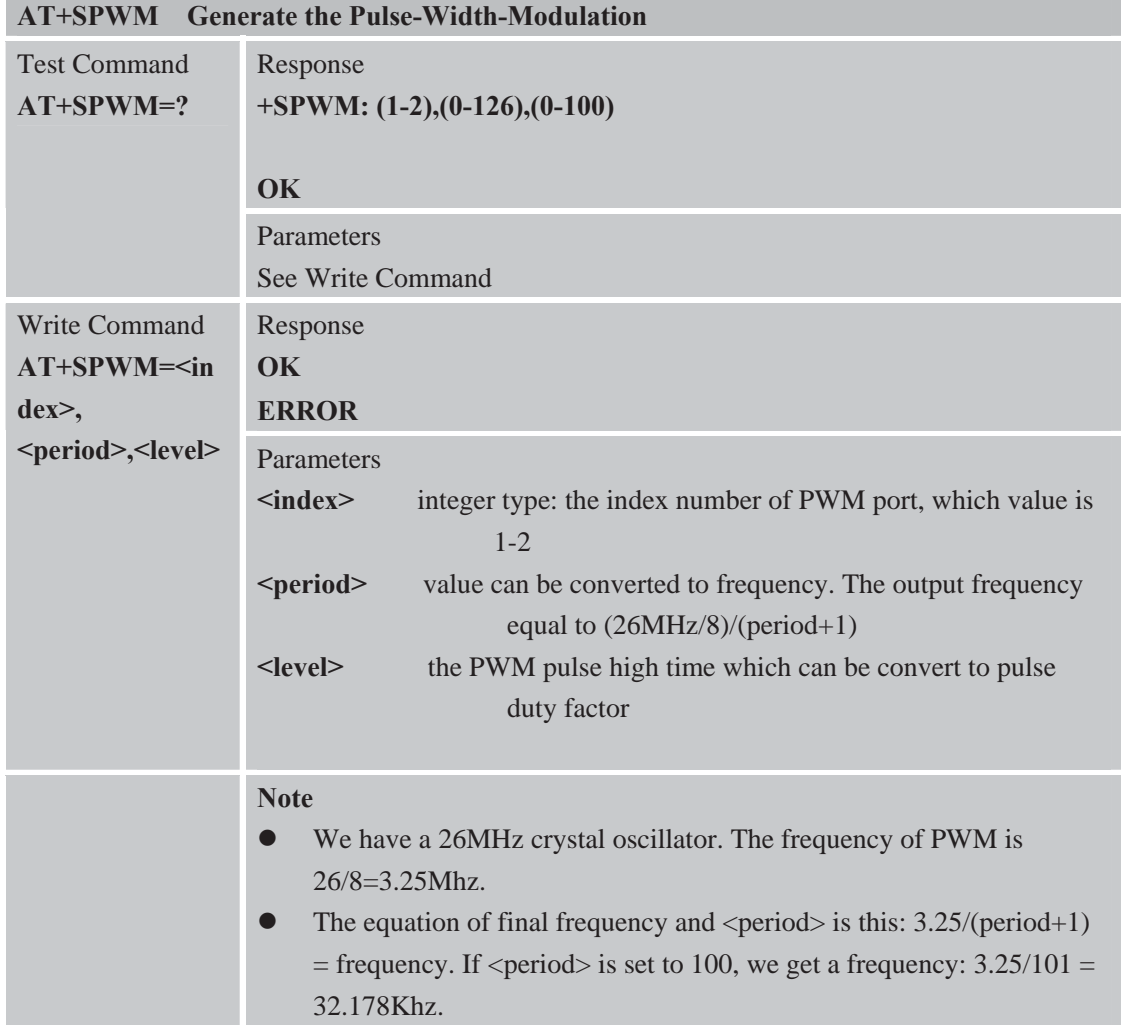

#### **6.2.47 AT+ECHO Echo Cancellation Control**

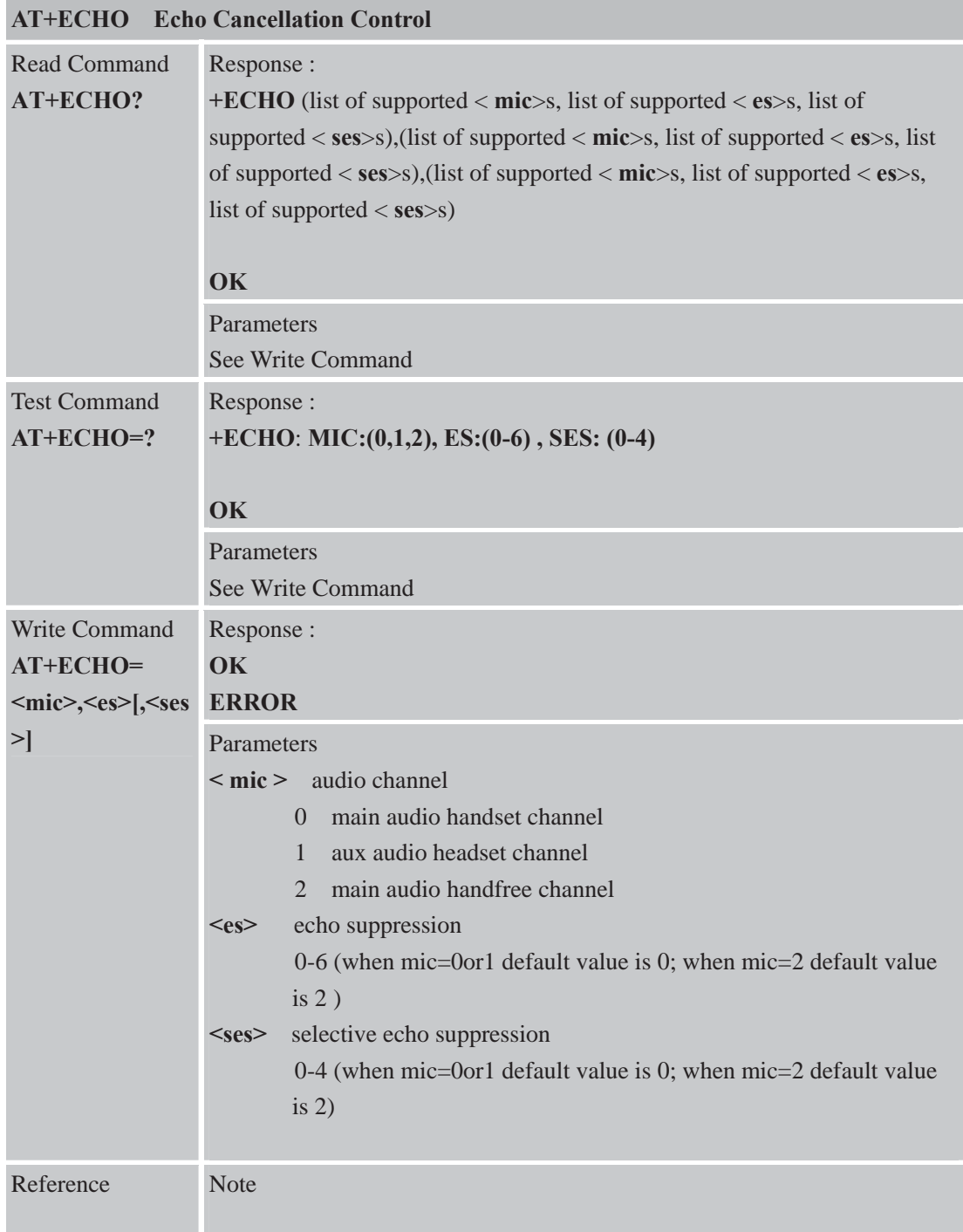

# **7 AT Commands for GPRS Support**

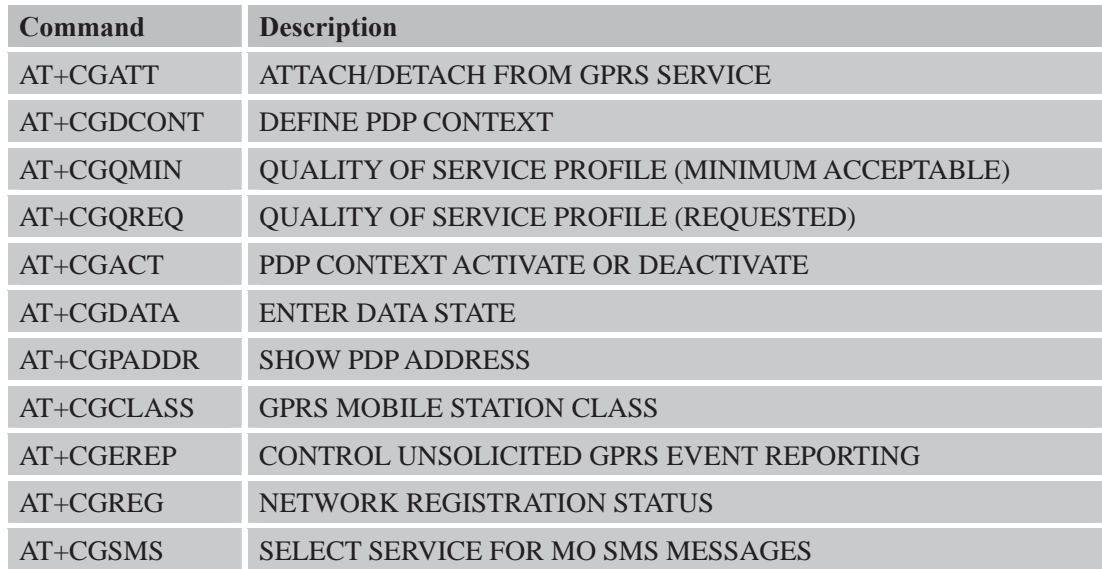

# **7.1 Overview of AT Commands for GPRS Support**

#### **7.2 Detailed Descriptions of AT Commands for GPRS Support**

**7.2.1 AT+CGATT Attach /Detach from GPRS Service** 

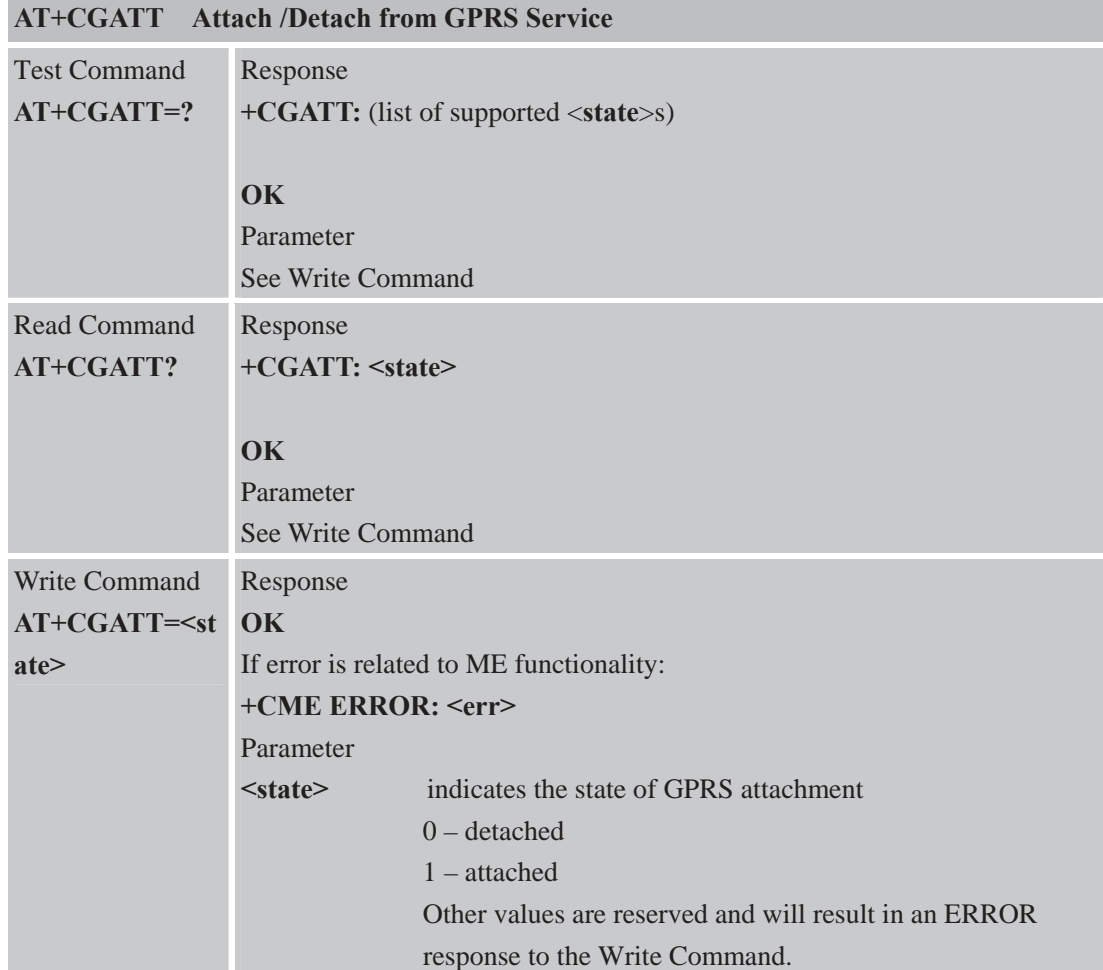

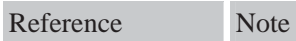

#### **7.2.2 AT+CGDCONT Define PDP Context**

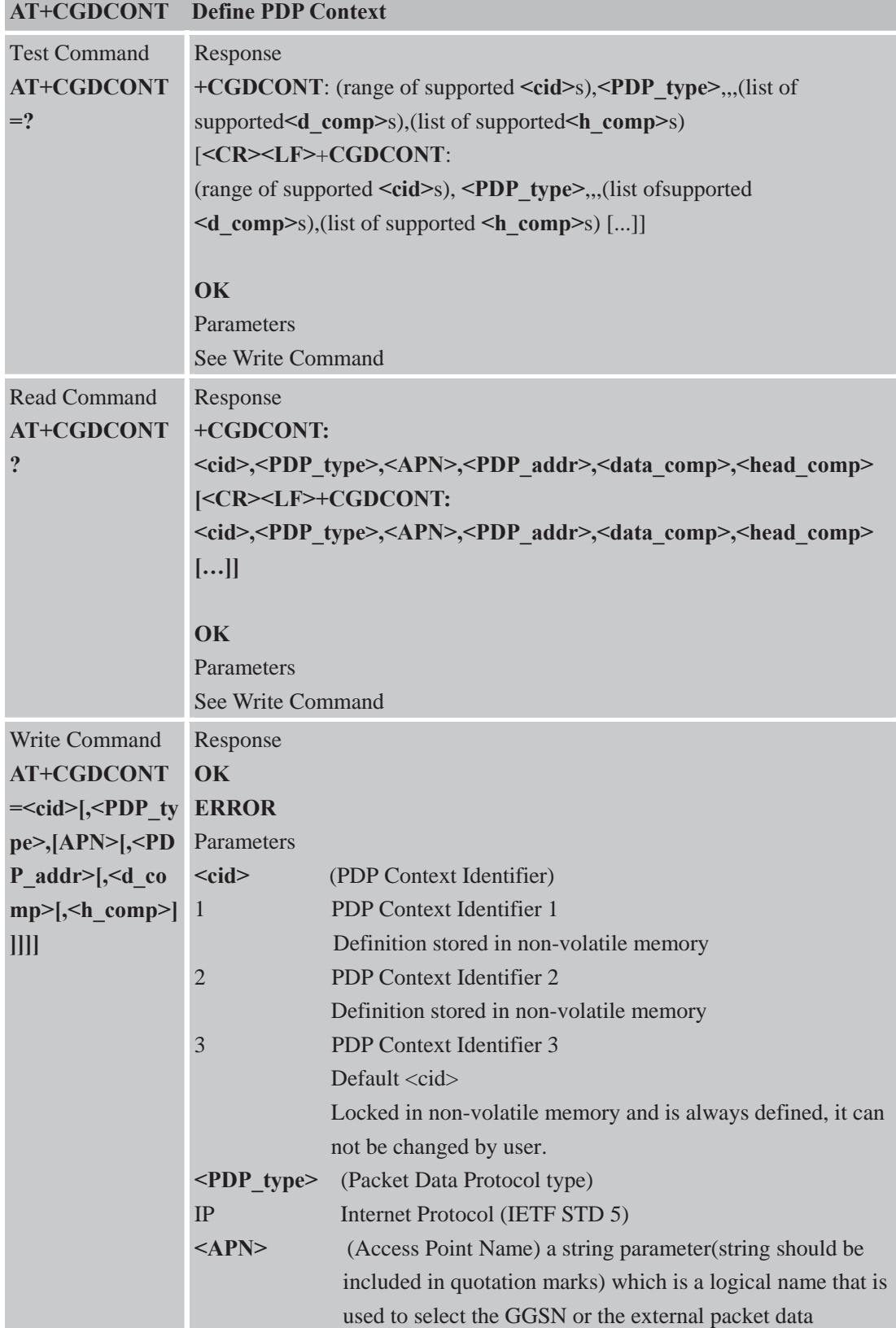

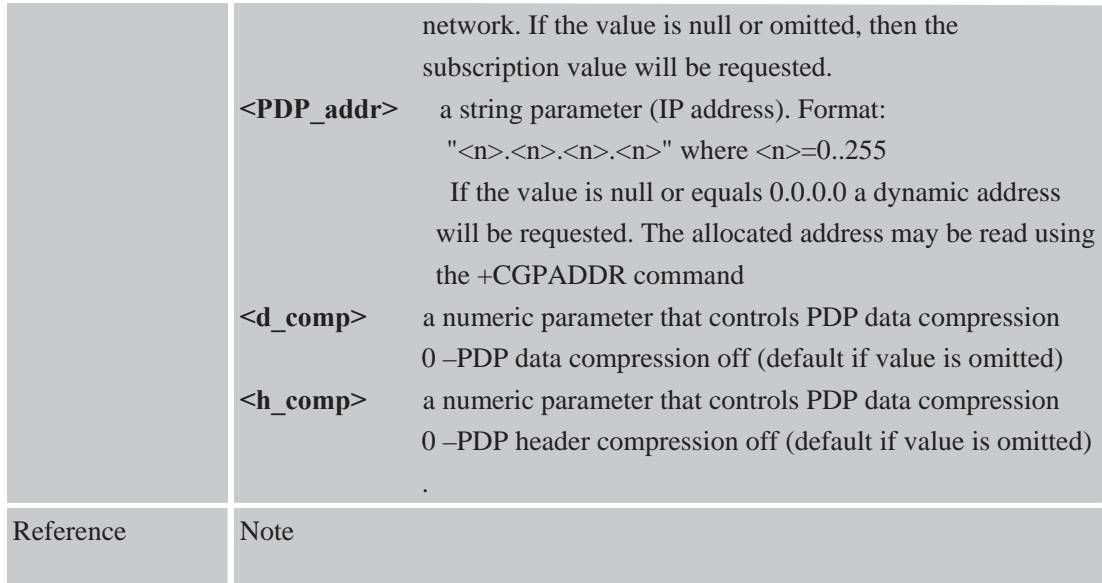

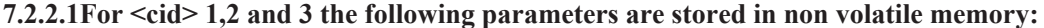

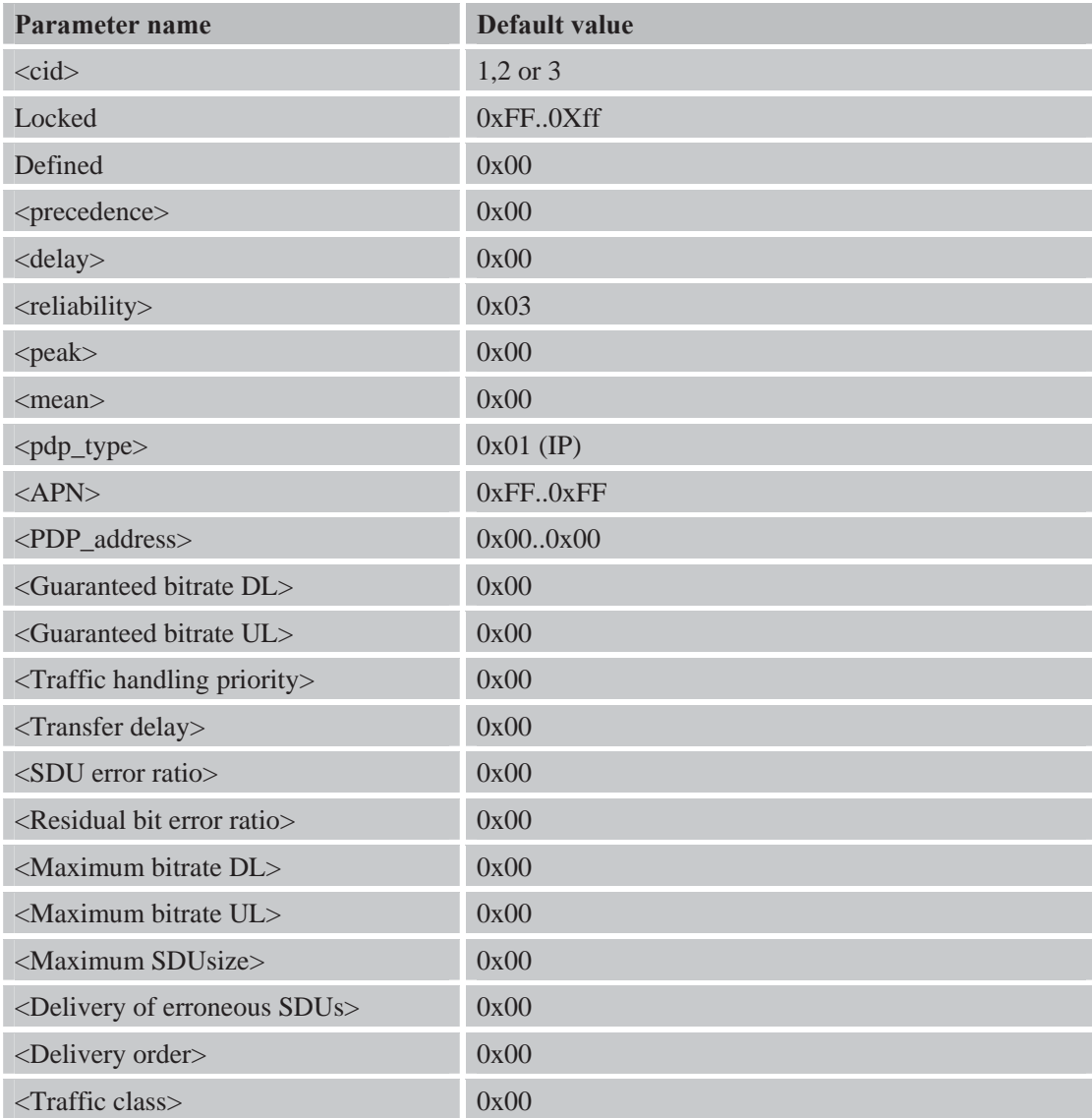

| <b>AT+CGQMIN</b>                                                                                                    |                                                                                                    | <b>Quality of Service Profile (Minimum Acceptable)</b>                                                                                                    |  |
|----------------------------------------------------------------------------------------------------|----------------------------------------------------------------------------------------------------|----------------------------------------------------------------------------------------------------|--|
| <b>Test Command</b><br>$AT+CGQMIN=?$                                                                                                    | Response<br>[]<br>OK<br>Parameters<br><b>See Write Command</b>                                      | +CGQMIN: <pdp type="">,(list of supported <precedence>s),(list of<br/>supported <delay>s),(list of supported <reliability>s),<list of="" supported<br=""><peak>s),(list of supported <mean>s)<br/>[<cr><lf>+CGQMIN: <pdp type="">,(list of supported <precedence><br/>s), (list of supported <delay>s), (list of supported <reliability>s), <list of<br="">supported <math>\langle peak\rangle</math>s),(list of supported <math>\langle mean\rangle</math>s)</list></reliability></delay></precedence></pdp></lf></cr></mean></peak></list></reliability></delay></precedence></pdp> |  |
| Read Command<br>AT+CGQMIN?                                                                                                    | Response<br>[ <cr><lf>+CGQMIN:<br/>[]<br/>OK<br/>Parameters<br/>See Write Command</lf></cr>         | +CGQMIN: <cid>,<precedence>,<delay>,&gt;reliability&gt;,<peak>,<mean><br/><cid>,<precedence>,<delay>,<reliability>,<peak>,<mean></mean></peak></reliability></delay></precedence></cid></mean></peak></delay></precedence></cid>                                                                                                    |  |
| Write Command                                                                                                    |                                                                                                    |                                                                                                    |  |
|                                                                                                    | Response                                                                                            |                                                                                                    |  |
| AT+CGQMIN=< OK                                                                                                    |                                                                                                    |                                                                                                    |  |
| e>[, <delay>[,<rel< th=""><th colspan="3">cid&gt;[,<precedenc error="" functionality:<="" if="" is="" me="" related="" th="" to=""></precedenc></th></rel<></delay> | cid>[, <precedenc error="" functionality:<="" if="" is="" me="" related="" th="" to=""></precedenc> |                                                                                                    |  |
| iability>[, < peak>                                                                                                    | +CME ERROR: <err><br/>Parameters</err>                                                              |                                                                                                    |  |
| $\left[ \left\langle -\frac{\text{mean}}{\text{mean}} \right\rangle \right]$                                                                                        | $<$ cid $>$                                                                                         |                                                                                                    |  |
|                                                                                                    | 13                                                                                                  | PDP Context Identifier                                                                                                    |  |
|                                                                                                    |                                                                                                    | Definition stored in non-volatile memory (refer to                                                                                                    |  |
|                                                                                                    |                                                                                                    | +CGDCONT). cid 3 is reserved and is always defined, it                                                                                                    |  |
|                                                                                                    |                                                                                                    | cannot be changed by user.                                                                                                    |  |
|                                                                                                    | <precedence></precedence>                                                                           |                                                                                                    |  |
|                                                                                                    | $0$ (default)                                                                                       | QOS precedence class subscribed value                                                                                                    |  |
|                                                                                                    | 13                                                                                                  | QOS precedence class                                                                                                    |  |
|                                                                                                    | <delay></delay>                                                                                     |                                                                                                    |  |
|                                                                                                    | $0$ (default)                                                                                       | QOS delay class subscribed value                                                                                                    |  |
|                                                                                                    | 1.4                                                                                                 | QOS delay class subscribed                                                                                                    |  |
|                                                                                                    | <reliability></reliability>                                                                         |                                                                                                    |  |
|                                                                                                    | $0$ (default)                                                                                       | QOS reliability class subscribed value                                                                                                    |  |
|                                                                                                    | 15                                                                                                  | QOS reliability class.                                                                                                    |  |

**7.2.3 AT+CGQMIN Quality of Service Profile (Minimum Acceptable)** 

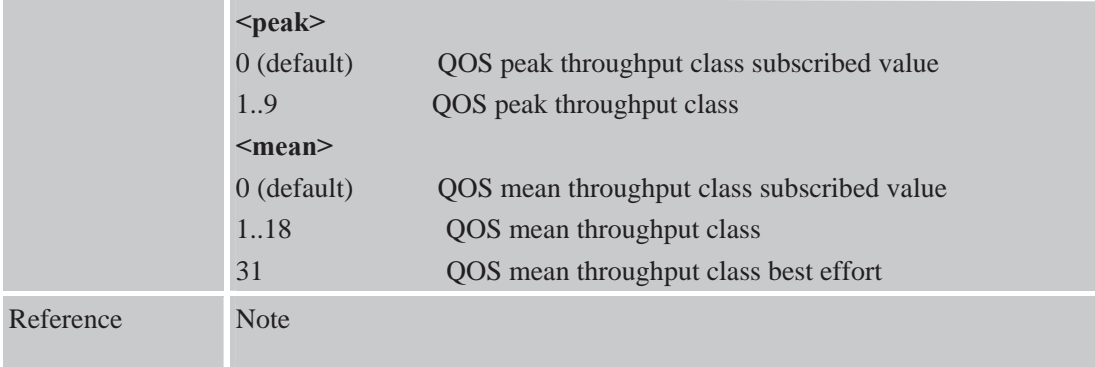

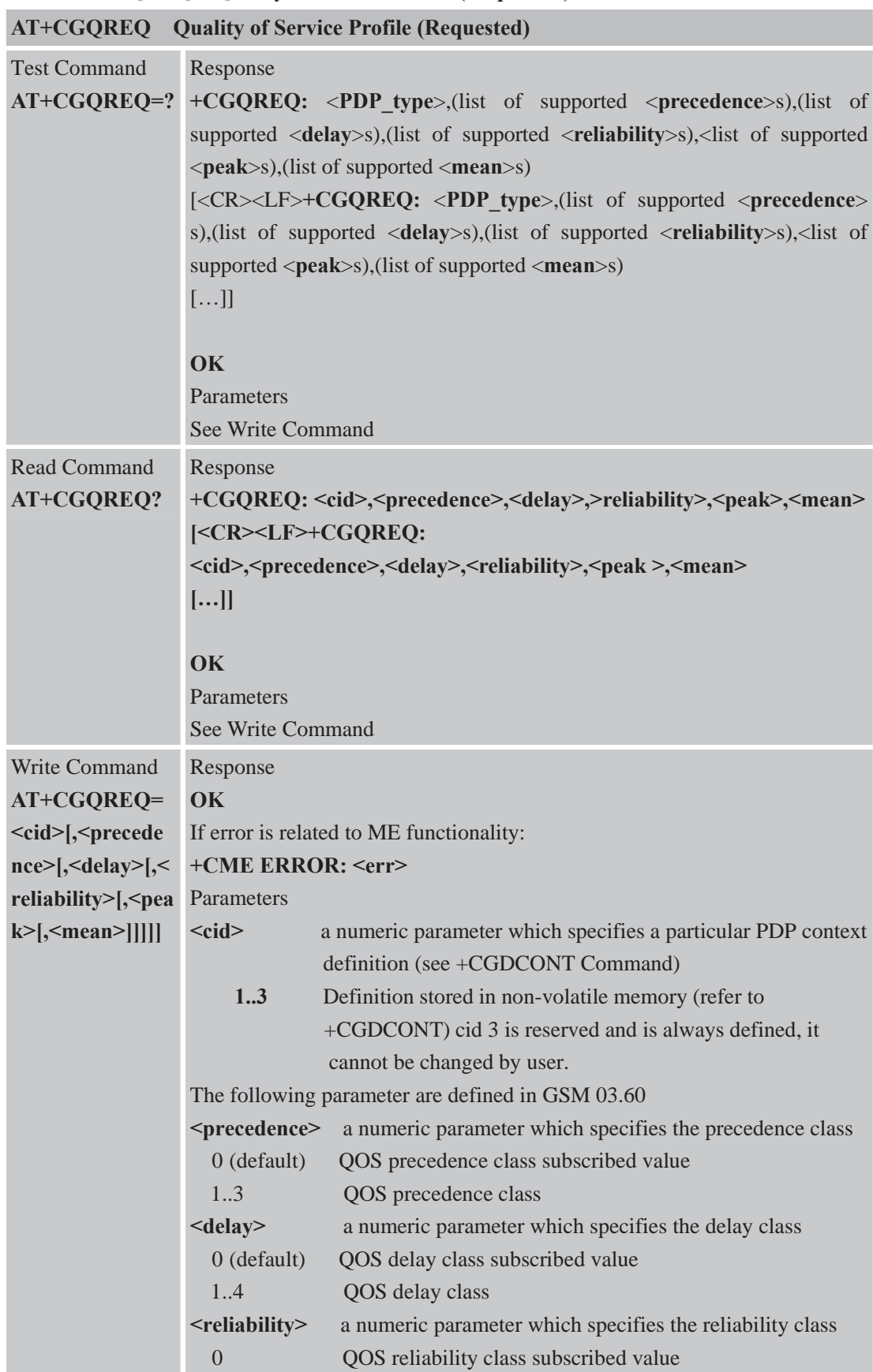

#### **7.2.4 AT+CGQREQ Quality of Service Profile (Requested)**

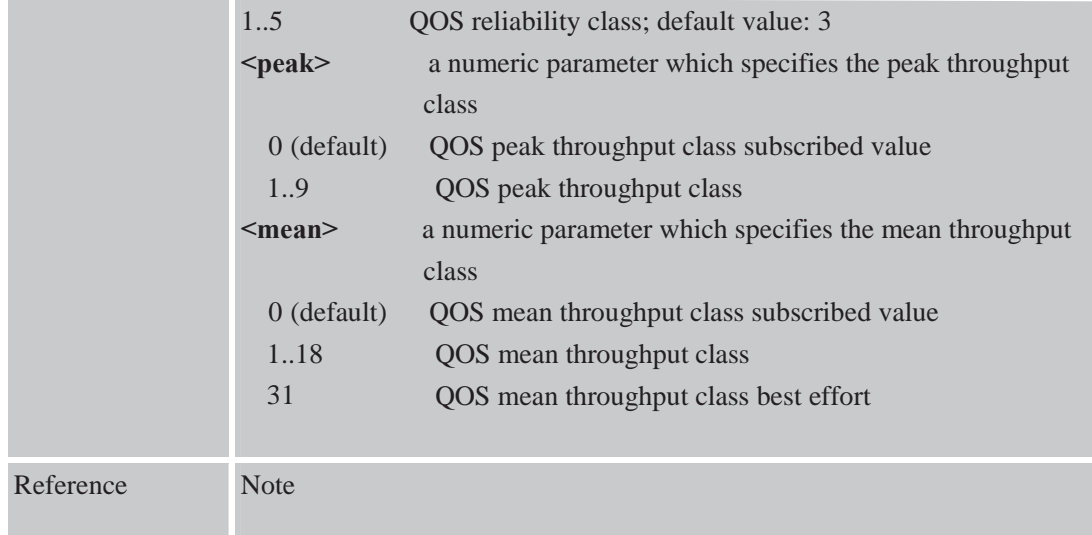

#### **7.2.5 AT+CGACT PDP Context Activate or Deactivate**

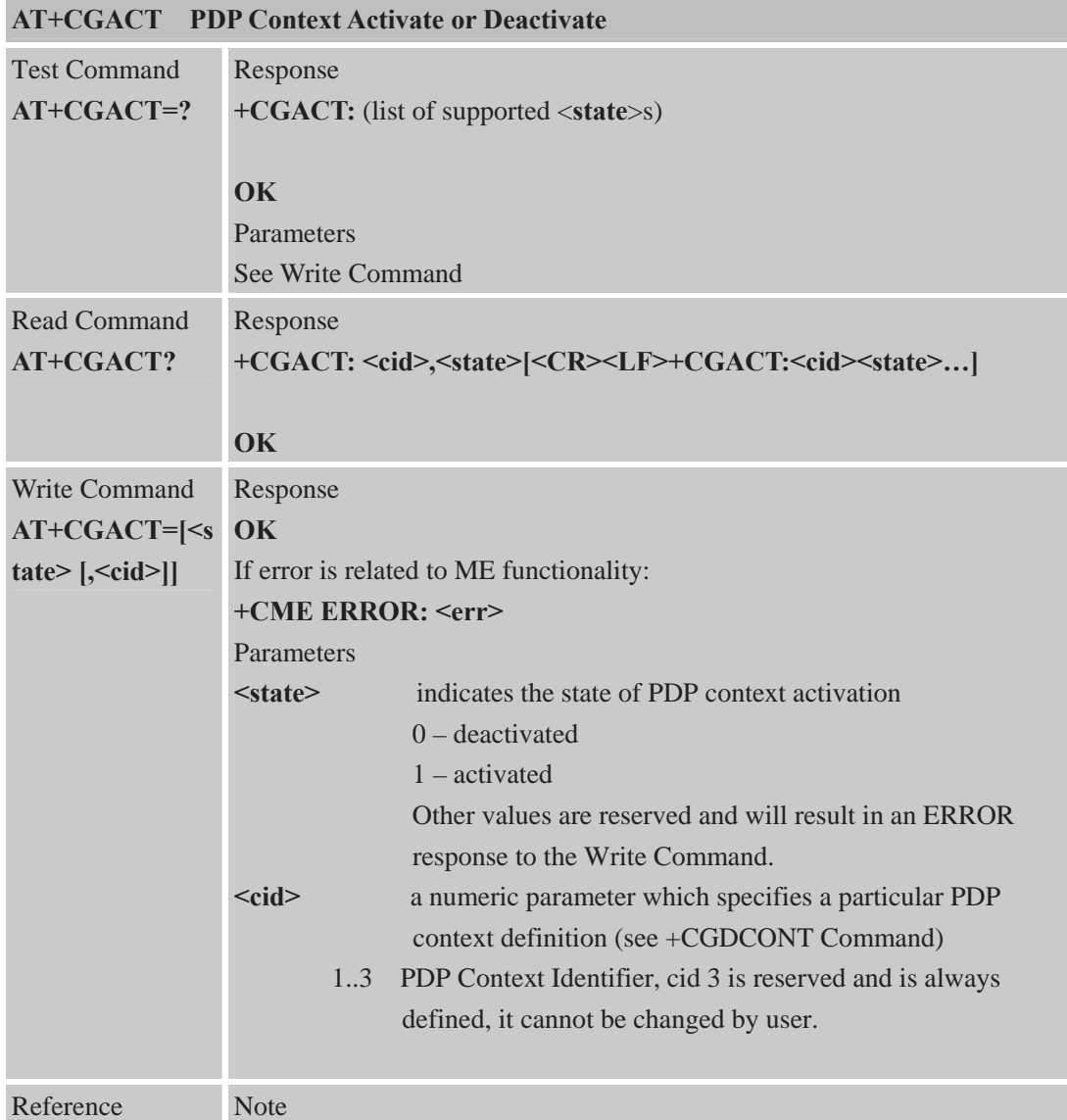

- $\bullet$  This command is used to tests PDPs with network simulators. Successful activation of PDP on real network is not guaranteed.
	- $\bullet$  Refer to +CGDATA clarification for more information.

#### **7.2.6 AT+CGDATA Enter Data State**

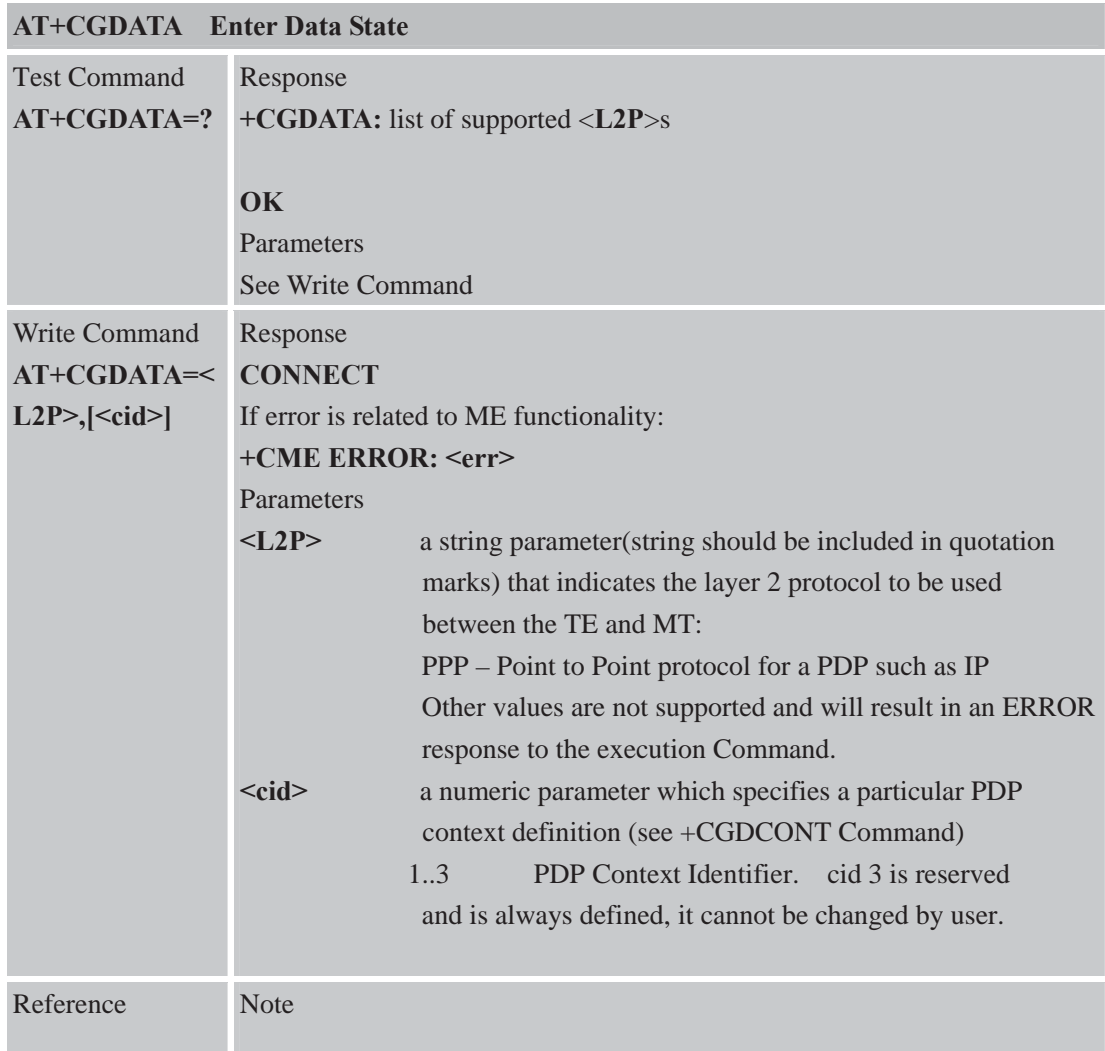

#### **7.2.7 AT+CGPADDR Show PDP Address**

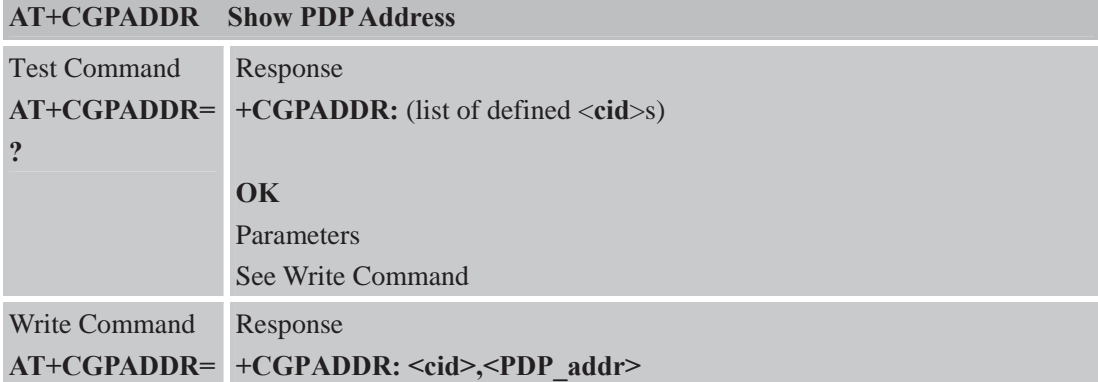

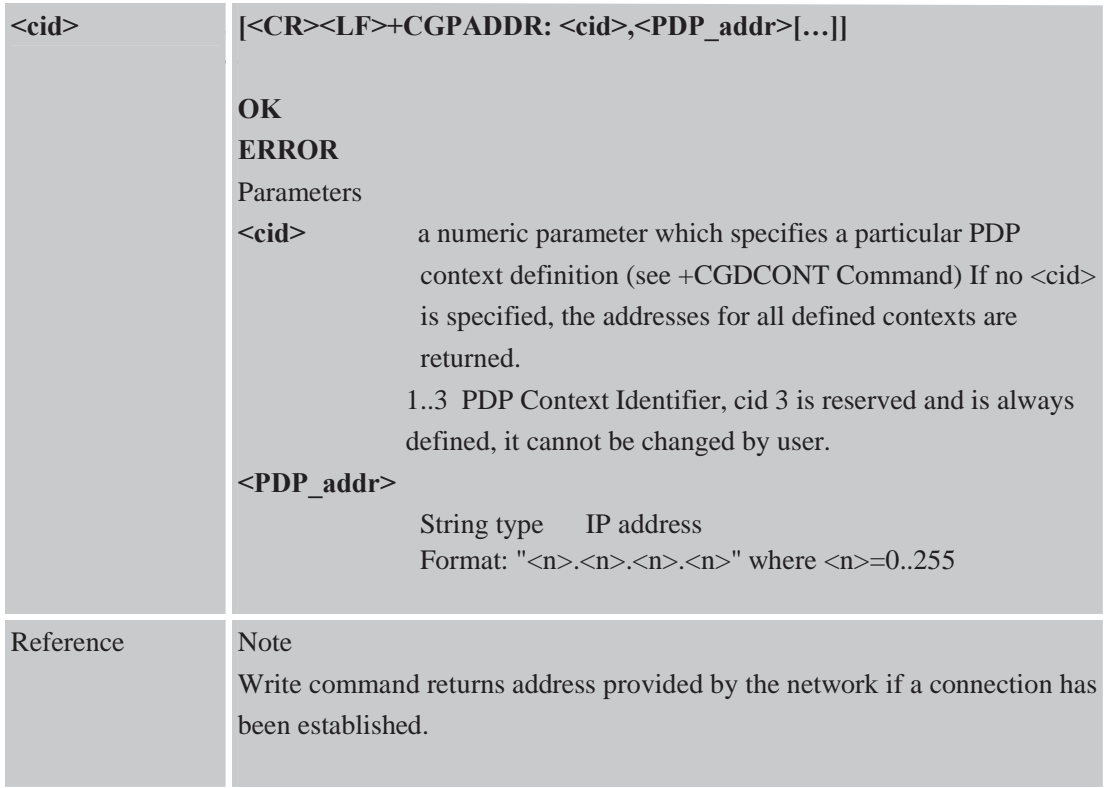

#### **7.2.8 AT+CGCLASS GPRS Mobile Station Class**

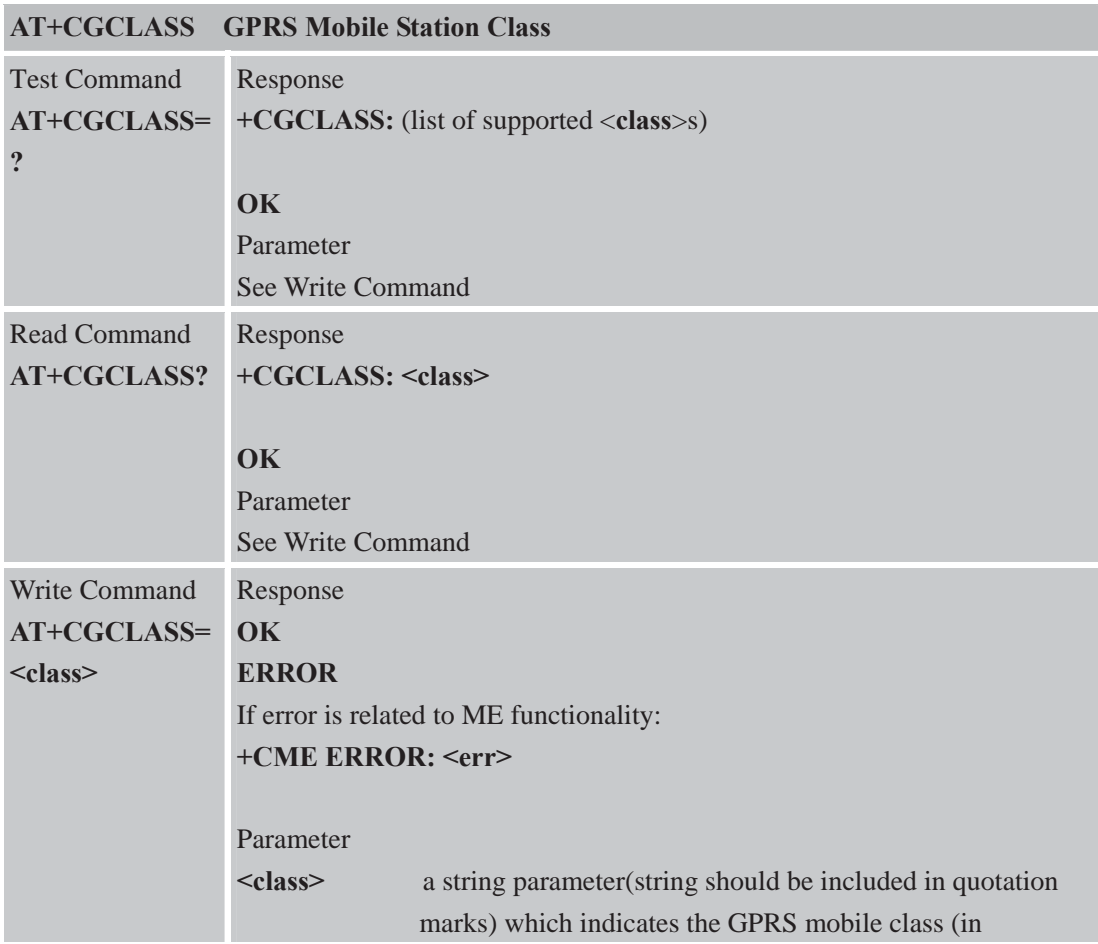

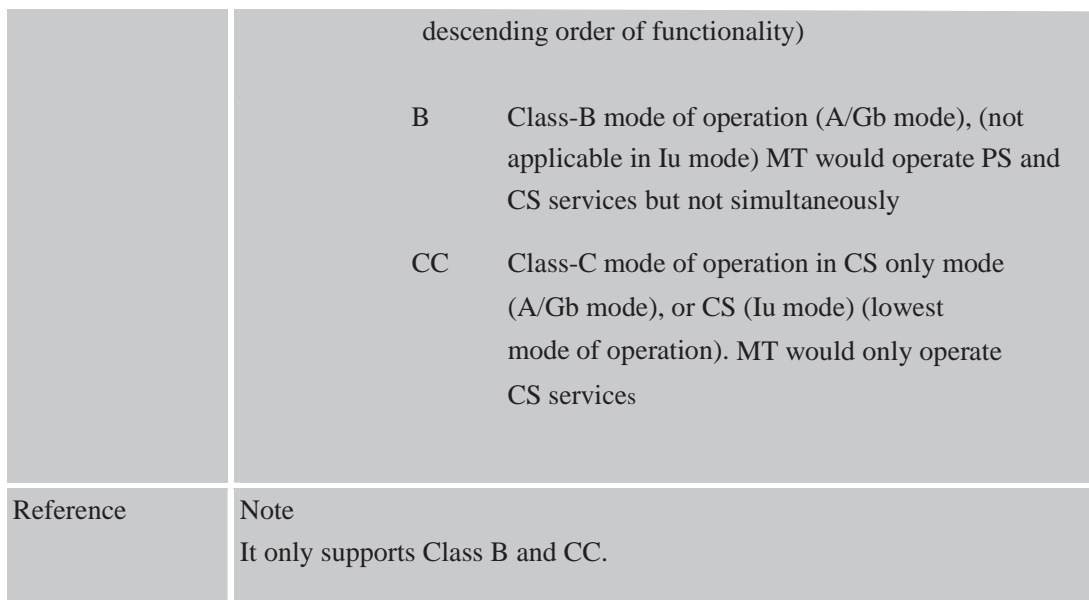

## **7.2.9 AT+CGEREP Control Unsolicited GPRS Event Reporting**

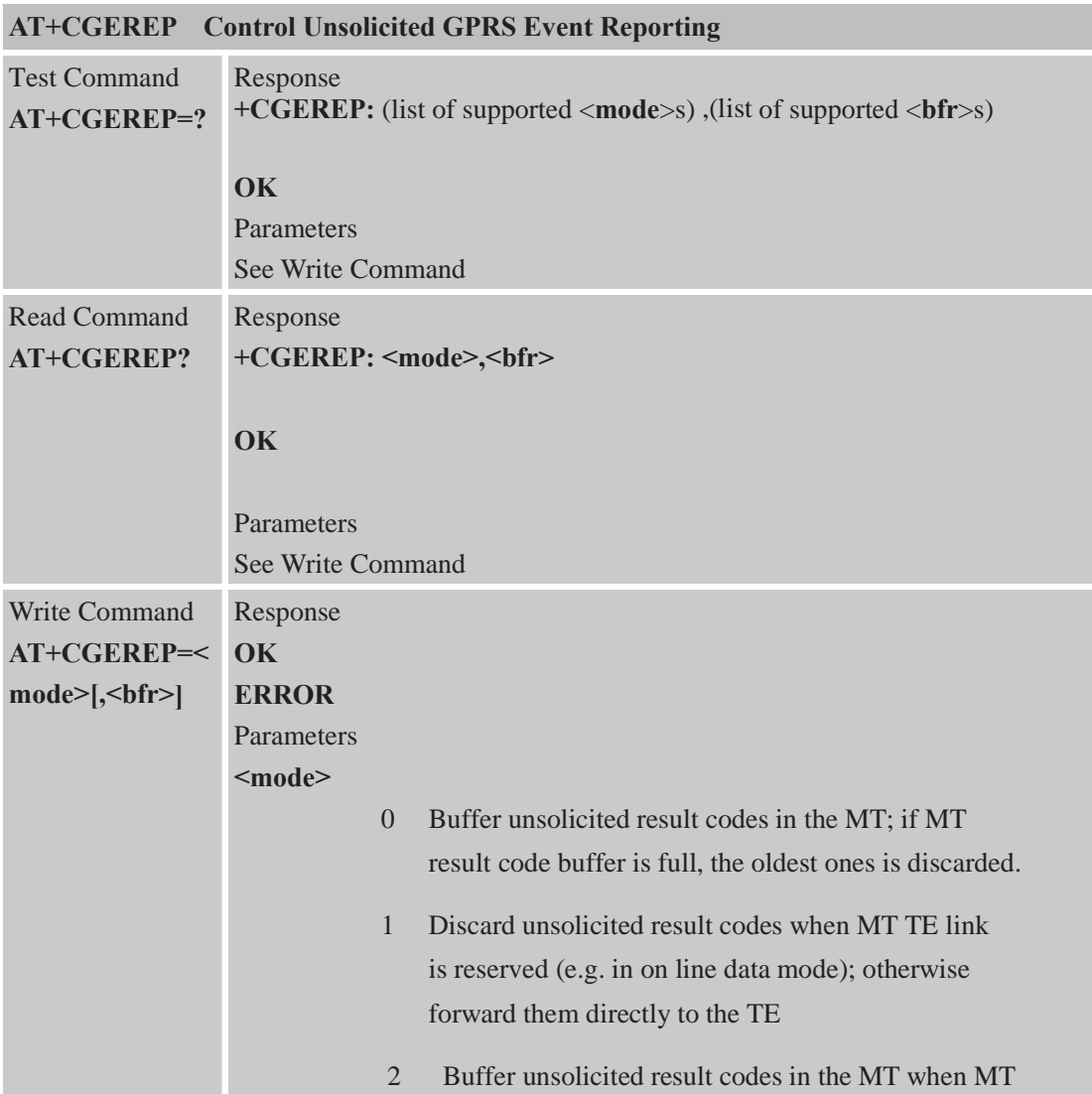

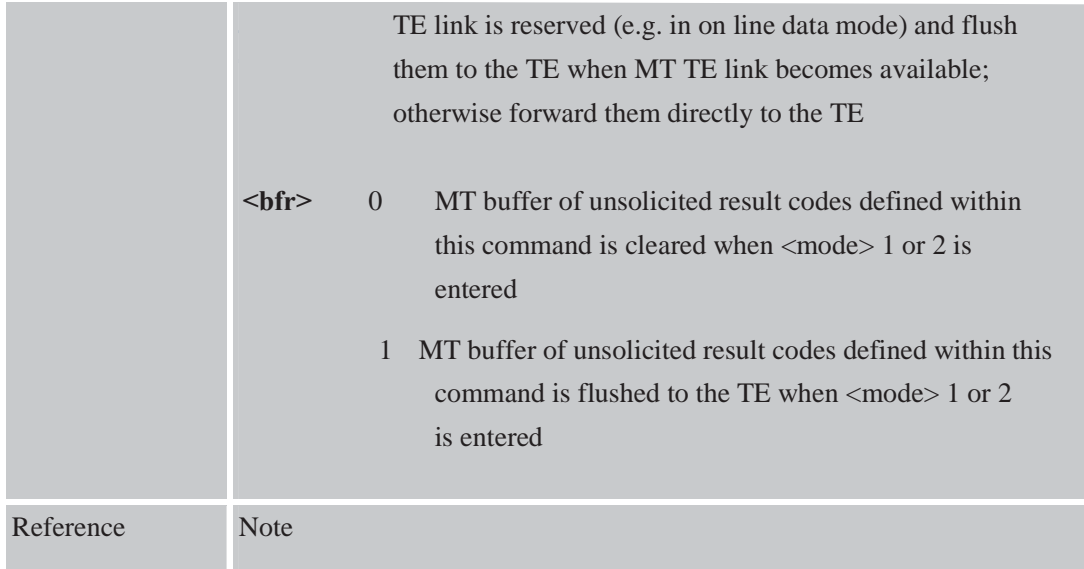

## **7.2.10 AT+CGREG Network Registration Status**

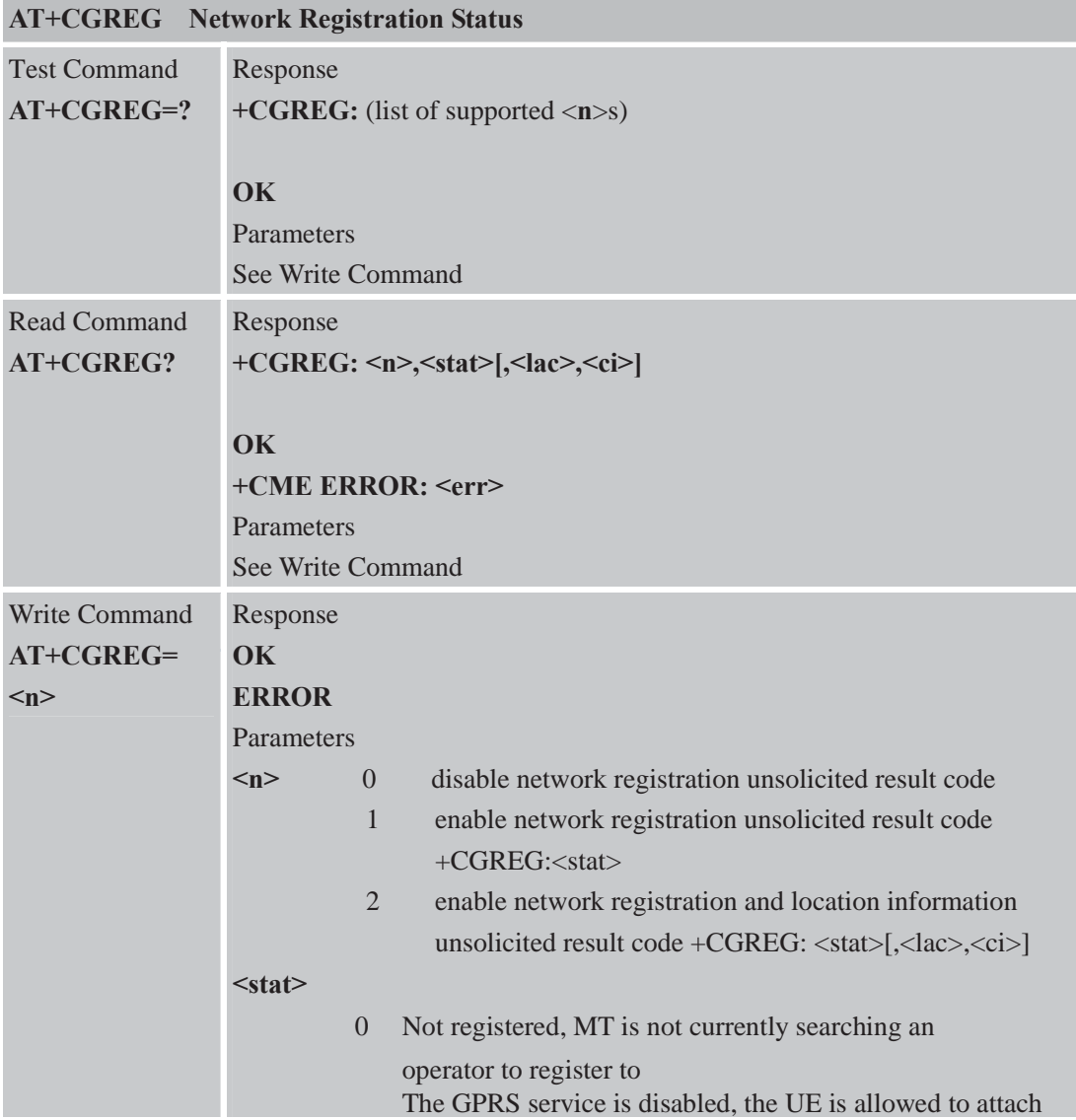

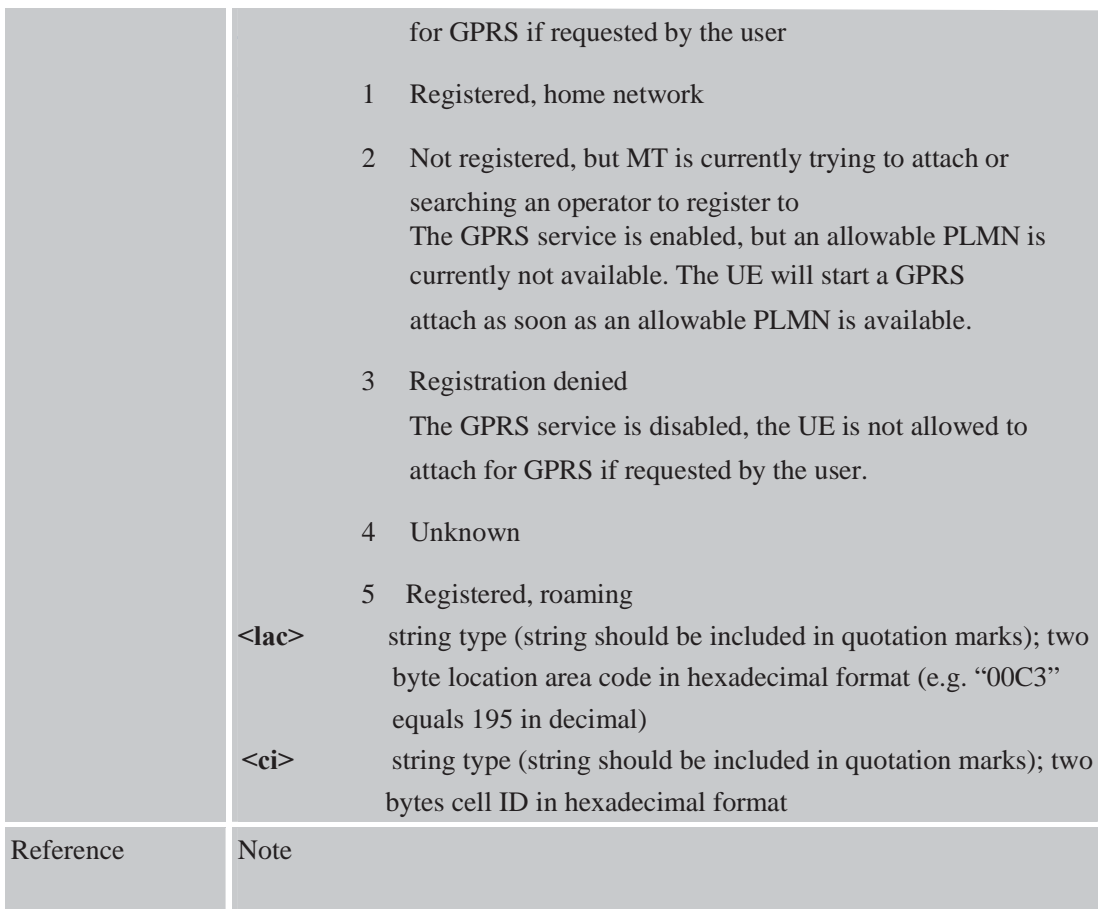

# **7.2.11 AT+CGSMS Select Service for MO SMS Messages**

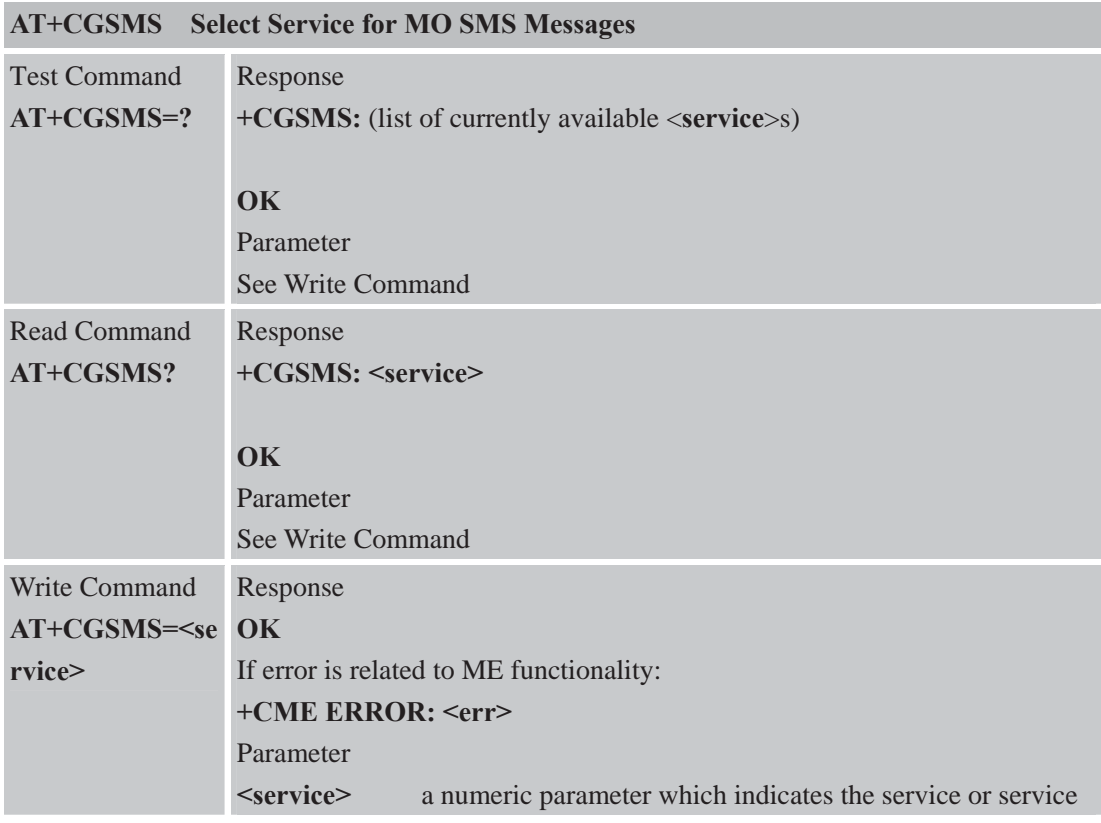

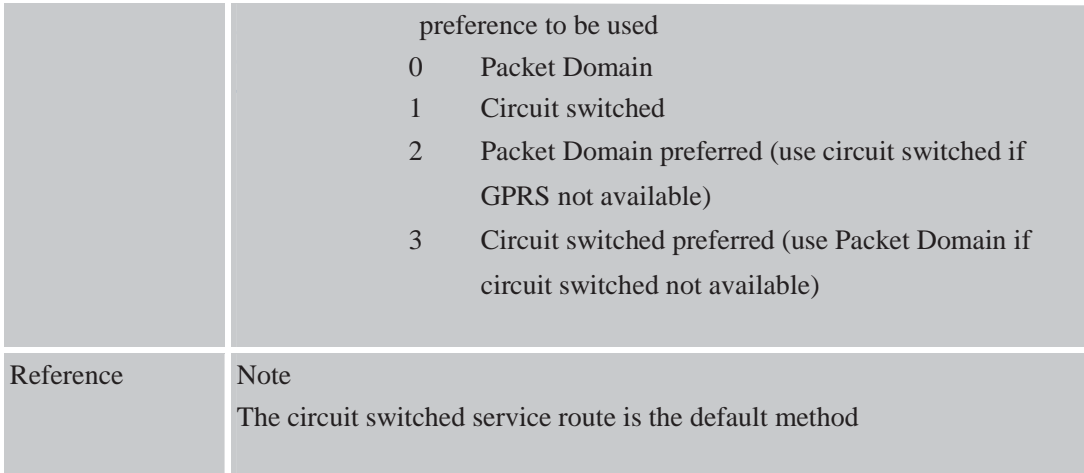

# **8 AT Commands for TCPIP Application Toolkit**

#### **8.1 Overview**

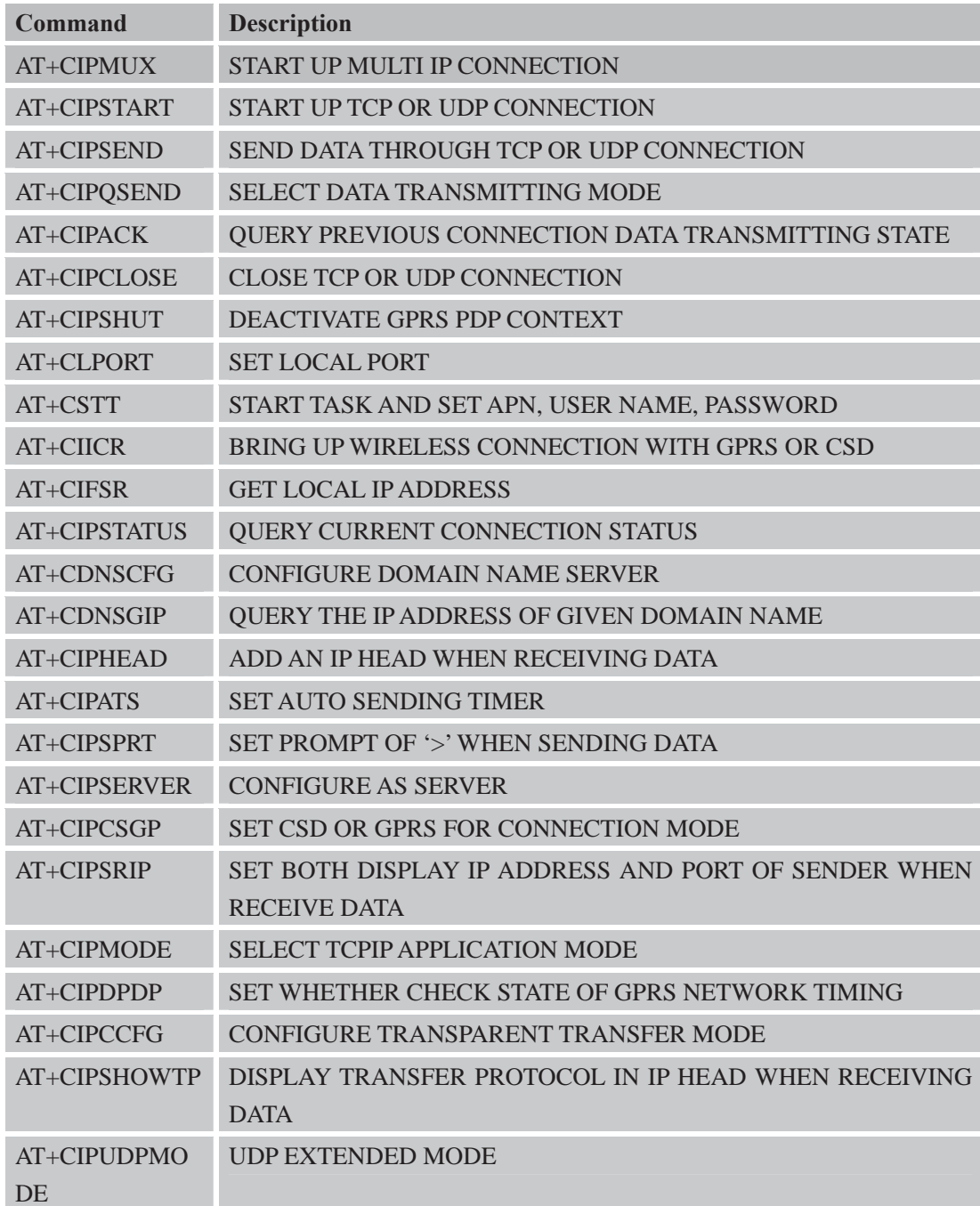

## **8.2 Detailed Descriptions of Commands 8.2.1 AT+CIPMUX Start Up Multi-IP Connection**

#### **AT+CIPMUX Start Up Multi-IP Connection**  Test Command **AT+CIPMUX=? +CIPMUX: (0,1)** Response

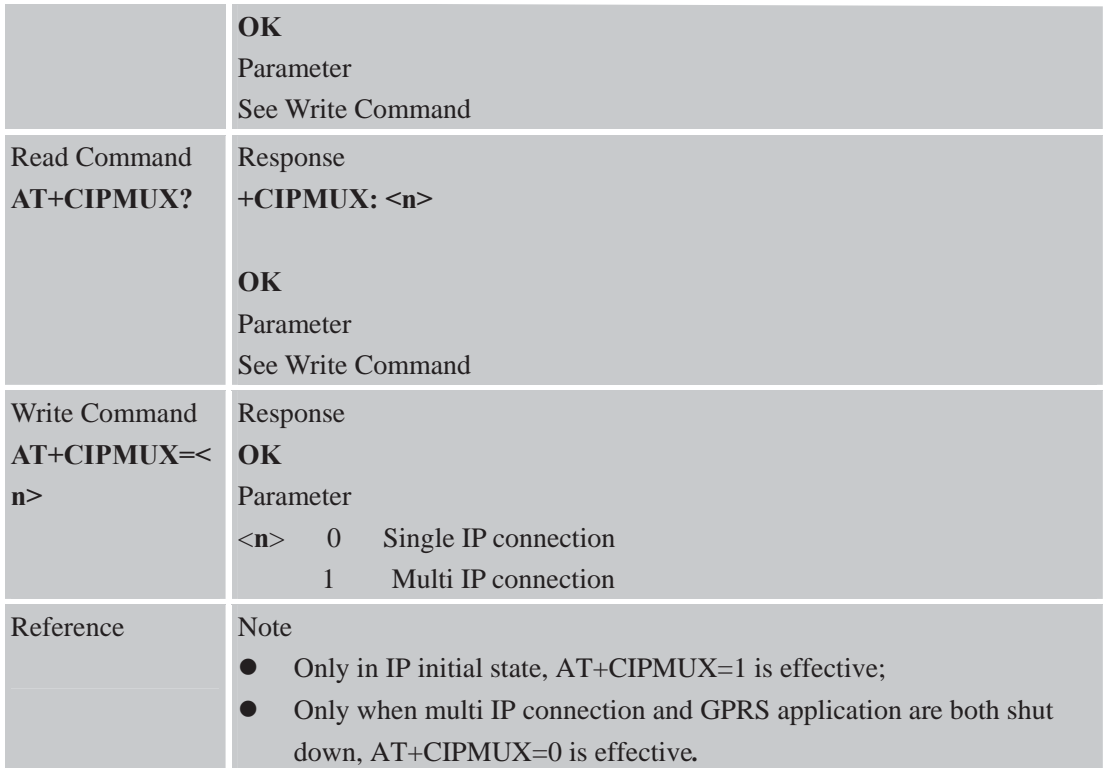

# **8.2.2 AT+CIPSTART Start Up TCP or UDP Connection**

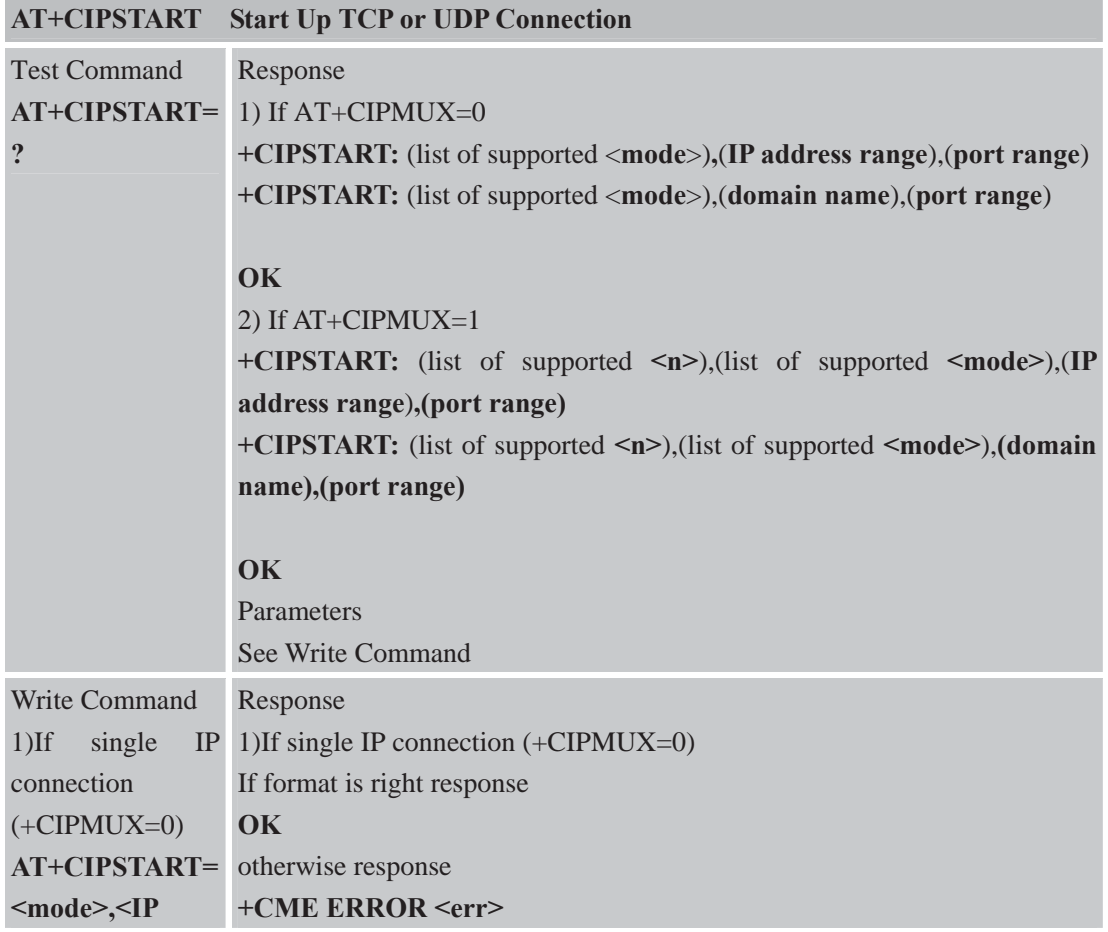

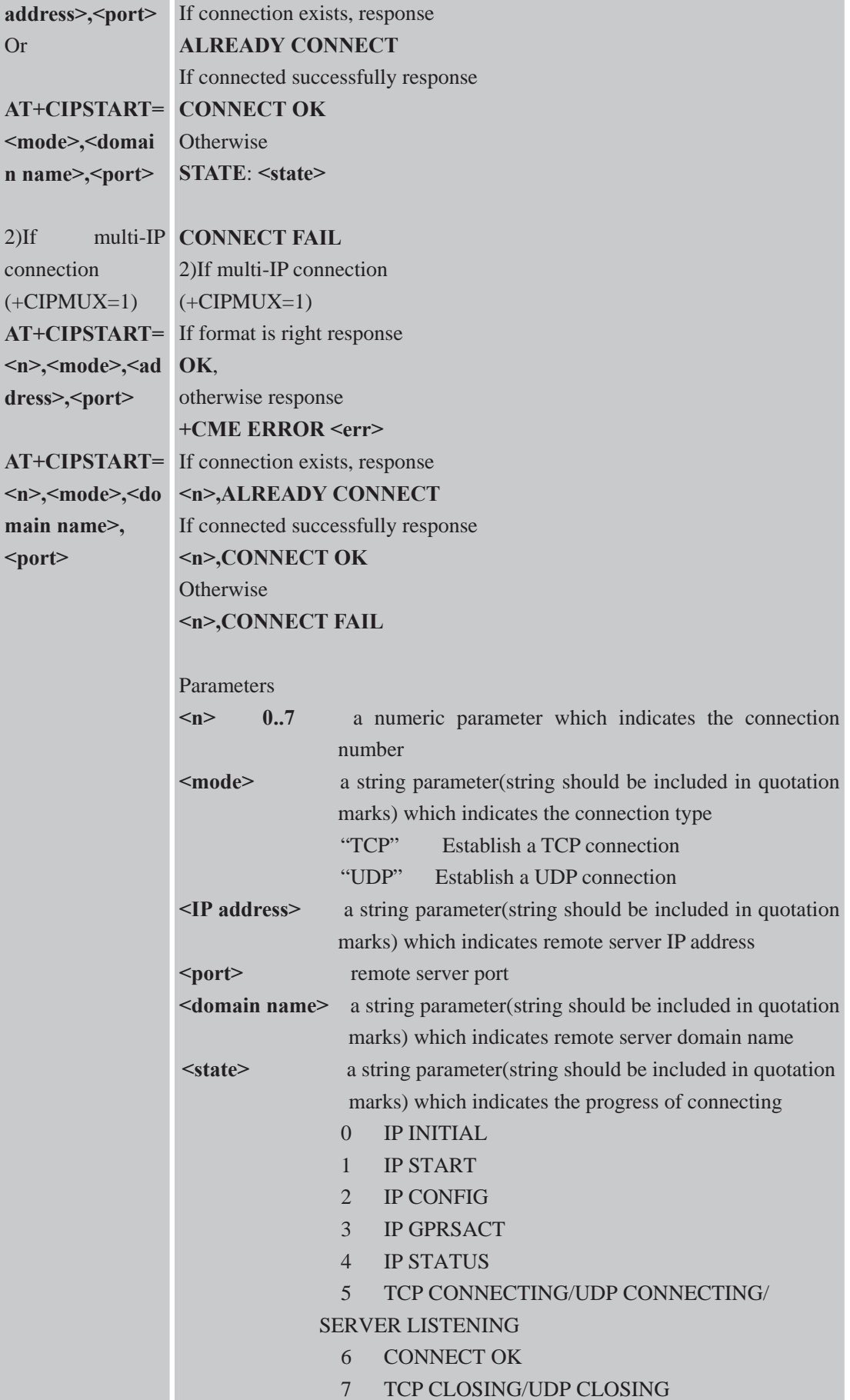

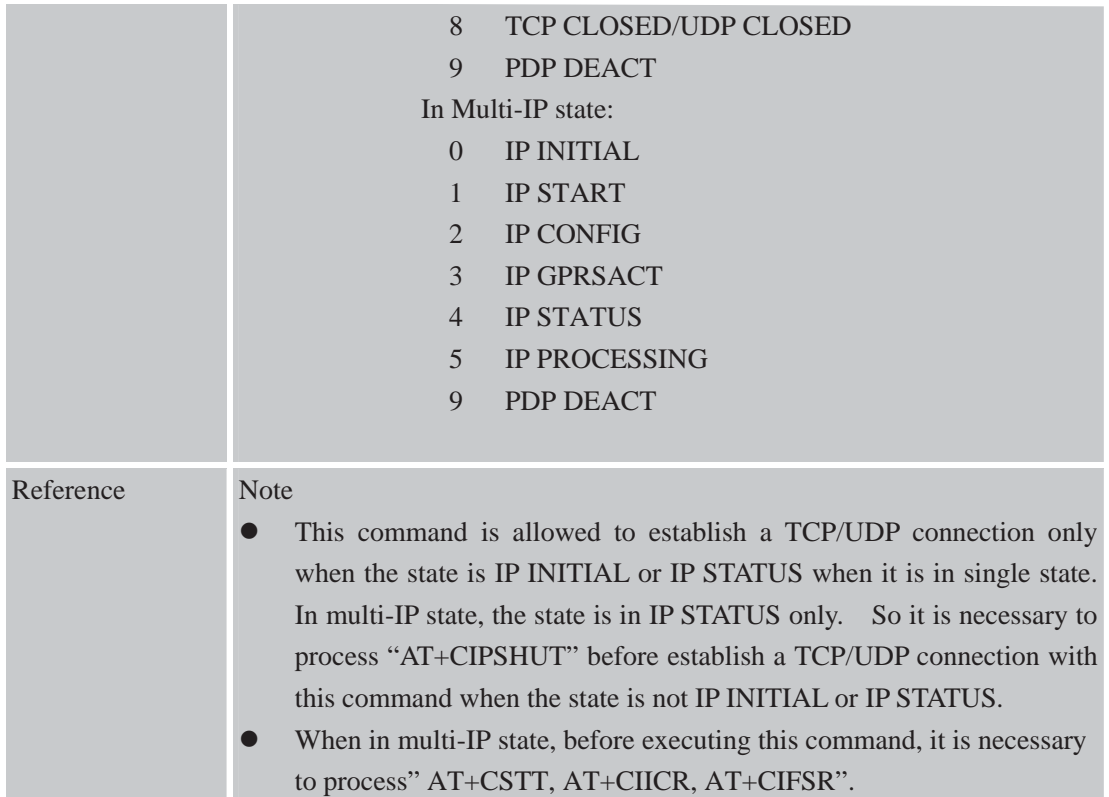

# **8.2.3 AT+CIPSEND Send Data Through TCP or UDP Connection**

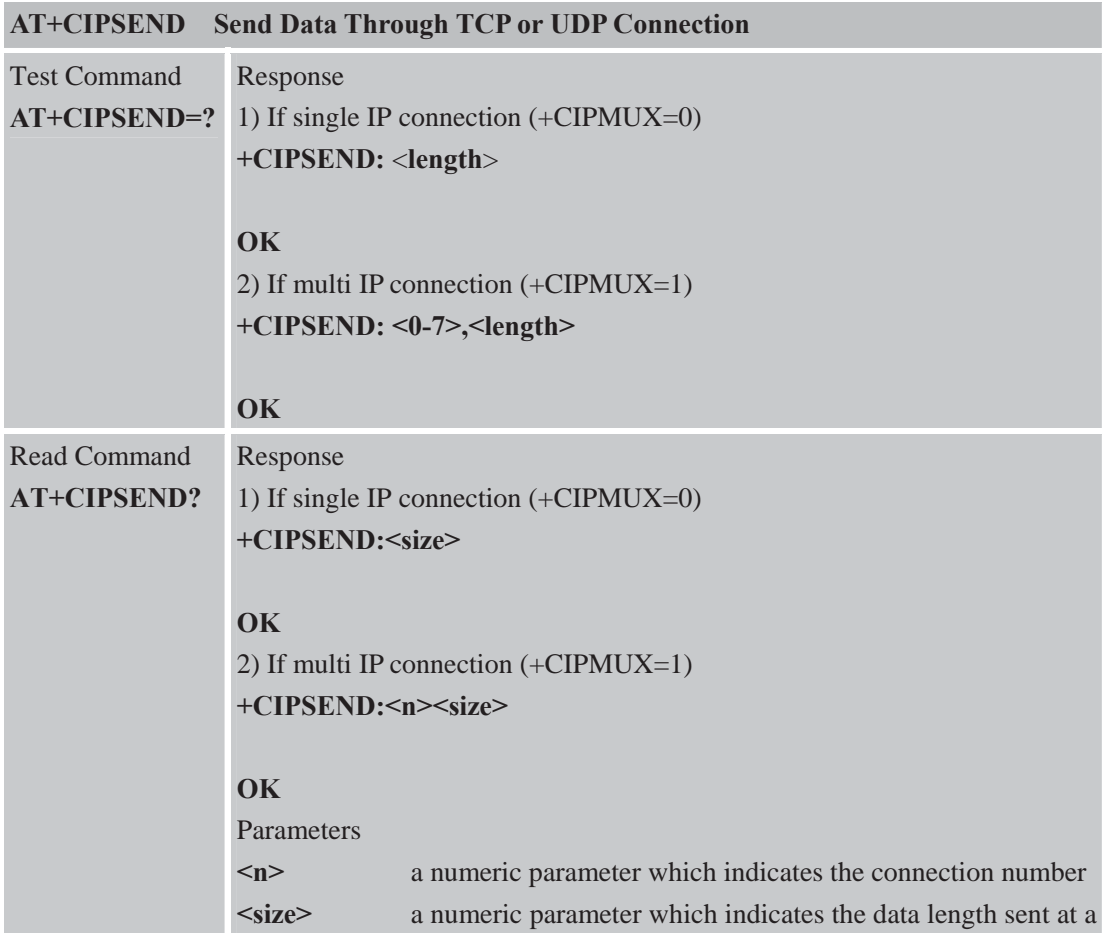

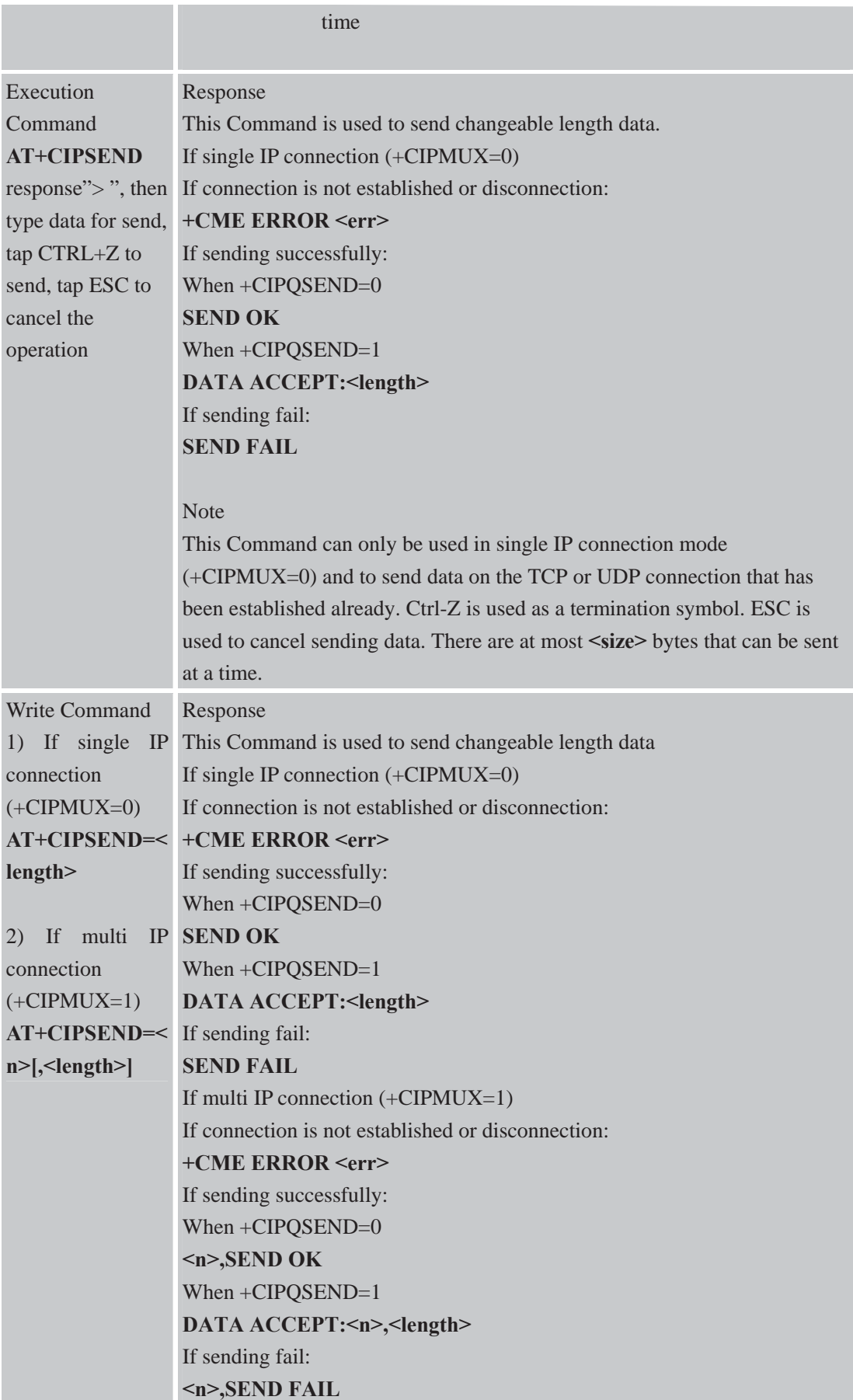

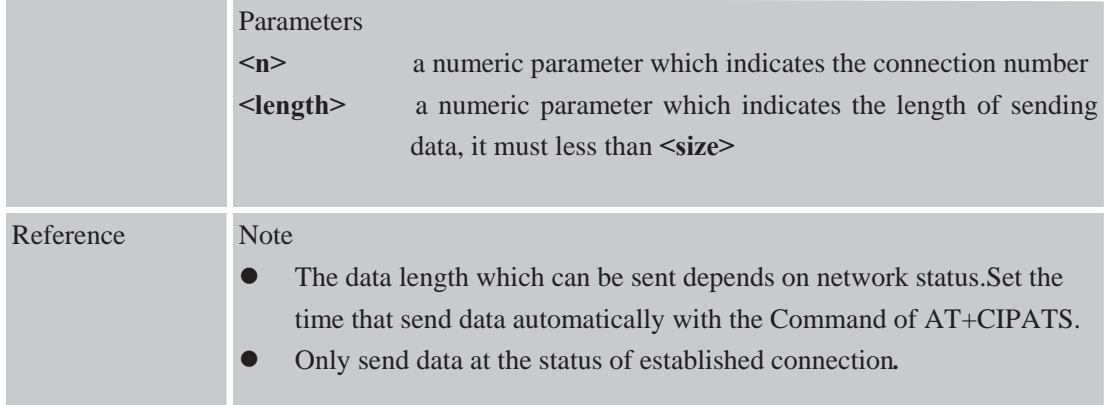

# **8.2.4 AT+CIPQSEND Select Data Transmitting Mode**

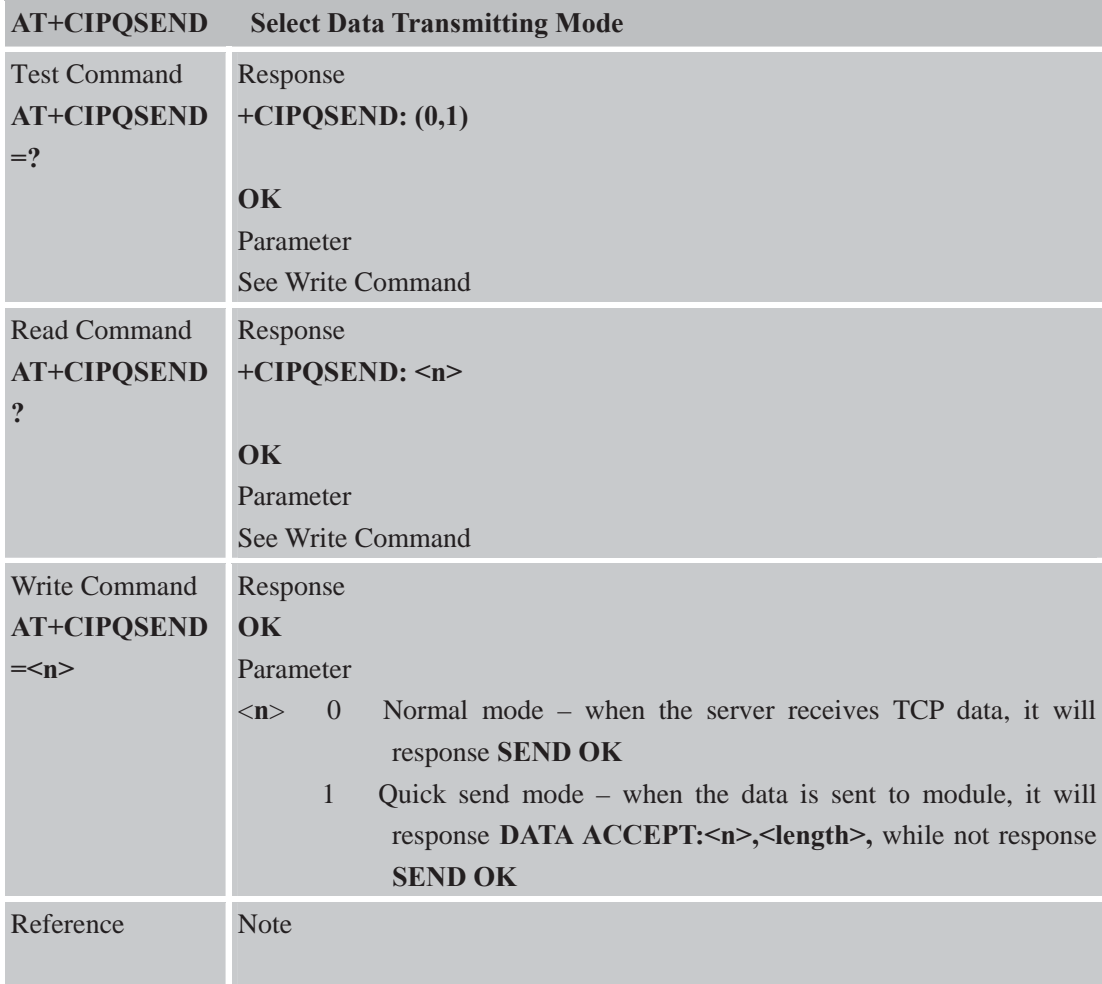

## **8.2.5 AT+CIPACK Query Previous Connection Data Transmitting State**

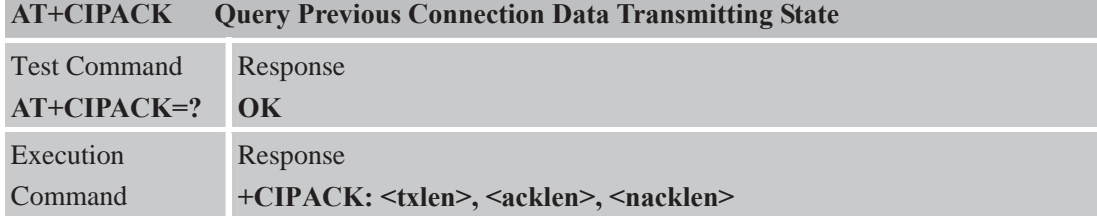

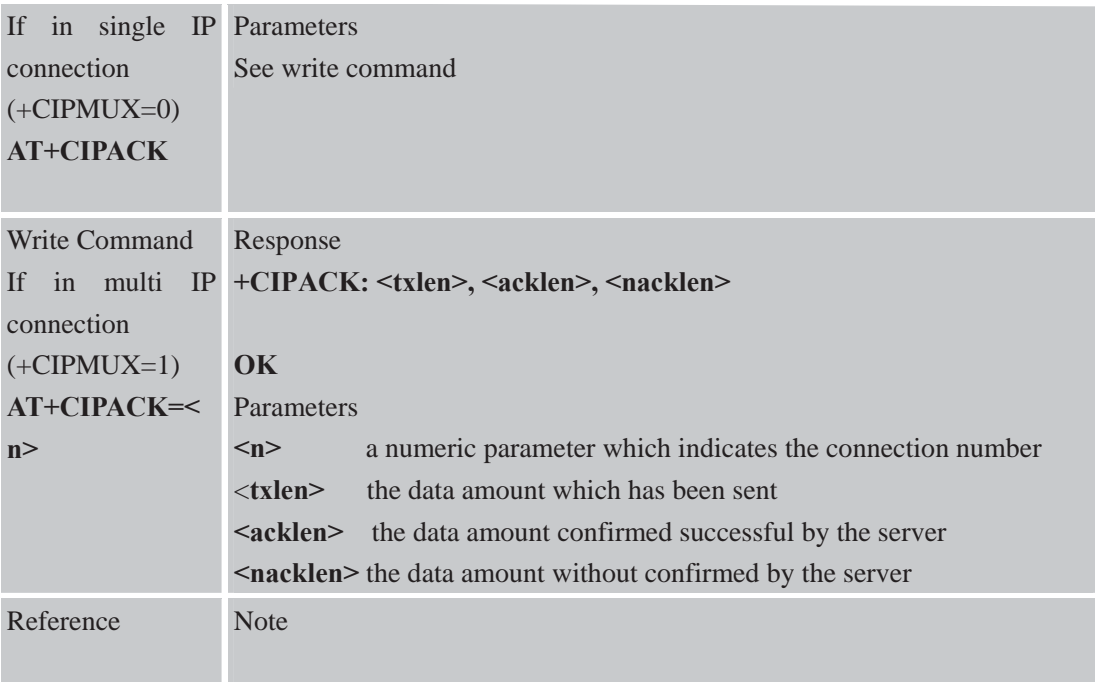

#### **8.2.6 AT+CIPCLOSE Close TCP or UDP Connection**

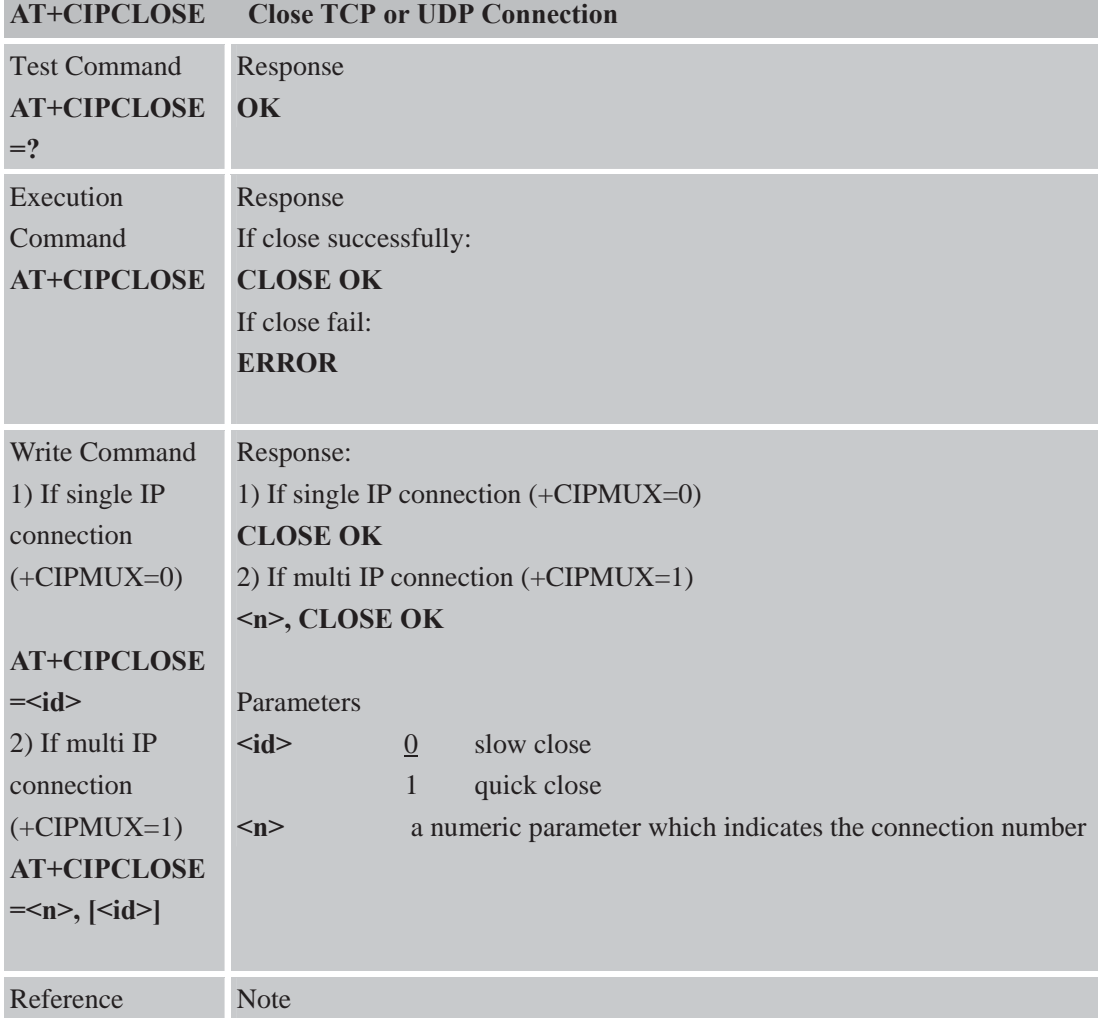

**AT+CIPCLOSE** only close connection at the status of TCP/UDP CONNECTING or CONNECT OK, otherwise response ERROR, after closing the connection, the status is IP CLOSE when in single IP mode

#### **8.2.7 AT+CIPSHUT Deactivate GPRS PDP Context**

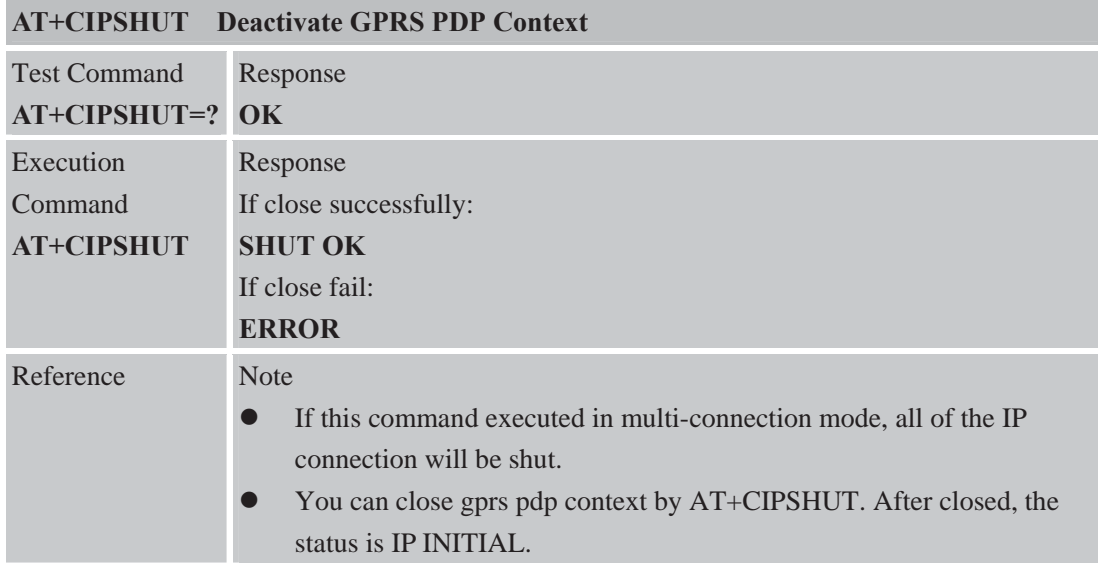

#### **8.2.8 AT+CLPORT Set Local Port**

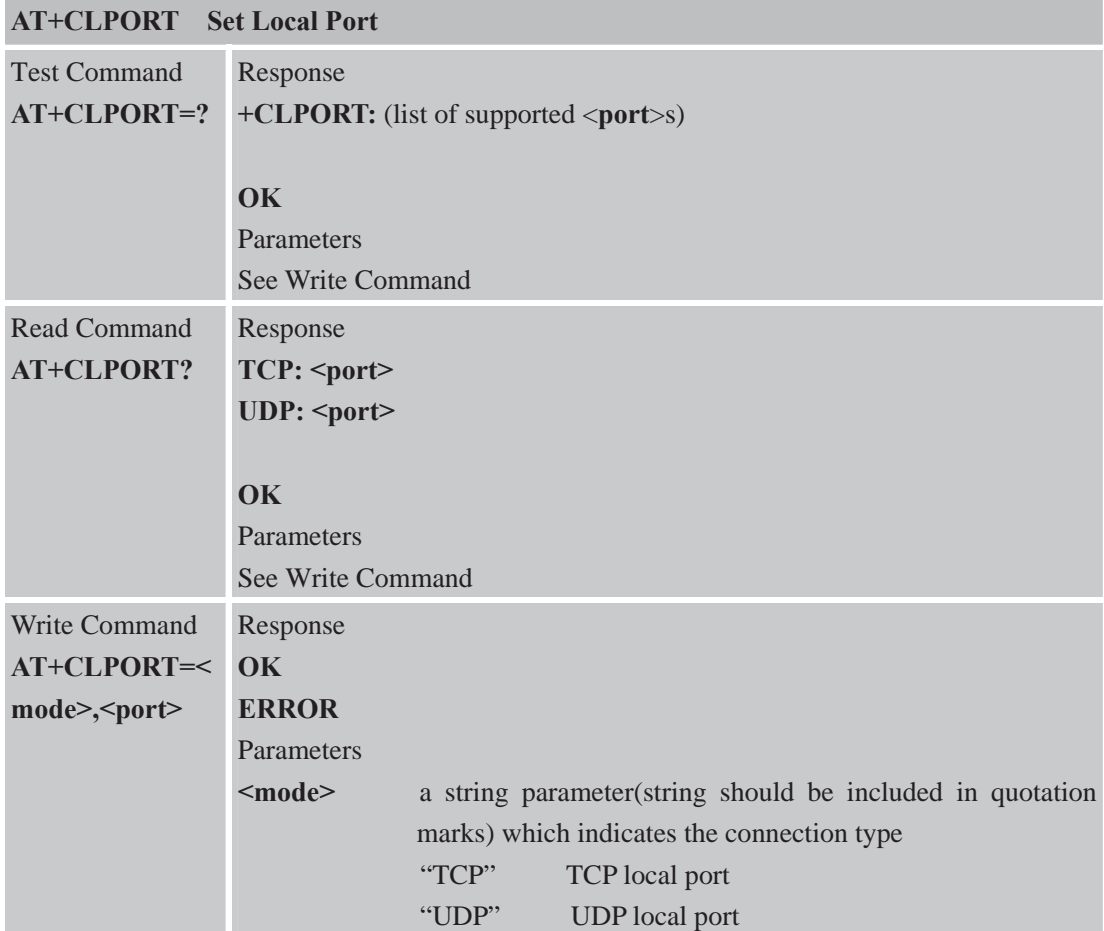

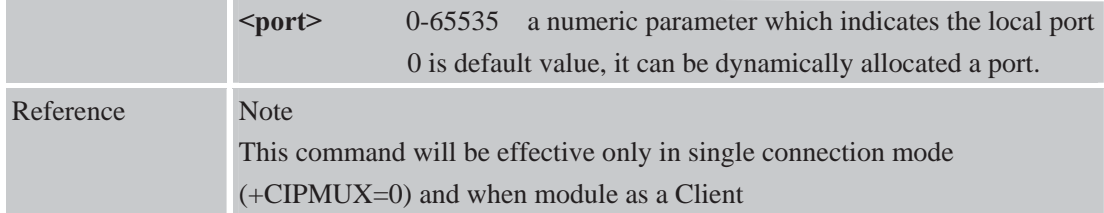

## **8.2.9 AT+CSTT START Task and Set APN**ǃ**USER NAME**ǃ**PASSWORD**

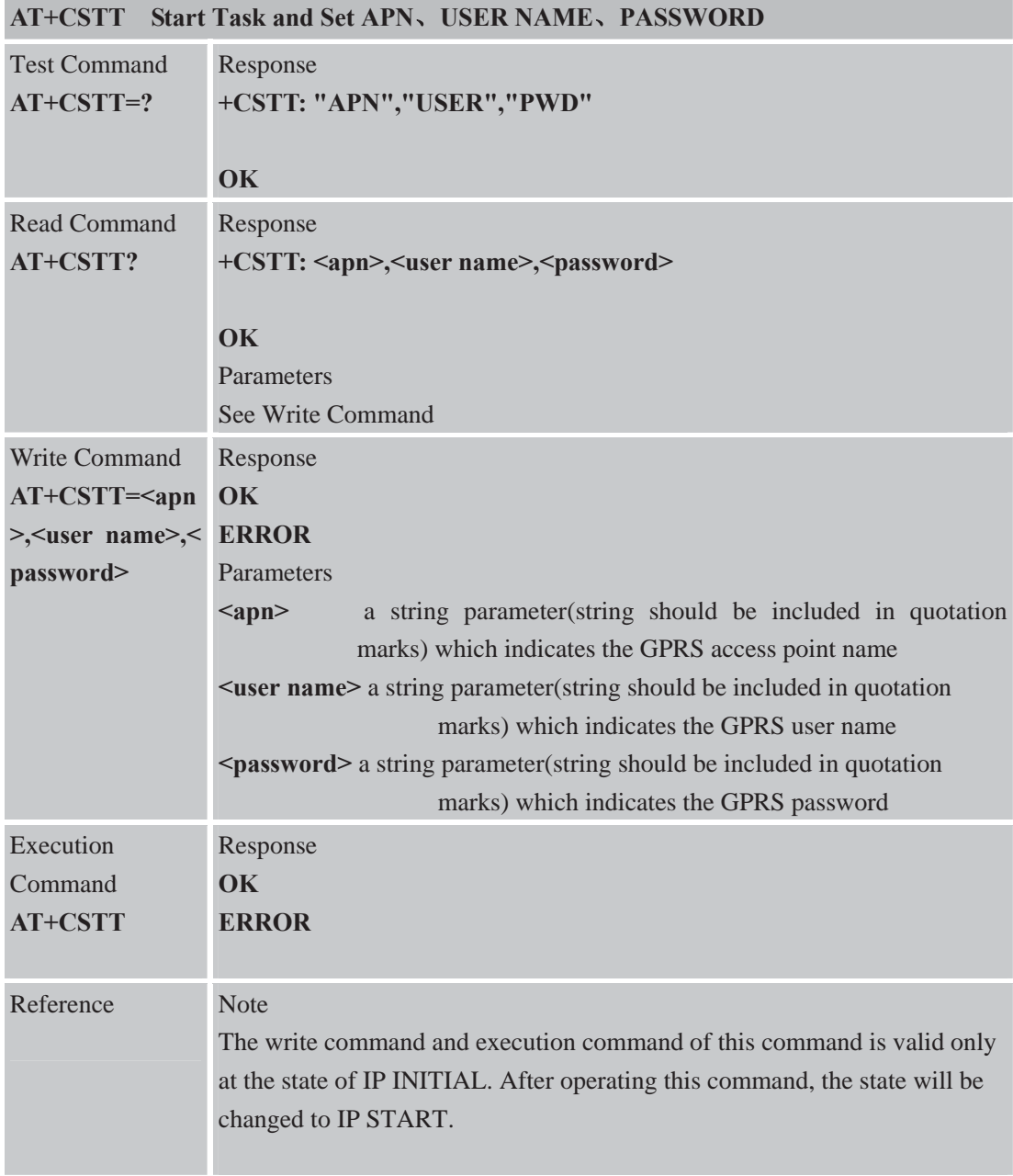

#### **8.2.10 AT+CIICR Bring Up Wireless Connection with GPRS or CSD**

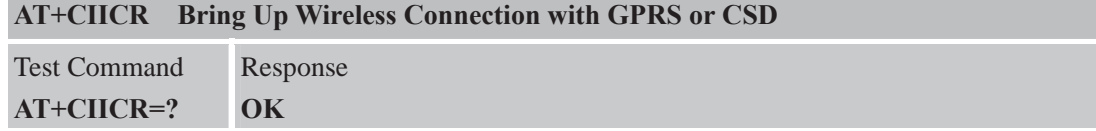

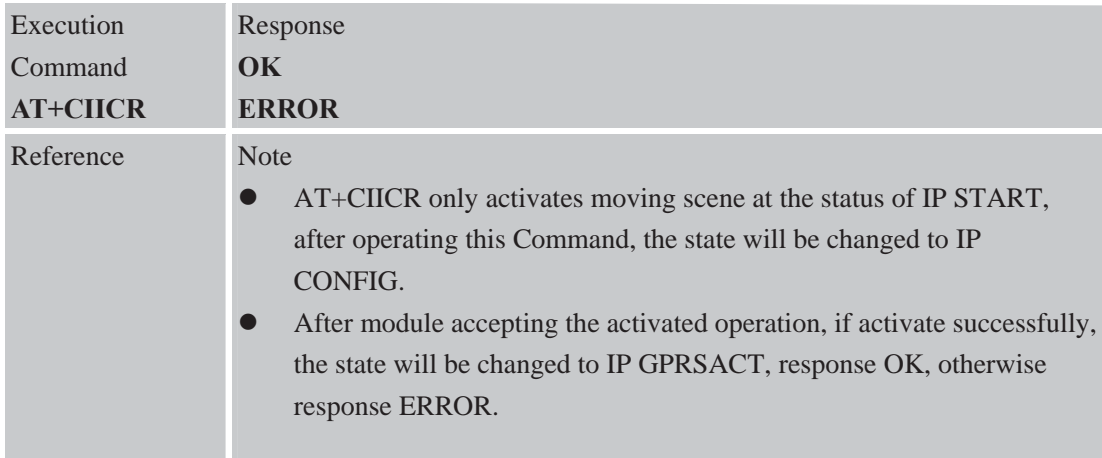

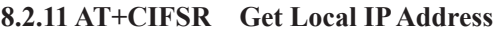

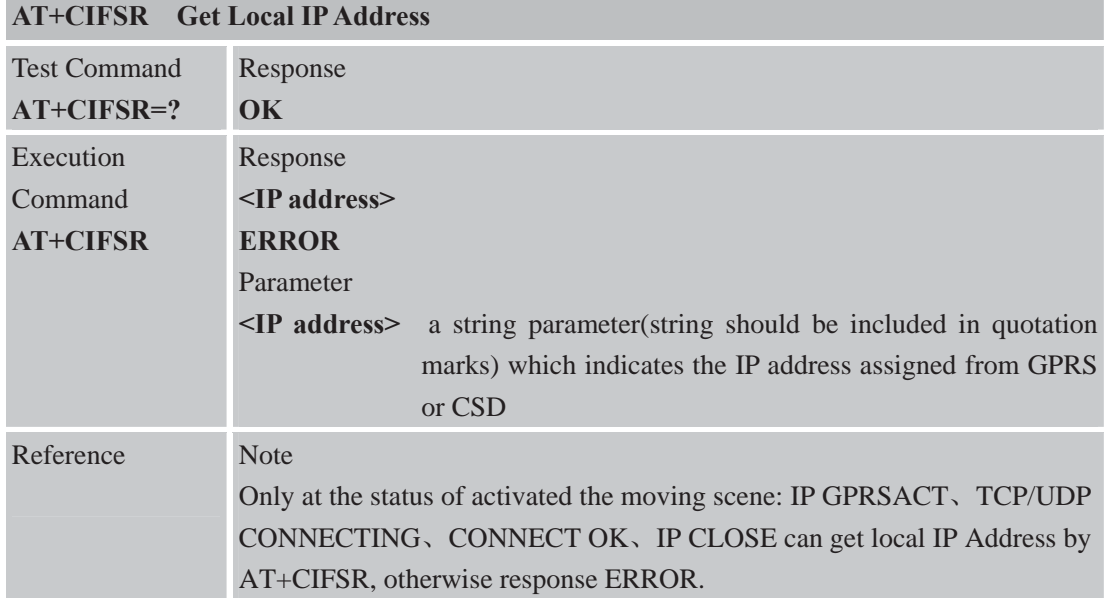

# **8.2.12 AT+CIPSTATUS Query Current Connection Status**

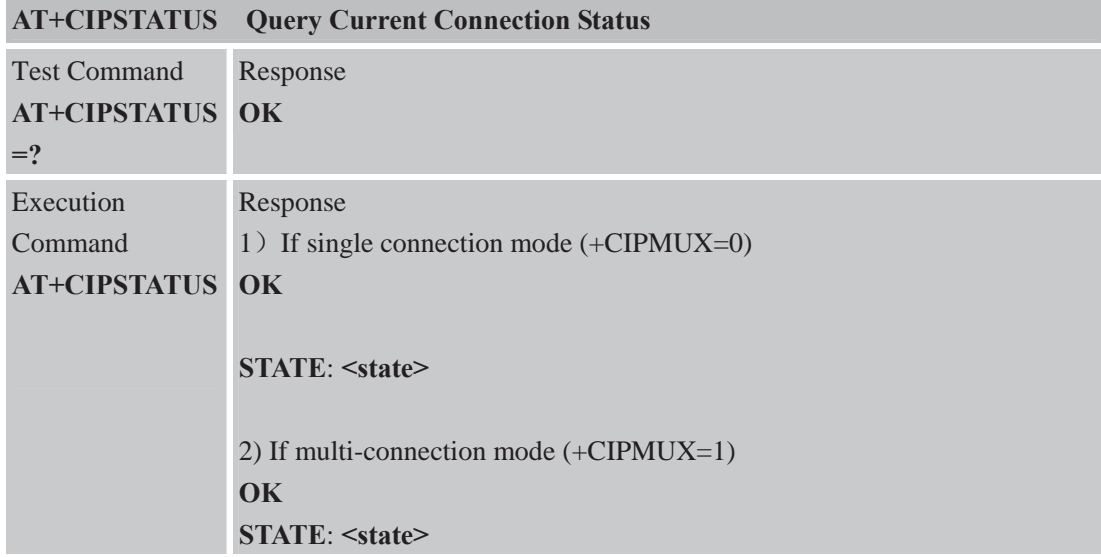

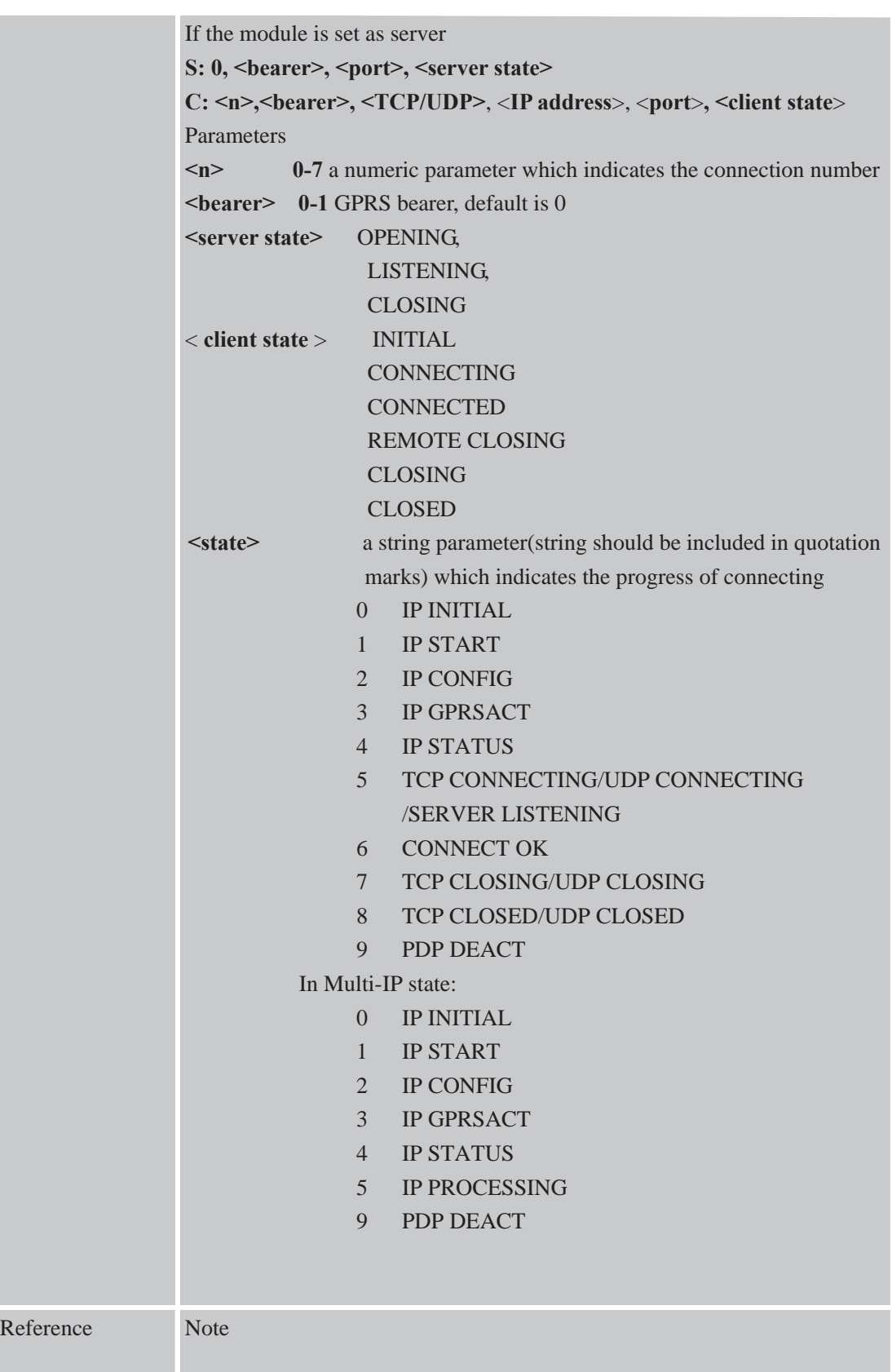

# **8.2.13 AT+CDNSCFG Configure Domain Name Server**

**AT+CDNSCFG Configure Domain Name Server** 

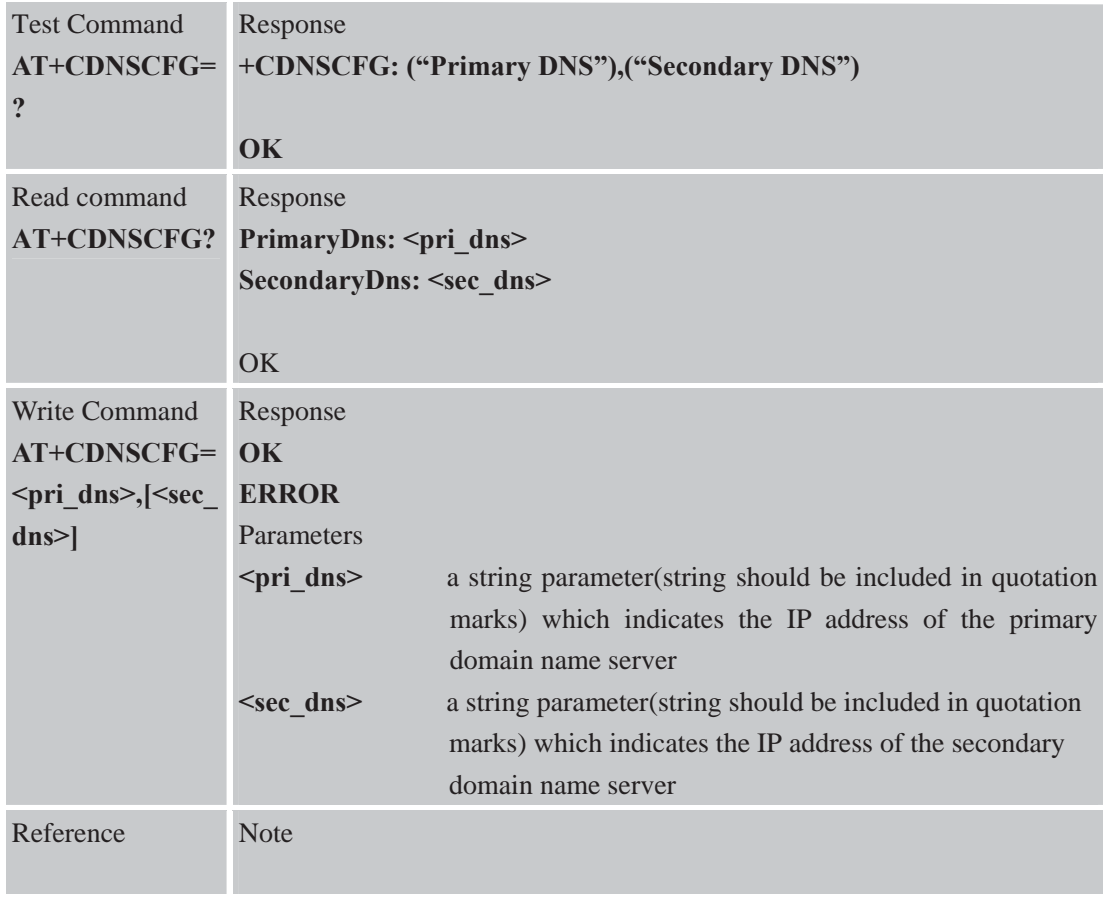

# **8.2.14 AT+CDNSGIP Query the IP Address of Given Domain Name**

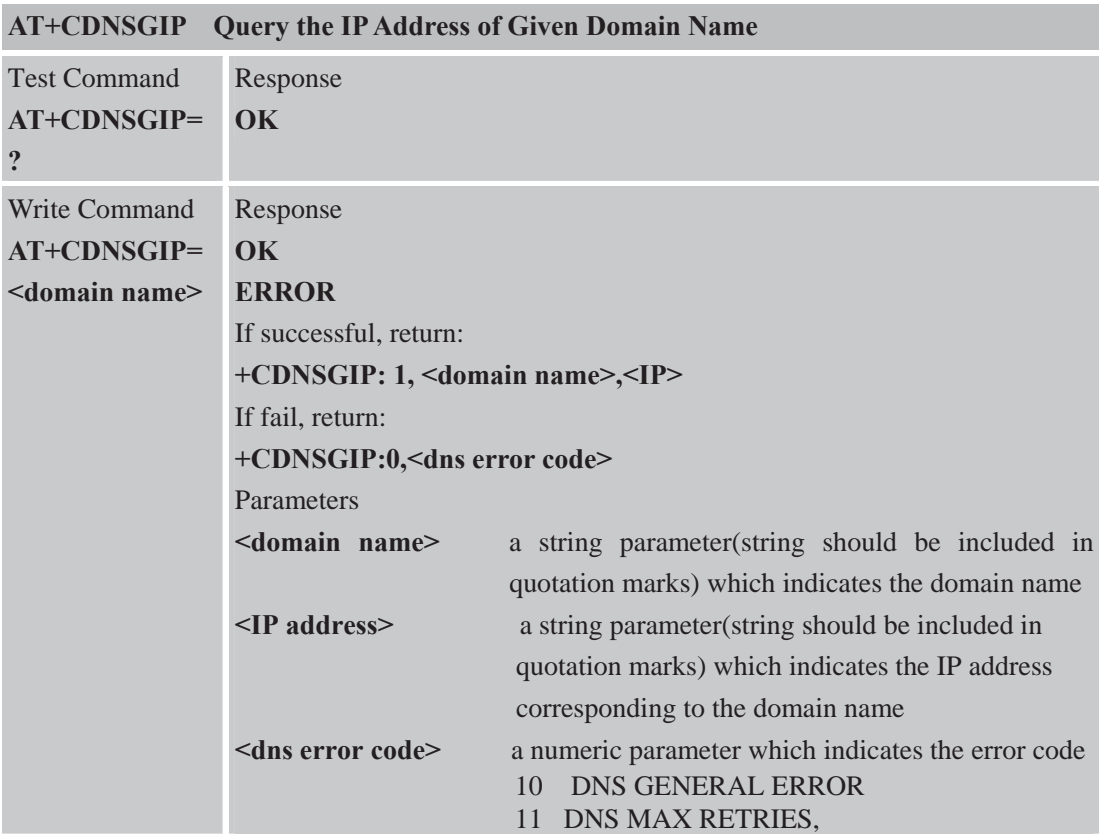

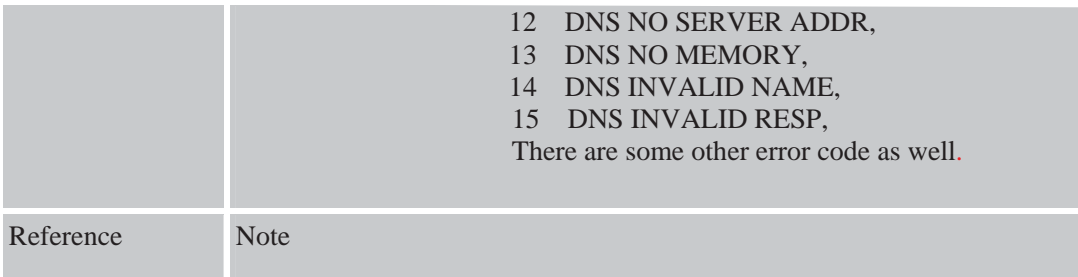

۰

# **8.2.15 AT+CIPHEAD Add An IP Head When Receiving Data**

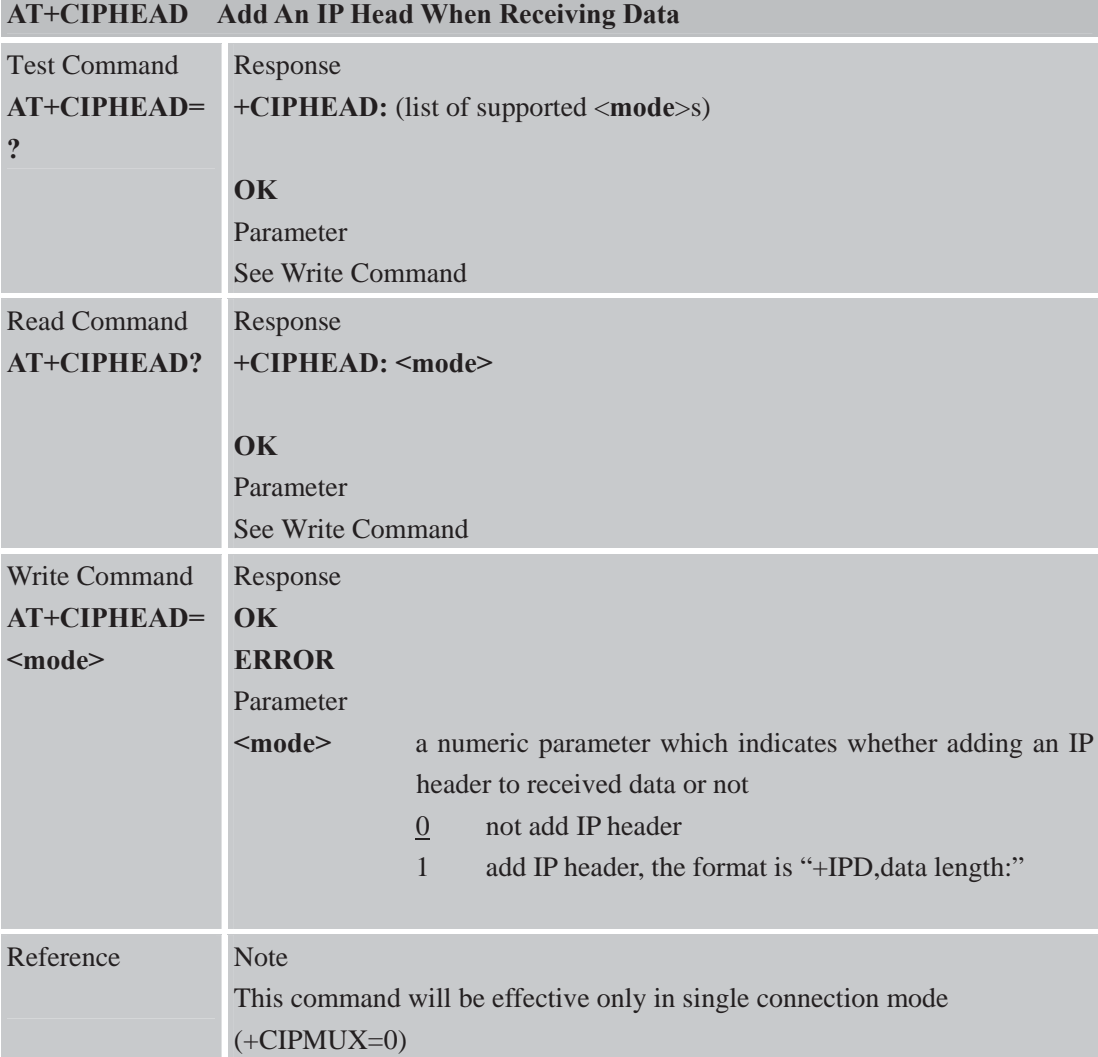

## **8.2.16 AT+CIPATS Set Auto Sending Timer**

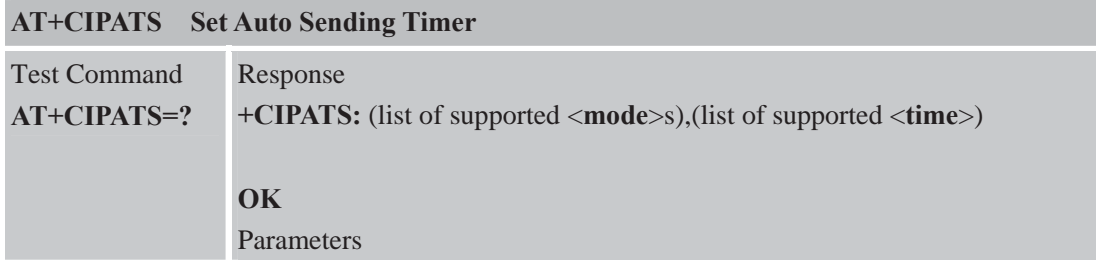
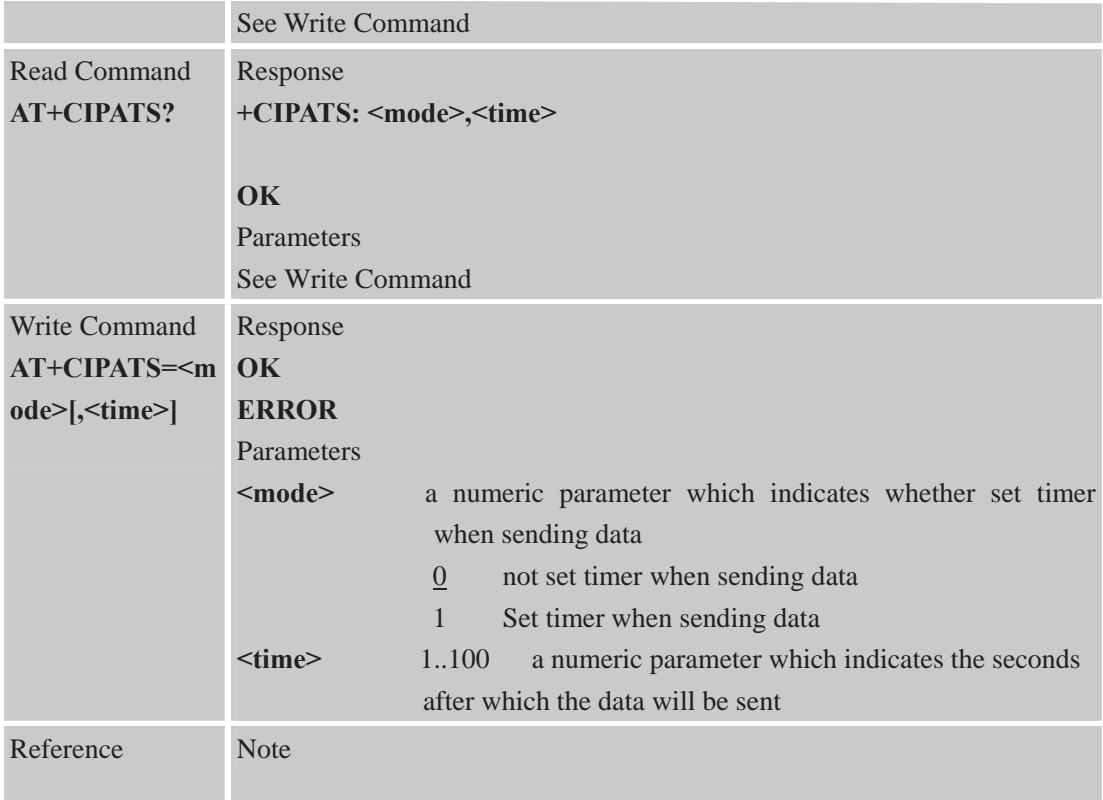

### **8.2.17 AT+CIPSPRT Set Prompt of '>' When Sending Data**

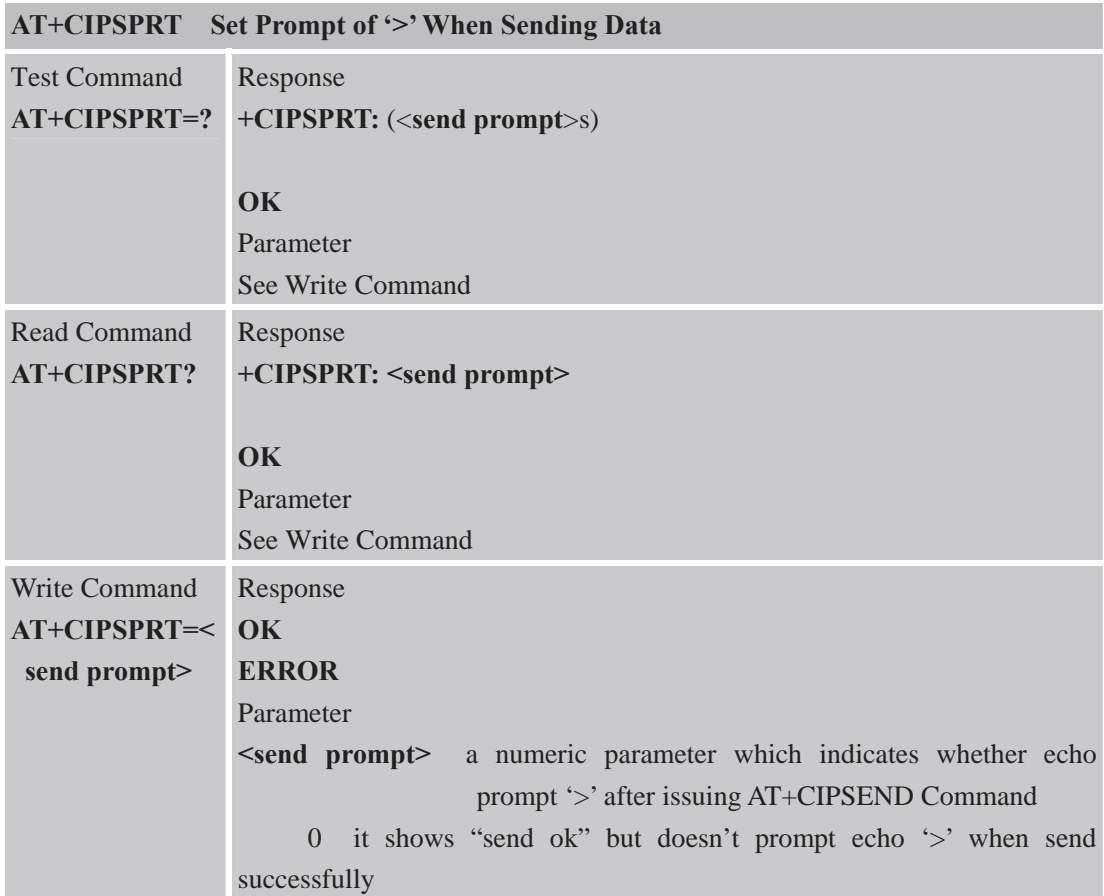

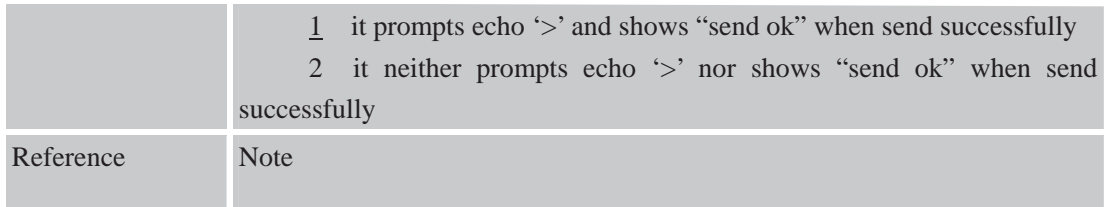

# **8.2.18 AT+CIPSERVER Configure as Server**

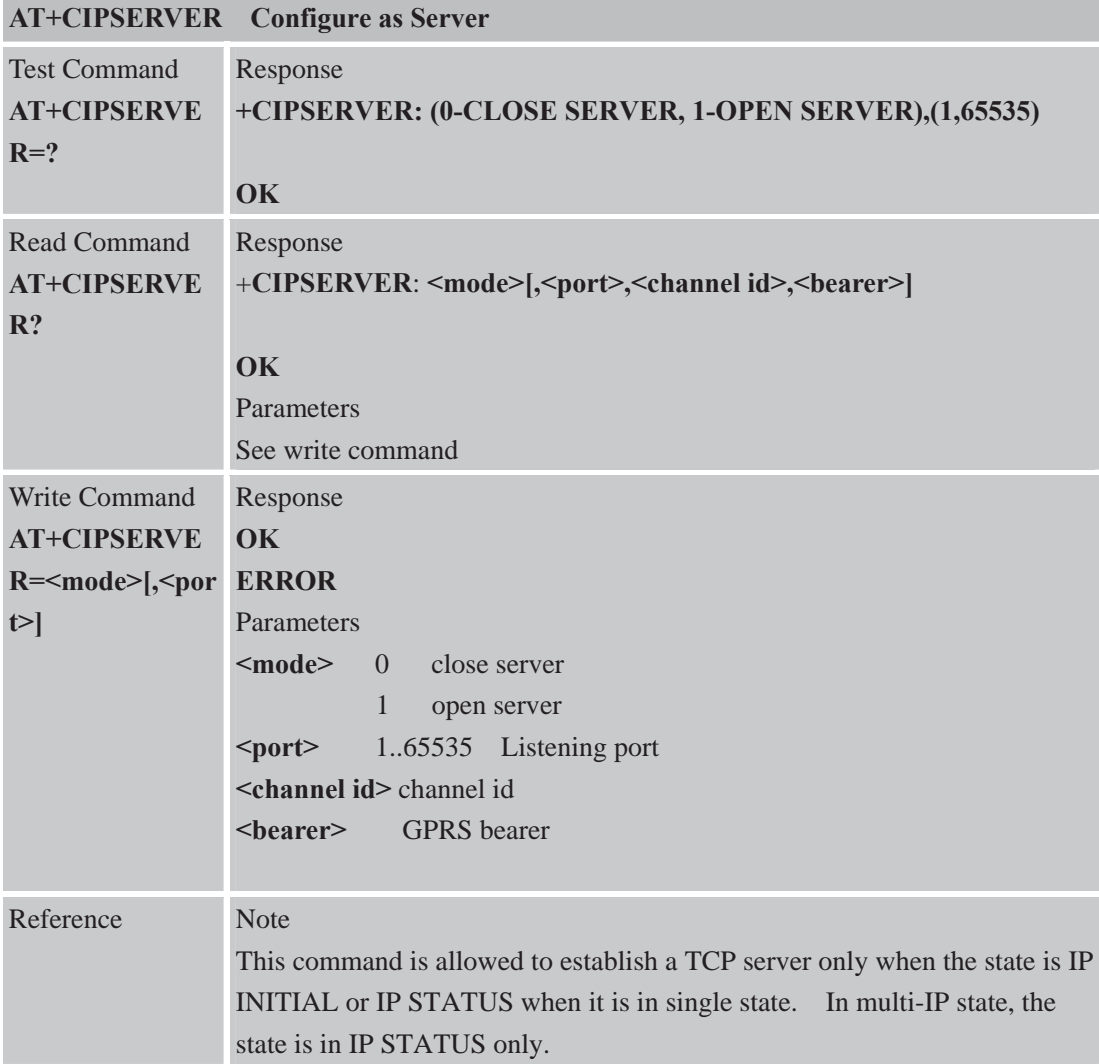

### **8.2.19 AT+CIPCSGP Set CSD or GPRS for Connection Mode**

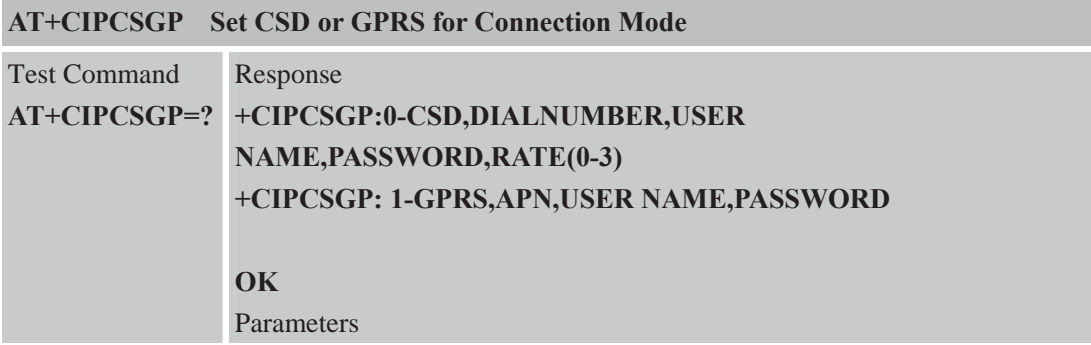

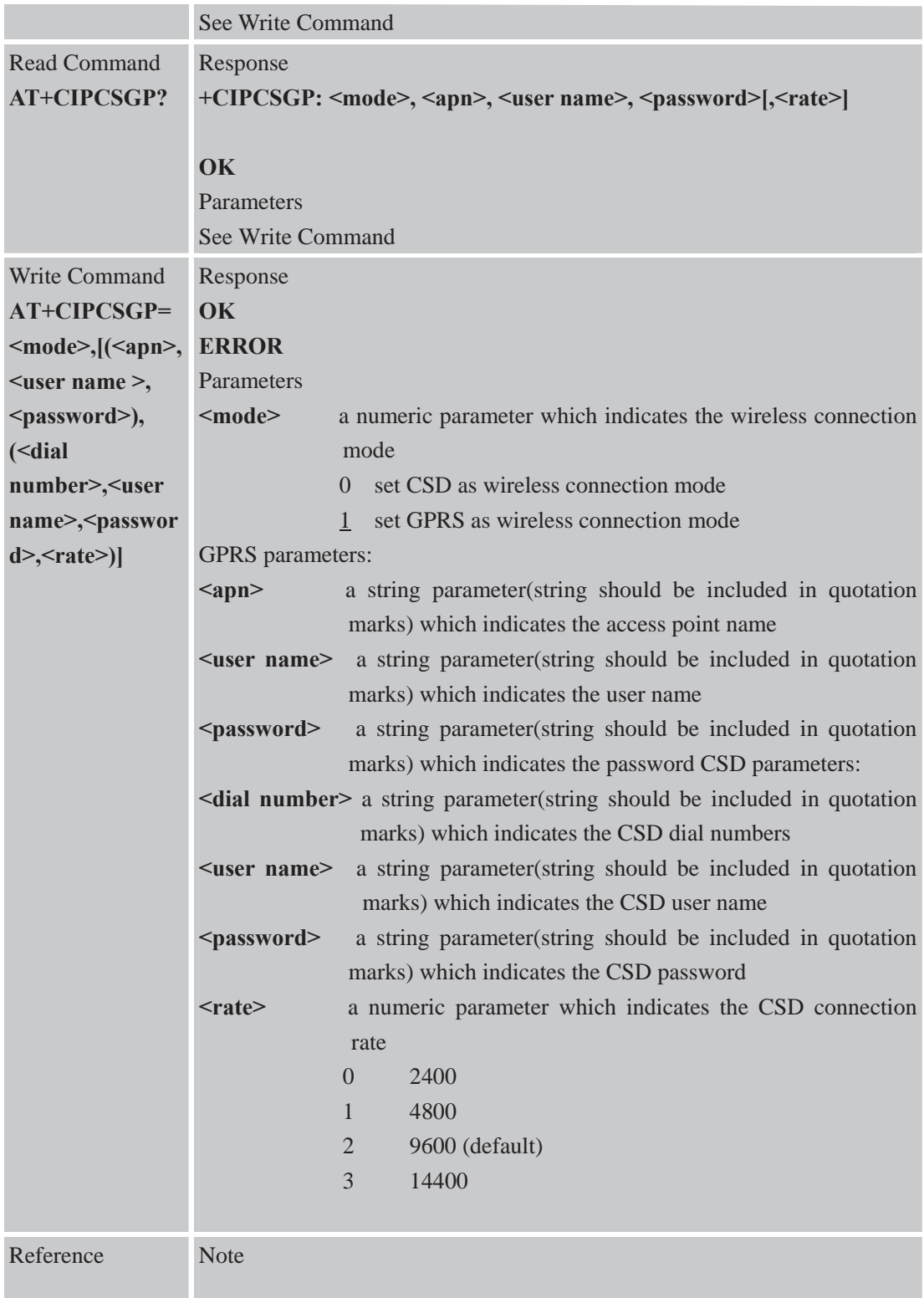

## **8.2.20 AT+CIPSRIP Set Both Display IP Address and Port of Sender When Receive Data AT+CIPSRIP Set Both Display IP Address and Port of Sender When Receive Data**

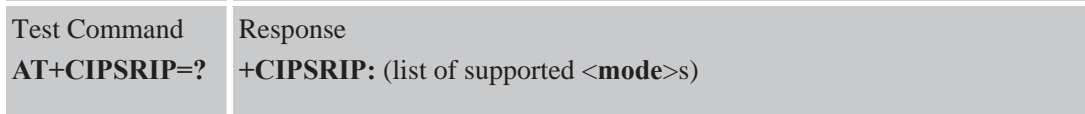

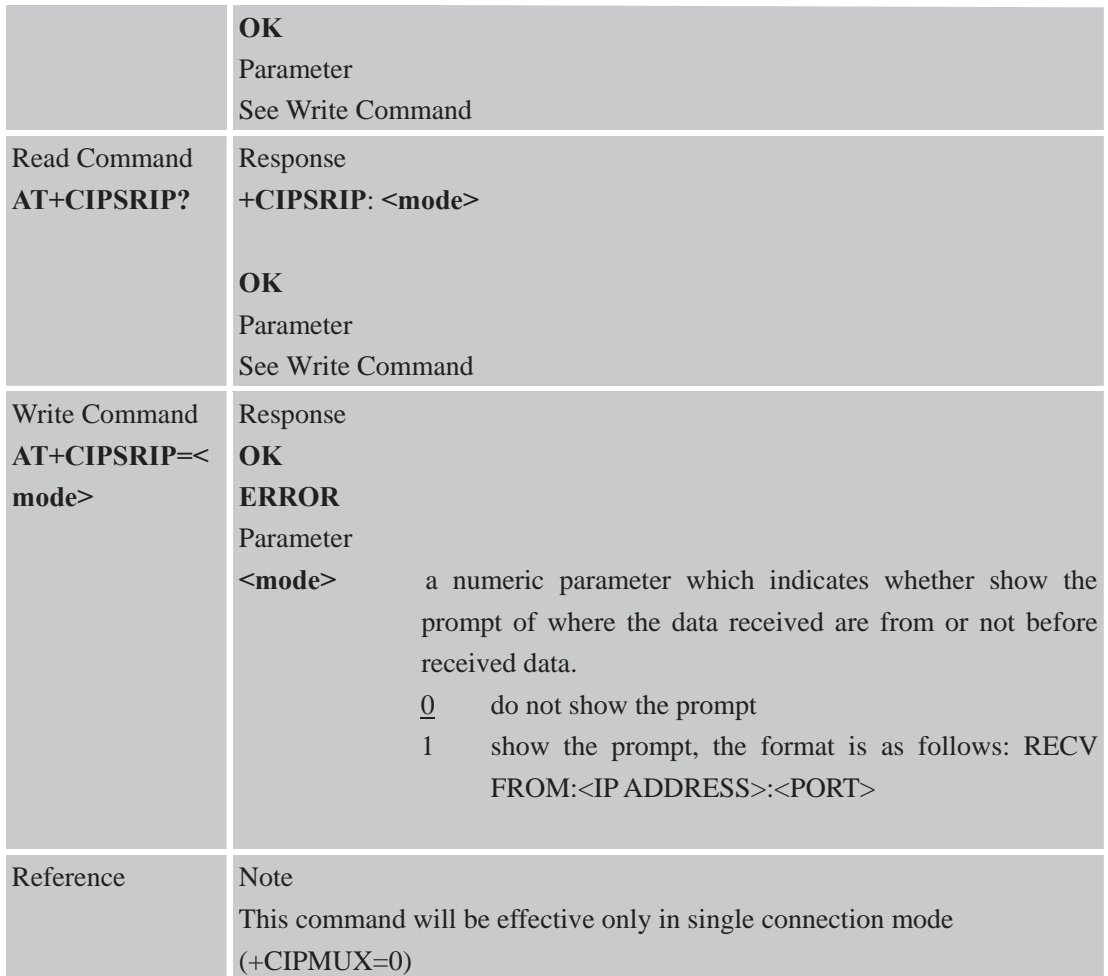

### **8.2.21 AT+CIPDPDP Set Whether Check State of GPRS Network Timing**

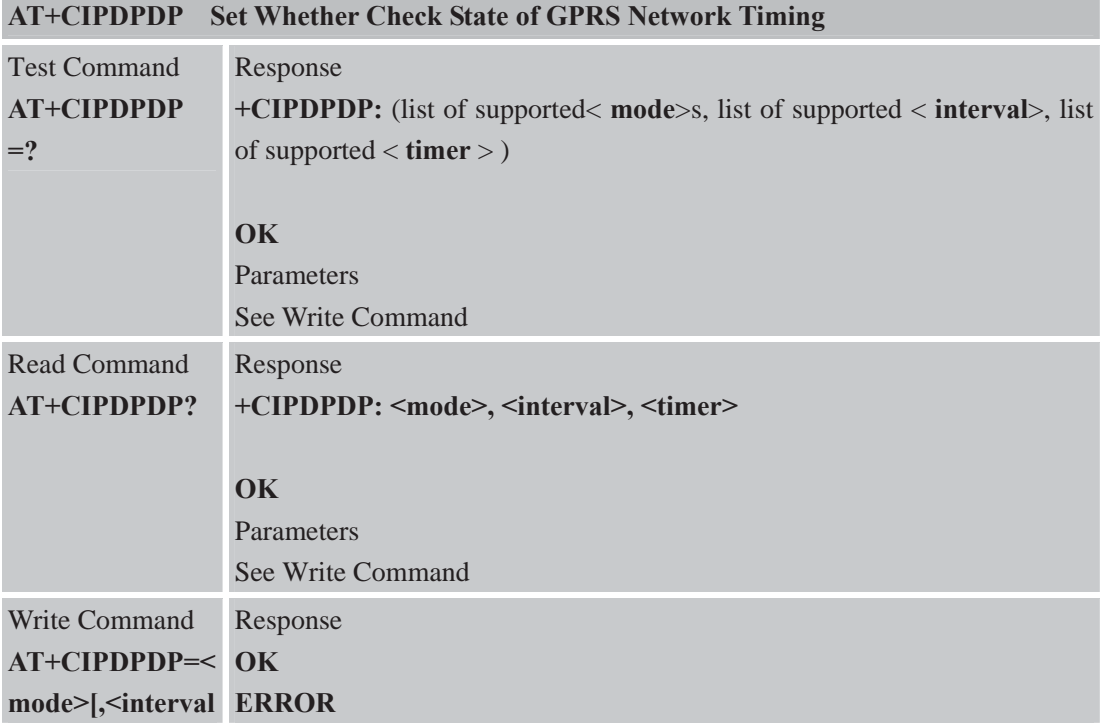

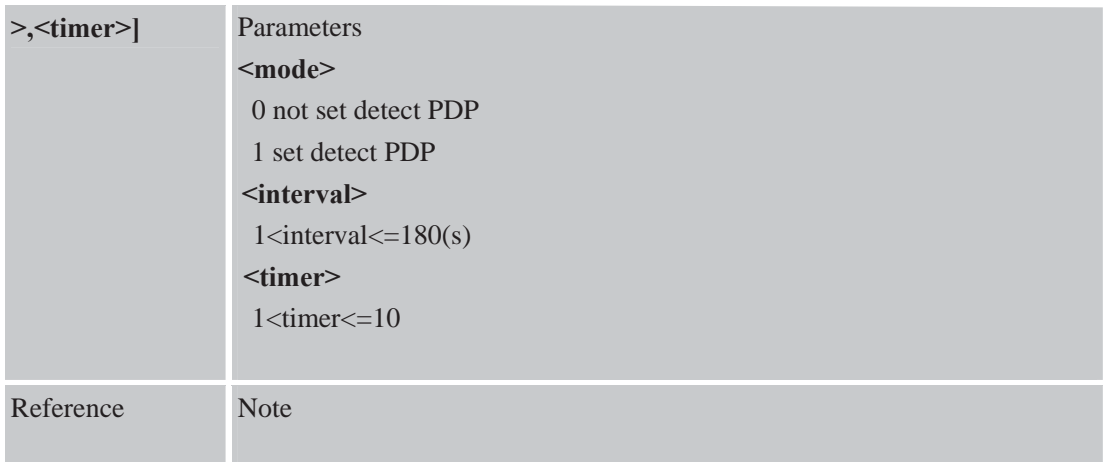

# **8.2.22 AT+CIPMODE Select TCPIP Application Mode**

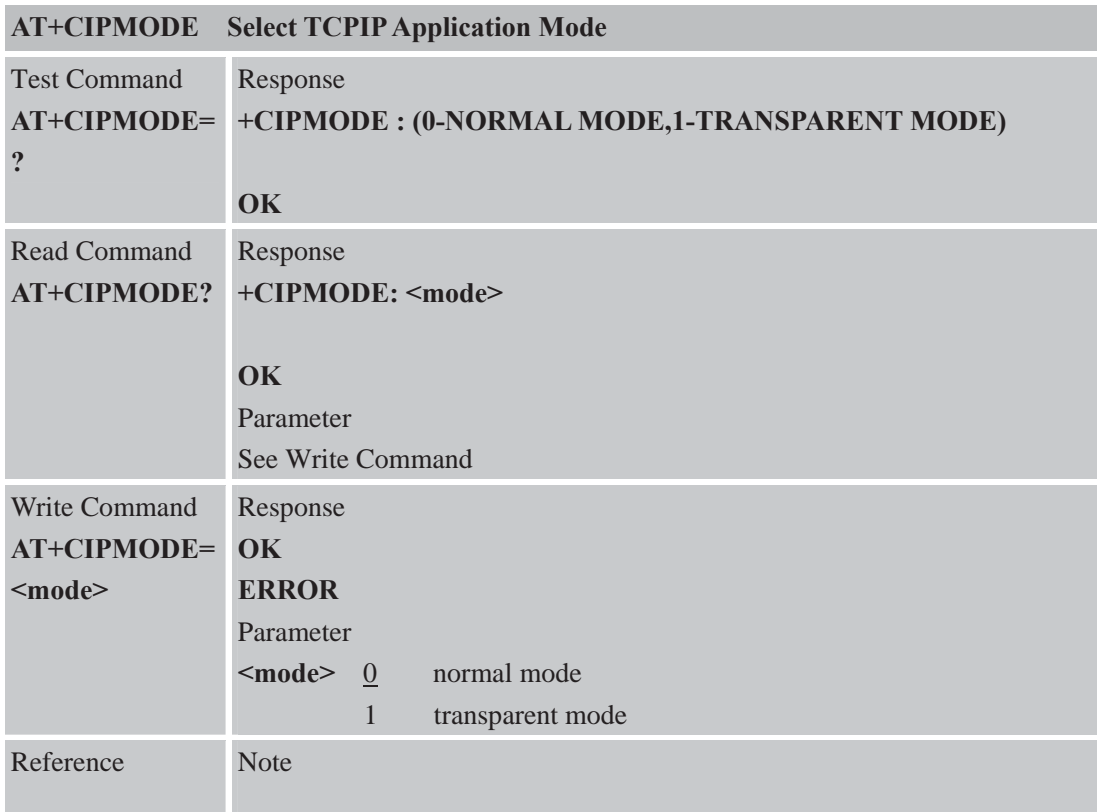

# **8.2.23AT+CIPCCFG Configure Transparent Transfer Mode**

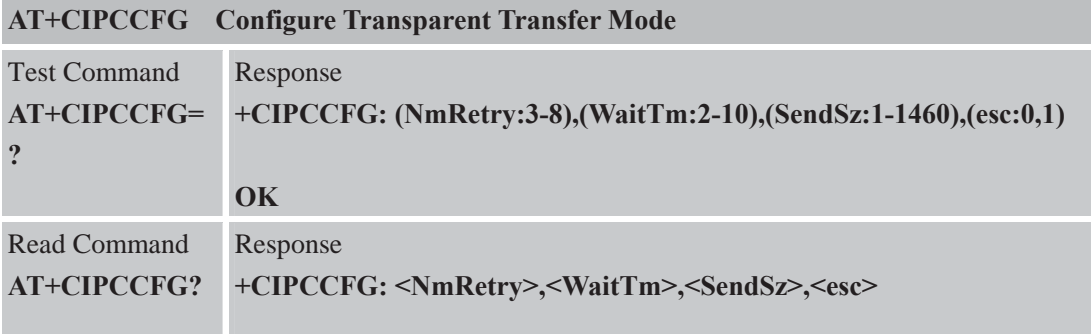

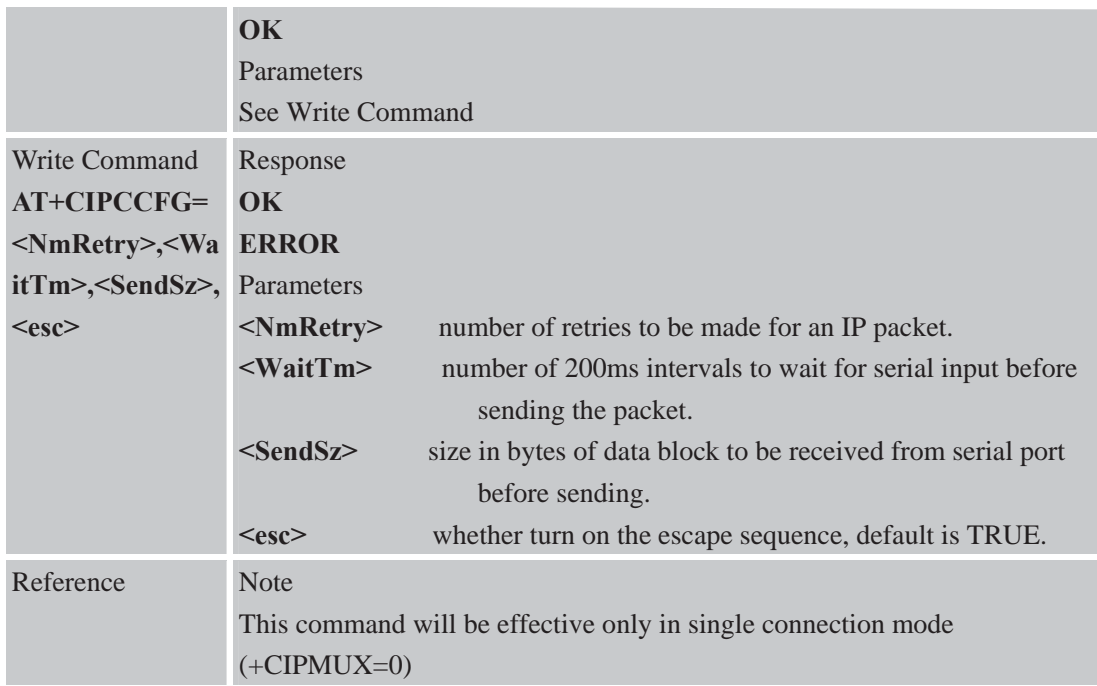

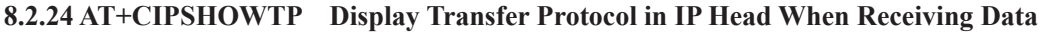

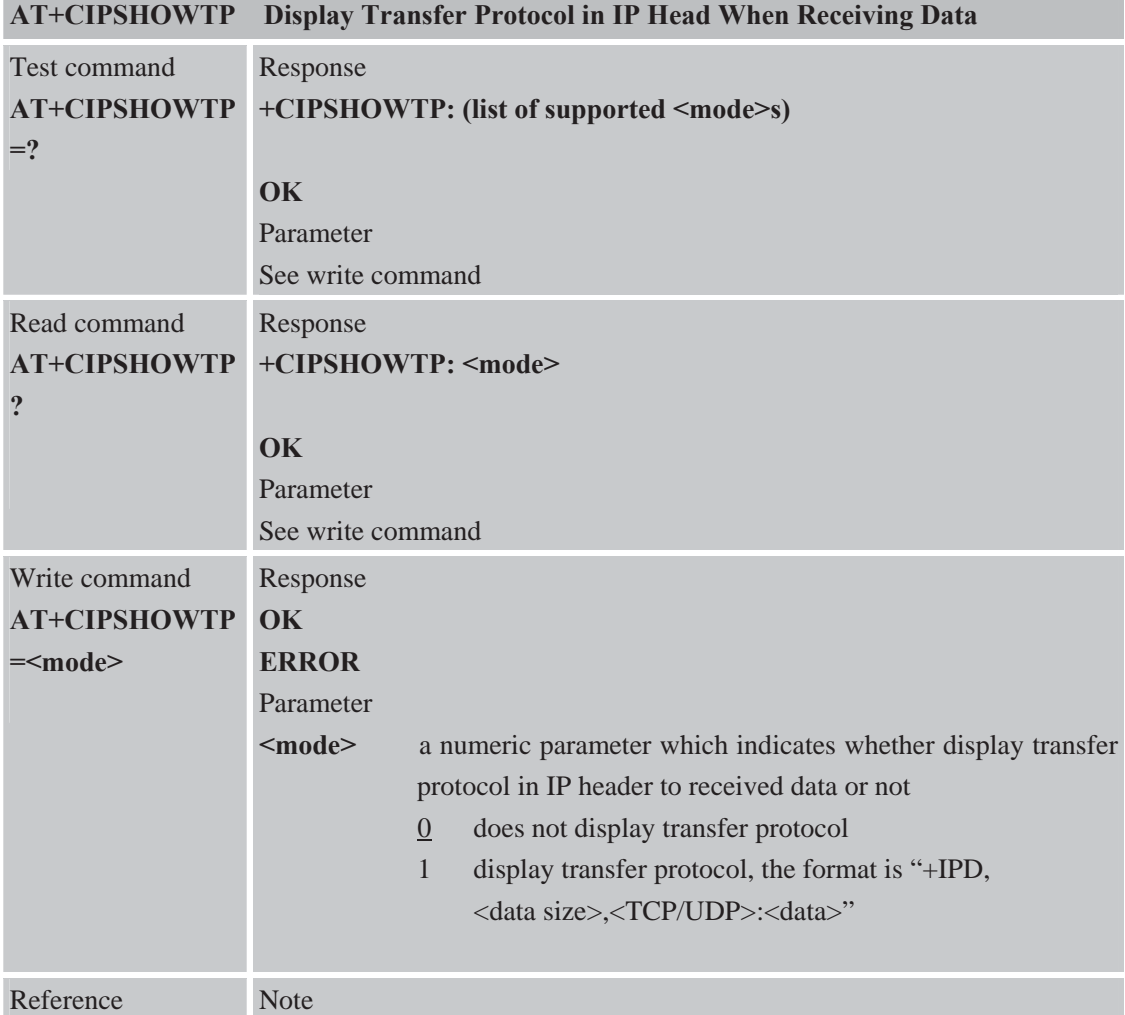

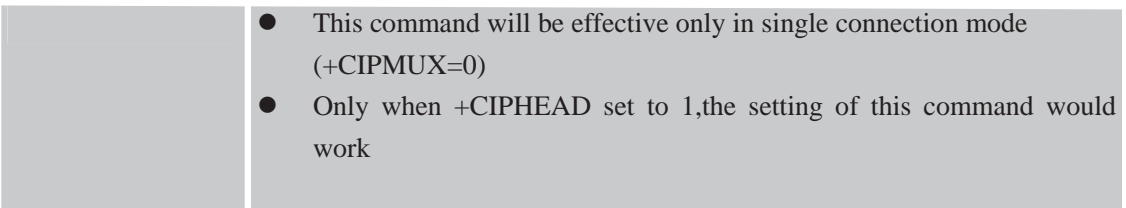

### **8.2.25 AT+CIPUDPMODE UDP Extended Mode**

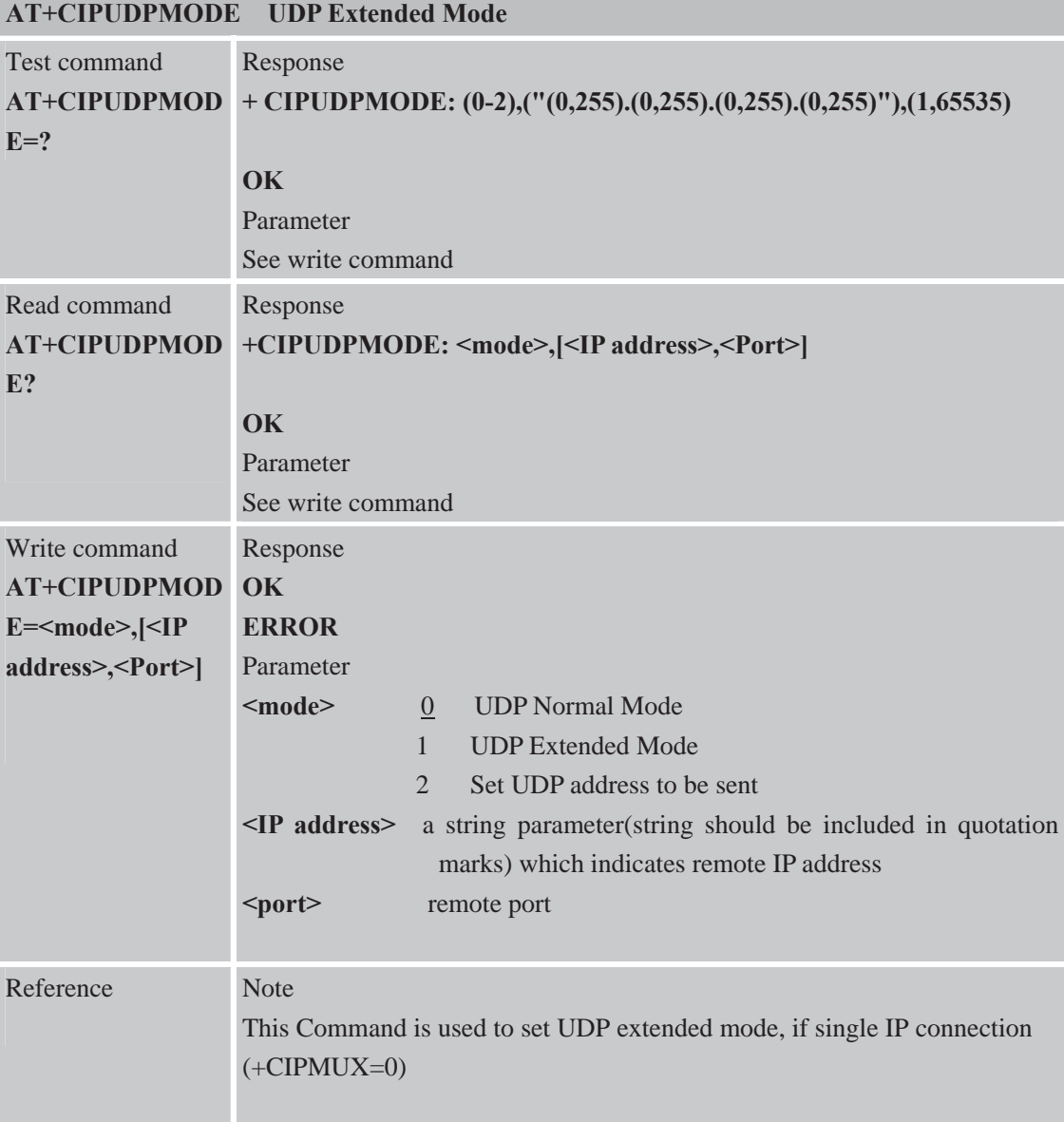

# **9 Supported unsolicited result codes**

### **9.1 Summary of CME ERROR Codes**

Final result code +CME ERROR: <err> indicates an error related to mobile equipment or network. The operation is similar to ERROR result code. None of the following commands in the same Command line is executed. Neither ERROR nor OK result code shall be returned. <err> values used by common messaging commands:

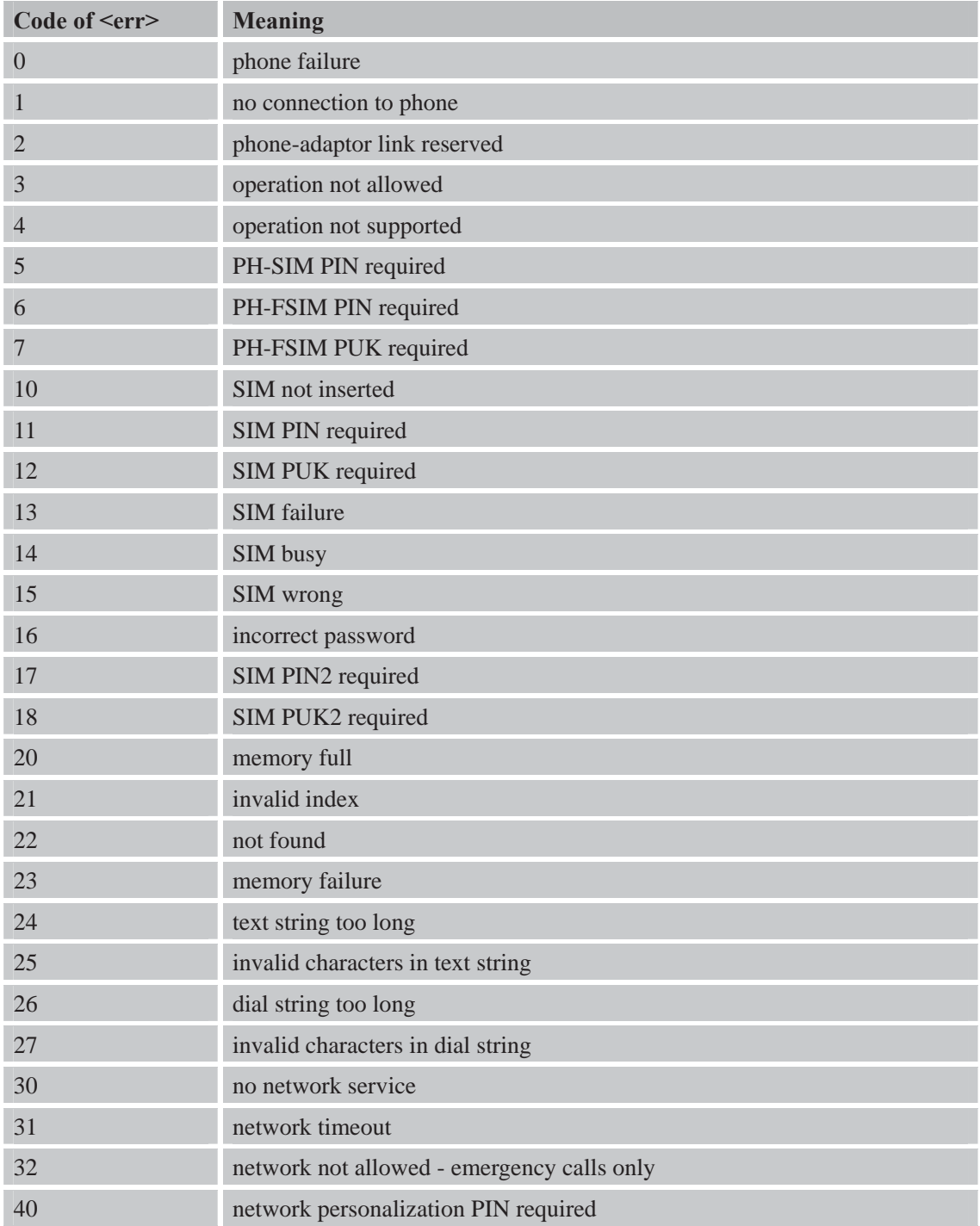

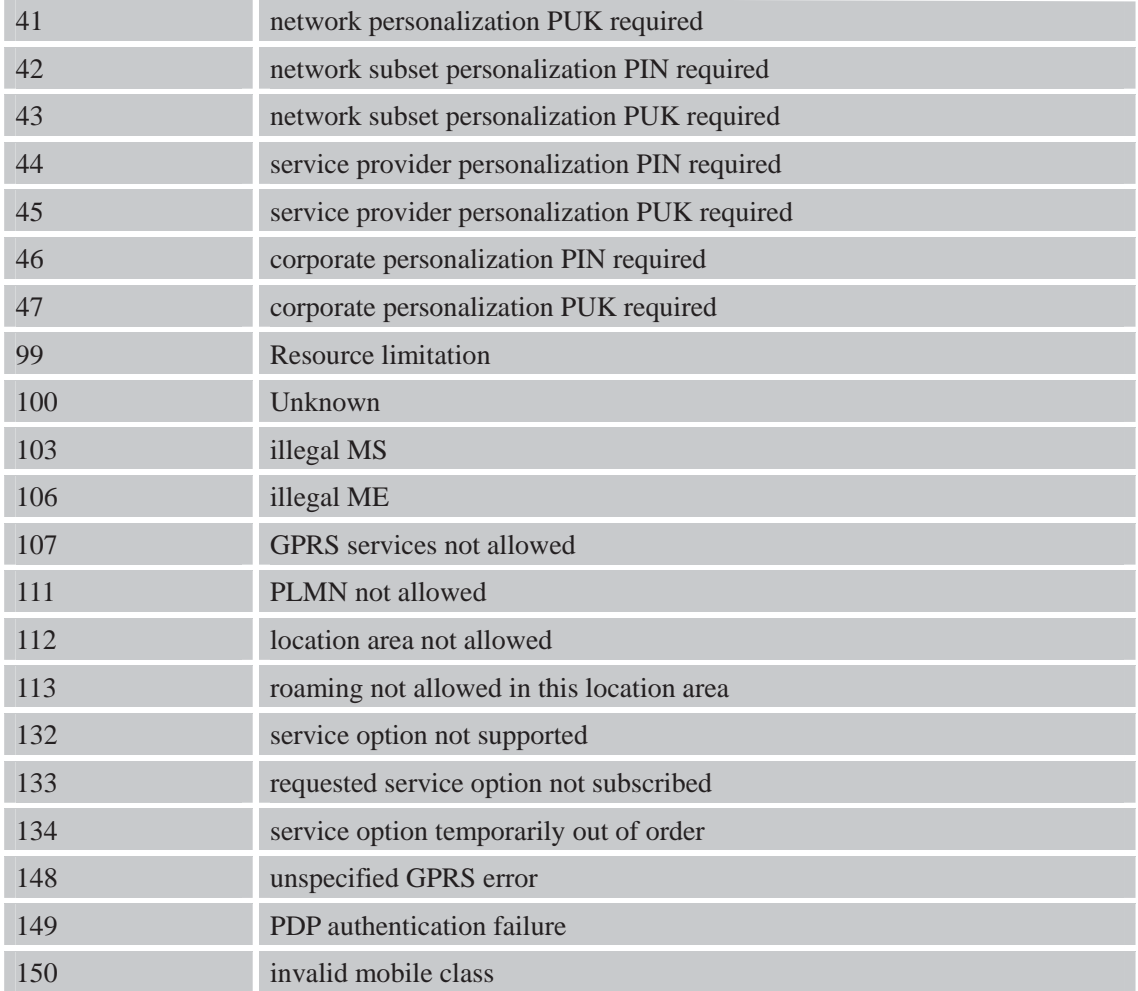

### **9.2 Summary of CMS ERROR Codes**

Final result code +CMS ERROR: <err> indicates an error related to message service or network. The operation is similar to ERROR result code. None of the following commands in the same Command line is executed. Neither ERROR nor OK result code shall be returned. <err> values used by common messaging commands:

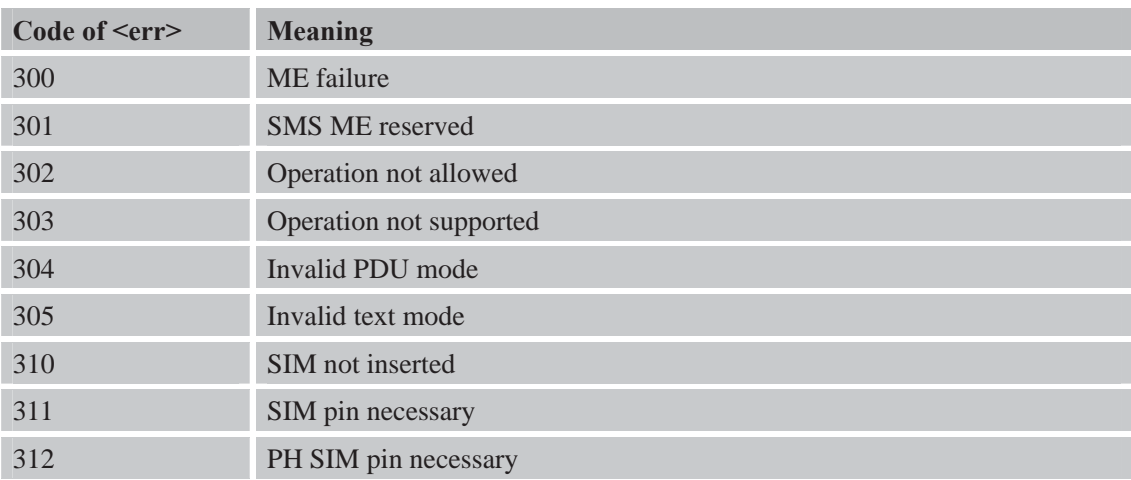

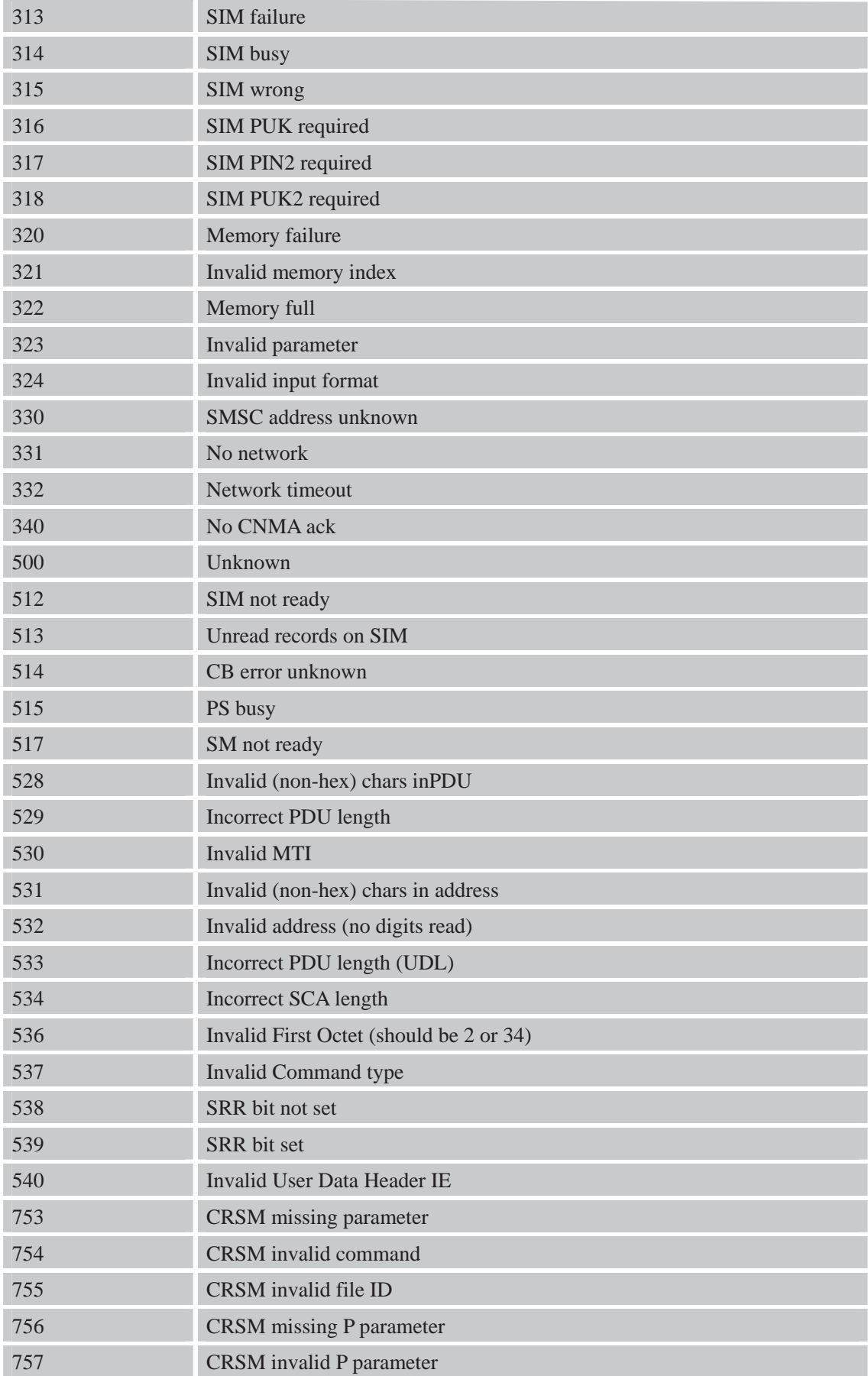

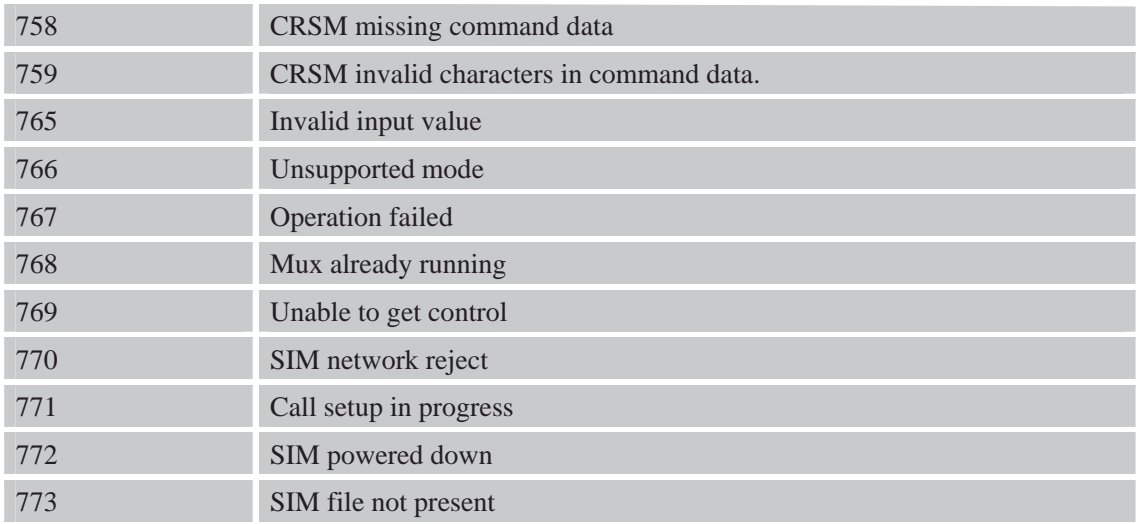

# **10 AT Commands Sample**

# **10.1 Profile Commands**

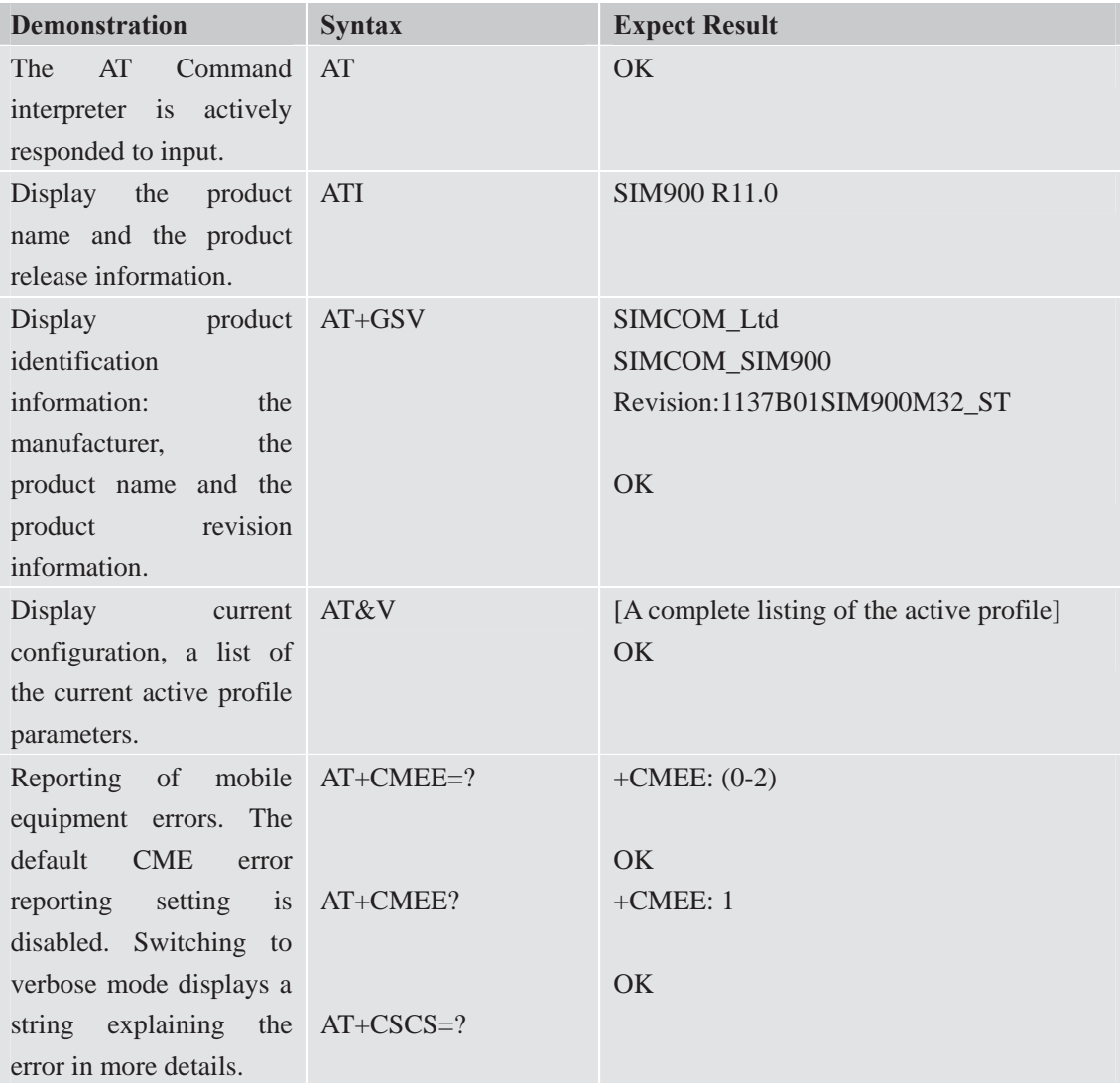

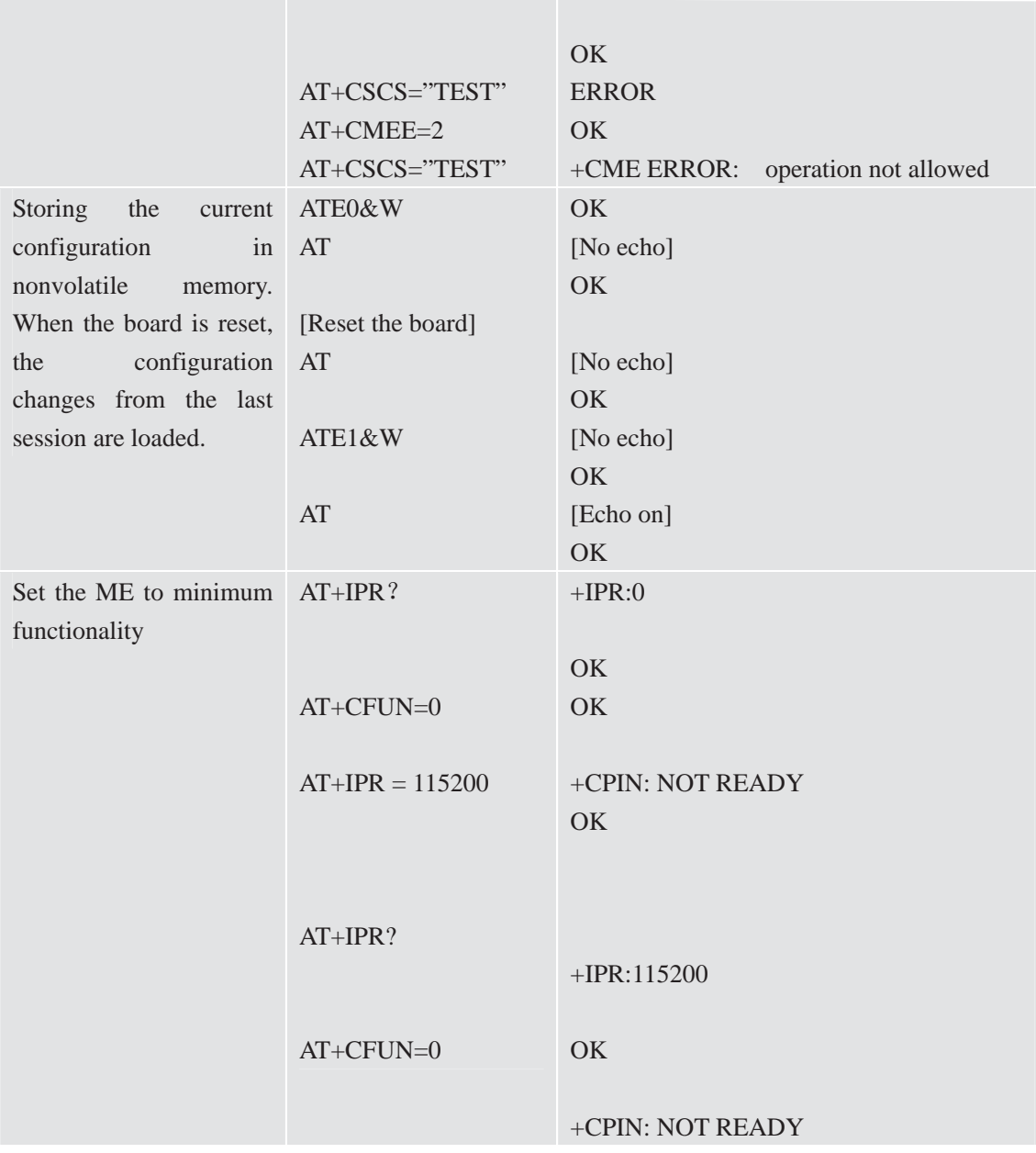

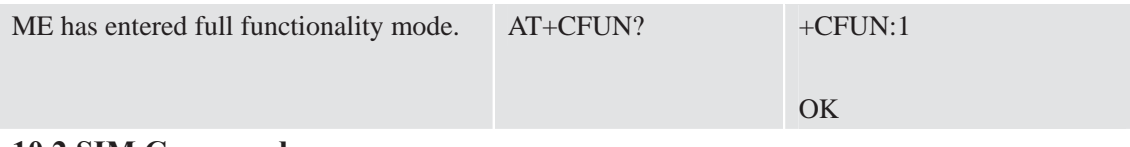

#### **10.2 SIM Commands**

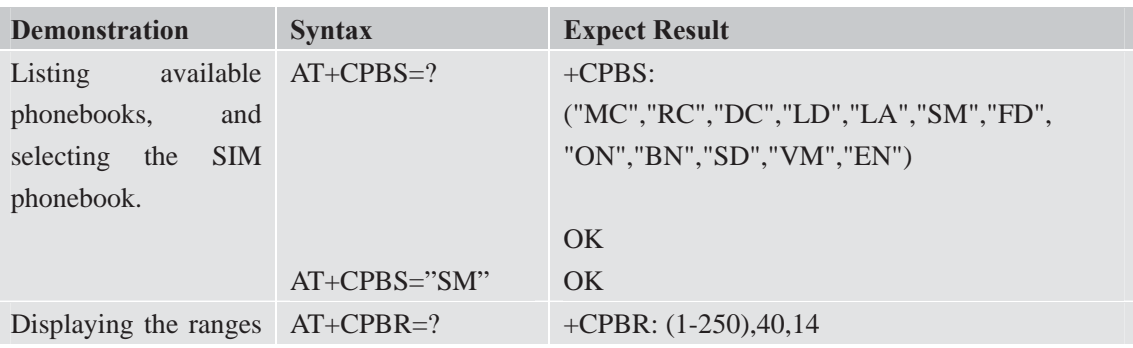

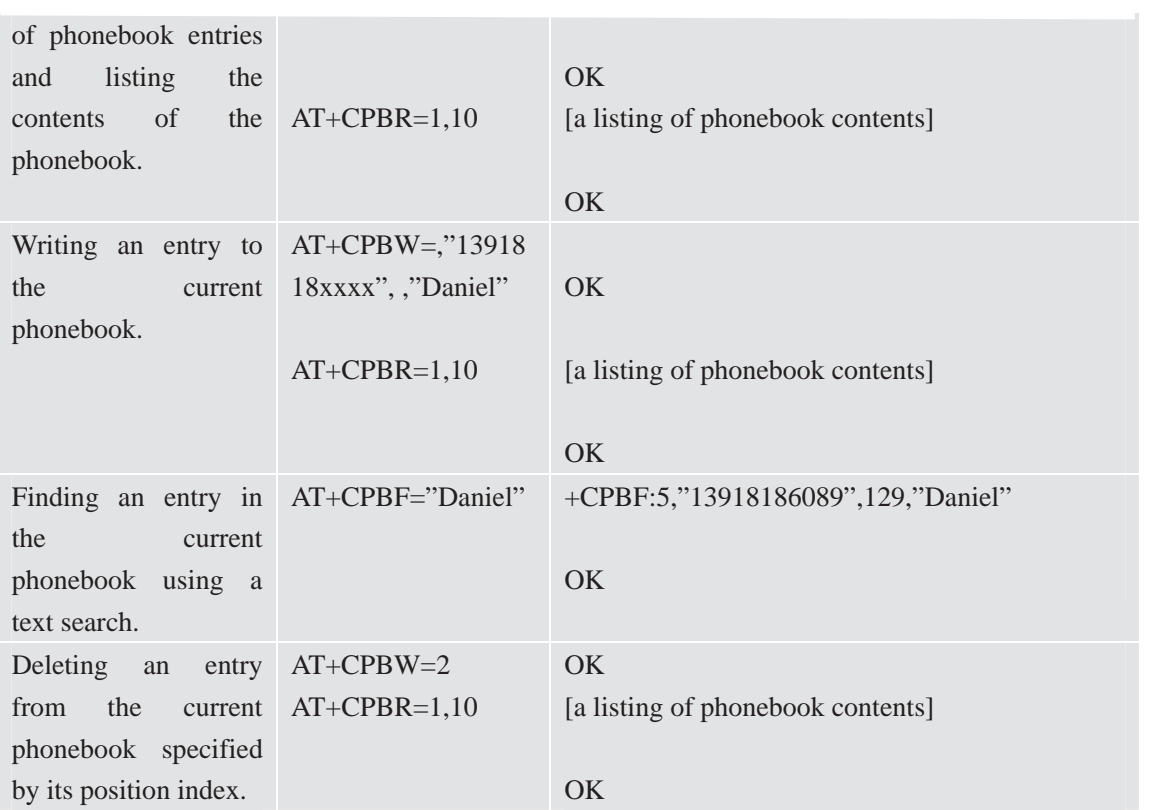

### **10.3 General Commands**

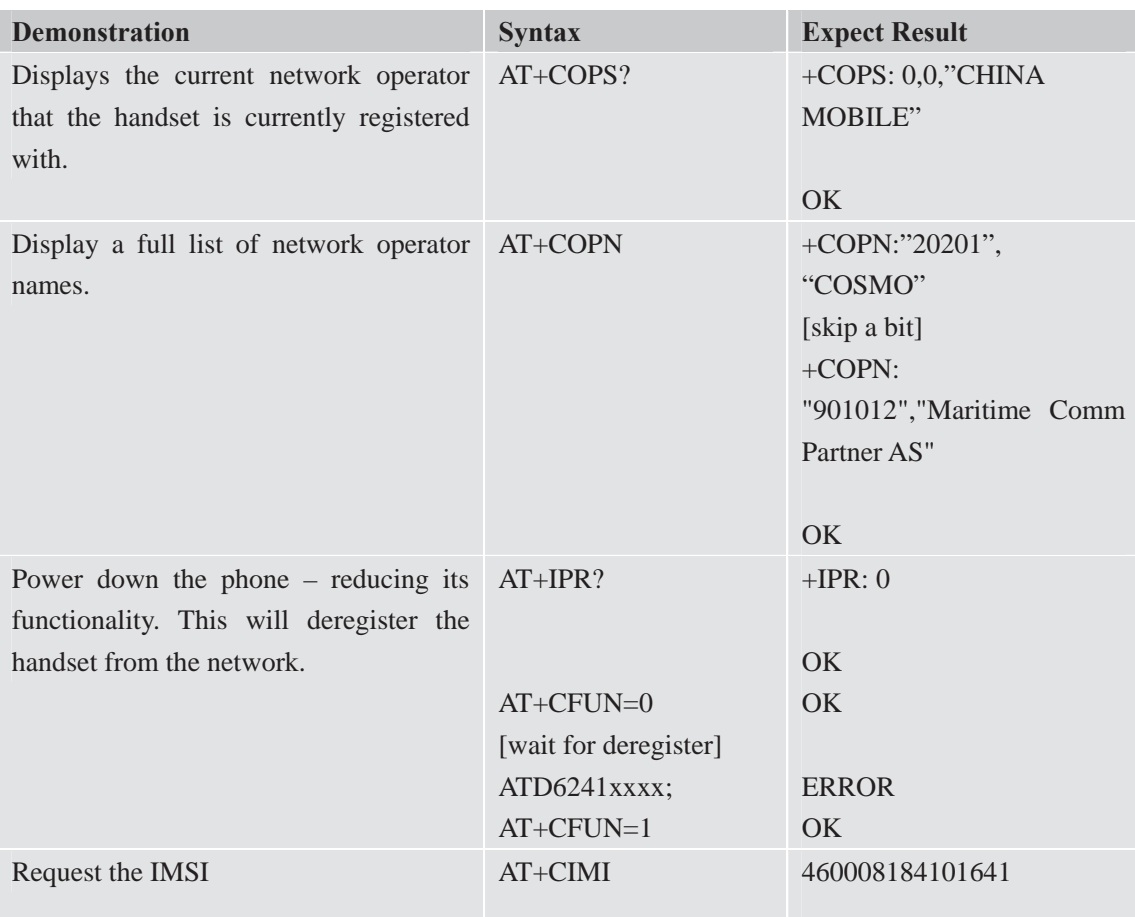

OK

## **10.4 Call Control Commands**

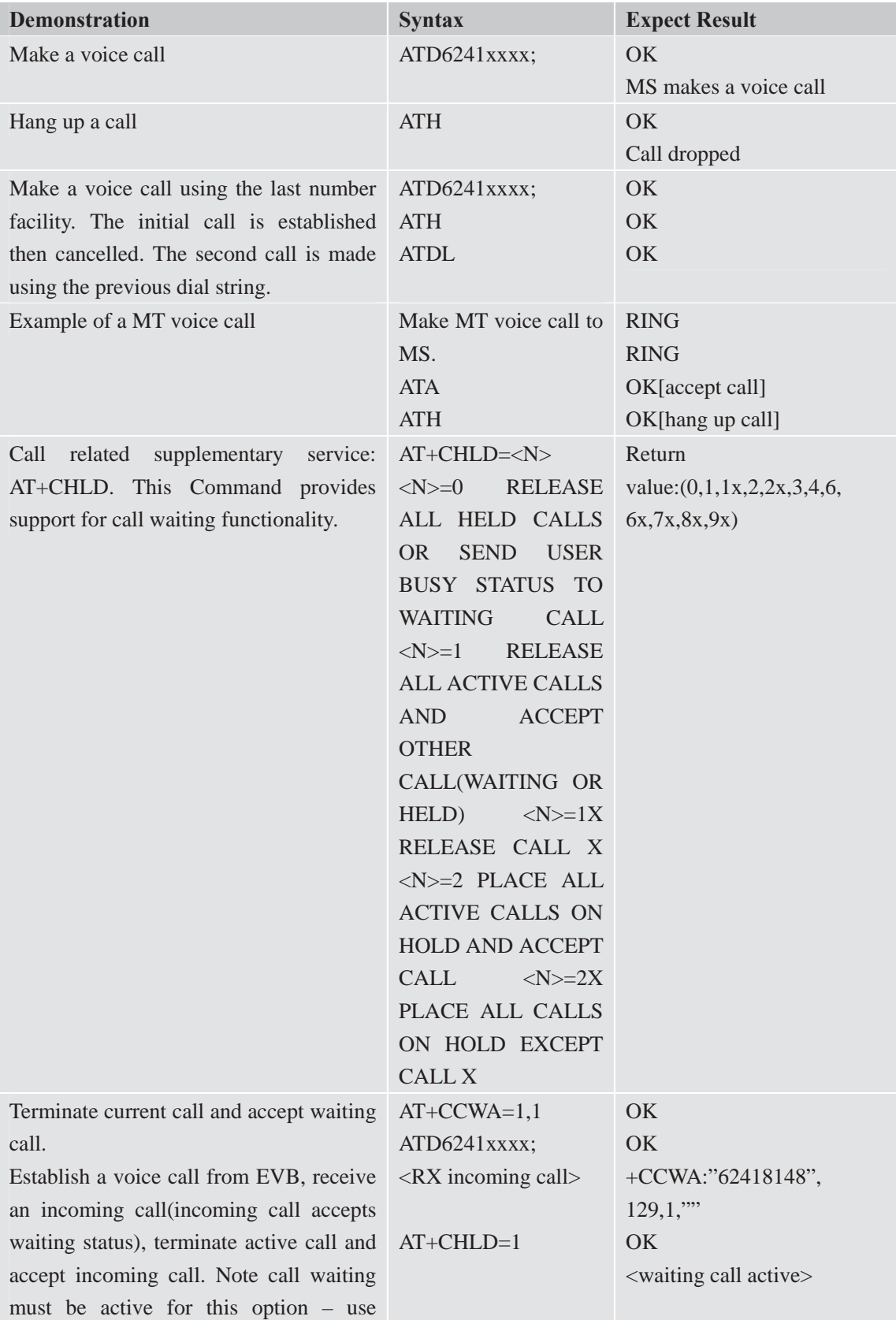

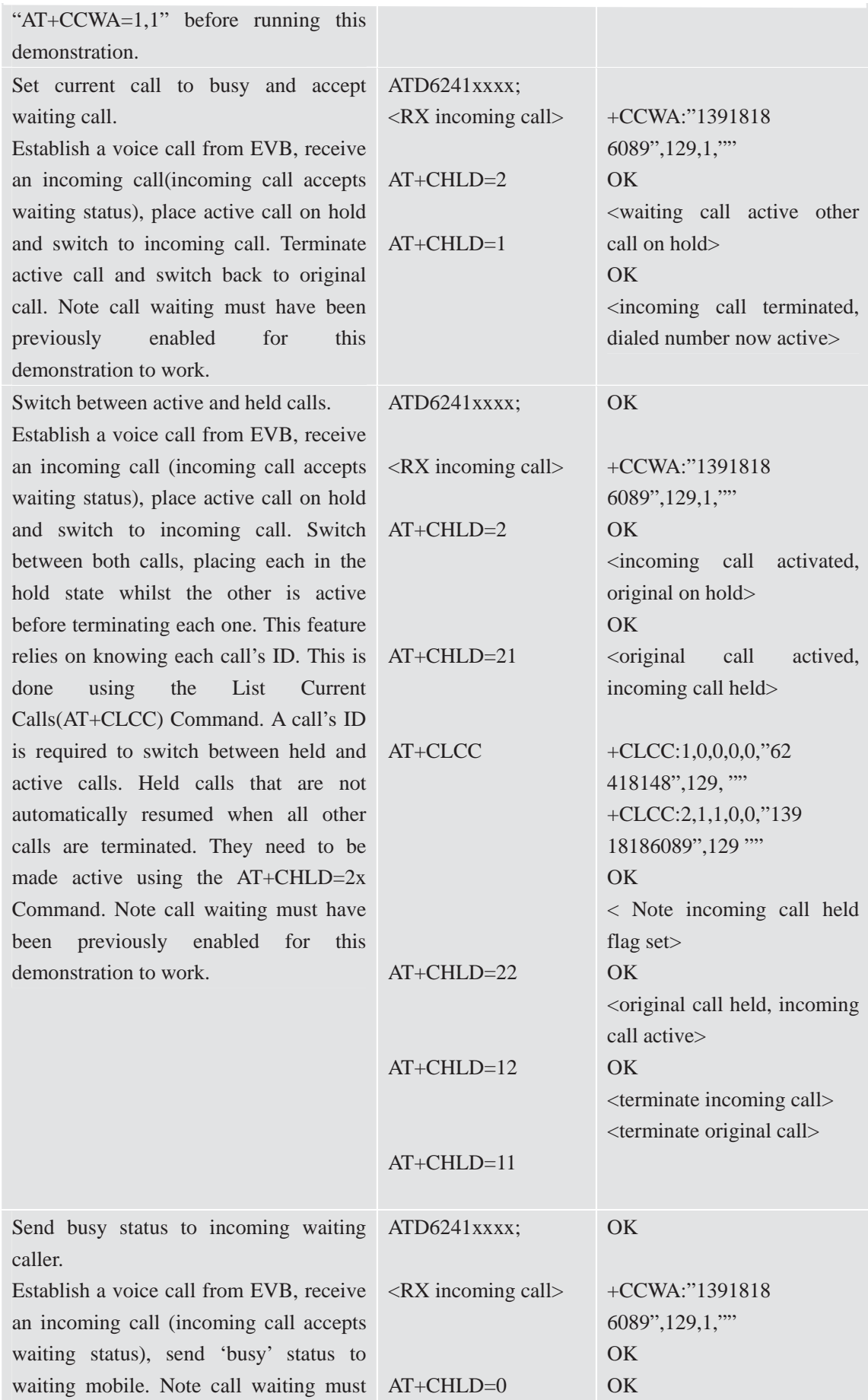

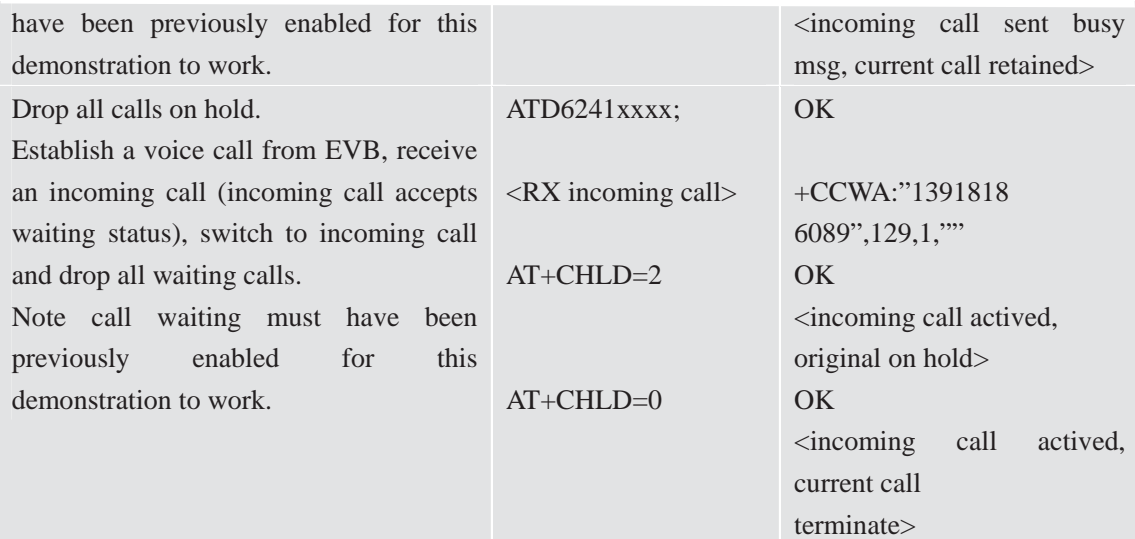

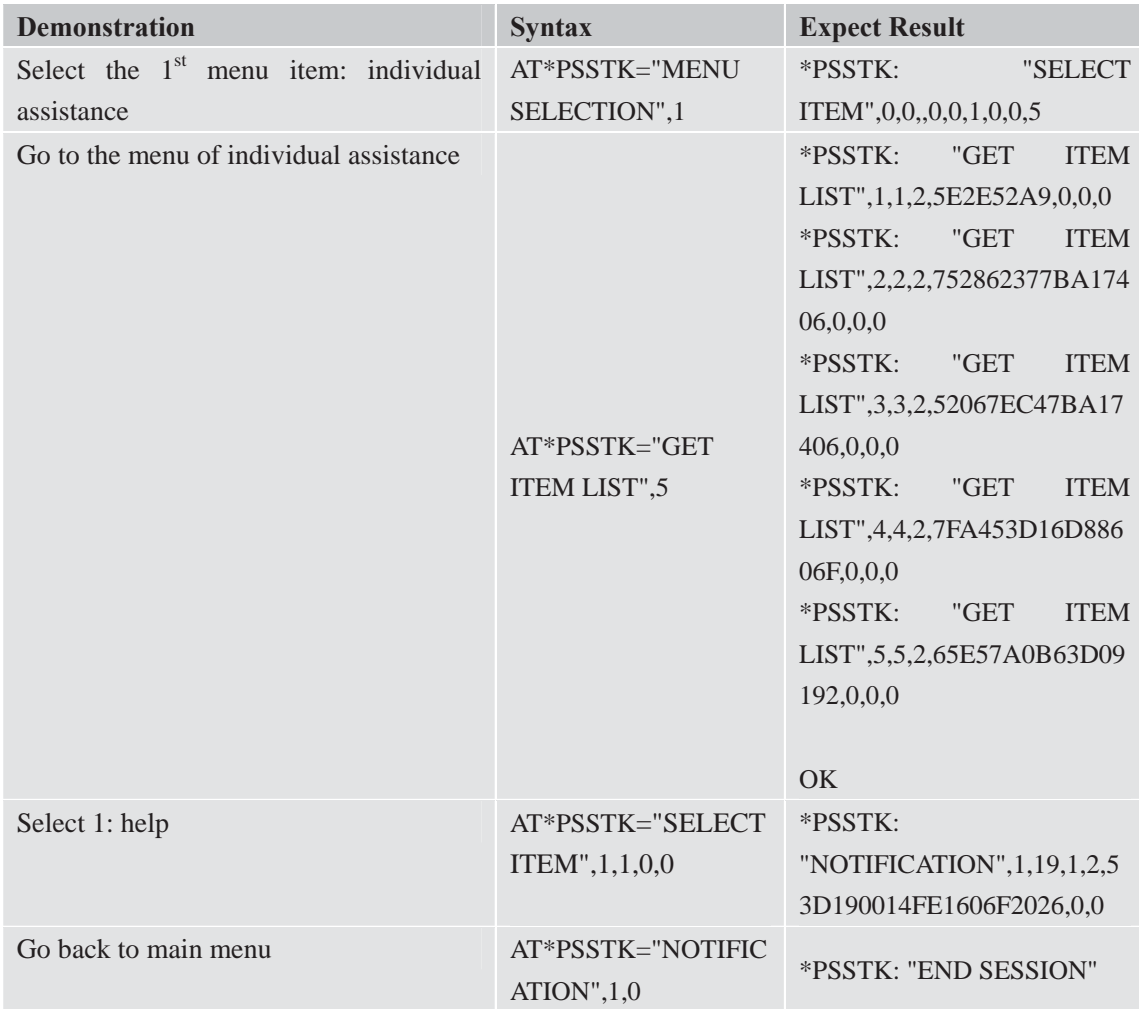

## **10.5 SIM Toolkit Commands**

# **10.6 Audio Commands**

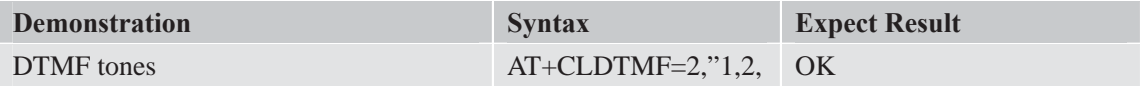

### 3,4,5"

### **10.7 SMS Commands**

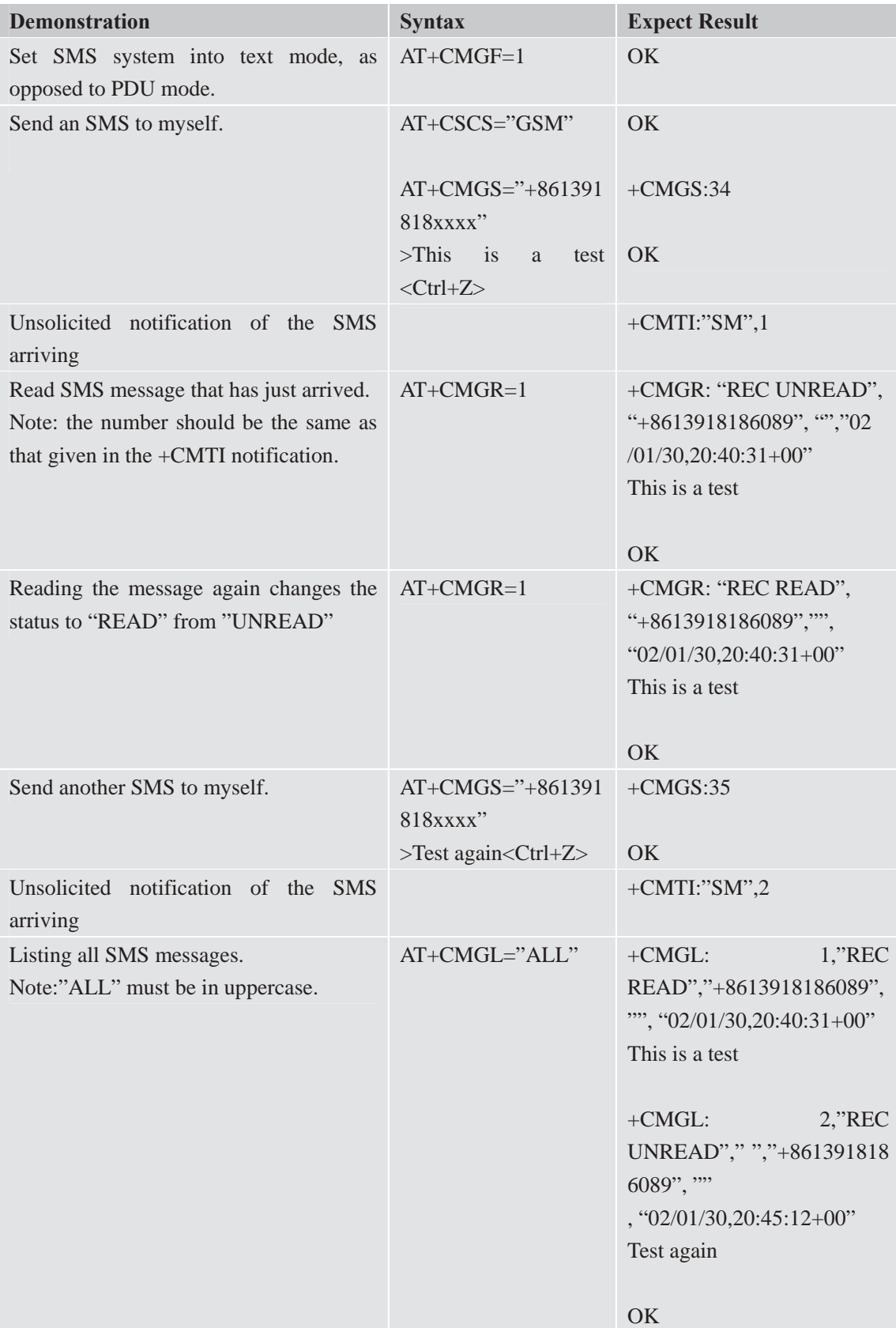

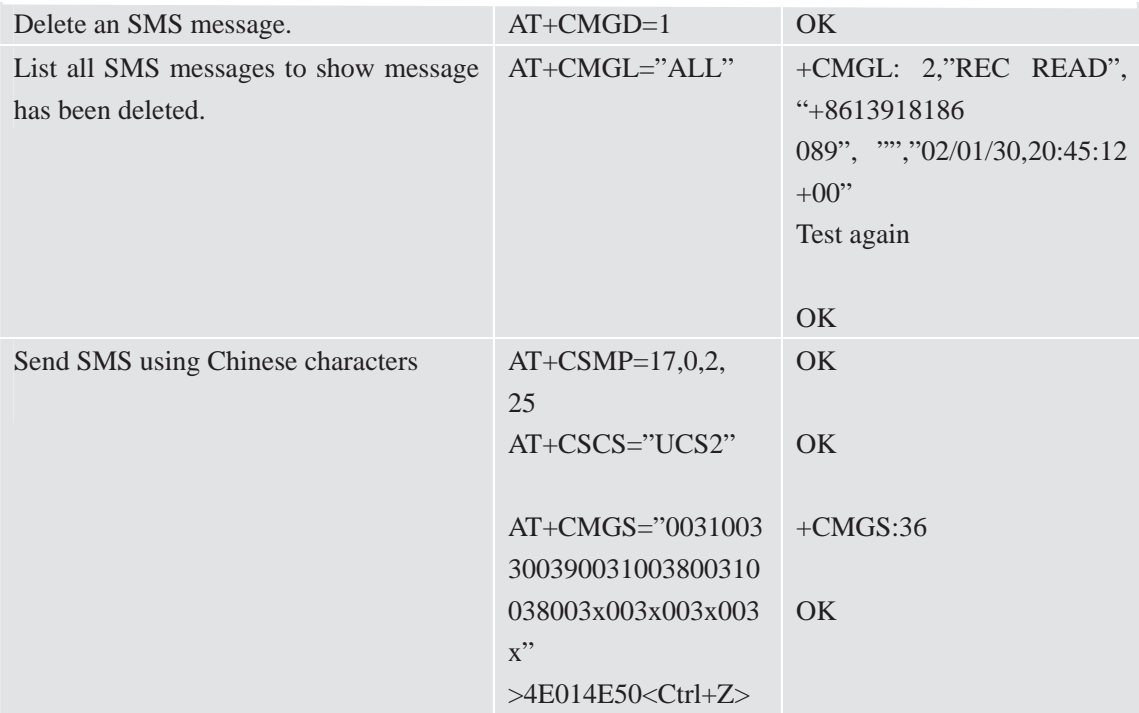

### **10.8 GPRS Commands**

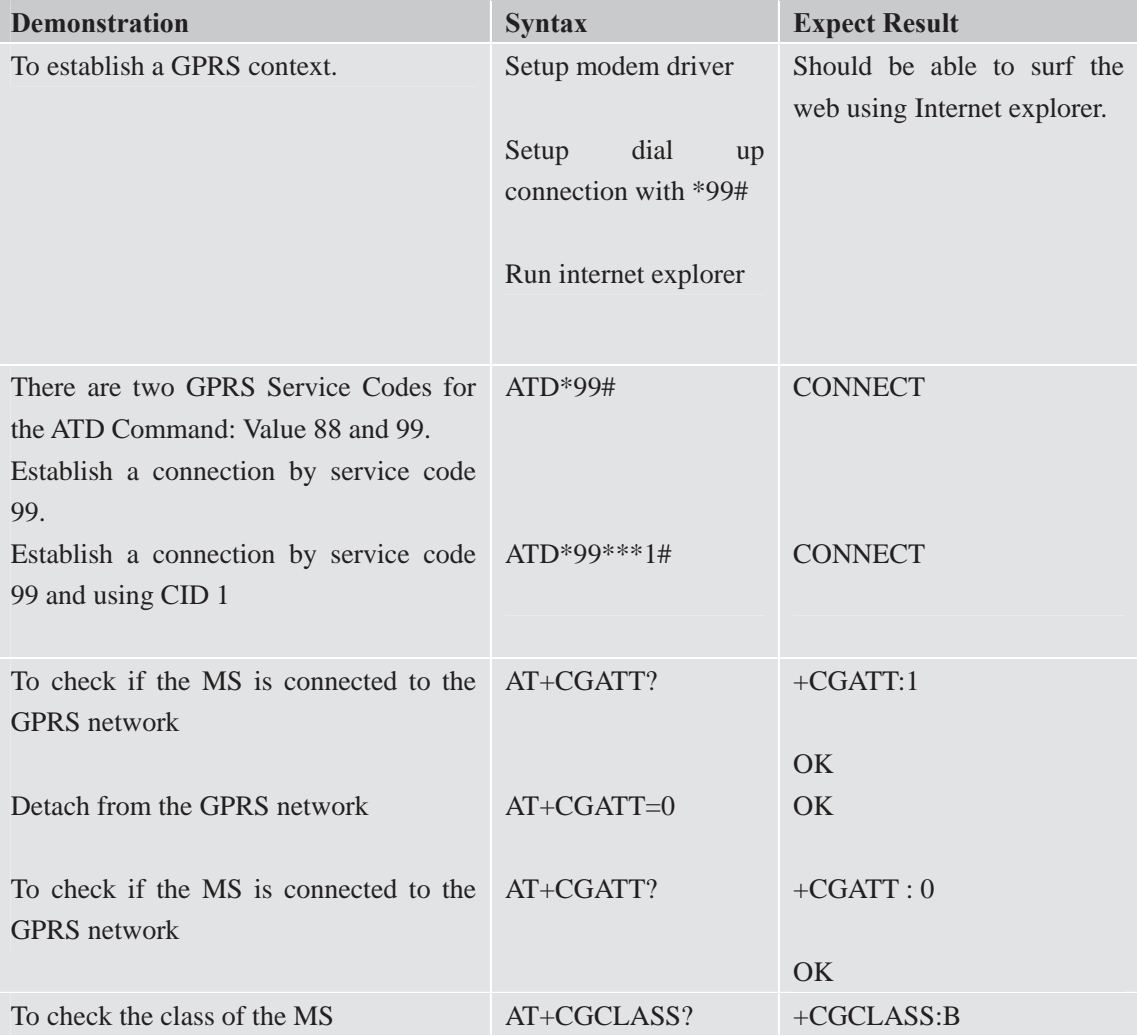

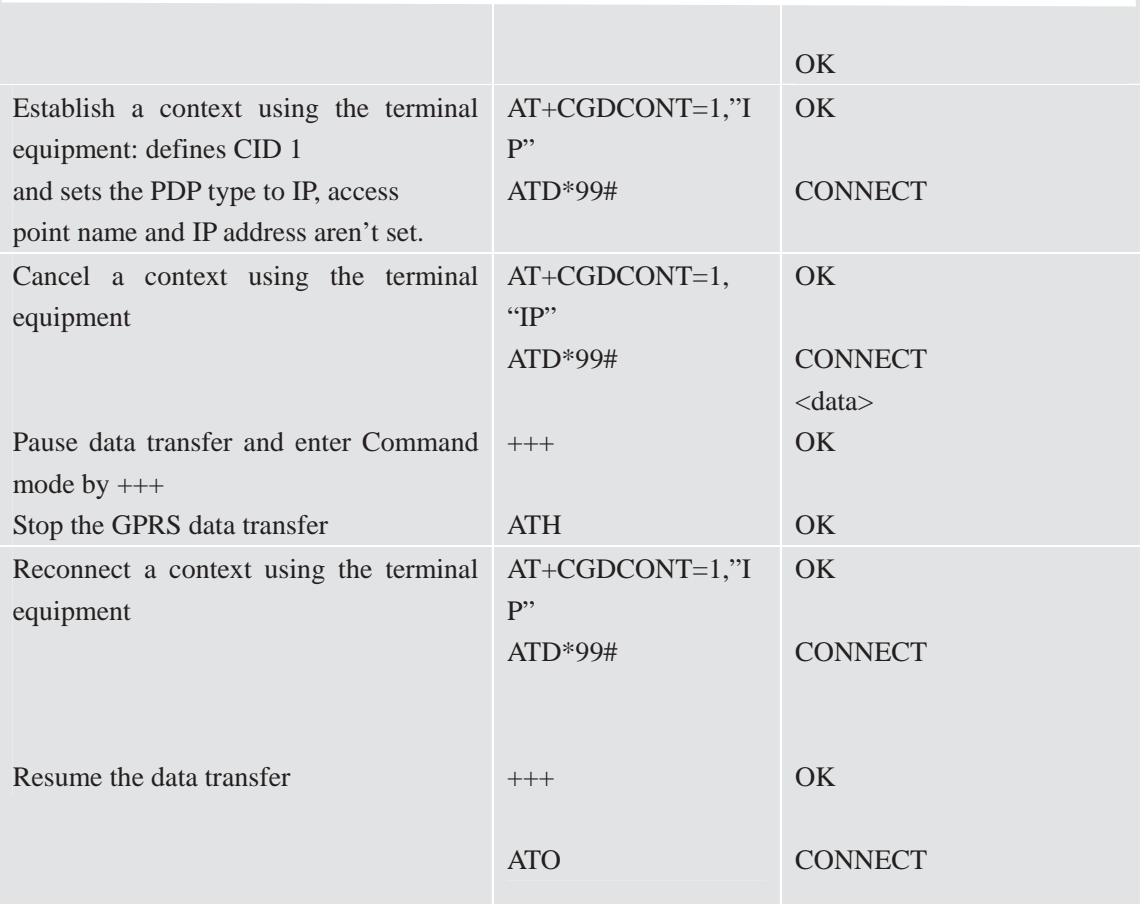

**\***Quality of Service (QOS) is a special parameter of a CID which consists of several parameters itself. The QOS consists of

- The precedence class
- The delay class
- The reliability class

The peak throughput class

The mean throughput class

And is decided in "requested QOS" and "minimum acceptable QOS".

All parameters of the QOS are initiated by default to the "network subscribed value (=0)" but the QOS itself is set to be undefined. To define a QOS use the AT+CGQREQ or AT+CGQMIN Command.

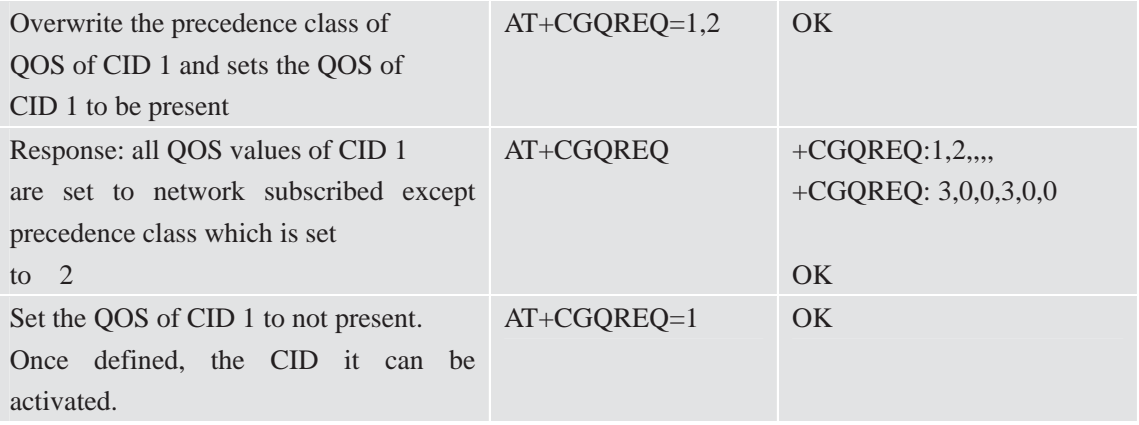

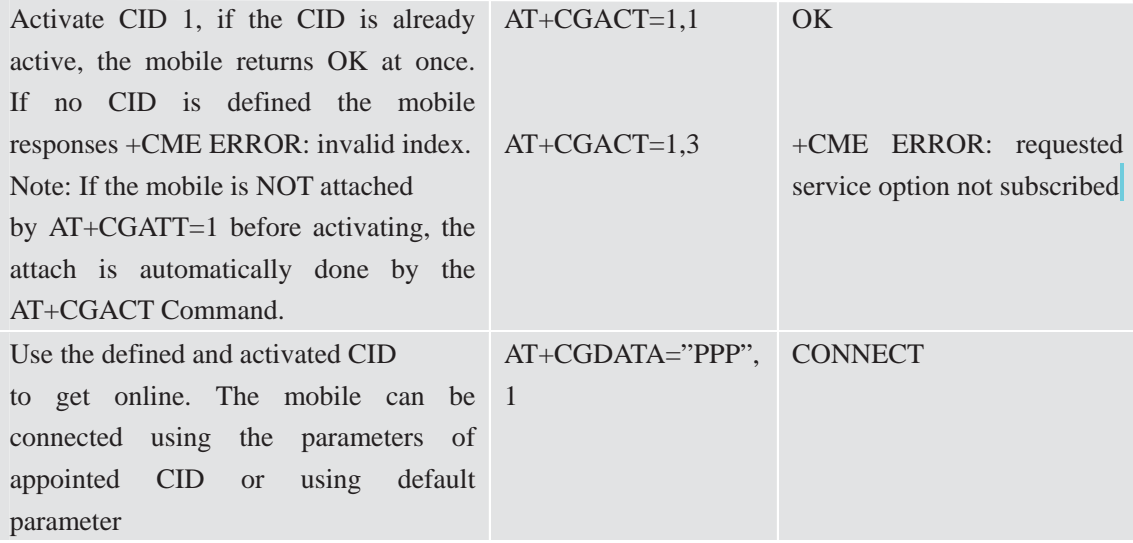

The mobile supports Layer 2 Protocol (L2P) PPP only.

Note: If the mobile is NOT attached by AT+CGATT=1 and the CID is NOT activated before connecting, attaching and activating is automatically done by the AT+CGDATA Command.

Some providers require to use an APN to establish a GPRS connection. So if you use the Microsoft Windows Dial-Up Network and ATD\*9… to connect to GPRS you must provide the context definition as part of the modem definition (Modem properties/Connection/Advanced…/Extra settings.) As an alternative, you can define and activate the context in a terminal program (e.g. Microsoft HyperTerminal) and then use the Dial-Up Network to send only the ATD Command.